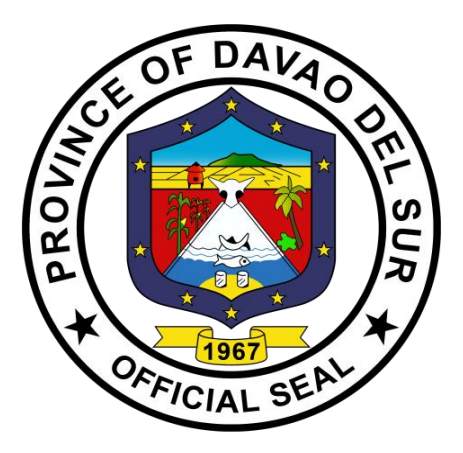

# **PROVINCIAL GOVERNMENT OF DAVAO DEL SUR**

**CITIZEN'S CHARTER 2023 (2 nd Edition)**

### **INTRODUCTION**

The Citizen's Charter provision of Republic Act 11032 or "The Ease of Doing Business and Efficient Government Service Delivery Act", mandates all government units (LGU), government-owned and controlled corporations, and other government instrumentalities, to craft their own Citizen's Charter. The law requires government agencies to have their Citizen's Charter in both (1) information billboard such as tarpaulins, kiosks, TV postings and (2) handbook form. The Citizen's Charter in handbook form should be made available at the transaction windows/counters of each frontline office and shall be uploaded at the official website of the agency. The Citizen's Charter will serve as reference for violations in case of any complaint it may receive against a government agency. As per implementing Rules and Regulations R.A. 11032, all government agencies shall submit their revised Citizen's Charter for both their external and internal service, including the new processes implemented and all other revisions on existing services that are being adopted.

As part of the good governance framework, the Provincial Government of Davao del Sur endeavored to conceive, introduce, and monitor the Citizen's Charter. A Citizen Charter is a voluntary public commitment made by a service provider to uphold standards of quality, transparency, and accountability.

The Citizen's Charter is an important tool that allows citizens to exercise their watchdog function and hold service providers accountable. It is essential that this charter is developed in a participatory way, include measurable indicators and publicized to promote transparency, responsiveness and quality of local public services through the development of a simple yet powerful accountability tool at the interface between citizens and service providers.

It is also provided that in case an agency fails to approve or disapprove an original application within the prescribed processing time, the said application shall be deemed approved. With regard to the "Zero Contact Policy", there will be no contact in any manner with any requesting party concerning an application or request except during submission of documents.

The Citizen's Charter is our commitment towards standard, quality and time frame of service delivery and to ensure a more responsive and citizen-friendly governance. For this transformative process to materialize effective strategies of realization need to be worked out at the different levels and these strategies need to be attempted at every political administrative system. In a world wherein every government institution is questioned regarding its efficiency, effectiveness and competence, there is a need for us in the government to strive more and improve our performance. We believe that the Citizen's Charter will be instrumental in promoting the objectives of a more responsive and accountable governance and contribute to the improvement in efficient delivery of services.

#### **FOREWORD**

This published Citizen's Charter of the Province of Davao del Sur is a product of continuing efforts by the Provincial Government, in coordination with the business sectors and civil society organizations, to raise the standards of public services.

Republic Act 11032 or the Ease of Doing Business and Efficient Government Service Delivery Act of 2018 is an act that aims to streamline the current systems and procedures of government services. With the recent mandate, this Charter was revisited to attune with the current challenges of providing service delivery accessible, transparent, effective, and efficient to our constituents and other stakeholders

As a transaction handbook, this Charter contains information on the services that the provincial government provide. It describes in simple terms the step-by-step procedures in availing of specific services from various departments and quarantees a prescribed performance level that the citizens may expect from the frontline service providers of the provincial government. The services of the provincial government range from a wide variety involving applications for any privilege, right, reward, license, concession or for any modification, renewal or extension of the enumerated applications and requests which are acted upon in the day-today transactions of the various offices.

The service requirements, like whom to contact in the various offices and their frontline staff, the necessary documents to be submitted, the fees to be paid, and the guaranteed release or provision of the required service in the earliest possible time are herein stipulated in this quidebook.

As such, this is our primary medium of communicating to our citizens how the various services can be availed of while at the same time promoting greater transparency in our transactions and enhancing accountability among our personnel.

The administration hope and trust that the Citizen's Charter will go a long way to help the citizens of this province and at the same time promote efficiency and accountability among officials and employees of the Province of Davao del Sur.

YVONGEROMA CAGAS

### **GENERAL GUIDELINES**

1. The services listed and detailed in this Citizen's Charter are the ones being currently offered by the various offices of the Provincial Government, in accordance with their respective mandates provided for by Republic Act 7160 or the Local Government Code, other issuances, and Local Ordinances.

2. The requirements, fees, and steps presented here are those that are currently being implemented as of December 2022, and maybe subject to changes and modifications, in accordance with new issuances or mandates. Such changes, if any, can only then be reflected in the next edition of this charter.

3. Complaints related to the non-performance of the provisions and stipulations of this charter may be raised to our attention either through letters, phone calls or email to the concerned departments, or the Office of the Governor, Matti, Digos City, Davao del Sur Tel. Nos. 09213405129, or email: davaodelsur1967@gmail.com or HR Tel #228-7837 Fax# 553-9142, or email: pgohrmodavaodelsur@gmail.com.

# **Provincial Government of Davao Del Sur**

### **I. Mandate:**

The Provincial Government shall efficiently and effectively ensure and support, among other things, the preservation and enrichment of culture, promote health and safety, enhance the right of the people to a balanced ecology, encourage and support the development of appropriate and self-reliant scientific and technological capabilities, improve public morals, enhance economic prosperity and social justice, promote full employment among their residents, maintain peace and order, and preserve the comfort and convenience of their inhabitants.

### **II. Vision:**

Safe, vibrant, and empowered communities in Davao del Sur towards a Maanyag nga Paraiso.

### **III. Mission:**

To provide superior IHELP-ISHARE programs and services that inspire confidence among communities, enabling the people to improve their quality of life.

### **IV. Development Thrust**

The province uses the acronym IHELP-ISHARE as the development thrust. IHELP-ISHARE stands for infrastructure, health, education, livelihood, peace & order, industrialization, sports & recreation, housing & relocation, agriculture, robust tourism, and environment.

#### **Infrastructure**

- Provision of farm to market roads, roads leading to tourism destinations and among other road concreting projects
- Construction/rehabilitation of potable water systems to waterless communities
- Construction/rehabilitation of vertical infrastructure facilities

#### **Health**

- Provision of Health care programs, Hospital facilities and Health-related services
- Upgrading Davao del Sur Provincial Hospital from Level II to Level Ill Category

#### **Education**

• Educational Assistance Program (Cagas-Capitol Scholars) and Community & School-Based Skills Training and Entrepreneurship Development Program

#### **Livelihood**

• Skills training, Cooperative & Livelihood Development Programs

#### **Peace & Order**

• Attainment and sustainability of Peace & Order and Public Safety of the Davsuranon

#### **Industrialization**

• Promotion of Agro-industrialization through Integrated Agricultural & Livelihood Development as part of the enablers of socio-economic development of the province

#### **Sports & Recreation**

- Sports tourism
- Provision of Sports & Recreation Development and Fitness Program

#### **Housing & Relocation**

• Provision support and acquisition of Housing and Relocation Sites for the landless beneficiaries

### **Agriculture**

• Promotion of agricultural development services for crops, livestock and fisheries, agricultural research and nursery operation services

#### **Robust Tourism**

• Elevating Tourism promotions and development as a prime local revenue and contributor of economic upliftment of the province

### **Environment**

• Ensuring balance between preserving natural environment and a safer built environment for sustainable development

### **V. Performance Pledge**

We, the men and women of the Provincial Government of Davao del Sur, hereunto set our hands, declare our commitment to abide by the provisions of the DAVAO DEL SUR CITIZEN'S CHARTER and contribute our best skills and talents in upholding the principles of integrity, accountability, and transparency in the delivery of public service and ensure courtesy, promptness, and sufficiency in the same, as well as demonstrate efficiency and wisdom in the conduct and management of public affairs and property.

We hereby swear and pledge to serve with a badge of excellence. We commit to thrive in a culture of professionalism and competence in an enabling working environment. Our organization will strive to be pro-active and responsive to the ever-changing needs of the times. We are committed to build empowered partnerships that would propel our development goals to fruition.

### **Table of Contents**

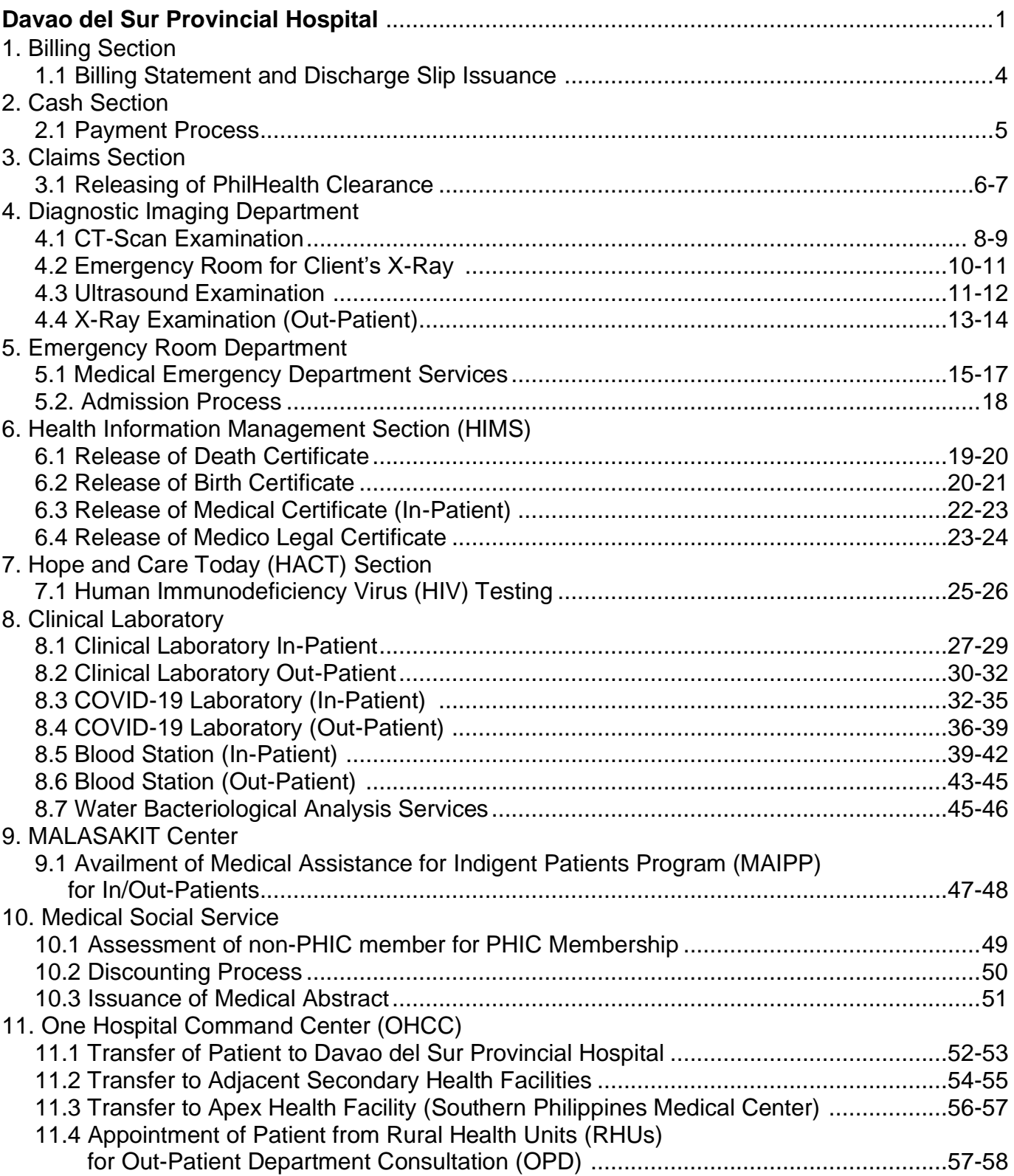

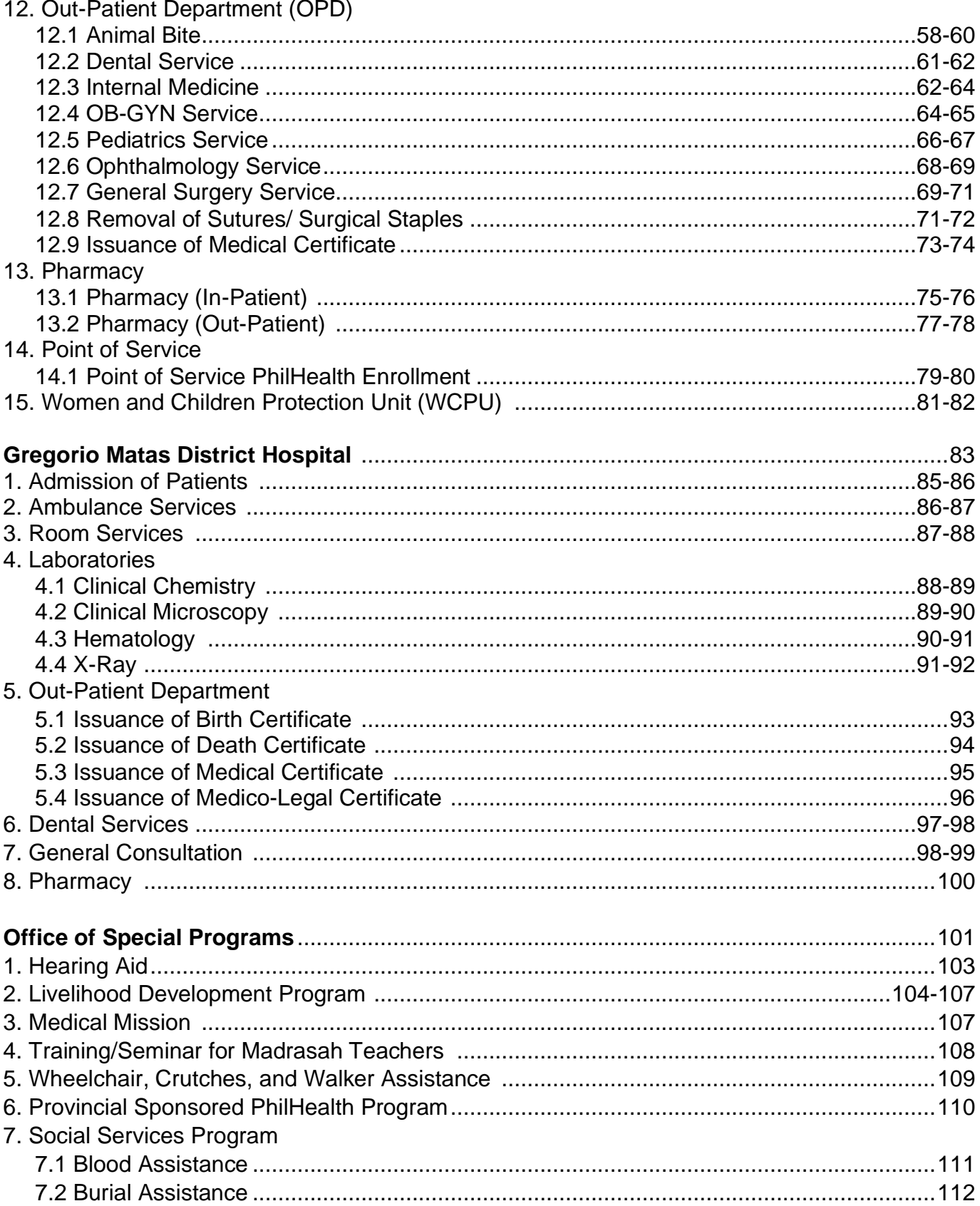

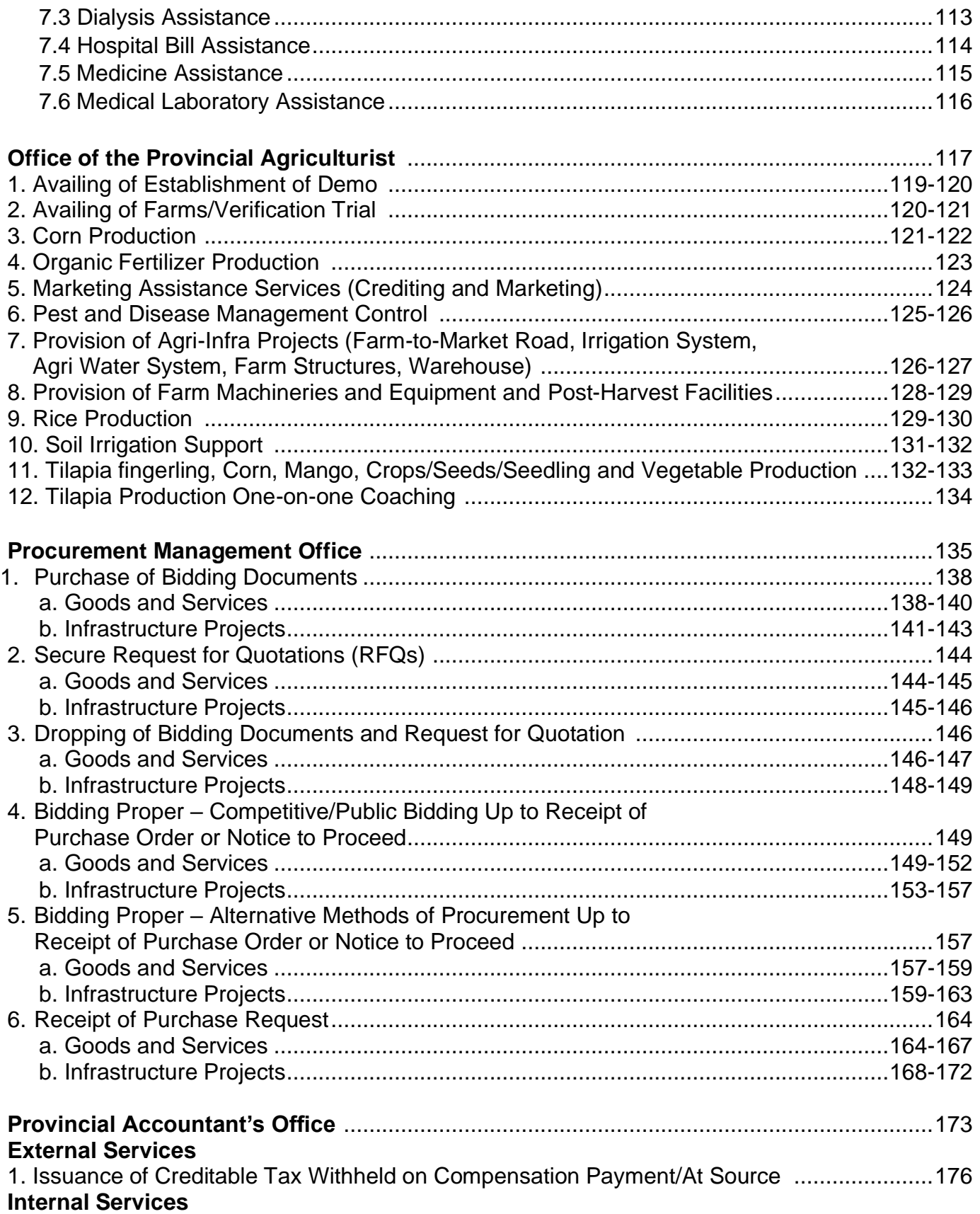

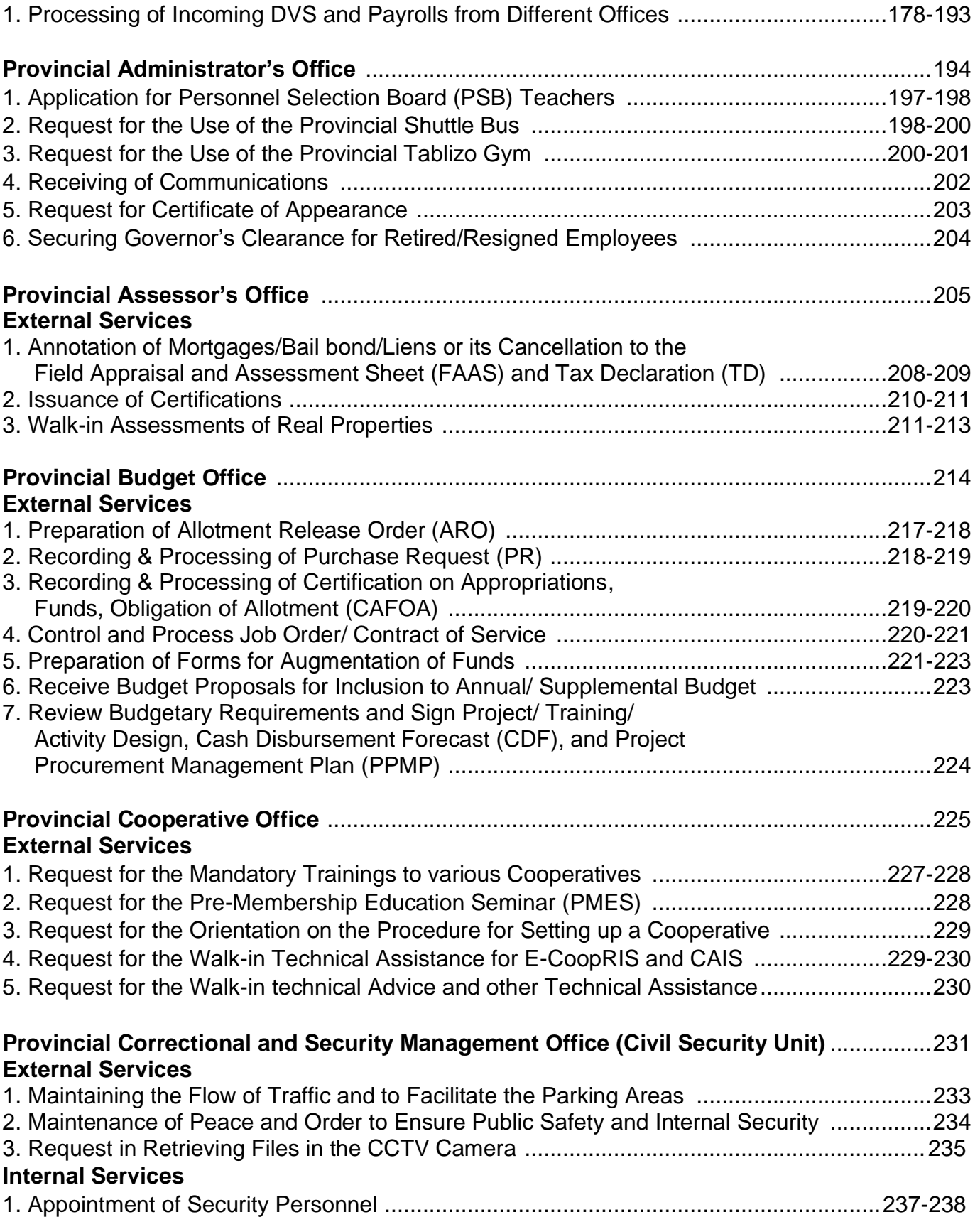

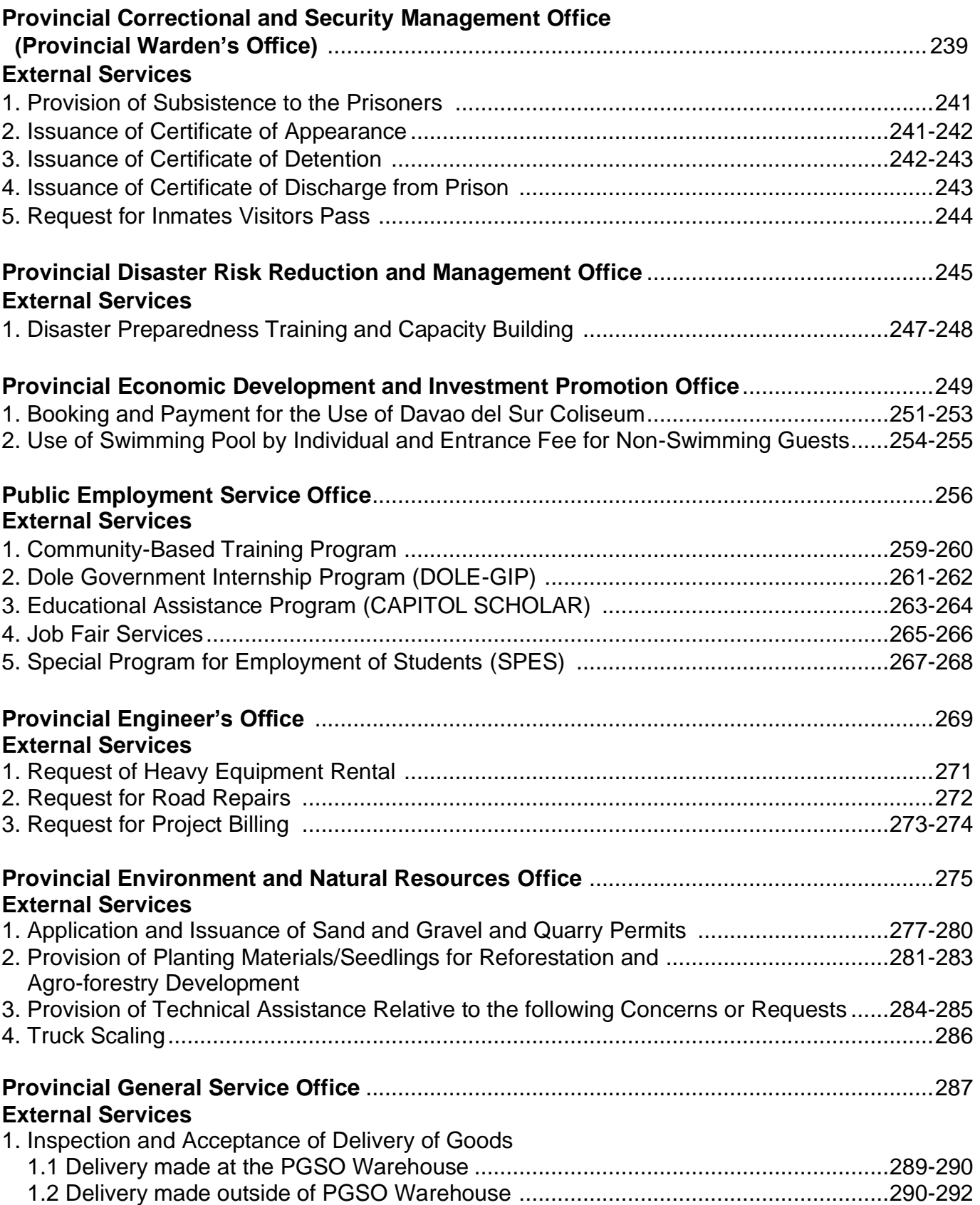

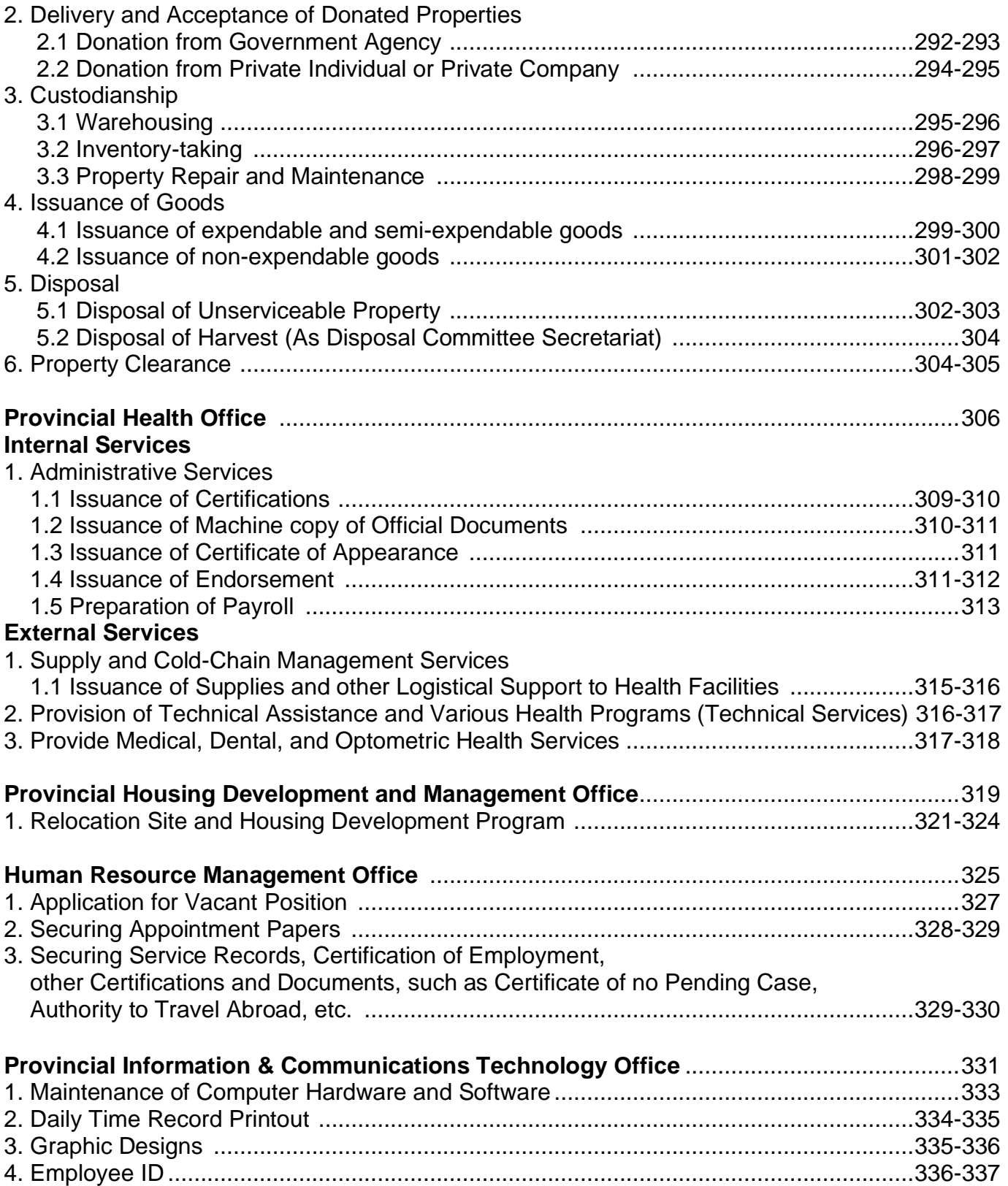

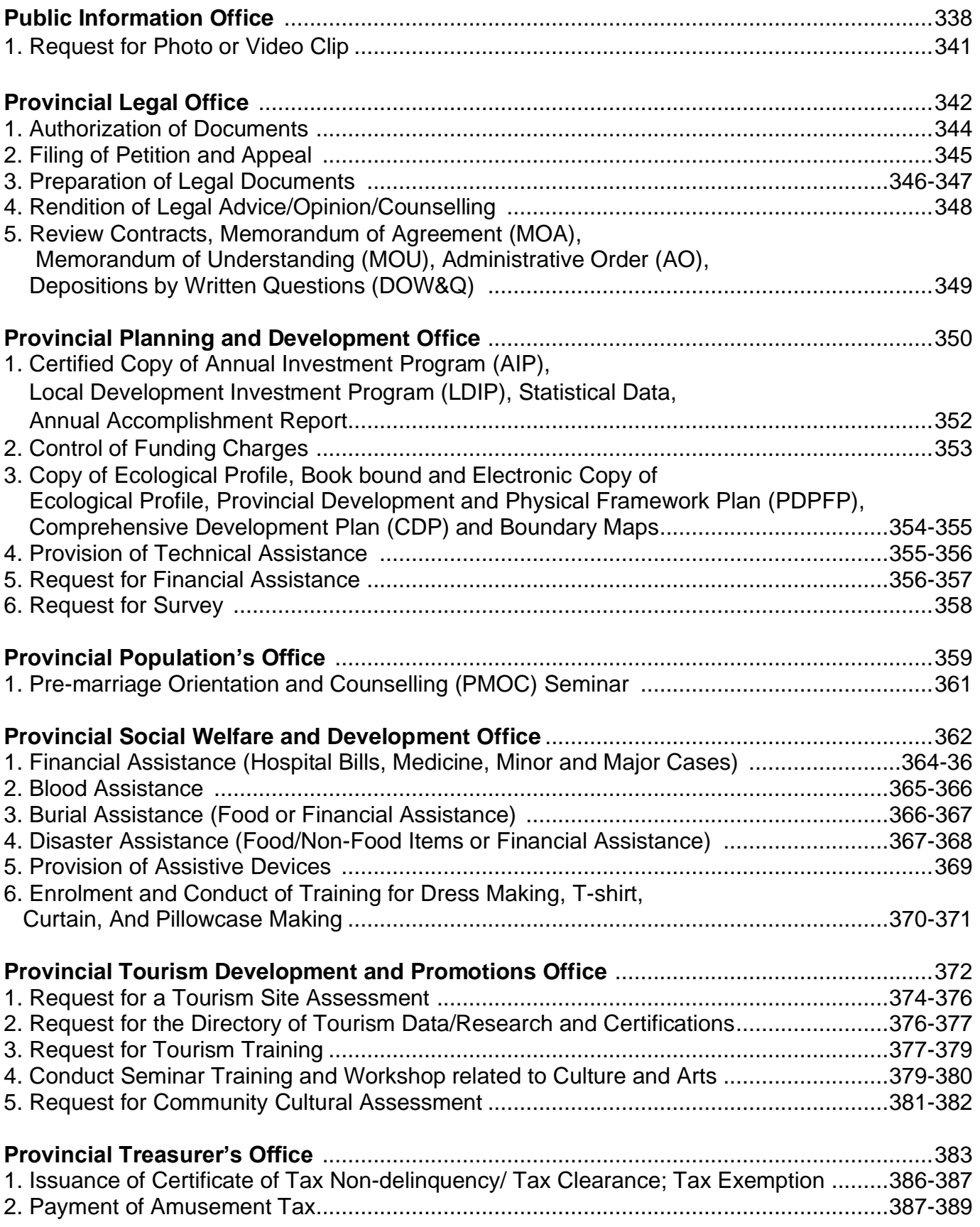

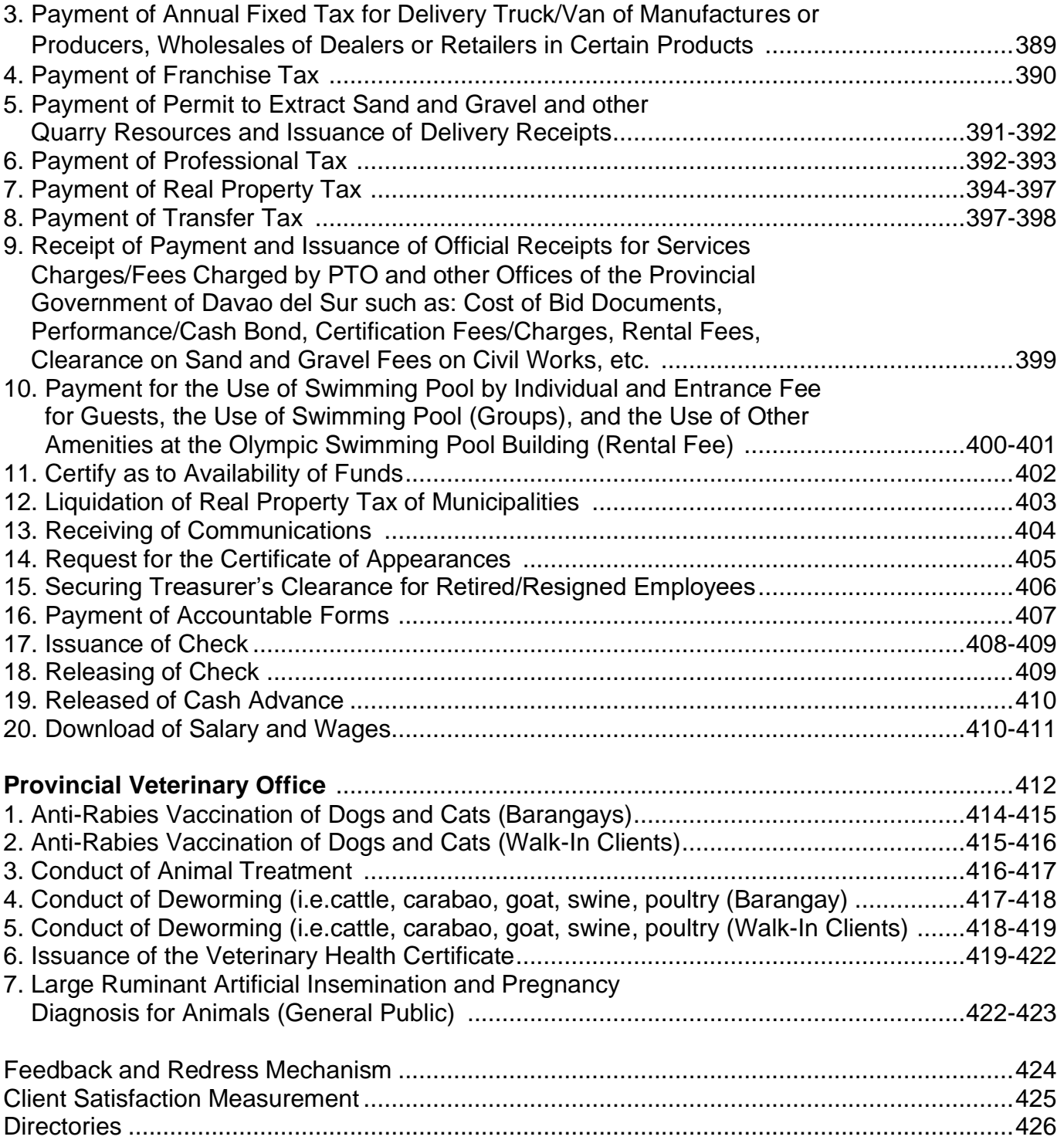

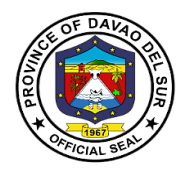

# **Davao del Sur Provincial Hospital External Services**

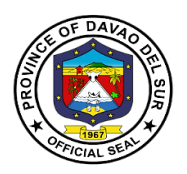

### **I. Mandate:**

Provides the curative health care services to the constituents of the Province of Davao del Sur, a catchment area for patients needing secondary medical care to cases requiring hospitalization and/or the consultation services of the trained doctors and responding to health emergencies. (EO no. 6-2023)

In addition, the Chief of Hospital shall:

1. Oversees the development and implementation of guidelines, rules and regulations for the operation of the Provincial Health Office to ensure the efficient, effective and economical implementation of community healthcare services programs, projects and activities for public health services and Department of Health Programs;

2. Supervises the operational activities and staff of the Provincial Health Office.

3. Formulate and recommend measures for the consideration of the Sangguniang Panlalawigan and provide technical activities to ensure the delivery of basic services and provision of adequate facilities relative to public healthcare services.

4. Coordinates health care institutions/ Rural Health Units (RHUS), organizations, and resources to ensure a health care system is implemented following provisions of the Universal Health Care Law and safety practices;

5. Develops plans and strategies for Public Health Care services and recommends for approval of the Governor or the Sanggunian;

6.Encourages community partnerships and action to identify and resolve community health related issues.

7. Manages the Provincial Health Office staff.

8. Propose PHO Budget, monitors and ensures prudent utilization of fund allocation;

9.Communicates between program heads/coordinators to ensure efficient and effective delivery community healthcare services programs, projects and activities;

10. Responsible for the formulation of internal policies on Provincial Health Office and ensures compliance of approved policies;

11.Recommends the appointment and the promotion of personnel in Public Health Programs

12. Recommends discipline and evaluates performance of subordinates;

13.Directs the training and capacity development of the Provincial Health Office personnel;

14. Signs procurement related documents for public health programs.

15. Signs the payroll, other benefits/claims of personnel, vouchers and other financial documents relating to public health programs;

16. Issues office orders that will provide directives or instructions to the Provincial Health Office; prescribe guidelines; and outline processes, operations, activities, workflows, methods and procedures necessary in the implementation of stated policies, goals, objectives, plans and programs for RHUS/ MHOS.

17. Performs such other functions as may directed or expressly delegated by the Governor.

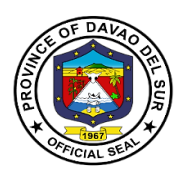

### **II. Vision:**

Healthy and productive people of Davao del Sur

### **III. Mission:**

To adopt an integrated and comprehensive approach to health development which shall endeavor to make health services available to all people at affordable cost.

### **IV. Service Pledge:**

We, the officials and employees of the Davao del Sur Public Hospital pledge and commit to deliver quality public services as promised in the DSPH Citizen's Charter. Specifically, we will: Serve with integrity. Be prompt and Timely. Display procedures, fees and charges. Provide adequate and accurate information. Be consistent in applying rules. Provide feedback mechanism. Be polite and courteous. Demonstrate sensitivity and appropriate behavior and professionalism. Wear proper uniform and identification. Be available during office hours. Respond to complaints. Treat everyone equally.

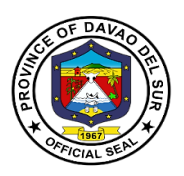

# **1. Billing Section**

### **1.1 Billing Statement and Discharge Slip Issuance**

This service releases the billing statement issued on the day of the patient's discharge indicating hospital charges and professional fees. The discharge slip is issued after settlement of accounts (billing).

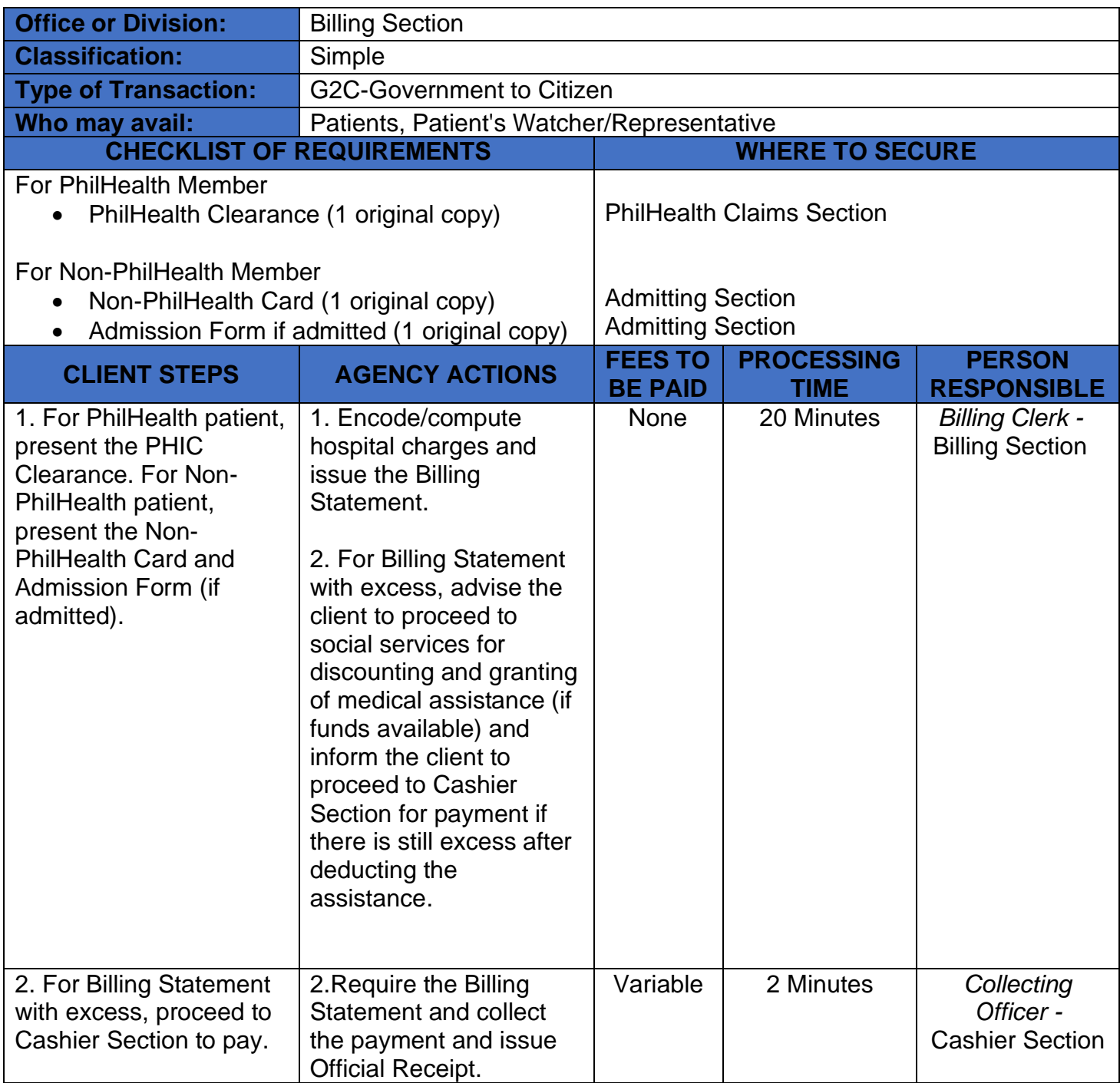

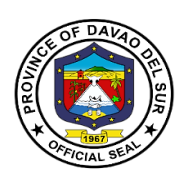

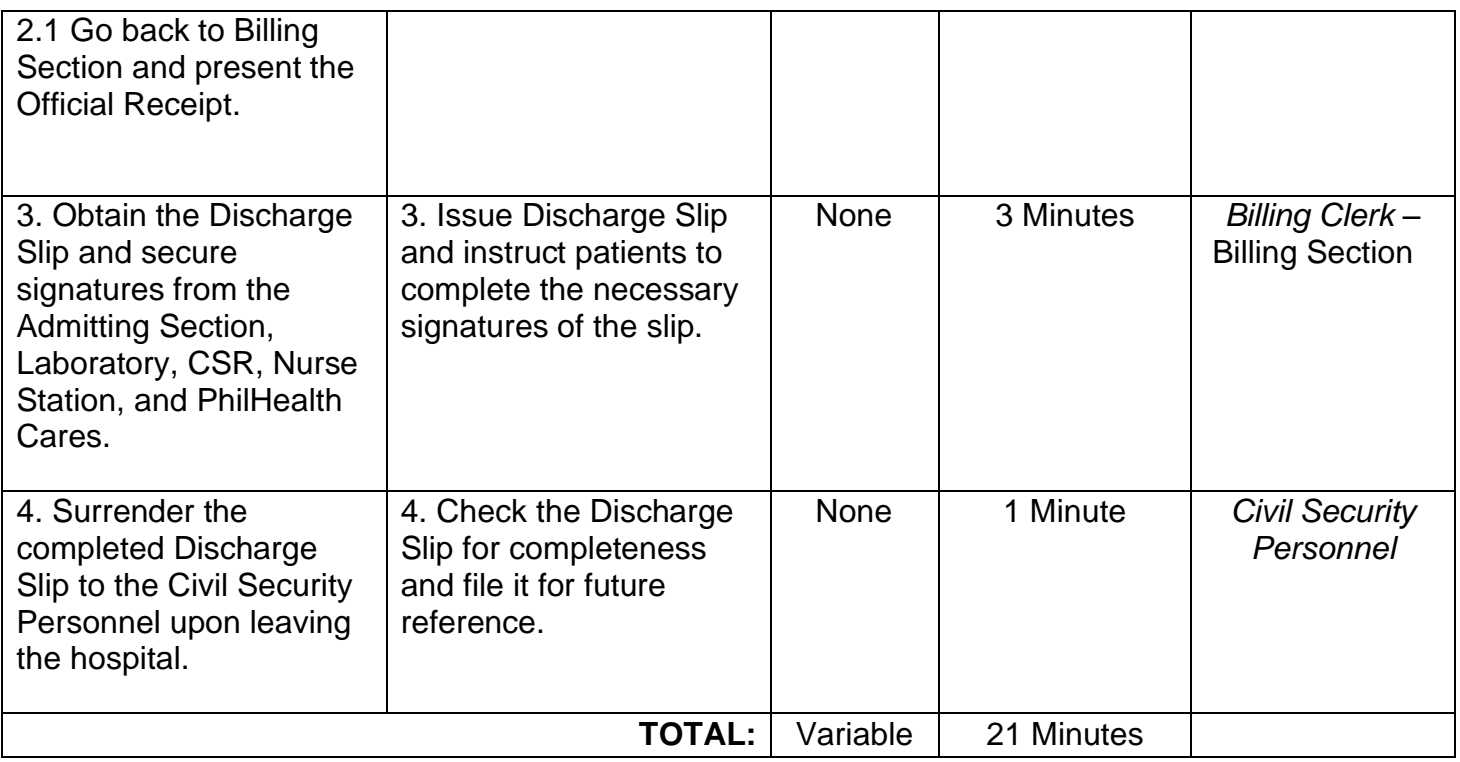

# **2. Cash Section**

# **2.1. Payment Process**

Steps on the payment process for the availed hospital products and services.

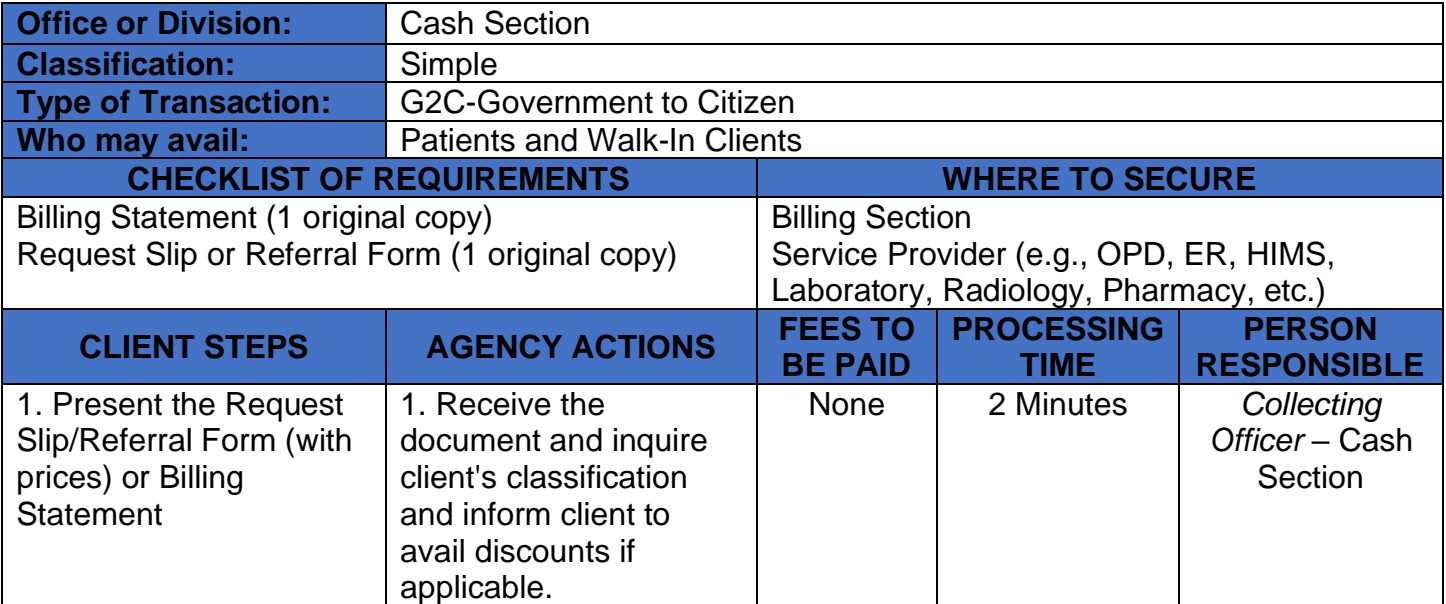

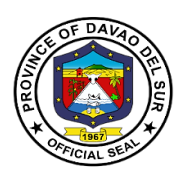

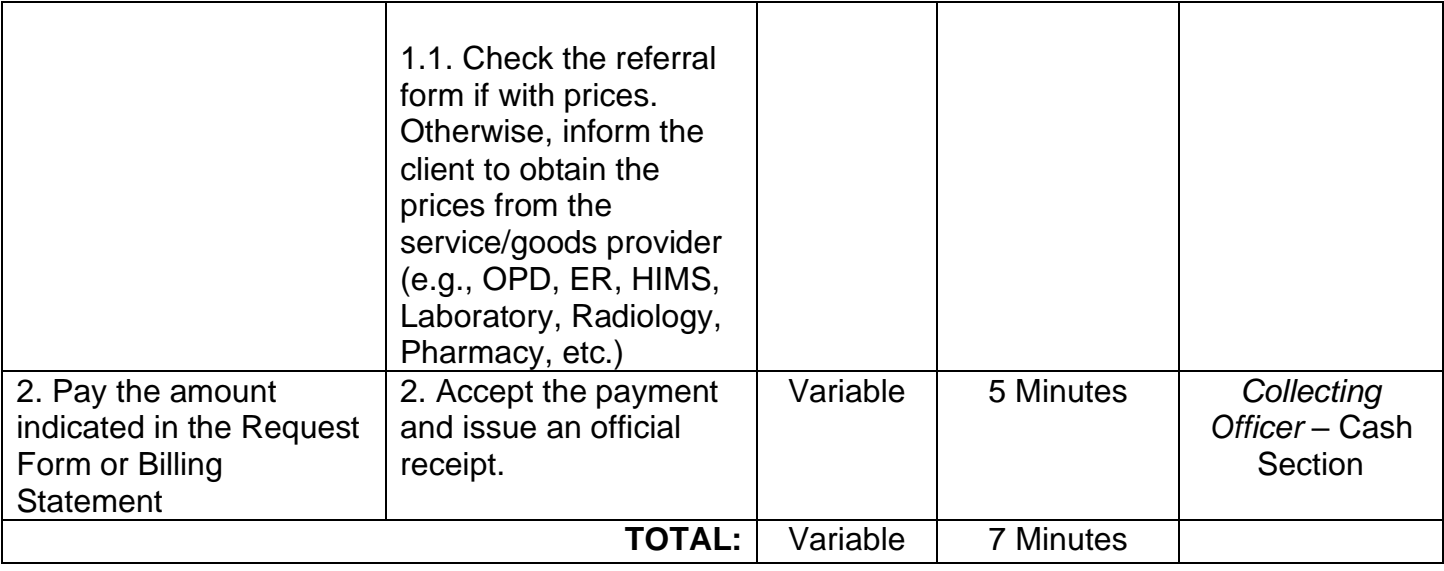

# **3. Claims Section**

# **3.1 Releasing of PhilHealth Clearance**

This service is responsible for the releasing of PhilHealth Clearance.

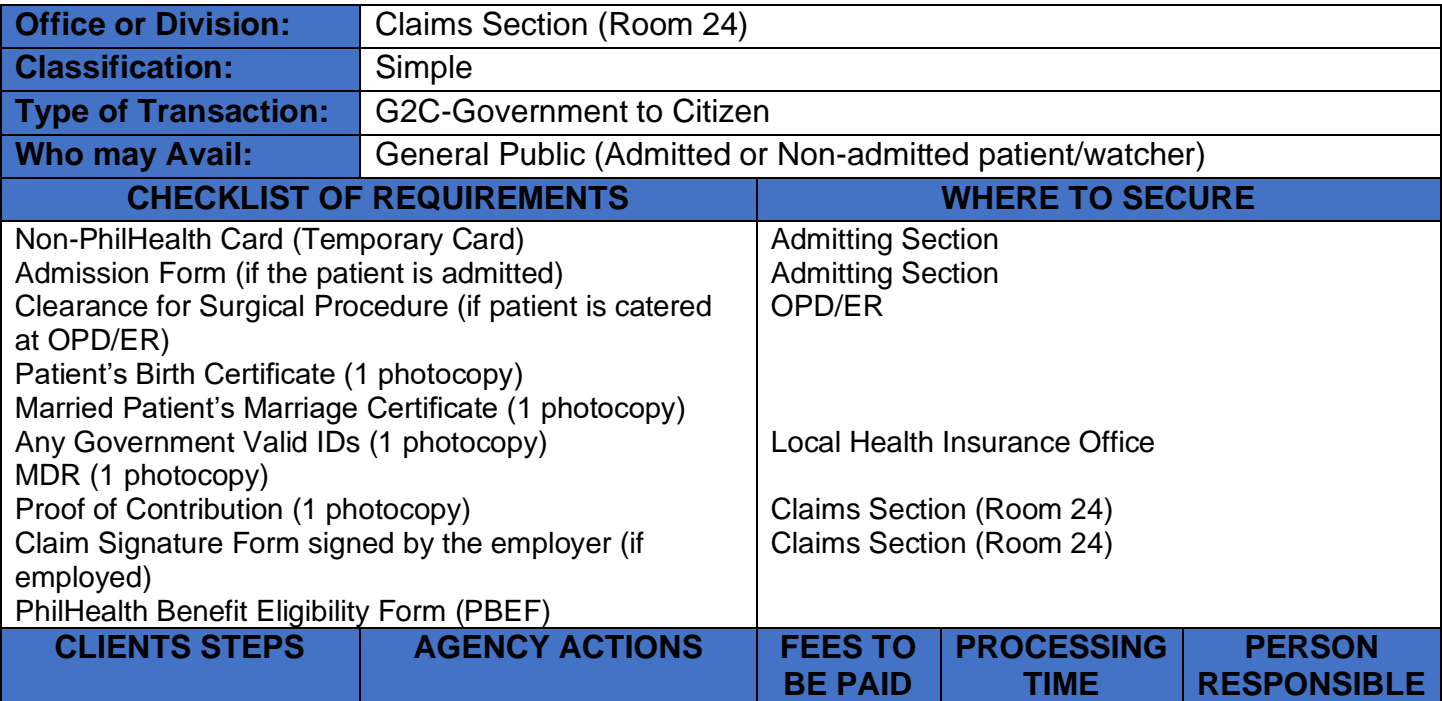

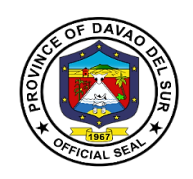

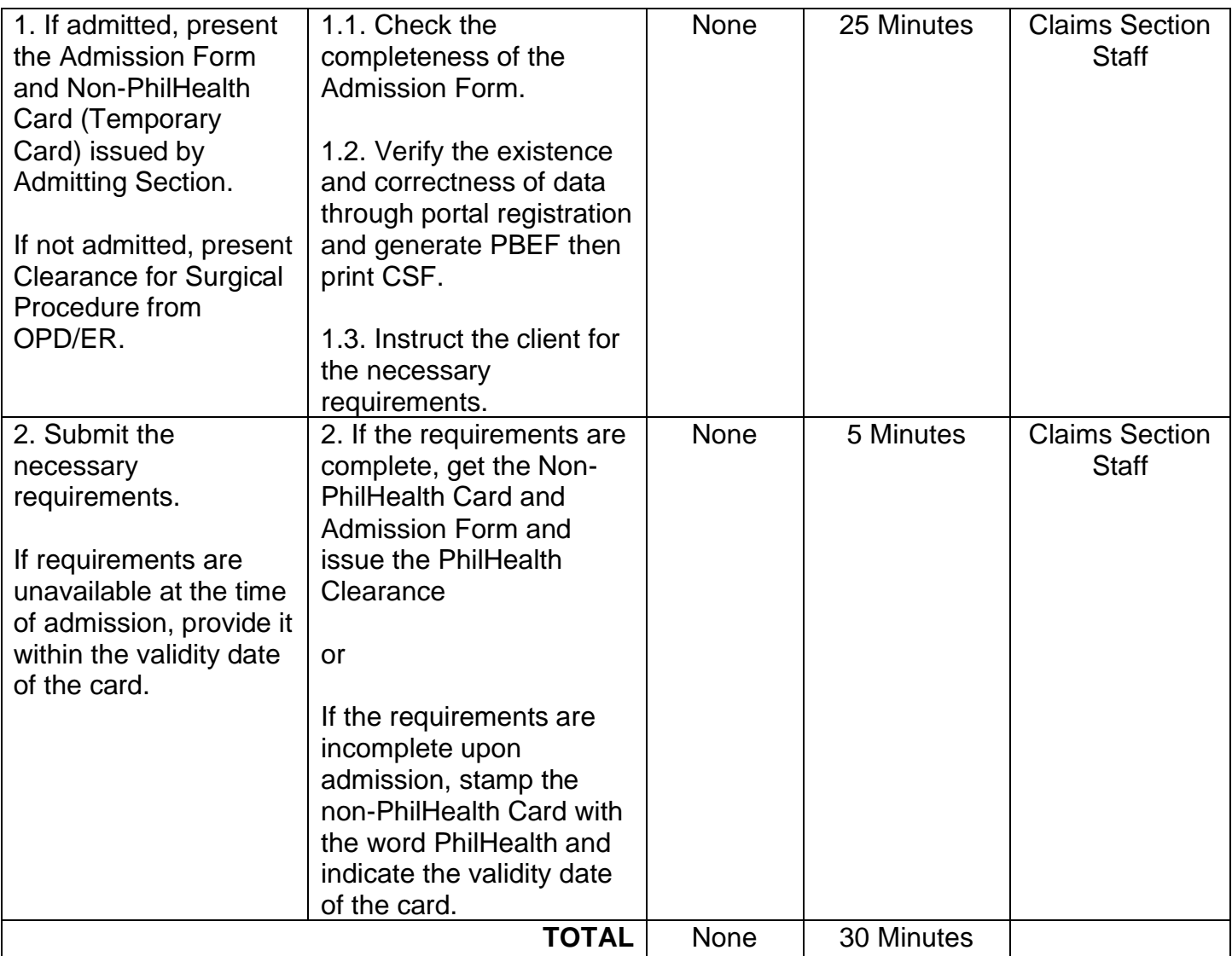

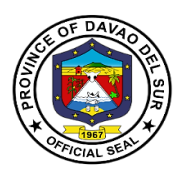

# **4. Diagnostic Imaging Department**

### **4.1 CT-Scan Examination**

CT-Scan Examination is a special examination using x-rays and special computers to produce cross-sectional images of the body, giving detailed information for diagnosis.

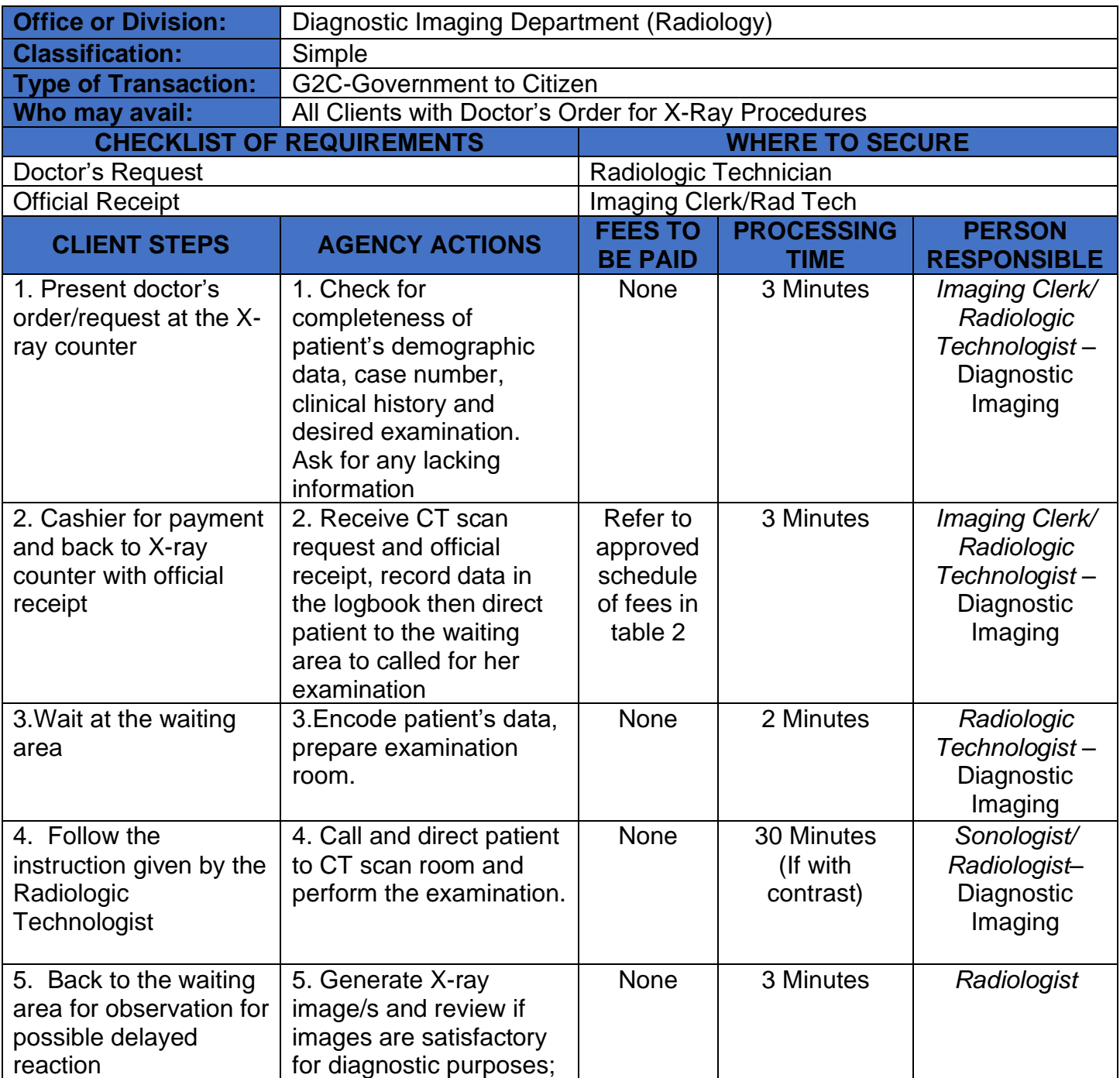

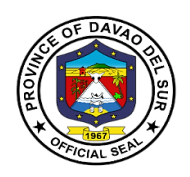

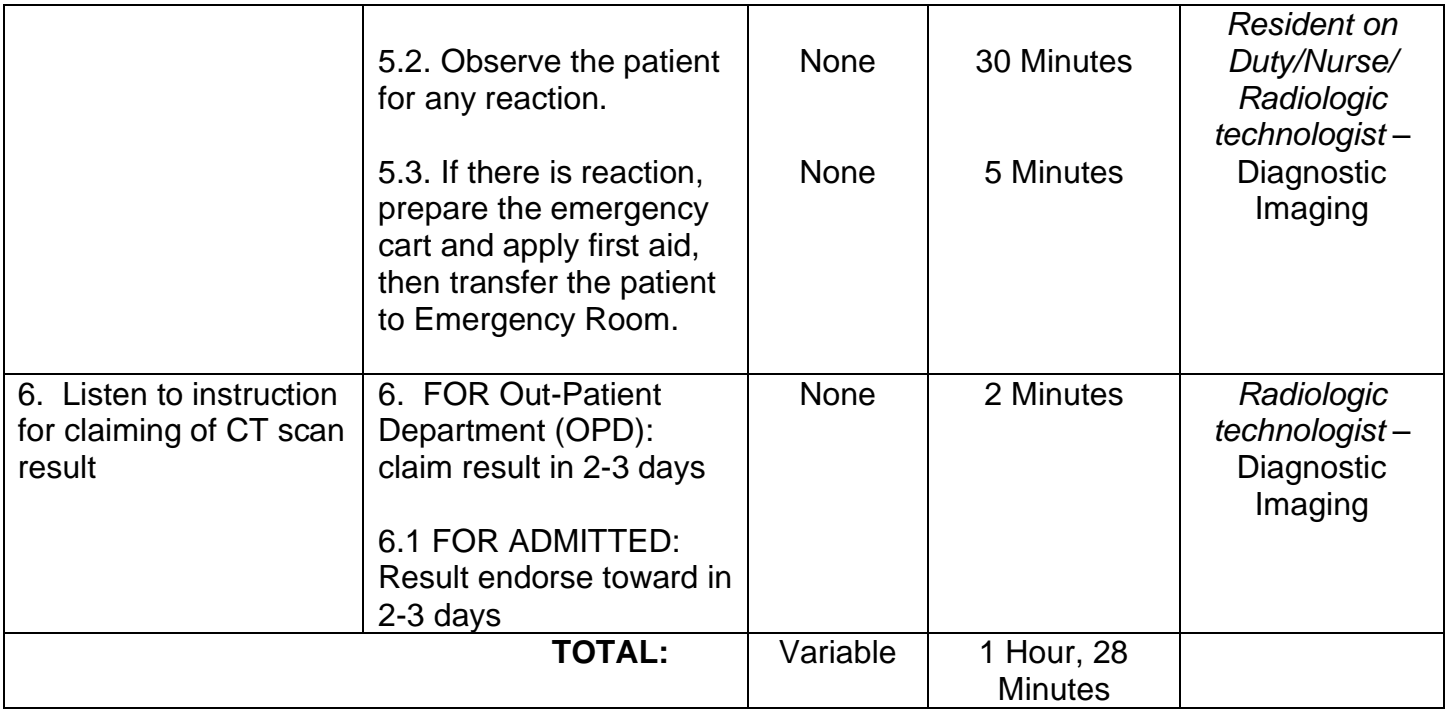

# **Table 2:**

# **Approved Schedule of Fees for CT-scan Examination**

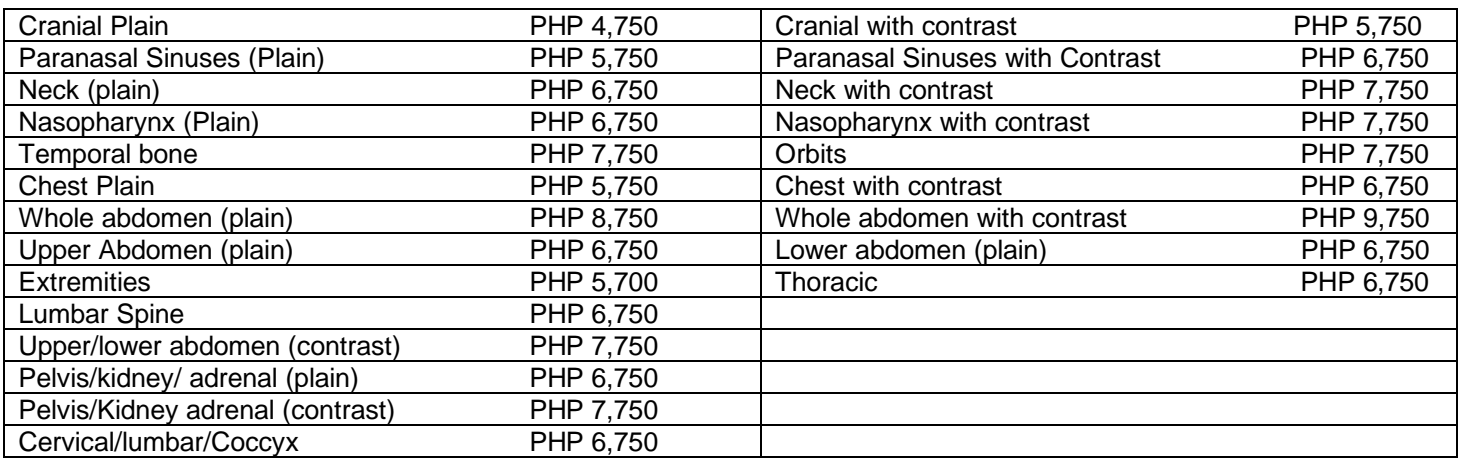

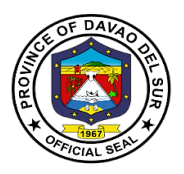

### **4.2 Emergency Room for Clients' X-Ray**

X-rays are a form of electromagnetic radiation that can penetrate or pass through the human body and produce shadow-like images of bones and some organs. The images can reveal signs of disease and injury.

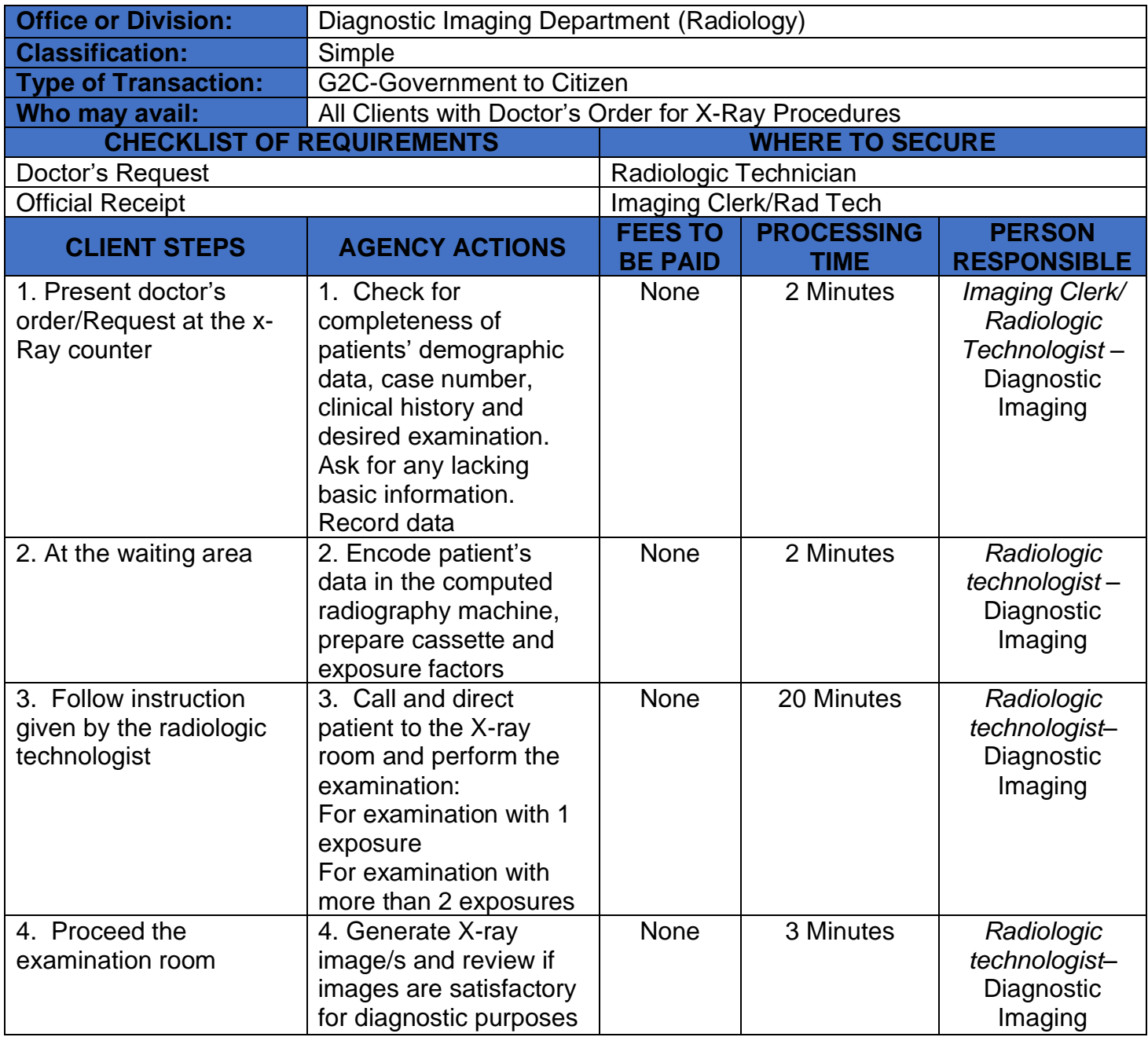

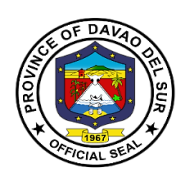

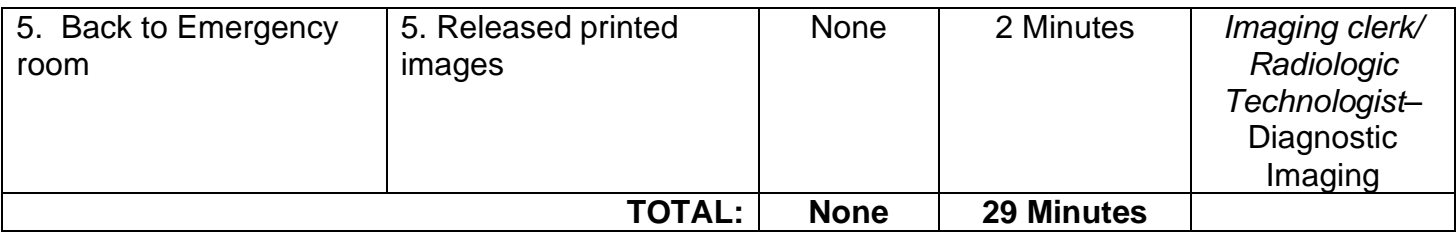

### **4.3 Ultrasound Examination**

Ultrasound Examination is an imaging test that uses sound waves to create a picture (also known as a sonogram) of organs, tissues, and other structures inside the body in motion, such as a heart beating or blood flowing through blood vessels.

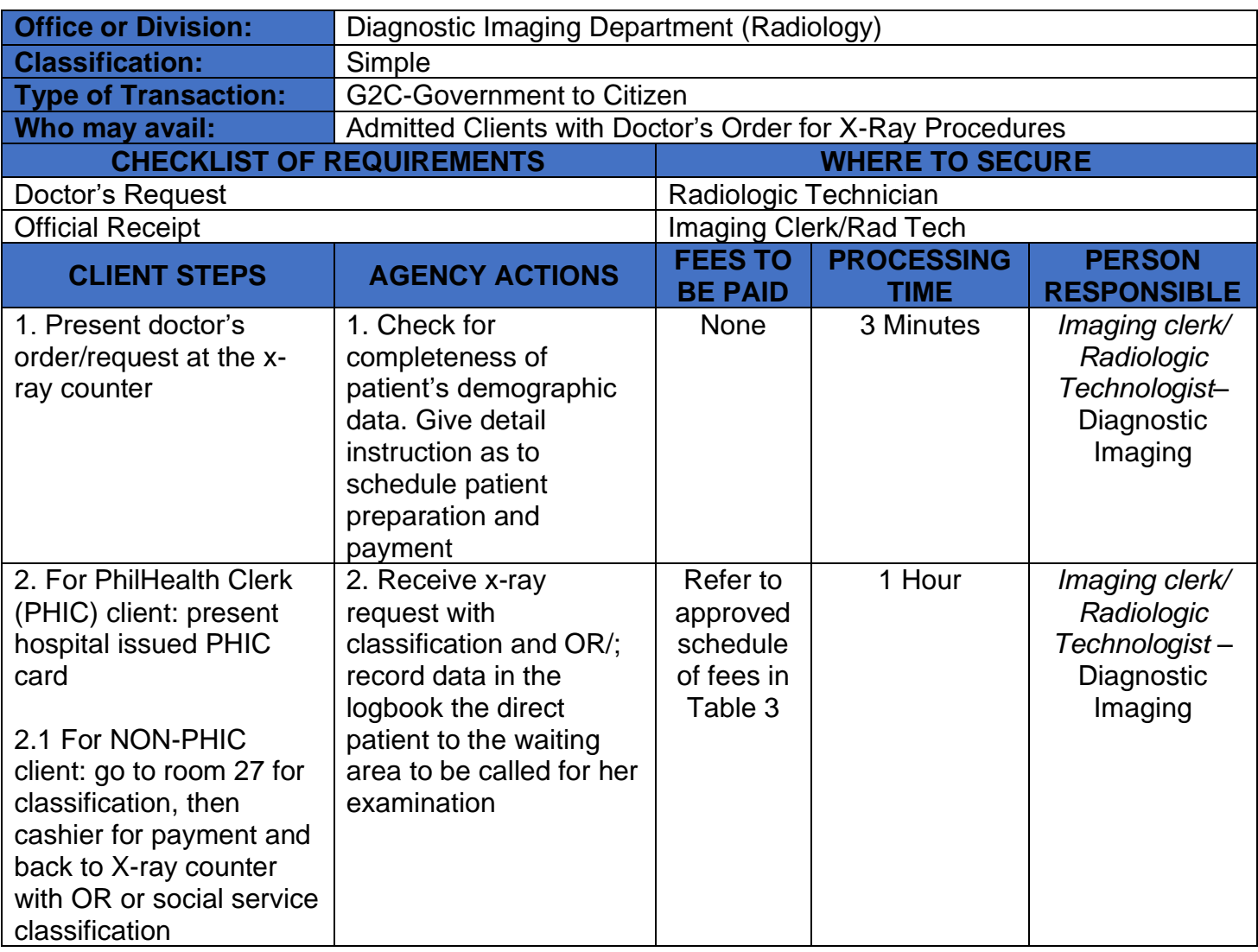

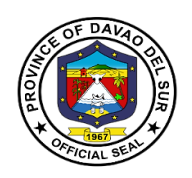

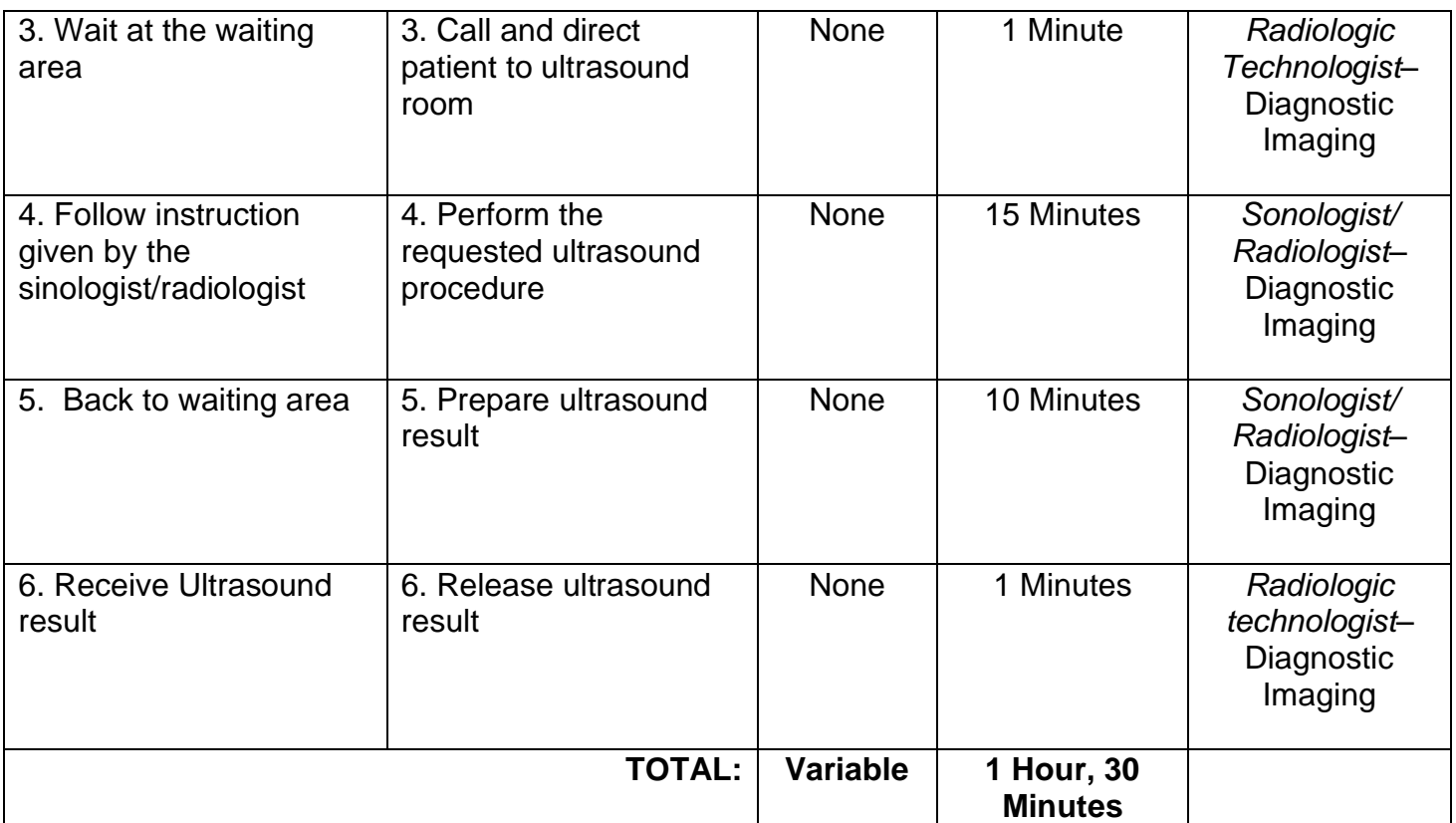

### **Table 3:**

# **Approved Schedule of Fees for Ultrasound Examination**

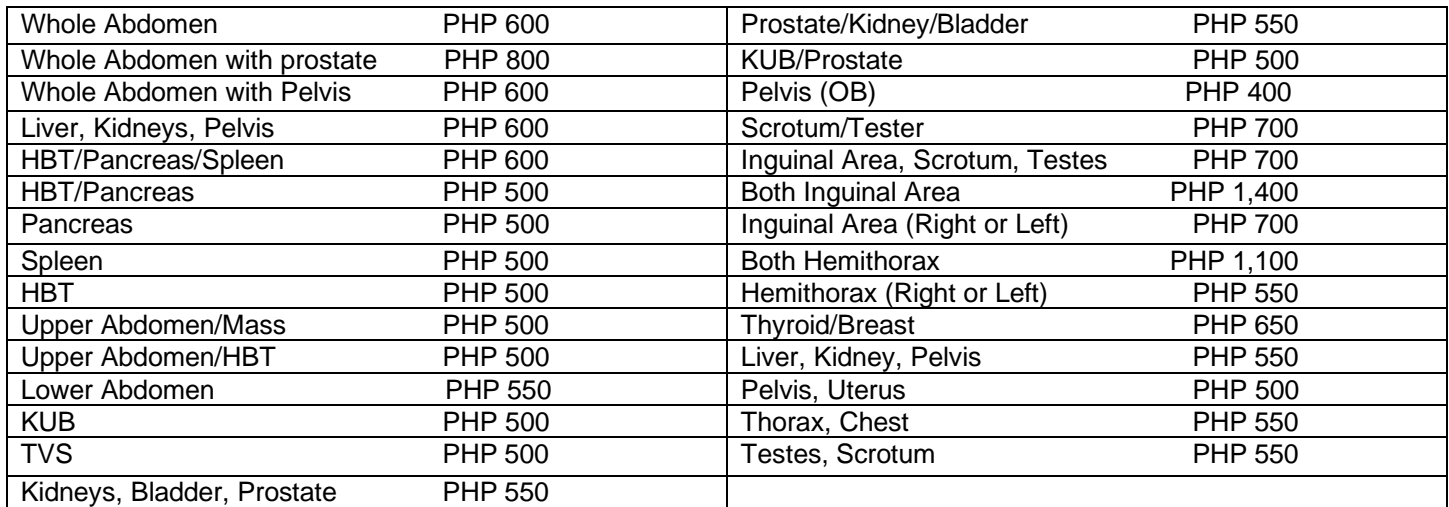

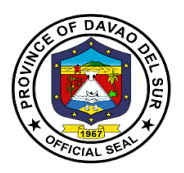

### **4.4 X-Ray Examination (Out-Patient)**

X-rays are a form of electromagnetic radiation that can penetrate or pass through the human body and produce shadow-like images of bones and some organs. The images can reveal signs of disease and injury.

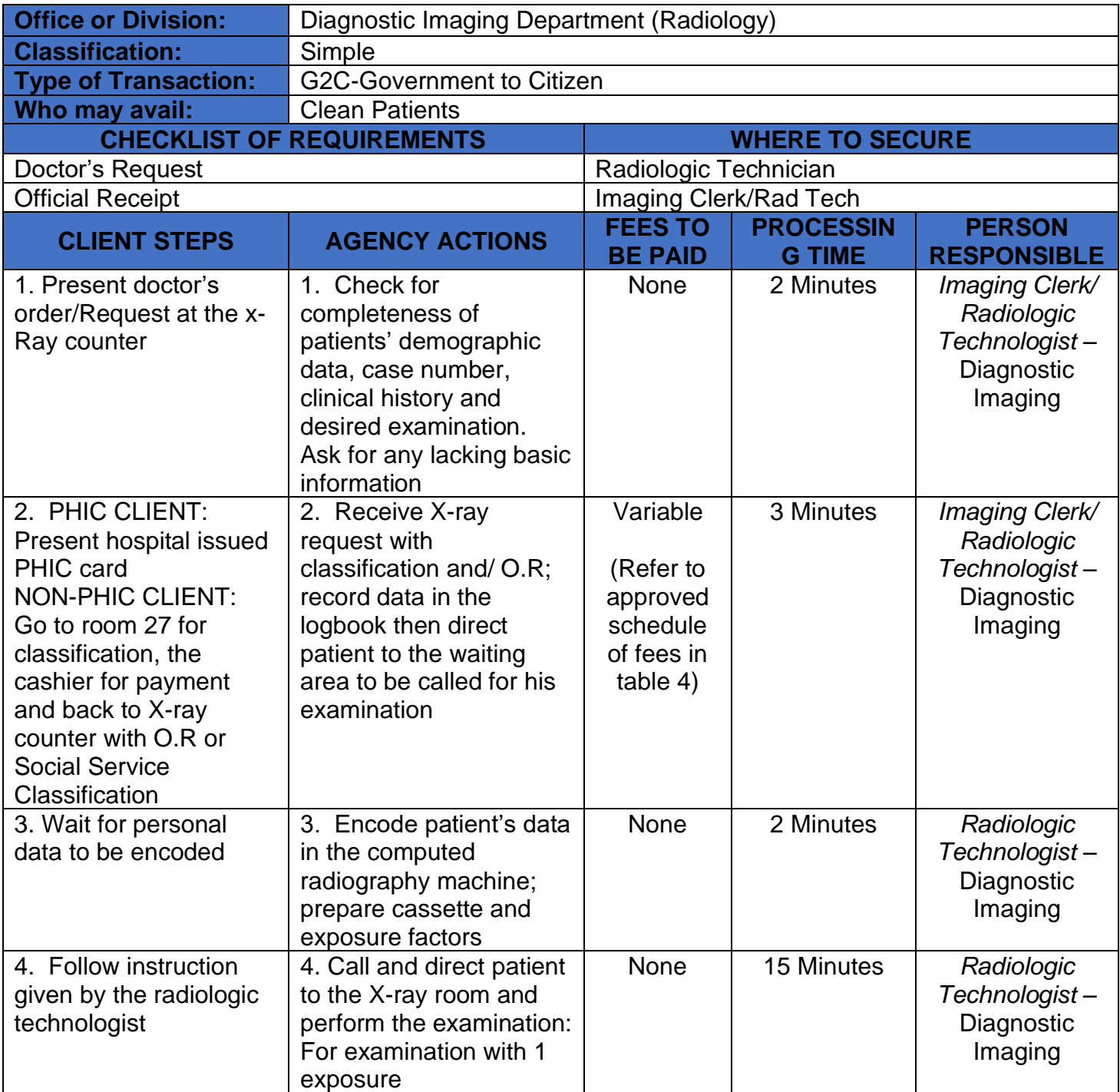

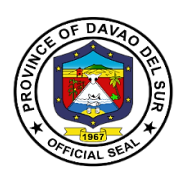

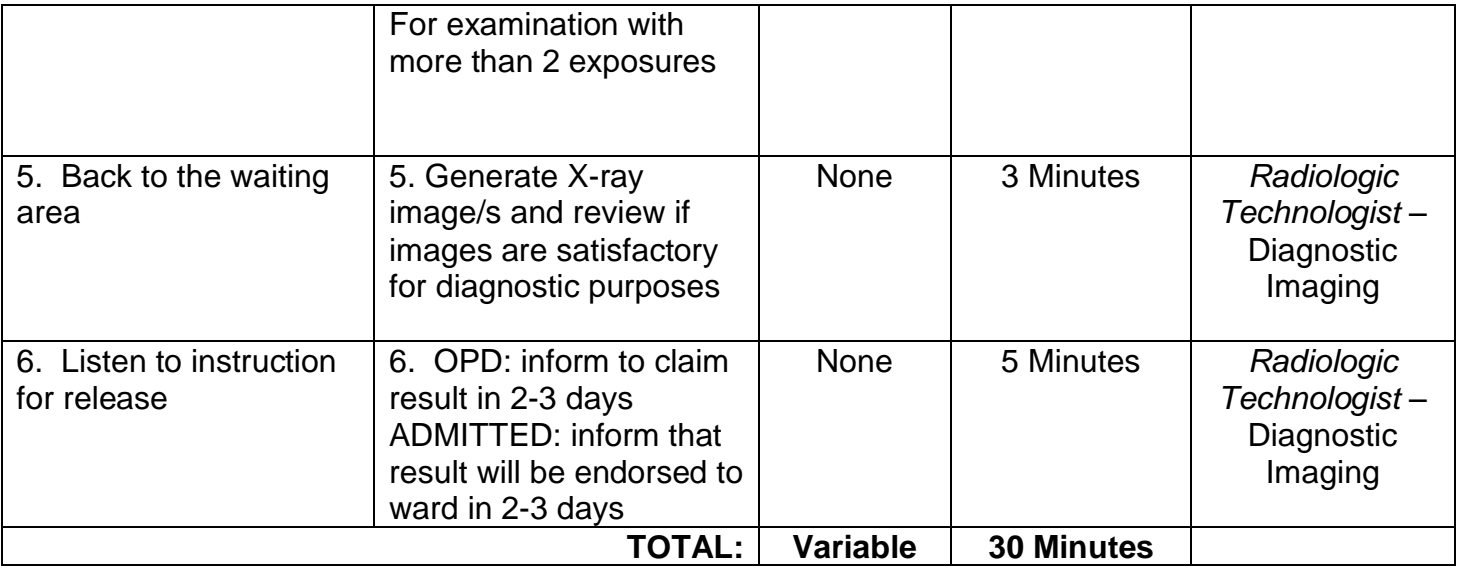

### **Table 4:**

# **Approved Schedule of Fees for X-ray Examination**

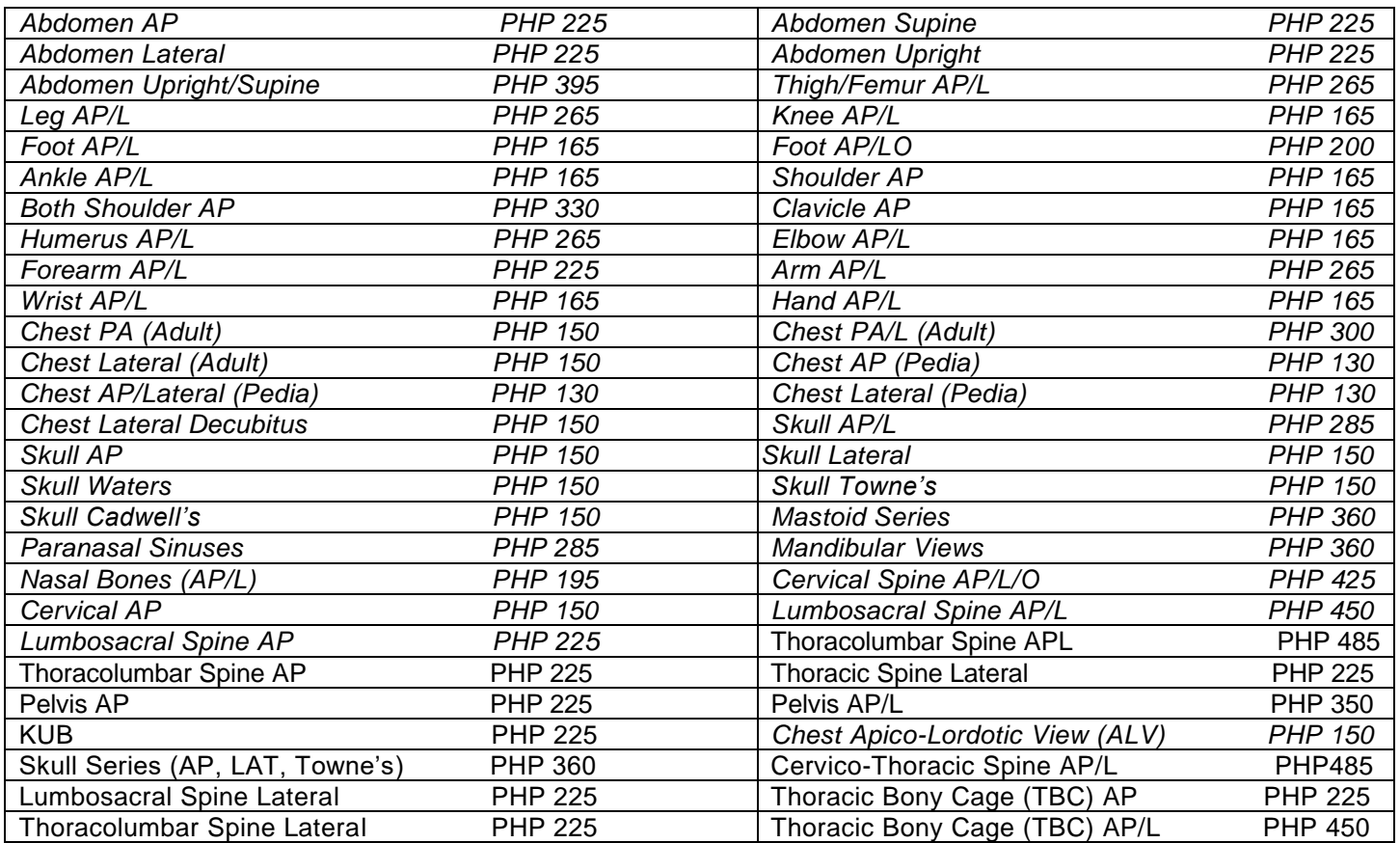

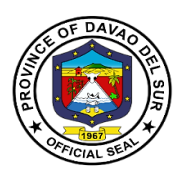

# **5. Emergency Room Department**

## **5.1 Medical Emergency Department Services**

The Department is staffed and equipped to provide varied and rapid care for those who are acutely affected by urgent and or life-threatening diseases.

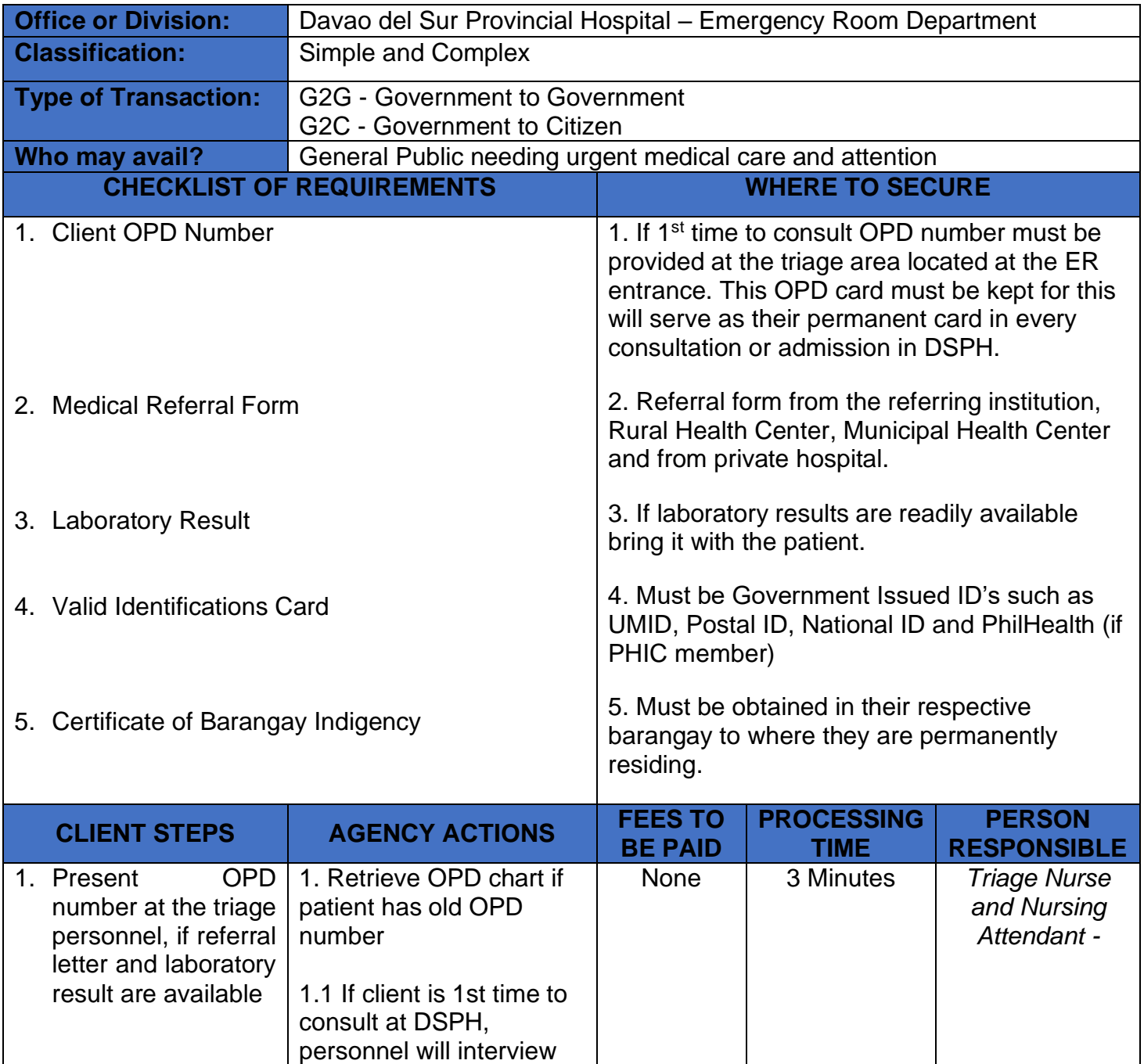

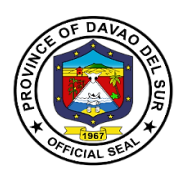

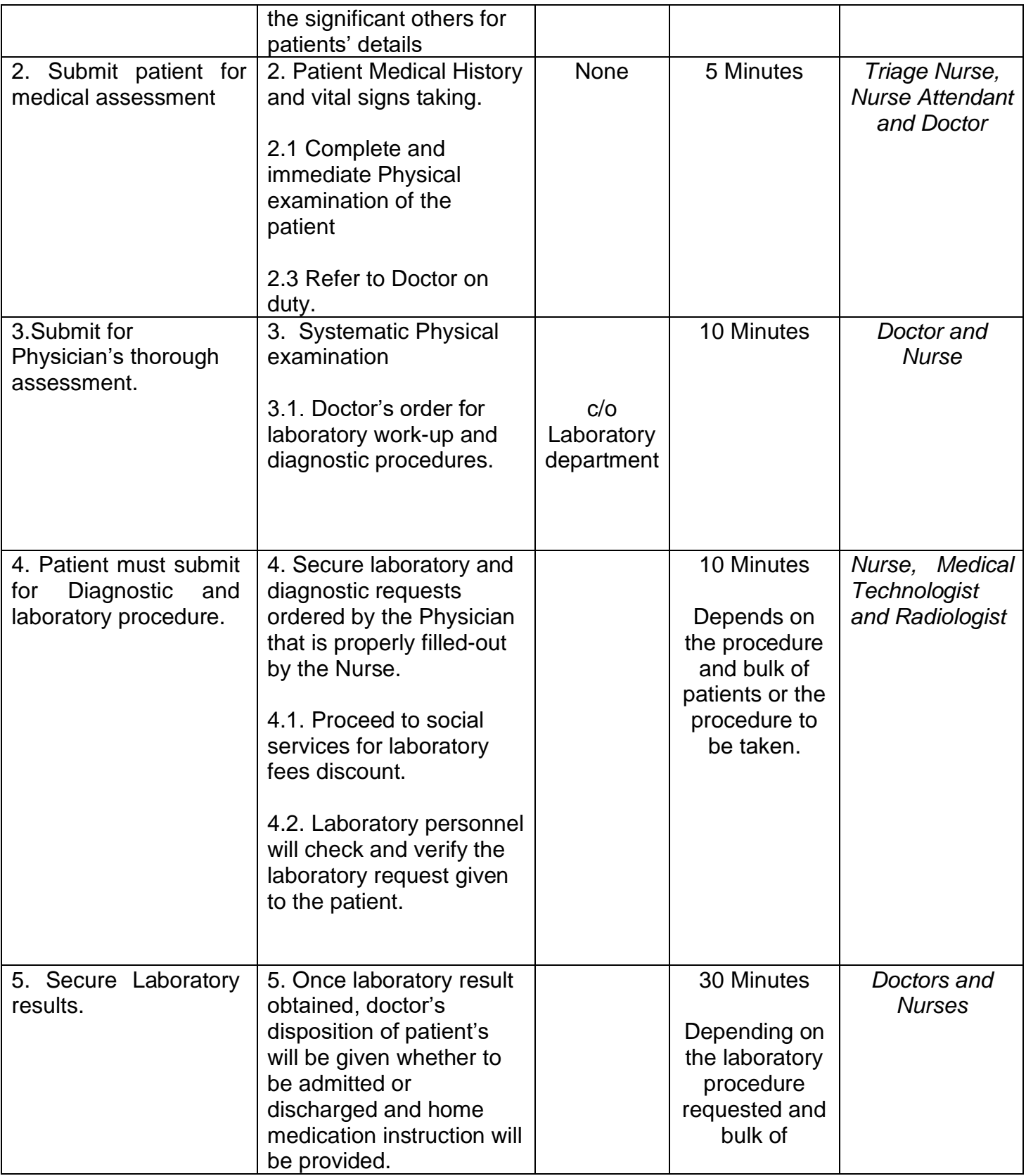

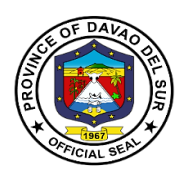

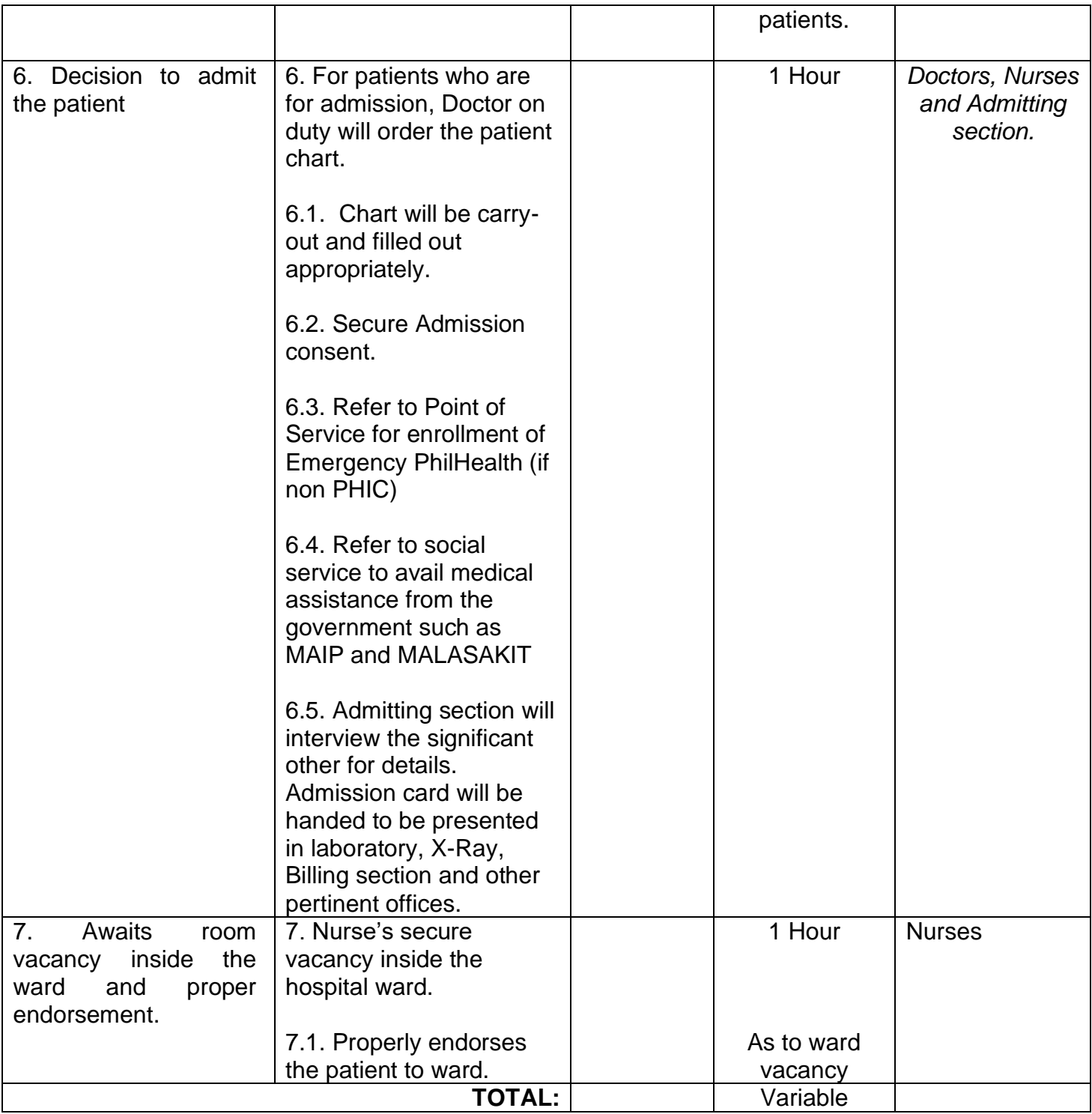

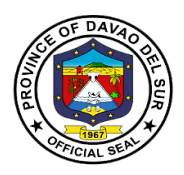

## **5.2. Admission Process**

Process for patients requiring hospital admission.

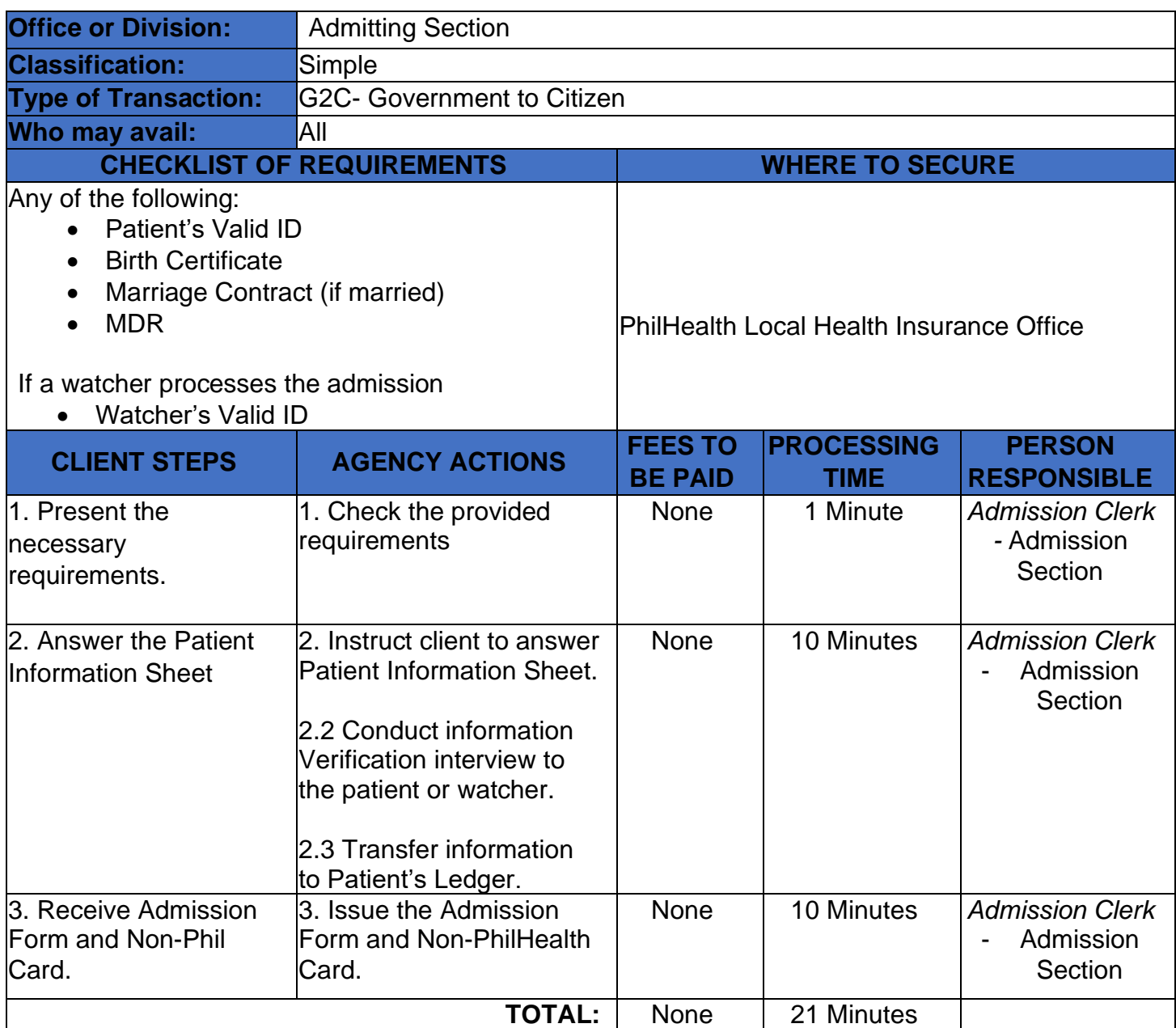

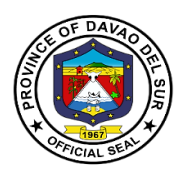

# **6. Health Information Management Section (HIMS)**

### **6.1 Release of Death Certificate**

Death certificates serve as proof of an official death for legal purposes. They are also used by the government to tract vital statistics on the population.

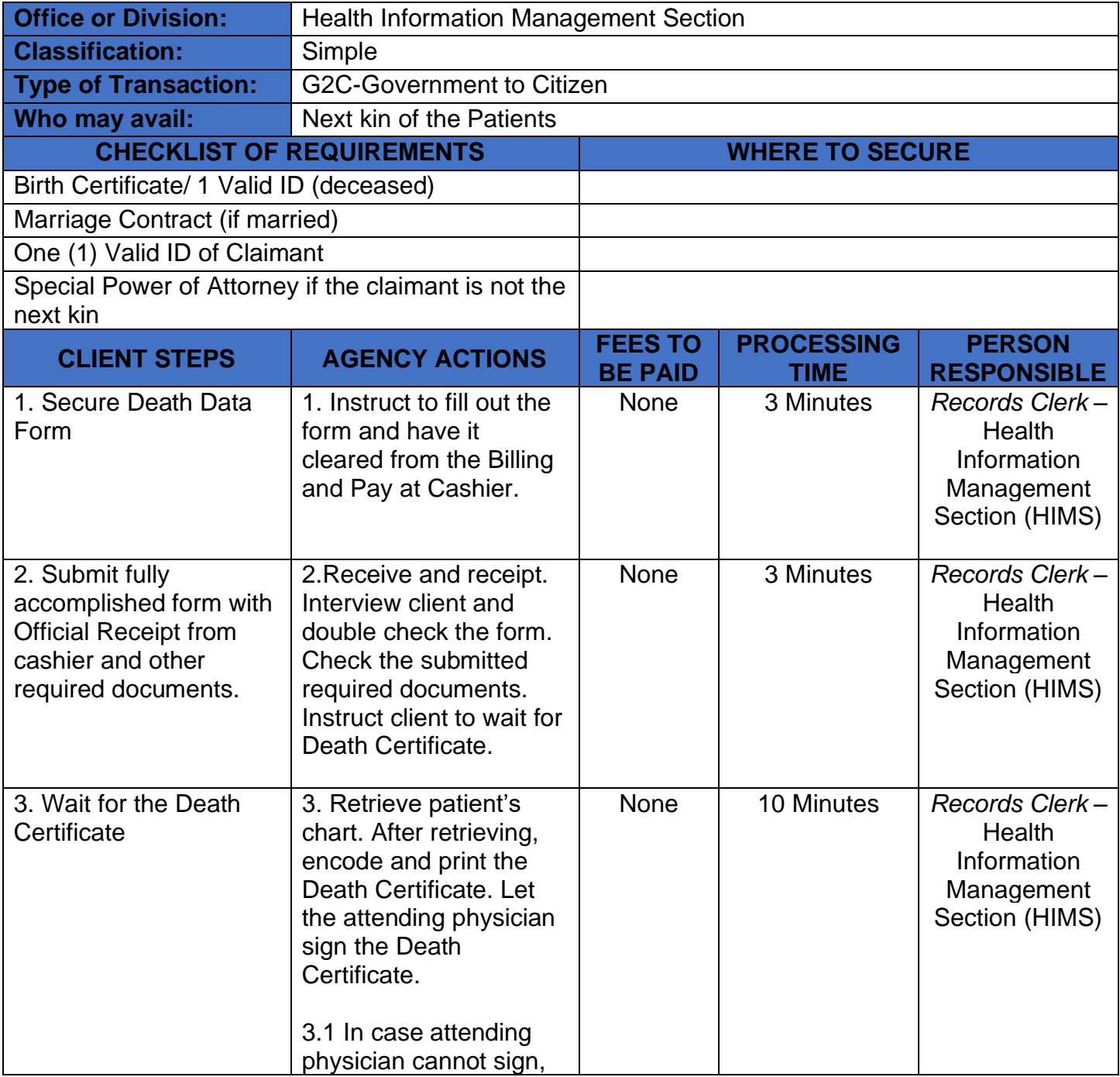

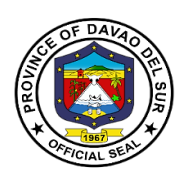

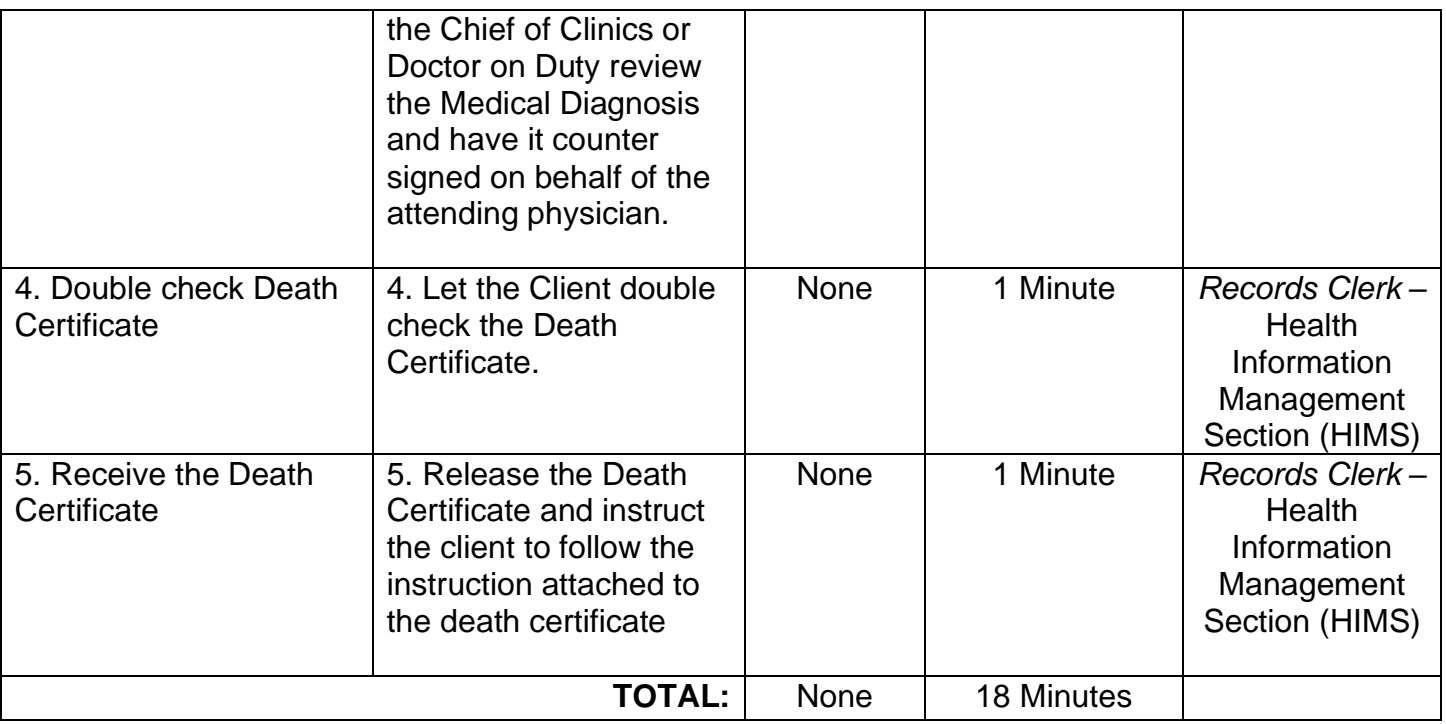

### **6.2 Release of Birth Certificate**

A birth certificate is an important document that confirms a child's birth. It is a legal document that contains information about a person's birthdate, birthplace, name, sex, mother's name, and (typically) father's name. They are also used by the government to tract vital statistics on the population.

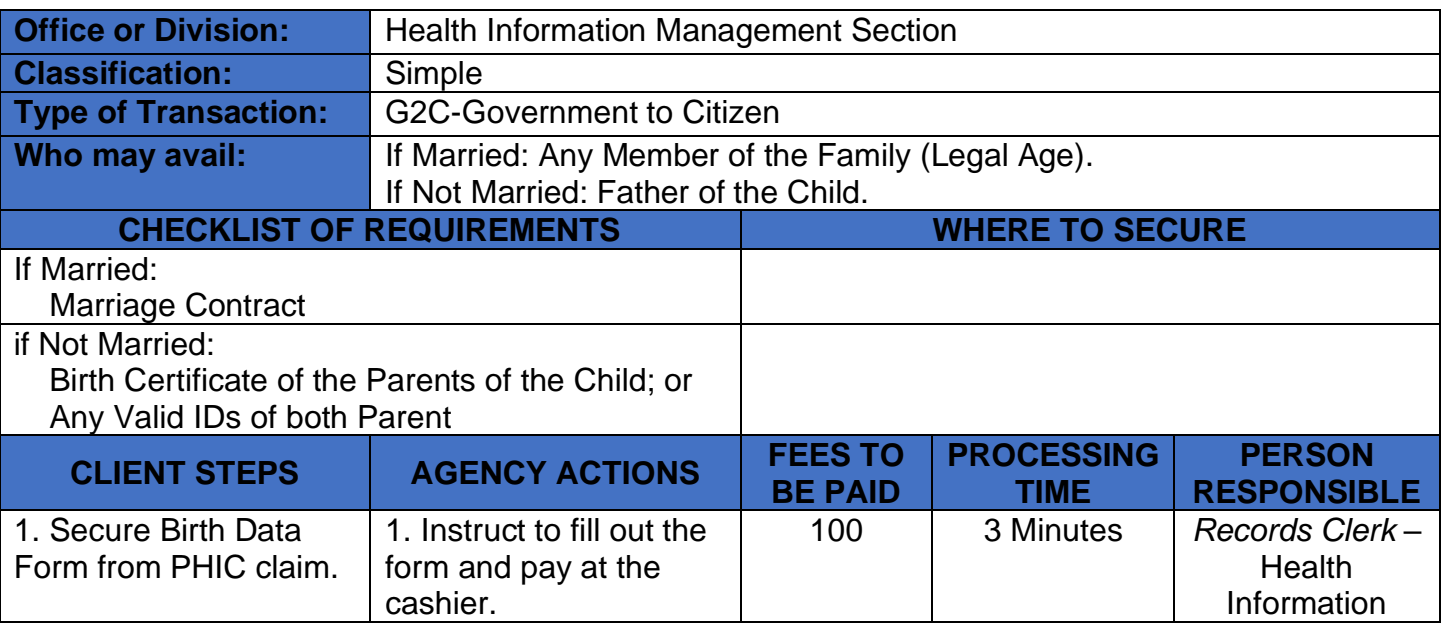

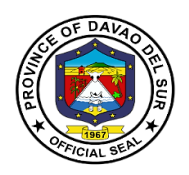

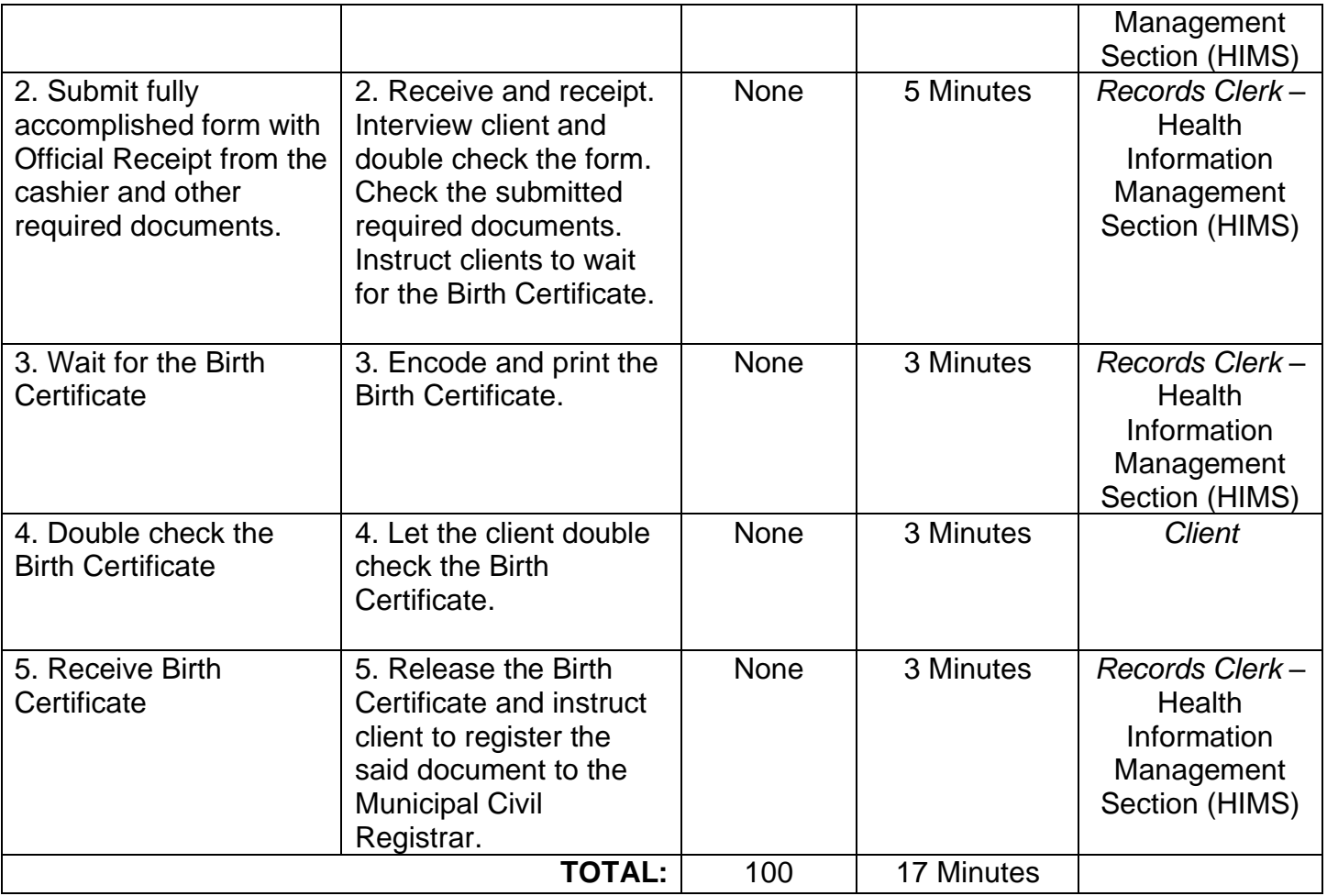
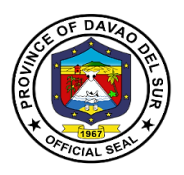

#### **6.3 Release of Medical Certificate (In-Patient)**

Medical Certificate is the proof of patient's confinement or medical history, clinical findings, diagnostic test results, pre- and postoperative treatment, patient progress, and medication.

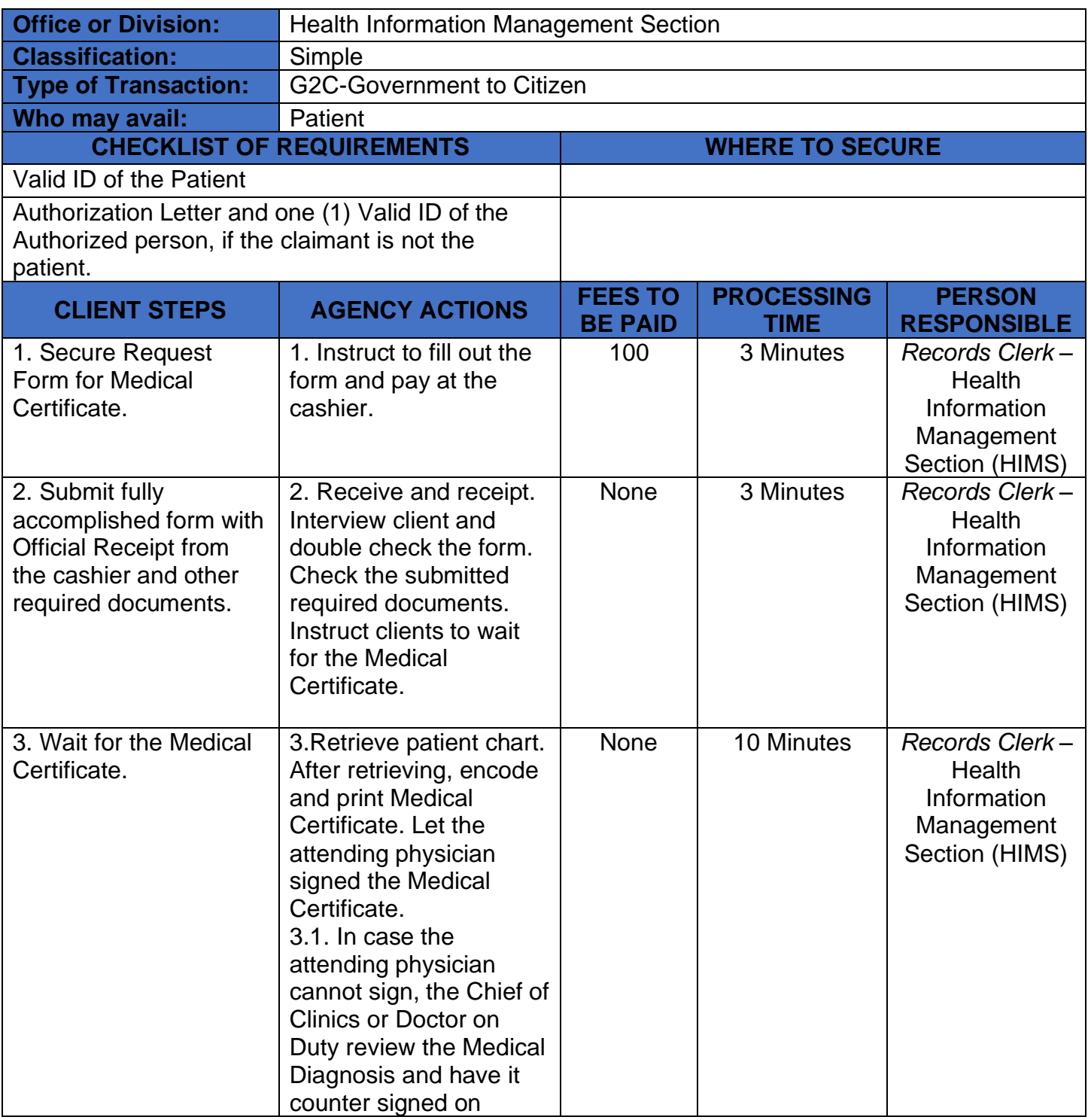

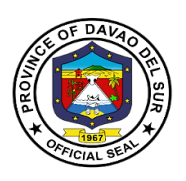

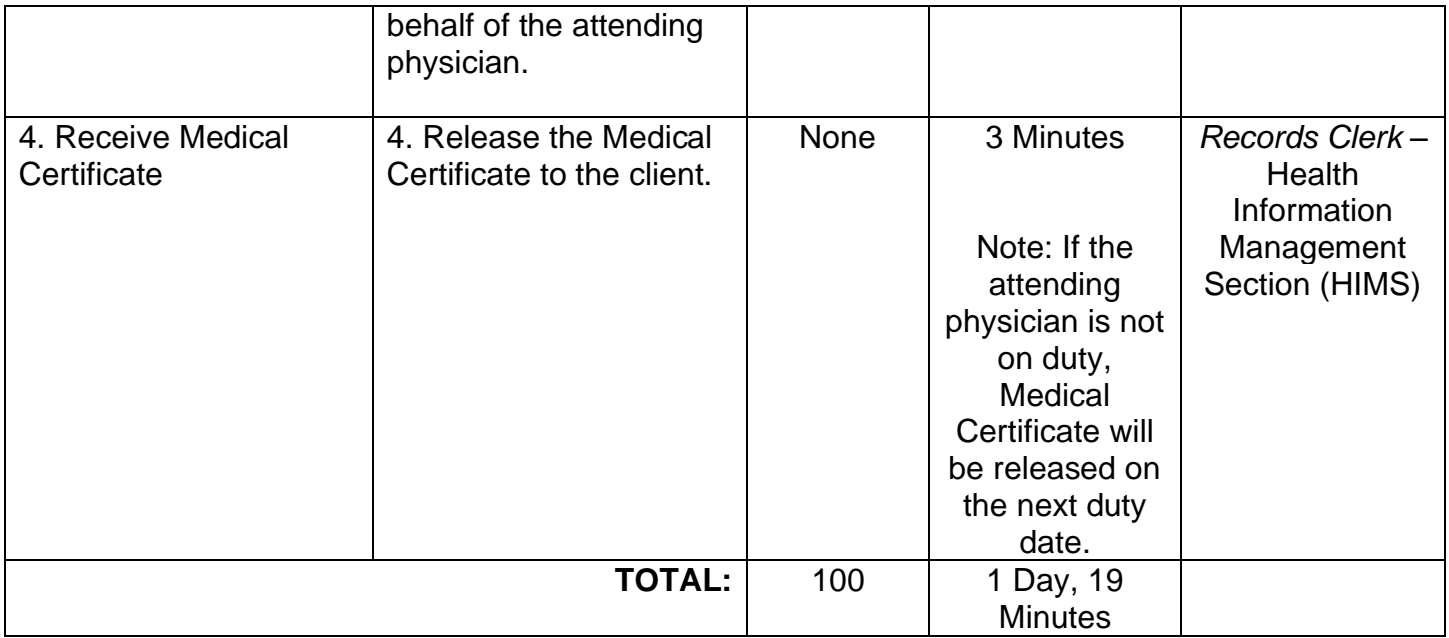

### **6.4 Release of Medico Legal Certificate**

Medico Legal Certificate is a document that is required in cases of accident or an incident which has led to injury or death.

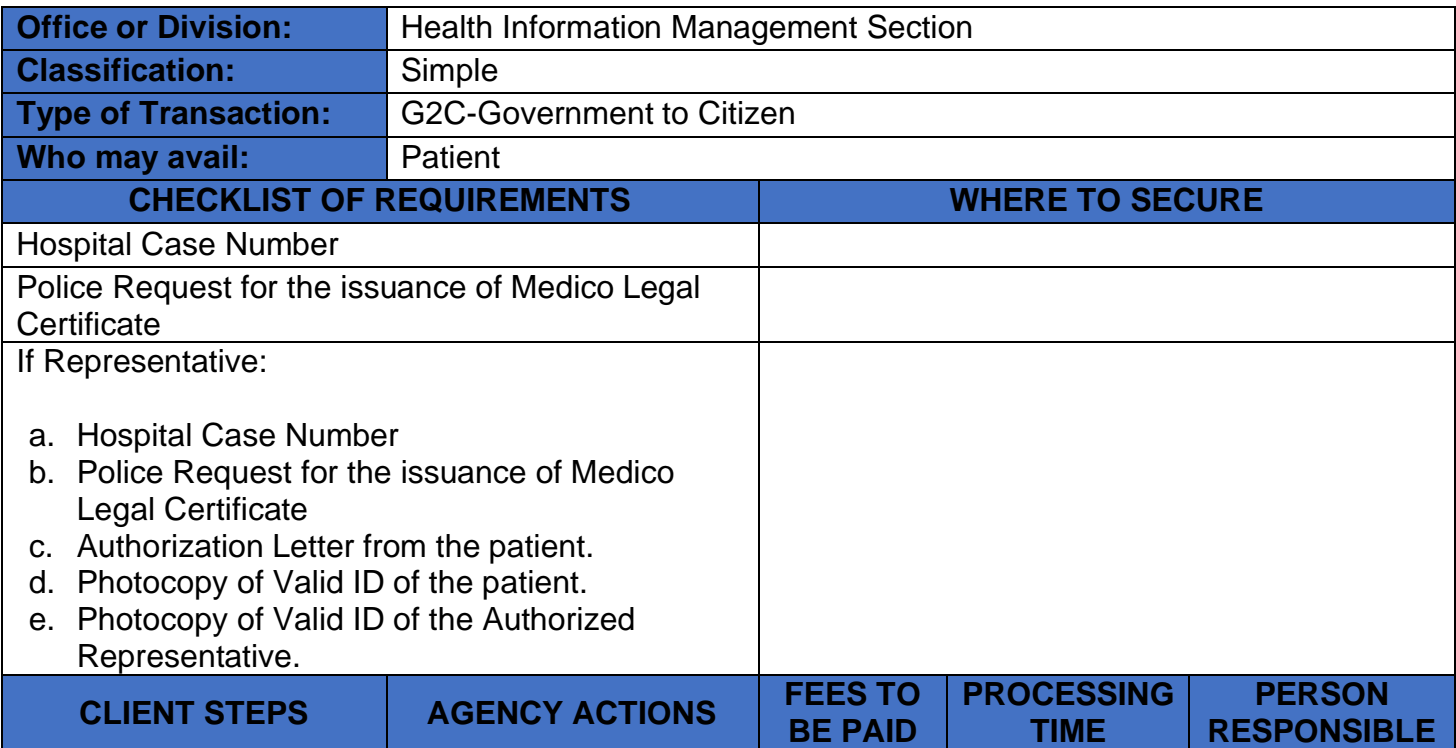

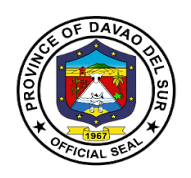

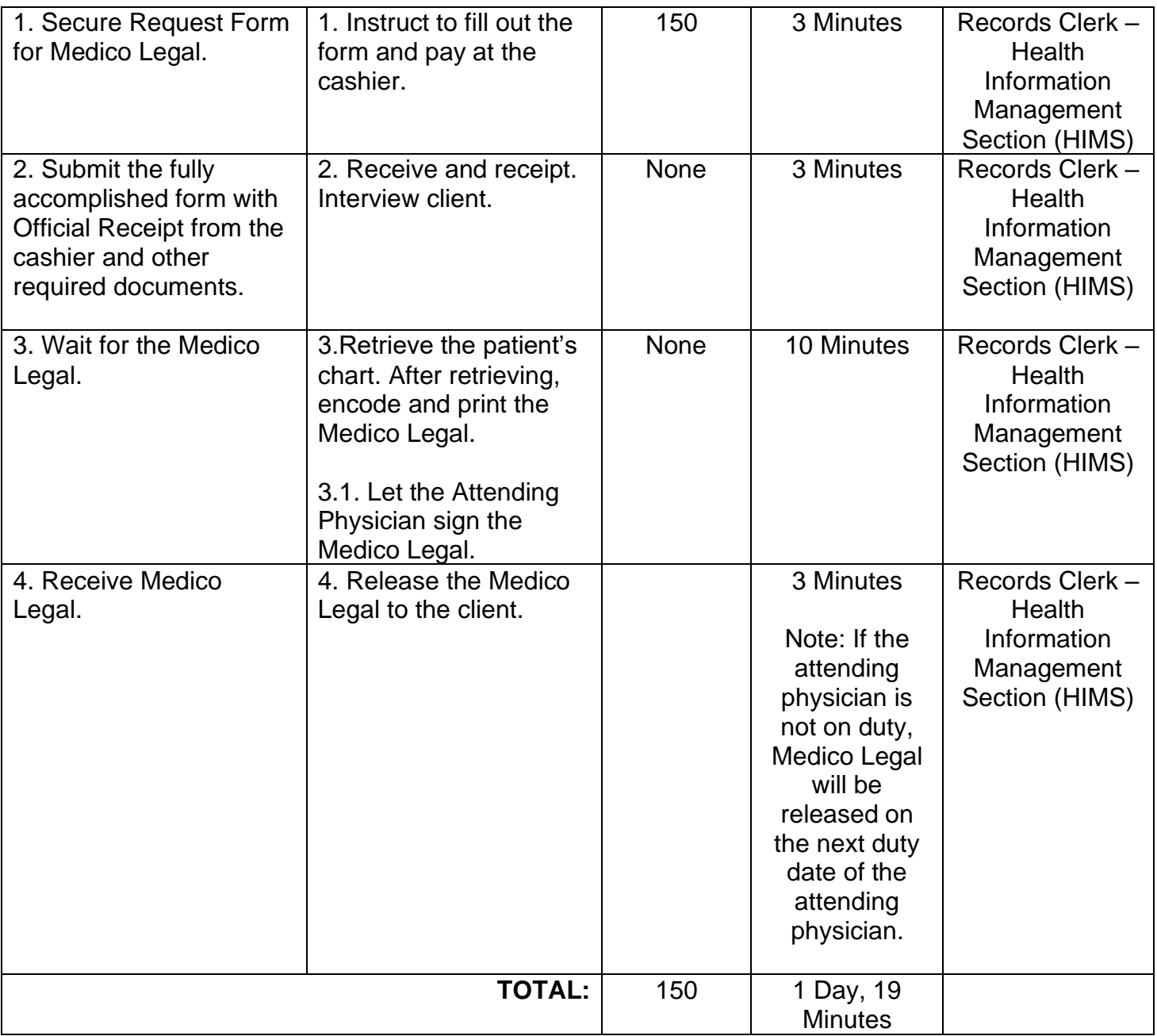

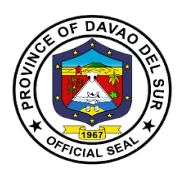

## **7. Hope and Care Today (HACT) Section**

### **7.1 Human Immunodeficiency Virus (HIV) Testing**

HIV Testing is a test to check for human immunodeficiency virus (HIV) infection. HIV is the virus that causes acquired immunodeficiency syndrome (AIDS).

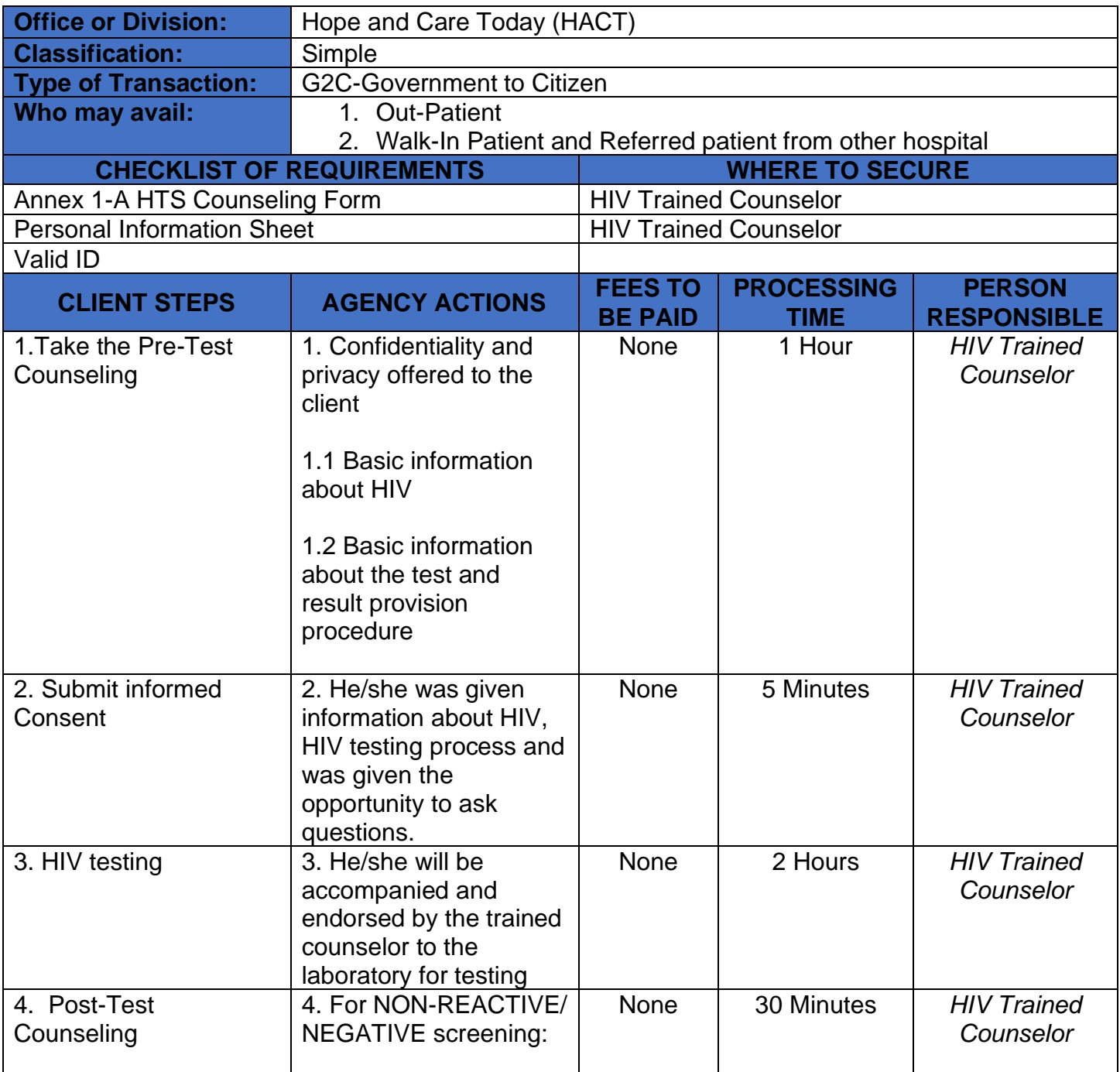

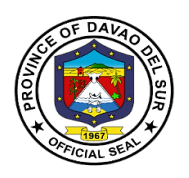

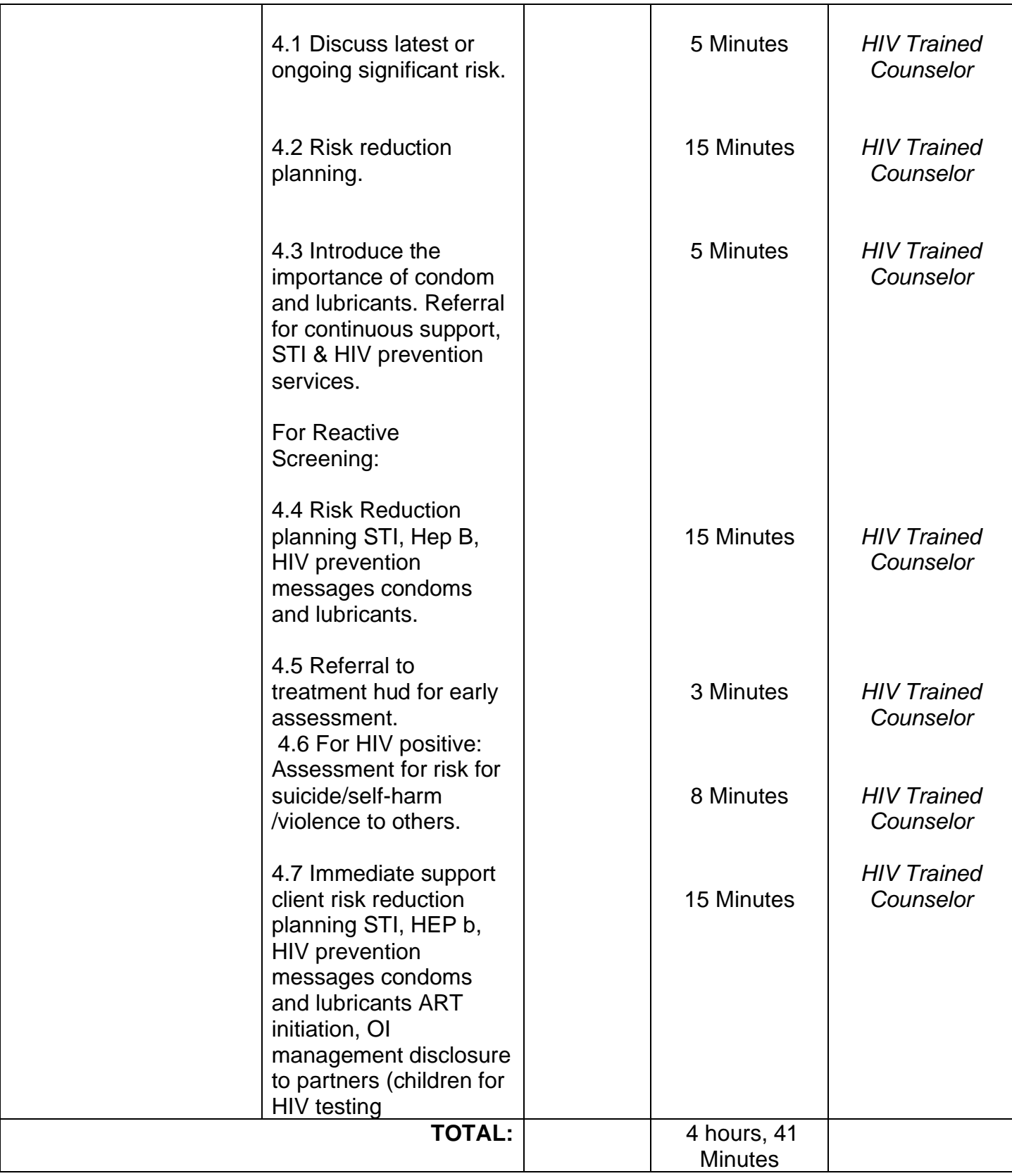

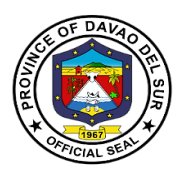

## **8. Clinical Laboratory**

## **8.1 Clinical Laboratory In-Patient**

This service provides tests which are carried on clinical specimens to obtain information about the health of a patient to aid in diagnosis, treatment and prevention of disease.

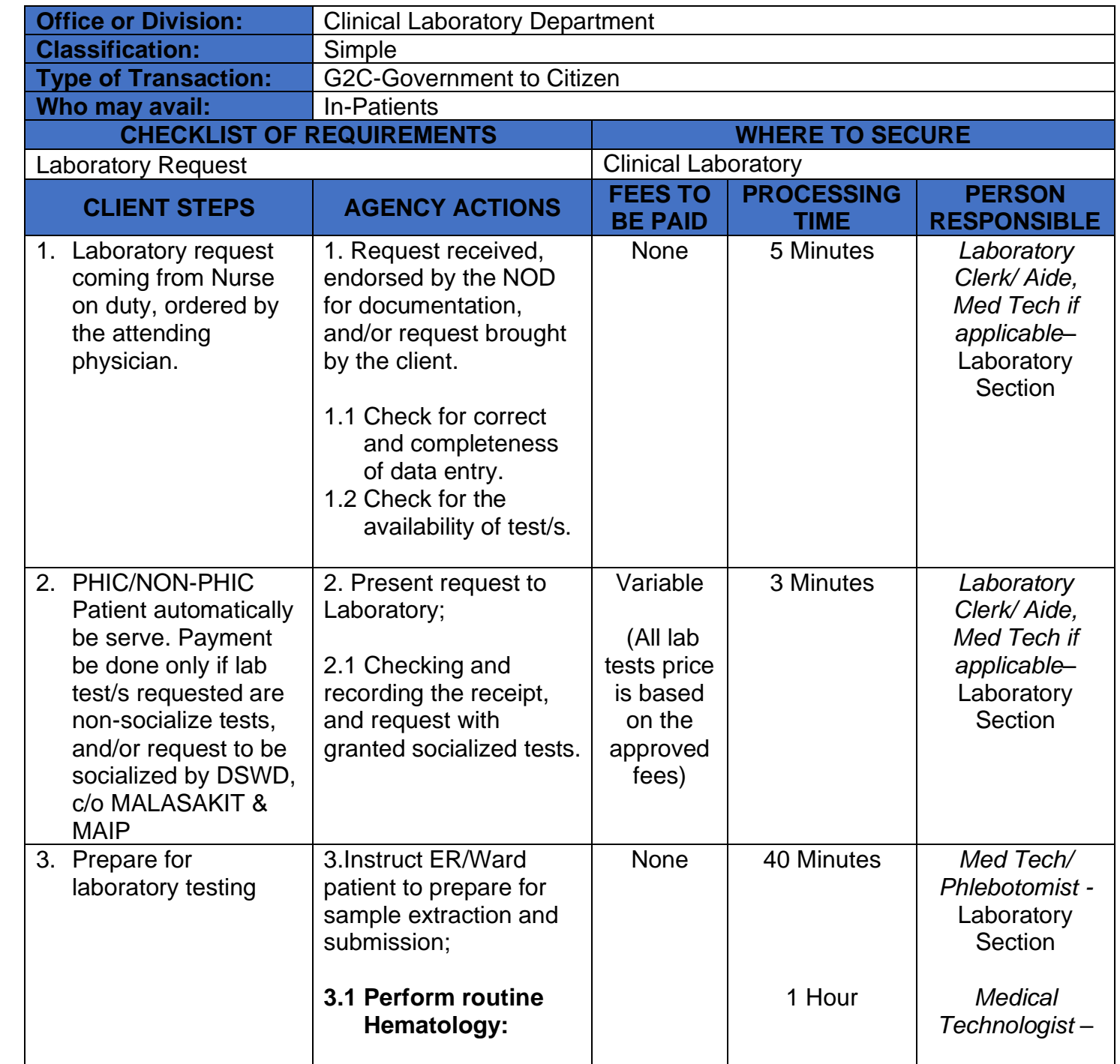

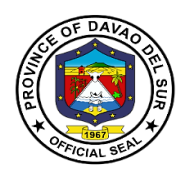

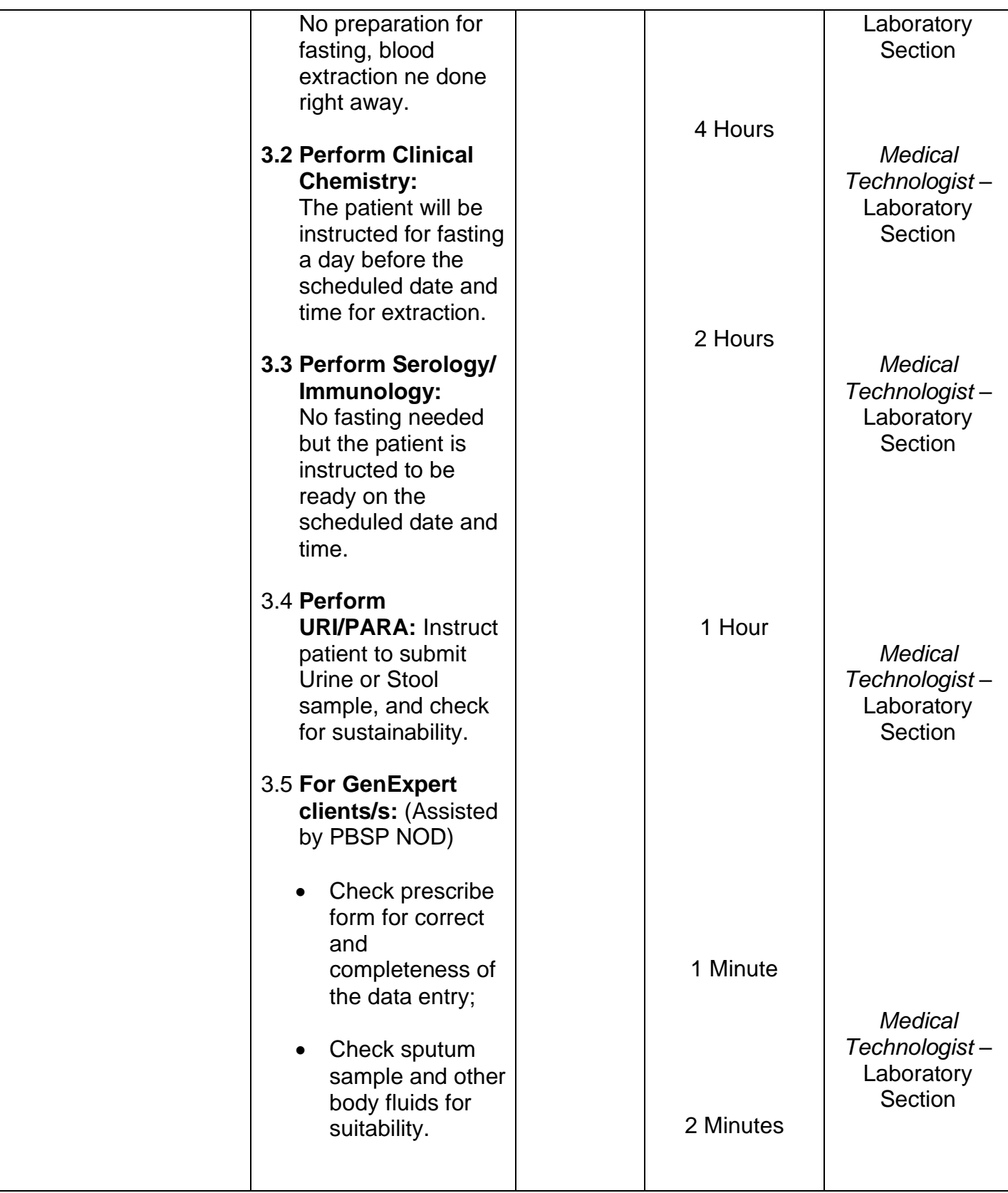

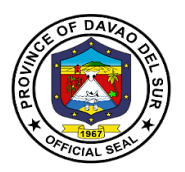

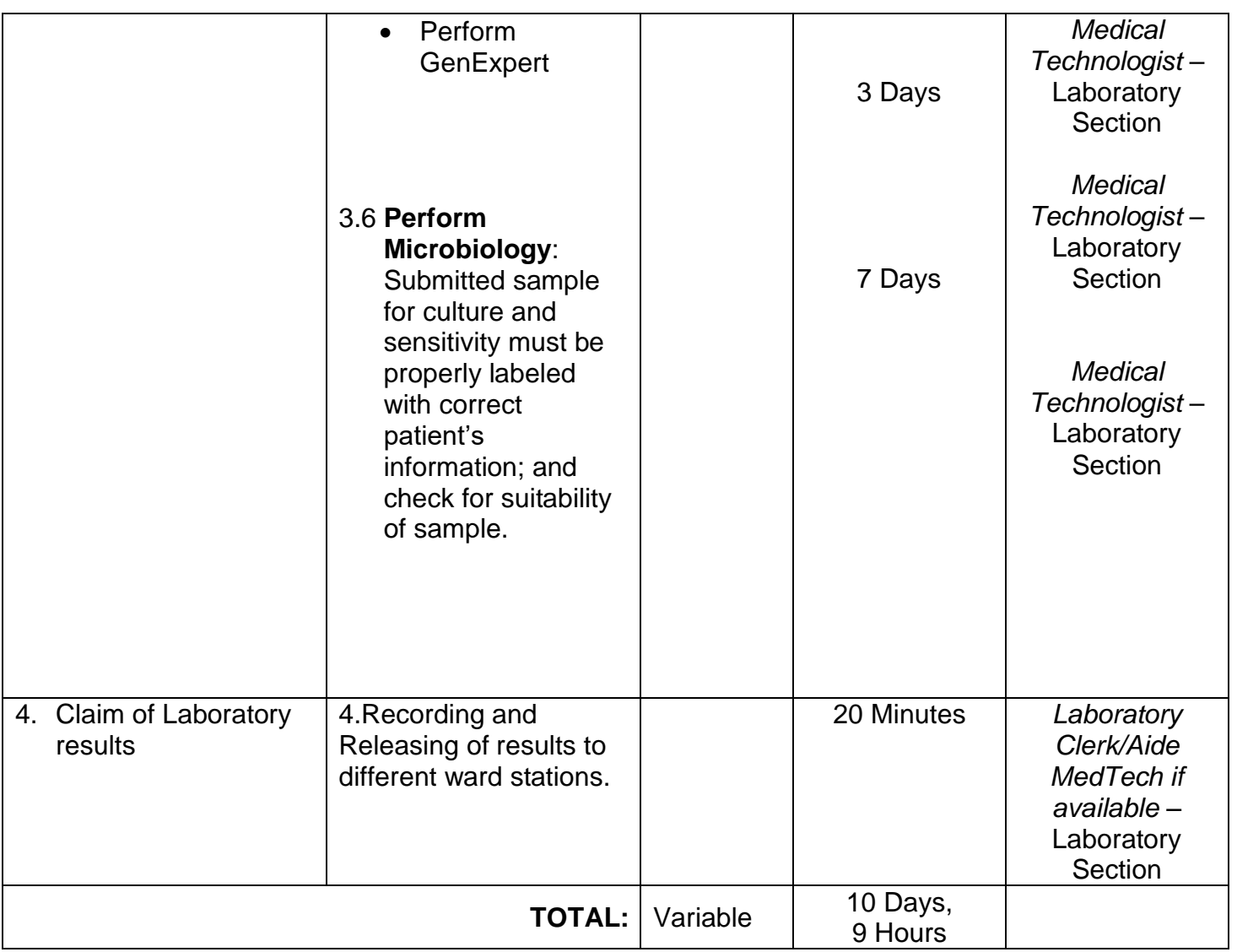

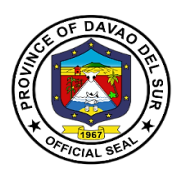

#### **8.2 Clinical Laboratory Out-Patient**

This service provides tests which are carried on clinical specimens to obtain information about the health of a patient to aid in diagnosis, treatment and prevention of disease.

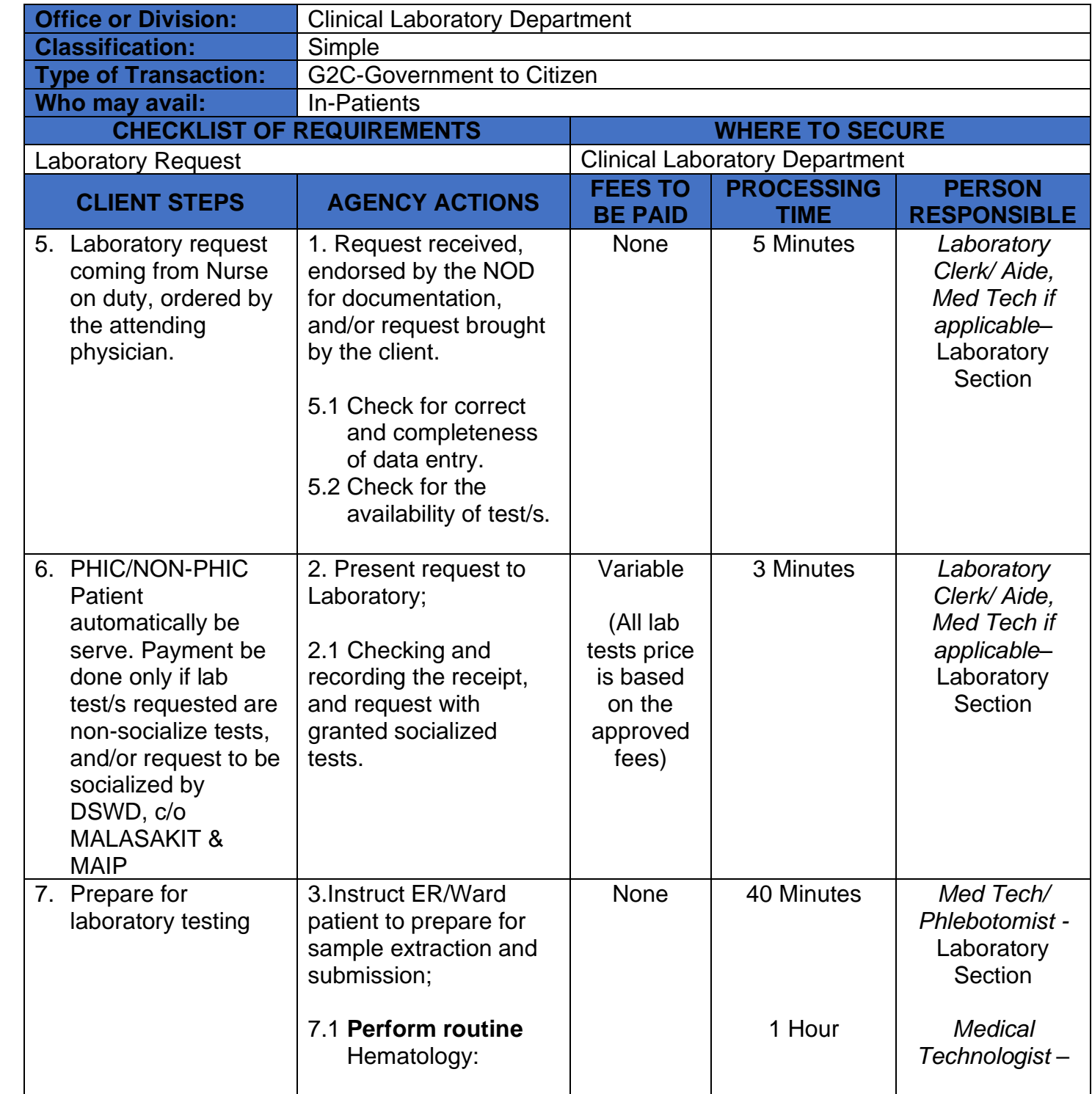

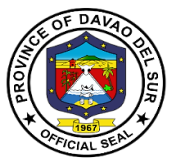

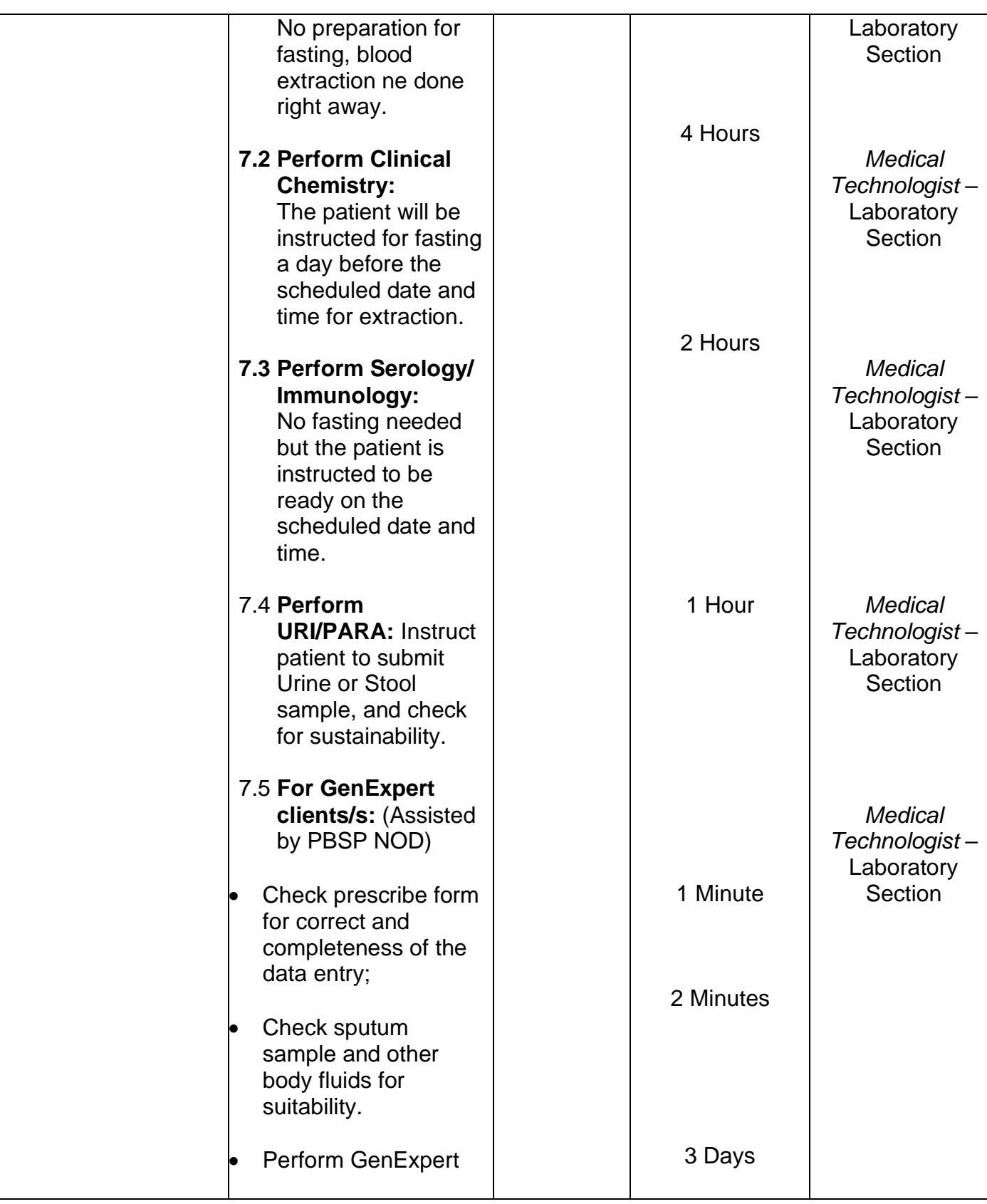

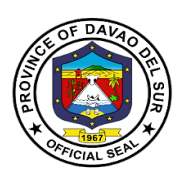

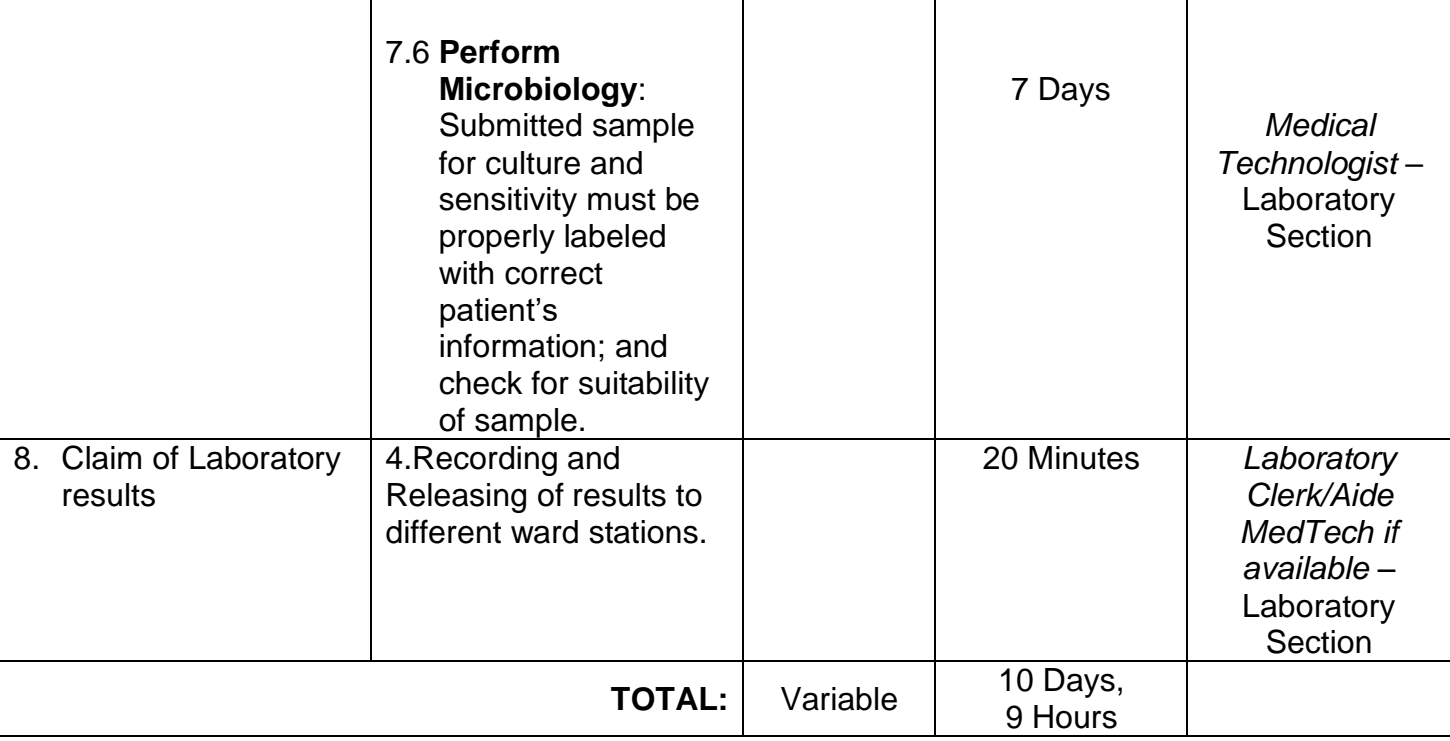

# **8.3 COVID-19 Laboratory (In-Patient)**

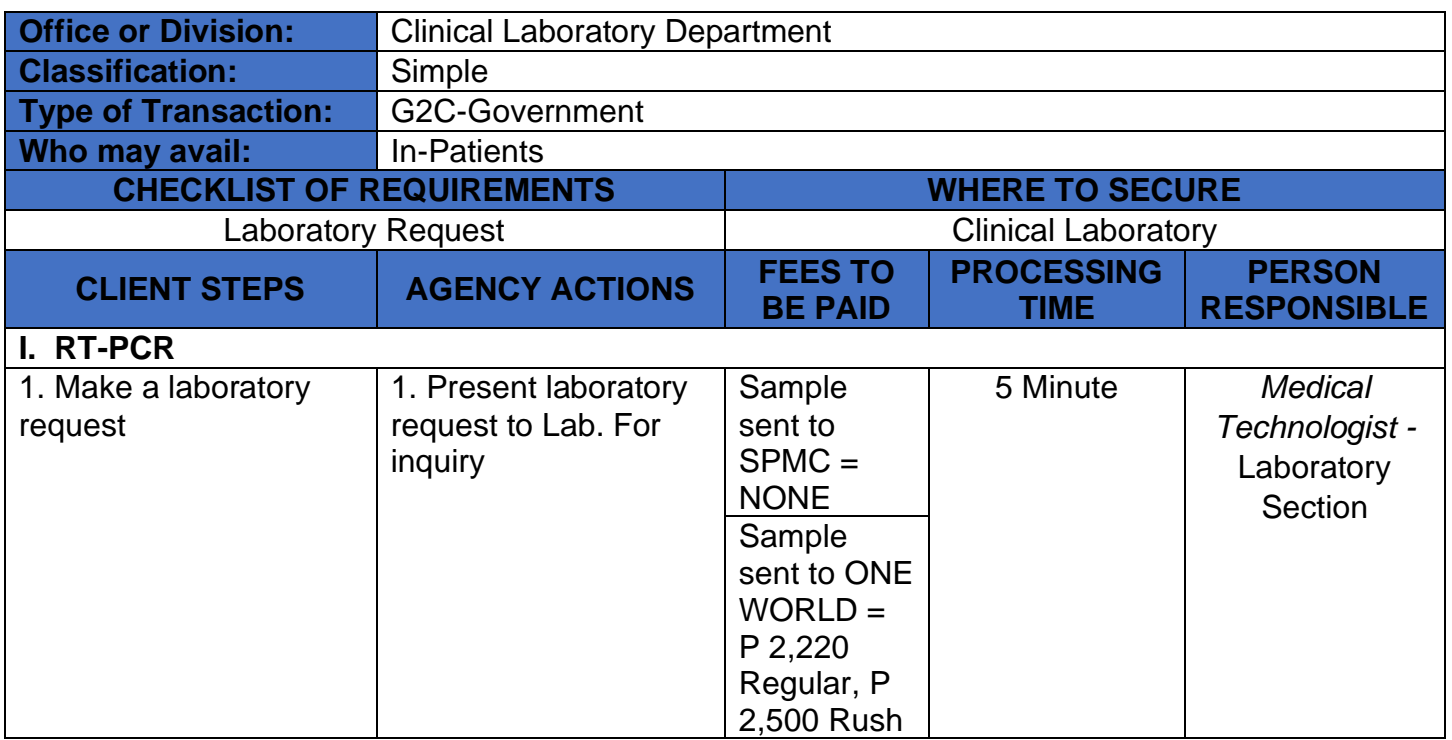

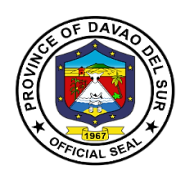

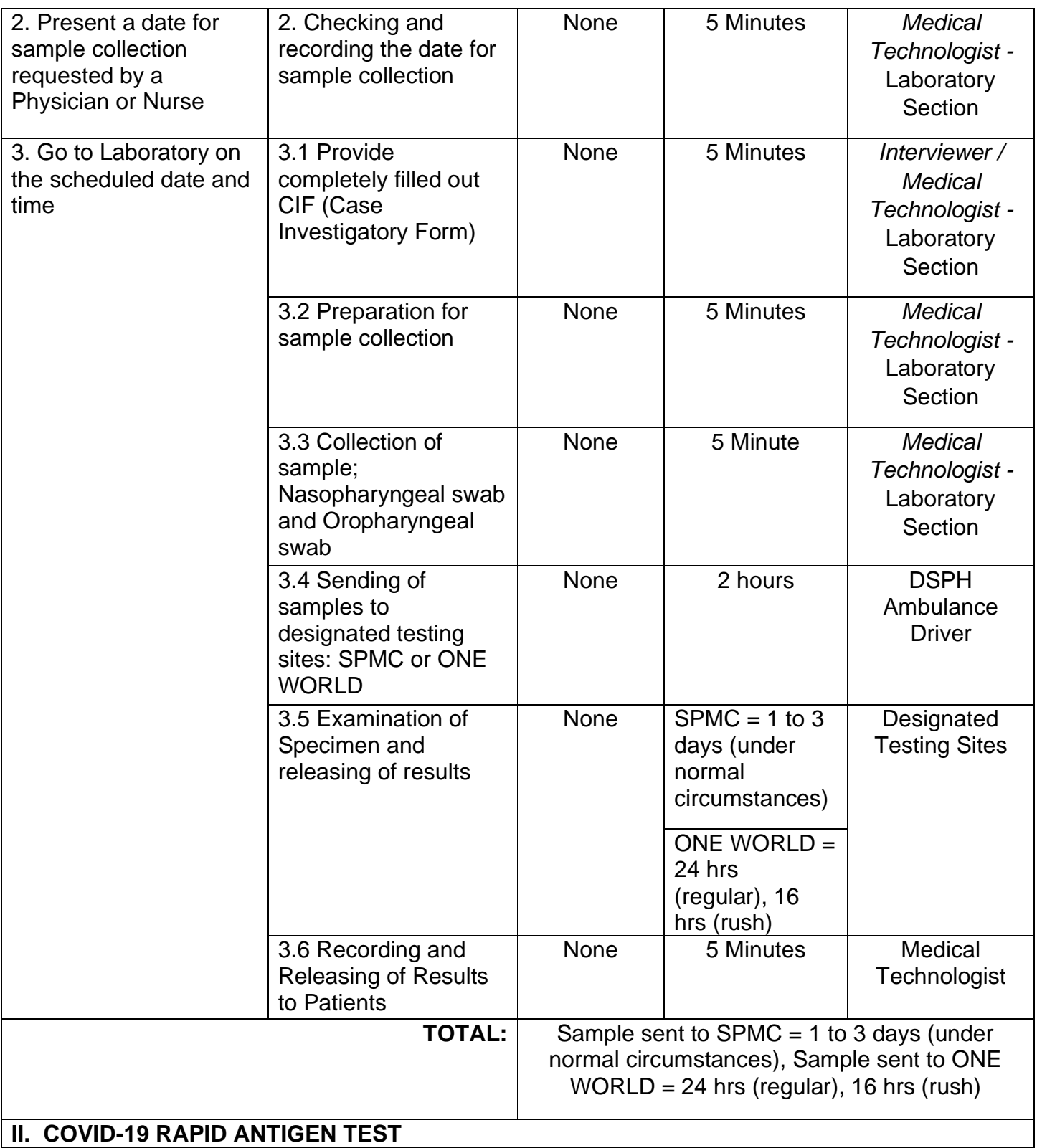

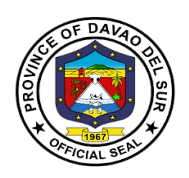

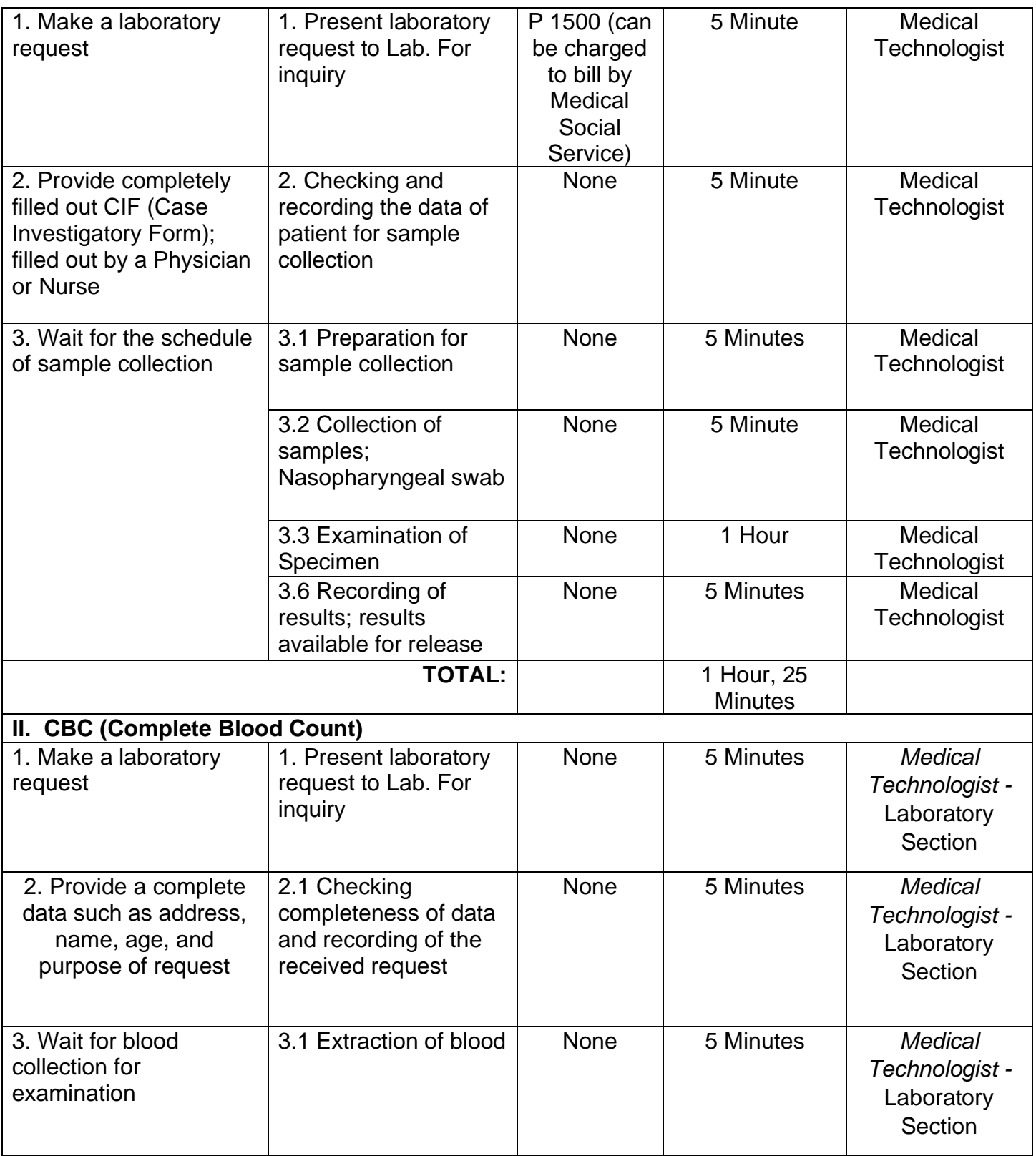

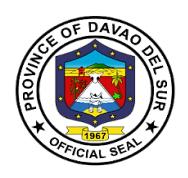

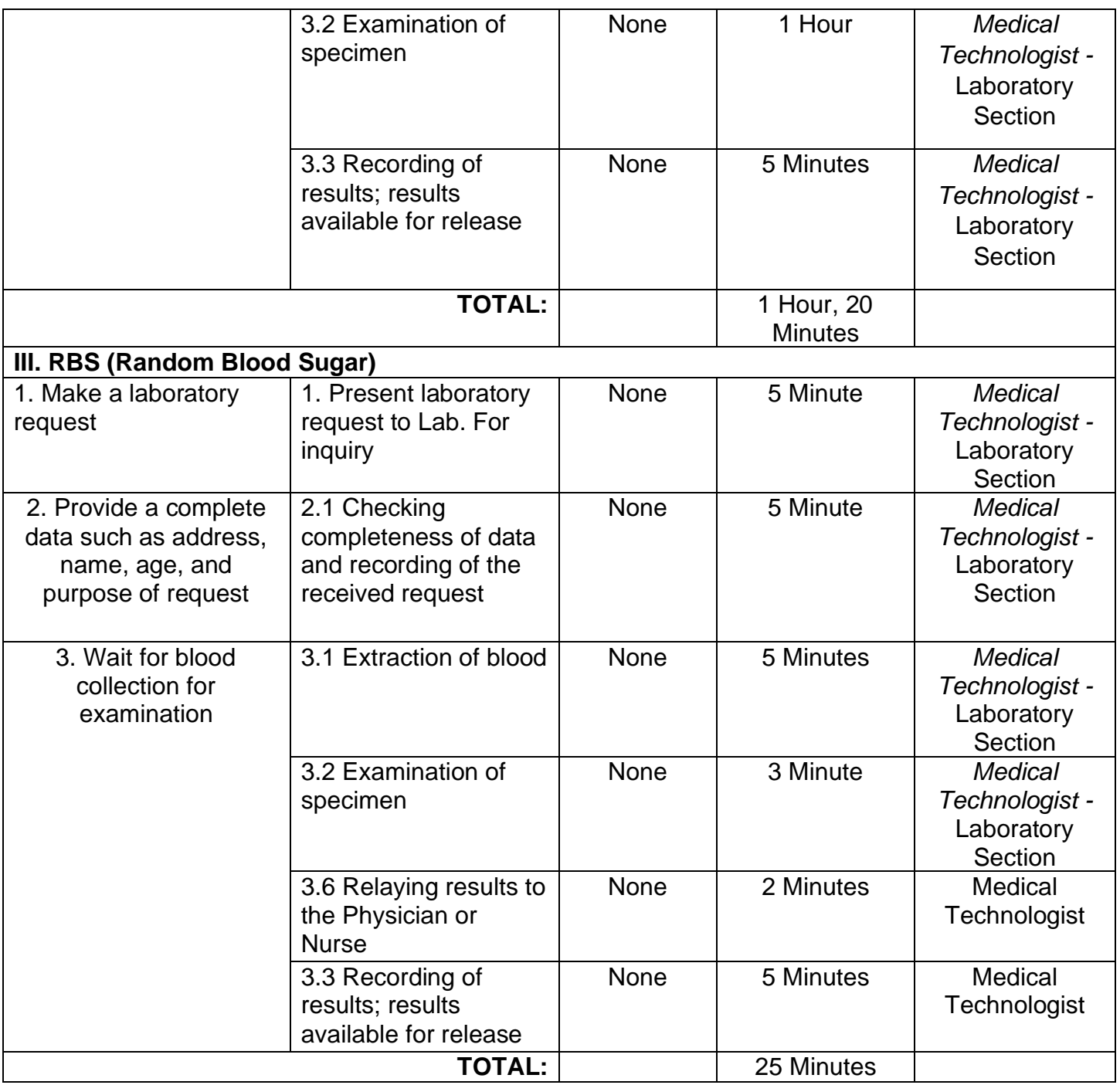

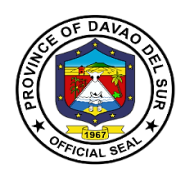

### **8.4 COVID-19 Laboratory (Out-Patient)**

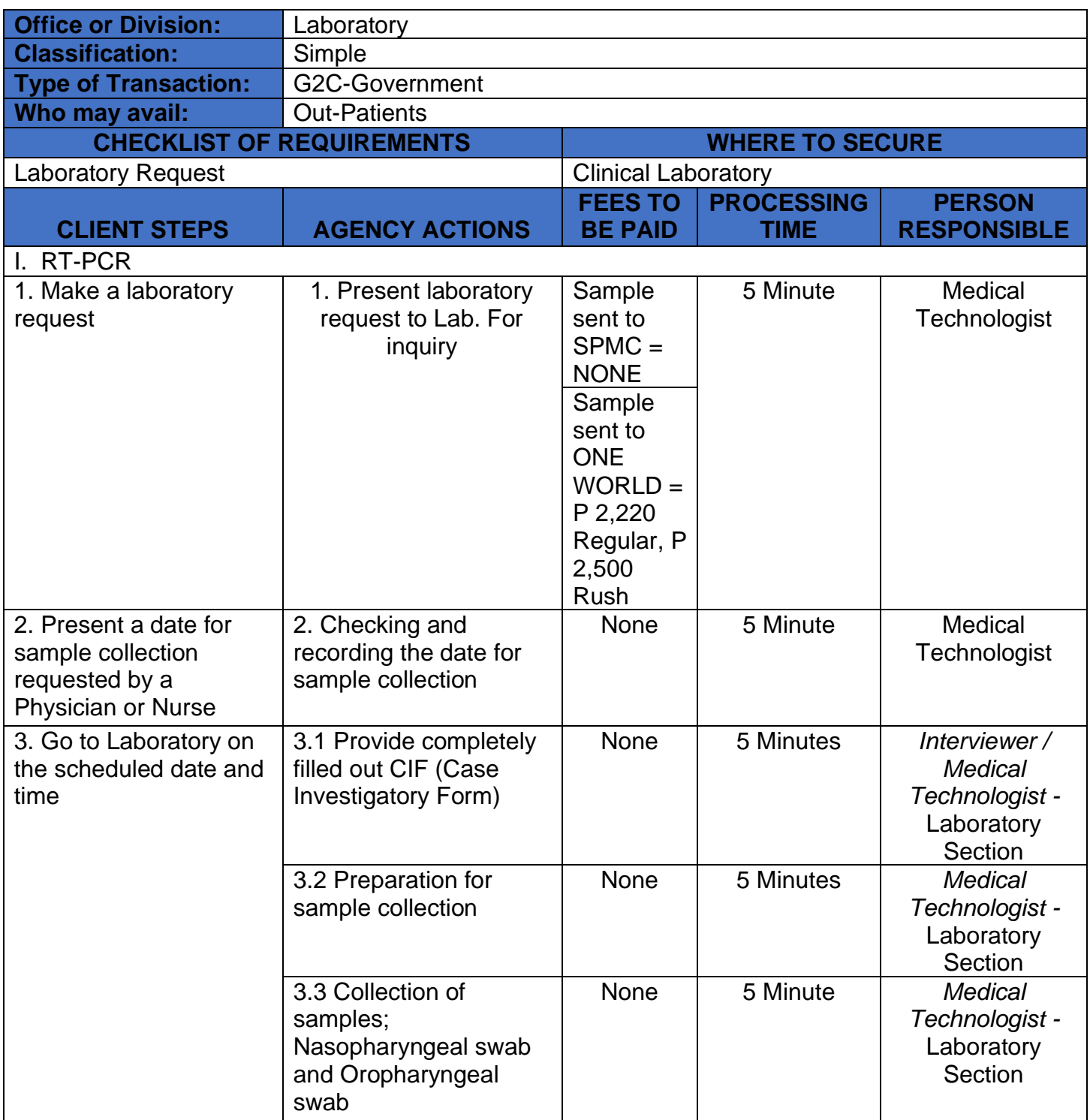

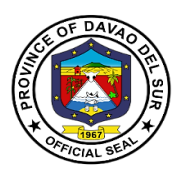

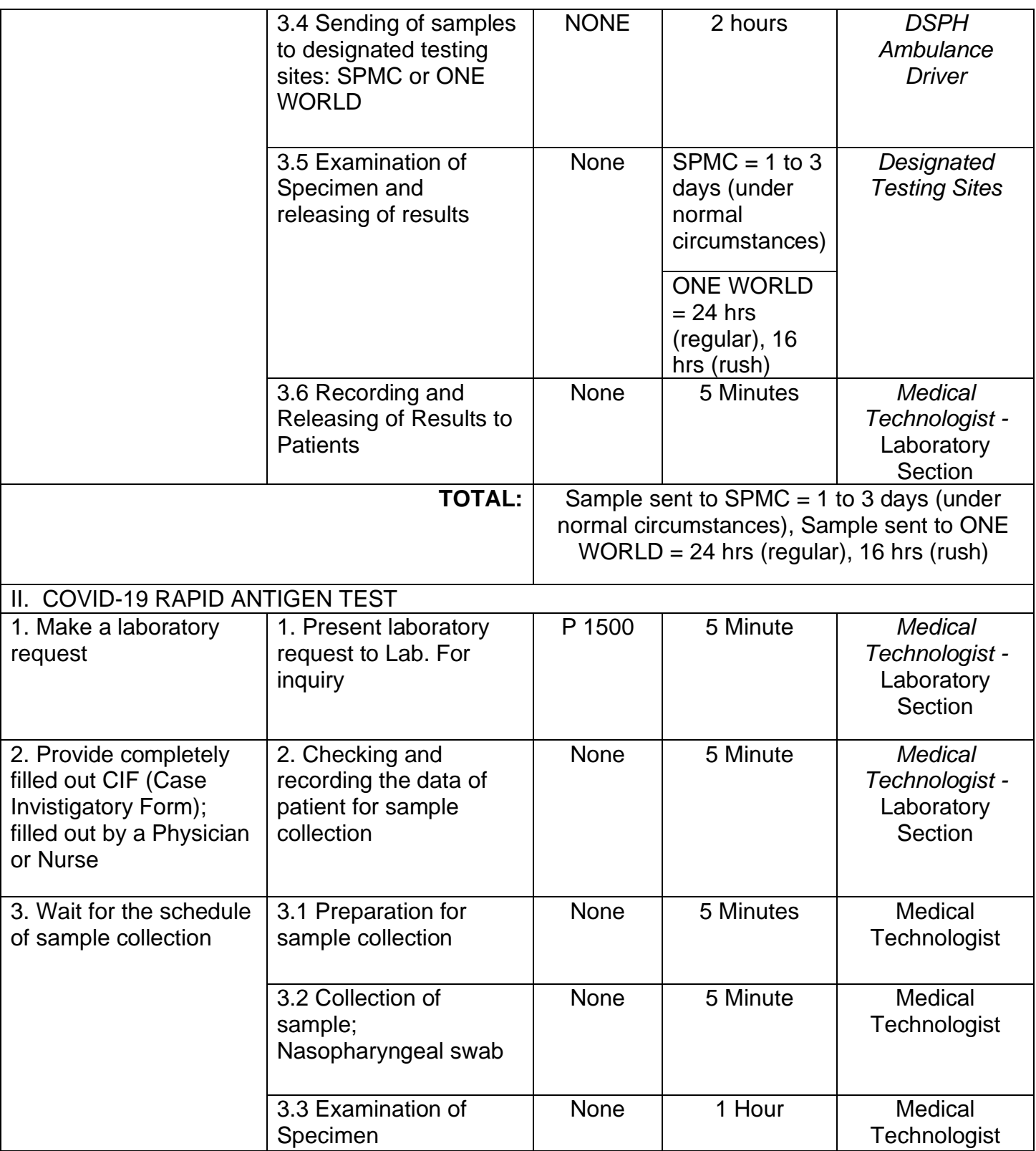

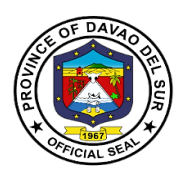

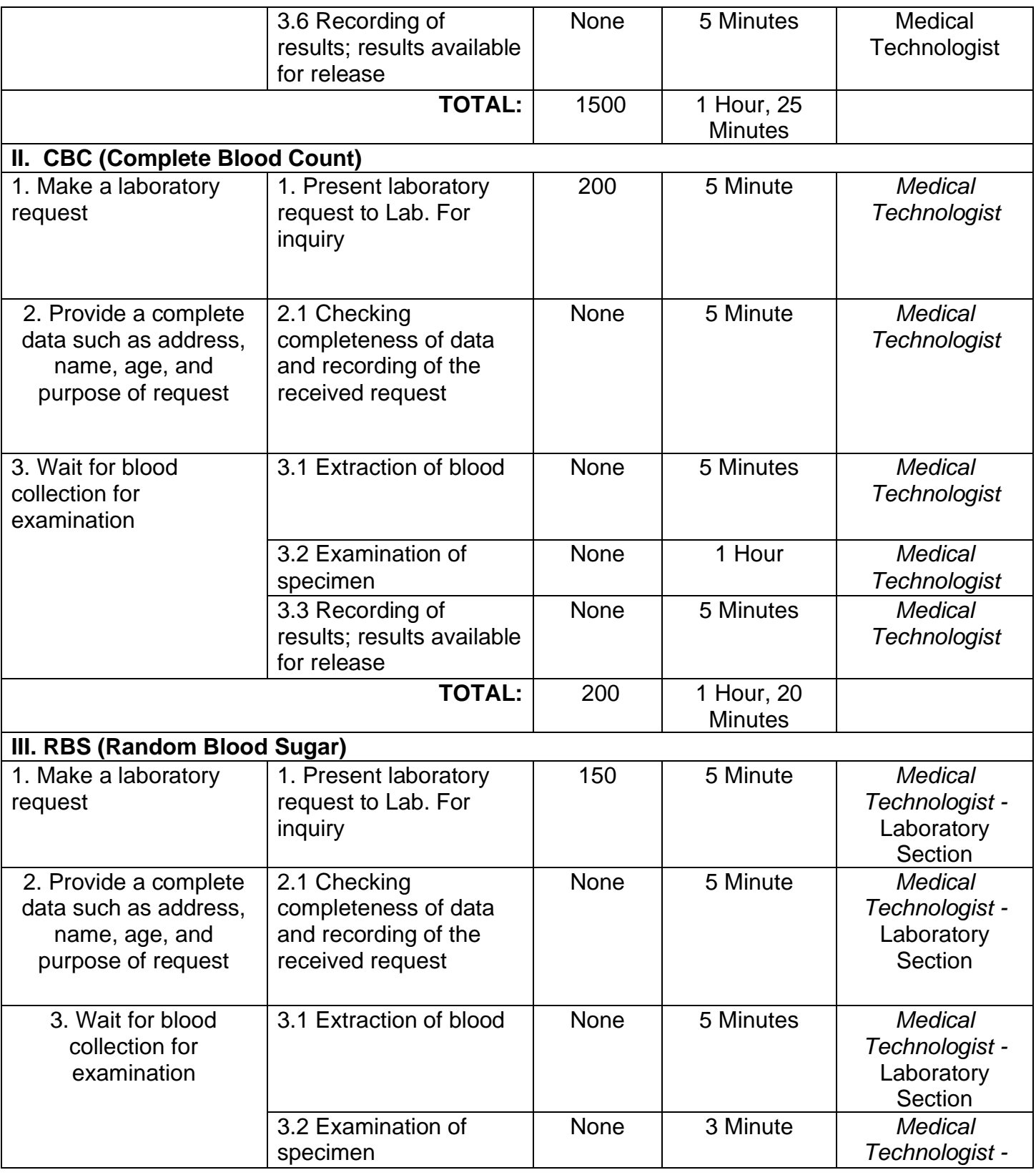

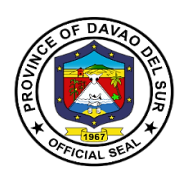

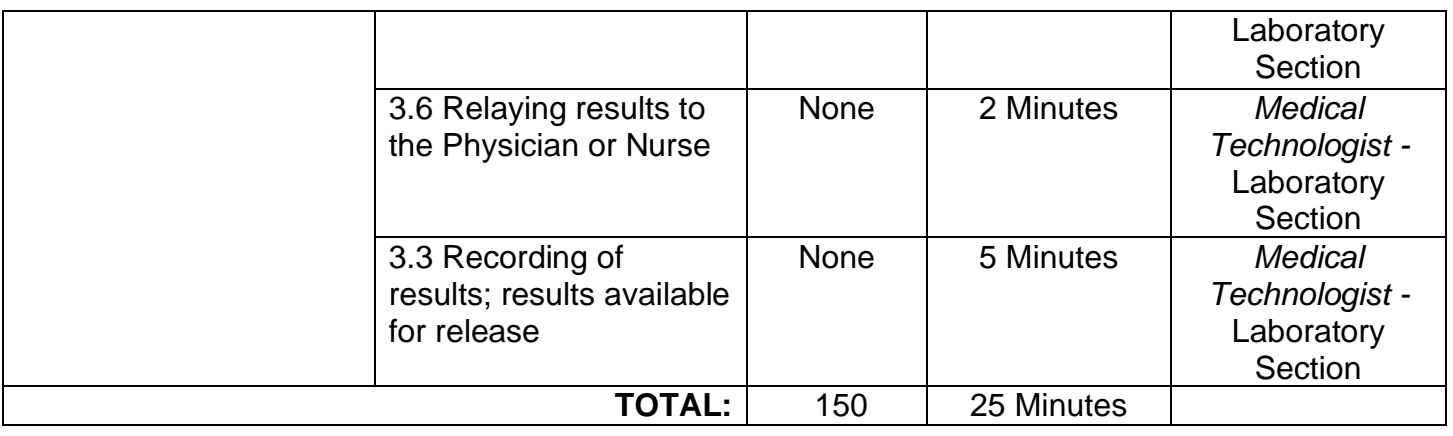

### **8.5 Blood Station (In-Patient)**

Blood banking is the process that takes place in the lab to make sure that donated blood, or blood products, are safe before they are used in blood transfusions and other medical procedures

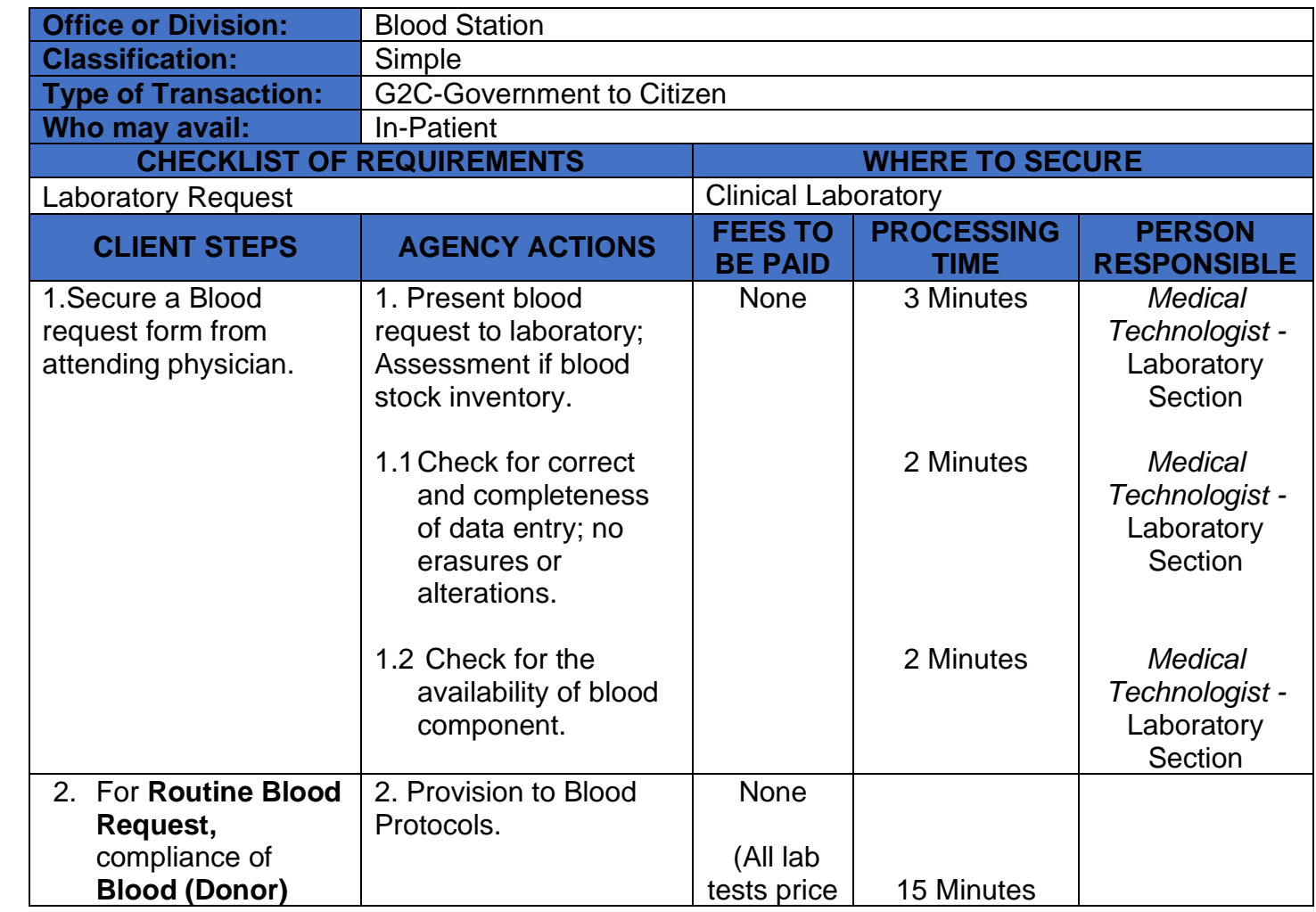

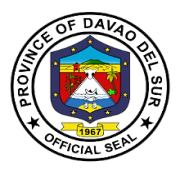

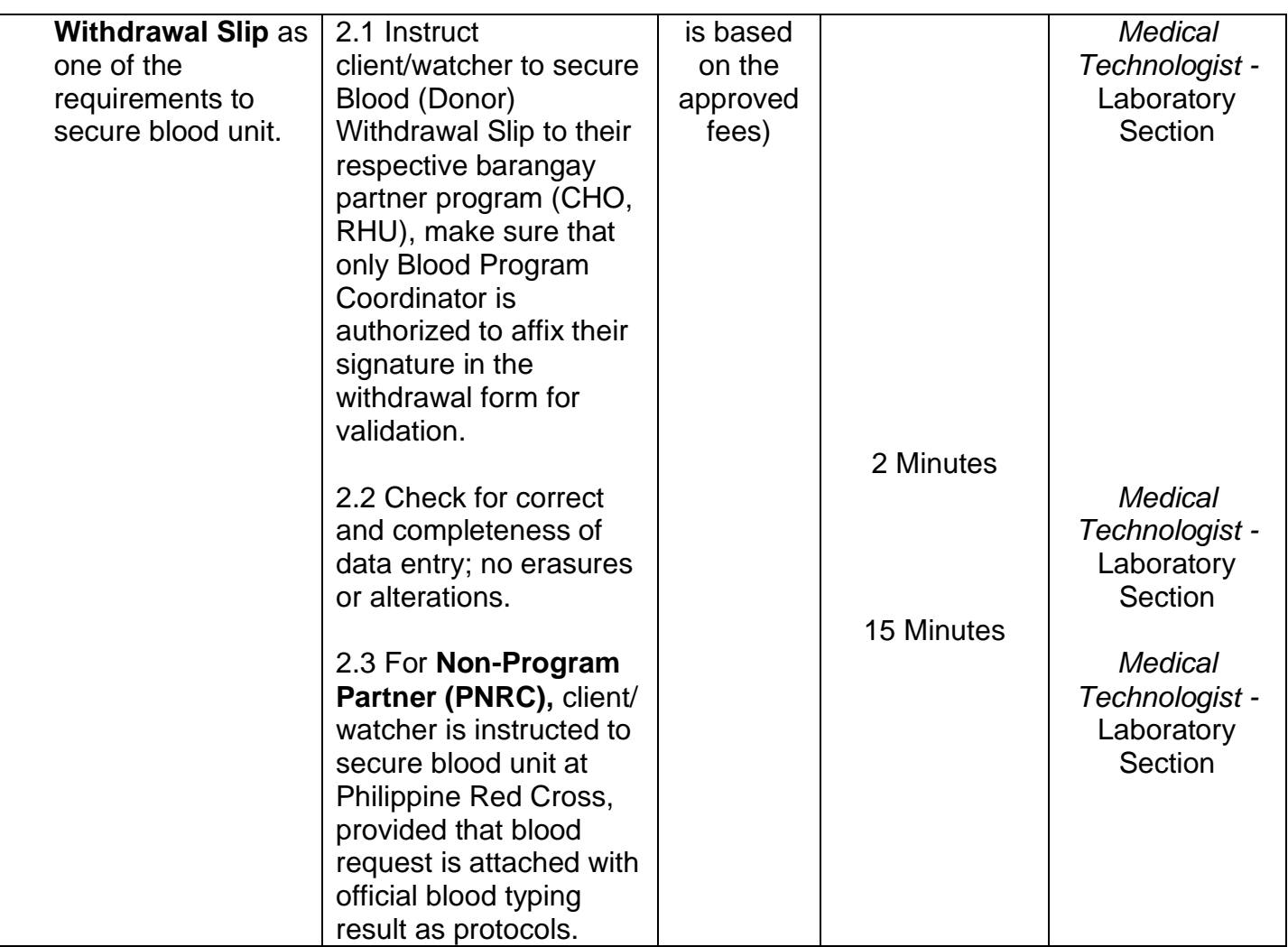

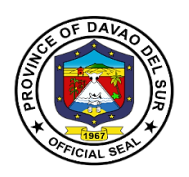

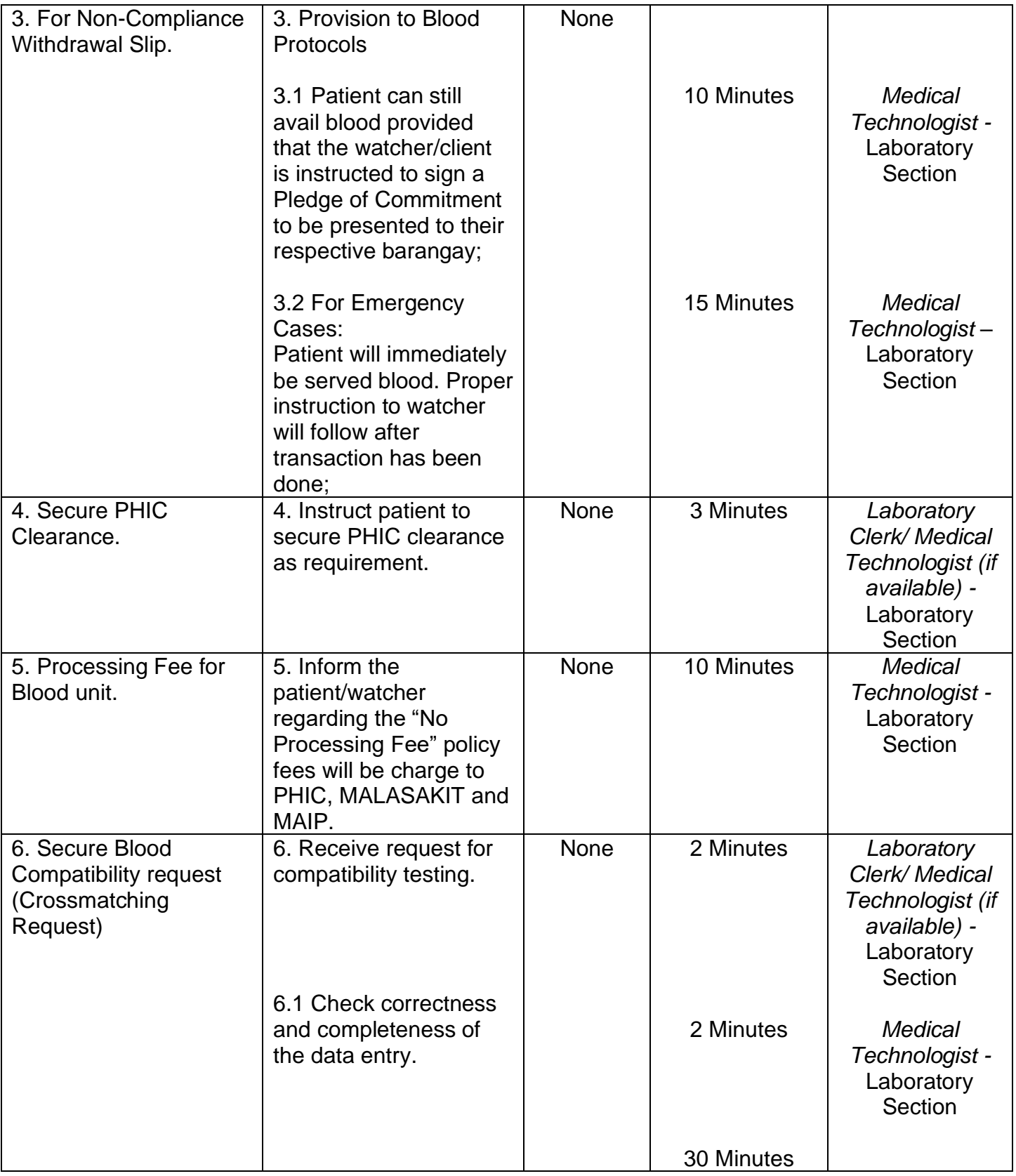

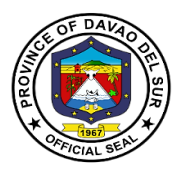

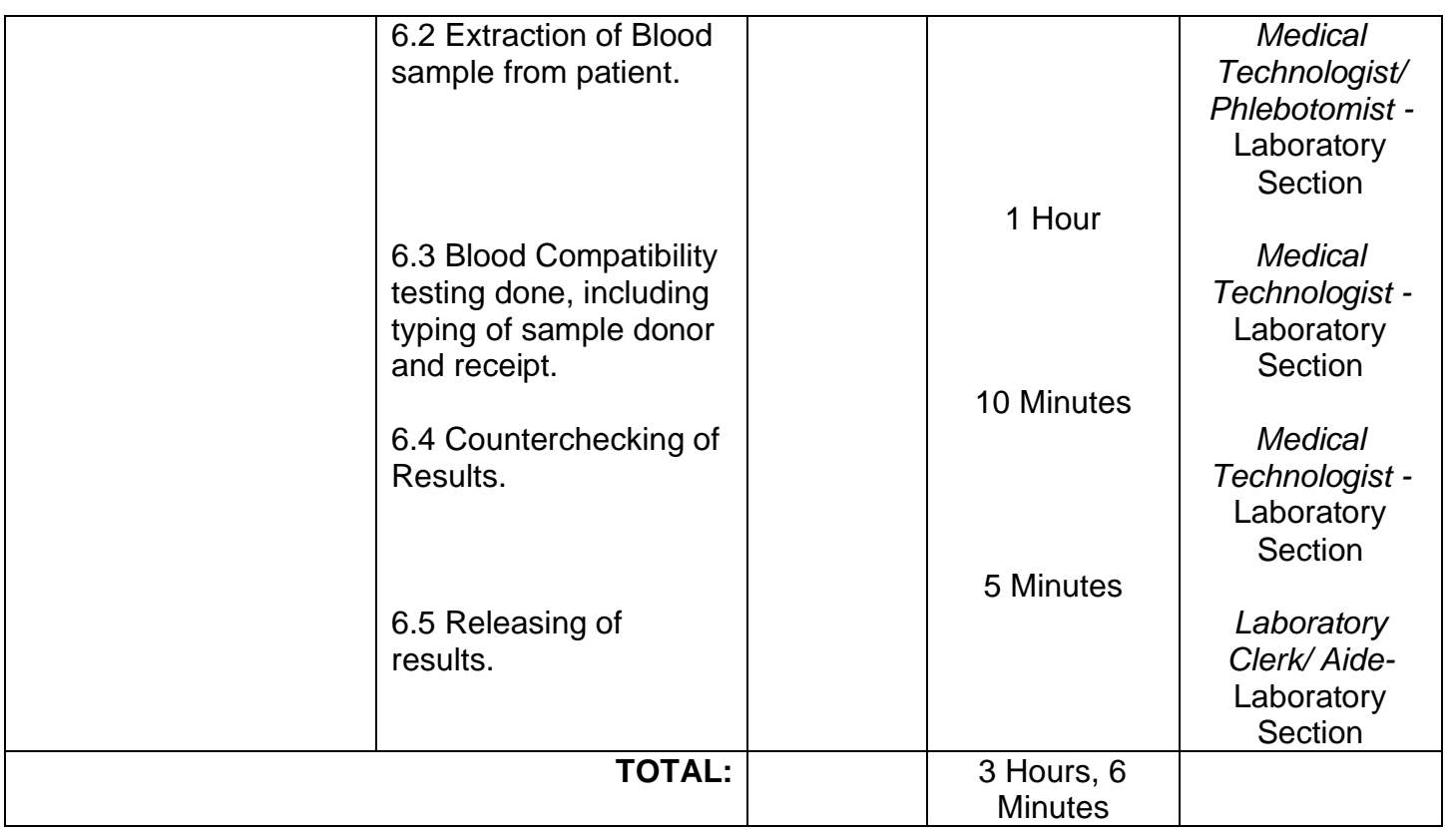

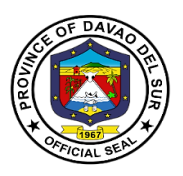

### **8.6 Blood Station (Out-Patient)**

Blood banking is the process that takes place in the lab to make sure that donated blood, or blood products, are safe before they are used in blood transfusions and other medical procedures

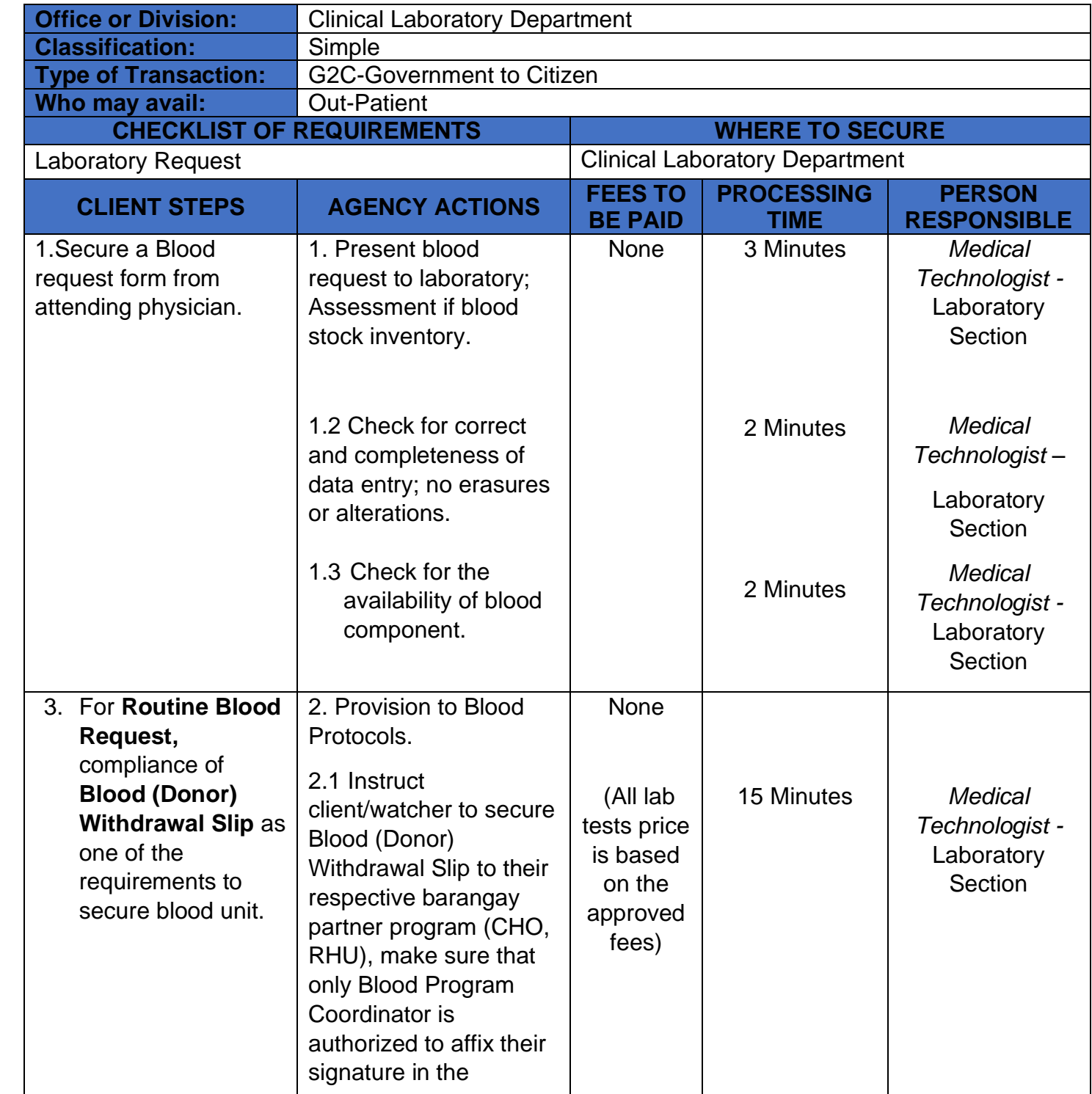

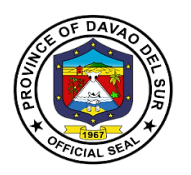

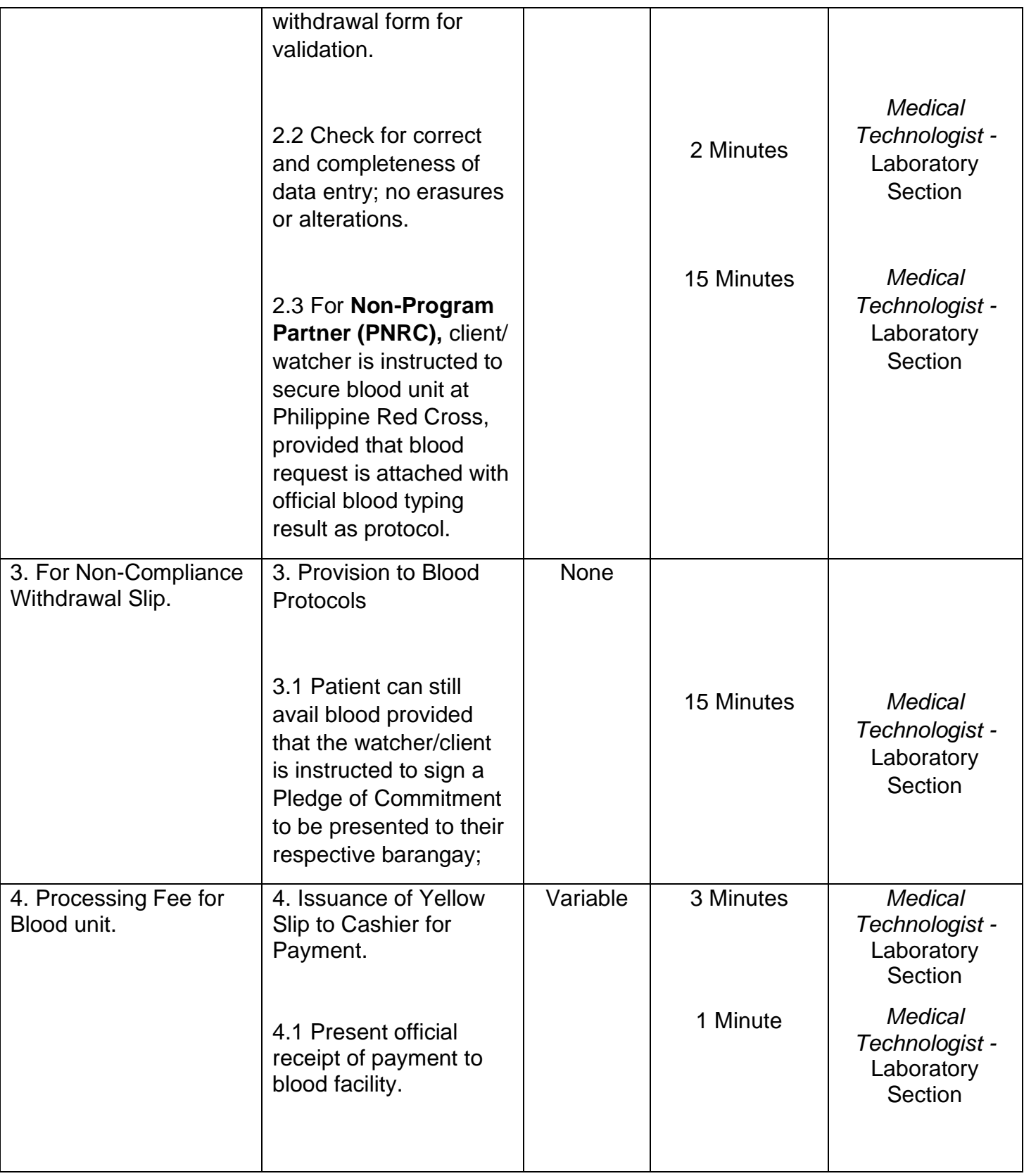

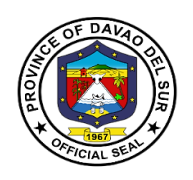

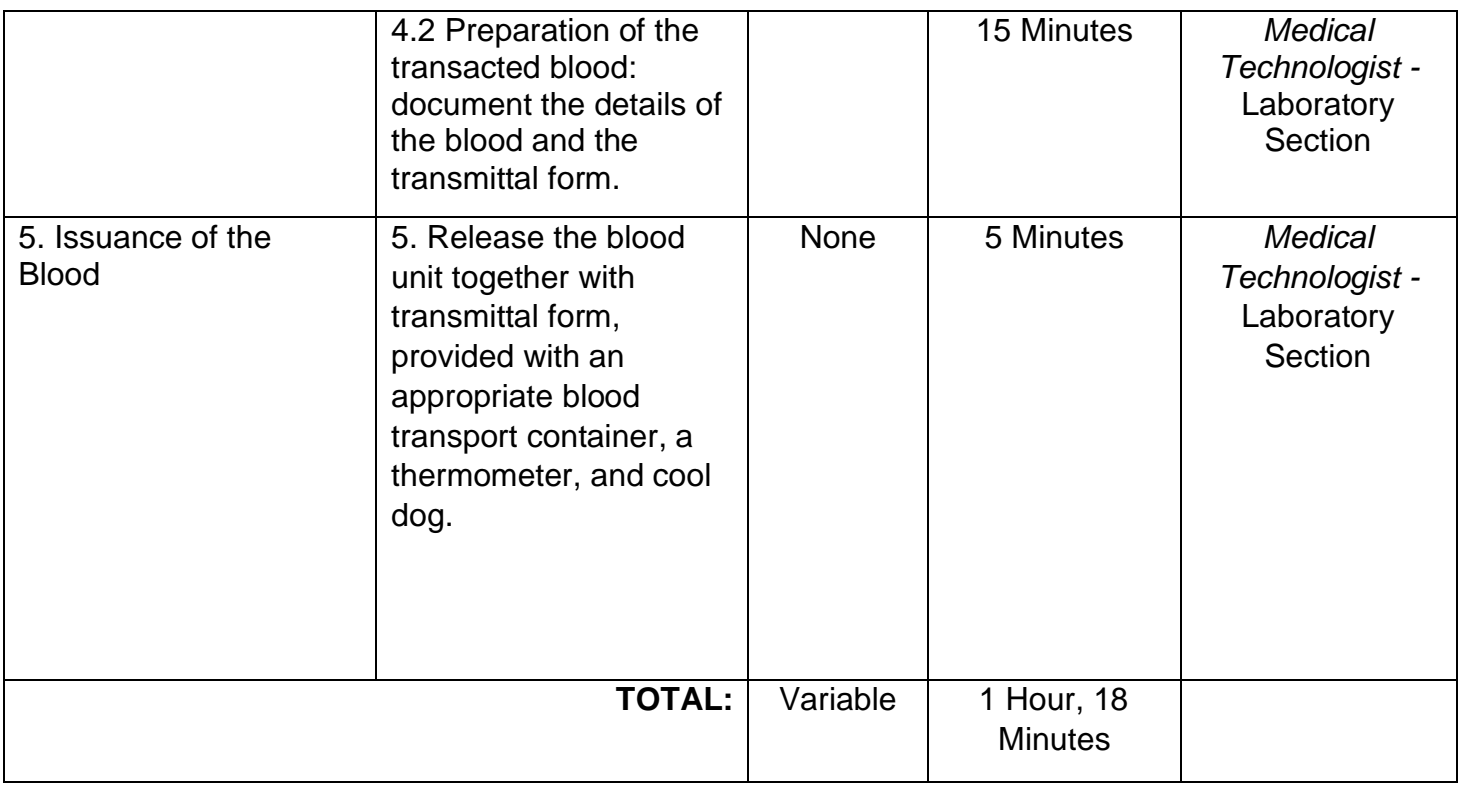

### **8.7 Water Bacteriological Analysis Services**

Water analysis is a method of analyzing water to estimate the numbers of bacteria present and to allow for the recovery of microorganisms in order to identify them.

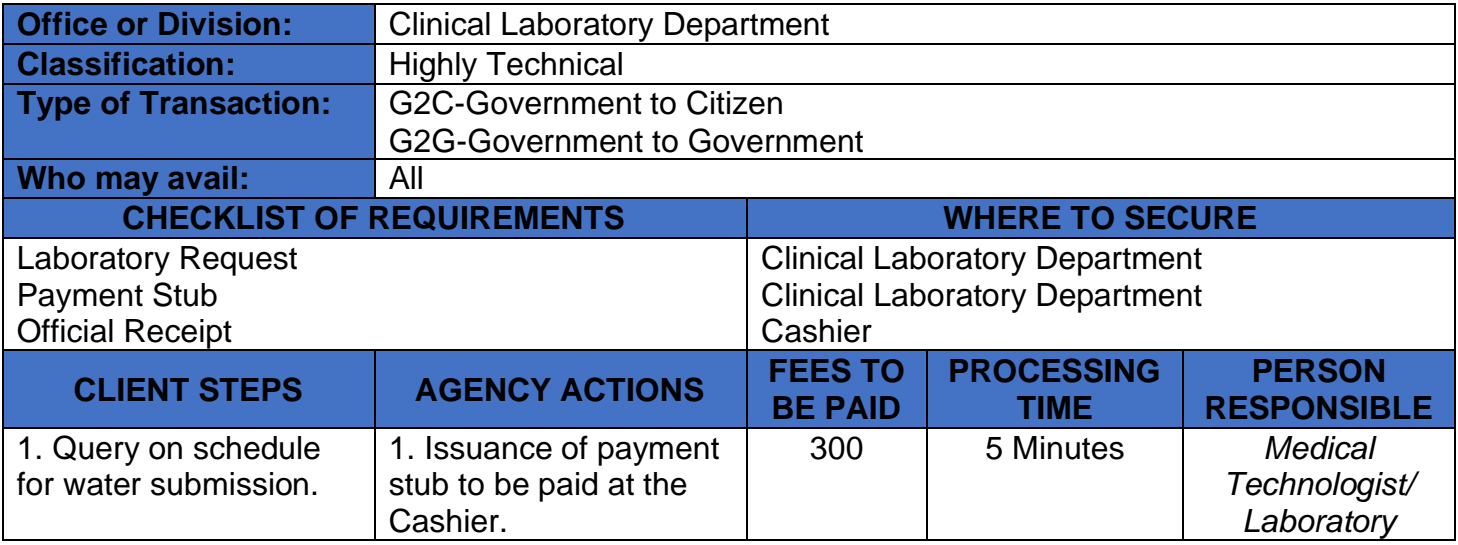

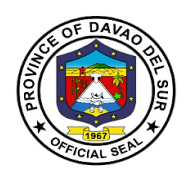

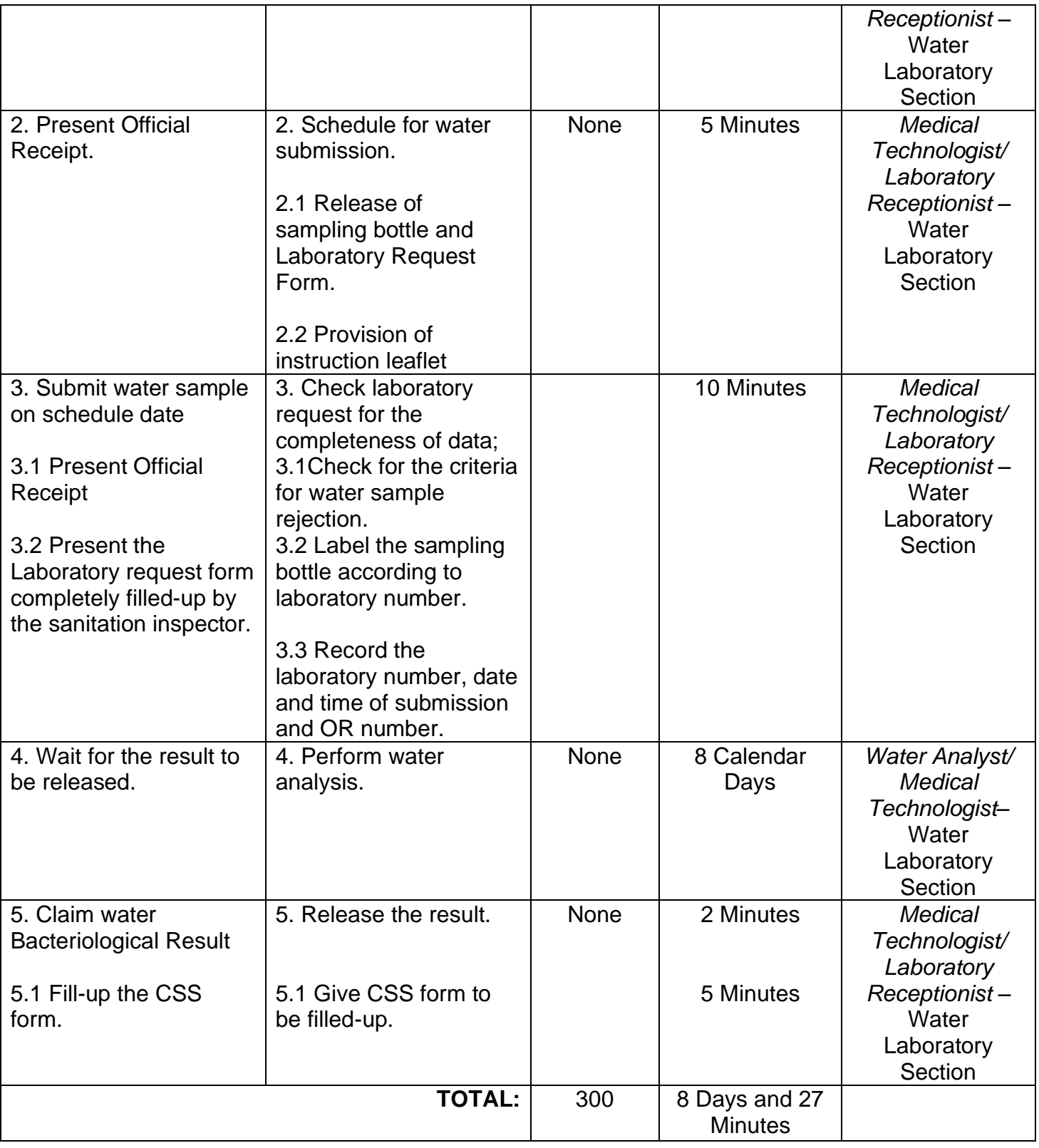

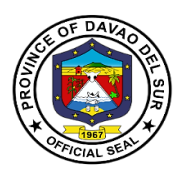

### **9. MALASAKIT Center**

#### **9.1 Availment of Medical Assistance for Indigent Patients Program (MAIPP) For In/Out-Patients**

This service includes receiving requests for discounts and the granting of medical assistance for hospital billing, laboratory fee, medicine, ultrasound, CT scan, Chemotherapy, Dialysis Treatment, linkages to partner agencies such as private hospitals, pharmacies and dialysis centers.

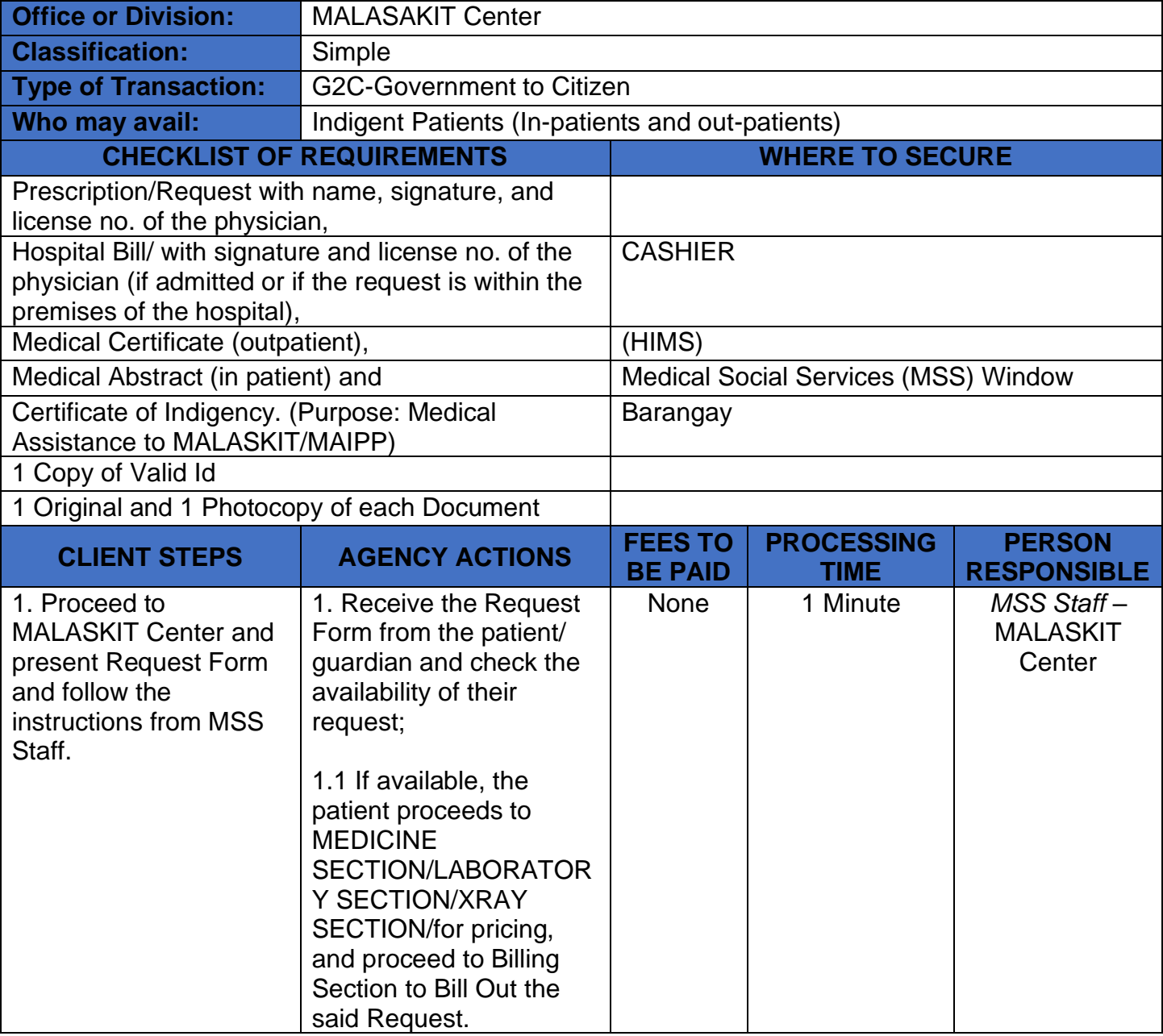

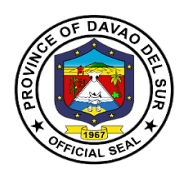

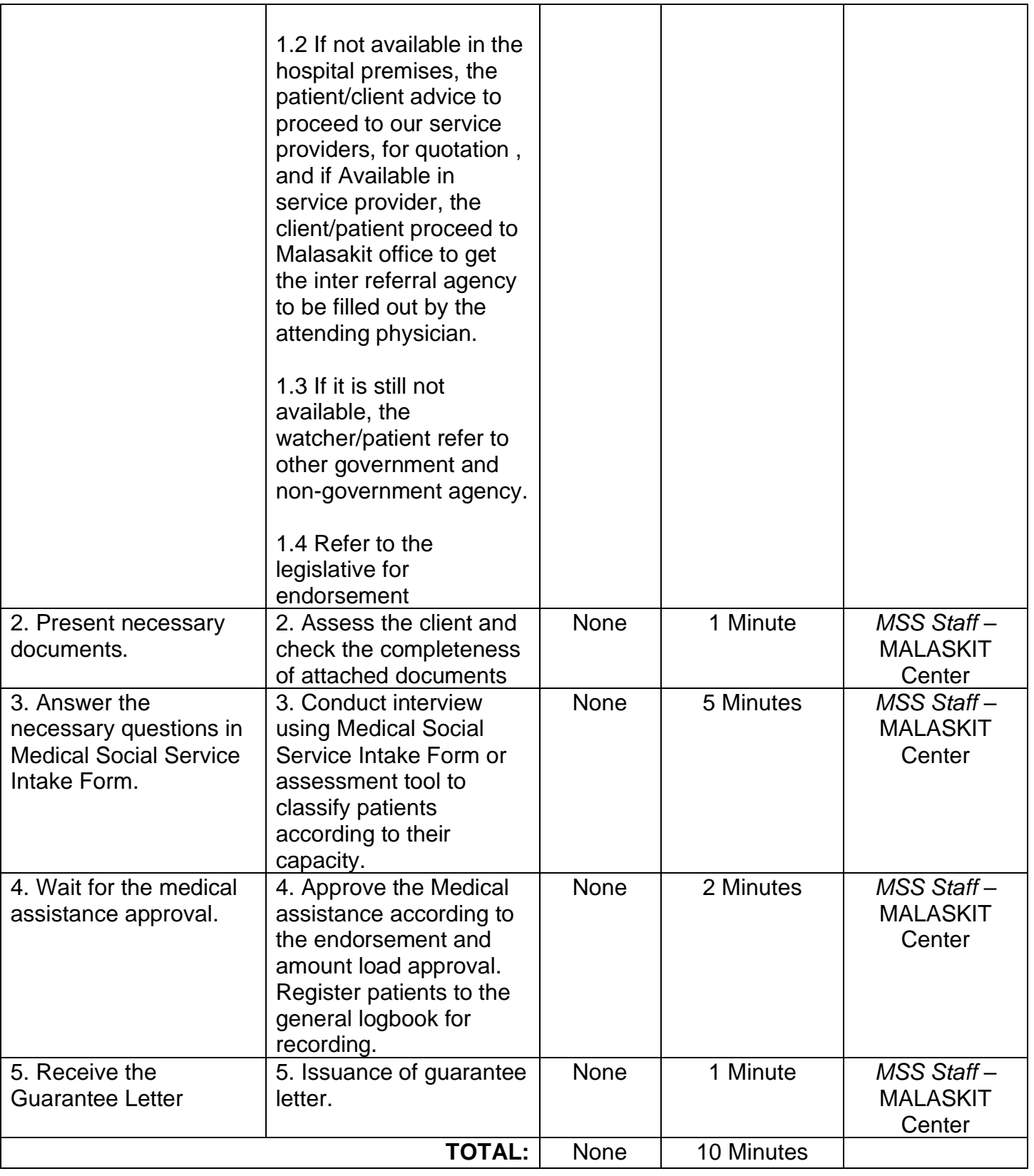

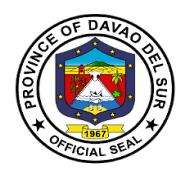

### **10. Medical Social Service**

### **10.1 Assessment of non-PHIC member for PHIC Membership**

This service refers to eligibility evaluation of the patient to enroll to Point of Service.

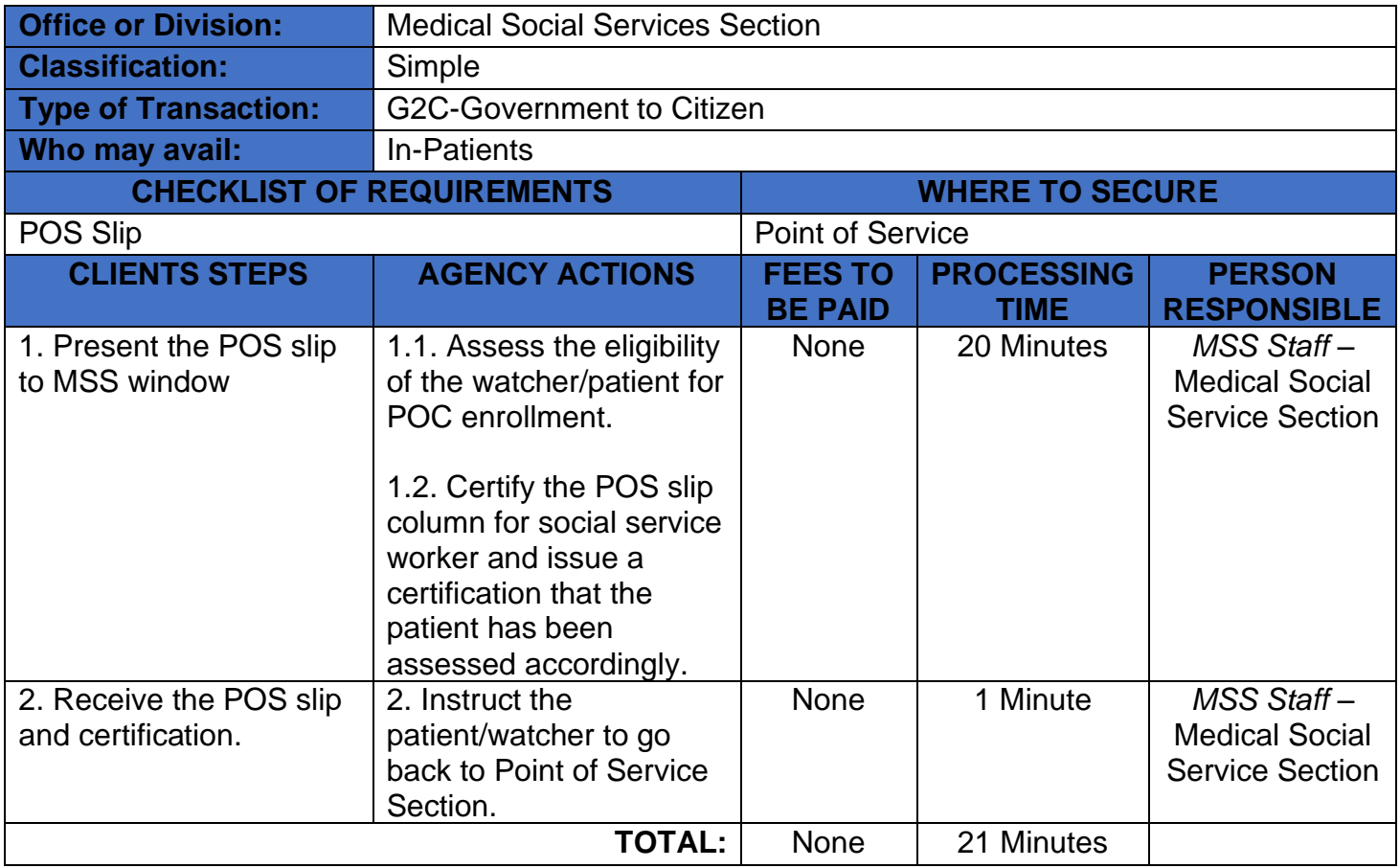

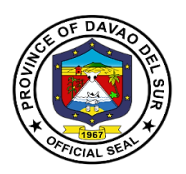

### **10.2 Discounting Process**

This refers to the provision of bill amount deduction to billings statement and request forms.

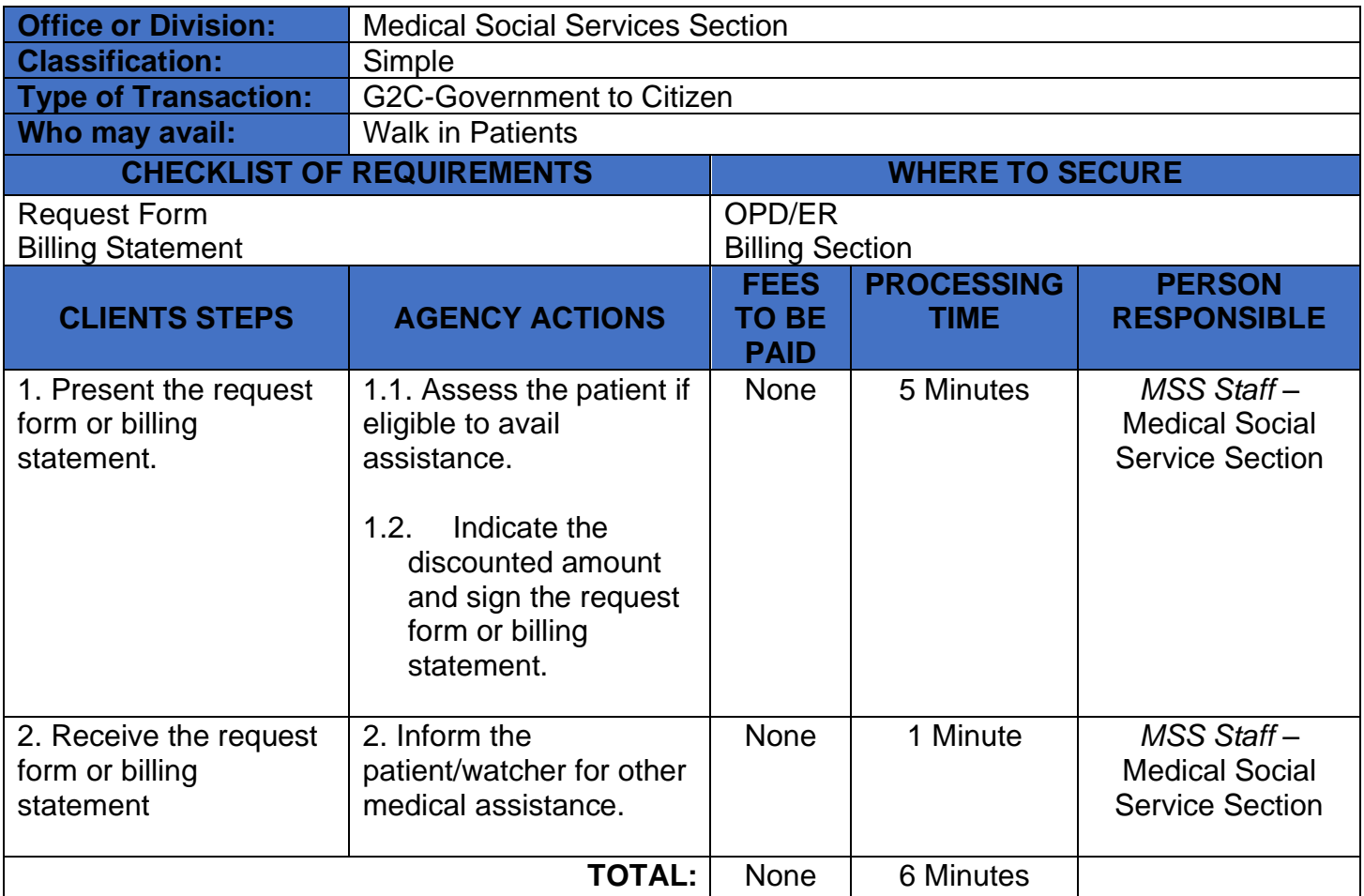

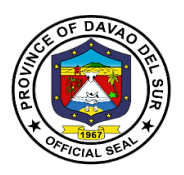

### **10.3 Issuance of Medical Abstract**

A medical abstract is the document that abstracts all medical records of the patient during their hospitalization.

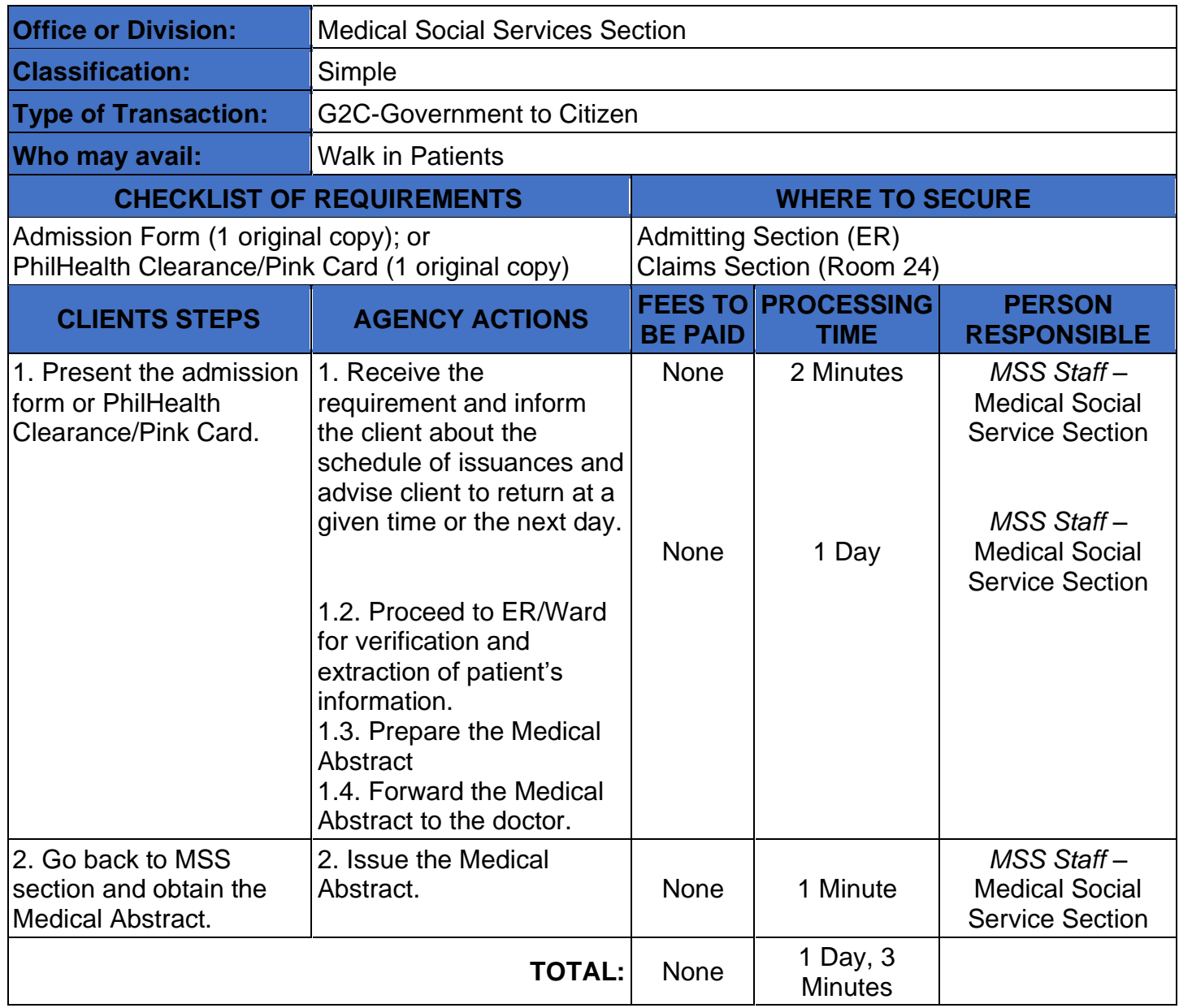

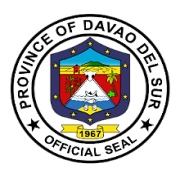

## **11. One Hospital Command Center (OHCC)**

One Hospital Command Center aims to improve patient outcomes through centralized quality control and coordination of care. It also focuses on hospital-level flow and efficiency, such as maximizing bed capacity or reducing boarding times.

#### **11.1 Transfer of Patient to Davao del Sur Provincial Hospital**

Referral of patients needing services to Davao del Sur Provincial Hospital requires referral slip from the referring facility. This is to ensure continuity of care and proper endorsement of patient. It also helps in preventing unnecessary transfer of patient.

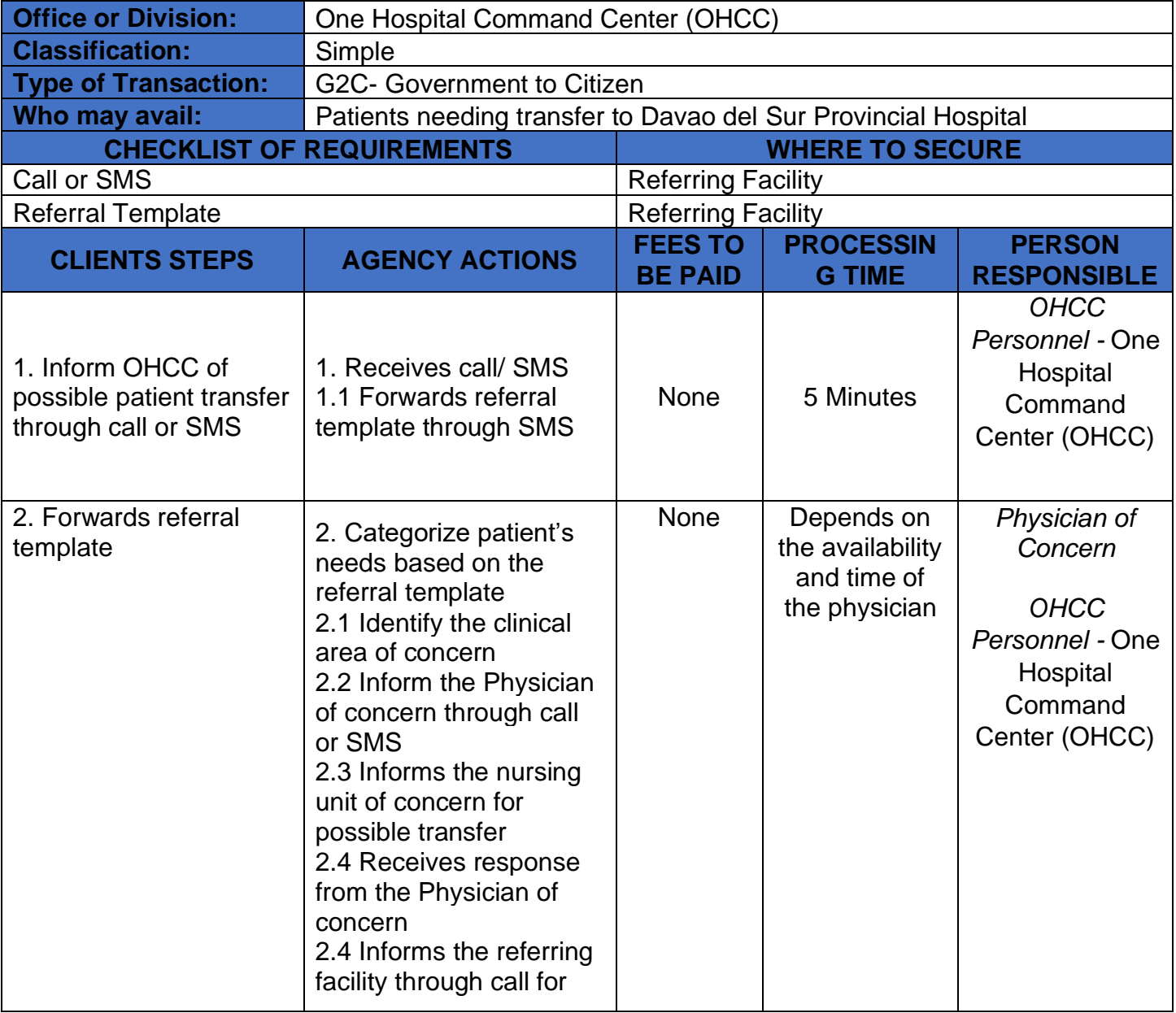

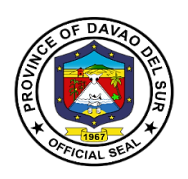

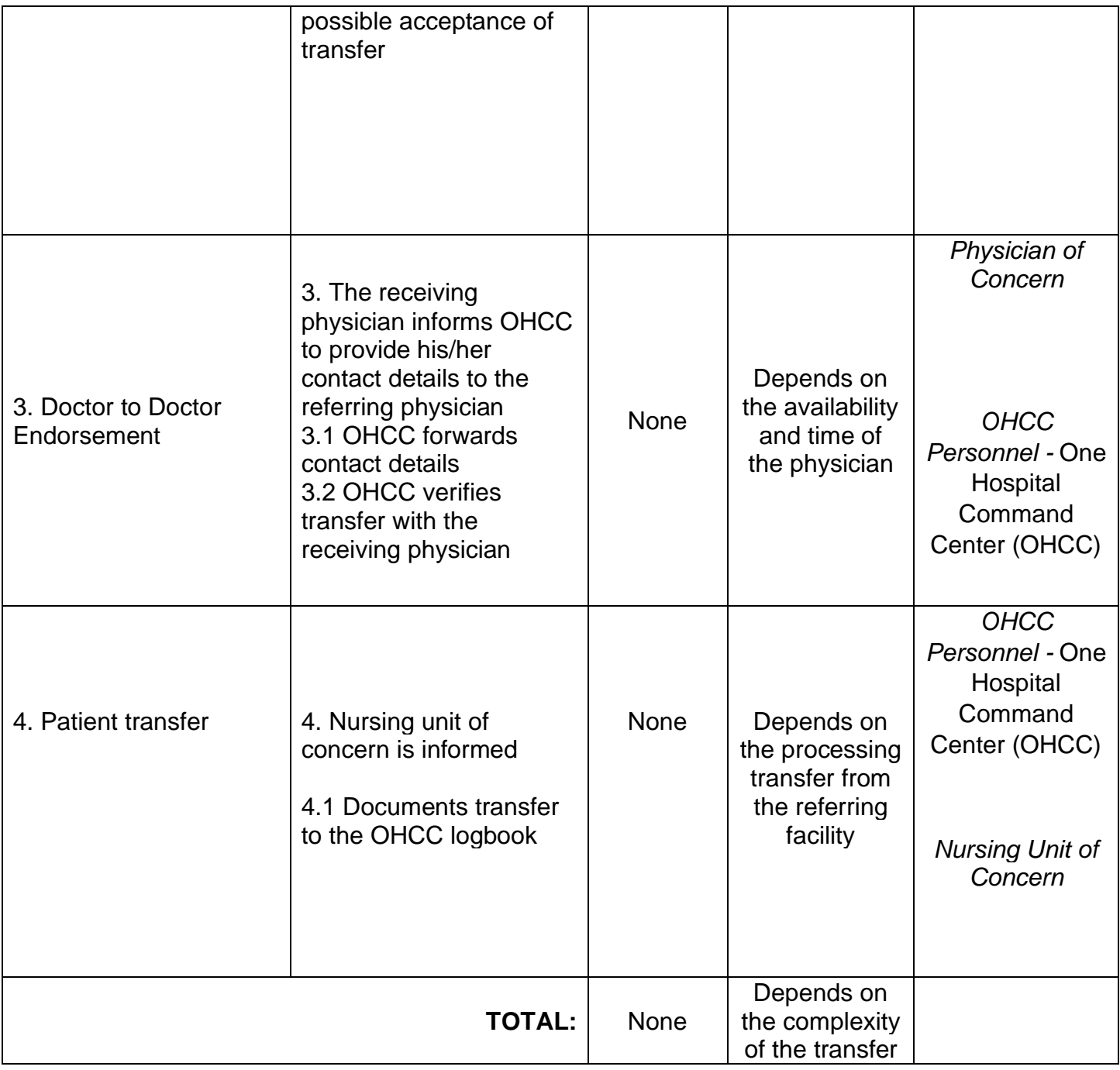

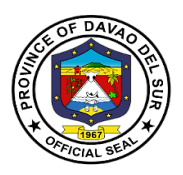

### **11.2 Transfer to Adjacent Secondary Health Facilities**

Transfer of patients to adjacent secondary health facilities is made when the necessary health services is unavailable in the institution or when the need to transfer arises, specifically full bed capacity.

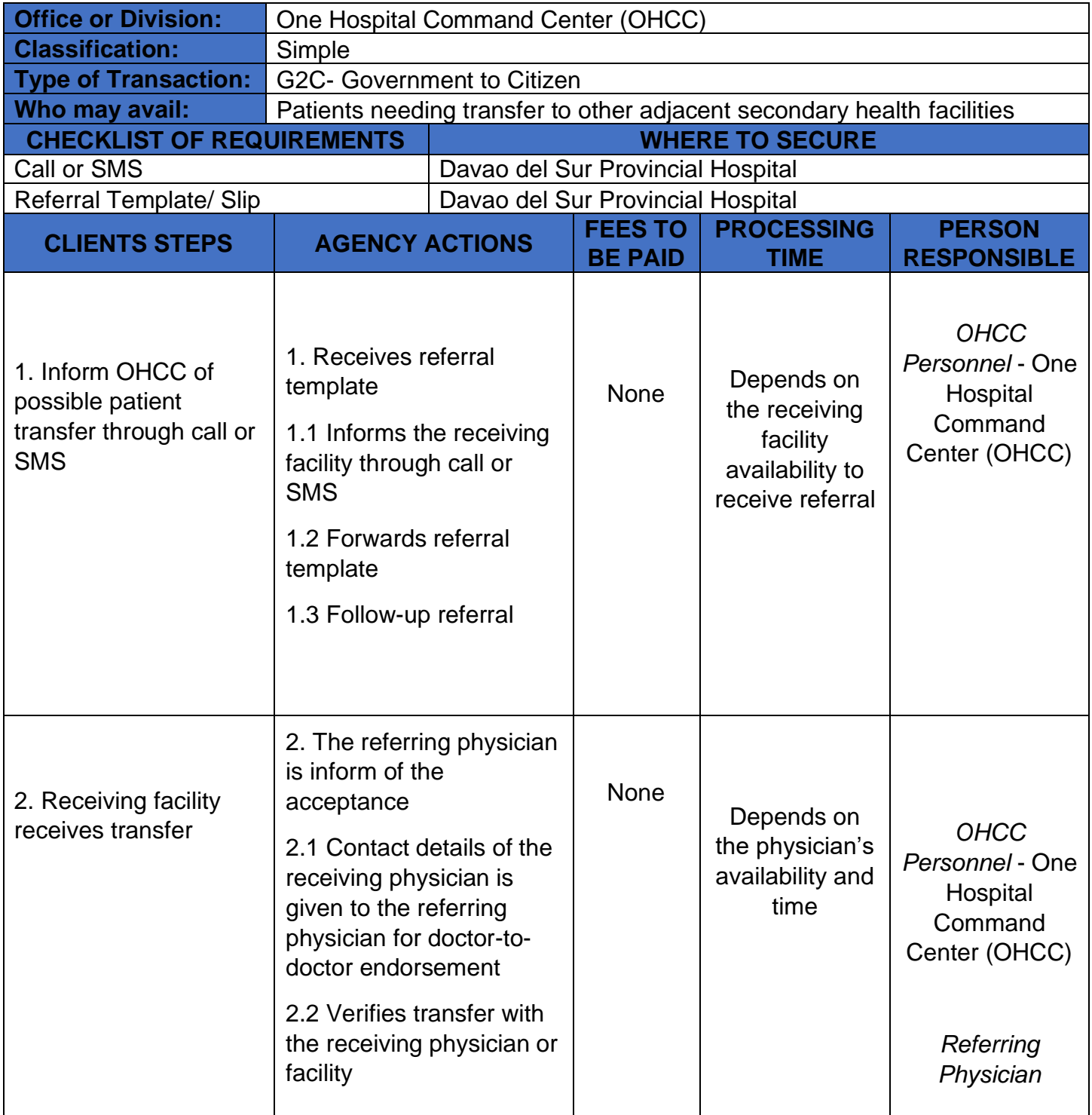

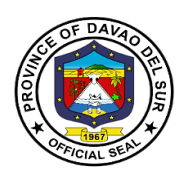

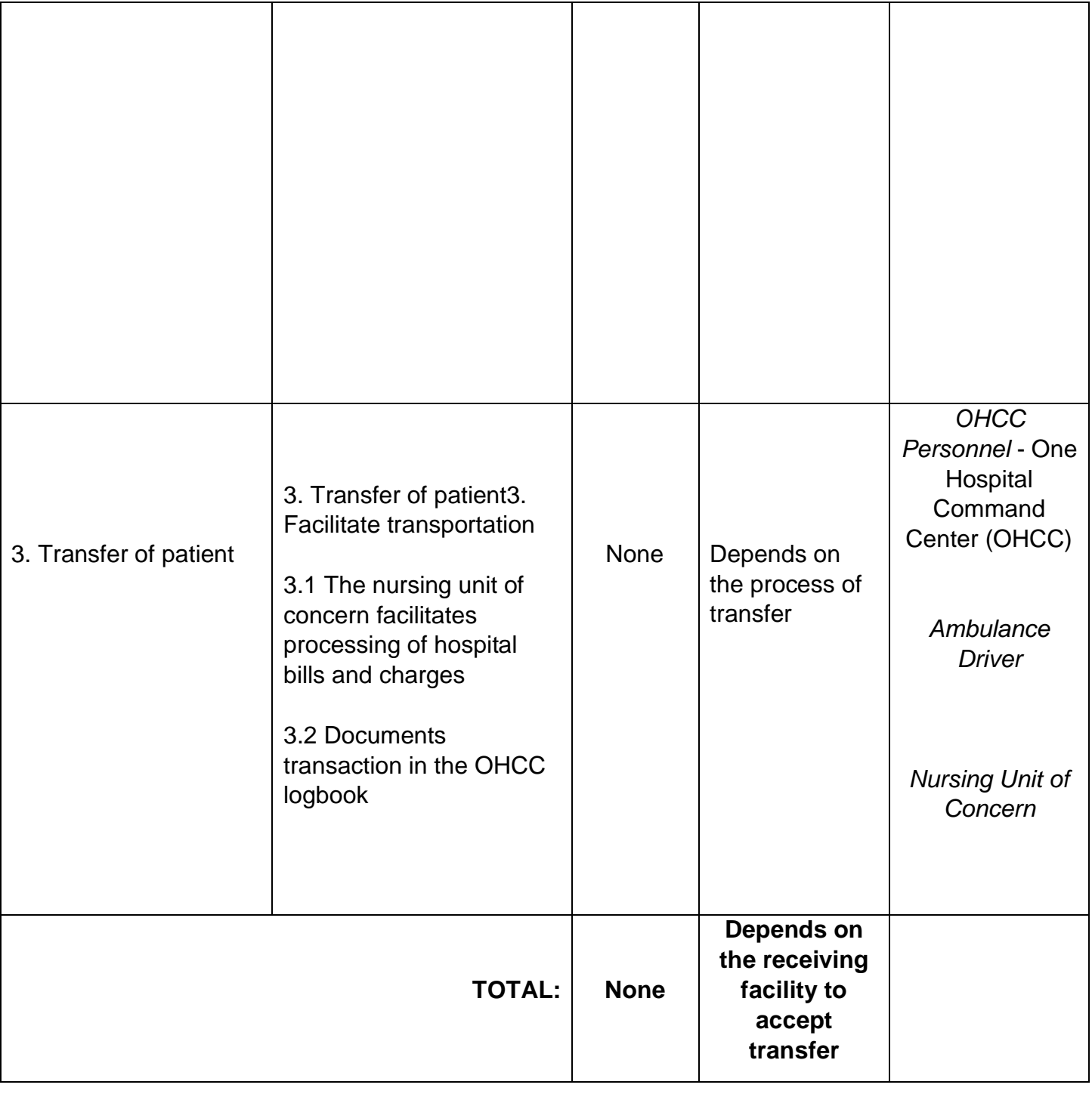

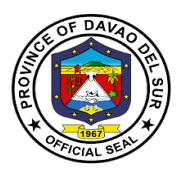

### **11.3 Transfer to Apex Health Facility (Southern Philippines Medical Center)**

Transfer of care to a higher or tertiary facility is made possible when the needed health services is not available in the institution or the referring facility and is deemed vital in the recuperation of the patient.

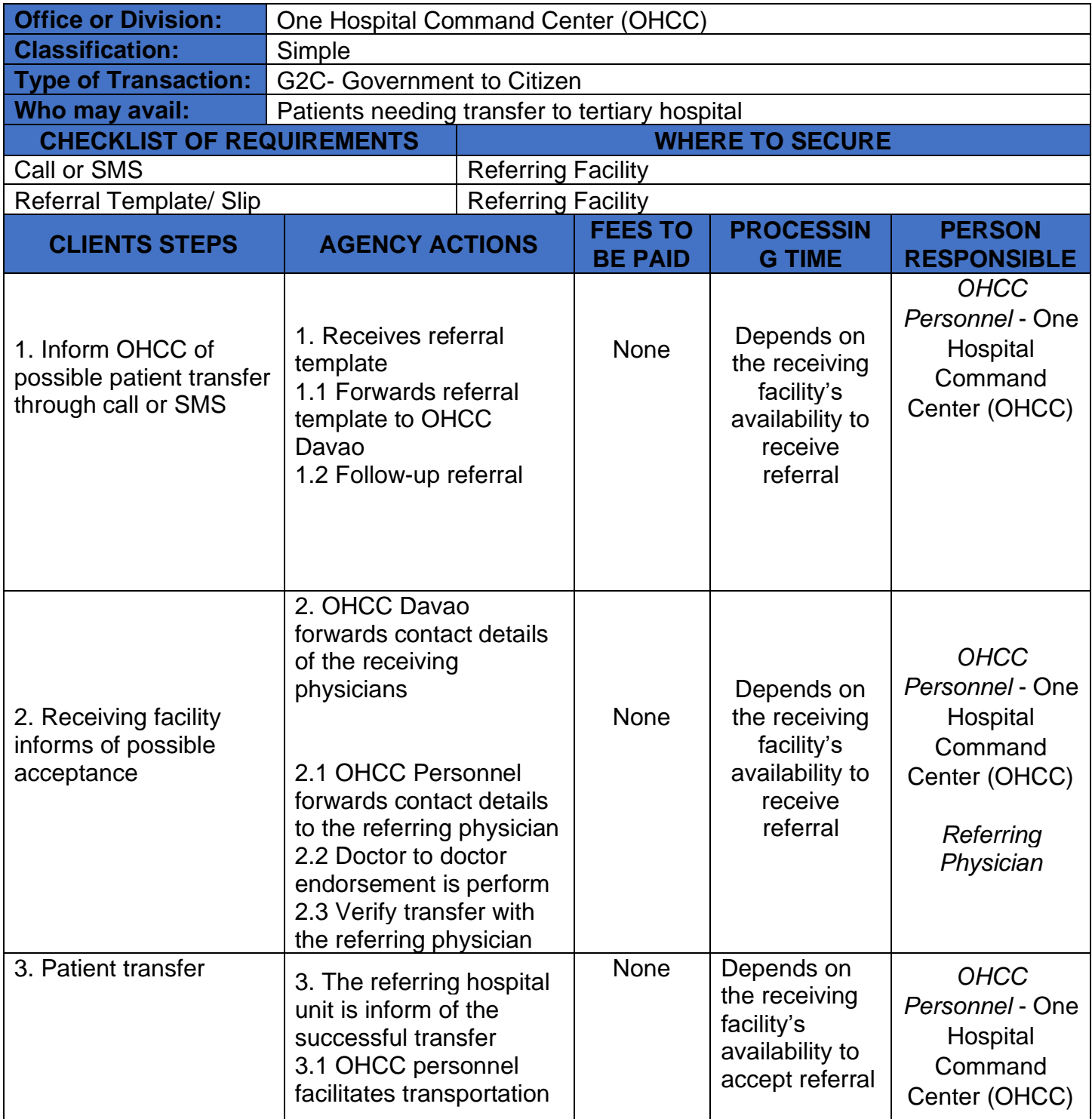

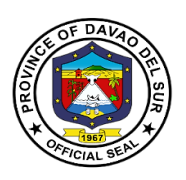

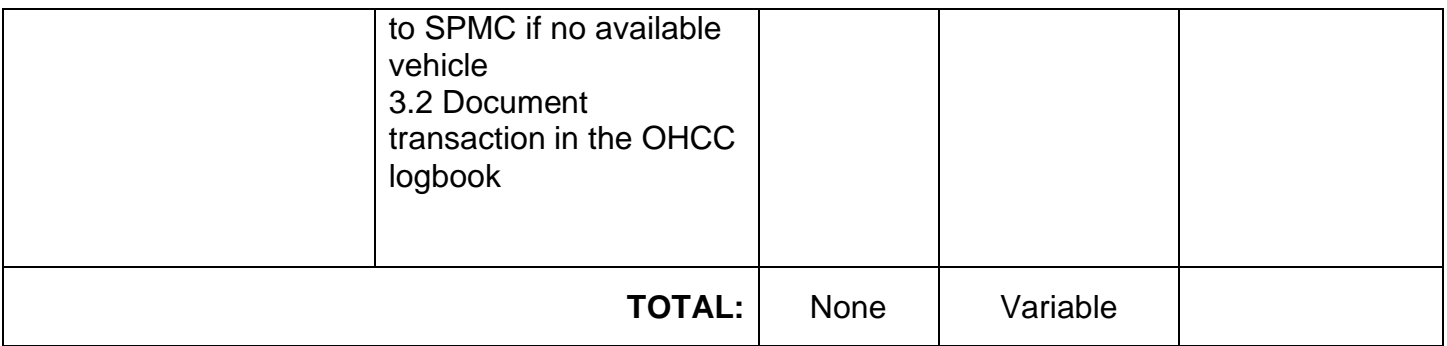

### **11.4 Appointment of Patient from Rural Health Units (RHUs) for Out-Patient Department Consultation (OPD)**

Appointment system is in place for patients from flung Barangays that require secondary care. It also aims to prevent visits of patients seeking services that are unavailable in the institution and to inform the primary care providers of hospital advisories in navigating their patients seeking immediate medical attention to other health facilities.

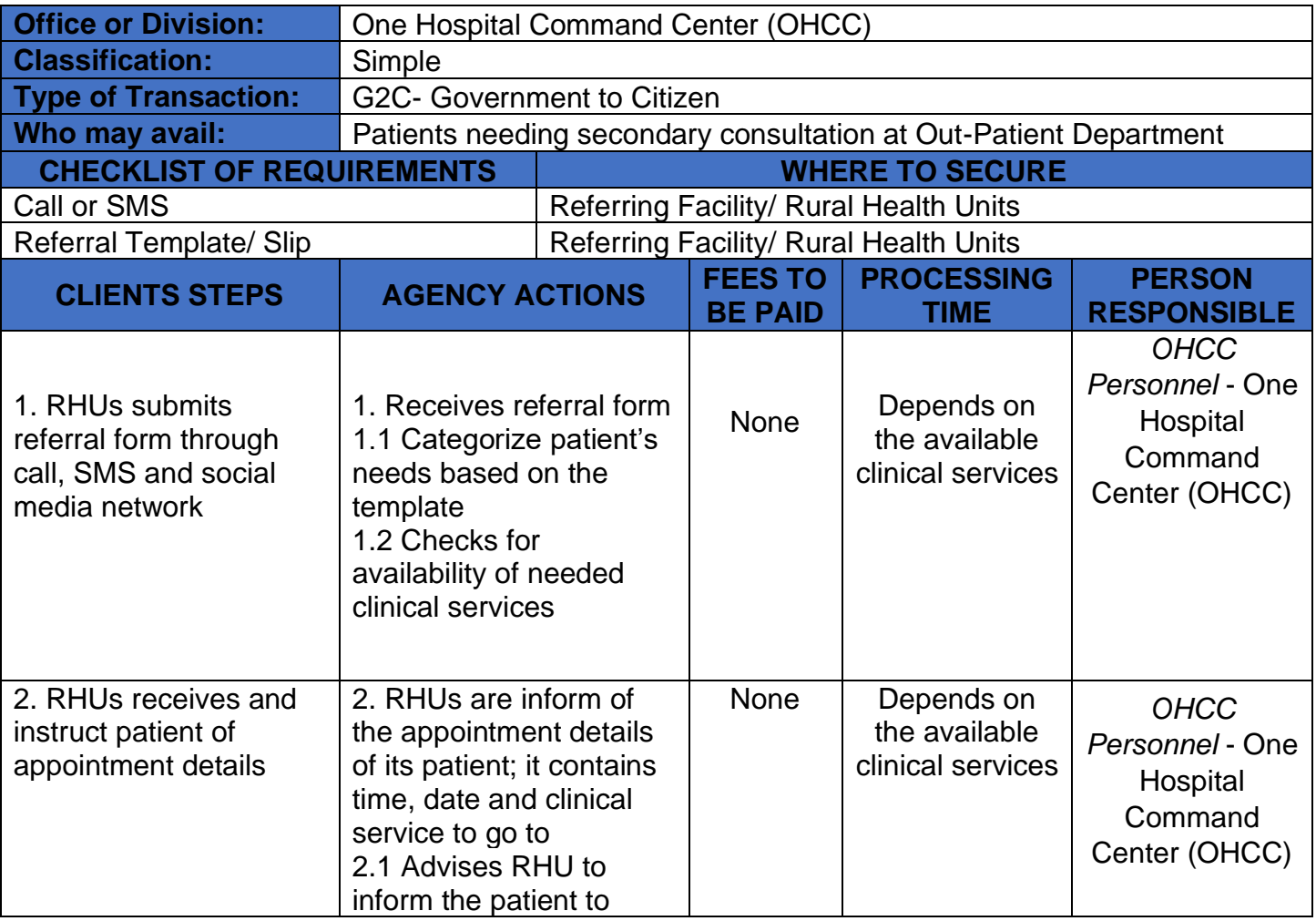
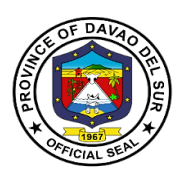

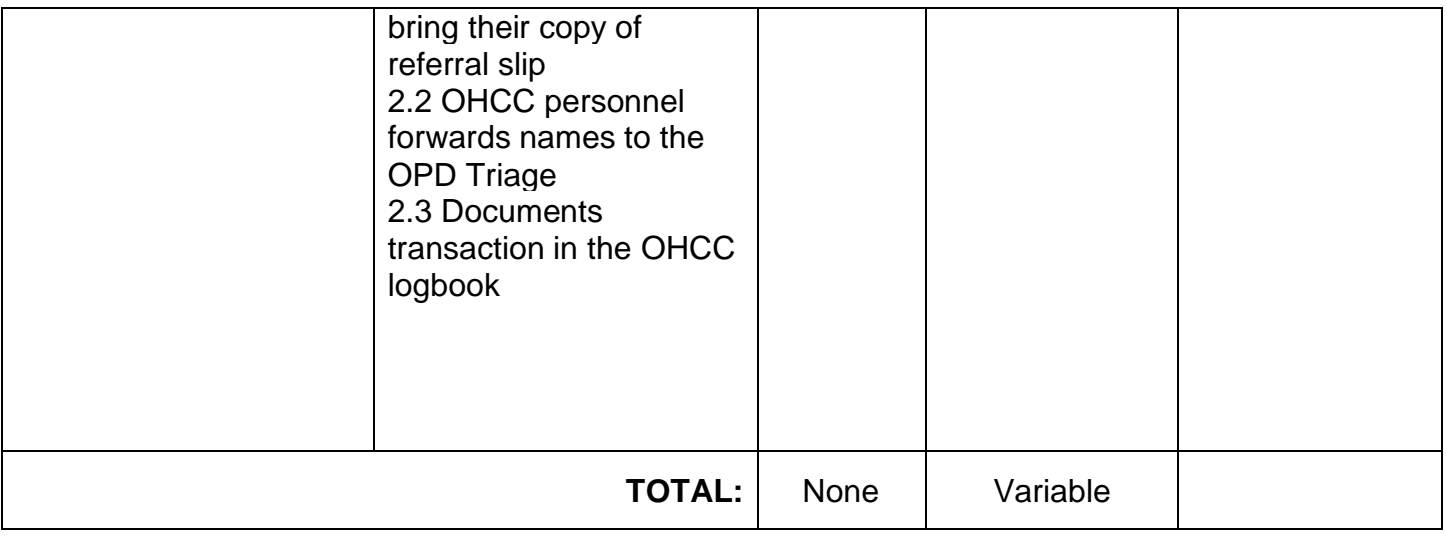

### **12. Out-Patient Department (OPD)**

#### **12.1 Animal Bite**

Anti-Rabies Vaccines are for people who have been bitten by a rabies-infected animal or have been exposed to rabies in any other way. Rabies is mostly a disease of animals. When humans are bitten or scratched by infected animals, they may contract rabies.

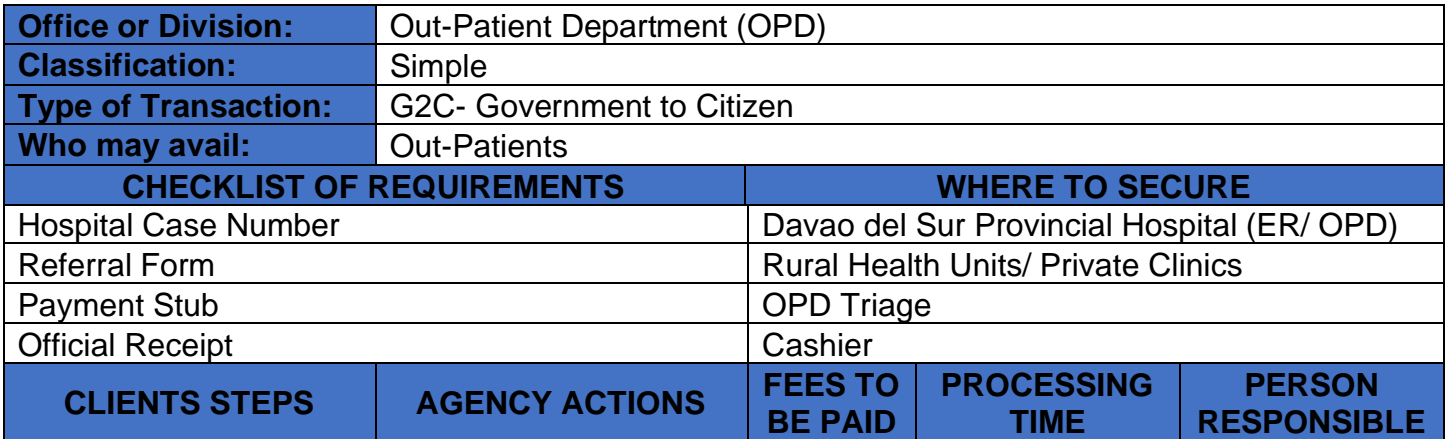

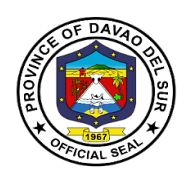

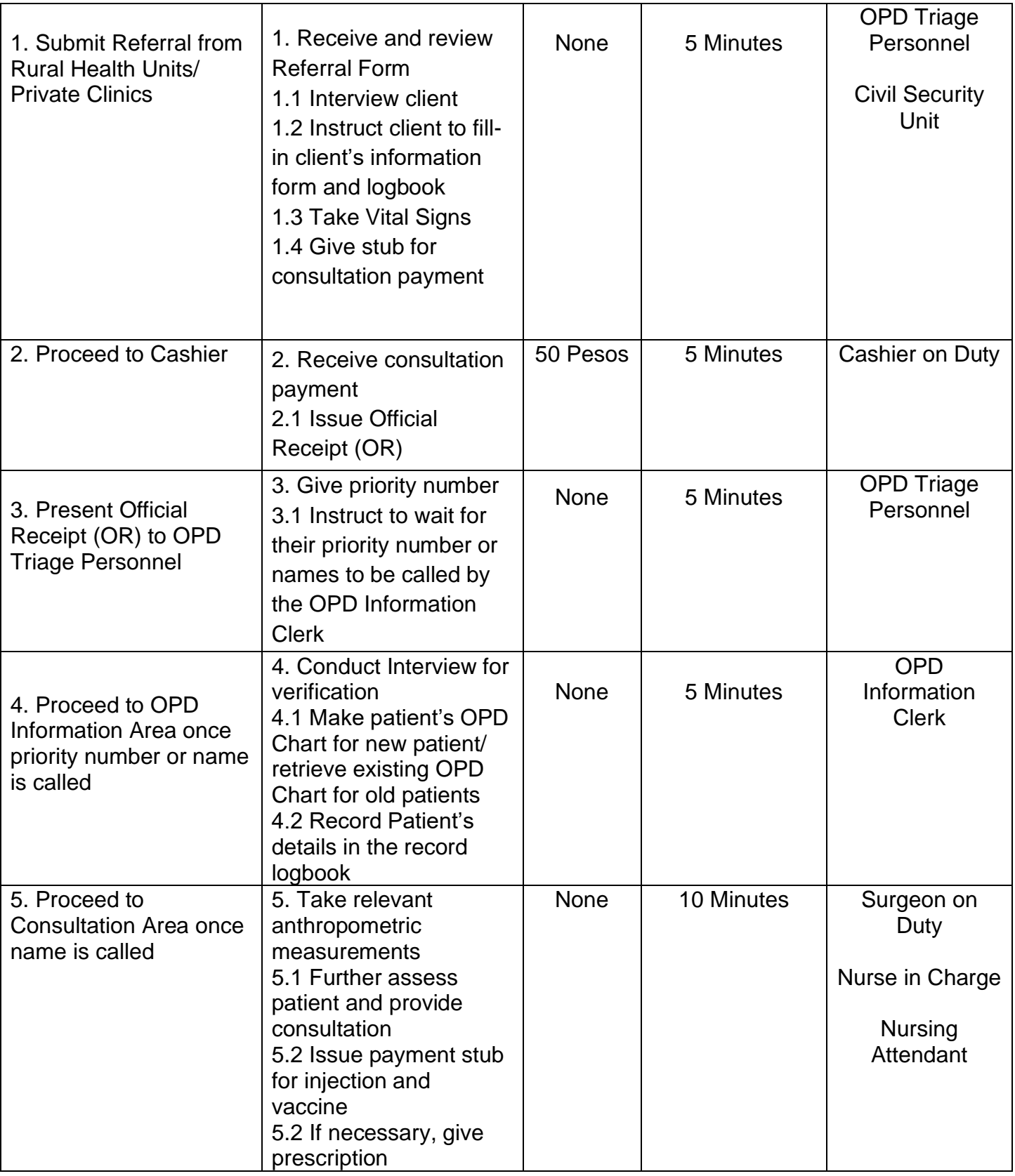

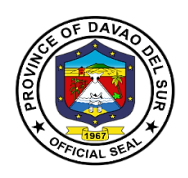

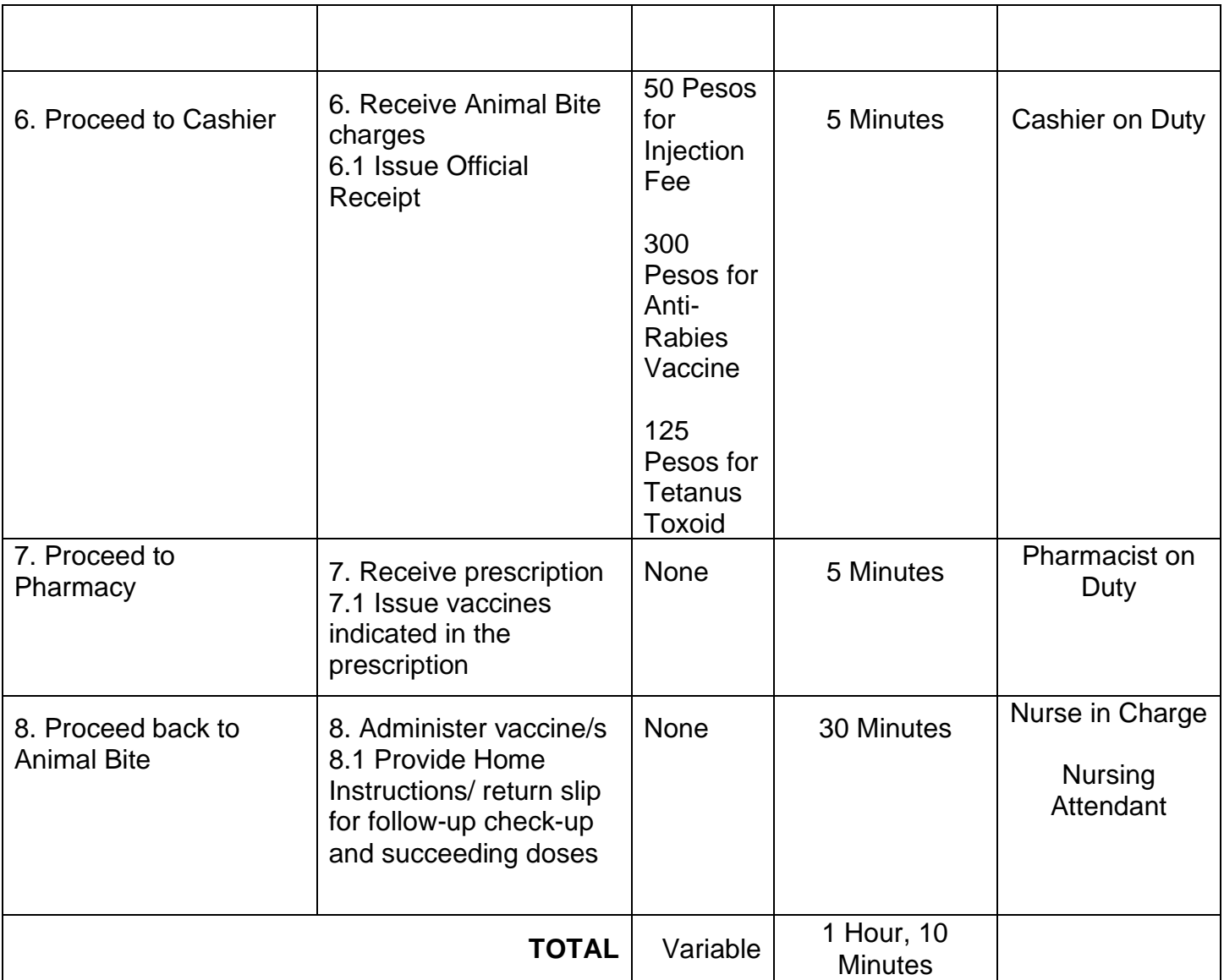

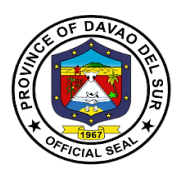

#### **12.2 Dental Service**

Dental Services includes periodontal consultation that seeks preventive or corrective procedures furnished by or under the supervision of a Dentist.

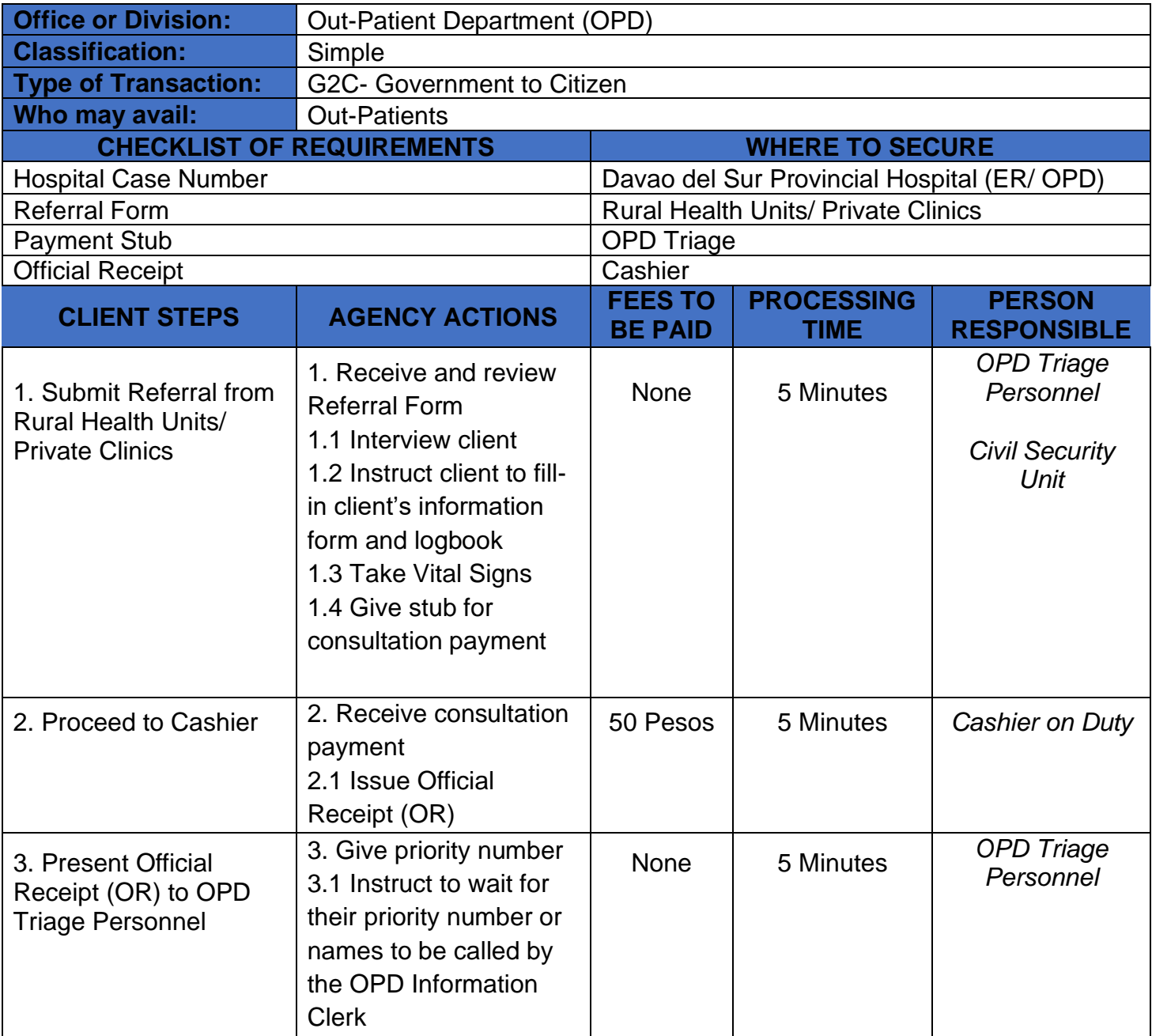

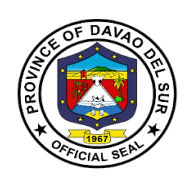

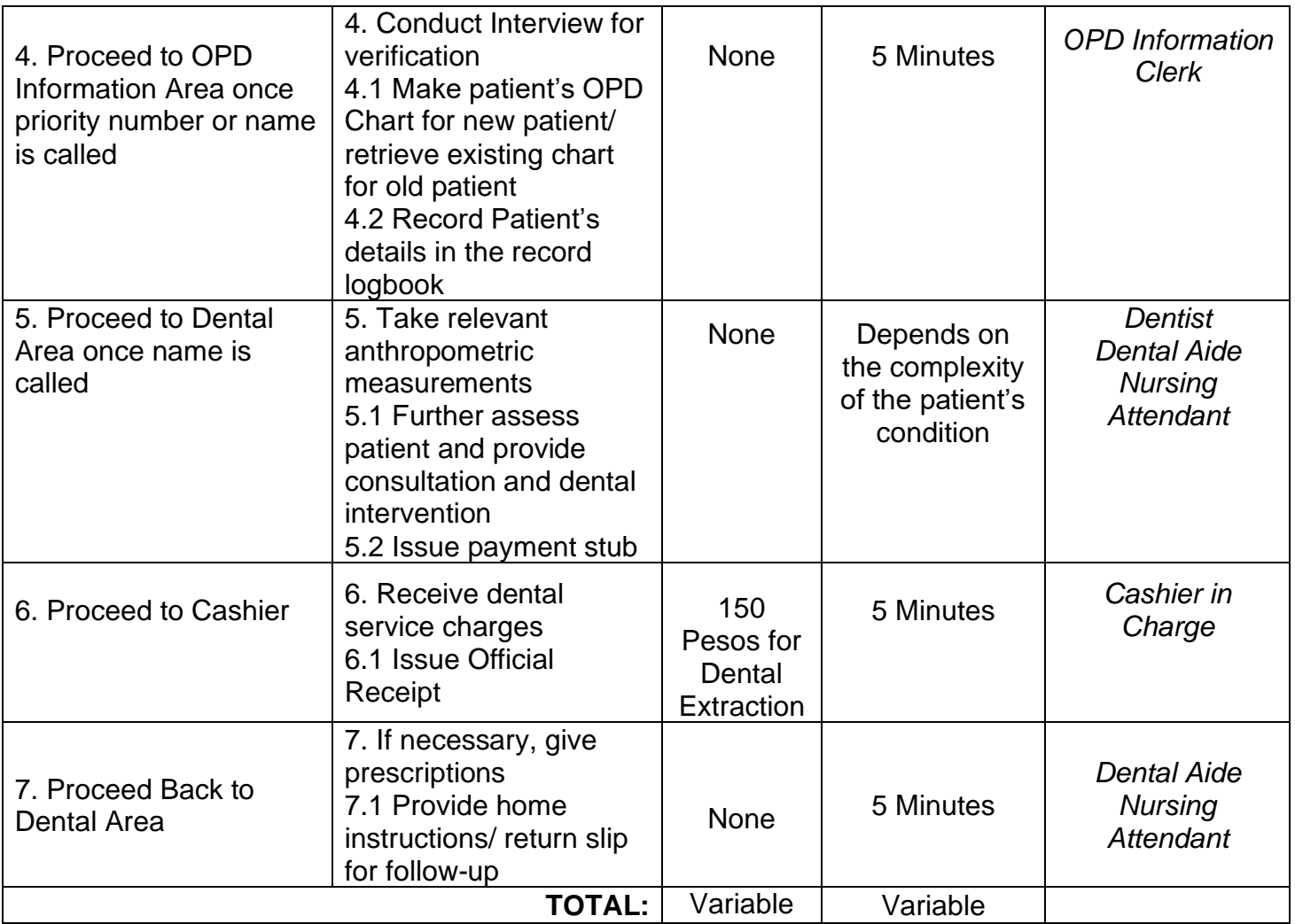

#### **12.3 Internal Medicine**

Internal Medicine includes pre-operative consultations for issuance of cardio-pulmonary clearance and general consultations to age group of 19 years old and above. It also promotes health education and promotion to prevent diseases.

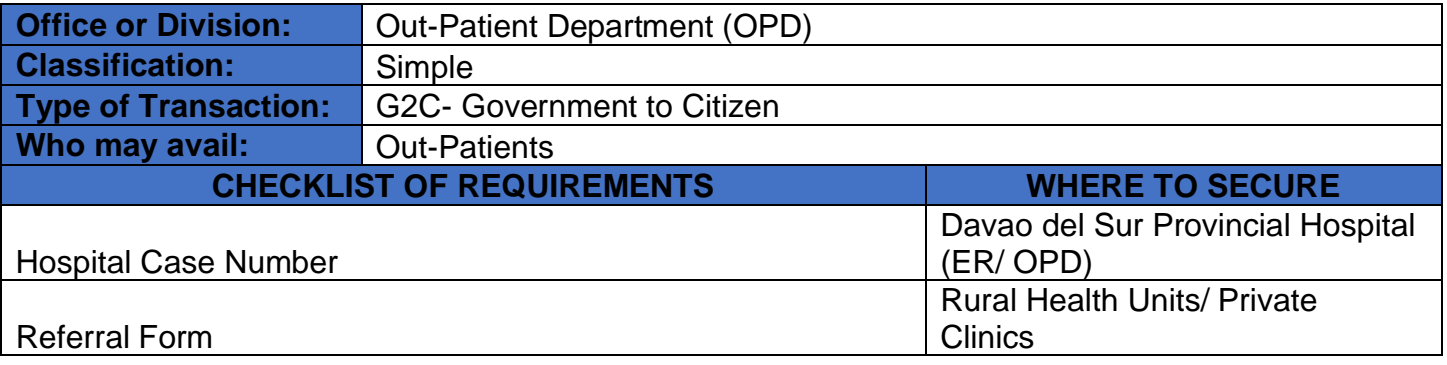

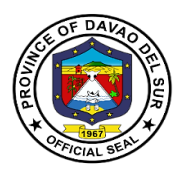

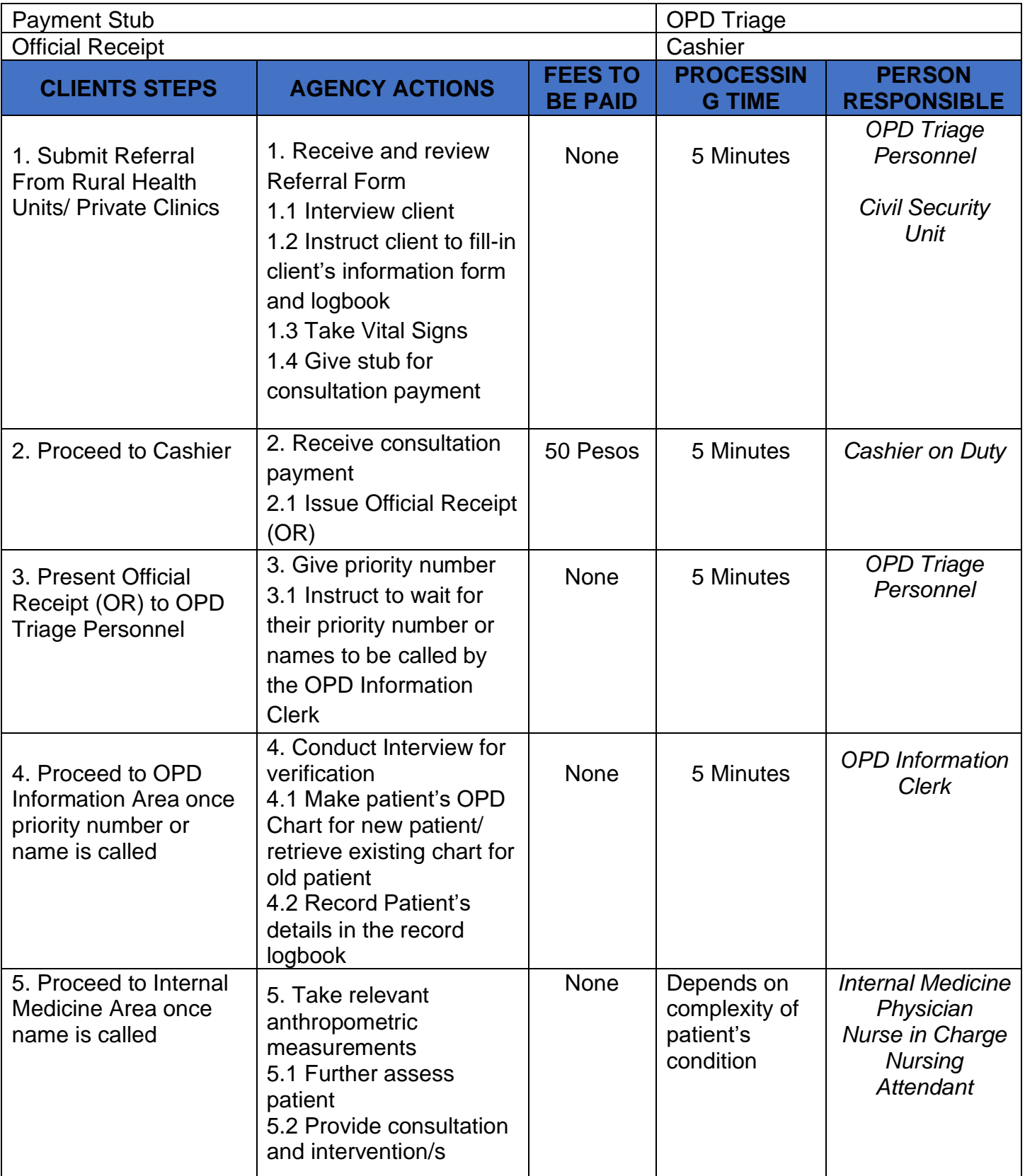

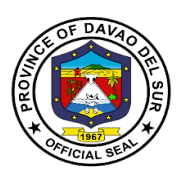

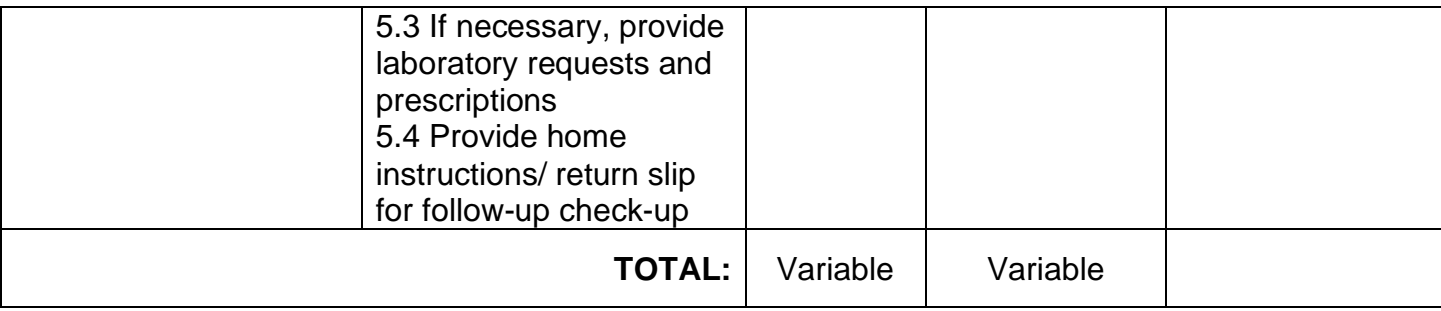

#### **12.4 OB-GYN Service**

OB-GYN service includes pre-pregnancy planning services, prenatal care, pregnancy care and postpartum care. It also involves care for all women's health issues.

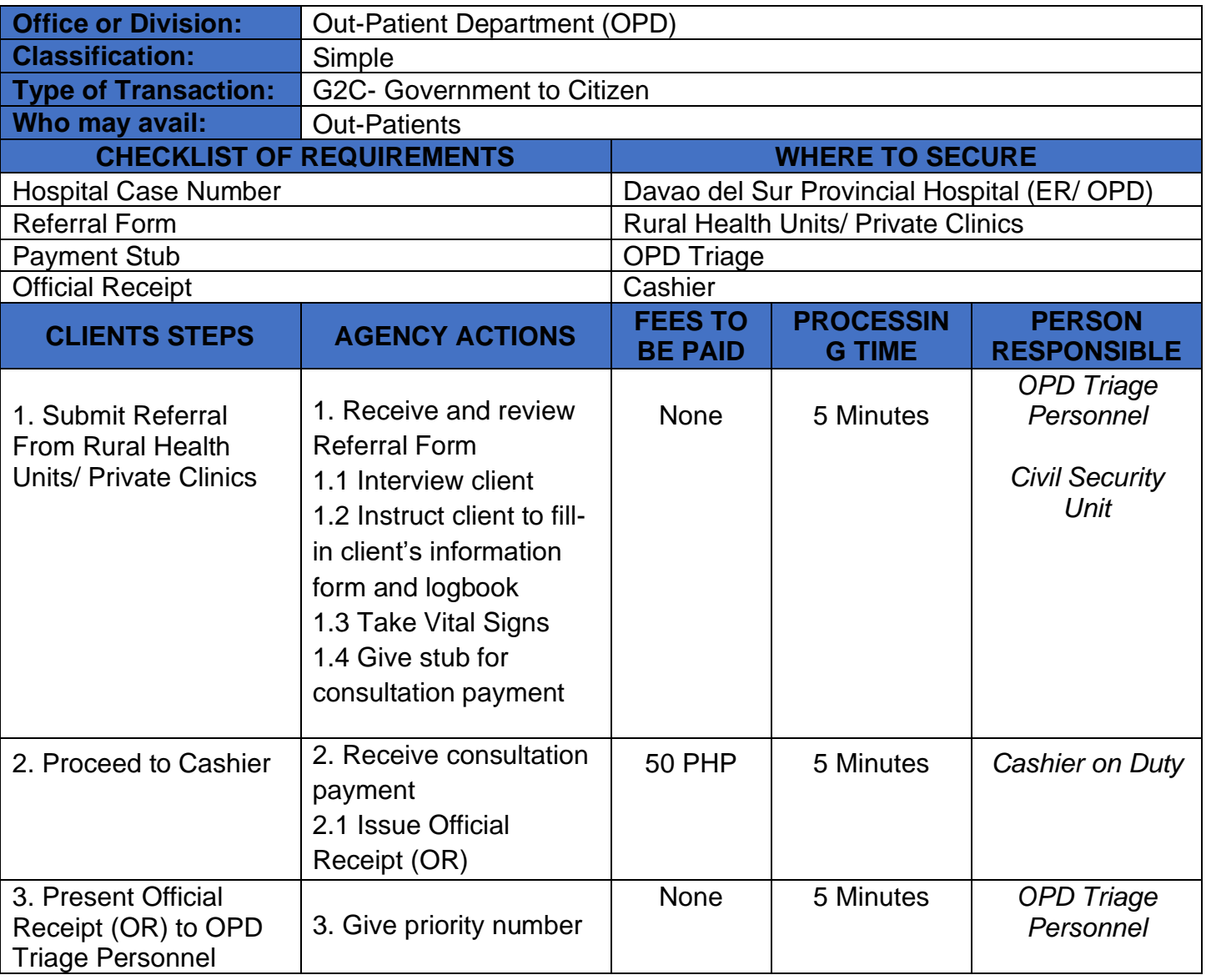

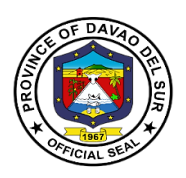

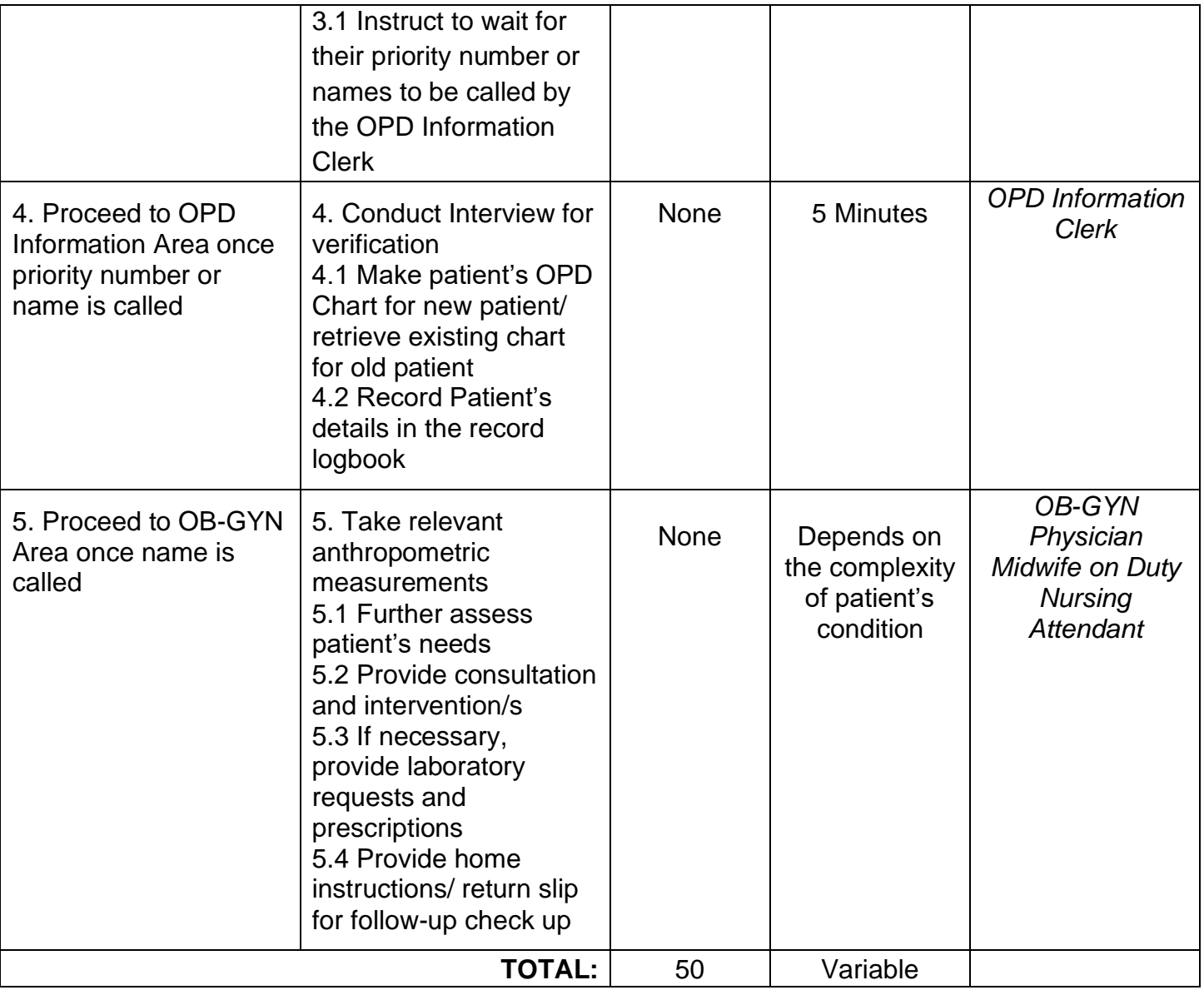

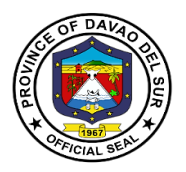

#### **12.5 Pediatrics Service**

Pediatrics is the branch of medicine dealing with the health and medical care of infants, children and adolescents from birth up to the age of 18. Pediatric care encompasses a broad spectrum of health services ranging from preventive health care to the diagnosis and treatment of acute and chronic diseases.

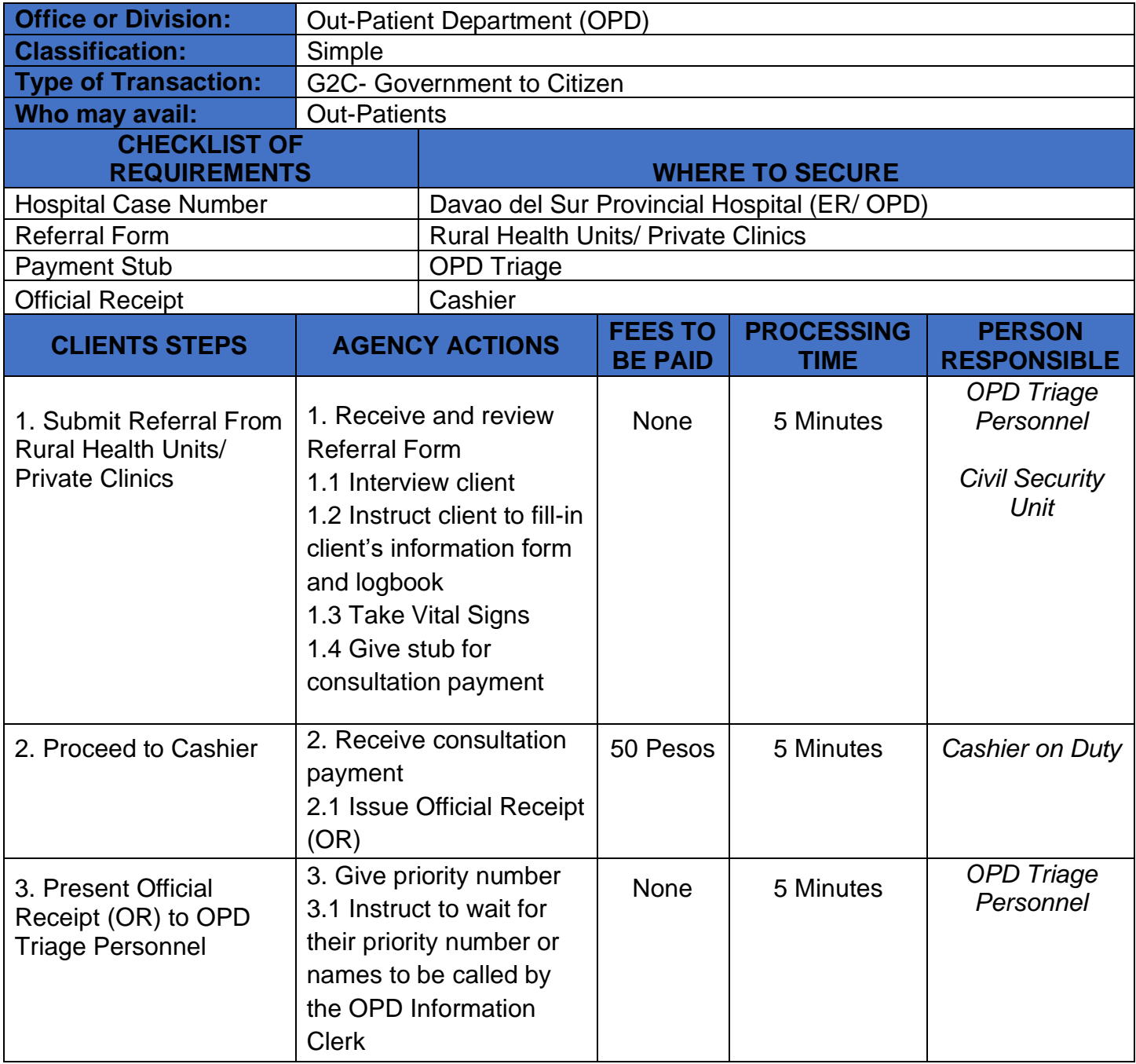

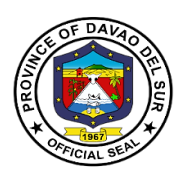

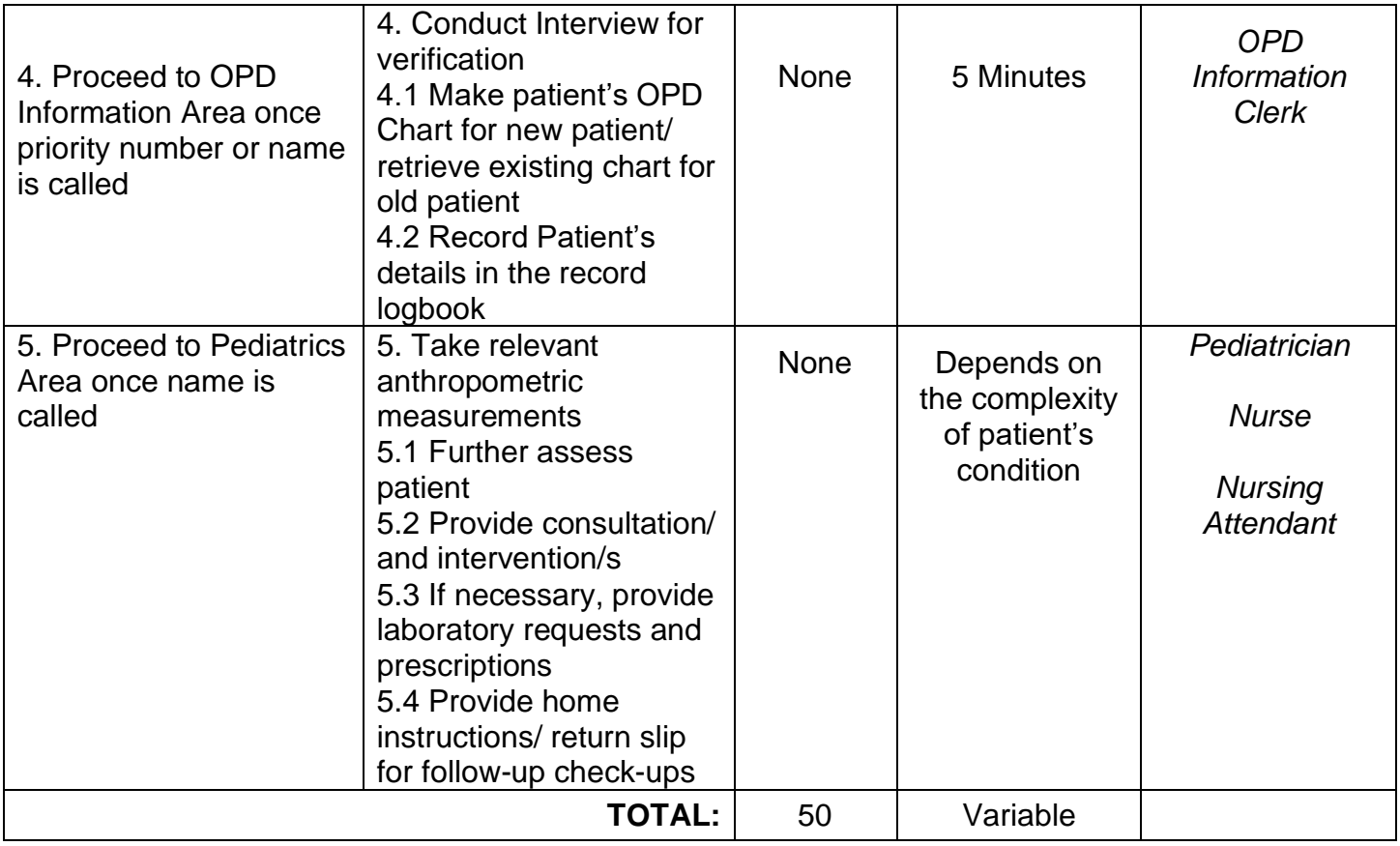

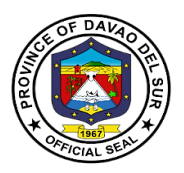

#### **12.6 Ophthalmology Service**

Comprehensive ophthalmology services include screenings for eye disease and disorders, visual acuity exams, prescriptions for eyeglasses or contact lenses and surgical evaluations.

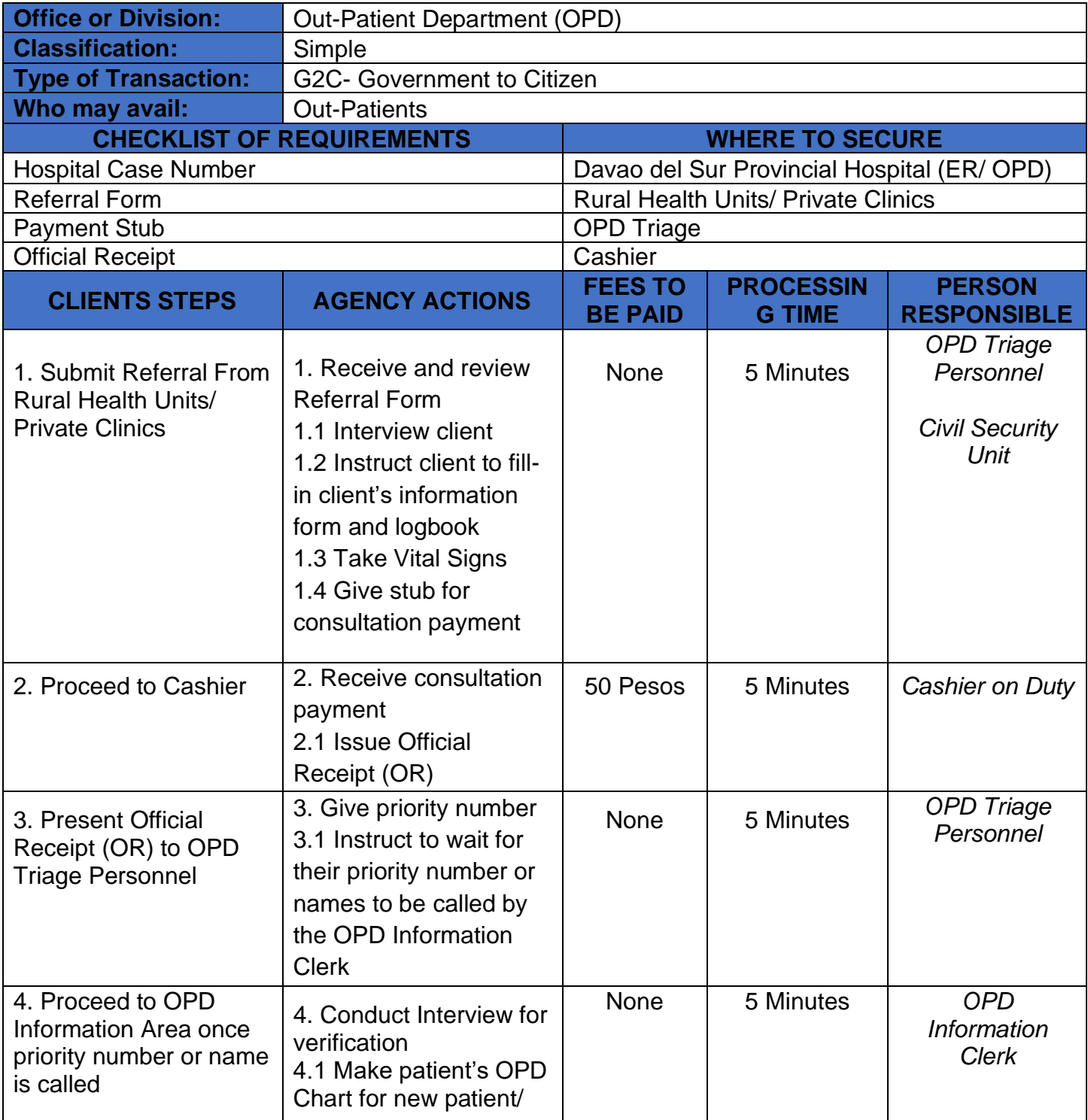

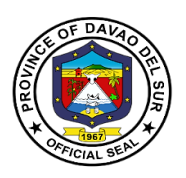

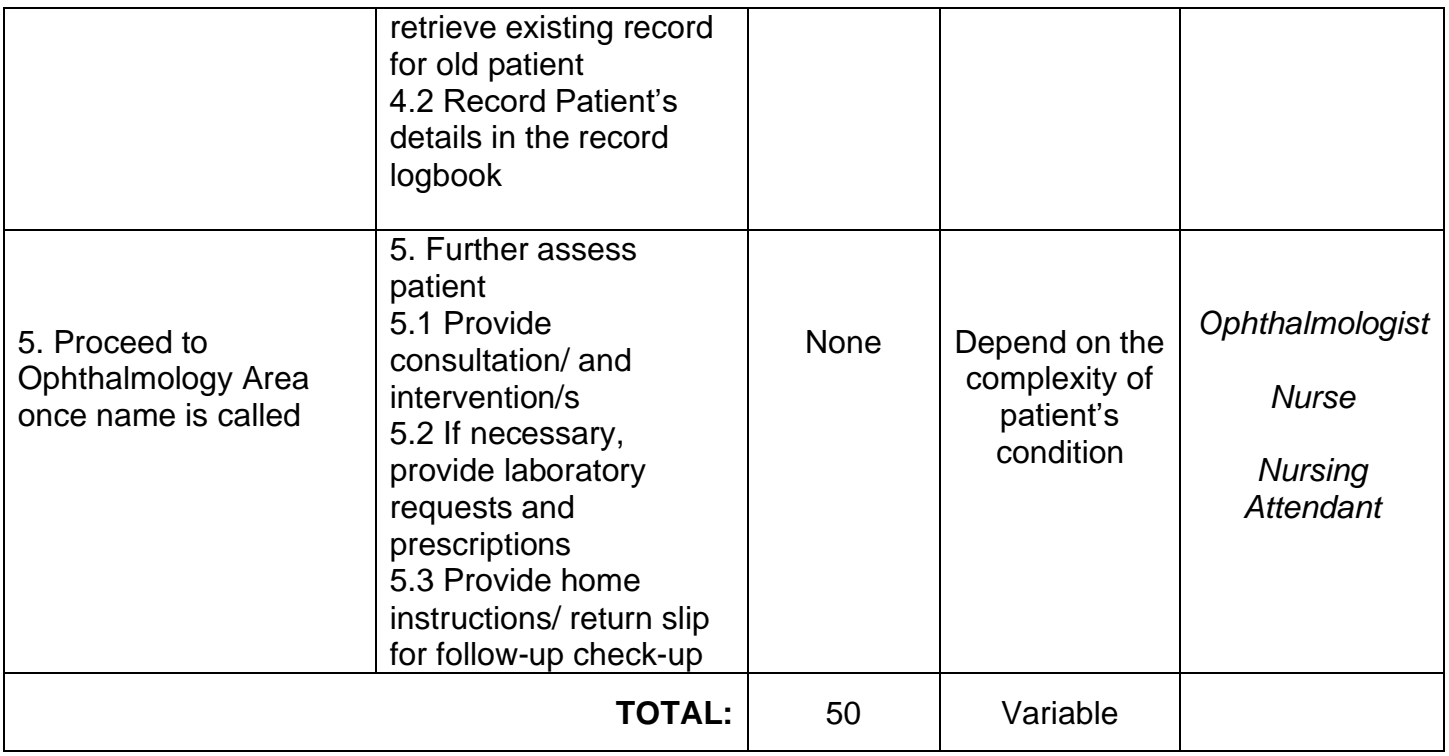

#### **12.7 General Surgery Service**

General surgery is a surgical specialty that focuses on alimentary canal and abdominal contents including the esophagus, stomach, small intestine, large intestine, liver, pancreas, gallbladder, appendix and bile ducts, and often the thyroid gland. This service includes conduct of minor surgery and scheduling of major cases.

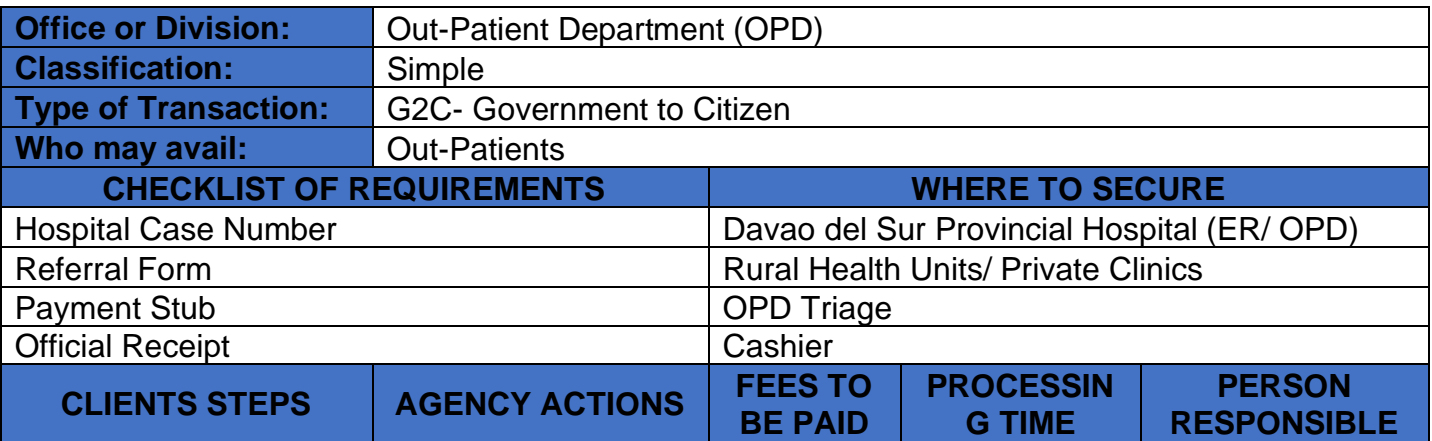

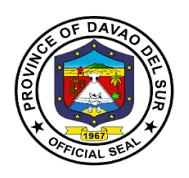

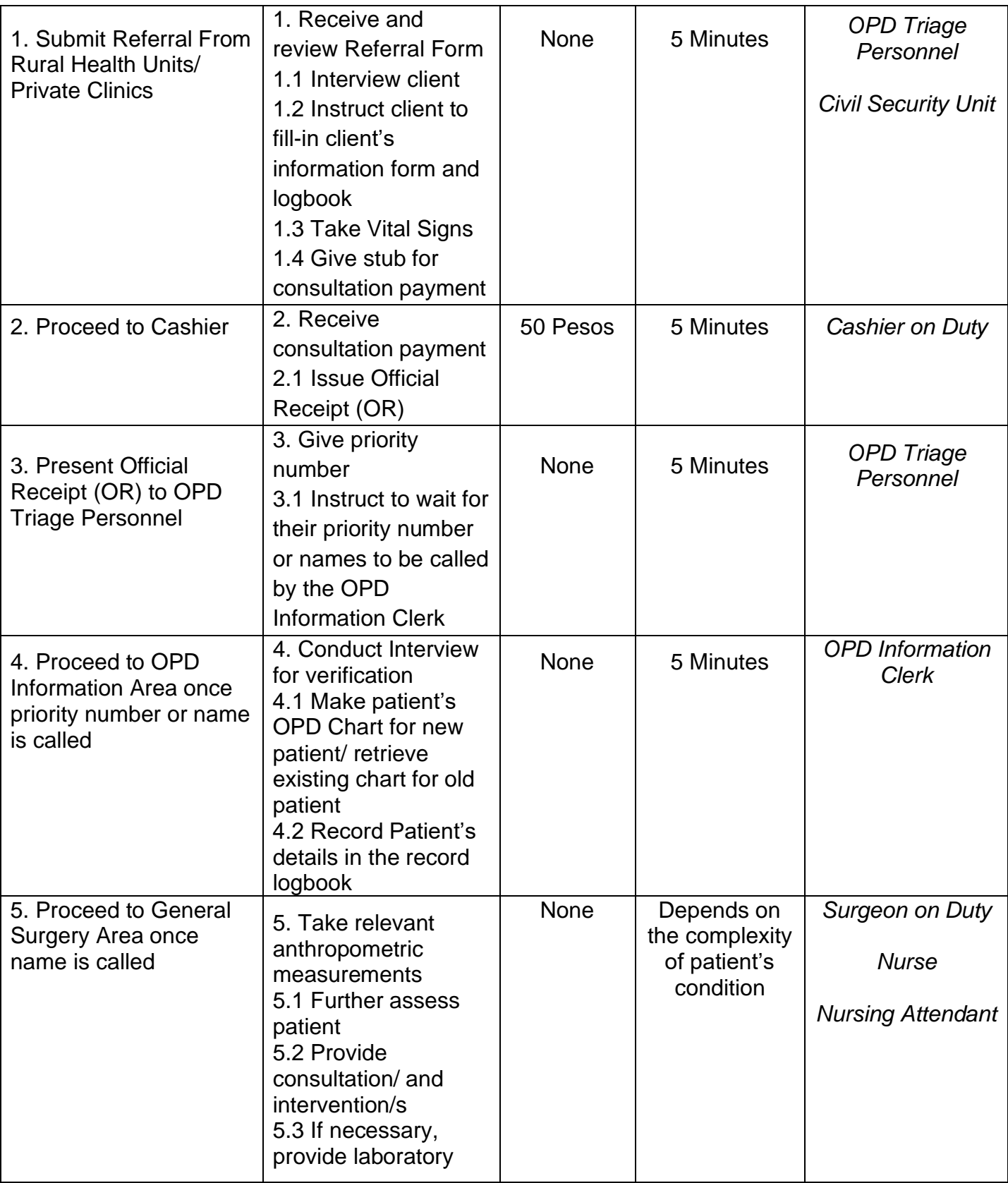

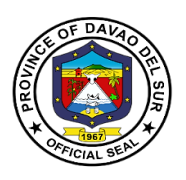

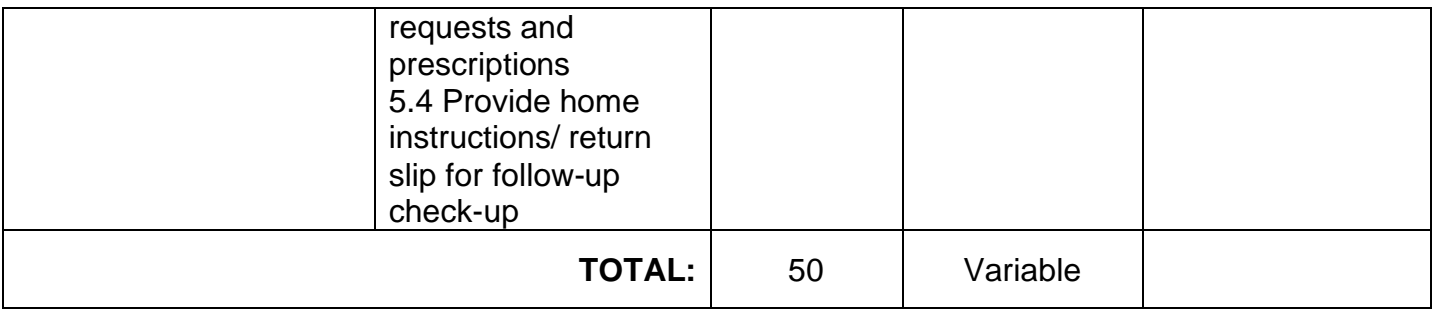

#### **12.8 Removal of Sutures/ Surgical Staples**

Sutures should be removed within 1-2 weeks of their placement, depending on the anatomic location. Prompt removal reduces the risk of suture marks, infection and tissue reaction. The average wound usually achieves approximately 8% of its expected tensile strength 1-2 weeks after surgery.

Surgical staples are specialized staples used in surgery in place of sutures to close skin wounds. The use of staples over sutures reduces the local inflammatory response, width of the wound and time it takes to close.

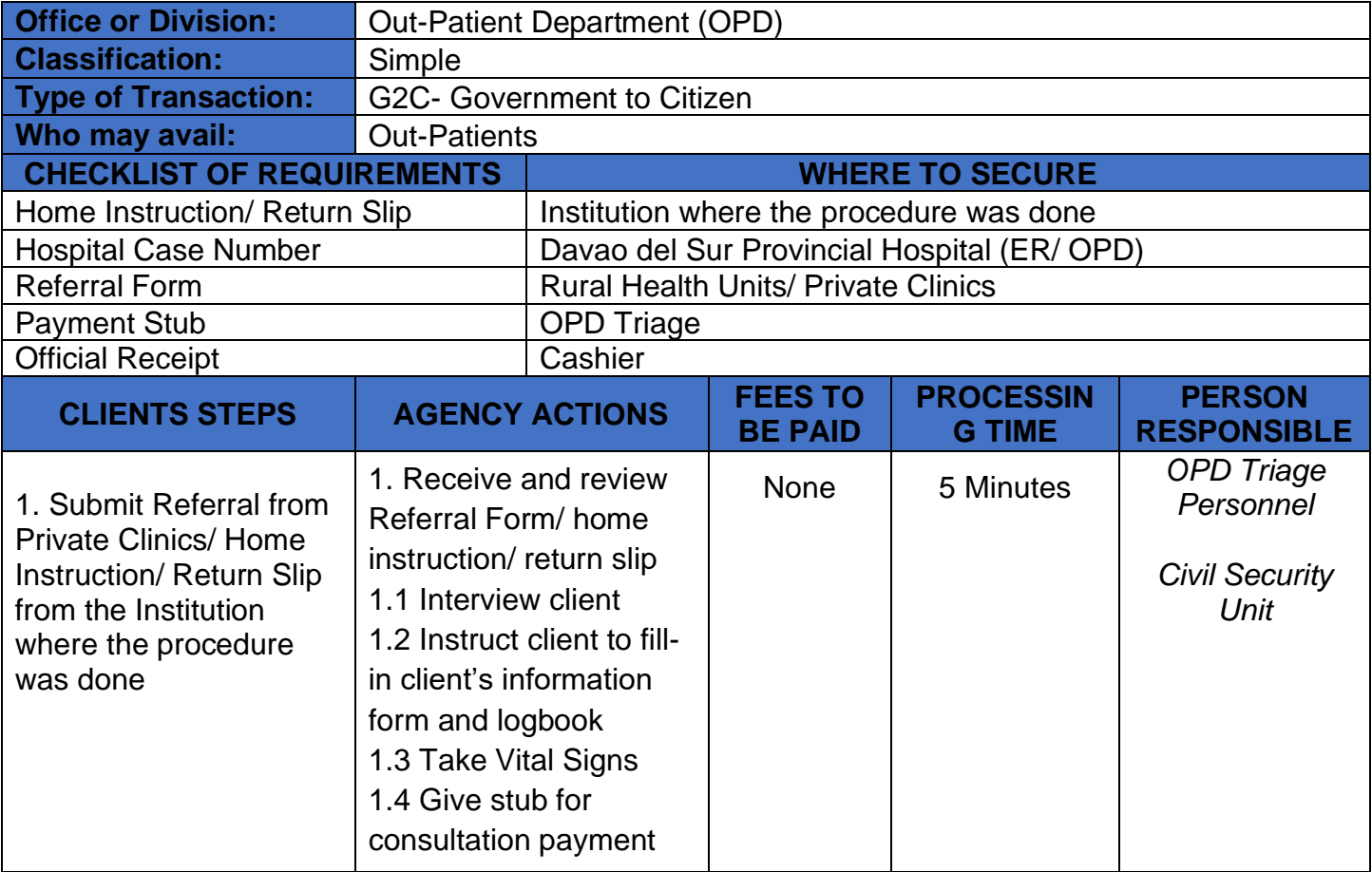

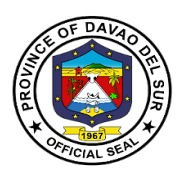

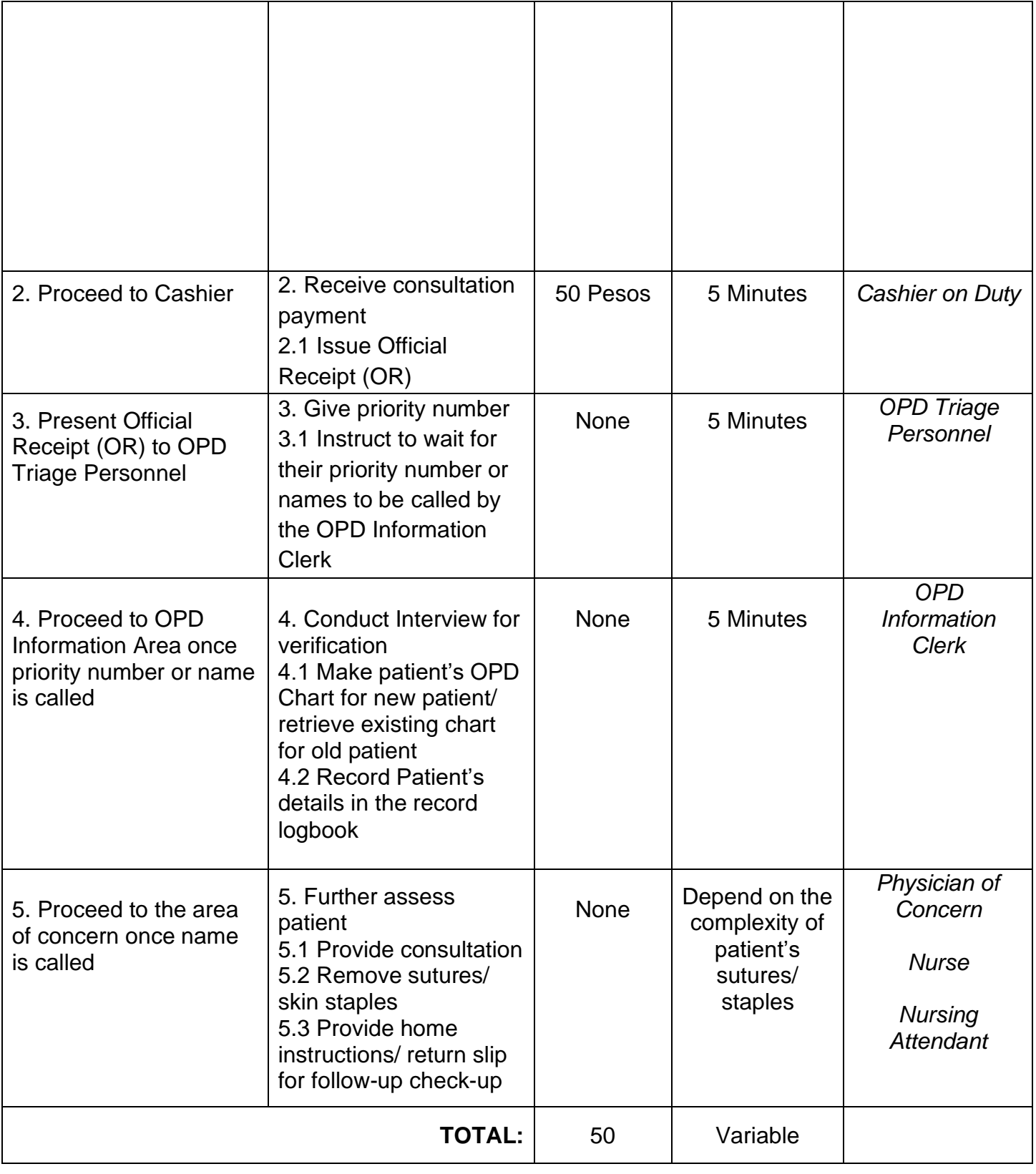

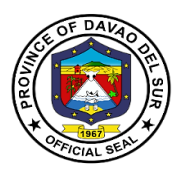

#### **12.9 Issuance of Medical Certificate**

A medical certificate or doctor's certificate is a written statement from a physician or another medically qualified health care provider which attests to the result of a medical examination of patient. It can serve as a sick note or evidence of a health condition.

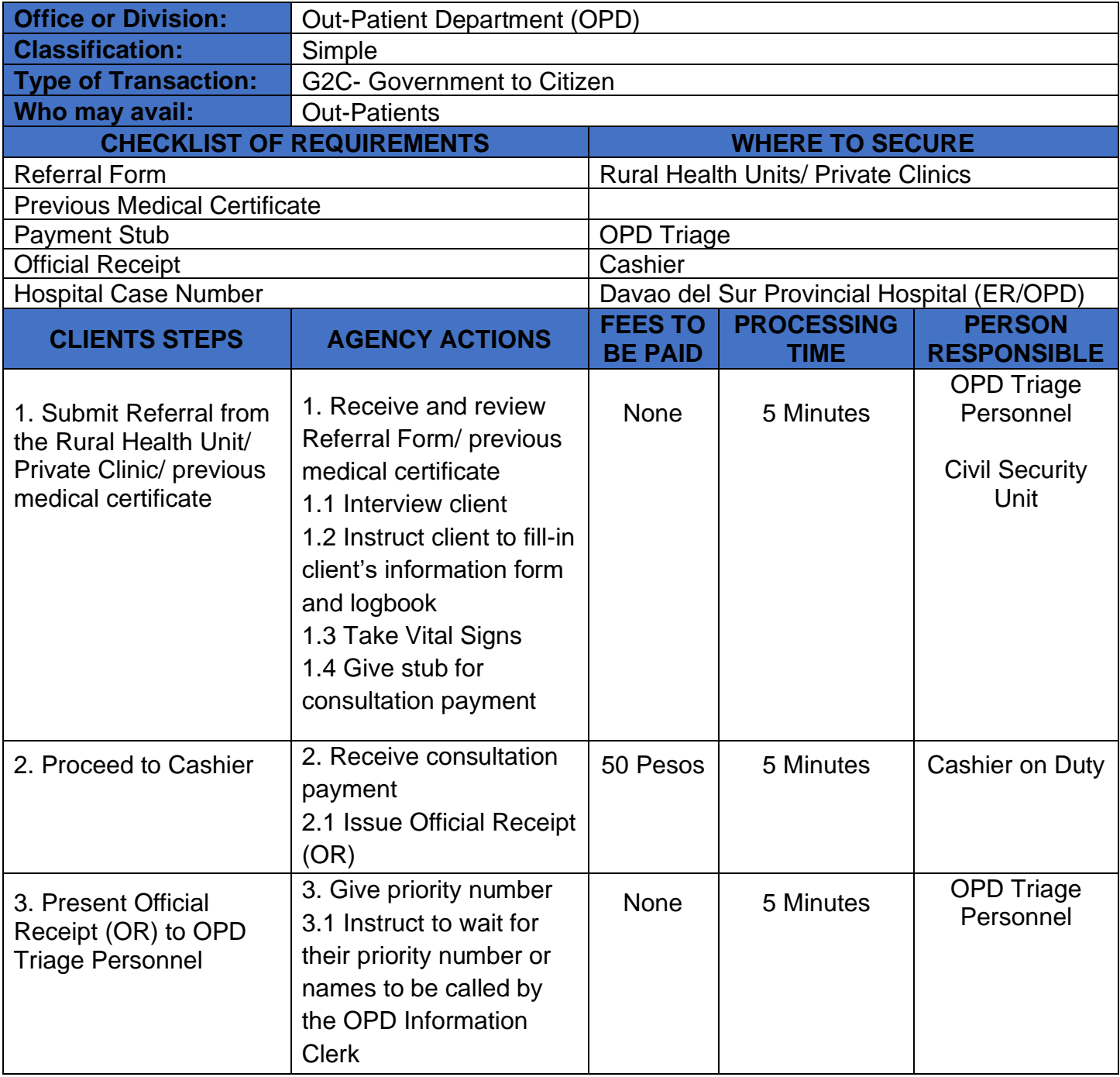

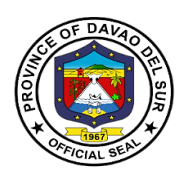

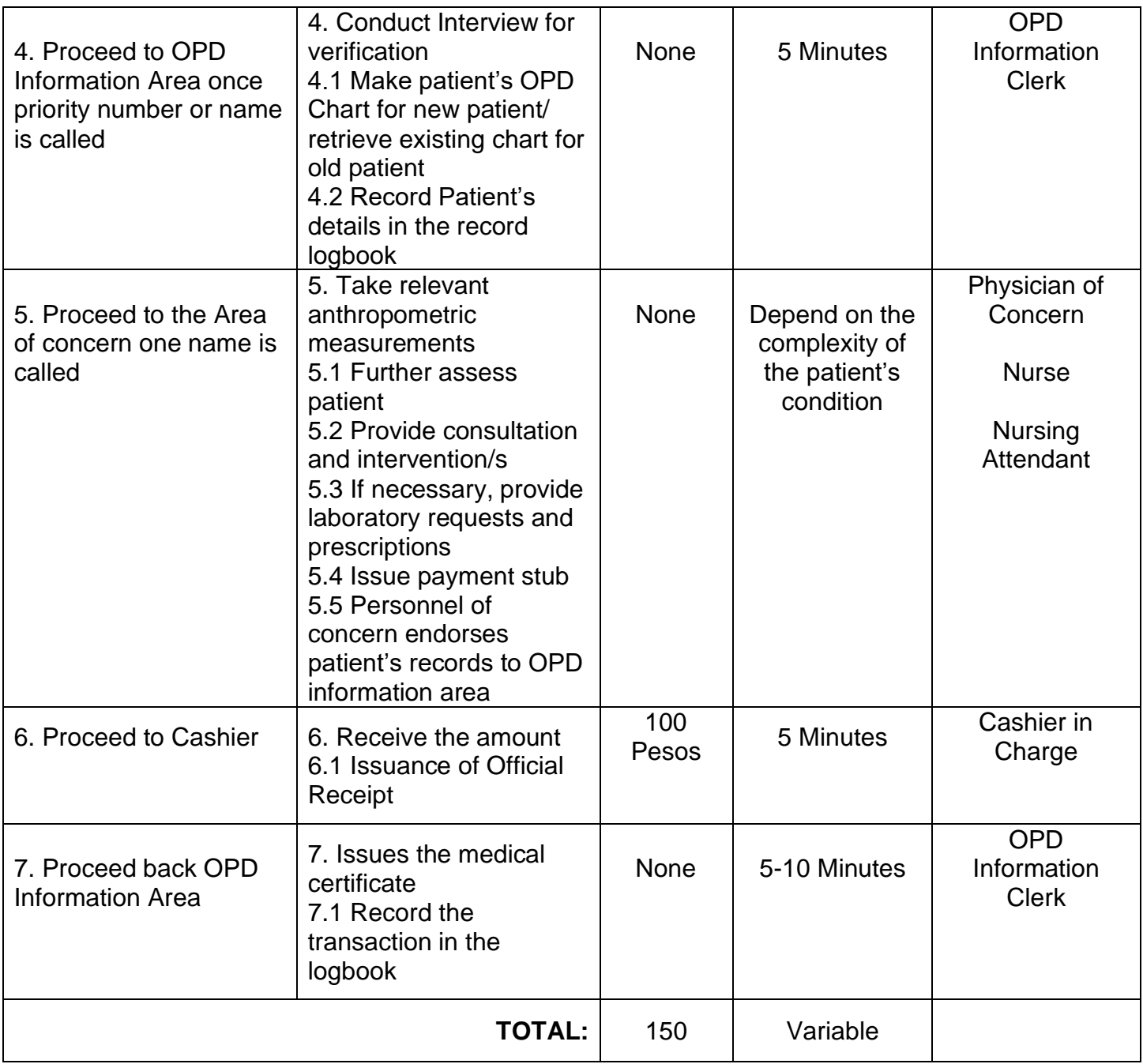

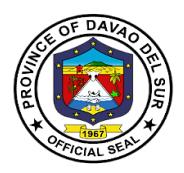

### **13. Pharmacy**

#### **13.1 Pharmacy (In-Patient)**

Provision of available needs of admitted paying patients. Pharmacists are healthcare professionals who specialize in the right way to use, store, and provide medicine.

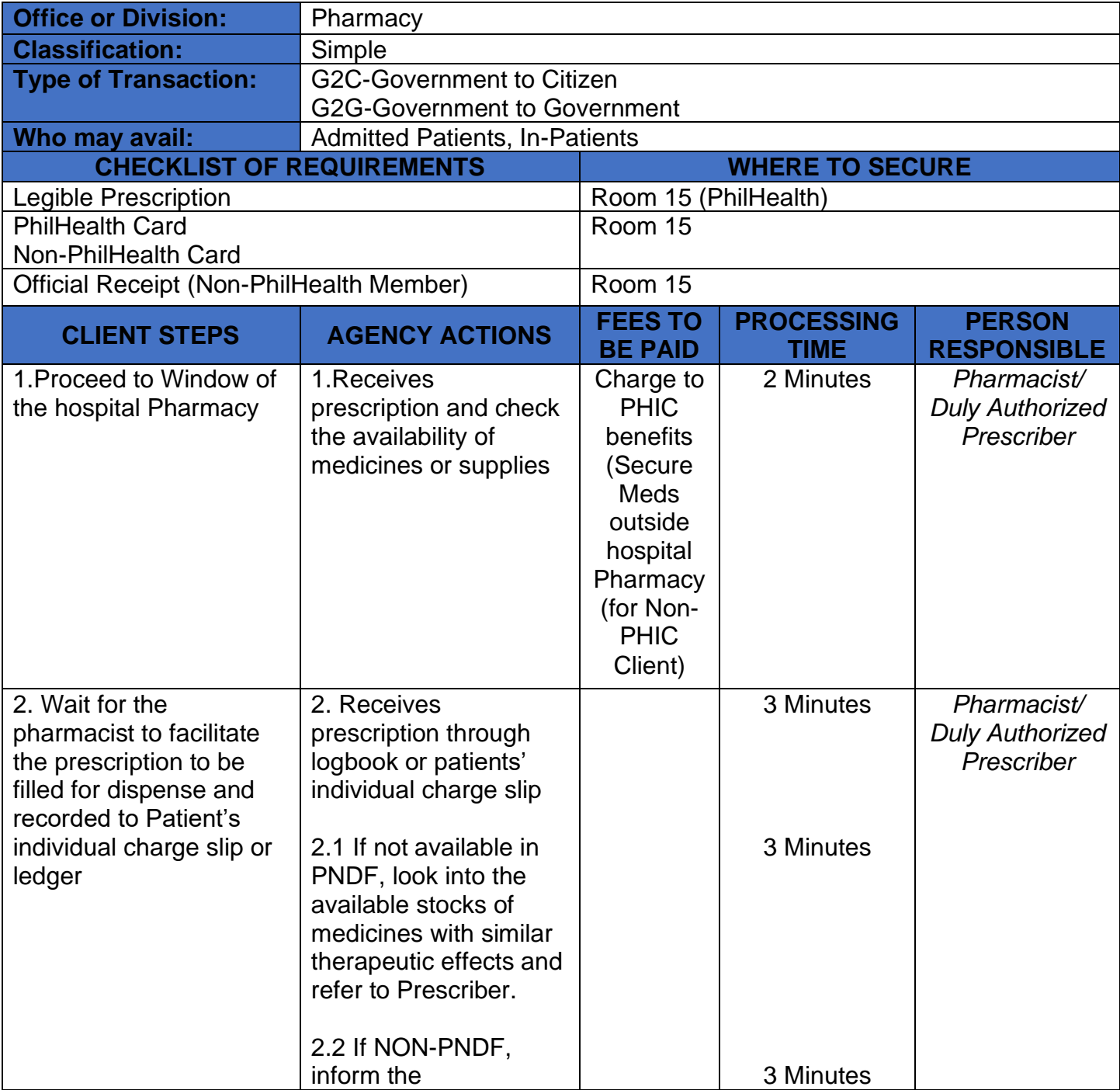

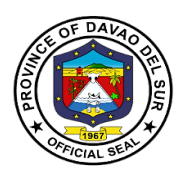

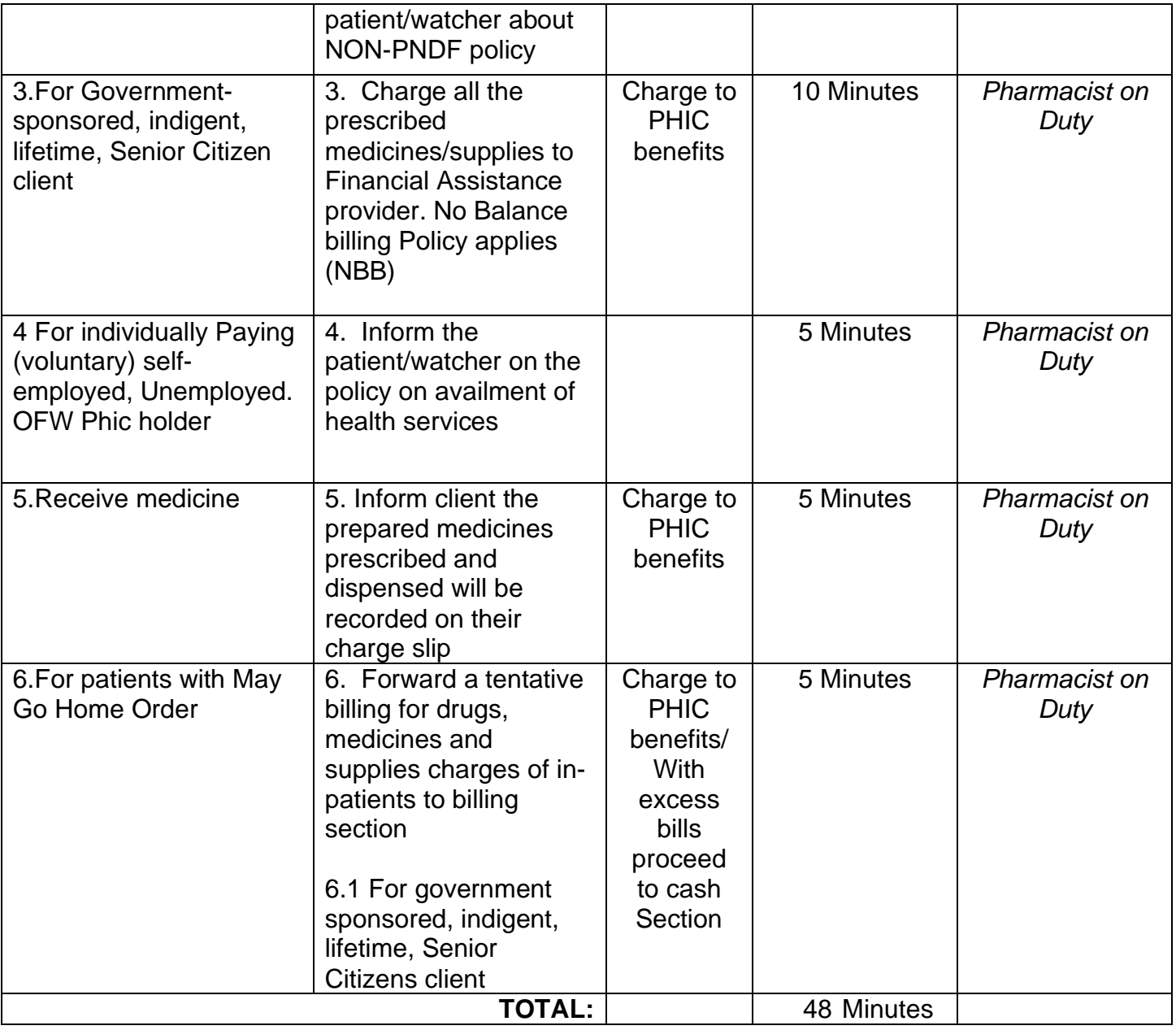

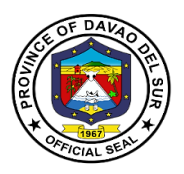

#### **13.2 Pharmacy (Out-Patient)**

Provision of available needs of admitted paying patient. Pharmacists are healthcare professionals who specialize in the right way to use, store, preserve, and provide medicine.

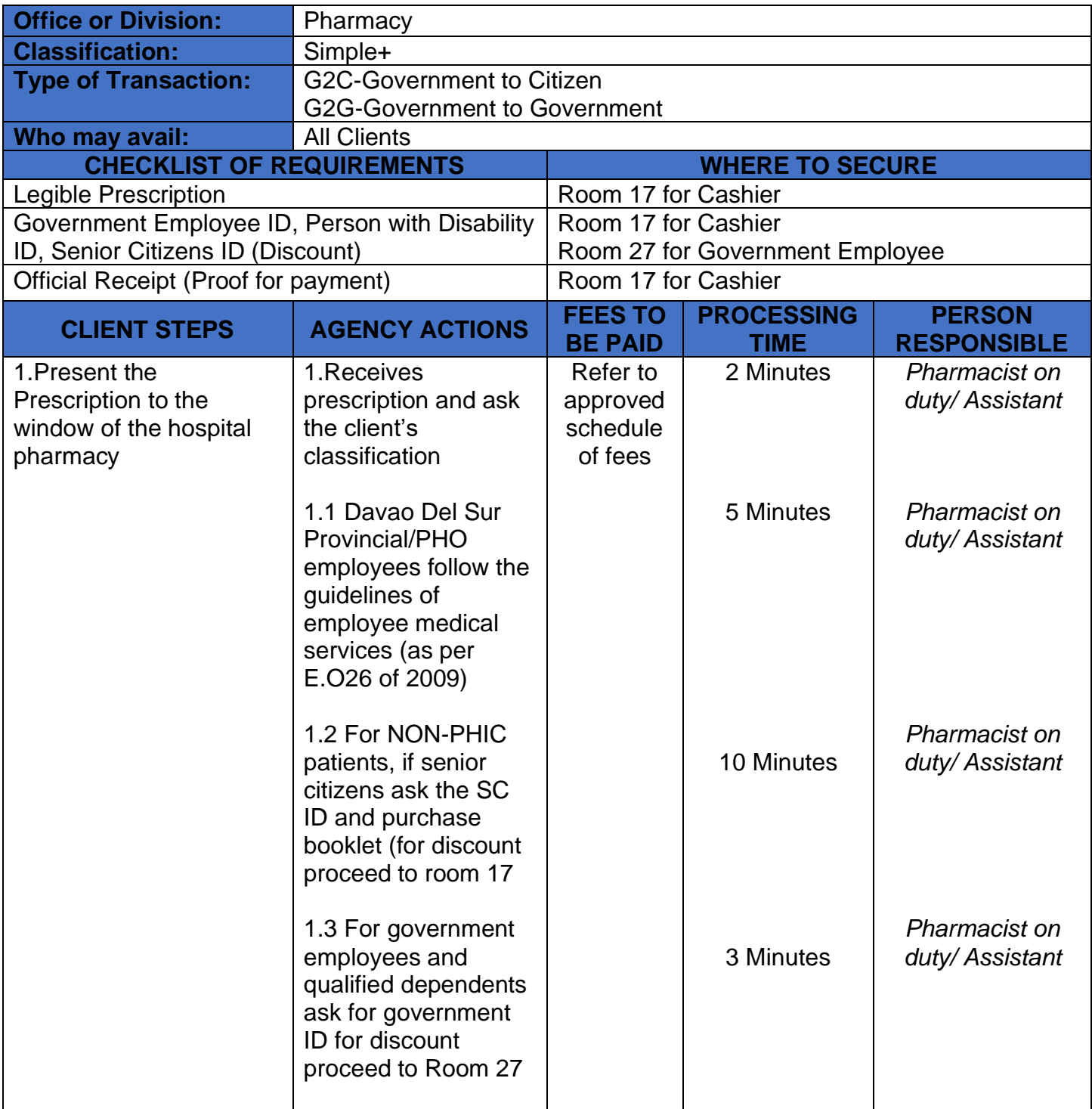

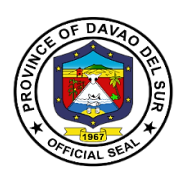

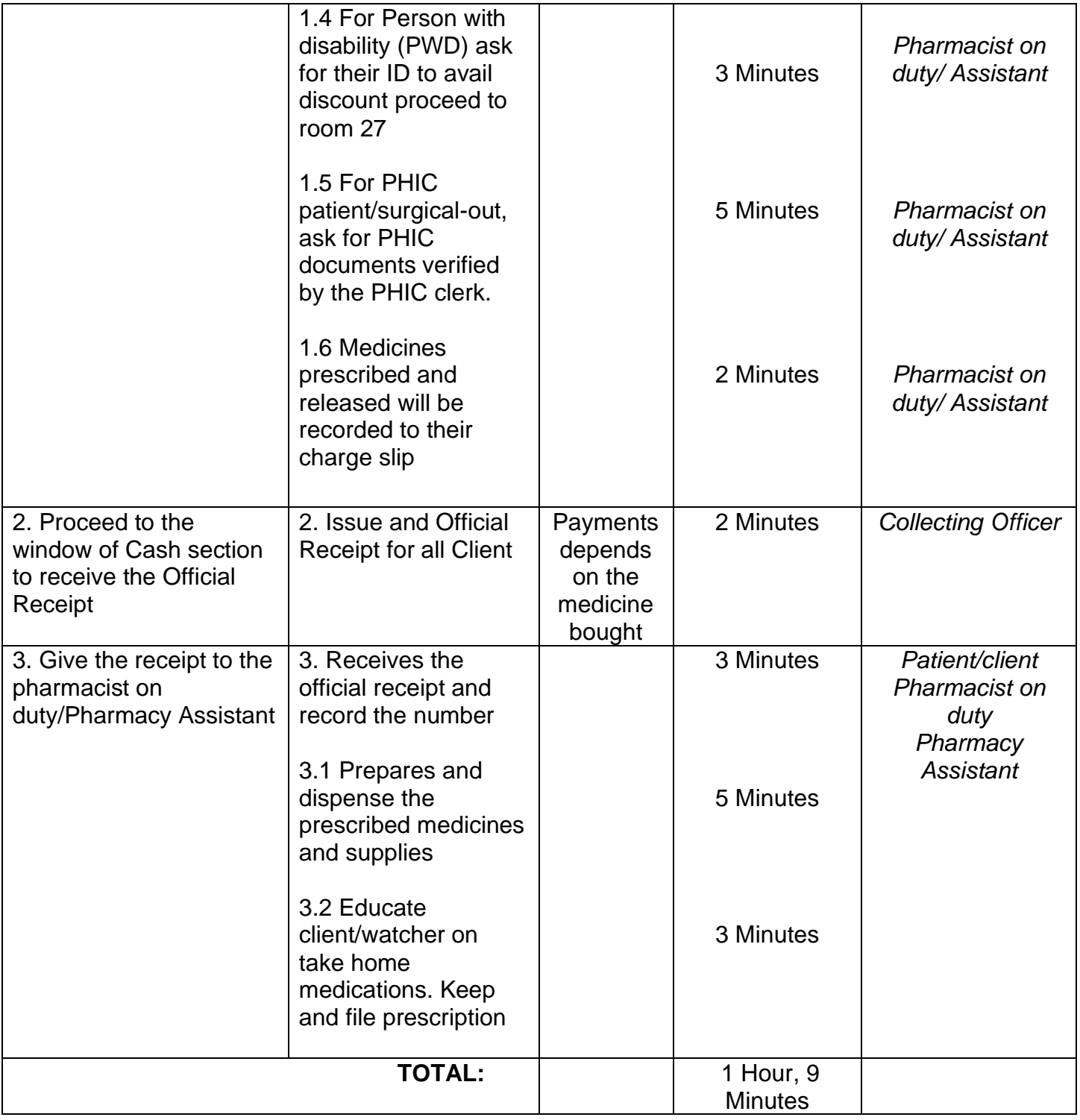

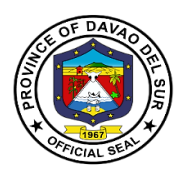

### **14. Point of Service**

#### **14.1 Point of Service PhilHealth Enrollment**

POS is a provincial healthcare program that primarily engaged indigent population to be enrolled under Sponsored Program of the Philippine Health Insurance Corporation (PHIC) which subsequently charges the payment of premiums under the Department of Budget and Management for the whole year. These enrolled members and their beneficiaries shall then be able to avail Primary Care Benefit 1 package at Davao del Sur Provincial Hospital.

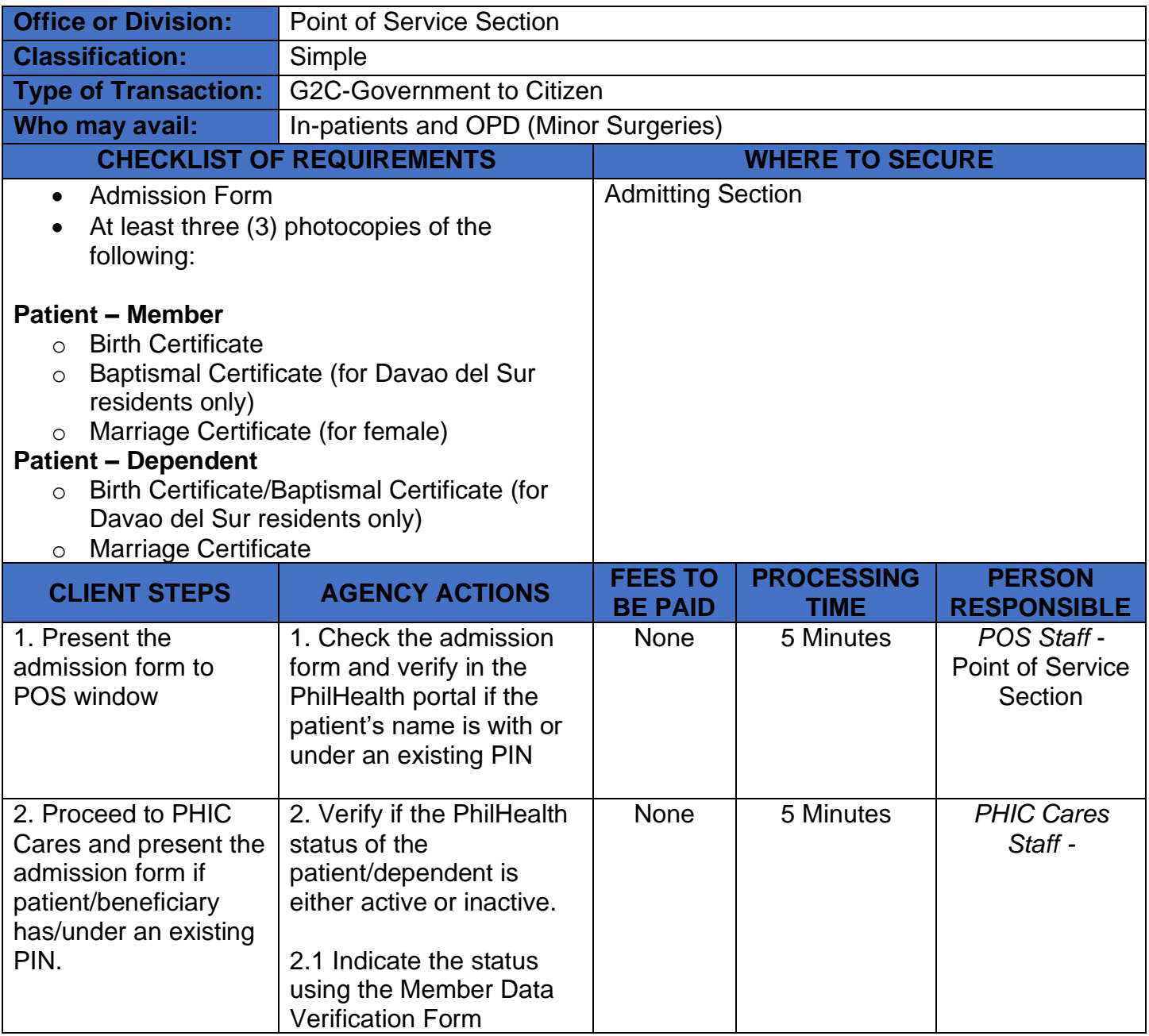

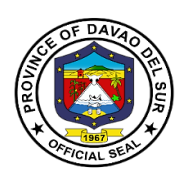

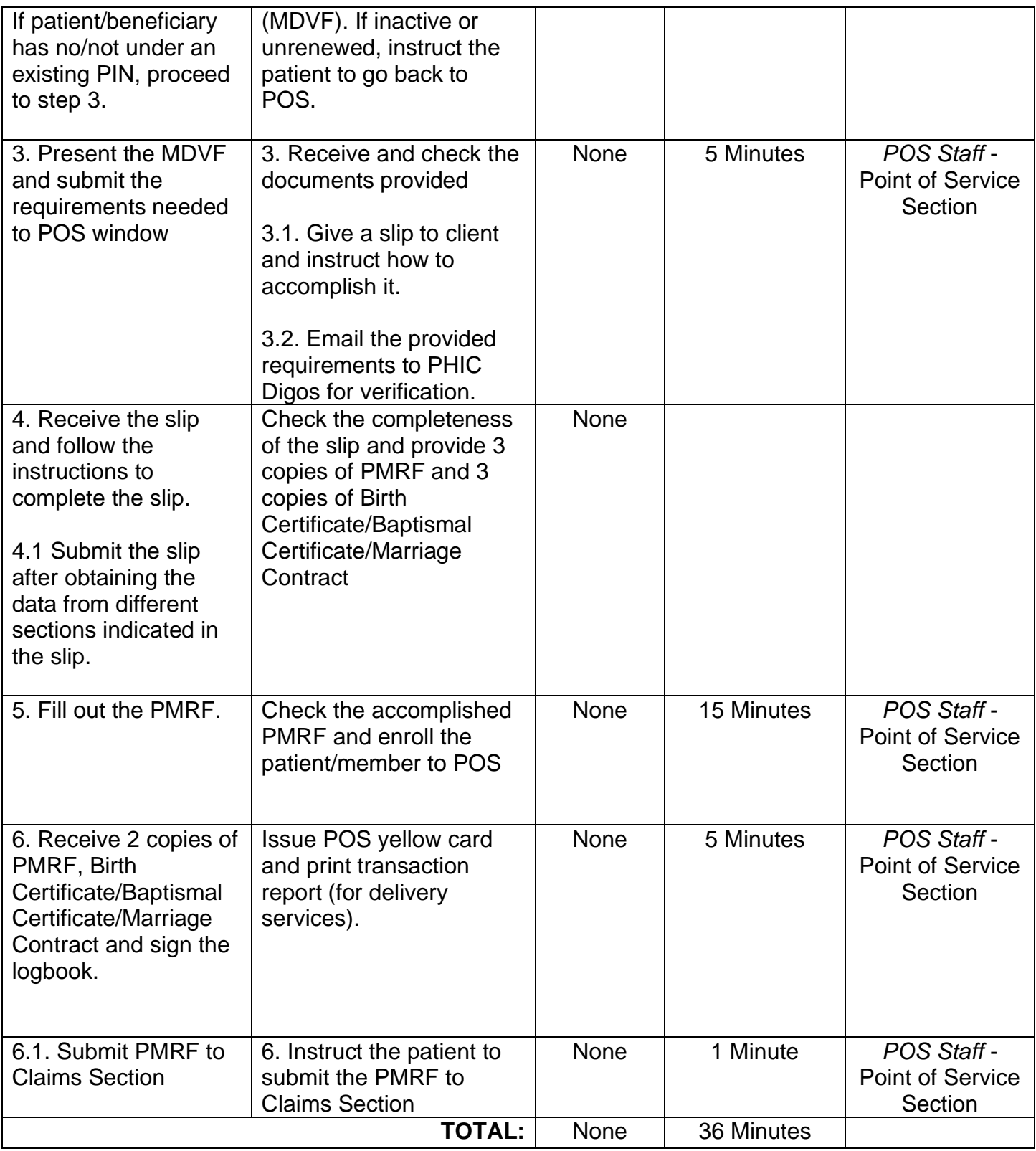

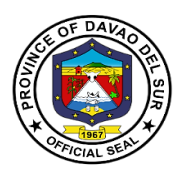

### **15. Women and Children Protection Unit (WCPU)**

WCPU offers a 24/7 medical services in the form of medico-legal examination, acute medical treatment, minor surgical treatment, monitoring and follow-up. Conducts safety (and risk) assessment, coordination with other disciplines (Department of Social Welfare and Development (DSWD) or the local Social Welfare and Development office (SWDO), Police, Legal, and NGO's). Peer review of cases, expert testimony in court, documentation, and record-keeping.

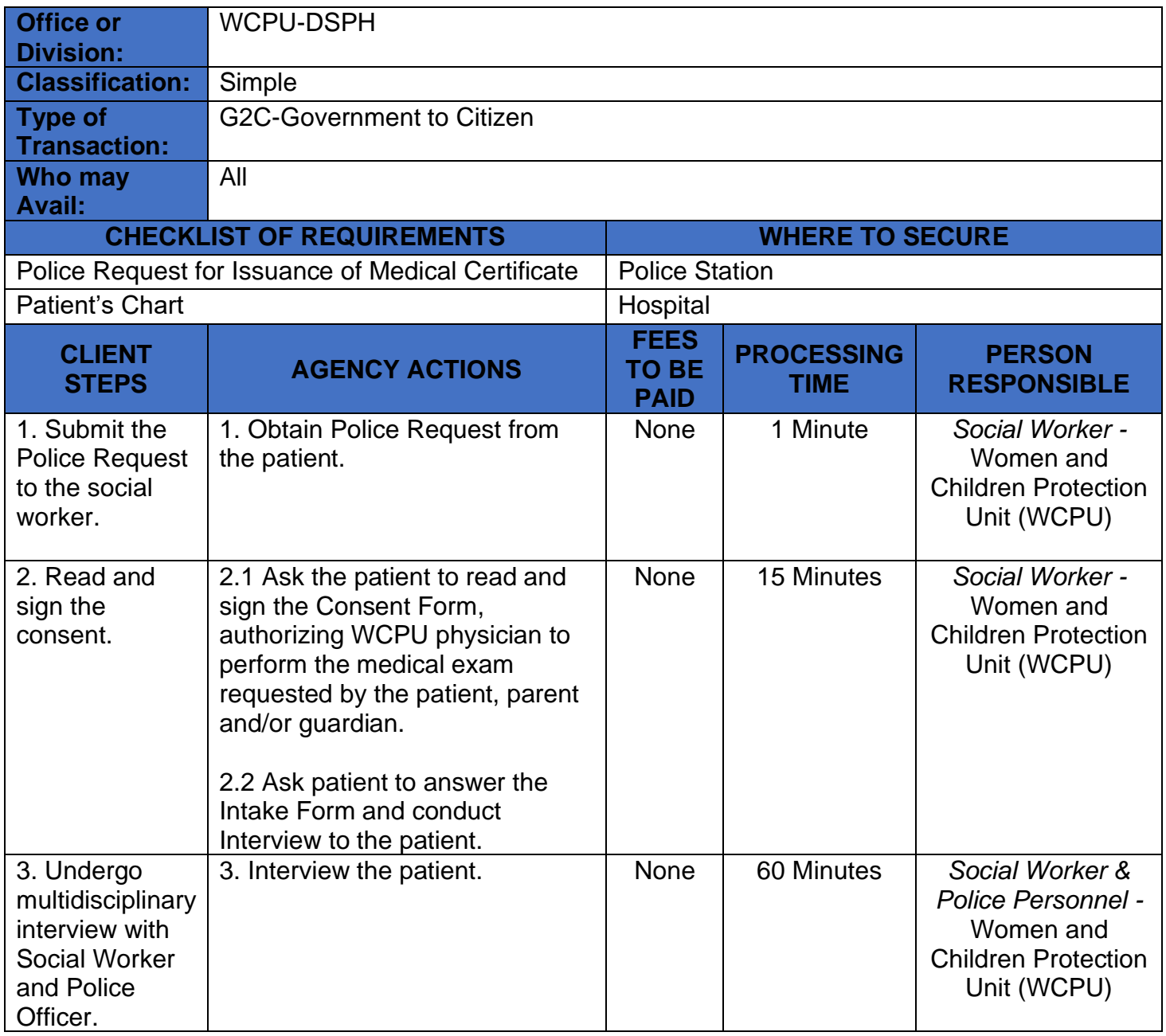

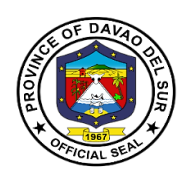

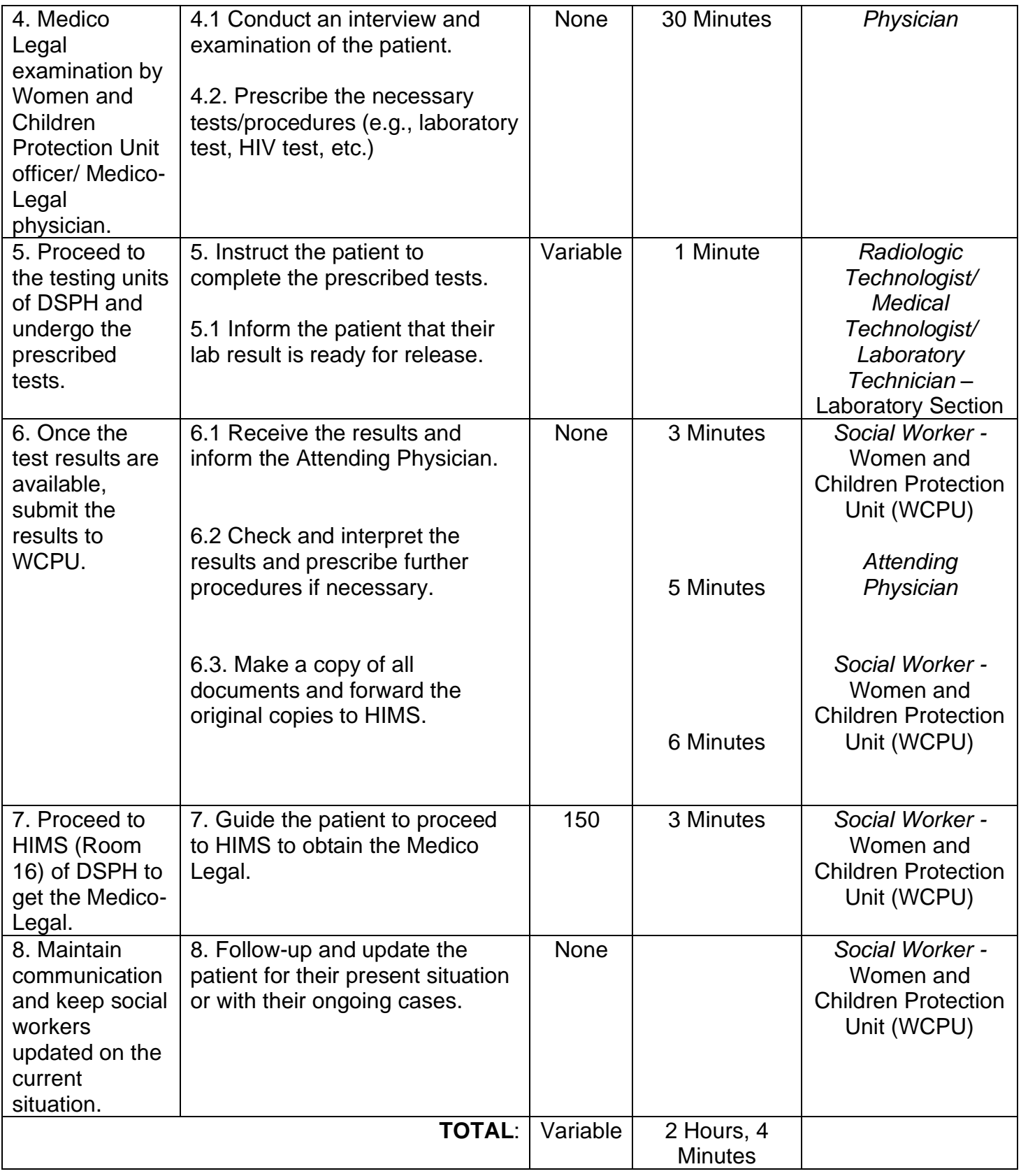

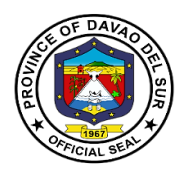

# **Gregorio Matas District Hospital**

**External Services**

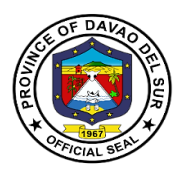

#### **I. Mandate**

Gregorio Matas Hospital is an infirmary hospital duly accredited by the Department of Health and PhilHealth. The Services rendered are Pedia, OB-GYNE, Medicine, and Minor Surgery. It caters to the municipality of Kiblawan and the neighboring barangays of Matanao, Hagonoy, Padada and Sulop.

#### **II. Vision**

Quality Health Services at affordable cost at all times.

#### **III. Mission**

Gregorio Matas District Hospital Commits to Promote Health and protect the well-being and deliver health care services to the constituents especially the less privileged.

#### **IV. Service Pledge**

We, the officials and employees of Gregorio Matas District Hospital do hereby pledge to serve our patients with efficiency, integrity and justice and uphold the vision and mission of the organization. Treat patients regardless of race, religion and gender; promote health, prevent illness, restore health and alleviate suffering, and deliver holistic quality care to our patients. We shall endeavor to provide the needs of our clients with compassion and competence.

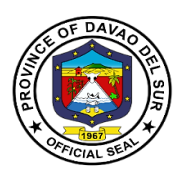

### **1. Admission of Patients**

Hospital admission means admitting a person to a hospital for appropriate care and treatment of an Illness or Injury.

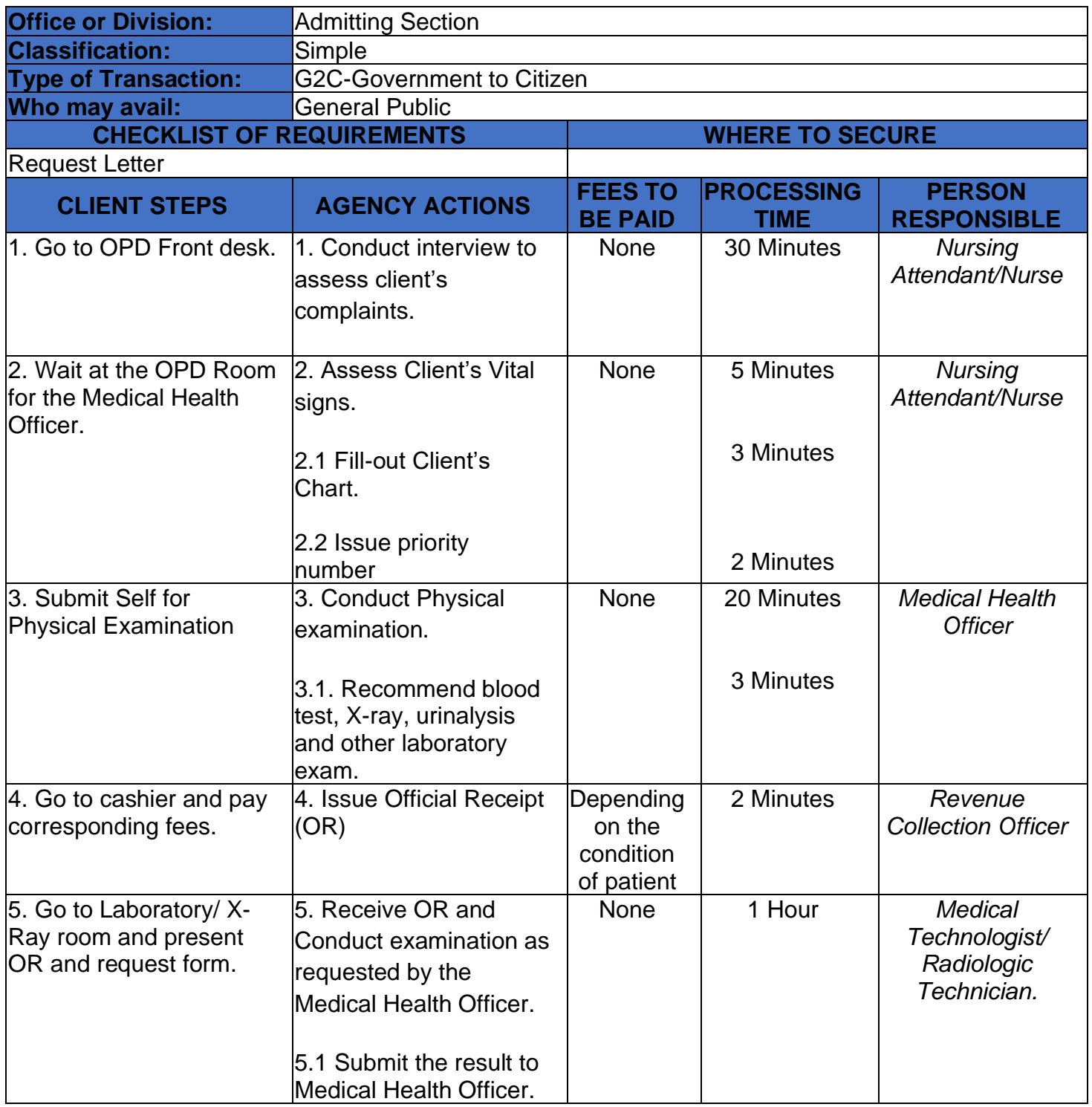

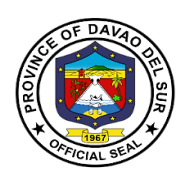

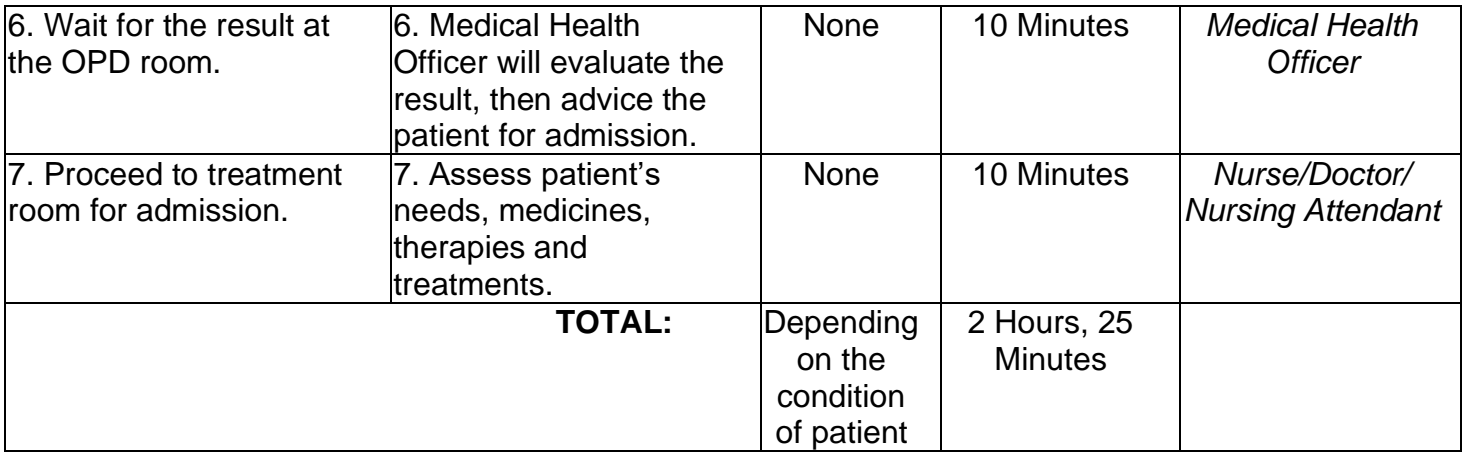

### **2. Ambulance Services**

An ambulance is a vehicle specially equipped for taking sick or injured people to and from the hospital, especially in emergencies.

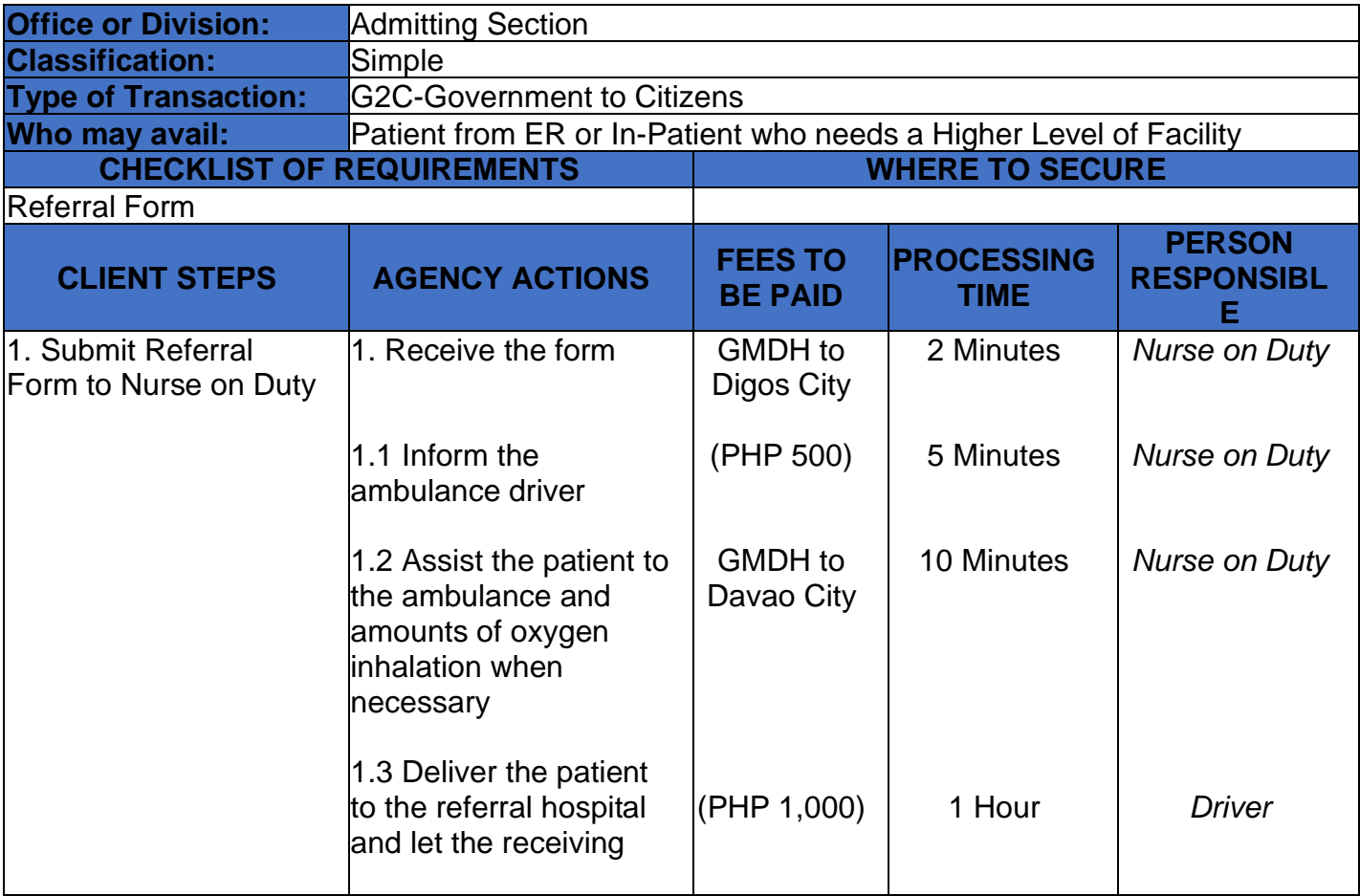

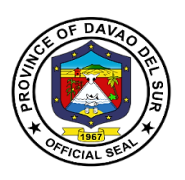

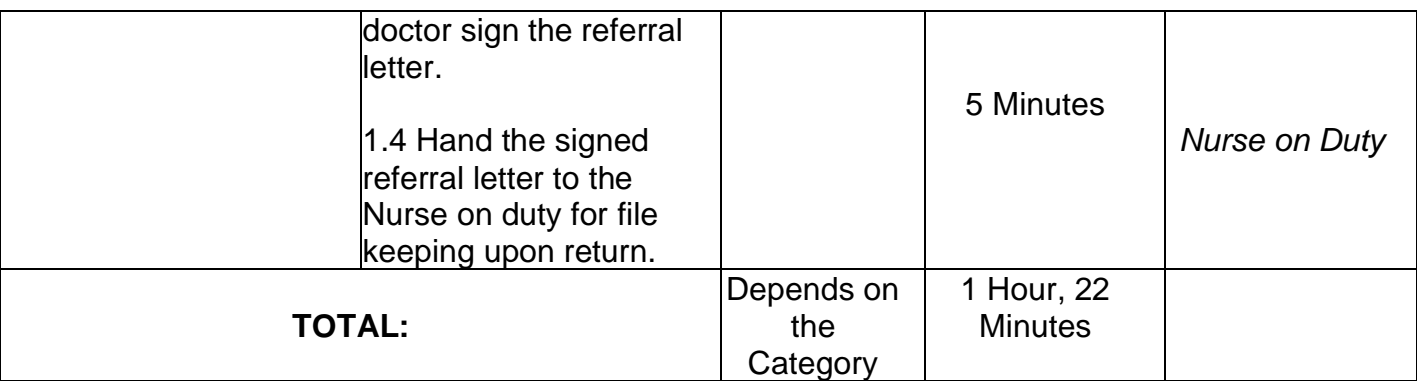

### **3. Room Services**

Hospital room is equipped to provide emergency care to persons requiring immediate medical treatment and has a significant impact on patient care and recovery outcomes.

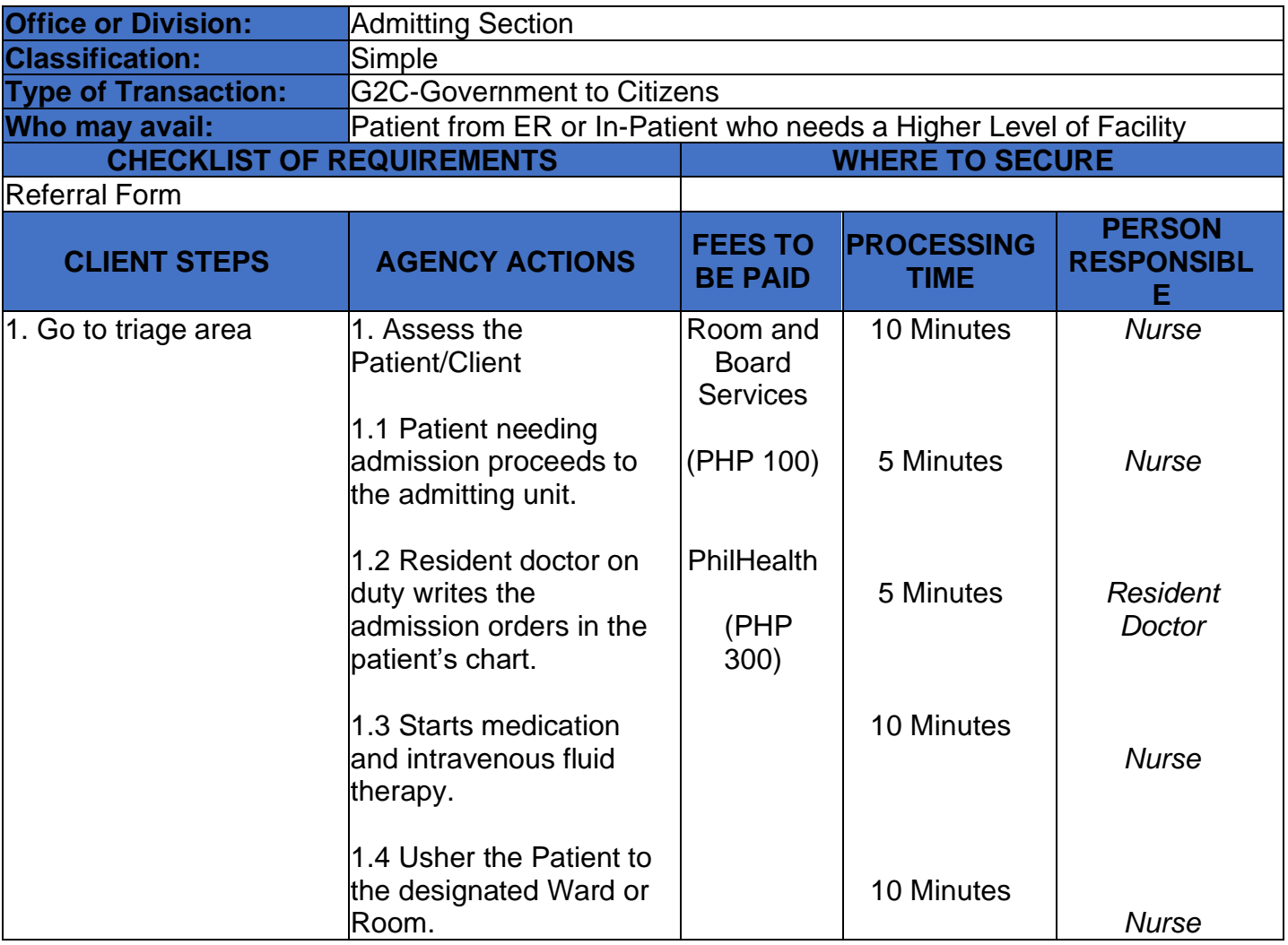

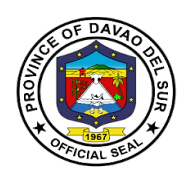

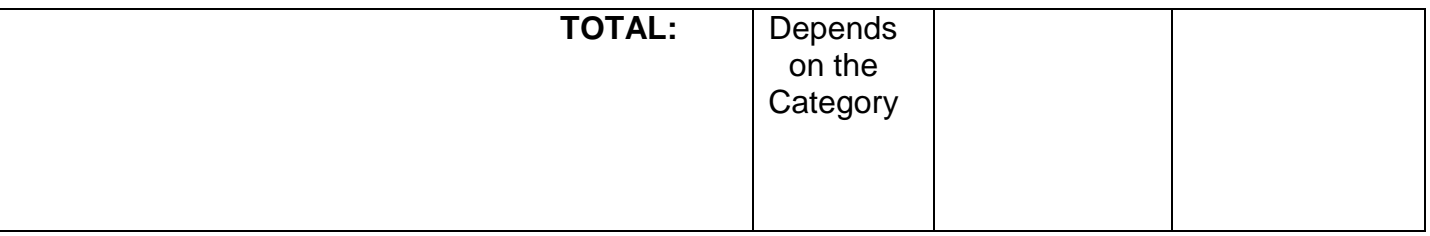

#### **4. Laboratories**

## **4.1 Clinical Chemistry**

This service is concerned with measurement of amounts of biologically important substances in body fluids.

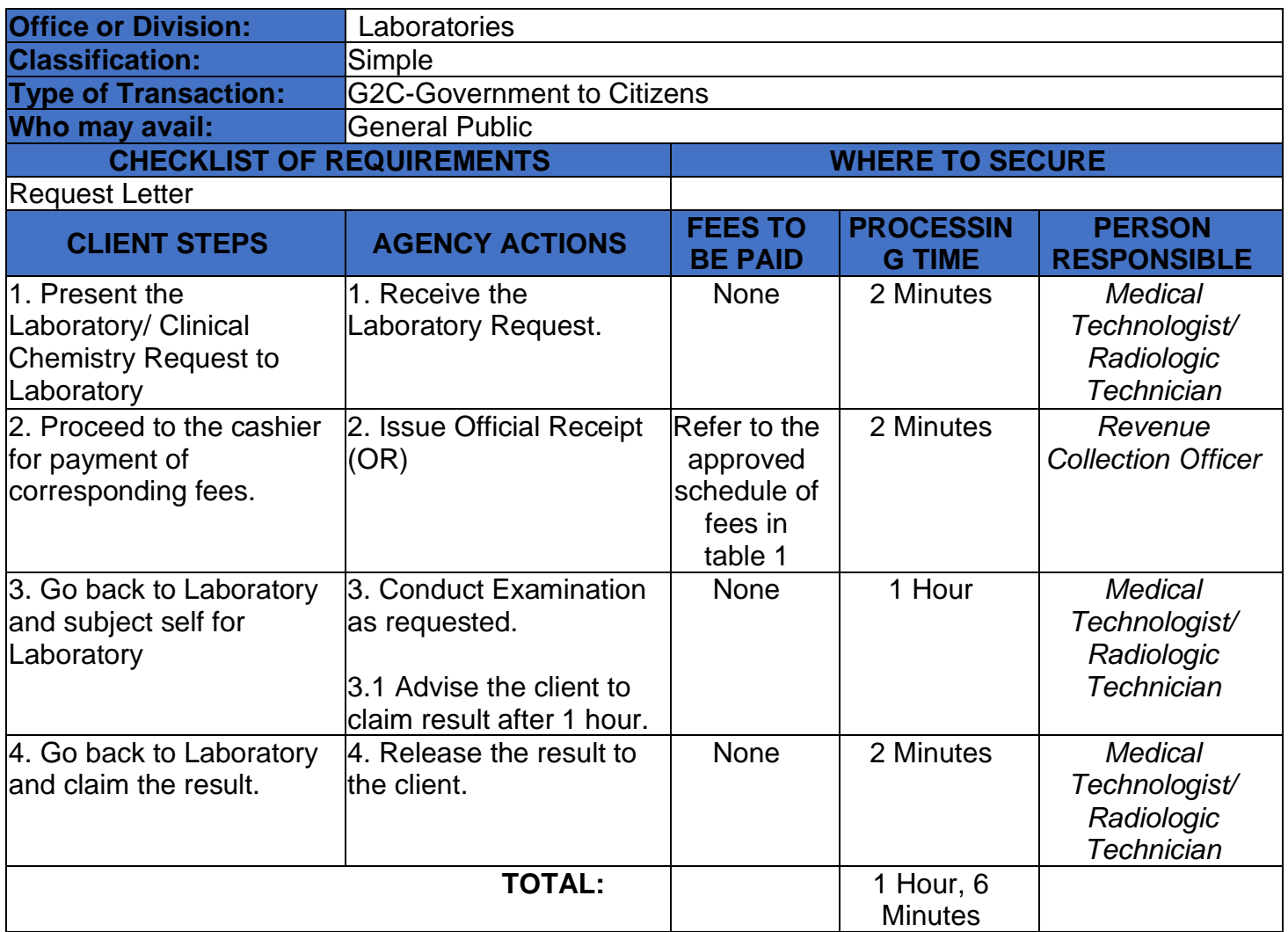

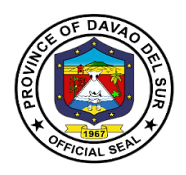

#### **Table 1:**

### **Approved Schedule of Fees for Clinical Chemistry**

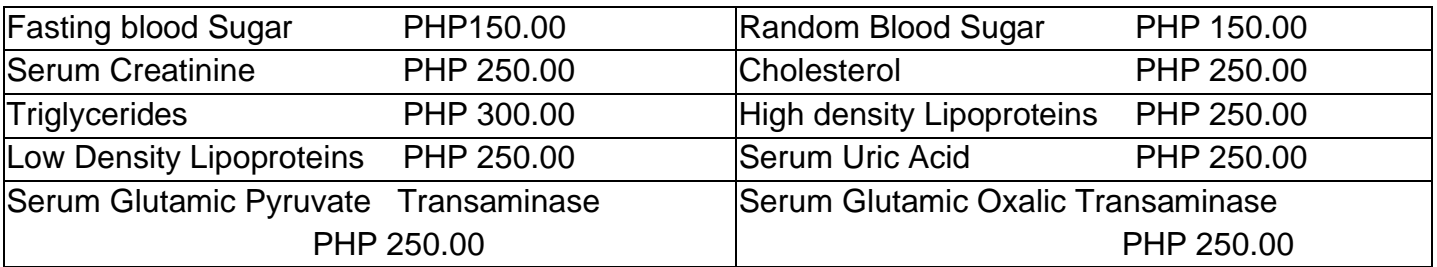

### **4.2 Clinical Microscopy**

Clinical Microscopy is the branch of laboratory medicine that deals with the physical, chemical and microscopic examination of urine, stool and other body fluids.

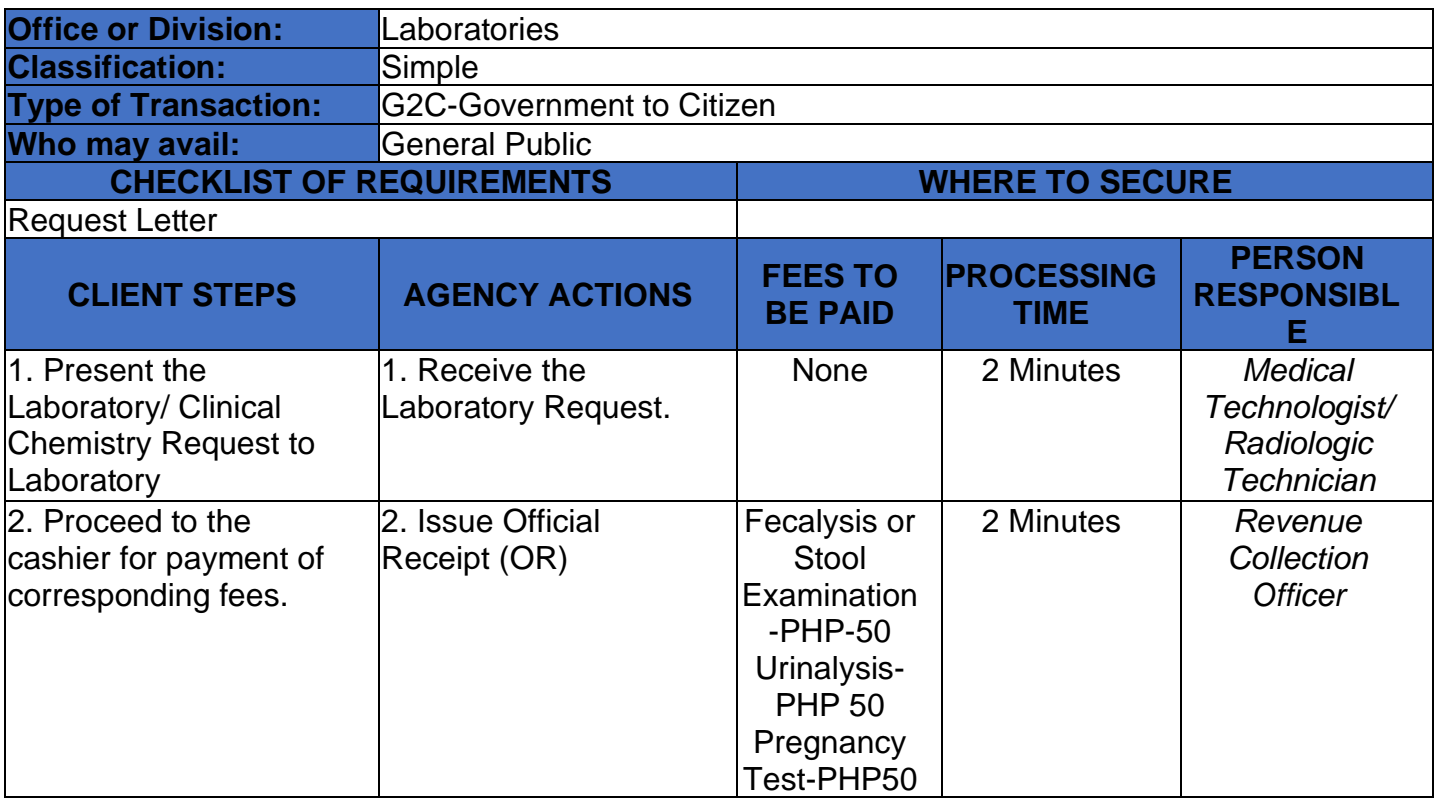

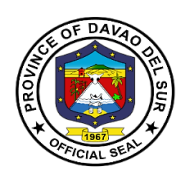

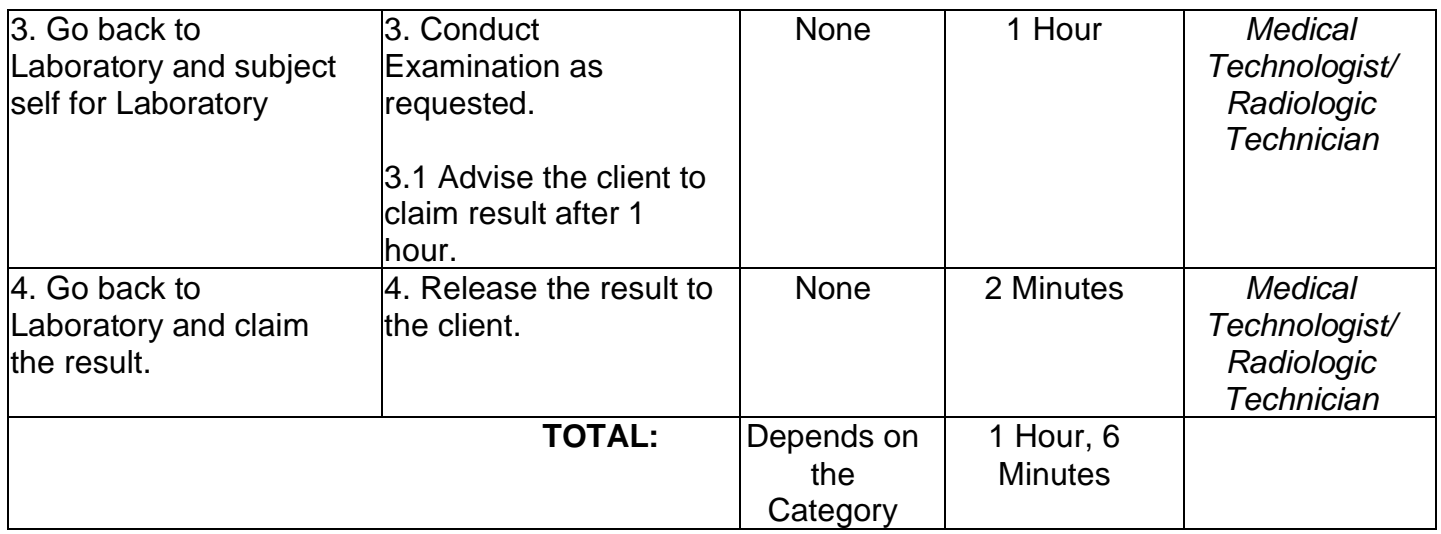

### **4.3 Hematology**

This service includes the treatment of blood disorders and malignancies and deals with prevention of blood-related disorders.

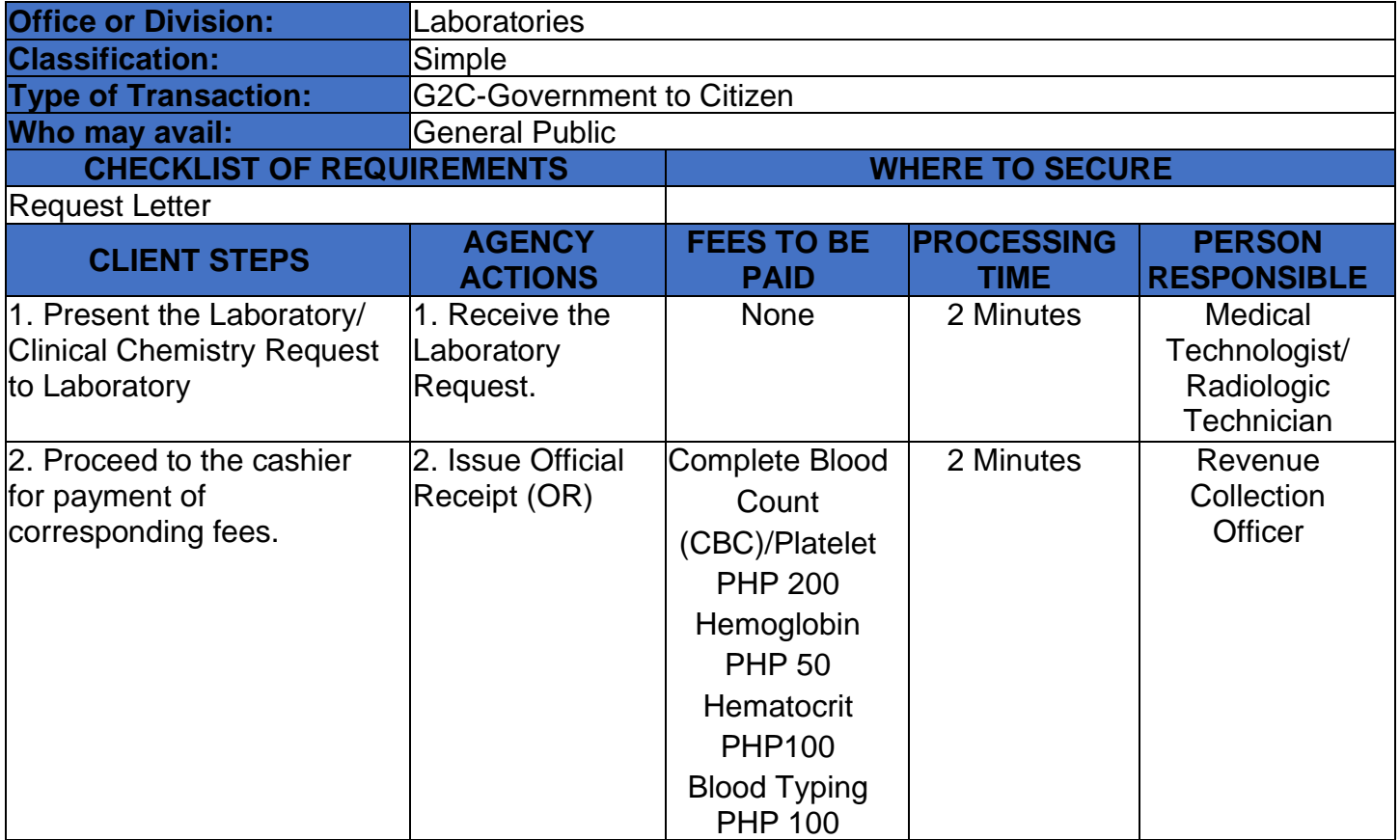

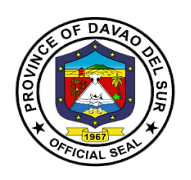

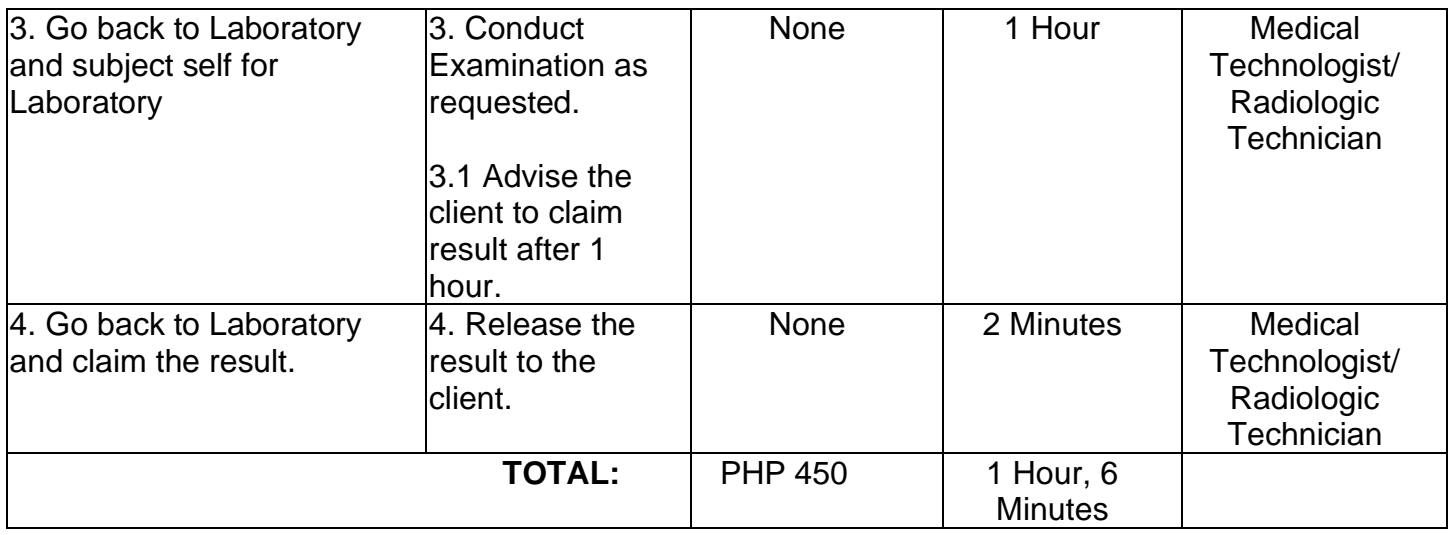

### **4.4 X-Ray**

X-rays are a form of electromagnetic radiation that can penetrate or pass through the human body and produce shadow-like images of bones and some organs. The images can reveal signs of disease and injury.

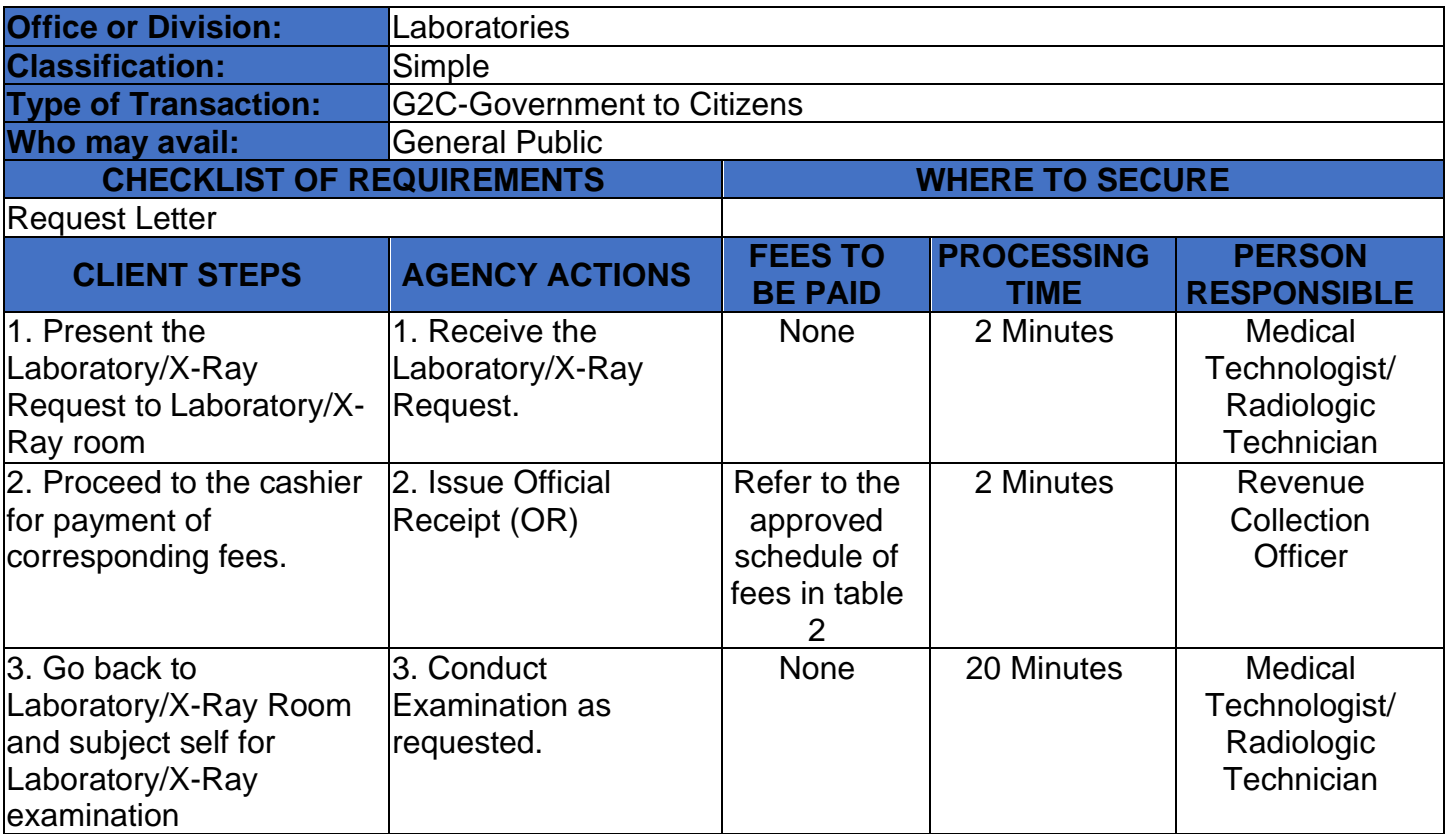

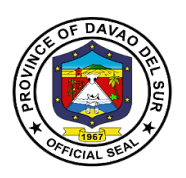

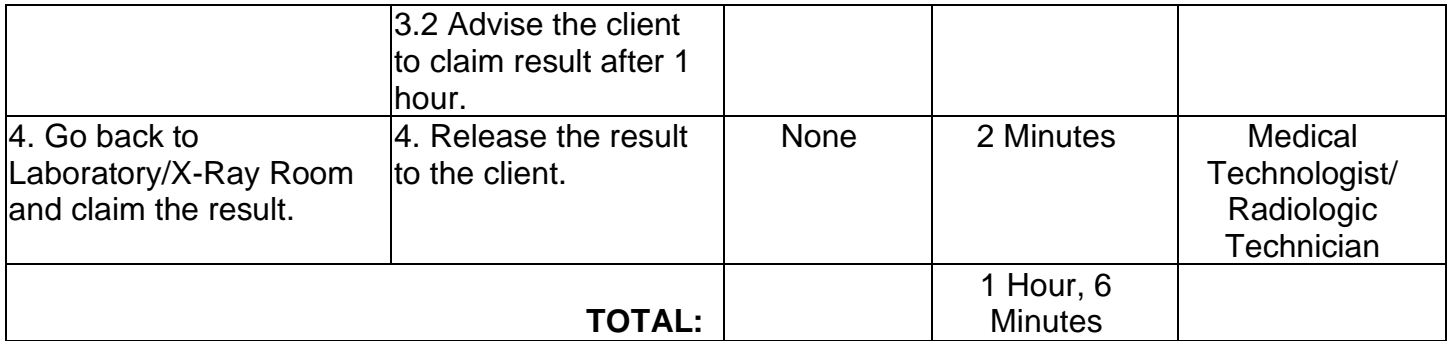

### **Table 2:**

# **Approved Schedule of Fees for X-ray**

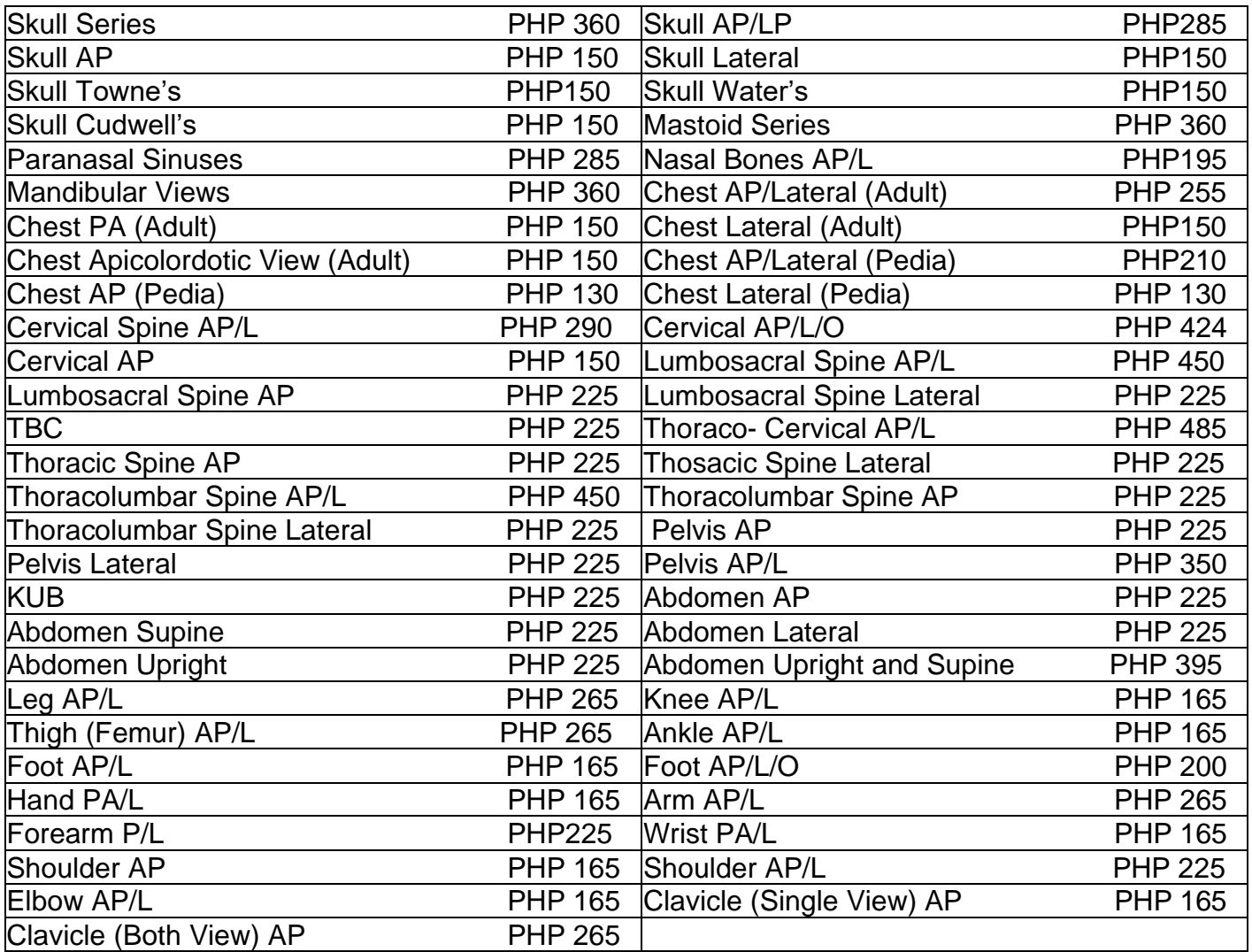

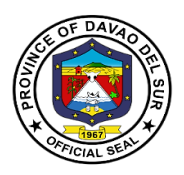

### **5. Out-Patient Department**

### **5.1 Issuance of Birth Certificate**

Birth certificates serve as proof of an individual's age, citizenship status, and identity. They are necessary to obtain a social security number, apply for a passport, enrol in schools, get a driver's license, gain employment, or apply for other benefits.

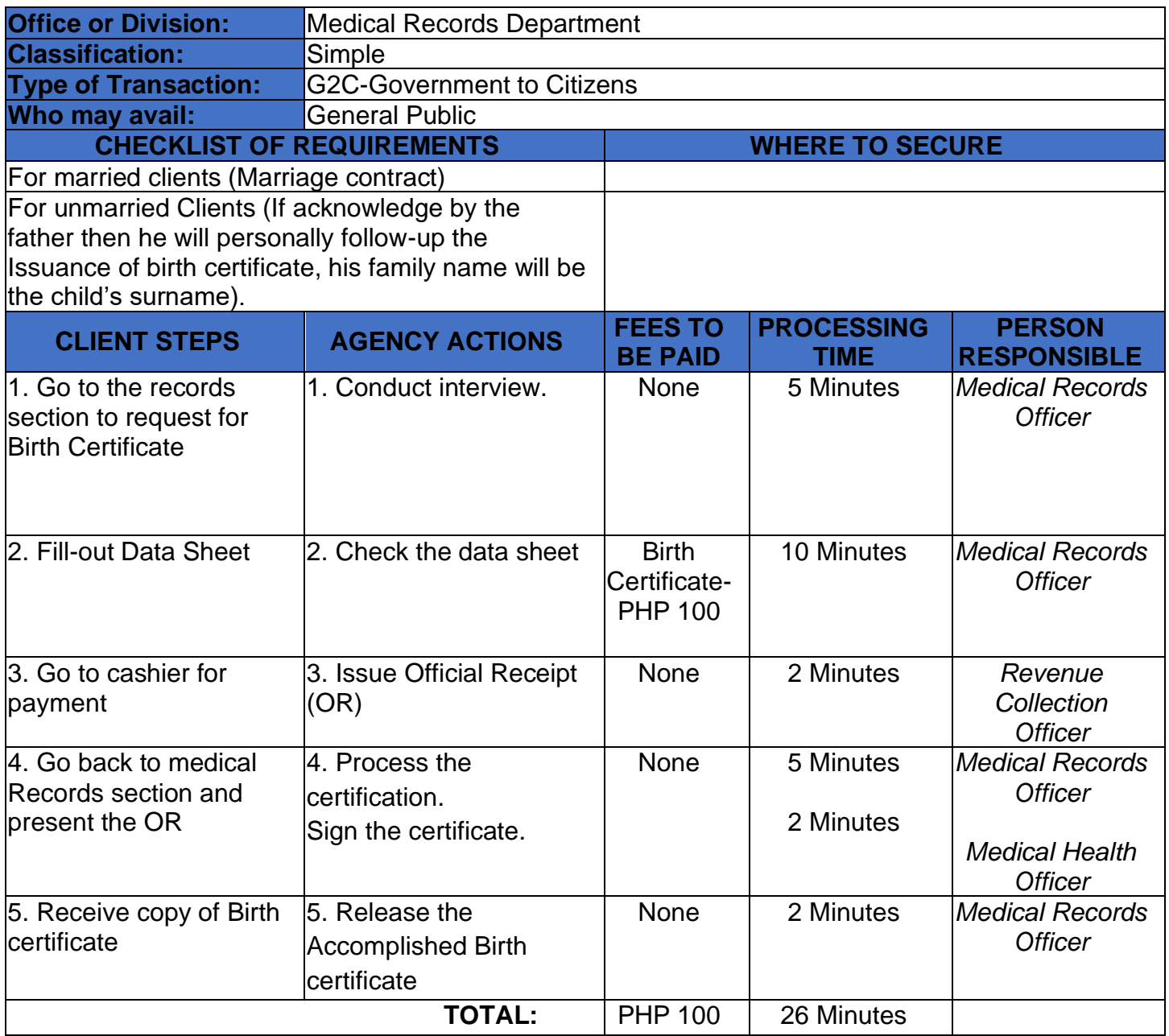
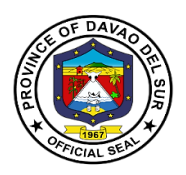

#### **5.2 Issuance of Death Certificate**

A death certificate is either a legal document issued by a medical practitioner which states when a person died, location and cause of a person's death, as entered in an official register of deaths.

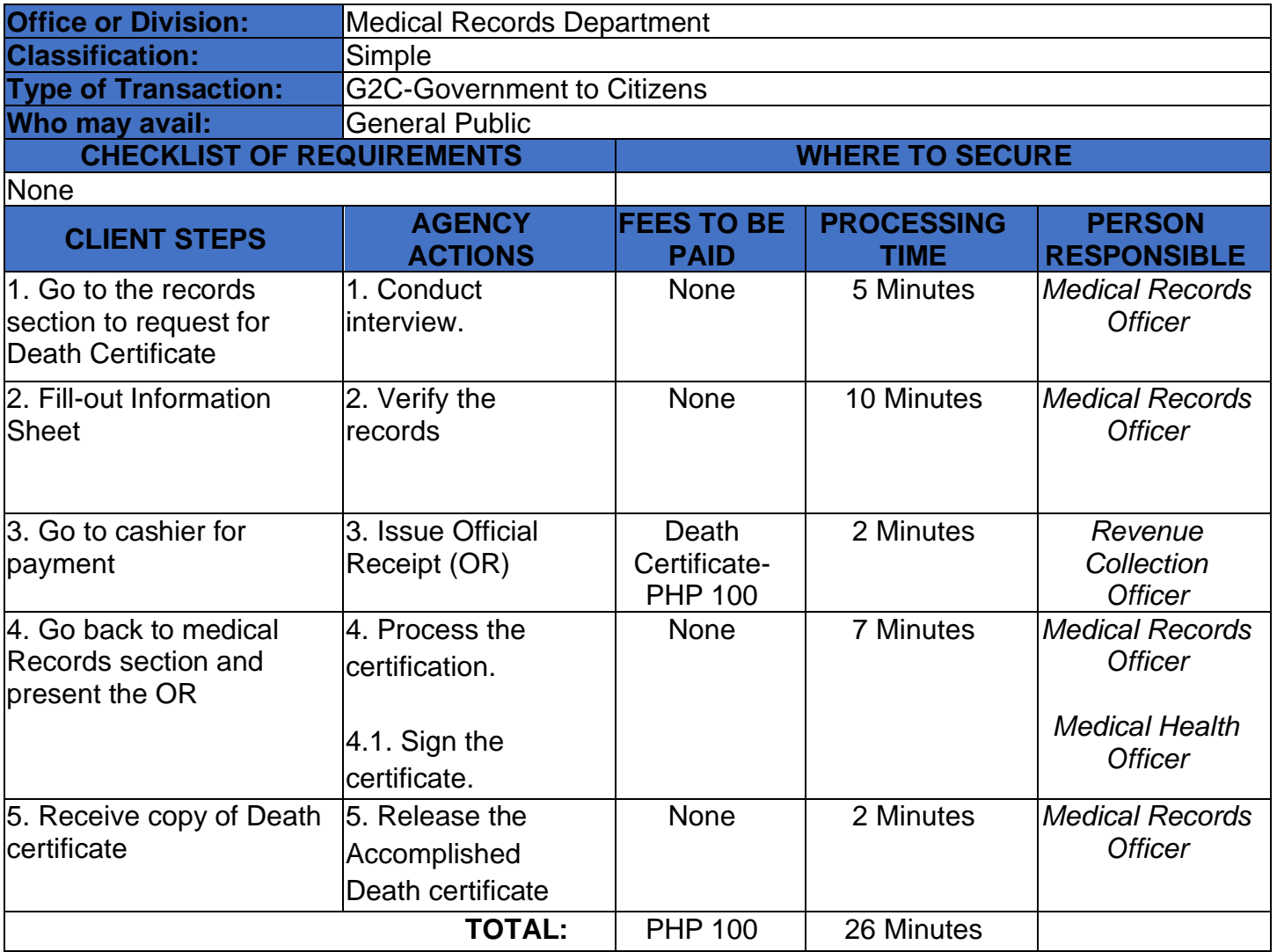

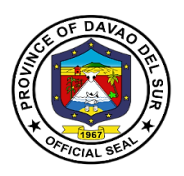

## **5.3 Issuance of Medical Certificate**

Medical Certificate is a document signed by a doctor that proves that someone is in good health or healthy enough do a particular type of work.

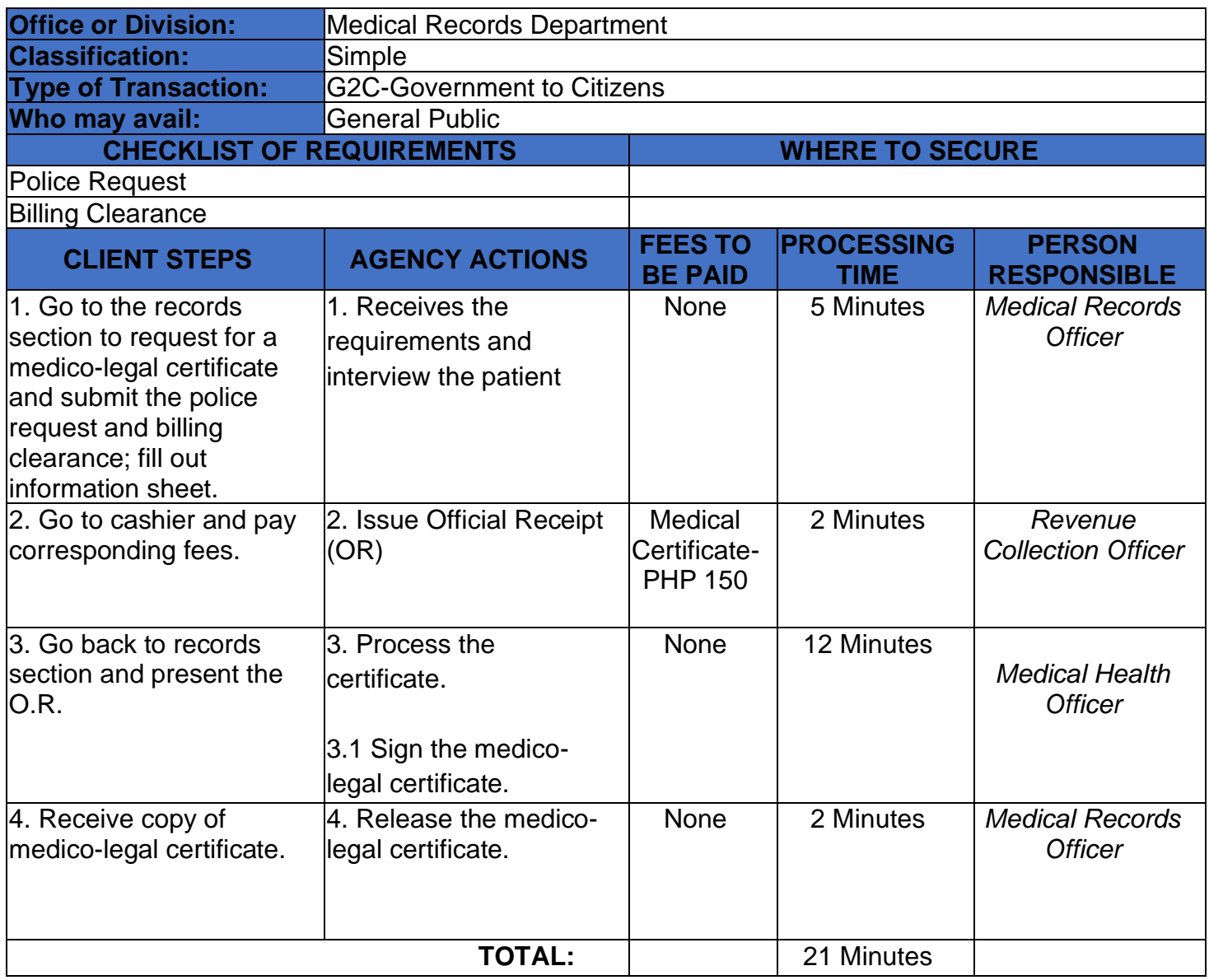

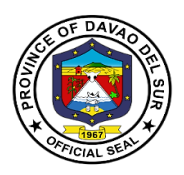

# **5.4 Issuance of Medico-Legal Certificate**

A Medicolegal is something that involves both medical and legal aspects

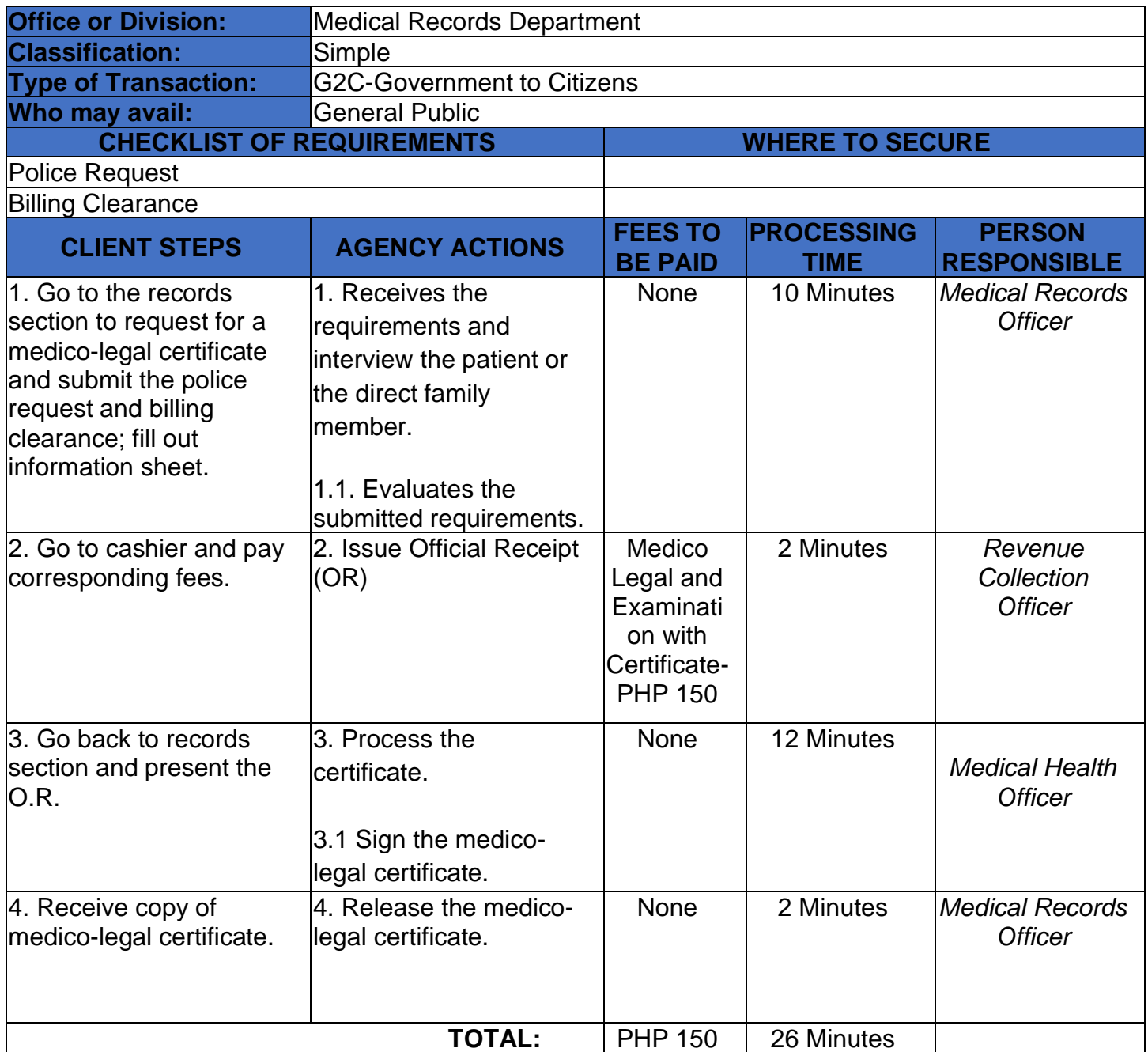

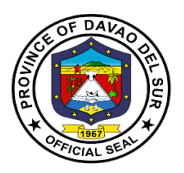

#### **6. Dental Services**

Dental Services included consultation which the dentist will discuss your oral and overall health; tooth extraction which the dentist would remove the teeth from the dental alveolus in the alveolar bone.

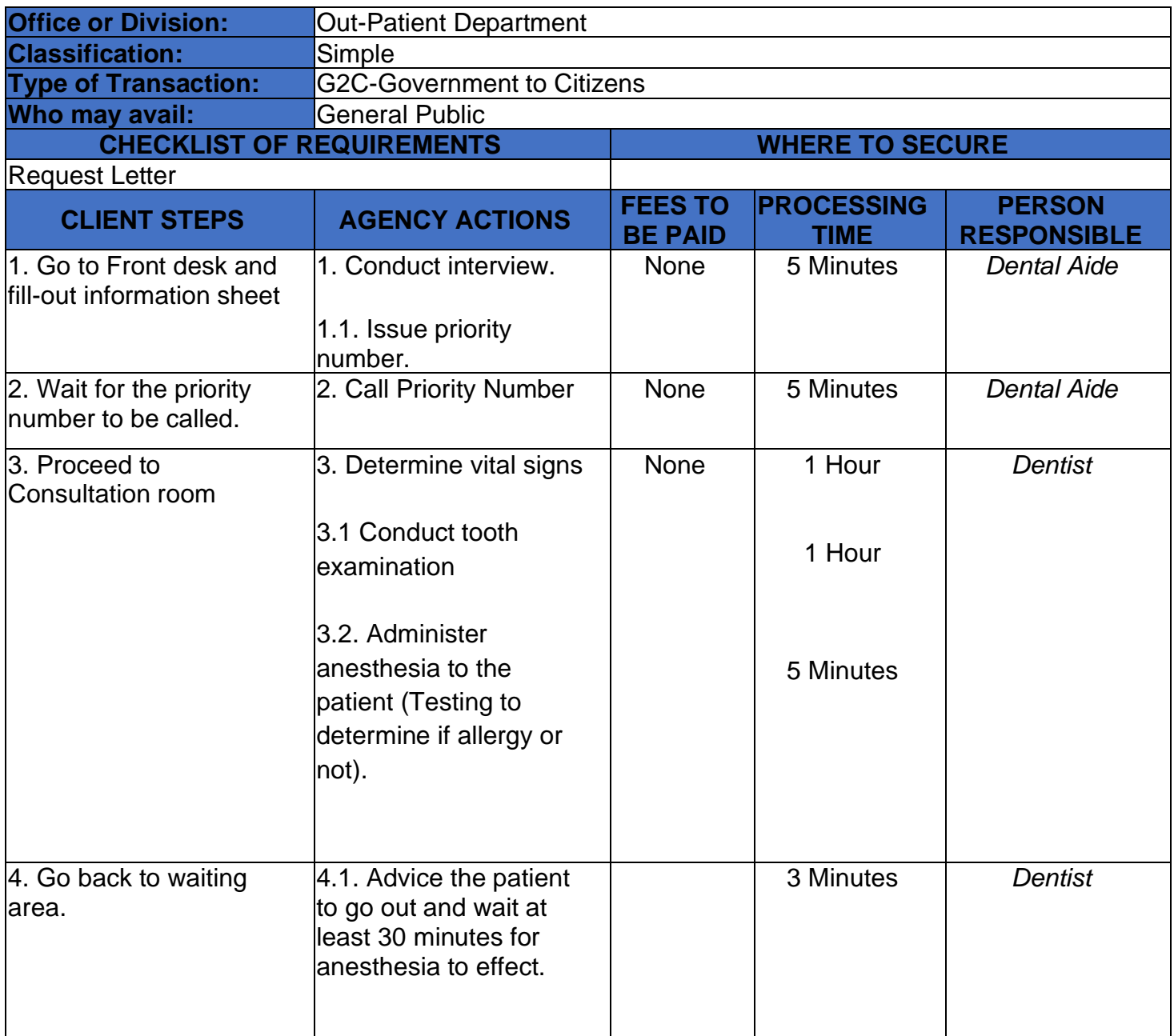

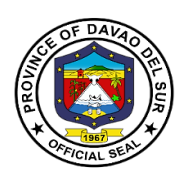

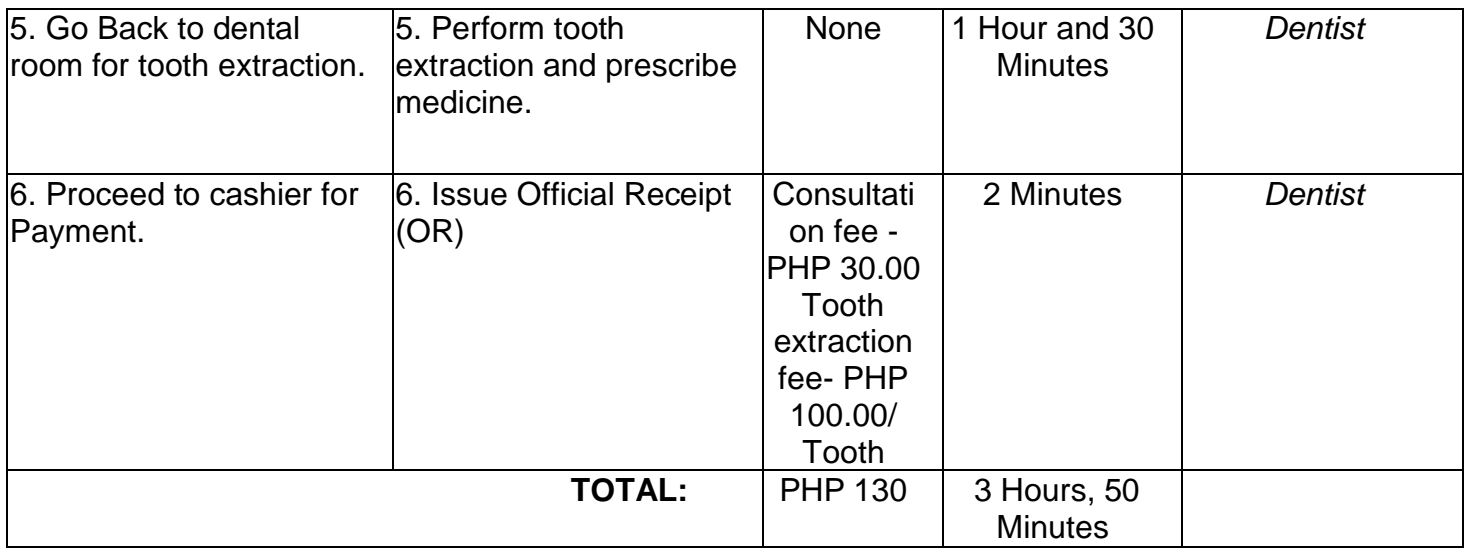

## **7**. **General Consultation**

This service is the first step of addressing health concerns. The doctor may recommend follow up consultations as part of your treatment plan, along with medication and lifestyle changes.

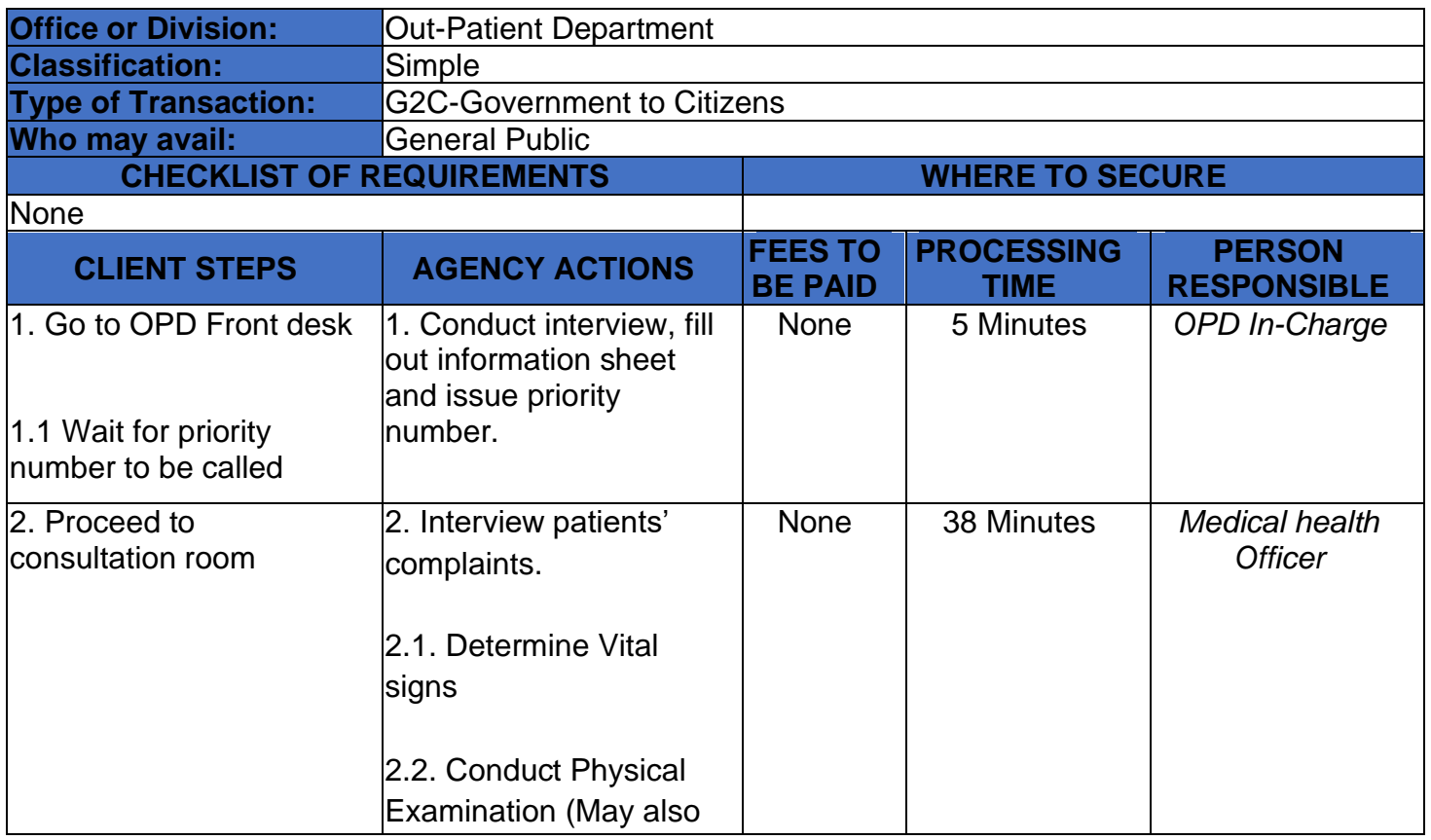

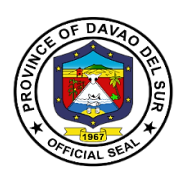

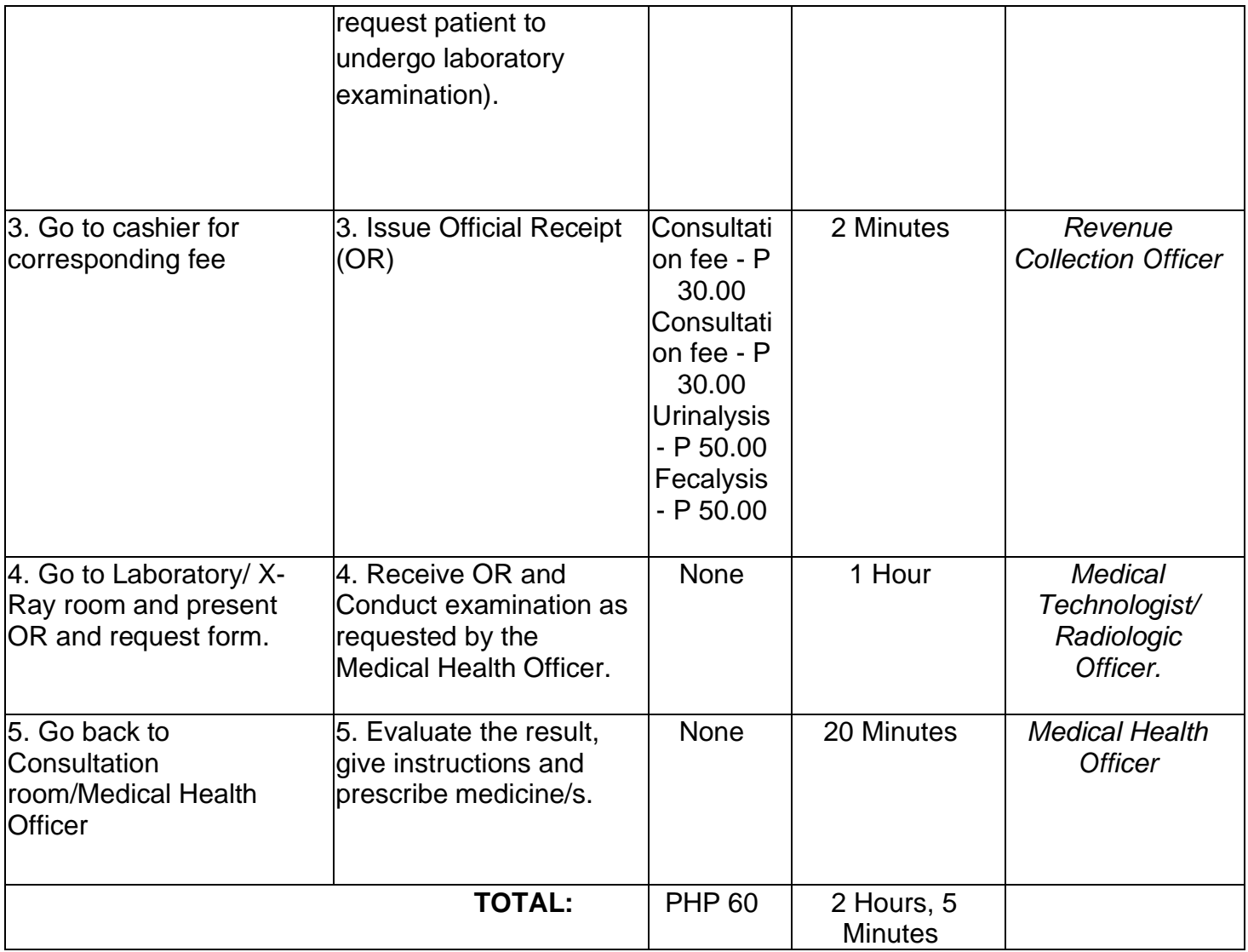

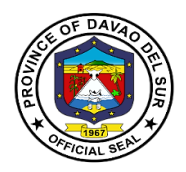

# **8. Pharmacy**

A pharmacy is where you can get prescribed medication given by the doctor.

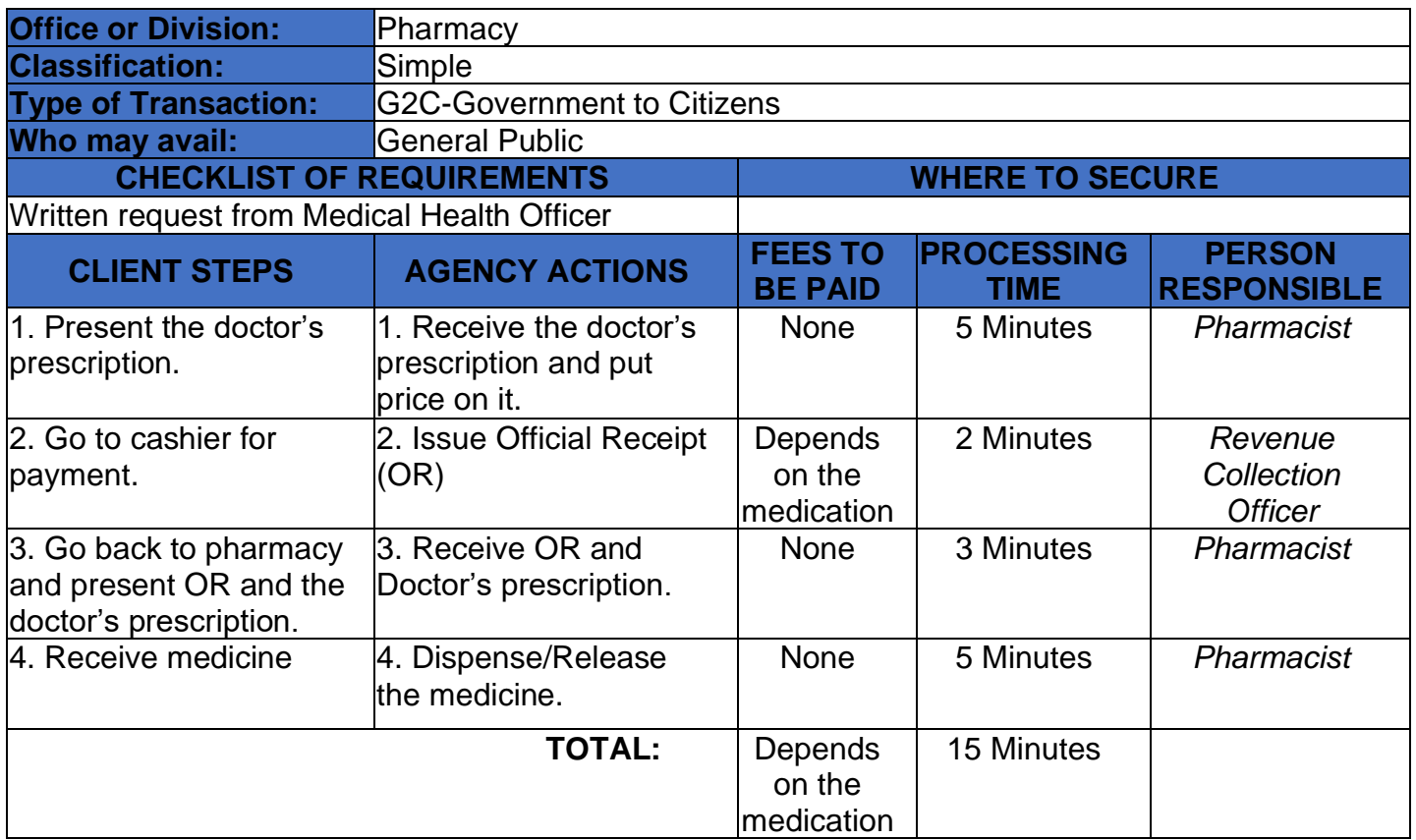

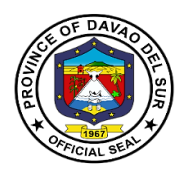

# **Office of Special Programs**

# **External Services**

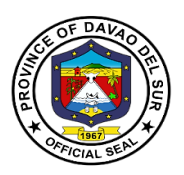

#### **I. Vision:**

Leadership in consultation with the attainment of the agricultural, commercial and eco-tourism province within the framework of sustainable development.

#### **II. Mission:**

Attachment of the vision of social economic upliftment to the constituent's standard of living through effective collaboration with all stakeholders and sectors of society

## **III. Service Pledge:**

We the PGO-OSP staffs are committed to do our very best and give the;

Outstanding service to the people of Davao del Sur with the guidance of our late Governor Douglas RA. Cagas;

Seek ways to help those needy people and setting criteria of being a public servant with;

Pure intentions and visions that will benefit the people of Davao del Sur.

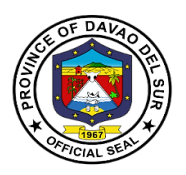

# **1. Hearing Aid**

Hearing aids are used for people who lost their hearing. This device helps them to participate in daily activities.

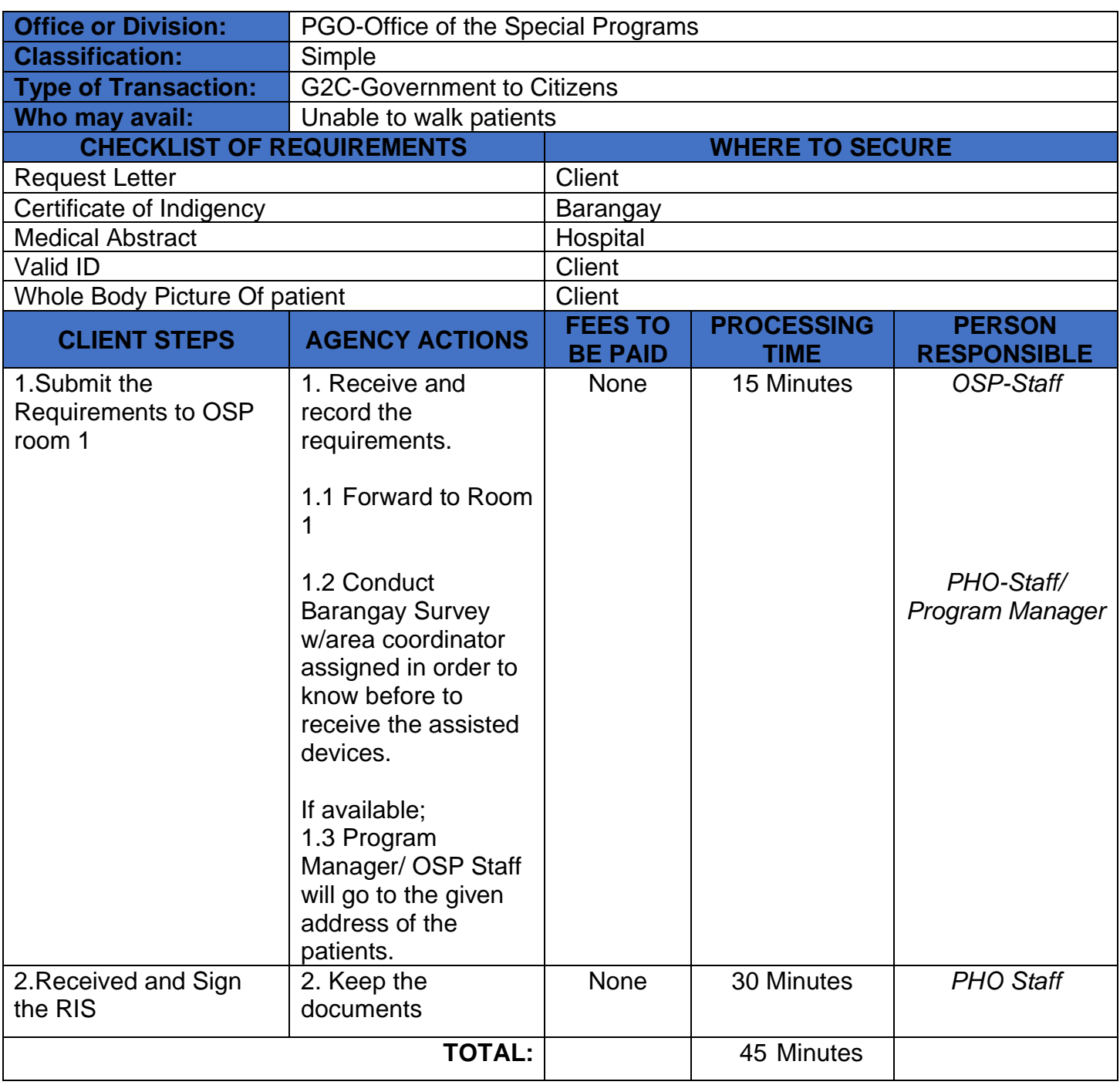

**'**

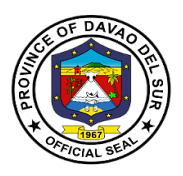

# **2. Livelihood Development Program**

Livelihood development programming refers to interventions that enhance the readiness of young people to engage in sustainable livelihood activities.

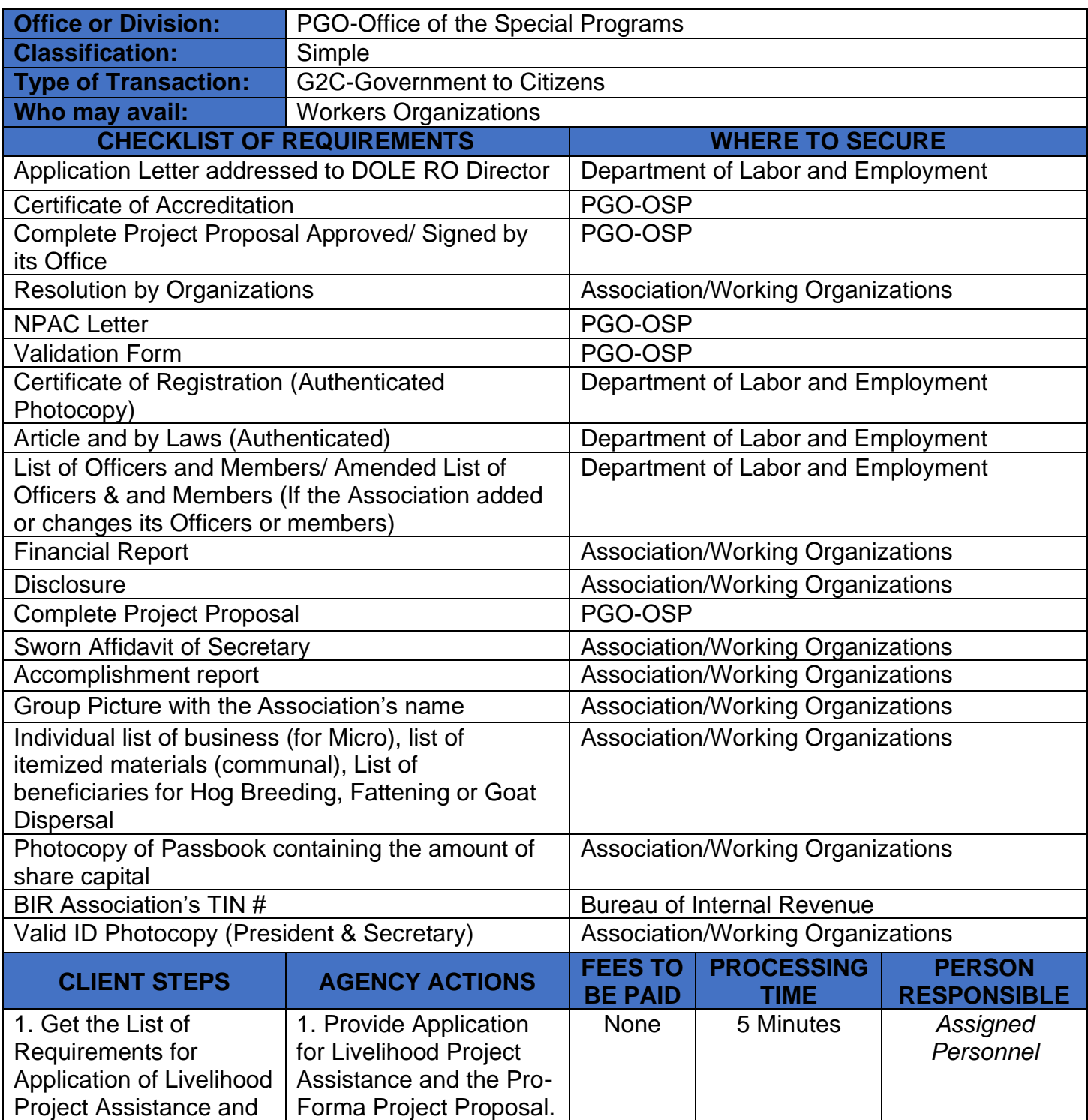

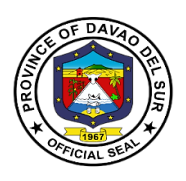

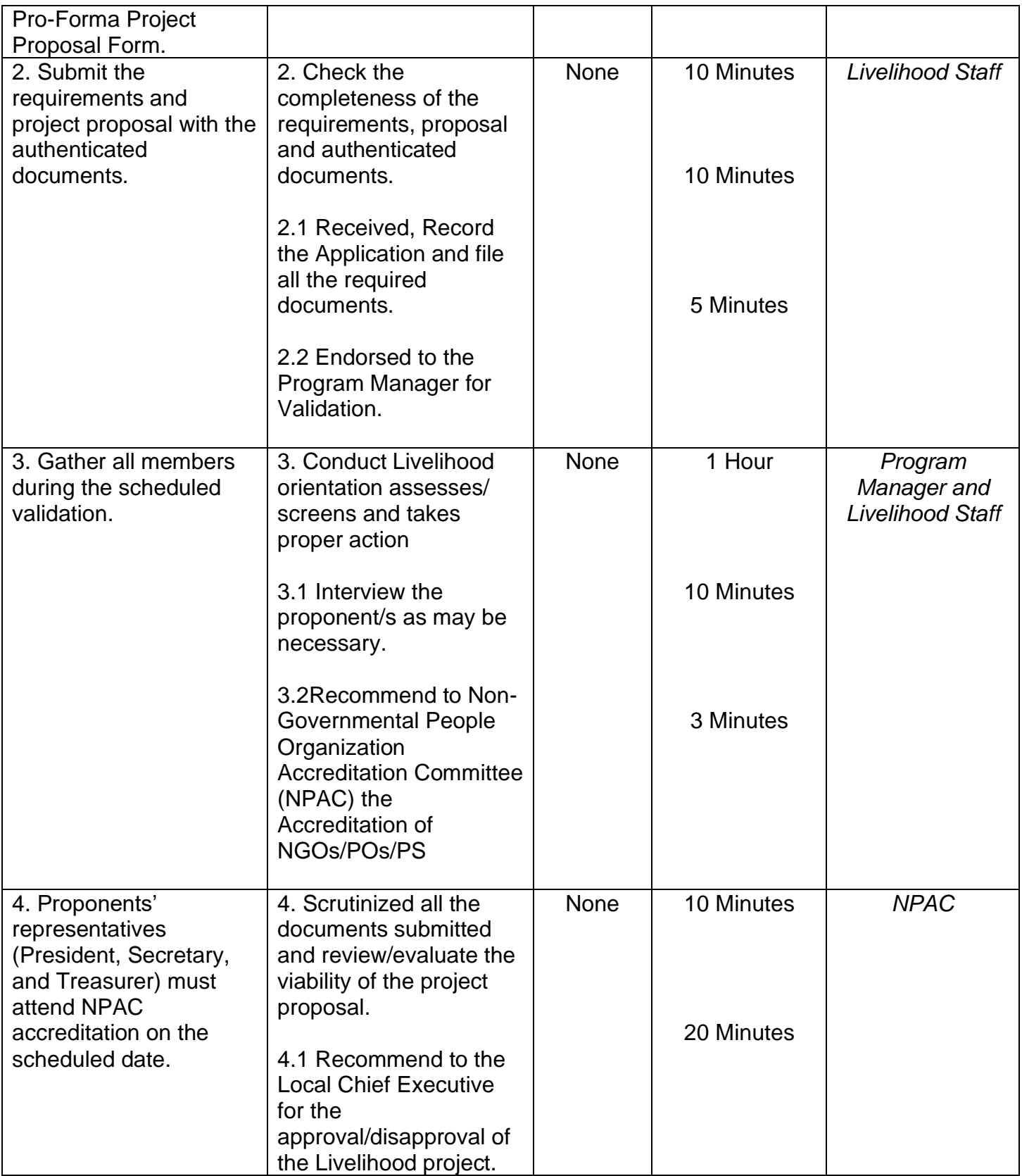

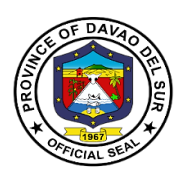

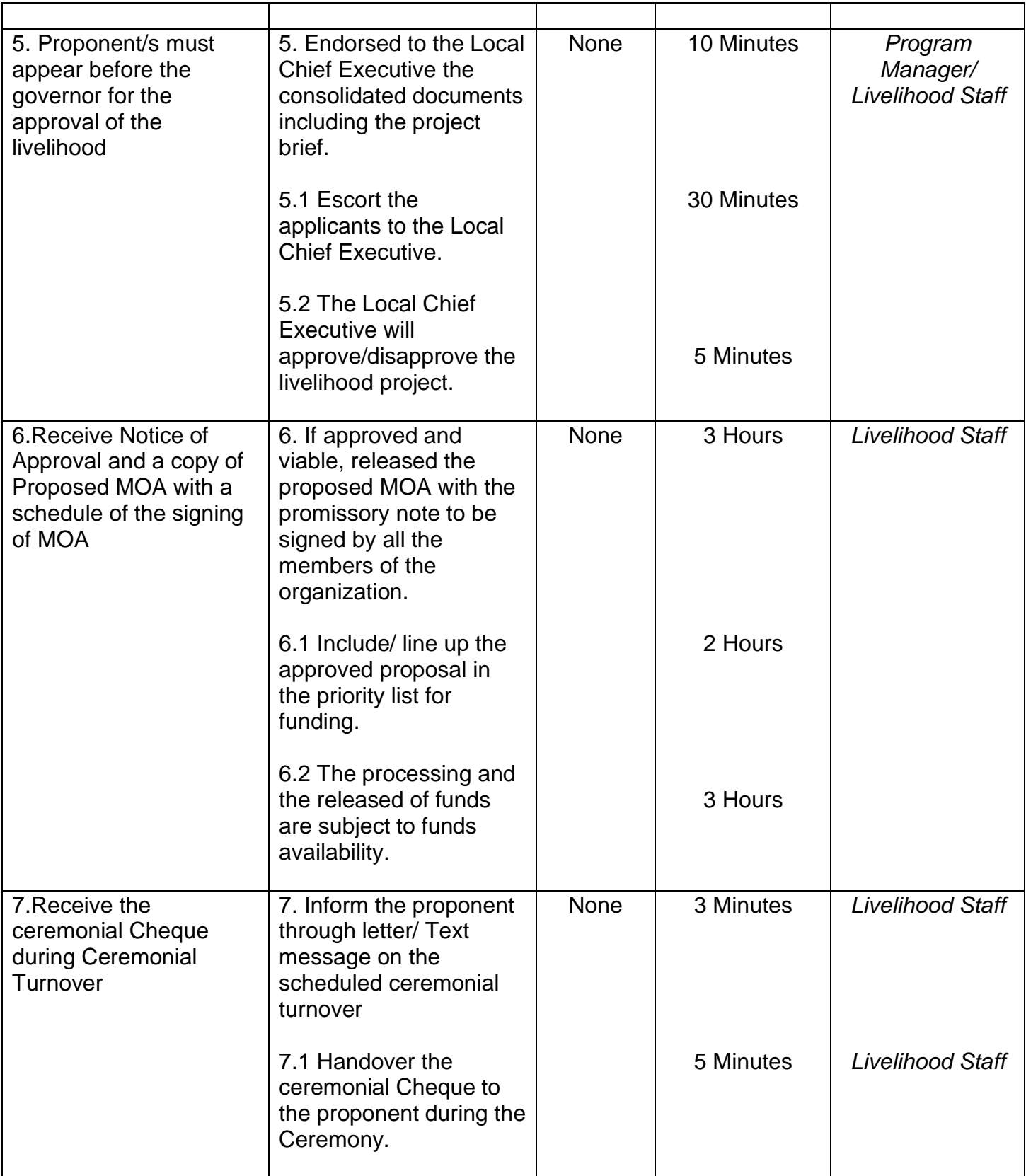

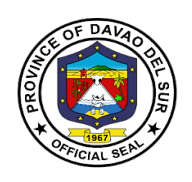

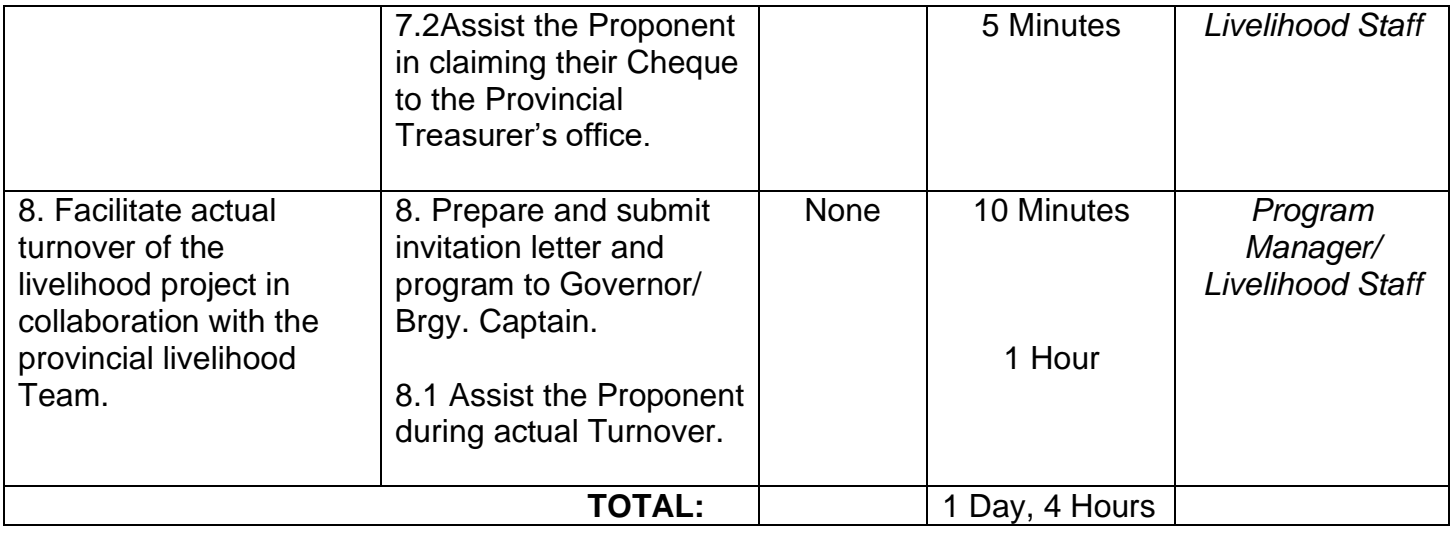

### **3. Medical Mission**

A medical mission is to serve those in need, especially those people living in marginalized urban communities, who are located in areas where sickness and disease are quick to spread.

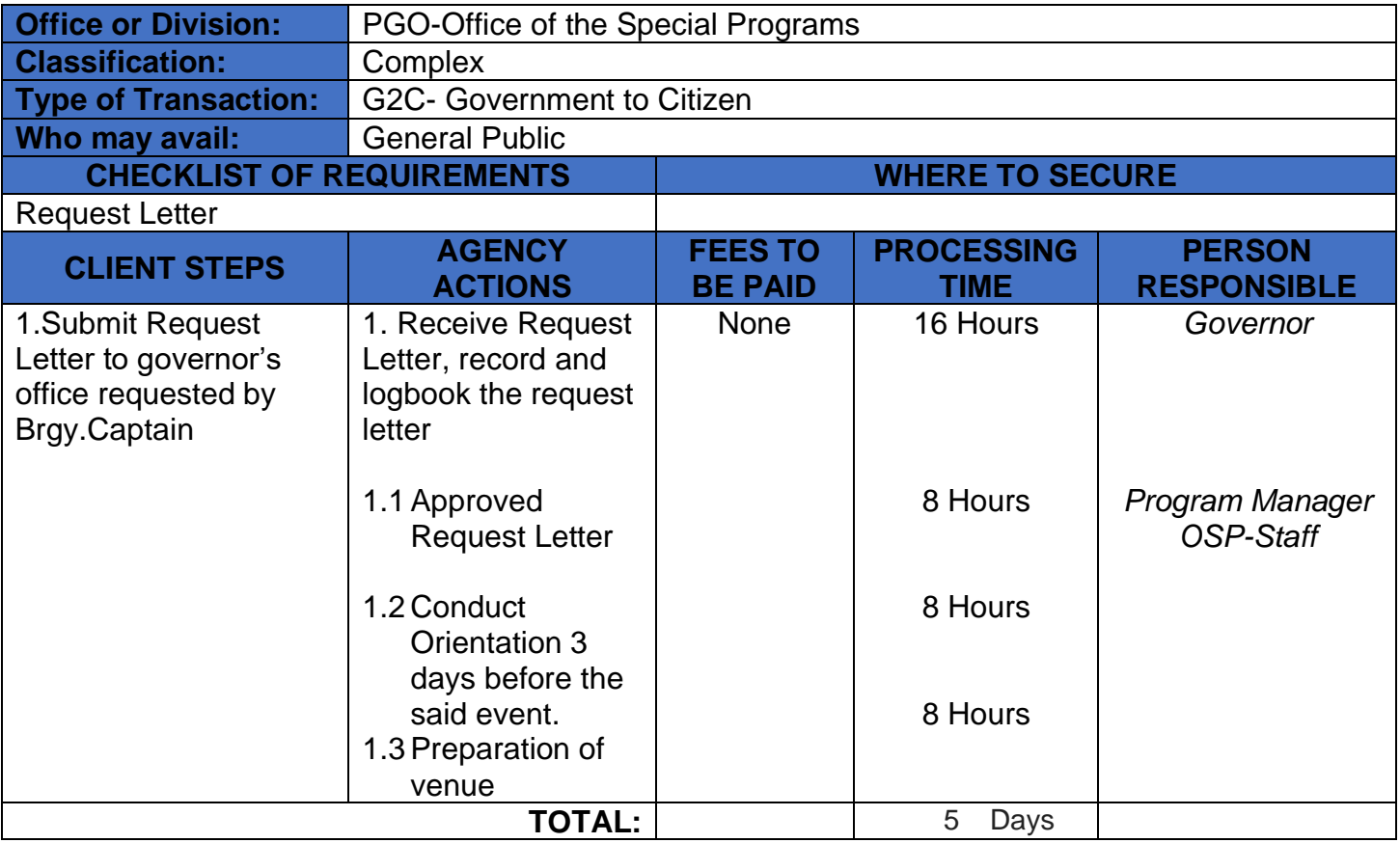

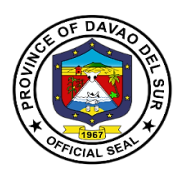

# **4. Training/Seminar for Madrasah Teachers**

A training is the process of learning the skills you need to do a particular job or activity.

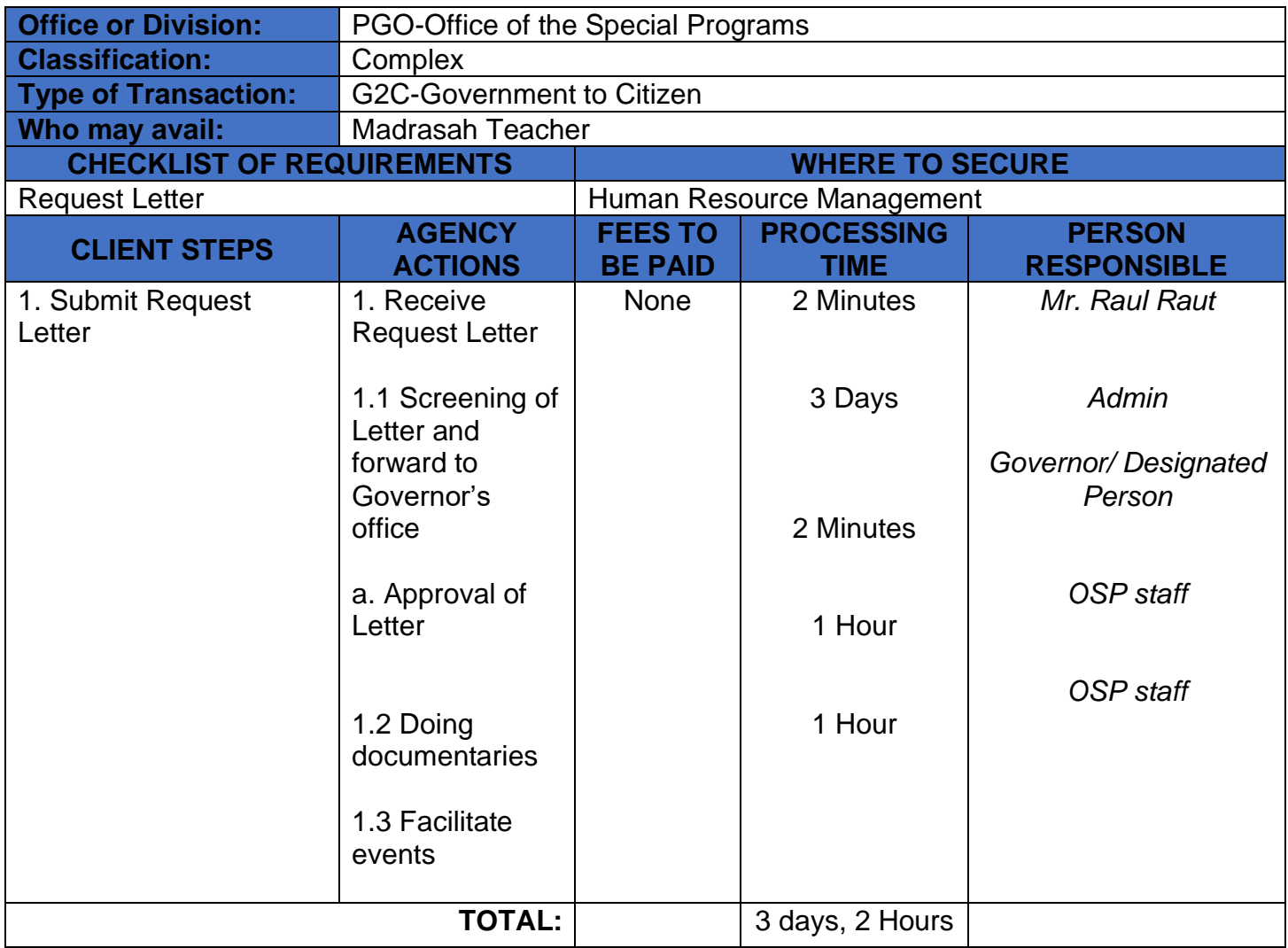

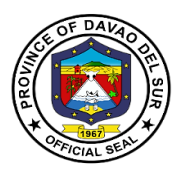

# **5. Wheelchair, Crutches, Quad Cane and Walker Assistance**

Walking aids are used for people with new injuries or chronic conditions that prevent them from walking in a normal way.

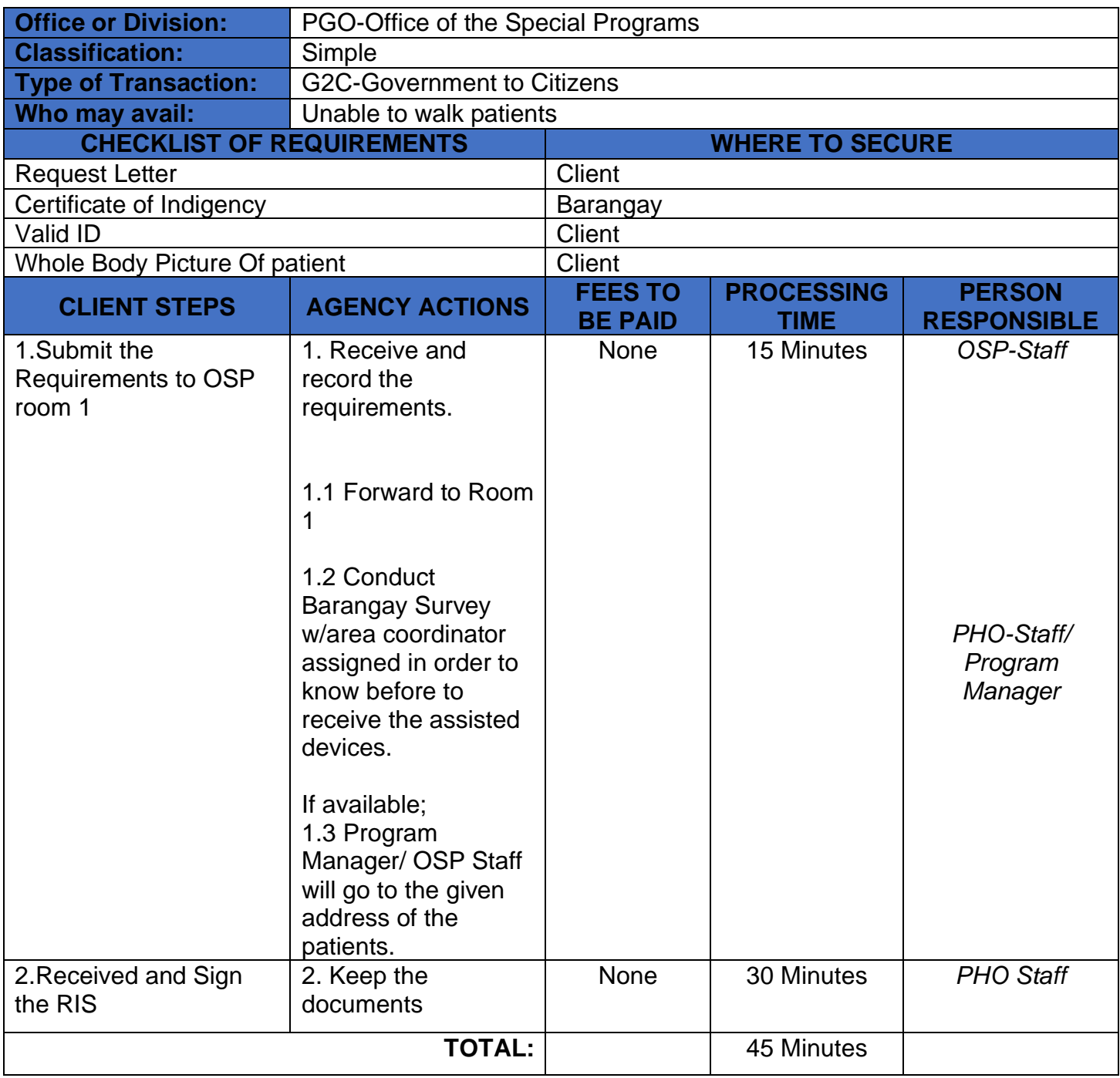

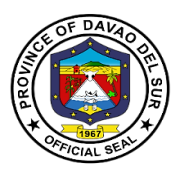

## **6. Provincial Sponsored PhilHealth Program (PSPP)**

The Provincial Sponsored PhilHealth Program is to increase social protection, to advance poverty health security, to reduce poverty by investing health insurance and to provide premium coverage payment, better and equal opportunities among indigent families.

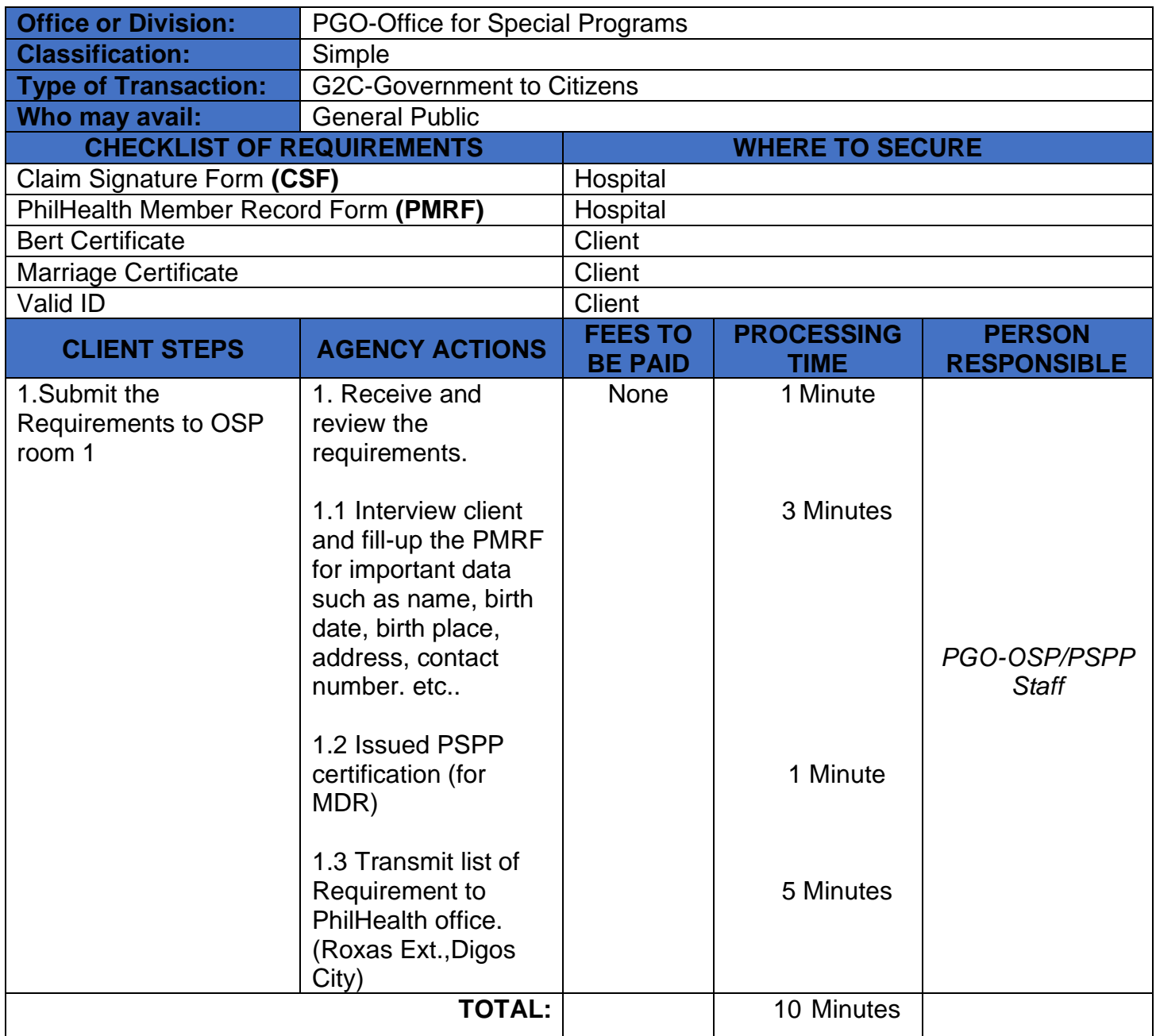

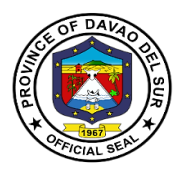

#### **7. Social Services Program**

The Social Services Program are government services that provides financial Assistance to the indigent community of the province, such as Hospital Bill Assistance, Blood Assistance, Laboratory Assistance, Medicine Assistance, Dialysis Assistance and Burial Assistance.

#### **7.1 Blood Assistance**

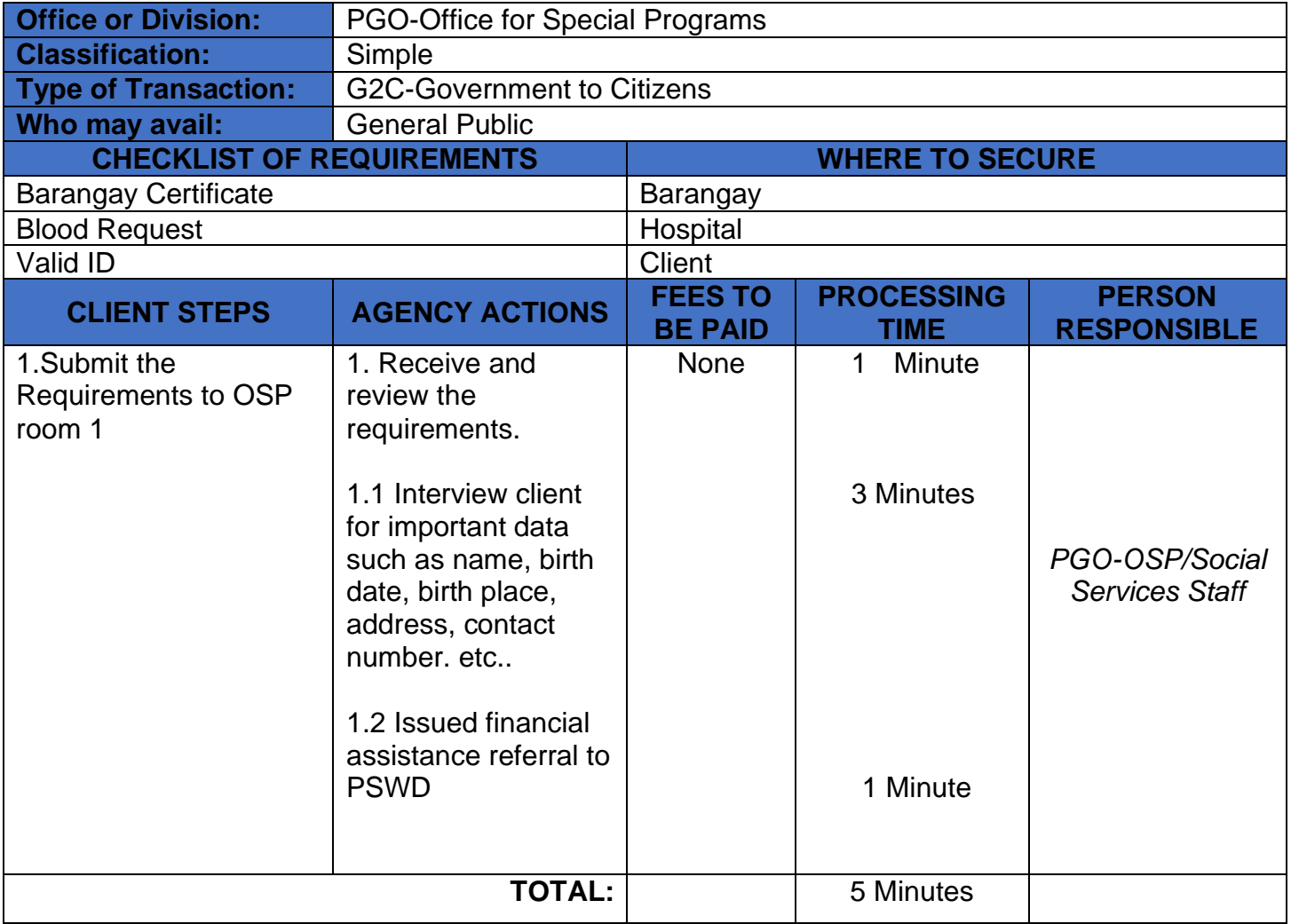

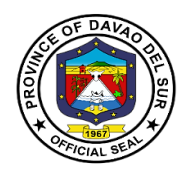

#### **7.2 Burial Assistance**

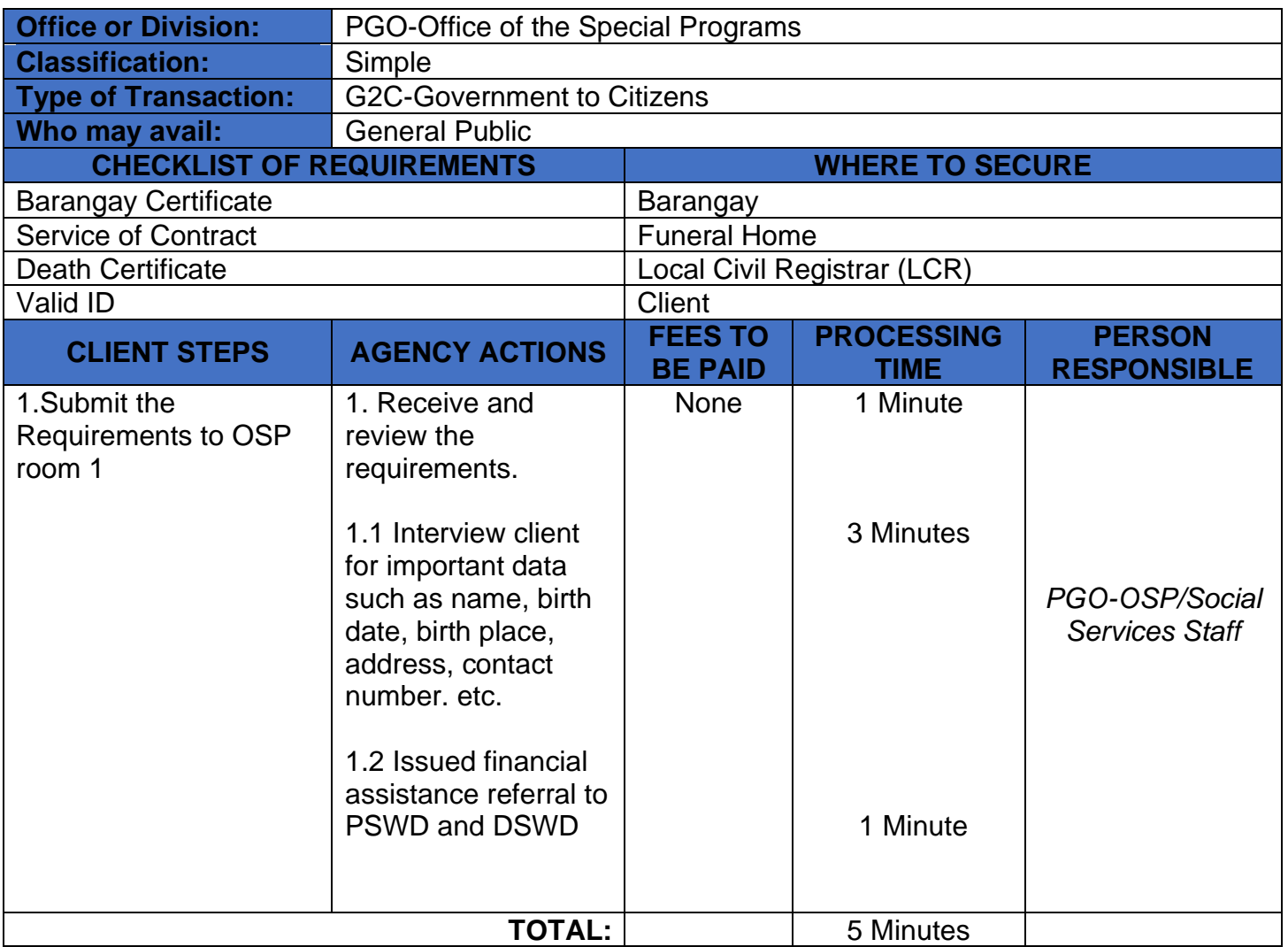

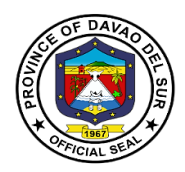

#### **7.3 Dialysis Assistance**

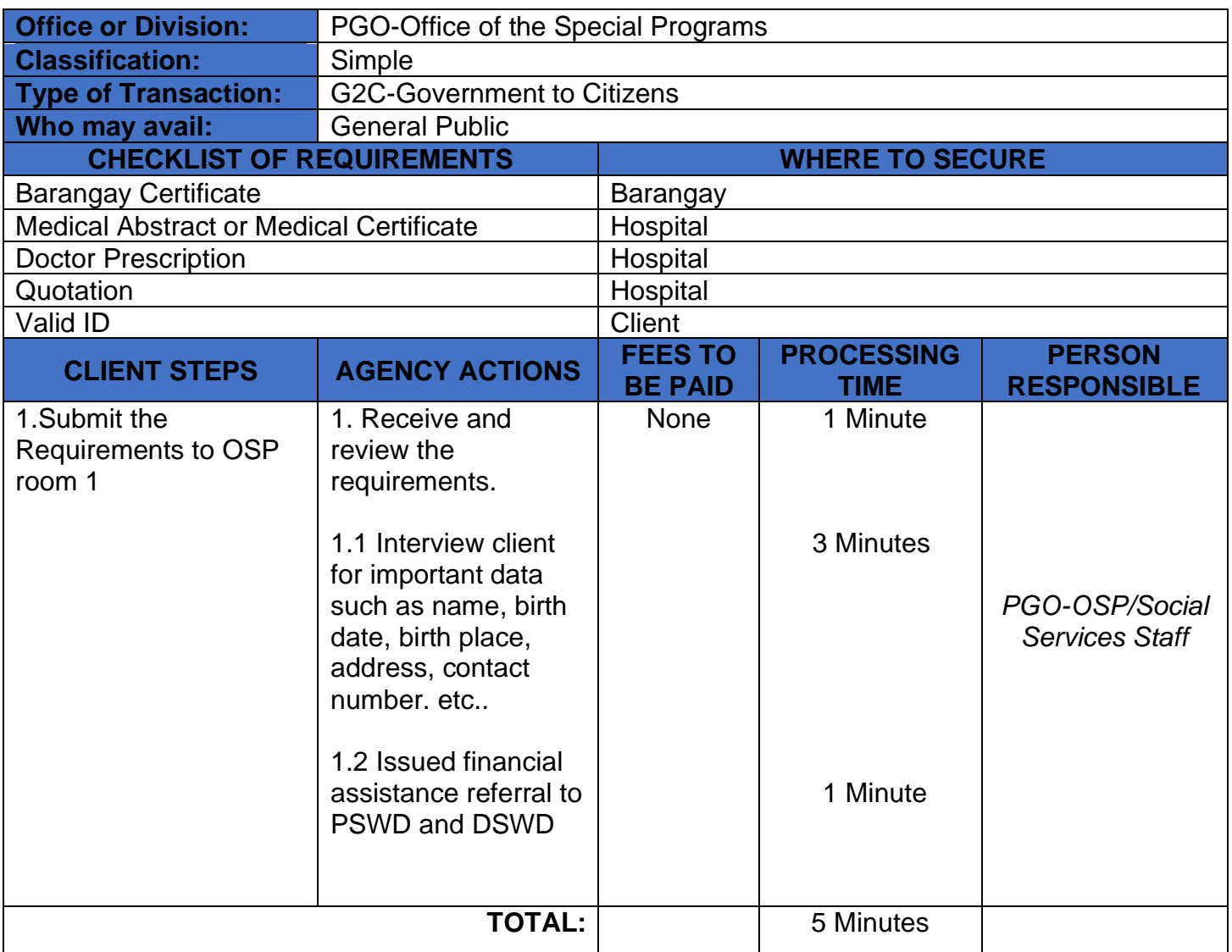

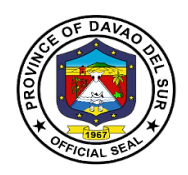

#### **7.4 Hospital Bill Assistance**

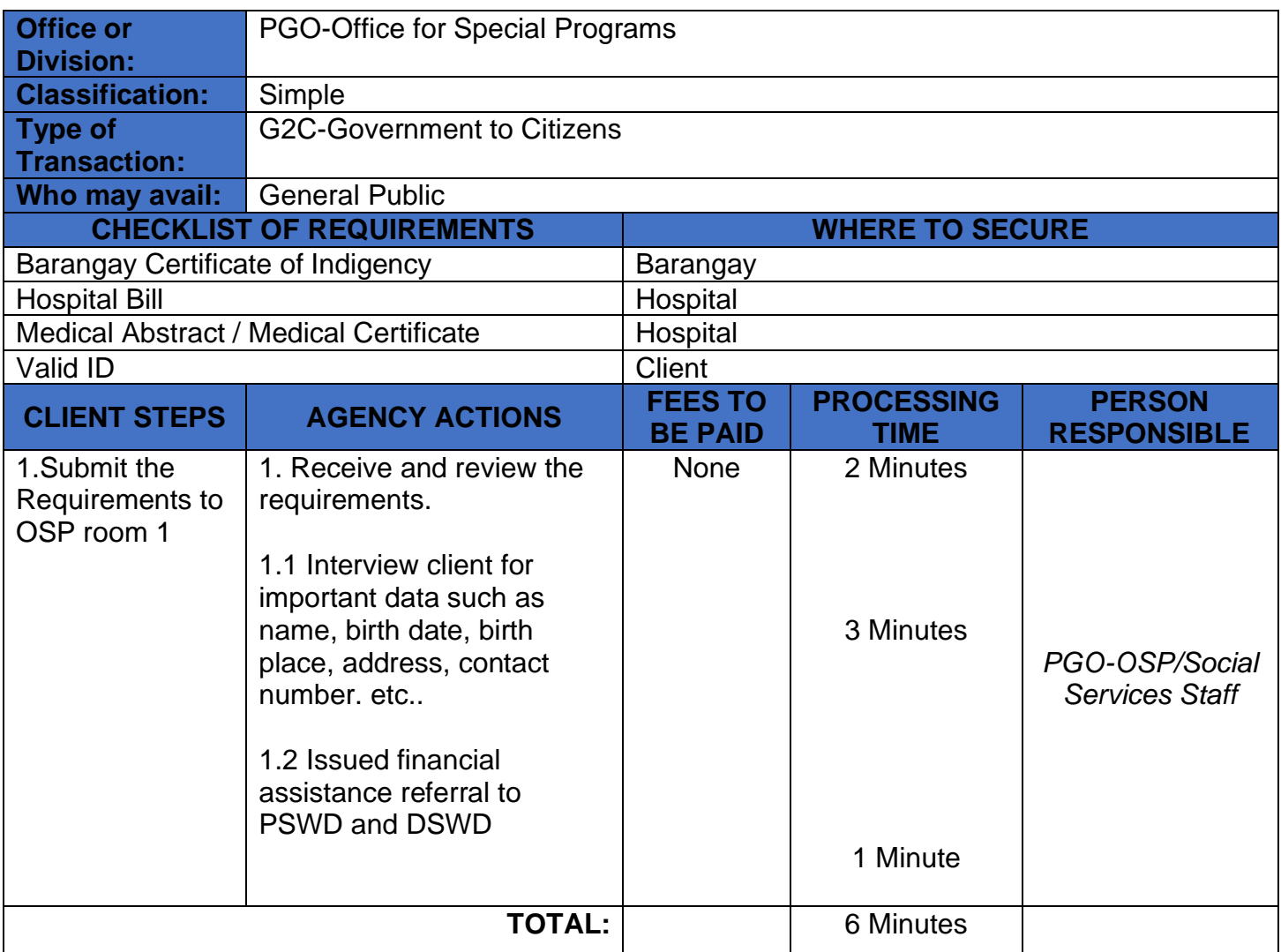

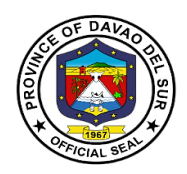

#### **7.5 Medicine Assistance**

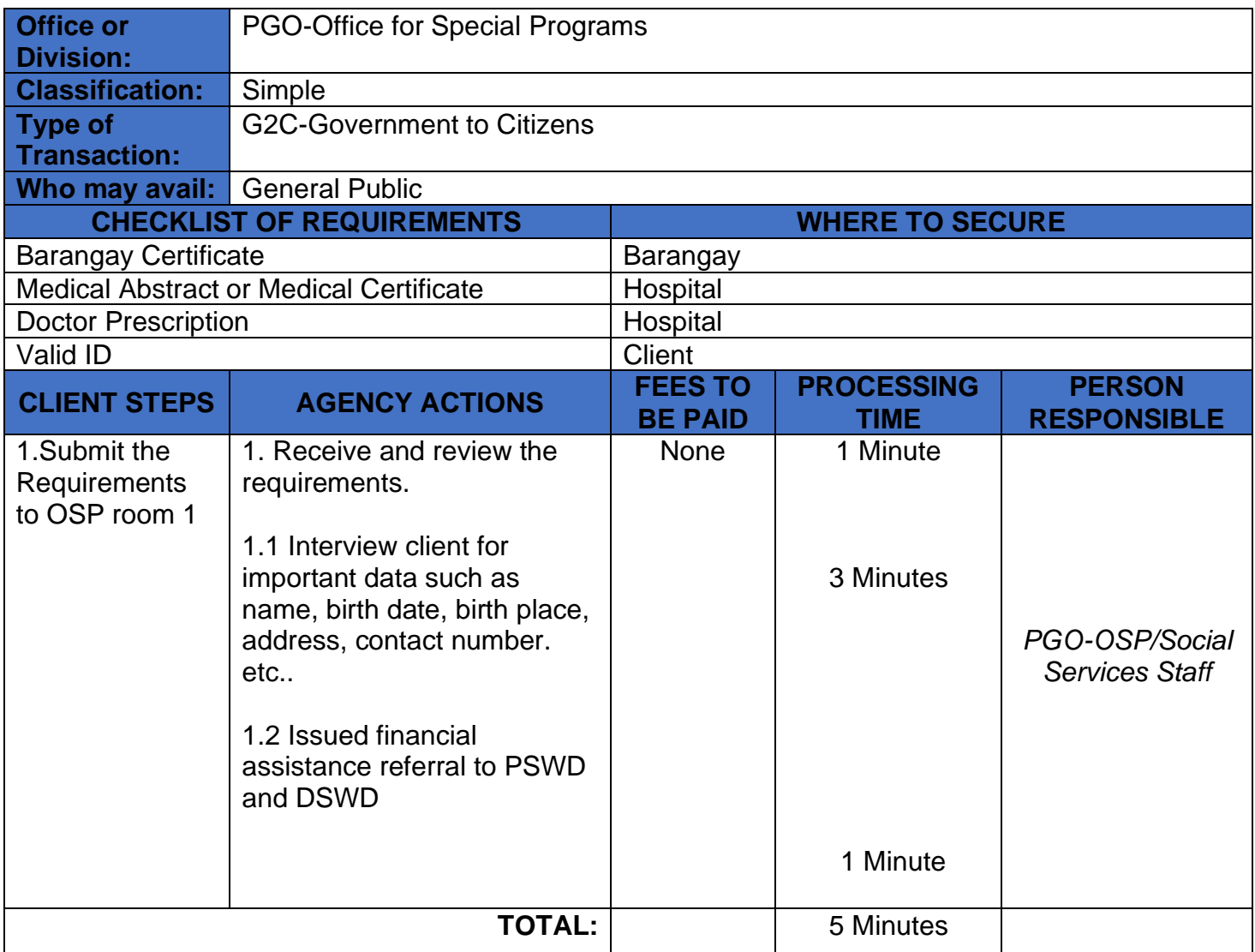

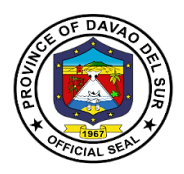

#### **7.6 Medical Laboratory Assistance**

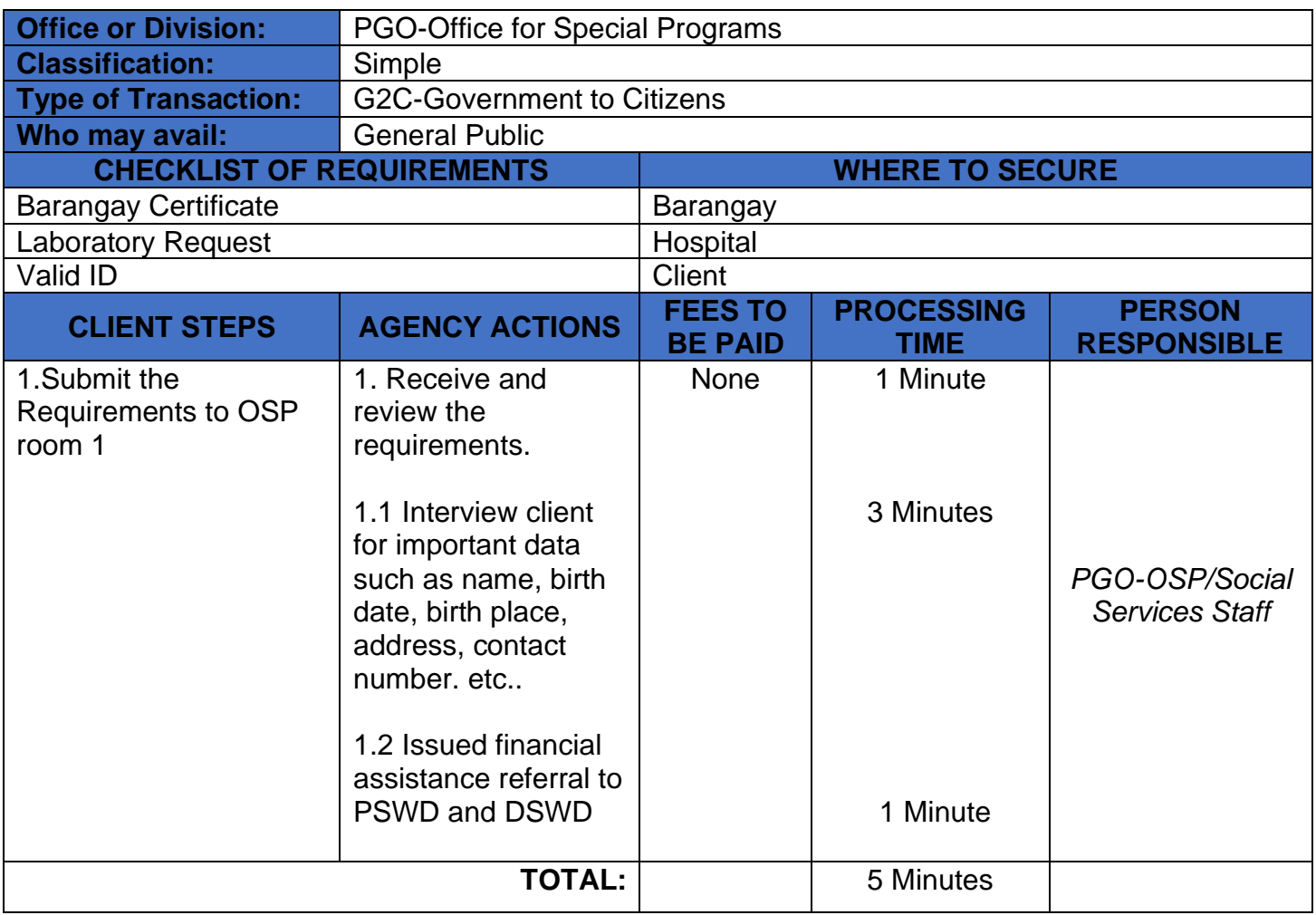

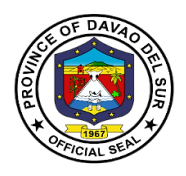

# **Office of the Provincial Agriculturist**

# **External Services**

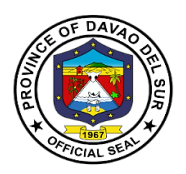

#### **I. Mandate:**

Responsible for the promotion of agricultural and fisheries development and growth by providing sustainable, competitive, and resilient gender responsive technologies/practices and support services which are needed for domestic and export-oriented business enterprises.

#### **II. Vision**

A food and nutrition secure, resilient province with empowered and prosperous farmers and fisherfolks

#### **III. Mission**

To provide effective and efficient gender responsive programs and projects through consolidation, modernization, industrialization and professionalization.

#### **IV. Service Pledge**

We, the officials and employees of OPAG with the aid of our "Divine Providence" do hereby pledge to commit and dedicate ourselves in performing our duties and responsibilities within the bound of laws in the speedy delivery of extension and support services in the pursuit of food sufficiency and in stable environment in accordance with the CORE VALUES mandated in the REPUBLIC ACT NO.6713

- a. Commitment to public interest
- b. Professionalism
- c. Justness and sincerity
- d. Responsiveness to the public
- e. Nationalism and patriotism and
- f. Commitment to democracy

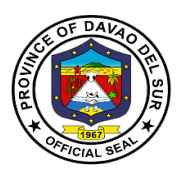

# **1. Availing of Establishment of Demo**

Establishment of a demo-garden serves as a training for farmers in the TESDA Complex that demonstrates the correct way to use leafy vegetables.

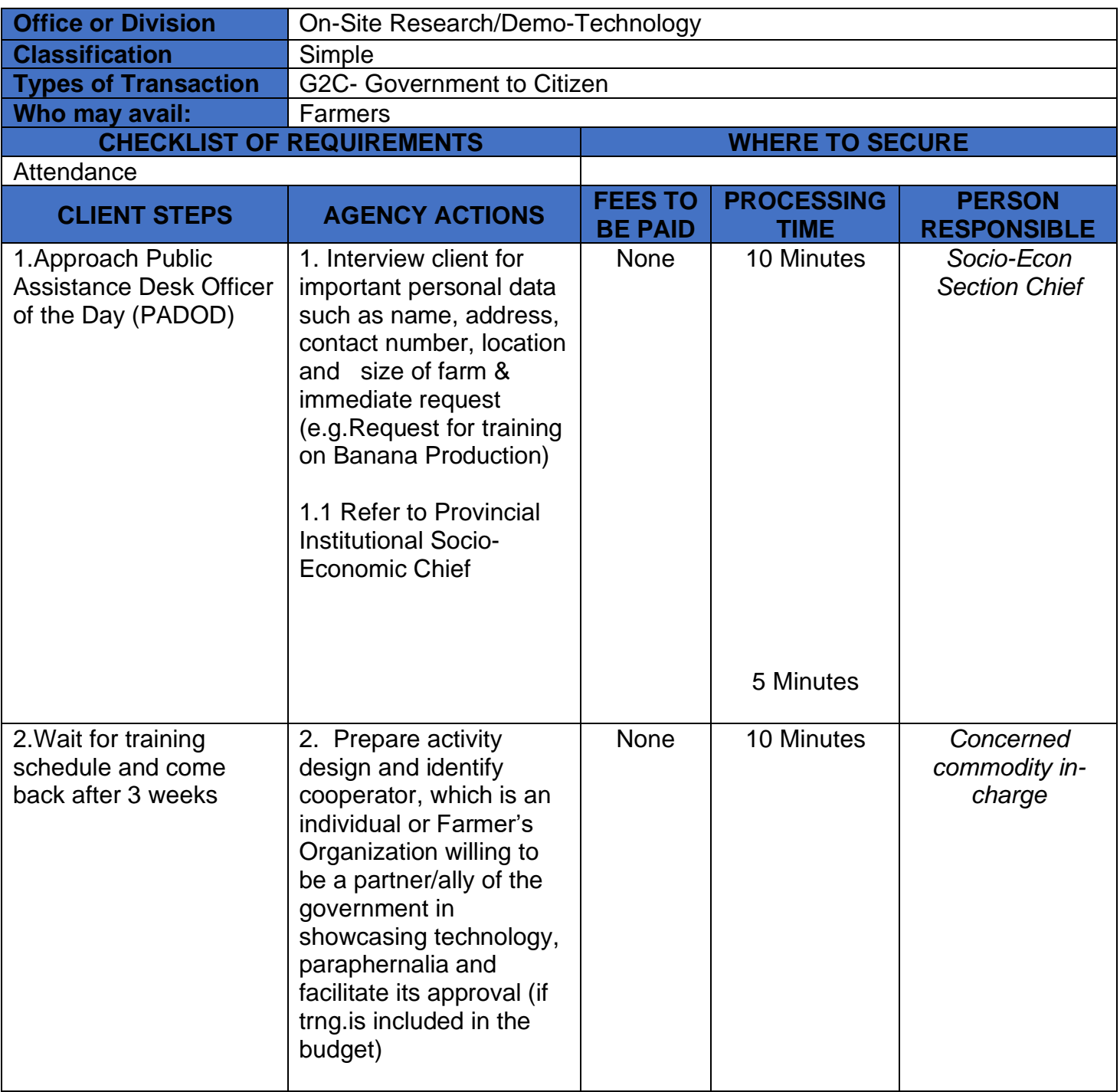

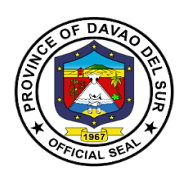

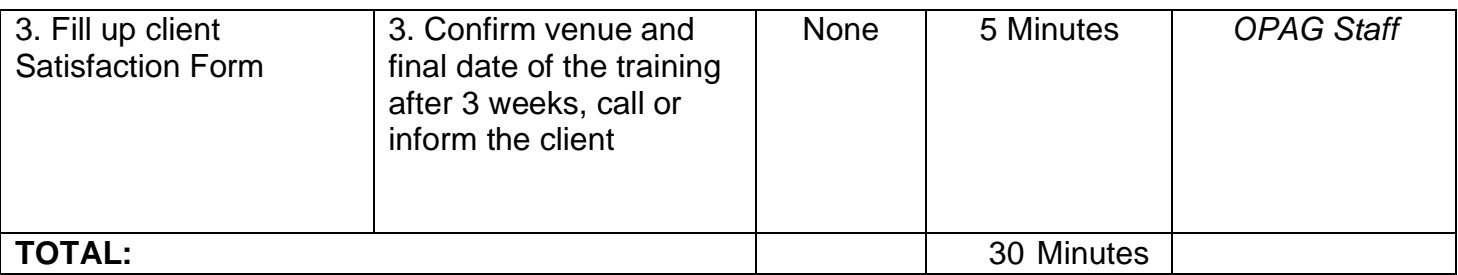

# **2. Availing of Farms/Verification Trial**

Farm/Verification trial is a type of training imposed by the Province of Agriculture to help farmers manage risk by identifying optimal genetics for a grower's unique environmental and market conditions.

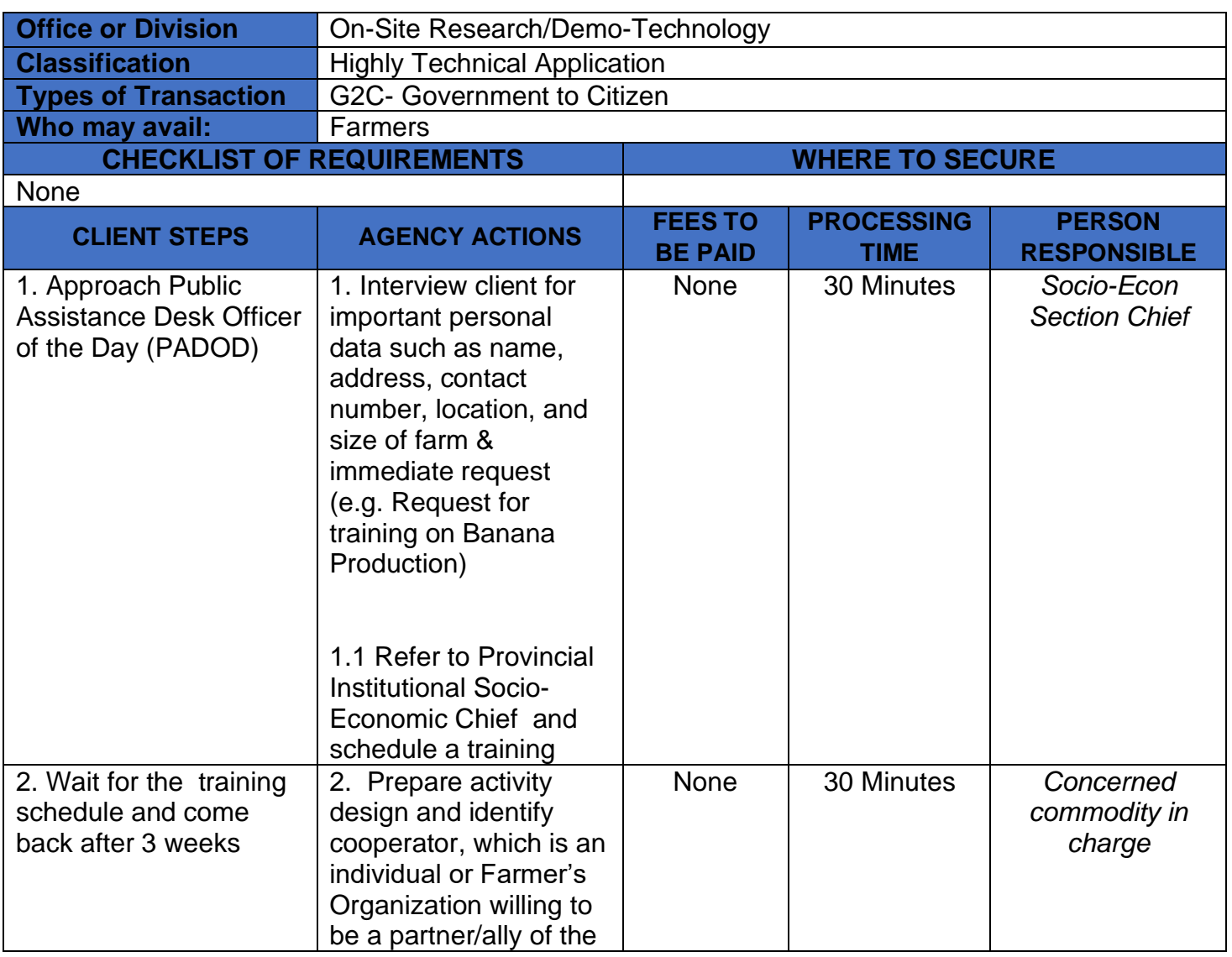

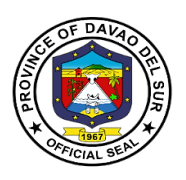

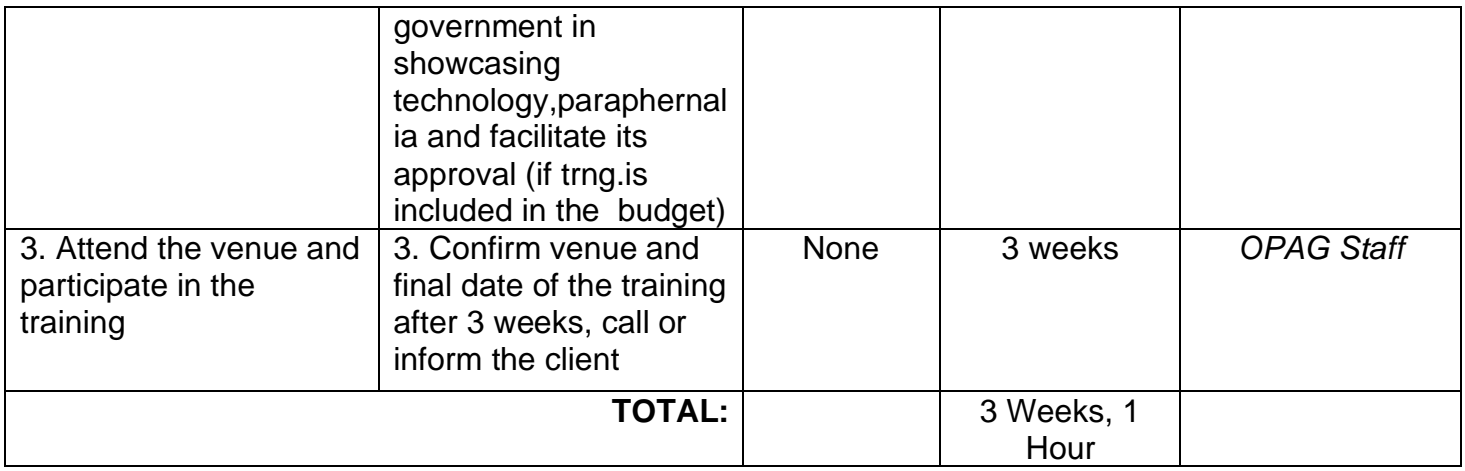

# **3. Corn Production**

A corn is a tall plant grown for its whole yellow or white seeds which are eaten cooked, made into flour, or fed to animals.

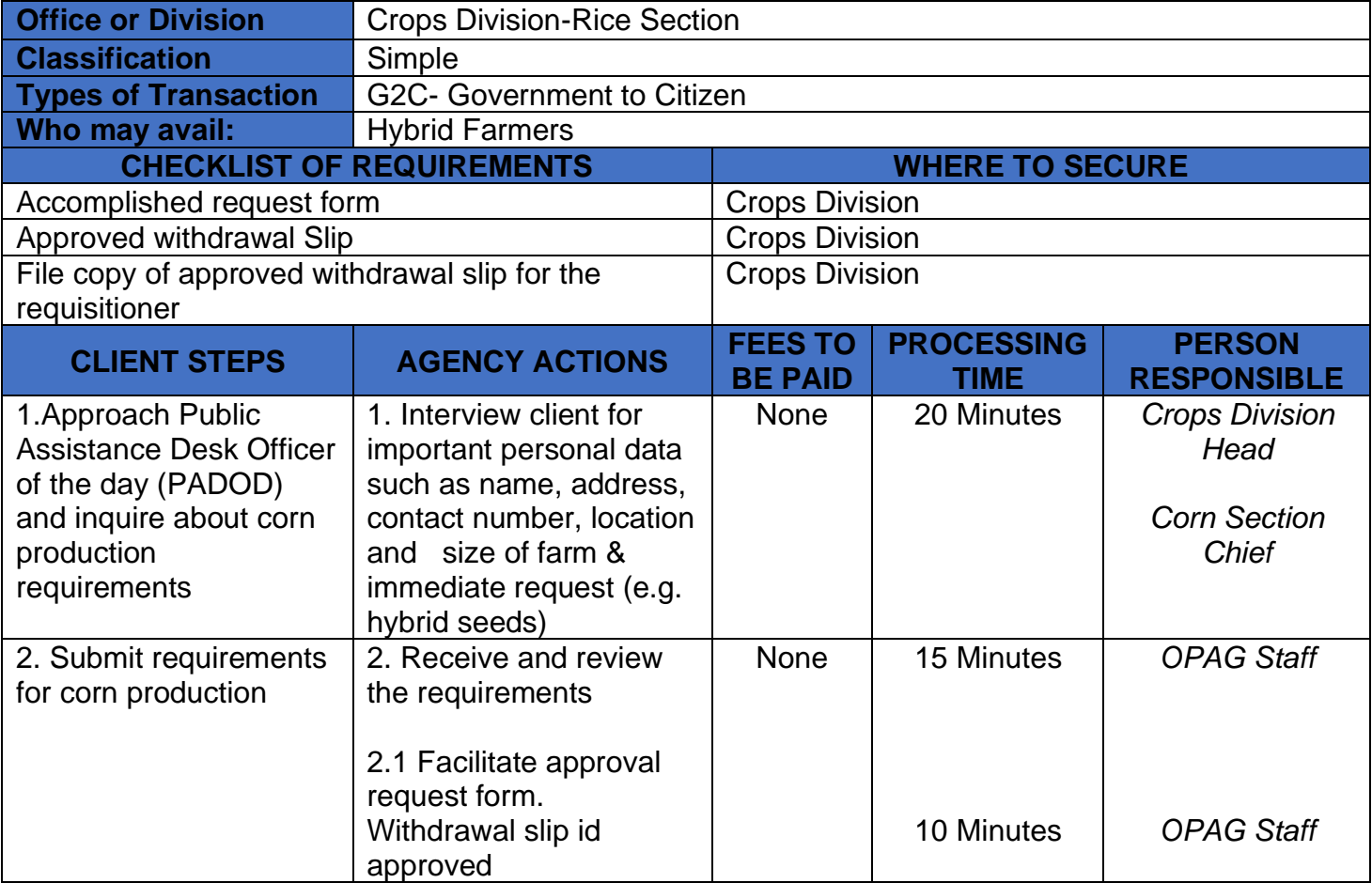

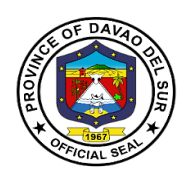

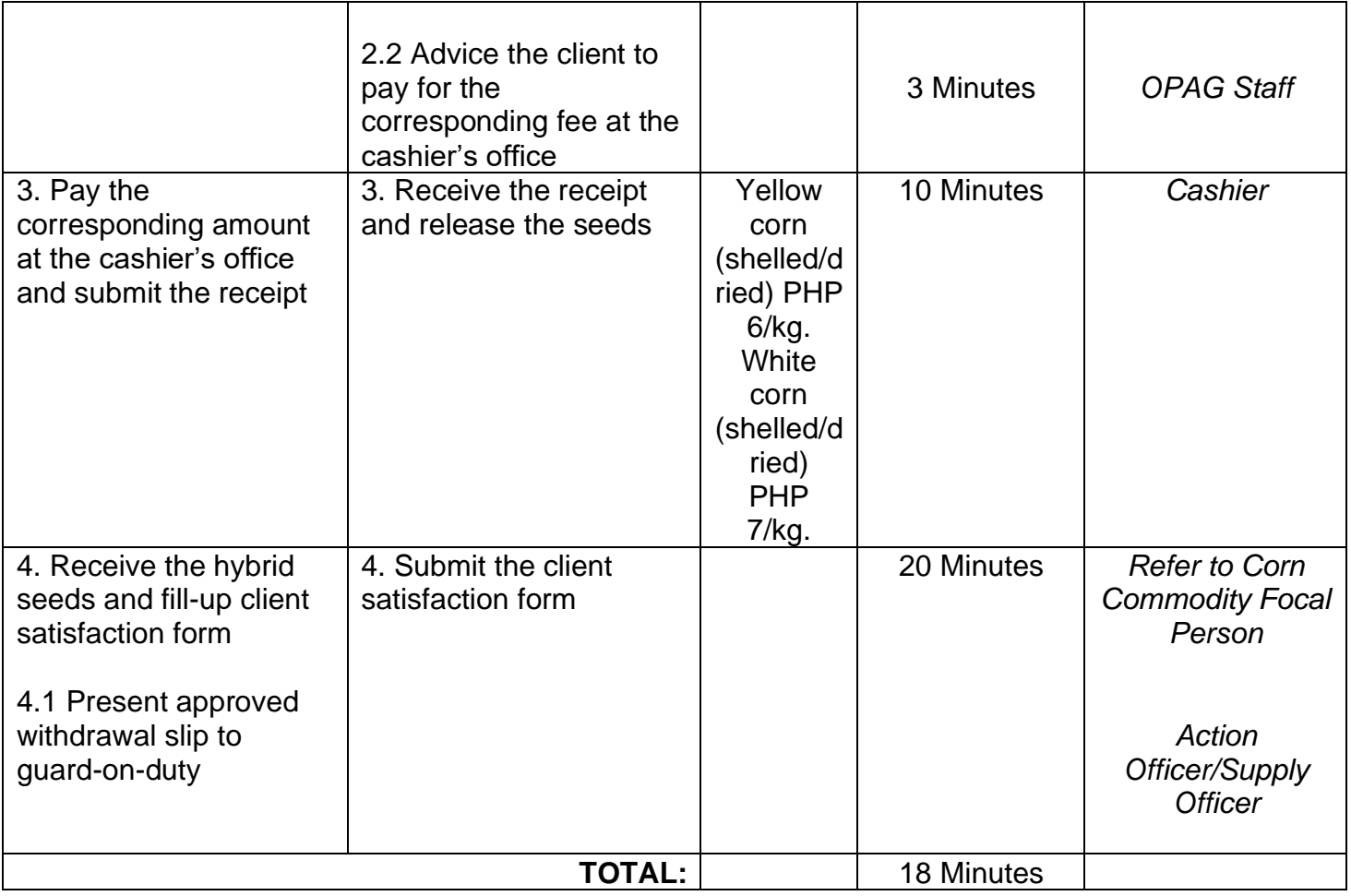

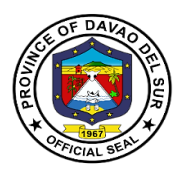

# **4. Organic Fertilizer Production**

Organic fertilizers are fertilizers that are naturally produced and contain carbon. Fertilizers are materials that can be added to soil or plants, in order to provide nutrients and sustain growth.

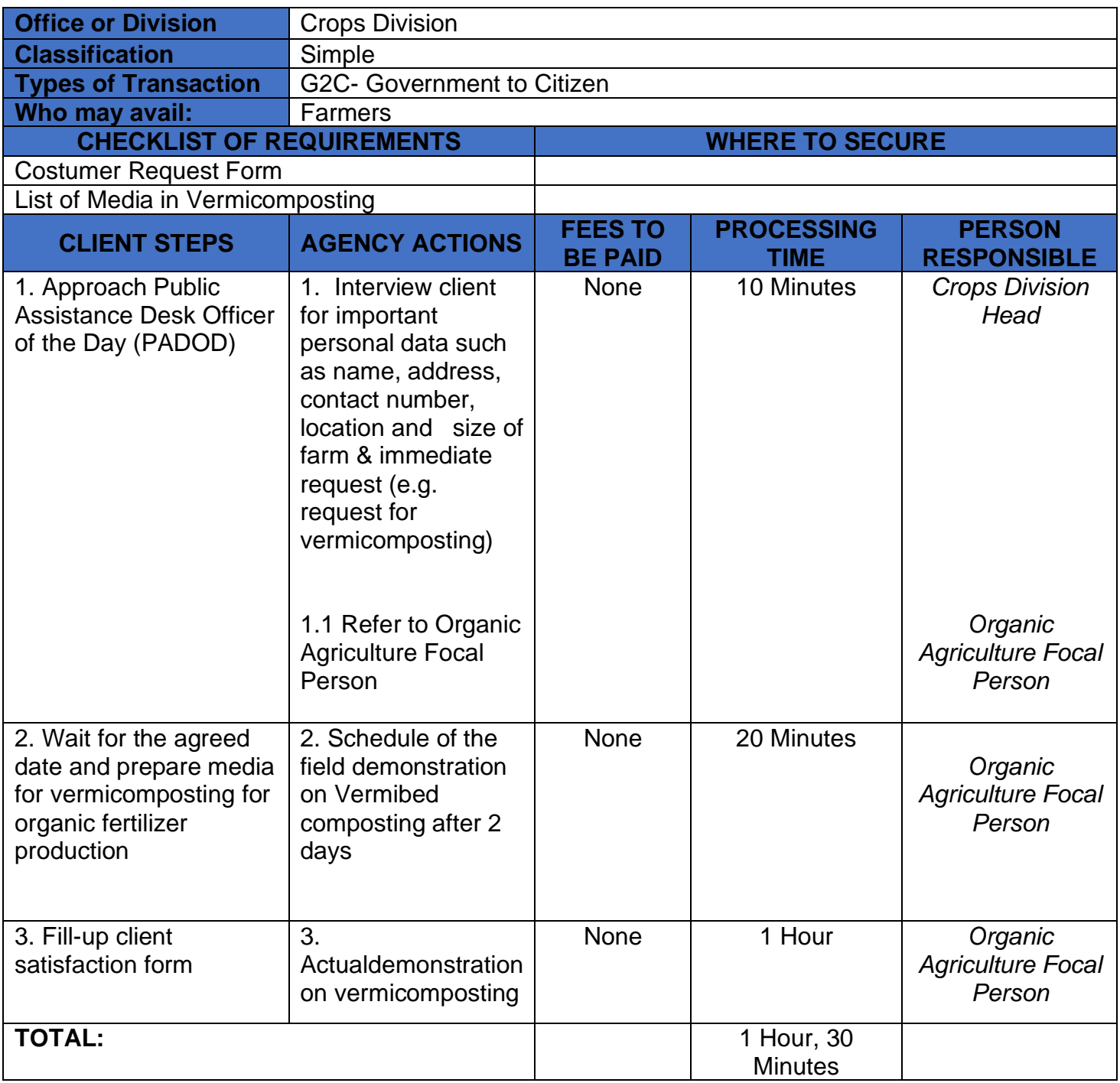

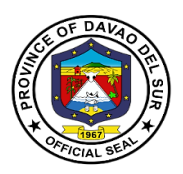

# **5. Marketing Assistance Services (Credit and Marketing)**

Marketing Assistance Services is a competitive financial grant assistance program for the farmers who will engage in Agri-fishery based enterprises.

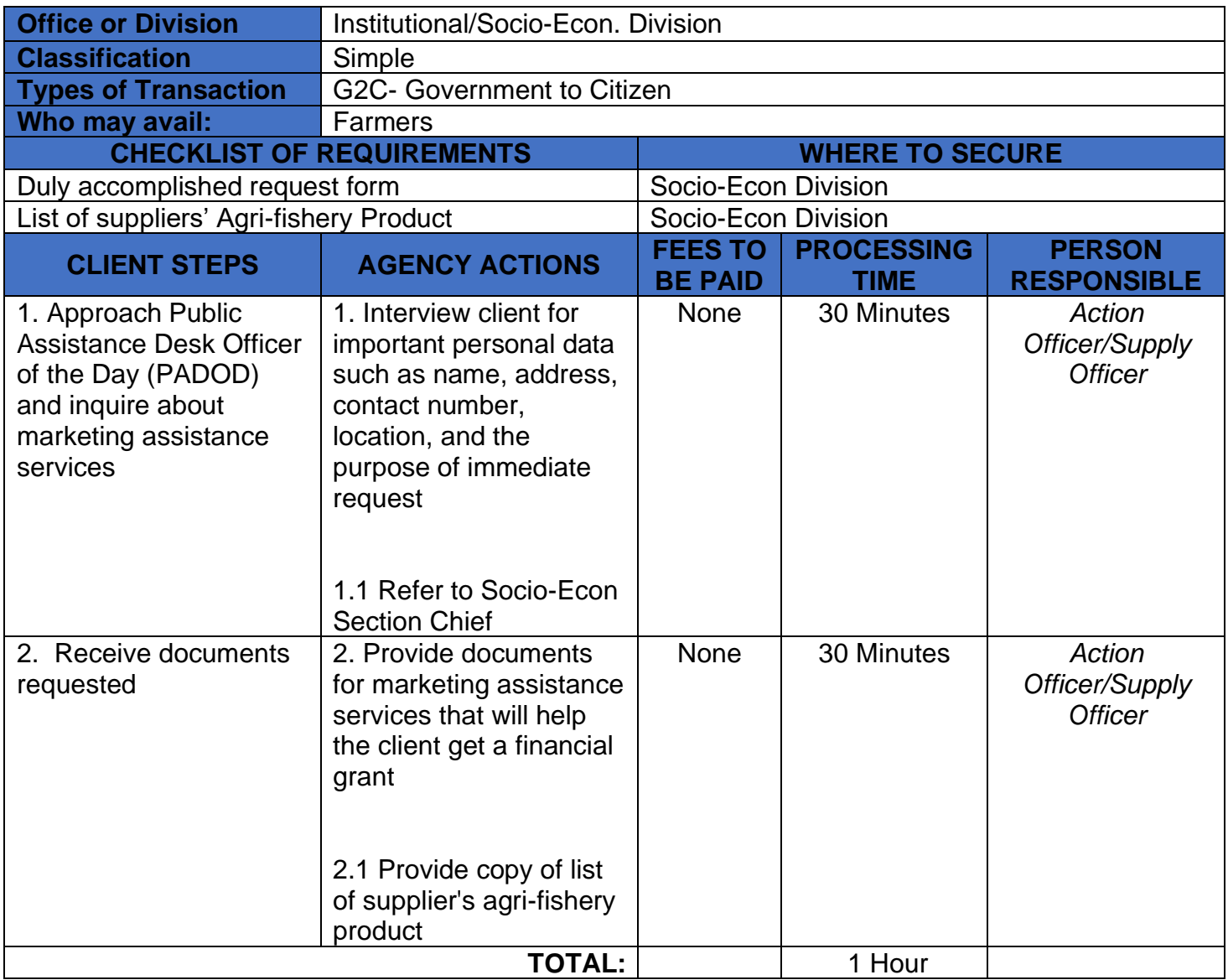

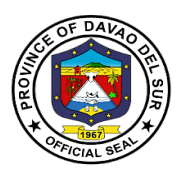

# **6. Pest and Disease Management and Control**

Pest control is the regulation or management of pest, that impacts adversely on human activities especially in farming.

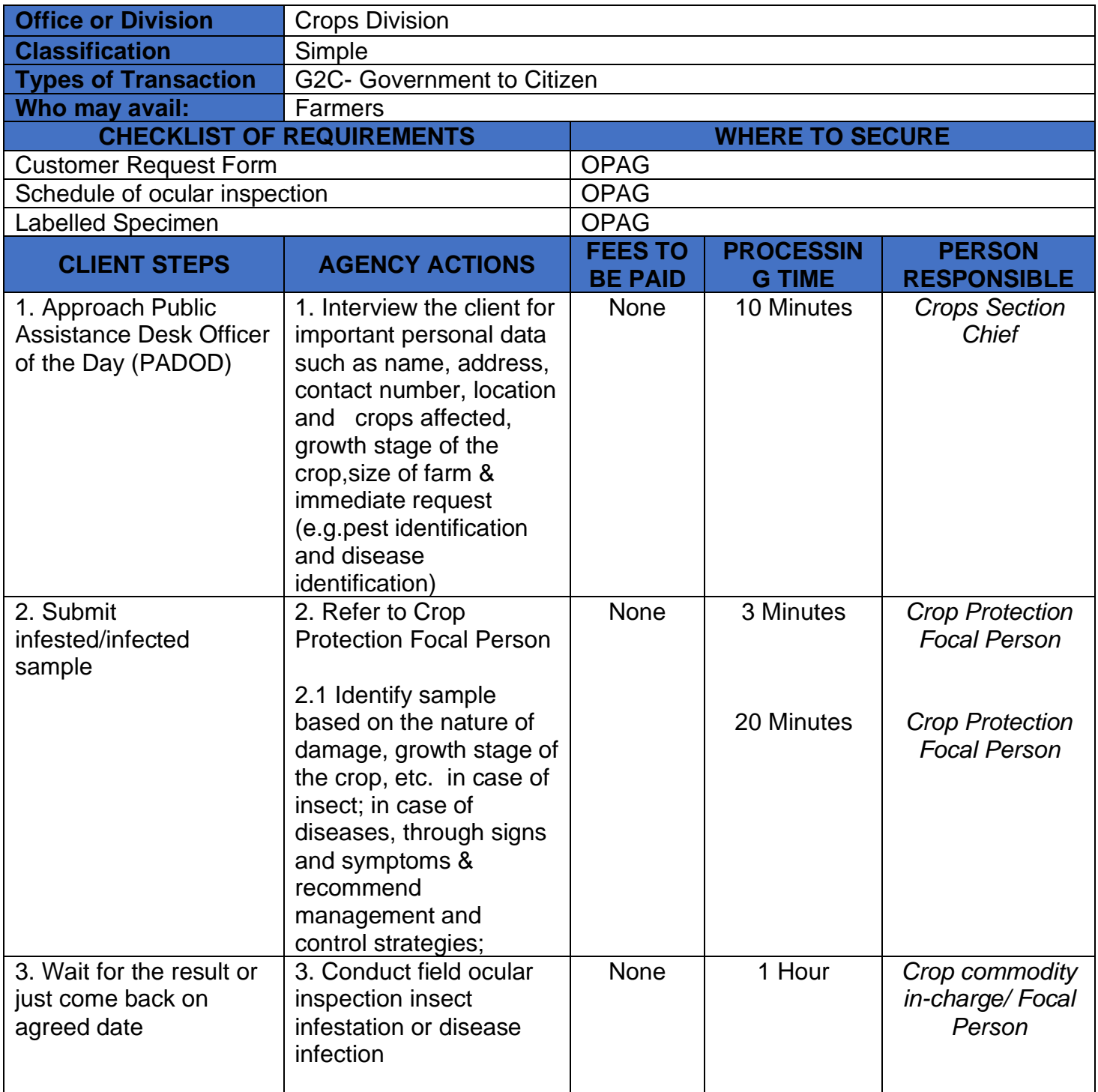

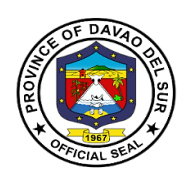

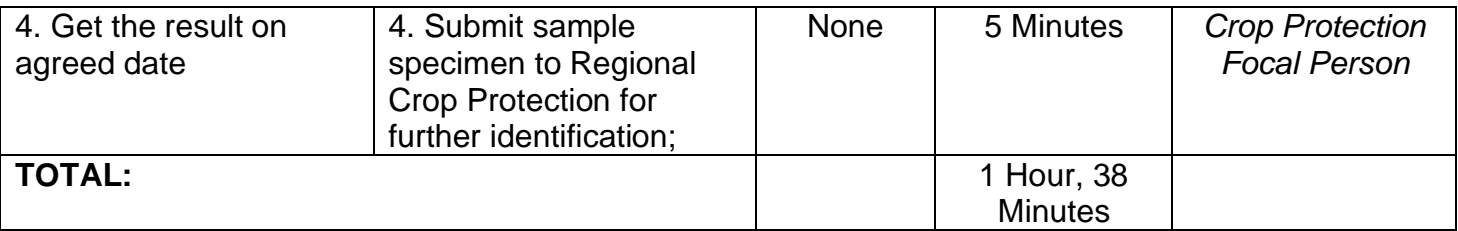

### **7. Provision of Agri-Infra Projects (Farm-to-Market Road, Irrigation System, Agri Water System, Farm Structures, warehouses)**

Agri-Infra Projects are projects issued by the Government to help farmers market their products, also aide their irrigation system, water system, farm structures and warehouses that will potentially increase the production of goods.

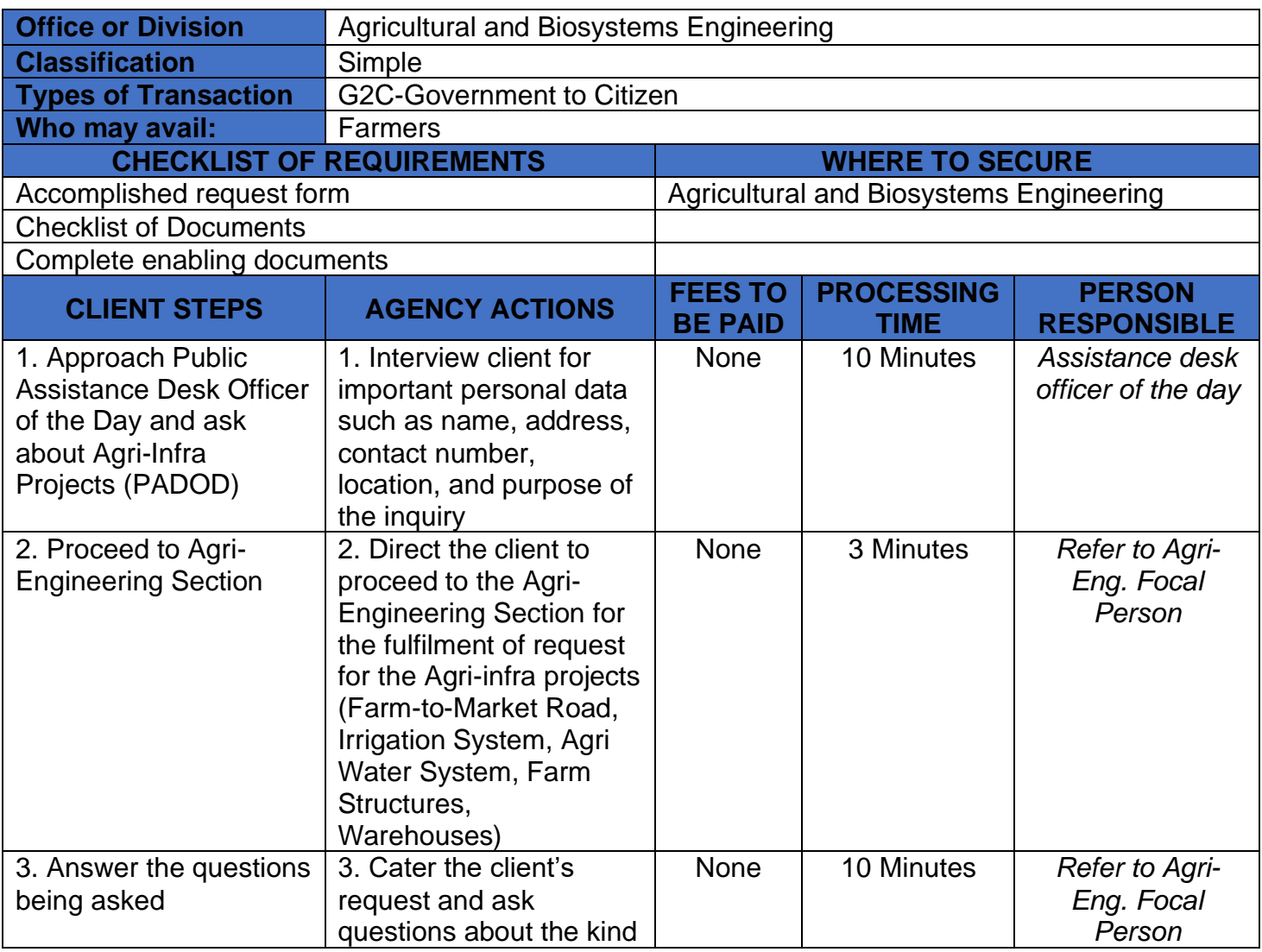

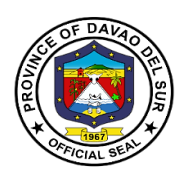

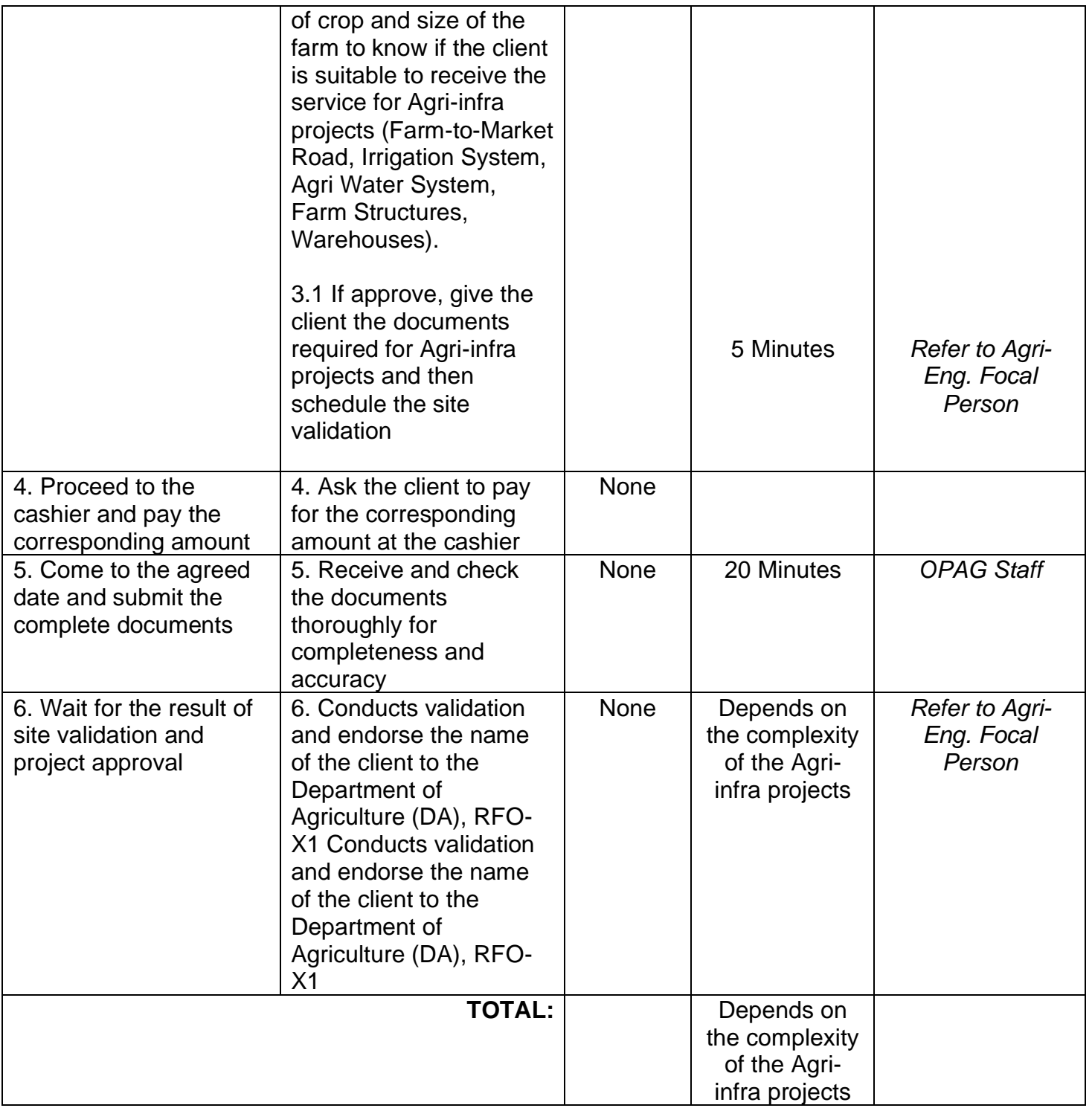

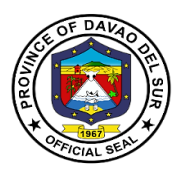

# **8. Provision of Farm Machineries and Equipment and Post-harvest Facilities**

Farm machineries and Equipment and Postharvest helps farmers speed up the process of harvesting. These machineries are available for rent at the Office of Provincial Agriculture.

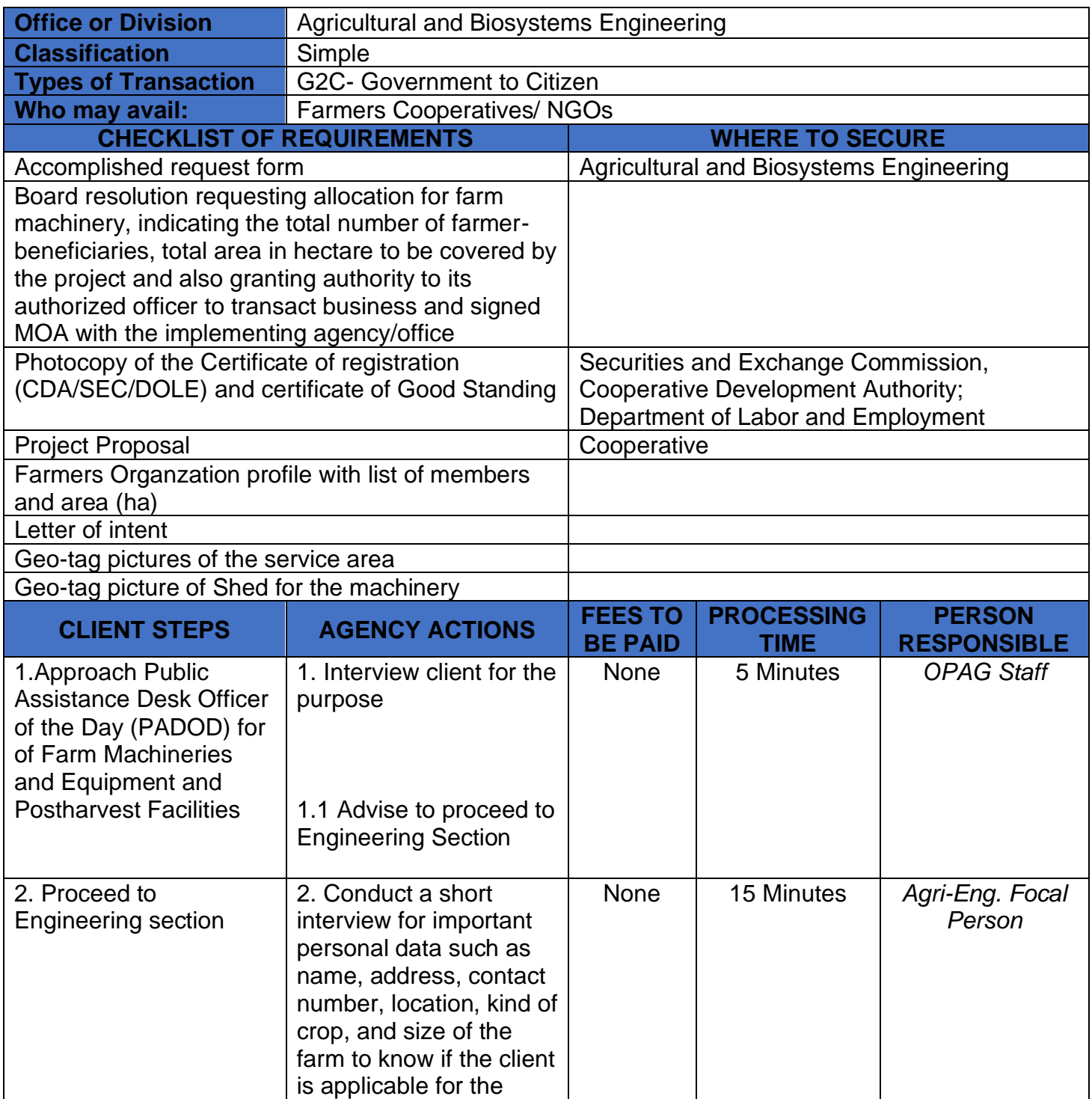

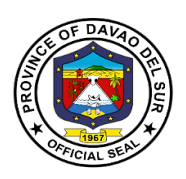

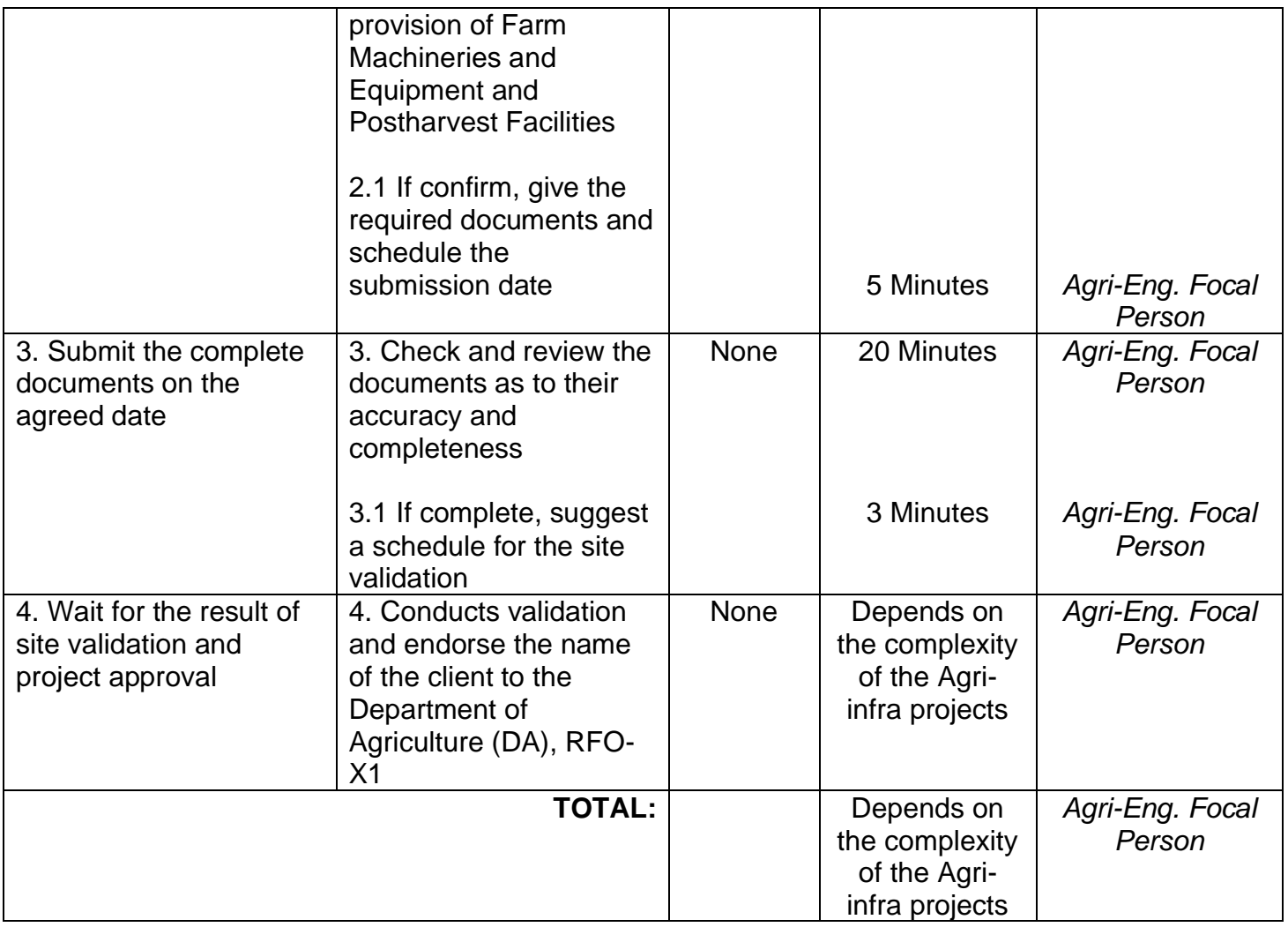

# **9. Rice Production**

Rice production means that the rice goes through a series of processes before finally reaching the table.

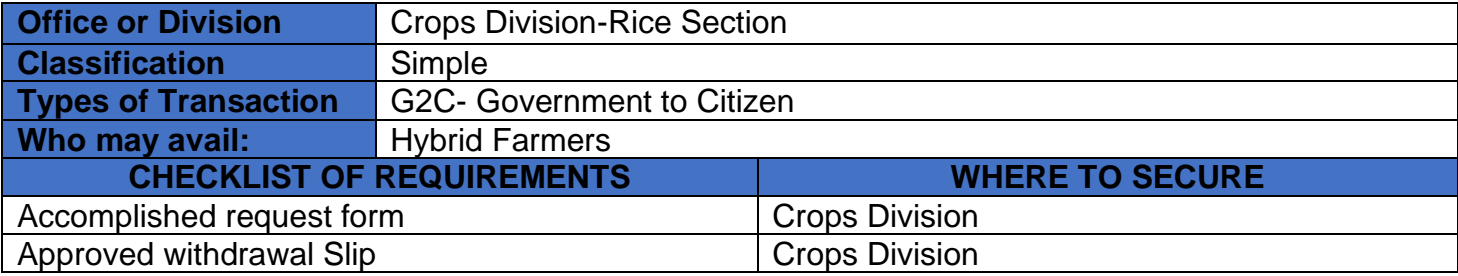
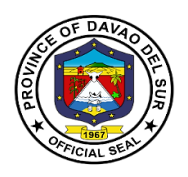

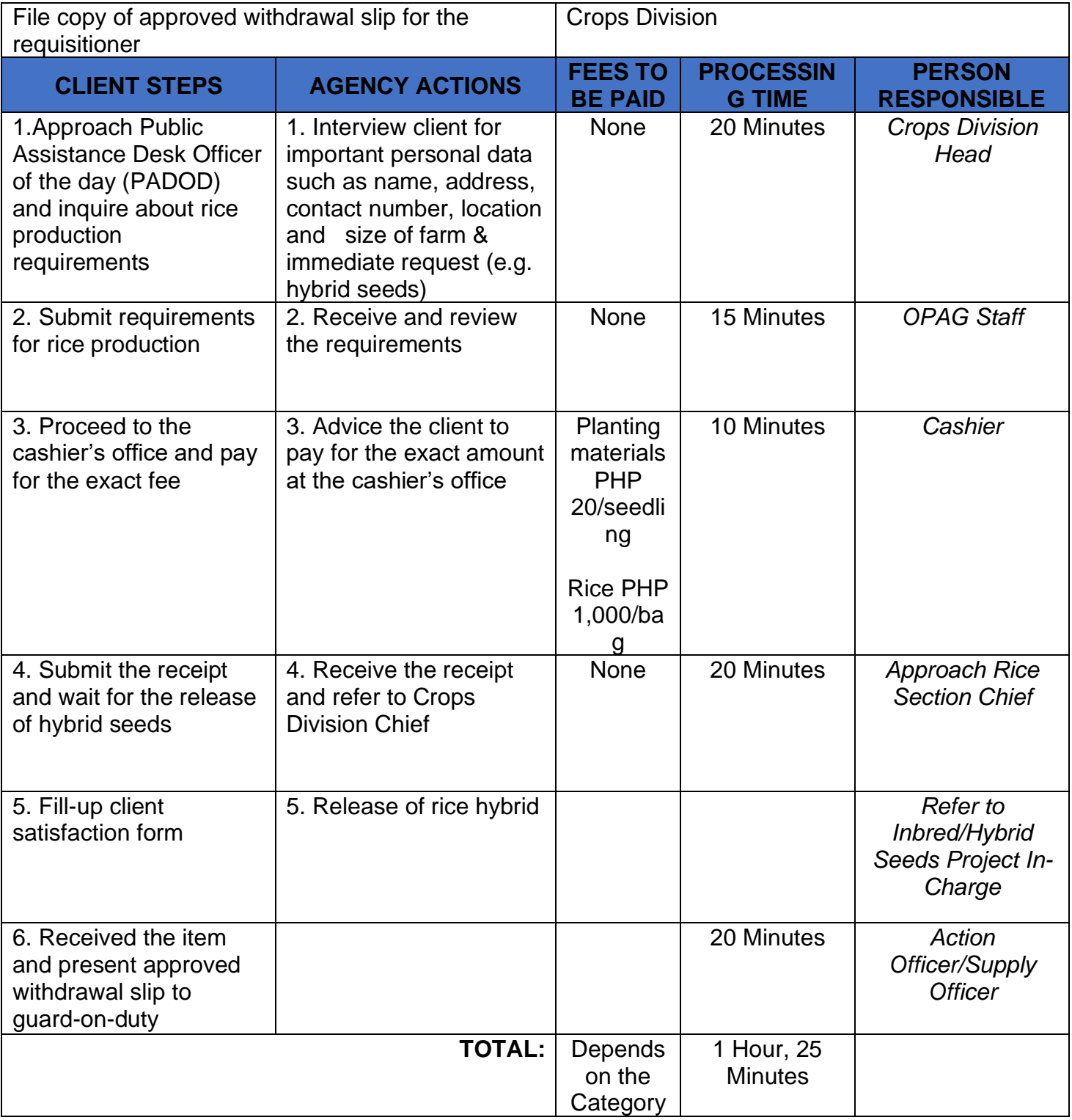

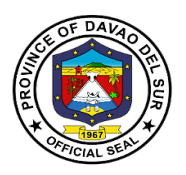

# **10.Soil Irrigation Support**

Irrigation is the artificial process of applying controlled amounts of water to land to assist in the production of crops.

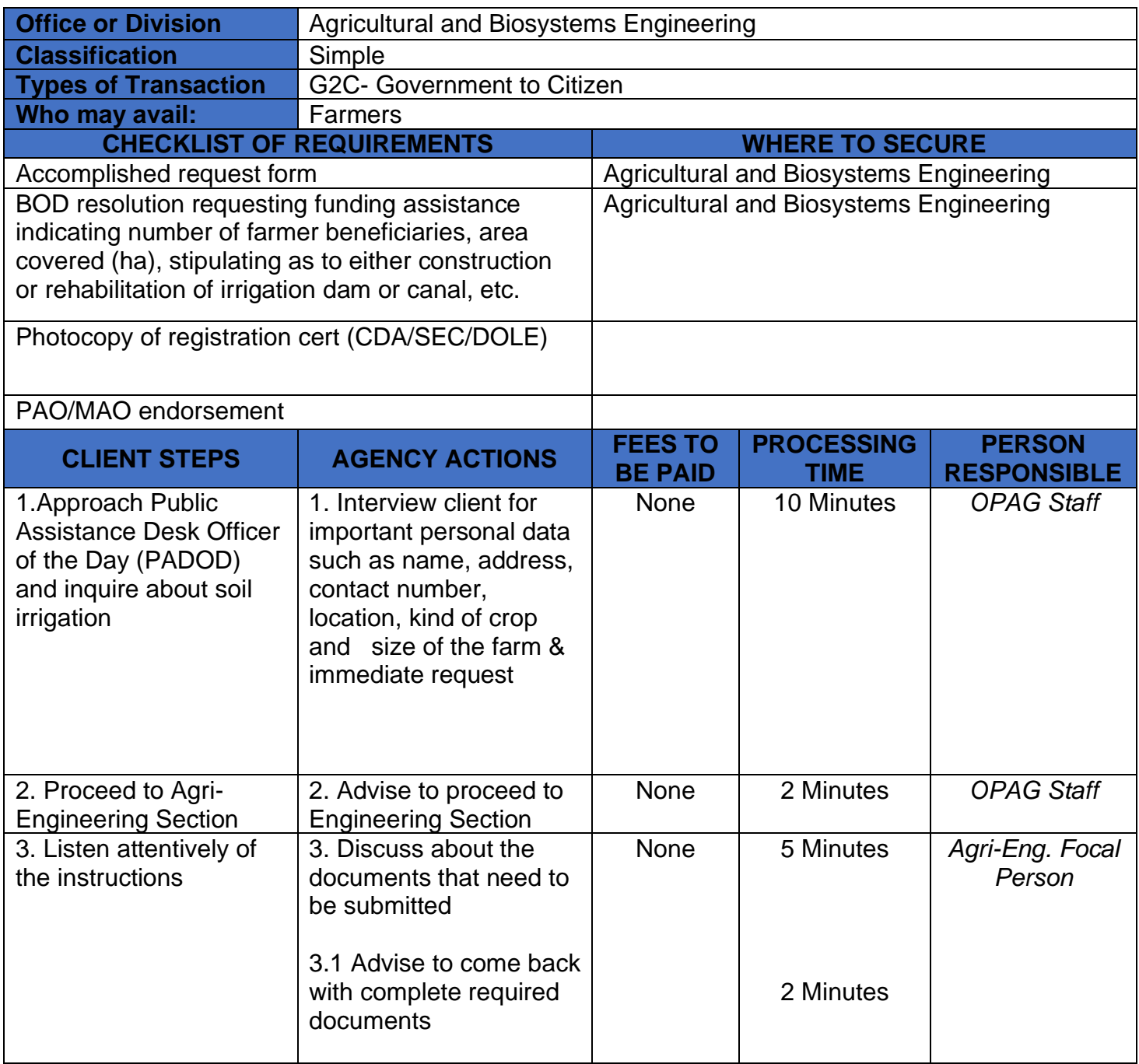

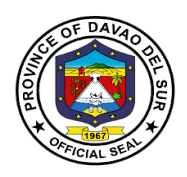

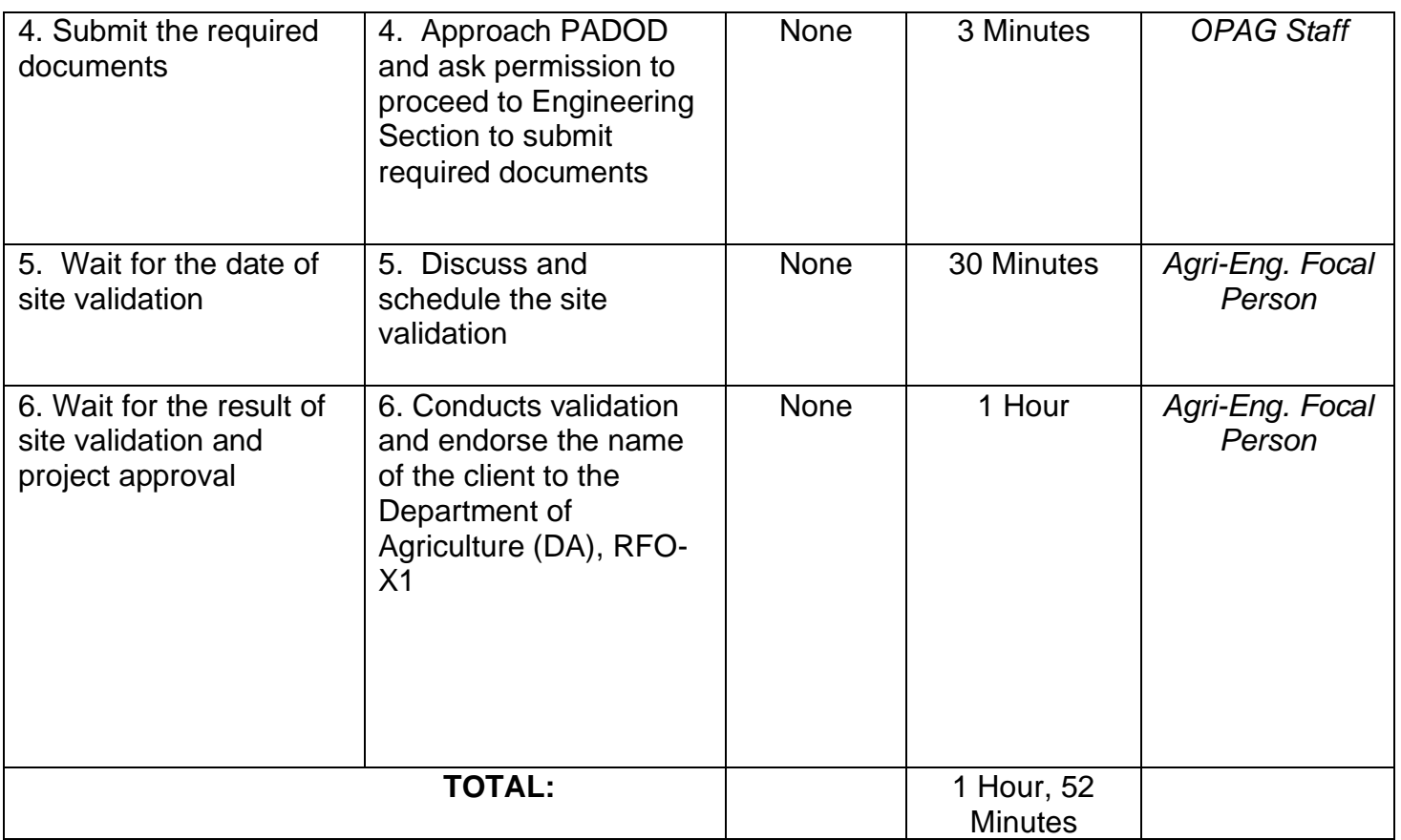

### **11. Tilapia fingerling, Corn, Mango, Crops/Seeds/Seedling and vegetable Production**

This service pertains to the conduct of training for farmers initiated by the Office of Provincial Agriculture that will help the farmers in Davao del Sur for the production of tilapia fingerling, corn, mango, crops/seeds/seedling and vegetable.

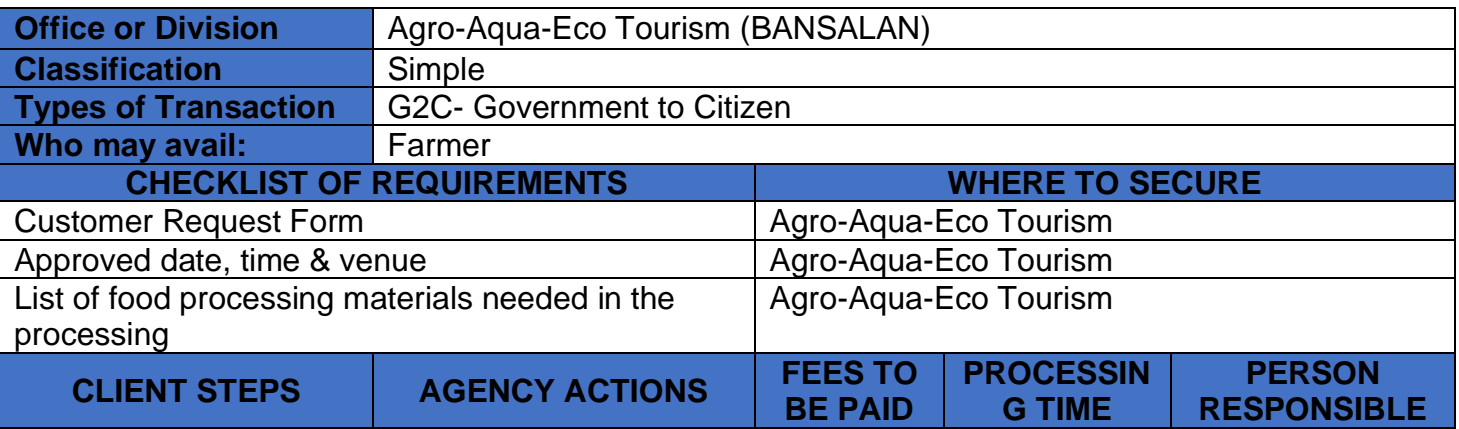

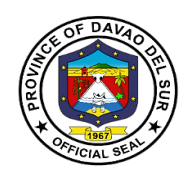

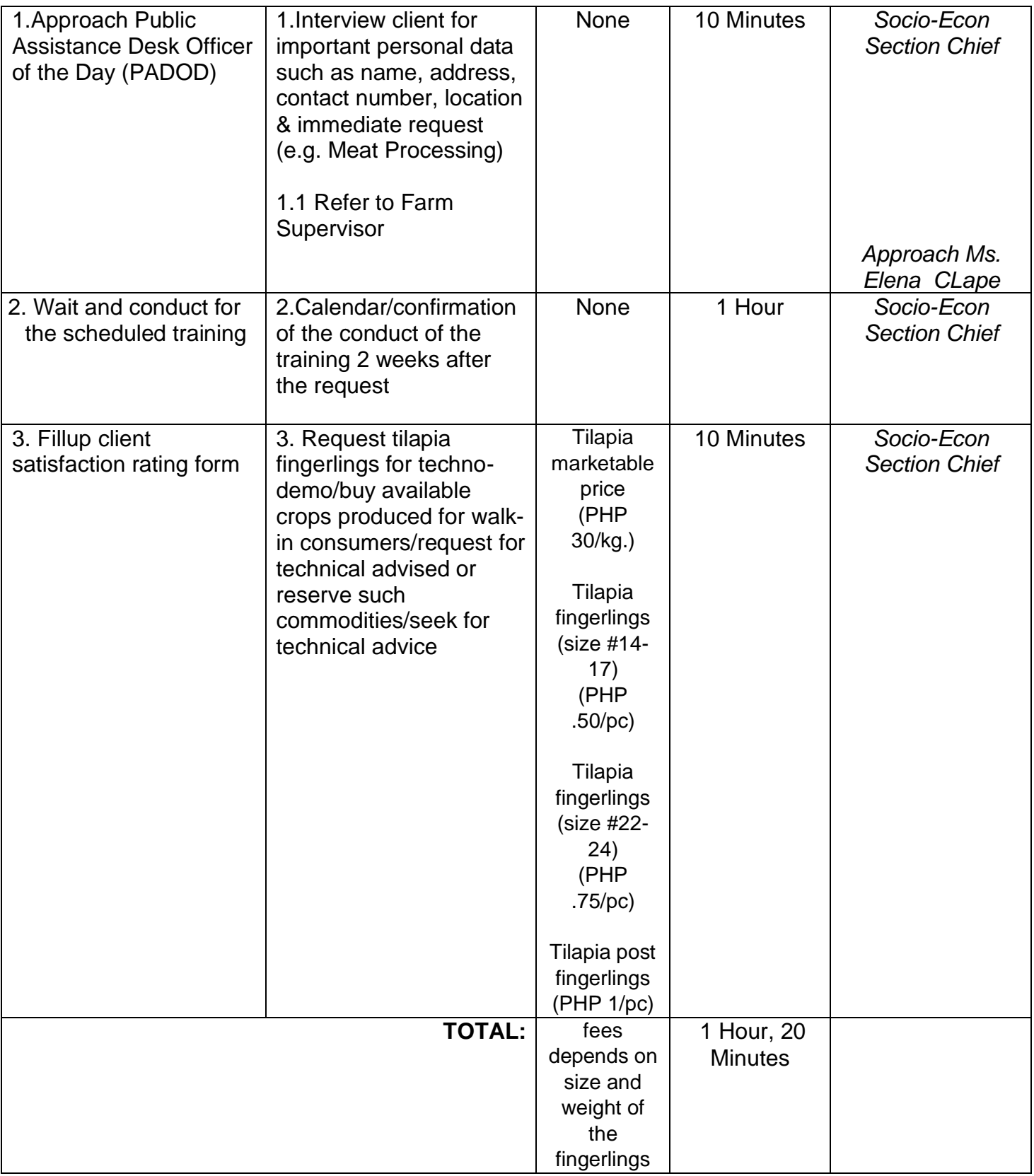

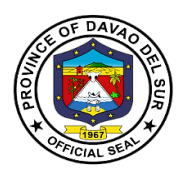

# **12. Tilapia Production One-on-one Coaching**

The Office of Provincial Agriculture imposed a one-on-one coaching farmers who wish to gain knowledge and increase their tilapia production.

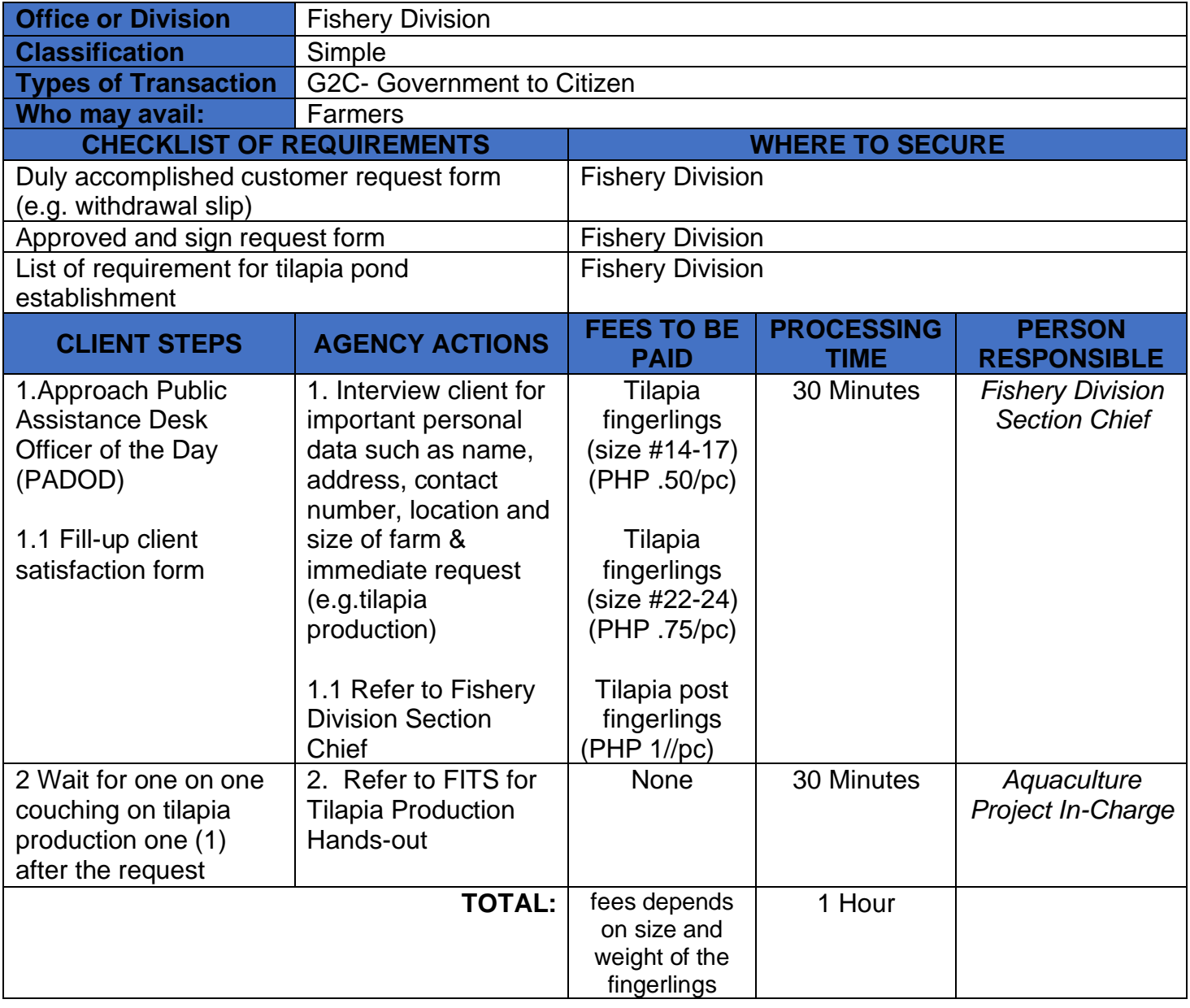

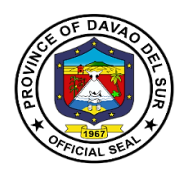

# **Procurement Management Office**

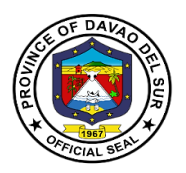

#### **I. Mandate:**

Pursuant to Executive Order No. 03 series of 2023 signed by the Honorable Governor Yvonne Roña Cagas, the Procurement Management Office shall act as the BAC Secretariat.

And, in pursuance to RA 9184, the BAC Secretariat shall have the following functions and responsibilities:

1) Provide administrative support to the Bids and Awards Committee (BAC).

2) Organize and make all necessary arrangements for the BAC and TWG meetings, and conferences

3) Prepare minutes of meetings and resolutions of the BAC.

4) Take custody of procurement documents and other records and ensure that all procurements undertaken by the Procuring Entity are properly documented.

5) Manage the sale and distribution of Bidding Documents to interested bidders.

6) Advertise and/or post bidding opportunities, including Bidding Documents, and notices of awards.

7) Assist in managing the procurement processes.

8) Monitor procurement activities and milestones for proper reporting to relevant agencies when required.

9) Consolidate PPMPs from various units of the Procuring Entity to make them available for review, and prepare the APP.

10) Act as the central channel of communications for the BAC with end-user or implementing units, other units of the line agency, other government agencies, providers of goods, infrastructure projects, and consulting services, observers, and the general public.

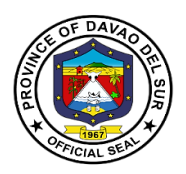

#### **II. Vision:**

A progressive procurement system that is streamlined, transparent, responsive and adaptable for innovations which exemplify an atmosphere of trust and confidence between the Provincial Government, suppliers, and the general public.

#### **III. Mission:**

To be catalyst of improved procurement system of the Provincial Government of Davao del Sur of which the procurement activities for goods and services is anchored on RA 9184 and its Implementing Rules and Regulations, thereby promoting and achieving good governance that will redound to the best interest of the people.

#### **IV. Service Pledge:**

To be catalyst of improved procurement system of the Provincial Government of Davao del Sur of which the procurement activities for goods and services is anchored on RA 9184 and its Implementing Rules and Regulations, thereby promoting and achieving good governance that will redound to the best interest of the people.

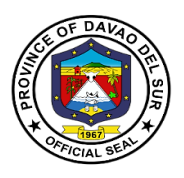

## **1. Purchase of Bidding Documents**

These are for procurements undertaken through the default mode of procurement, which is Competitive/Public Bidding.

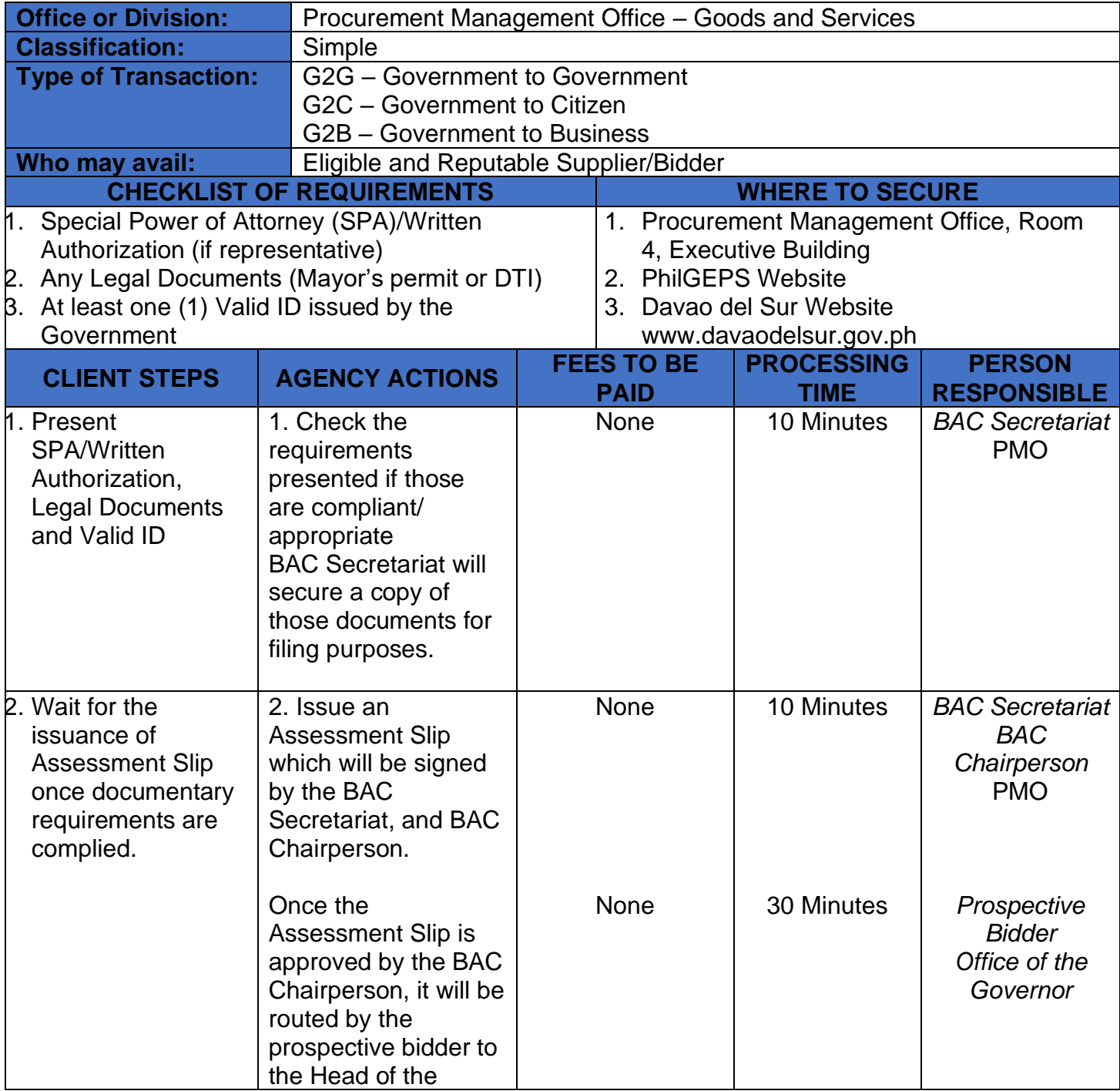

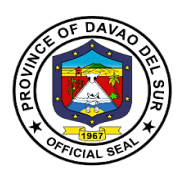

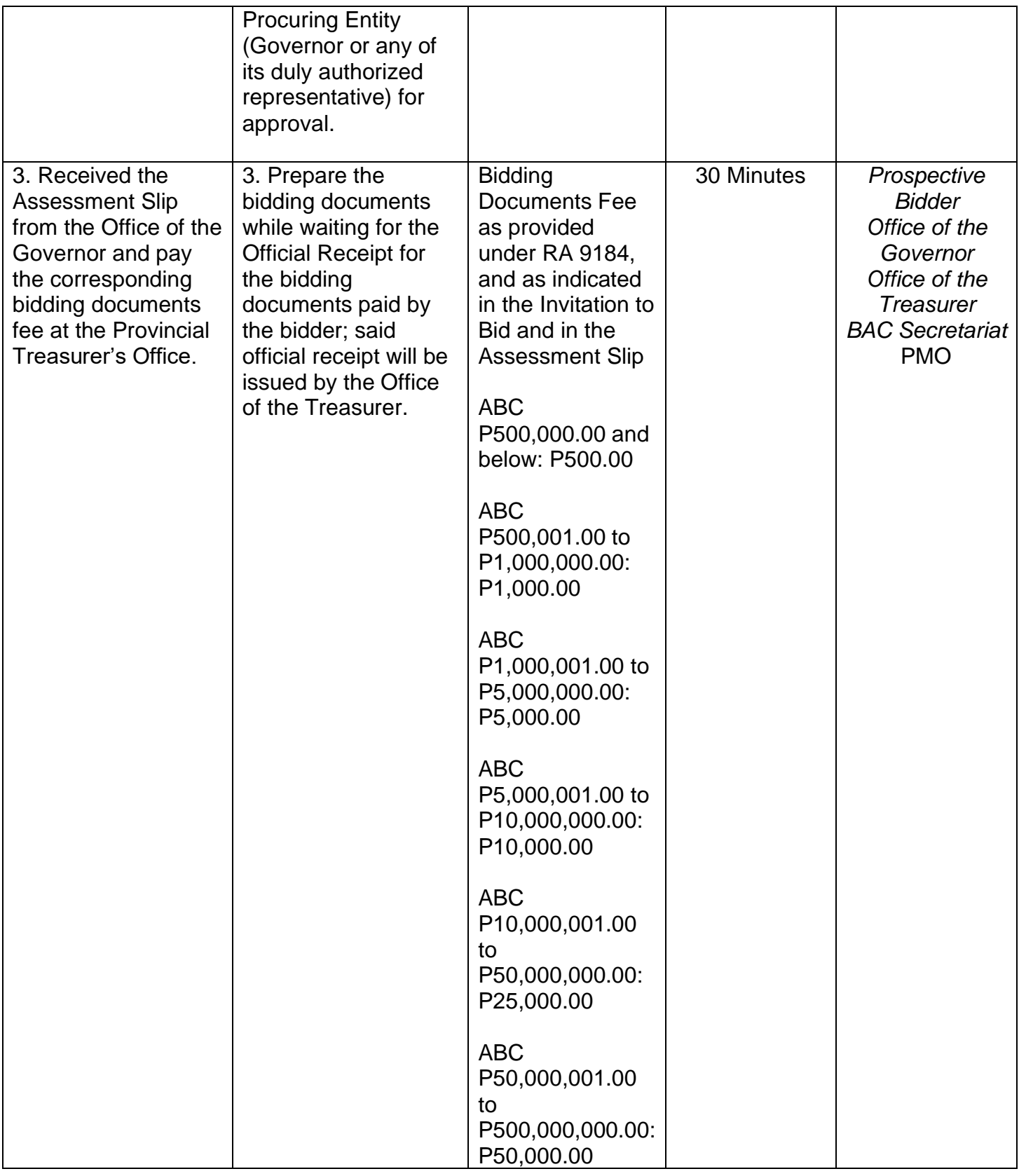

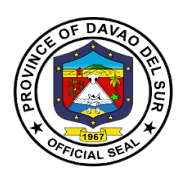

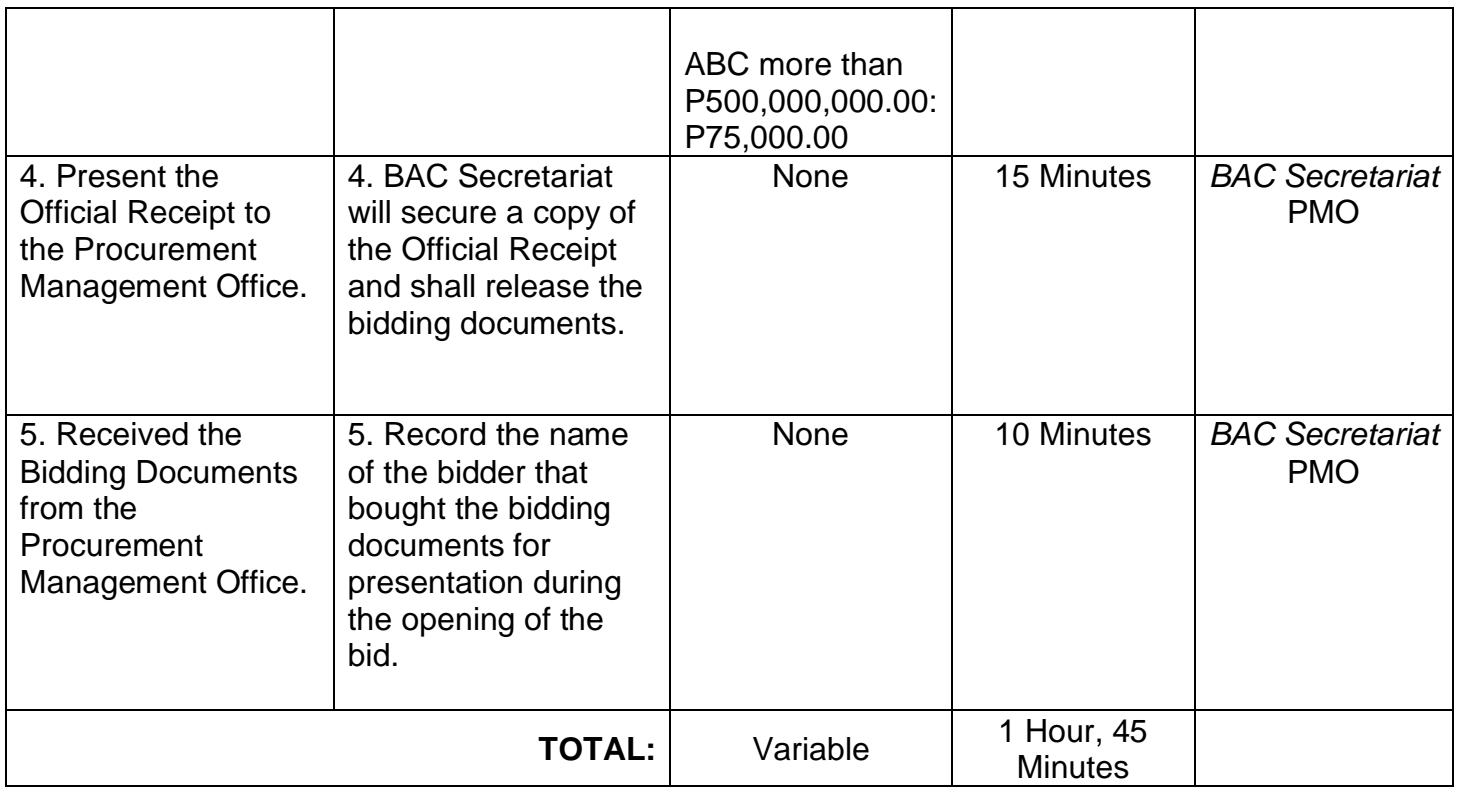

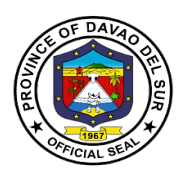

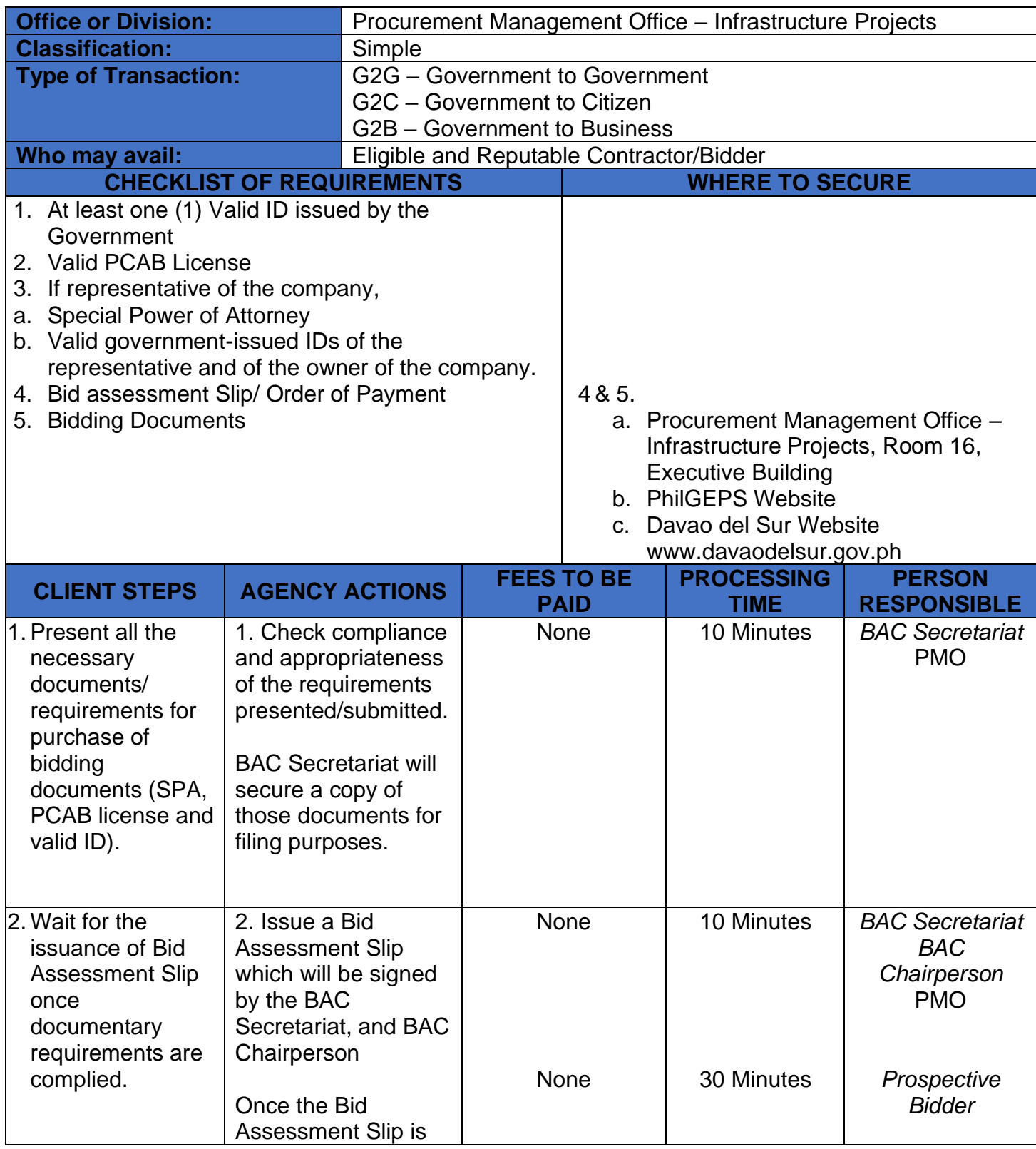

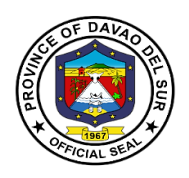

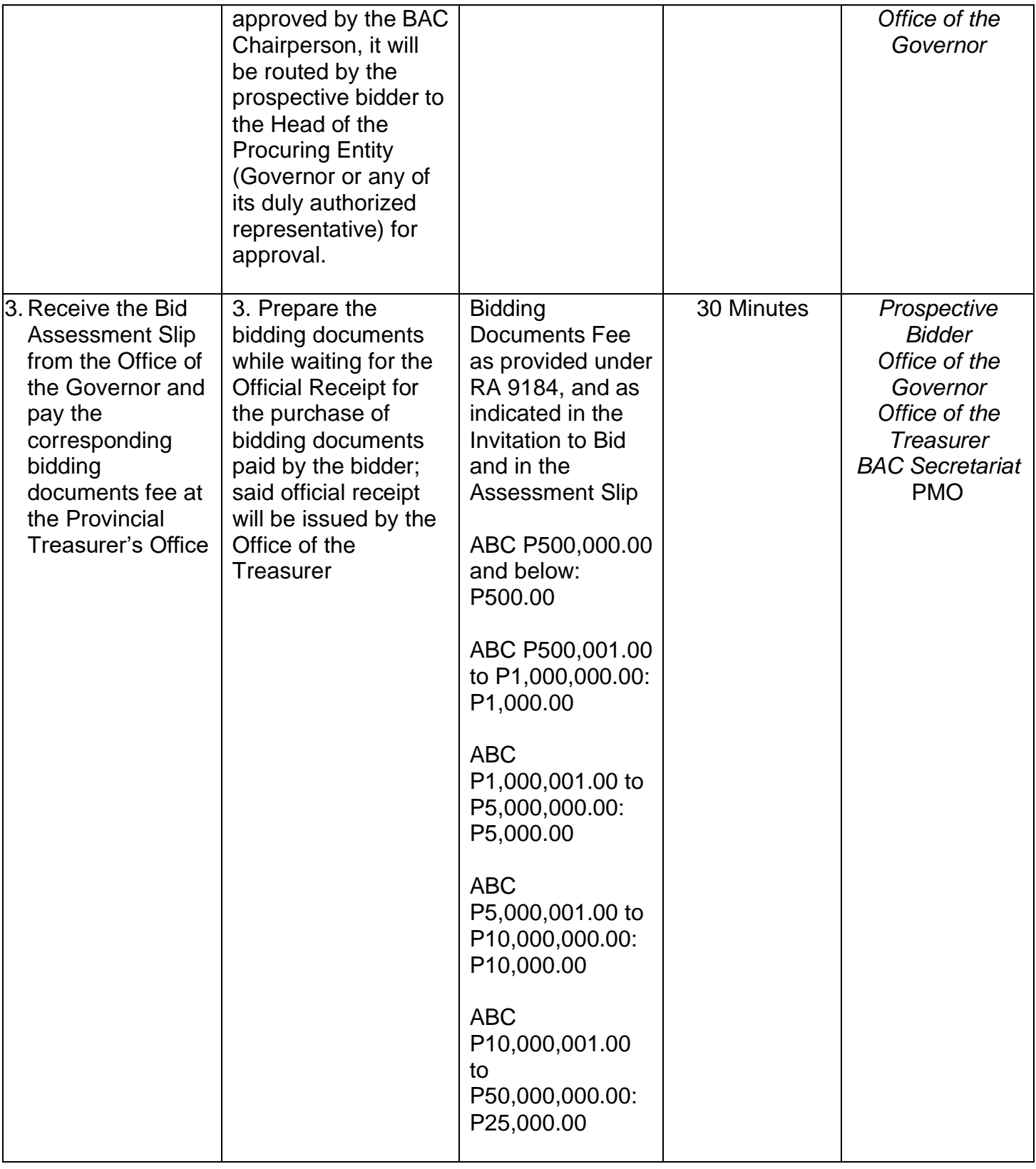

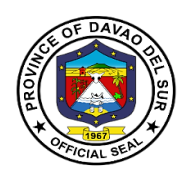

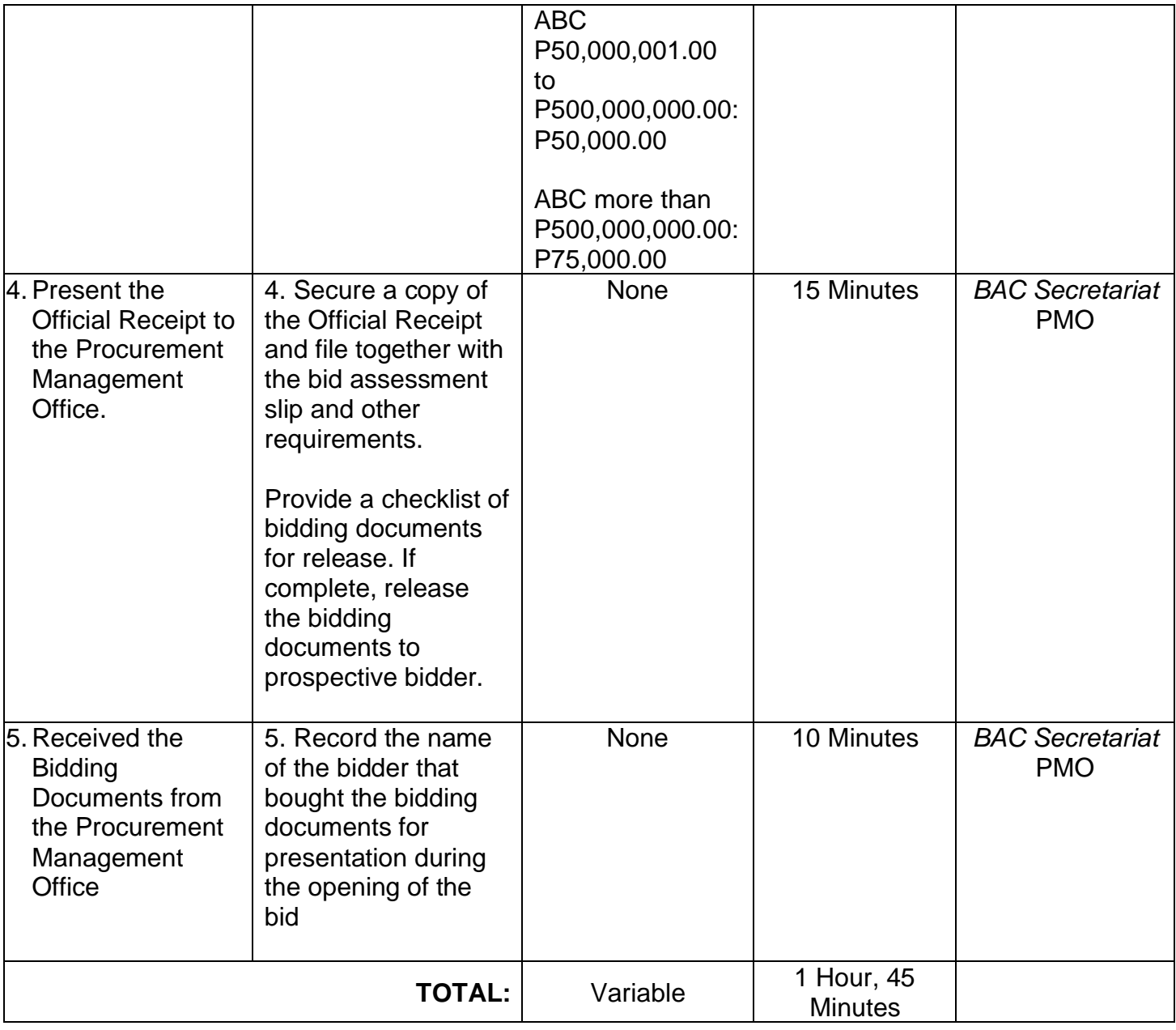

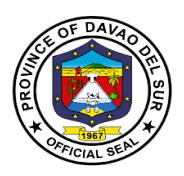

## **2. Secure Request for Quotations (RFQs)**

These are for procurements undertaken through Alternative Methods of Procurement.

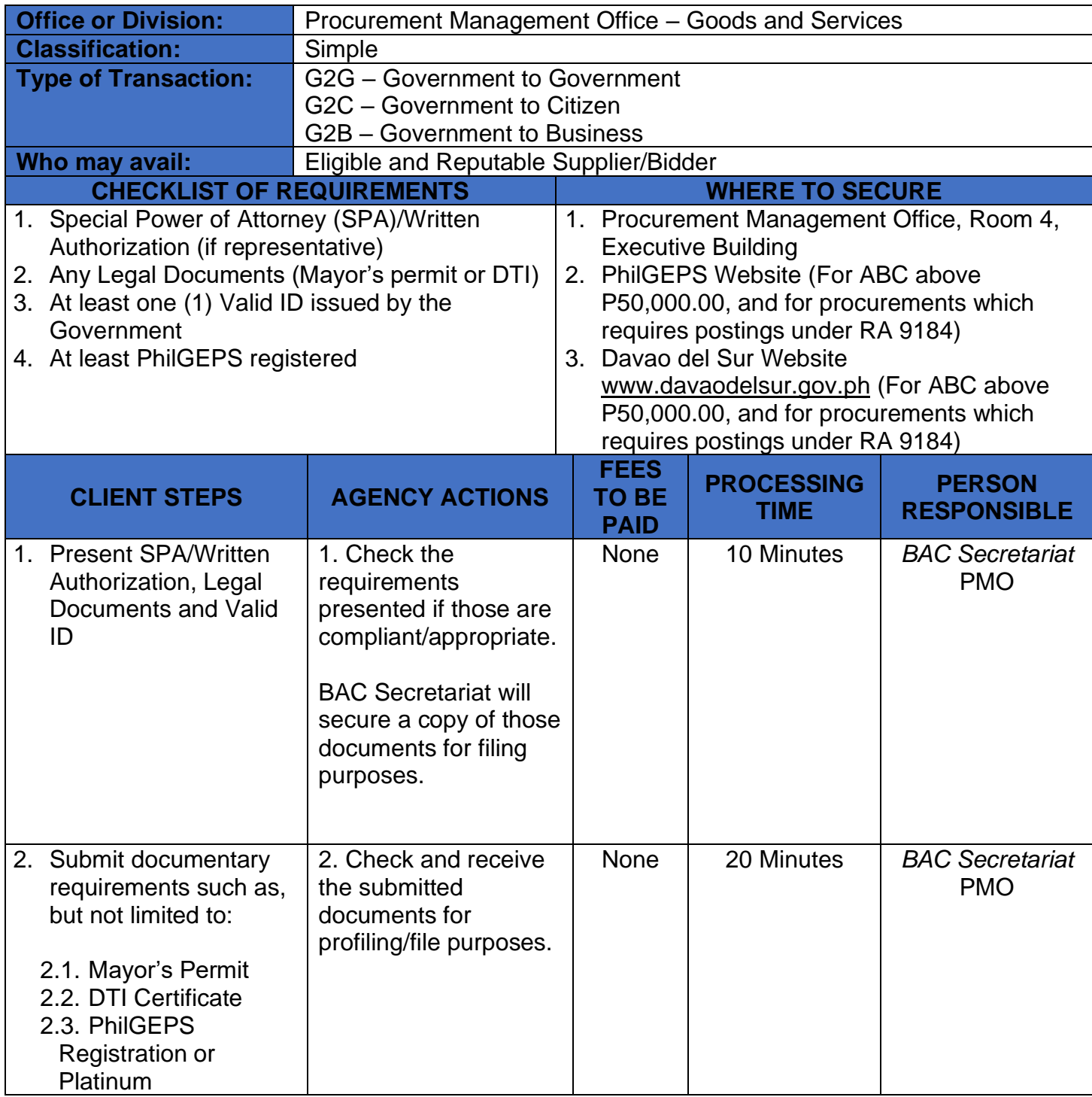

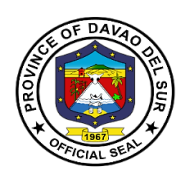

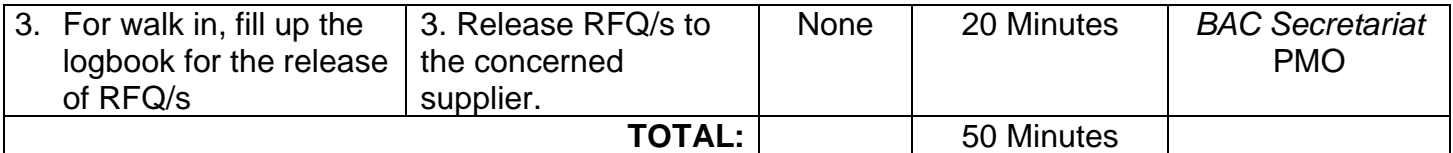

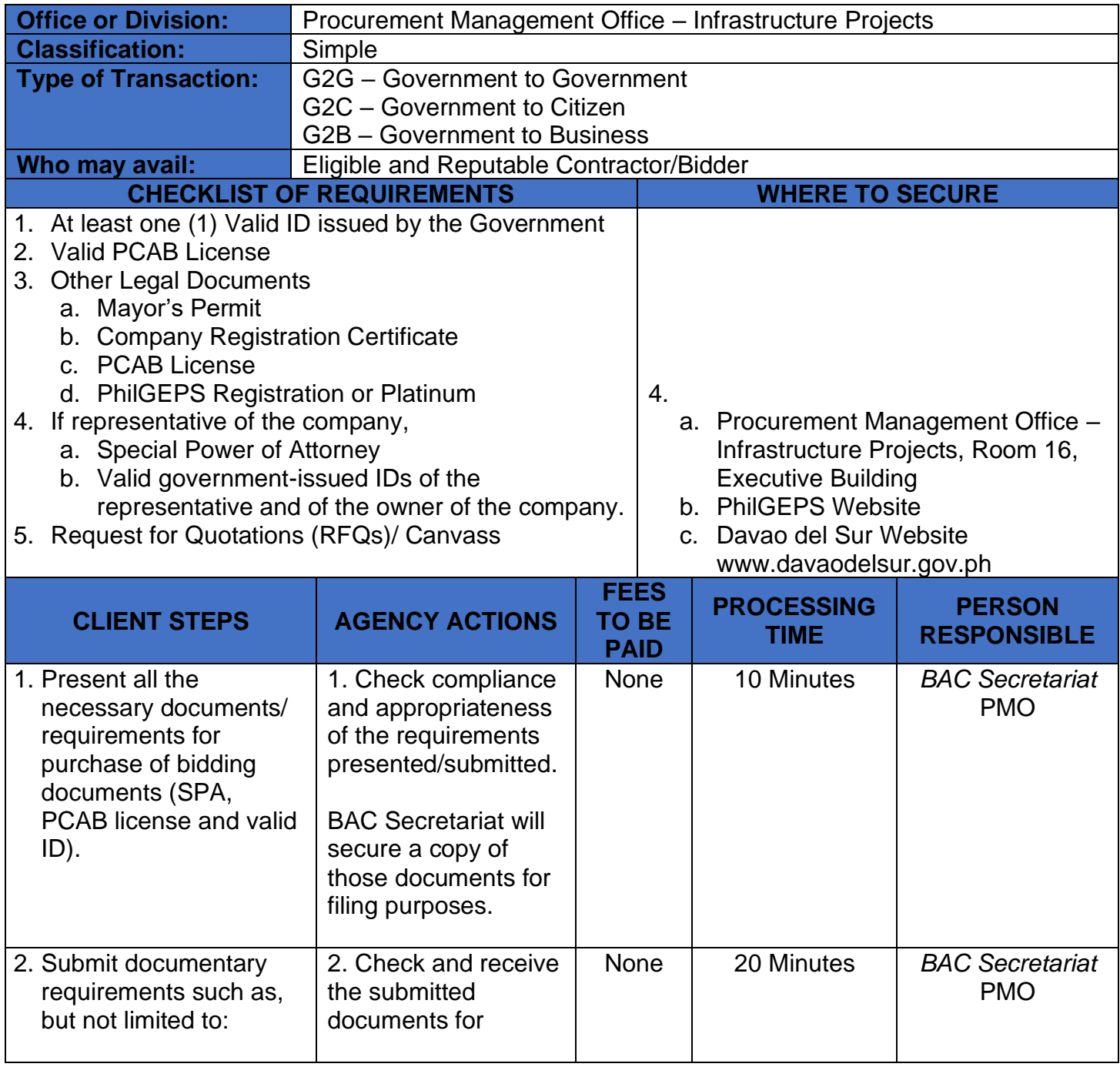

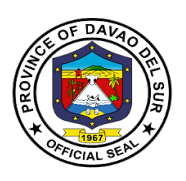

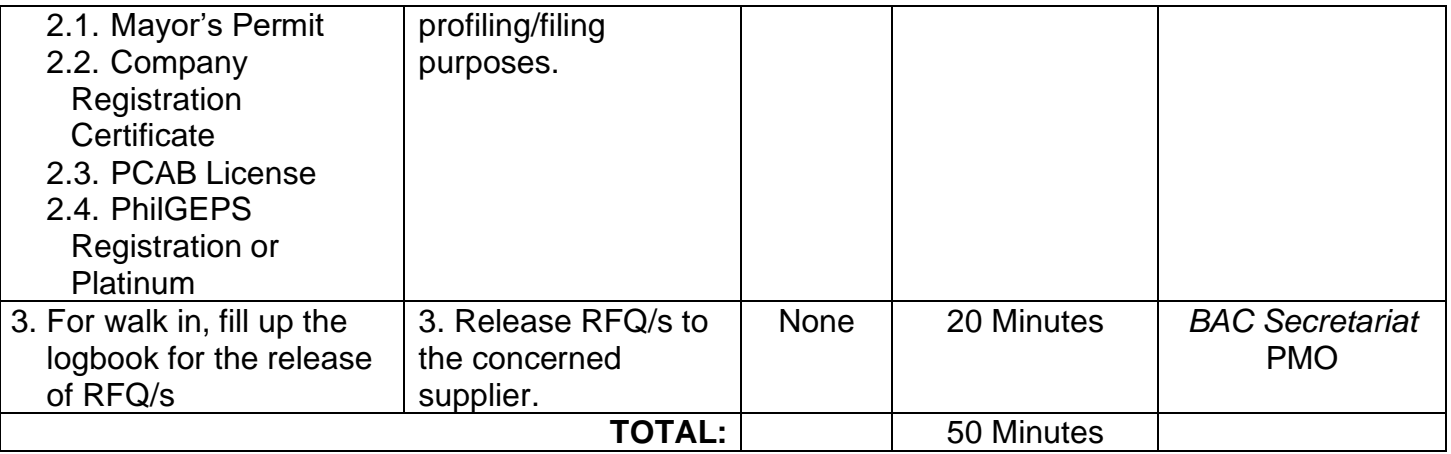

# **3. Dropping of Bidding Documents and Request for Quotation**

Bidding documents/Request for Quotations is submitted within a given time. It shall be opened publicly.

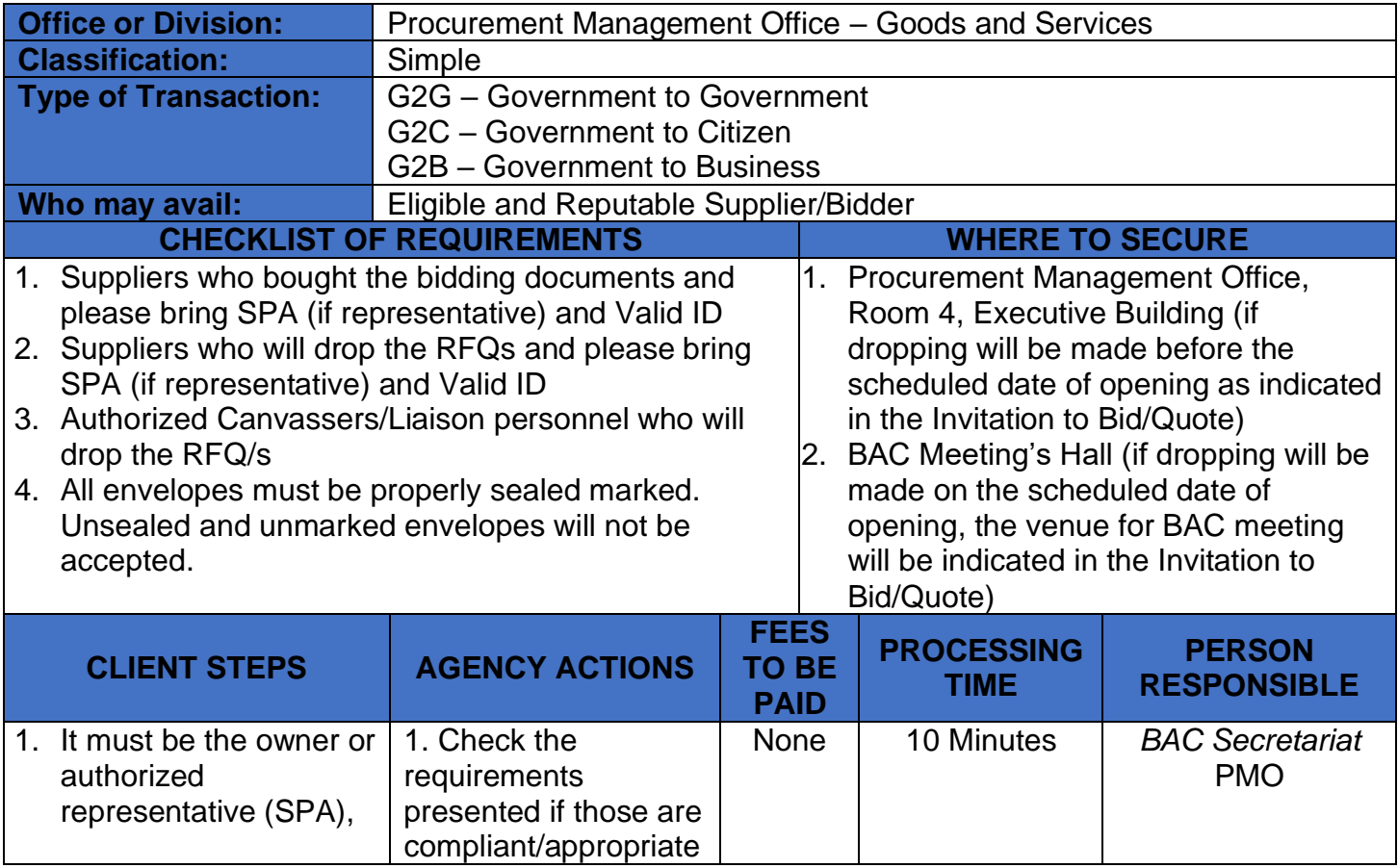

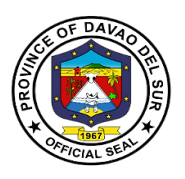

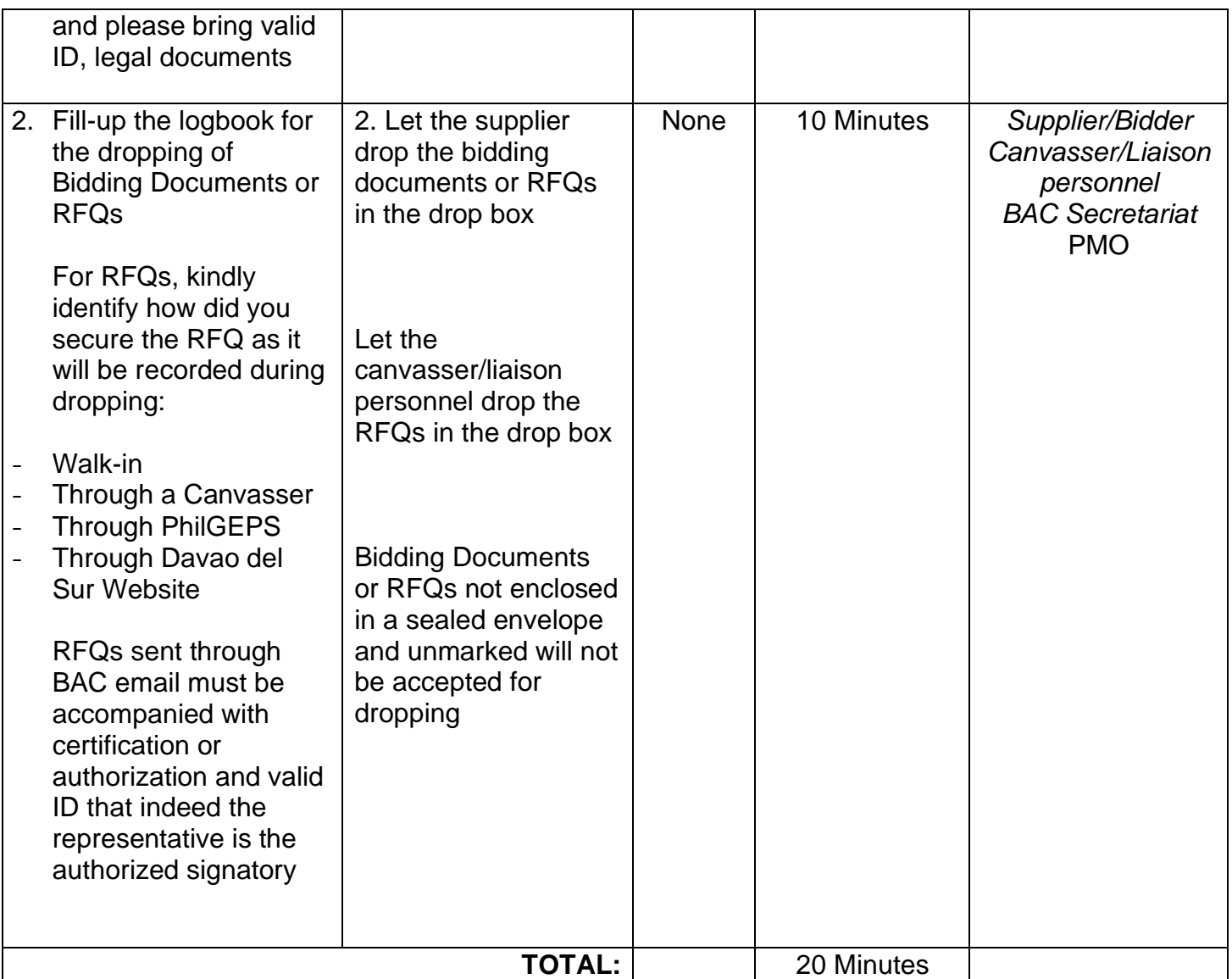

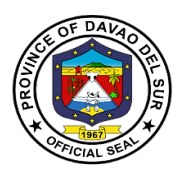

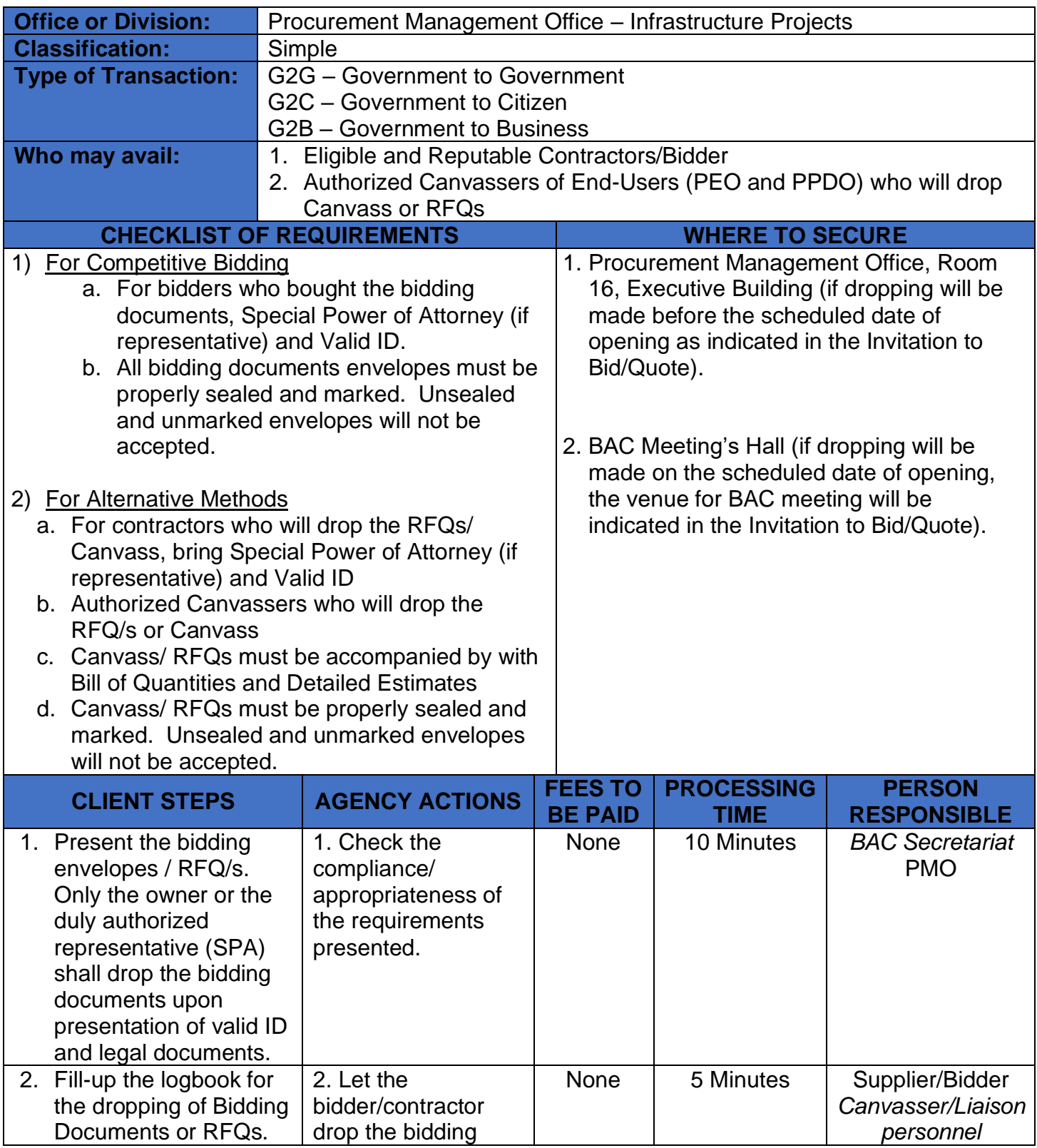

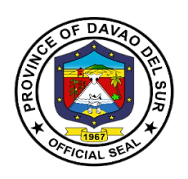

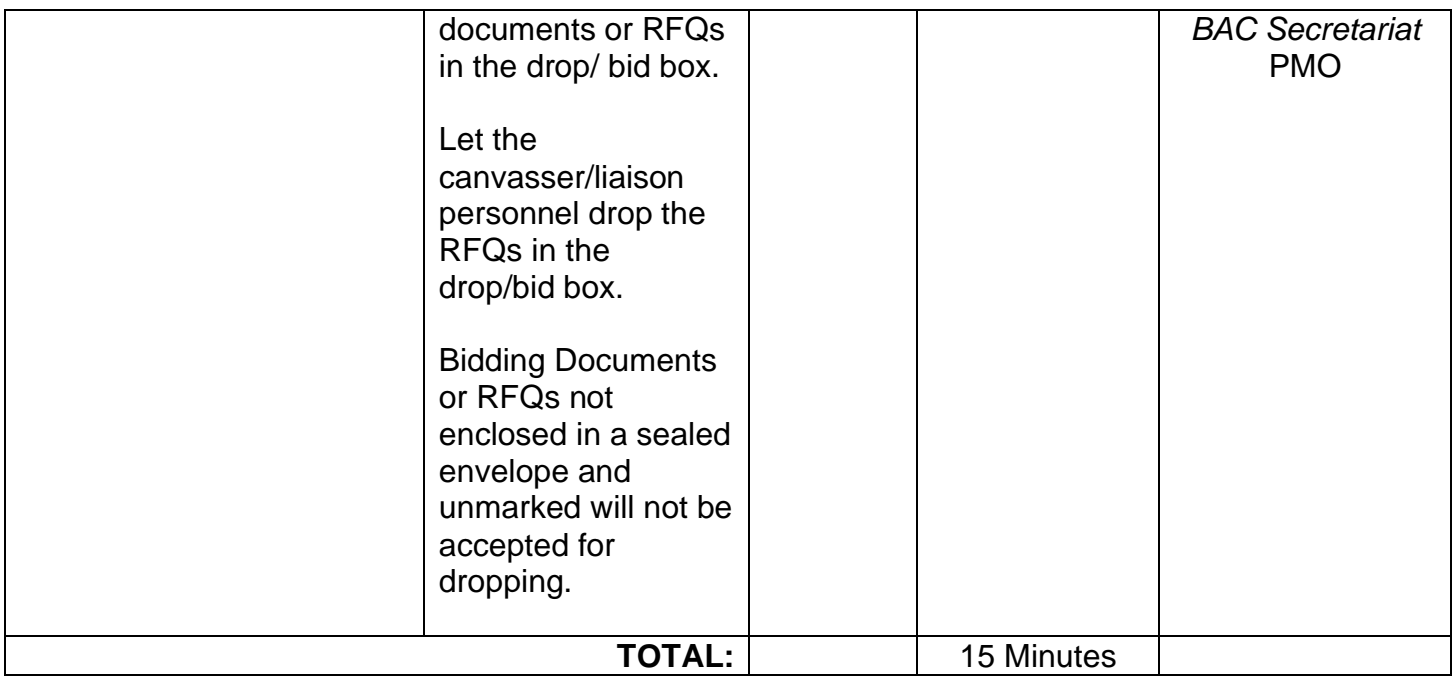

### **4. Bidding Proper – Competitive/Public Bidding Up to Receipt of Purchase Order or Notice to Proceed**

This service provides the public as to BAC proceedings, procurement processes, determination of contract awardees, and contract signing.

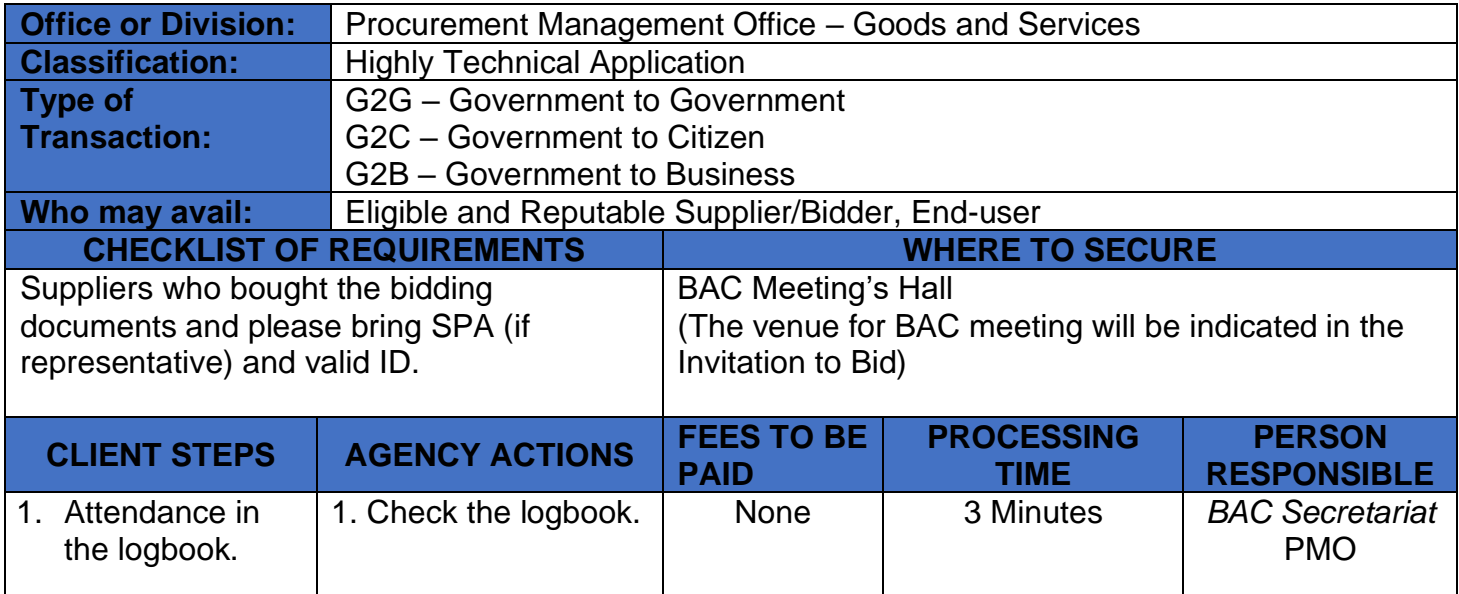

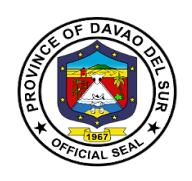

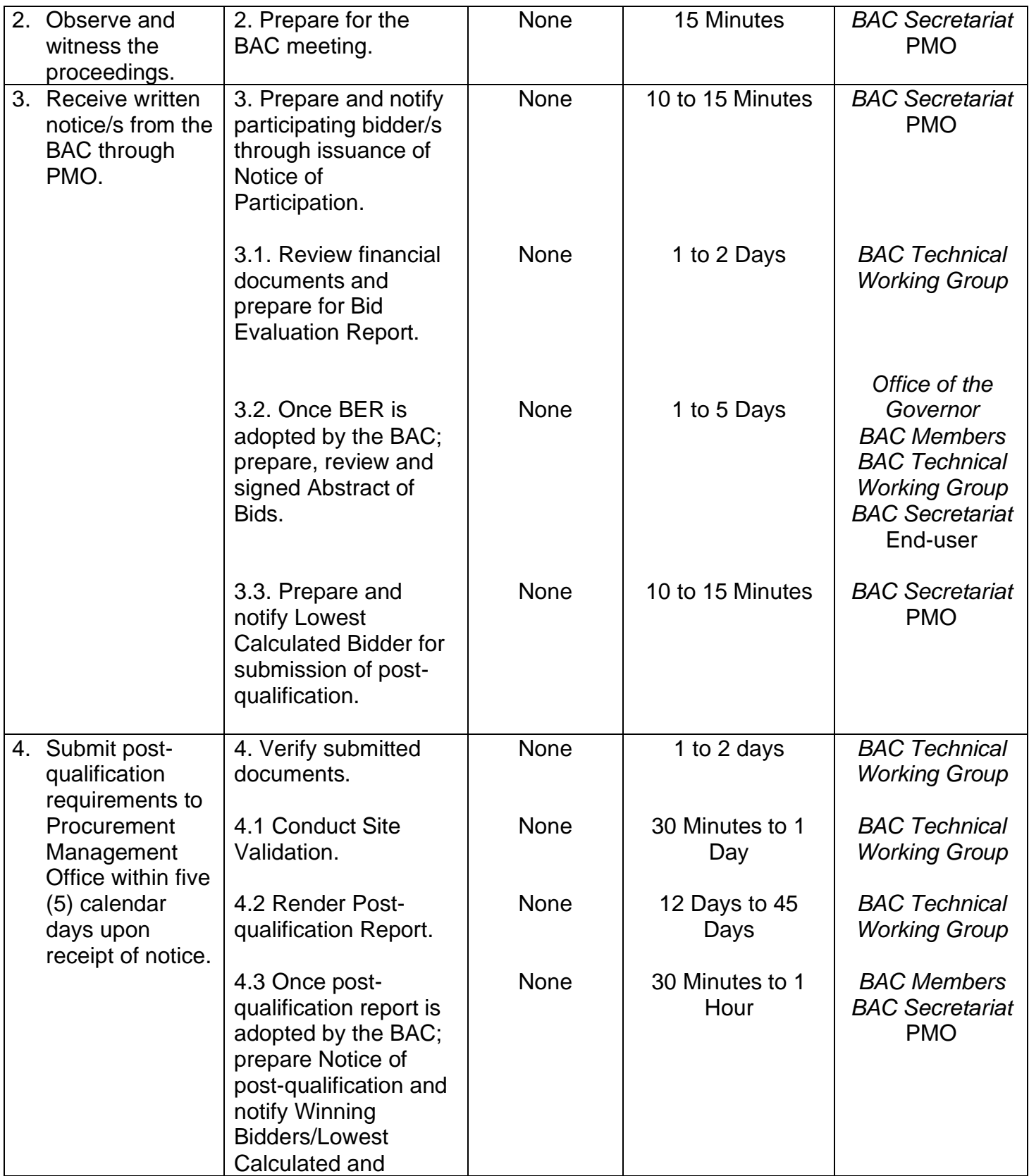

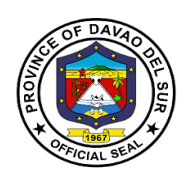

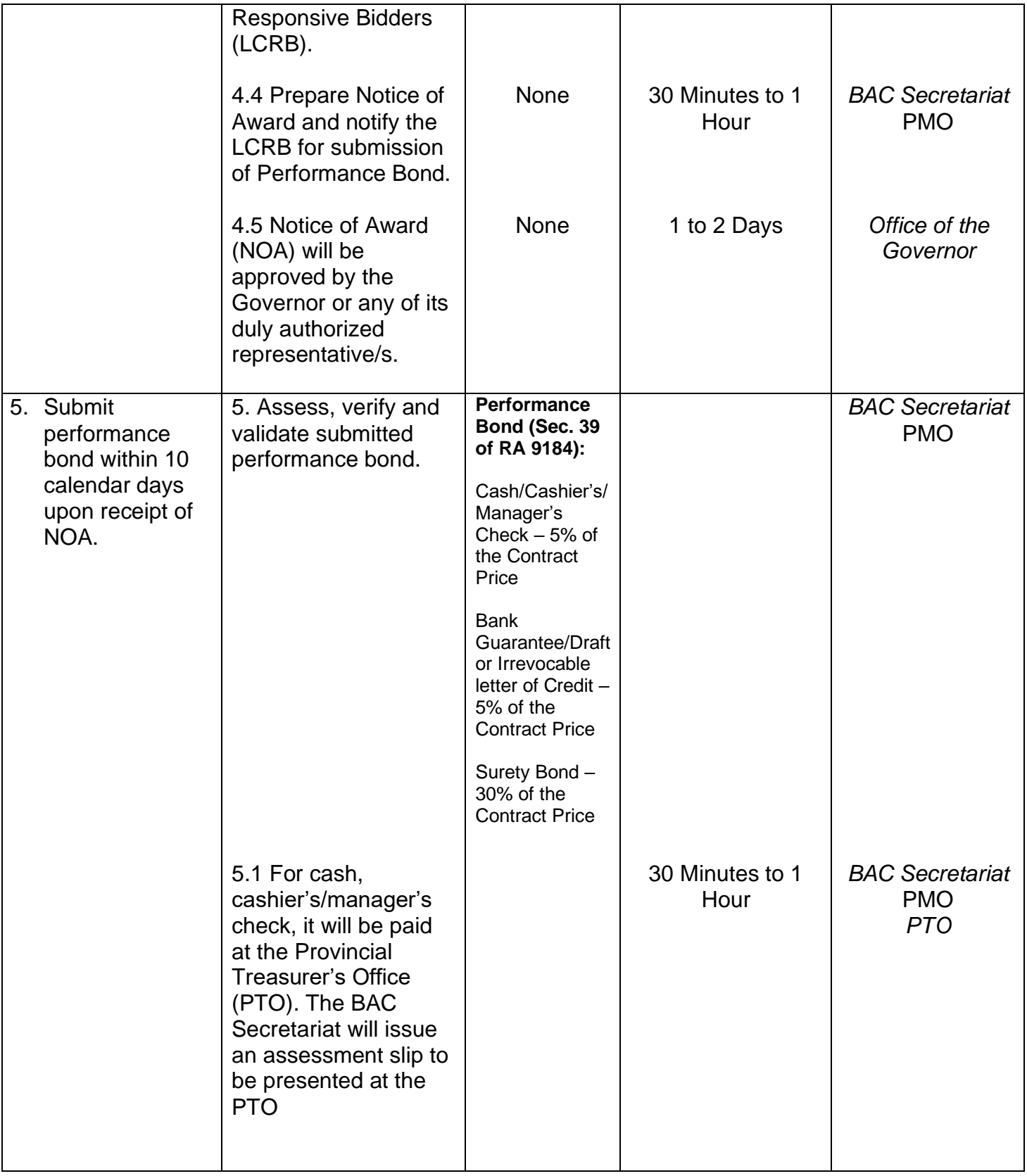

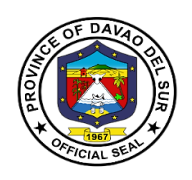

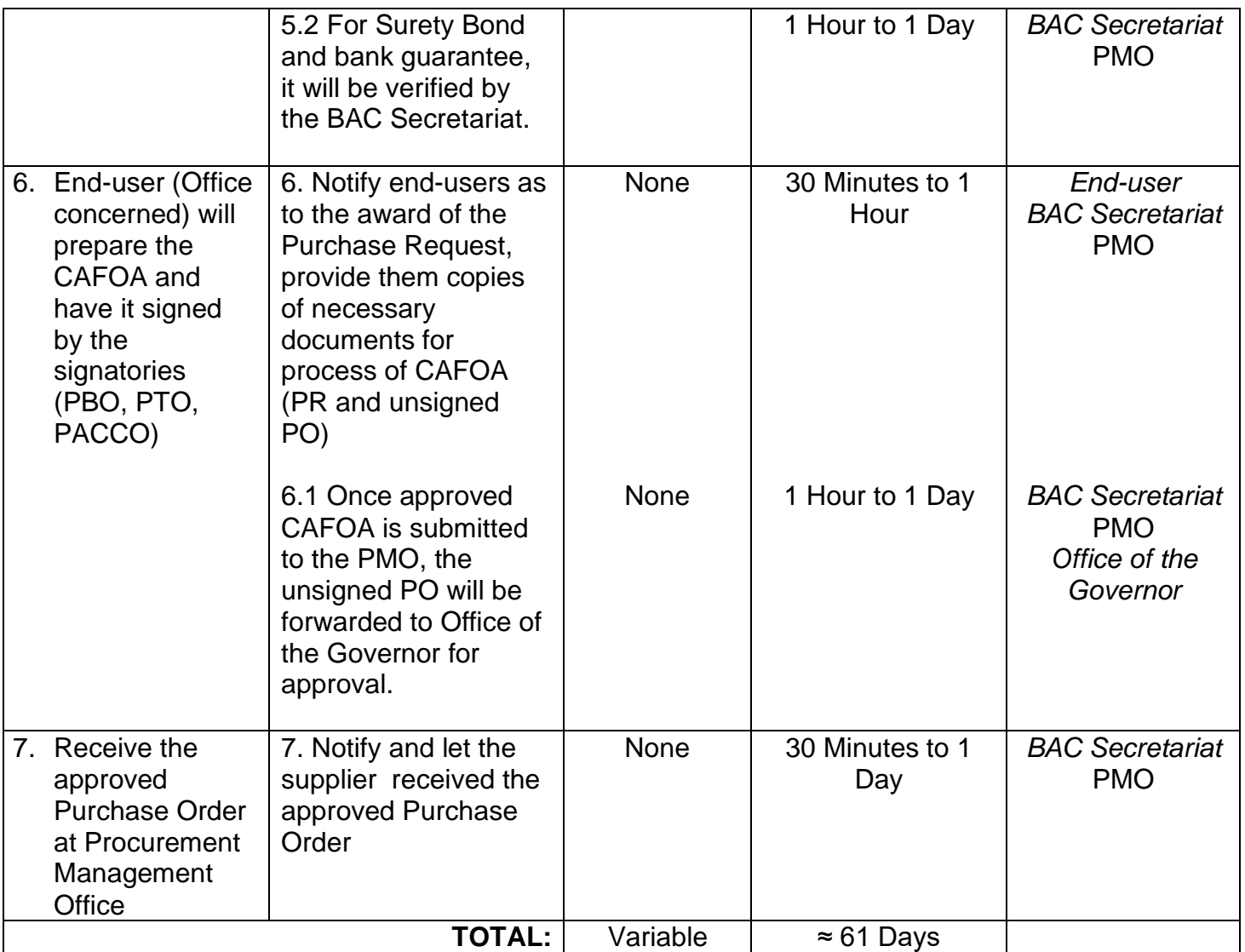

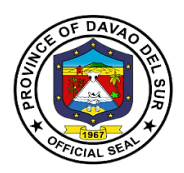

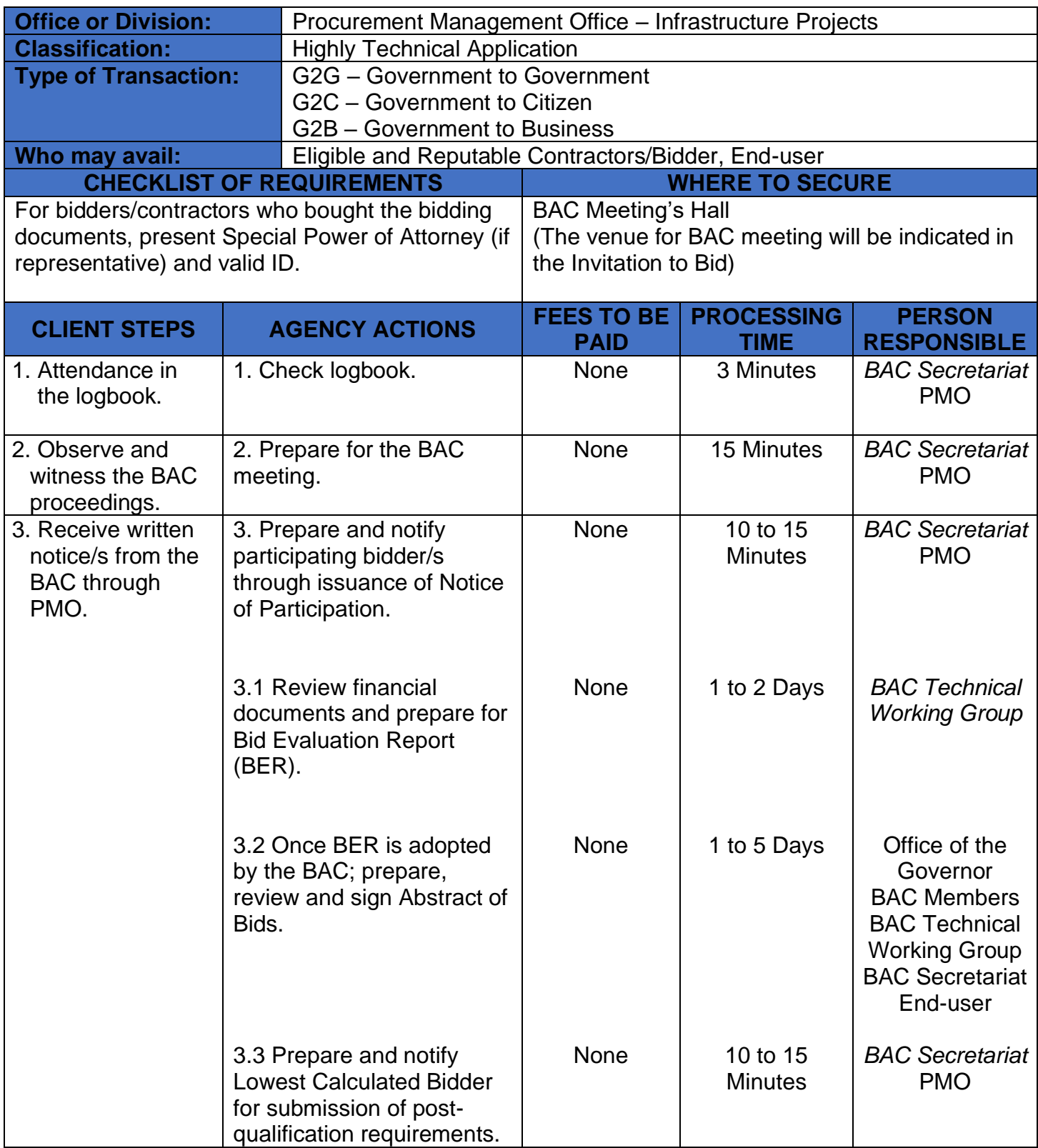

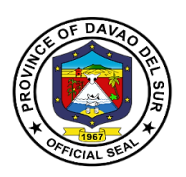

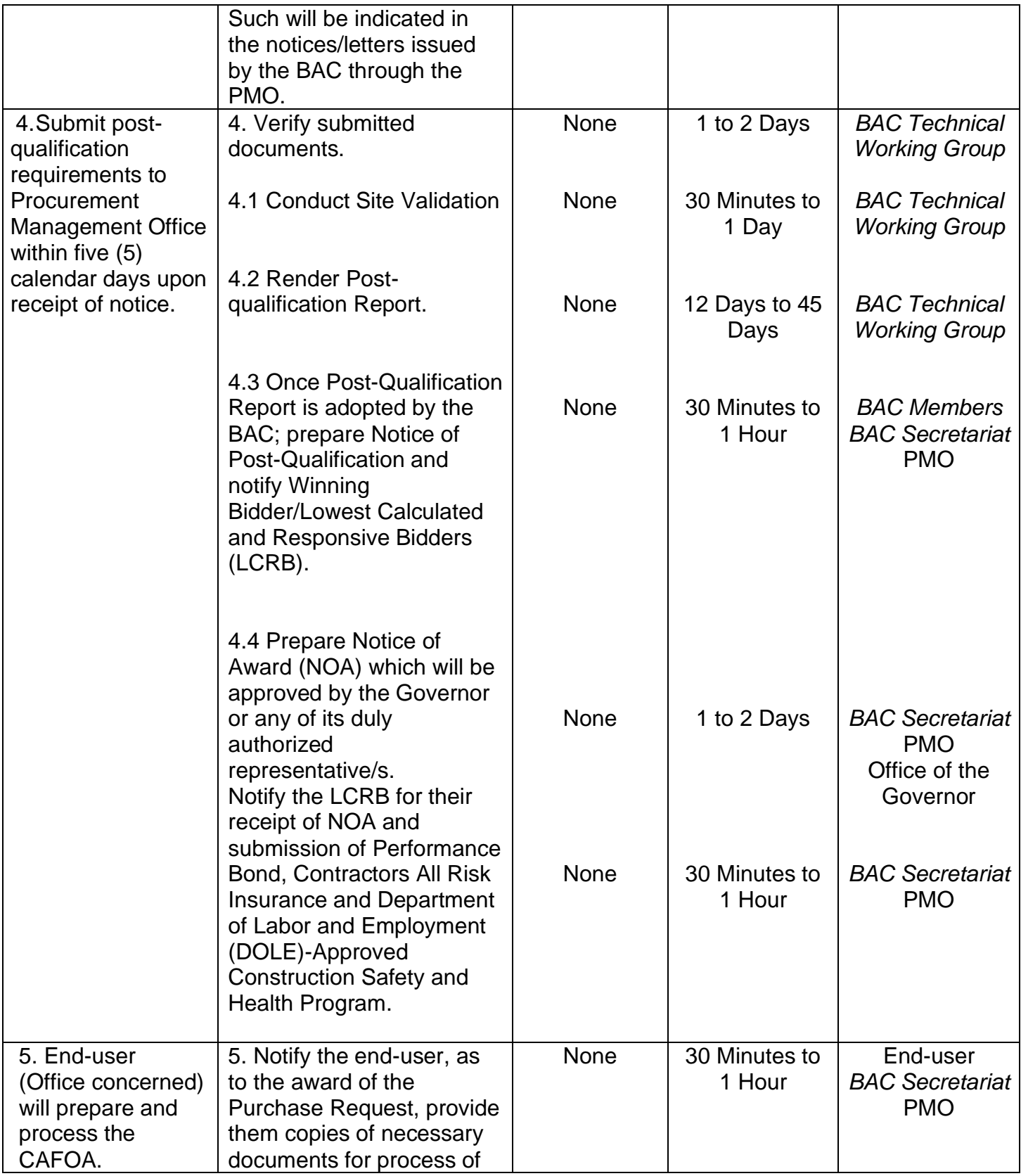

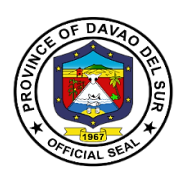

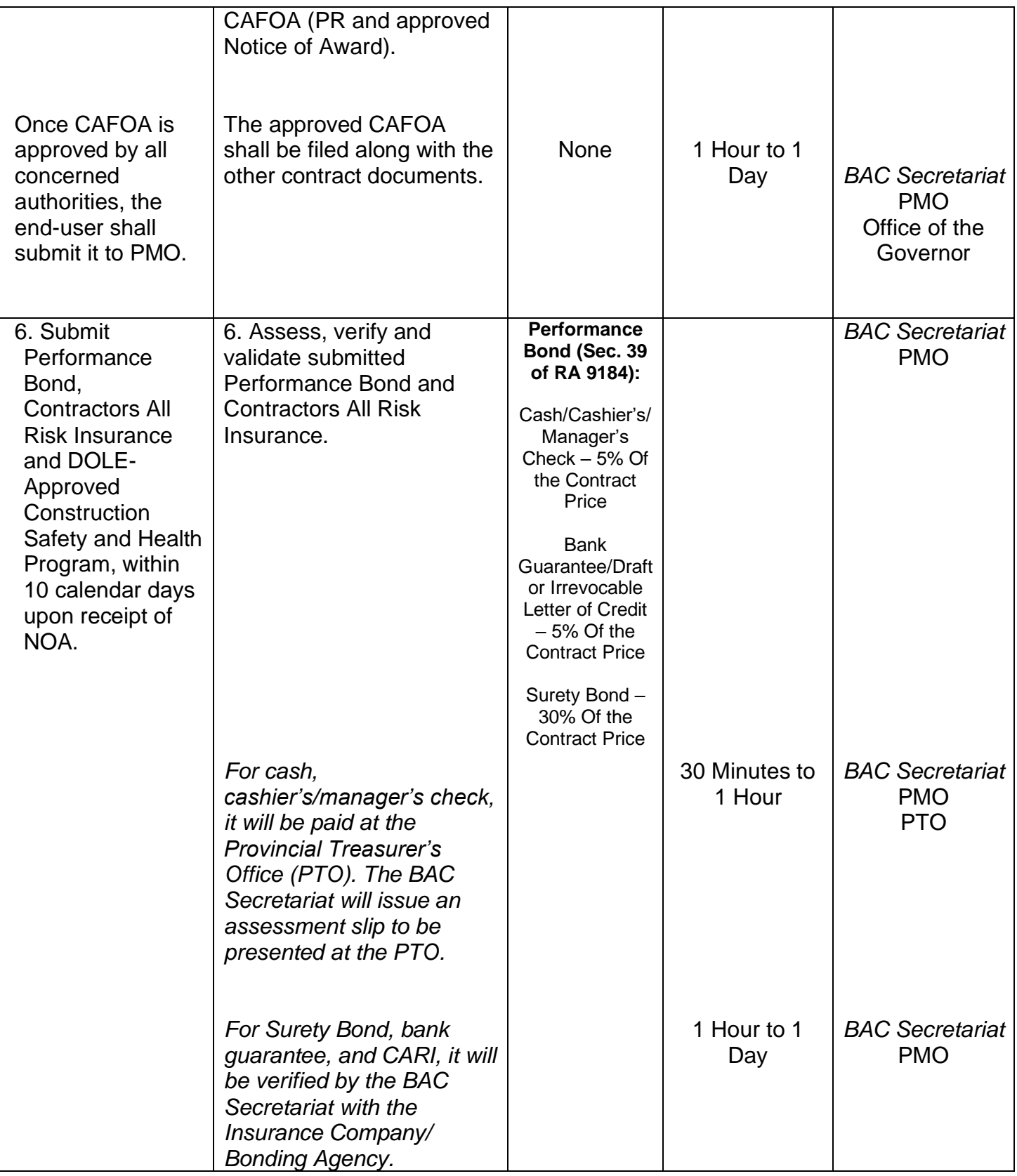

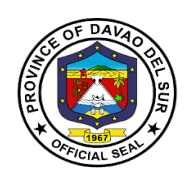

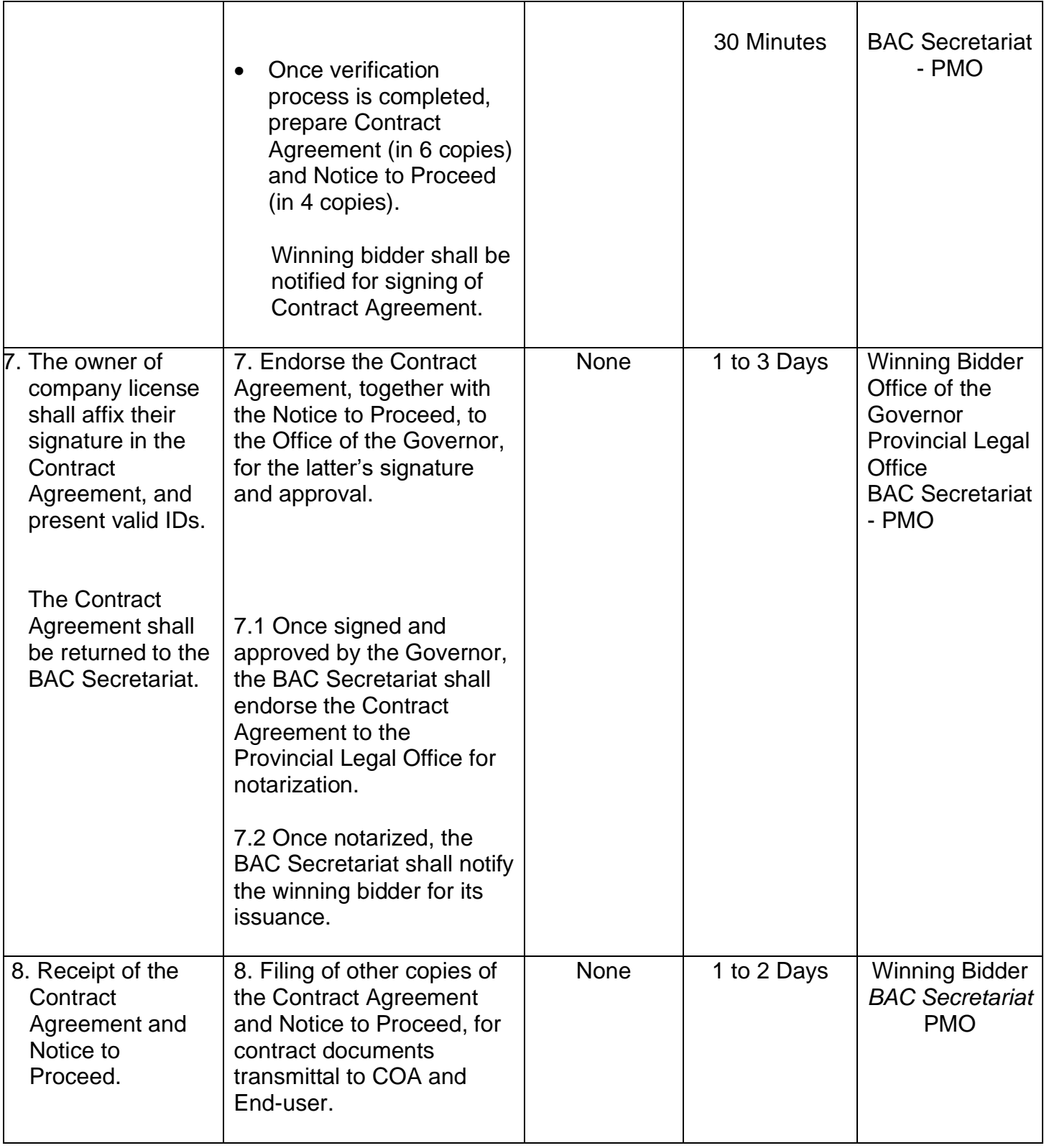

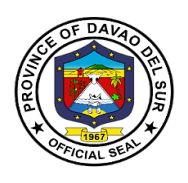

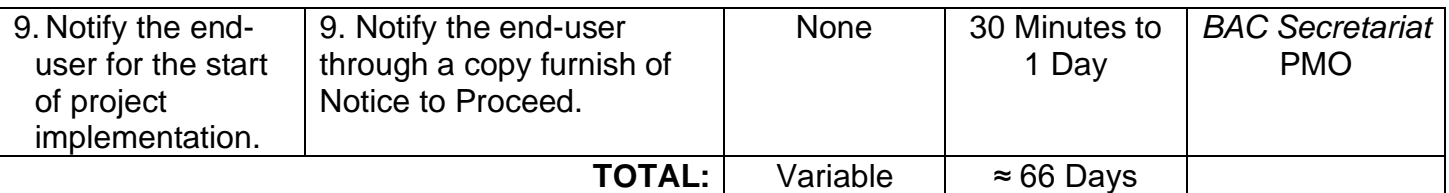

### **5. Bidding Proper – Alternative Methods of Procurement Up to Receipt of Purchase Order or Notice to Proceed**

This service provides the public as to BAC proceedings, procurement processes, determination of contract awardees, and contract signing undertaken through alternative methods of procurement.

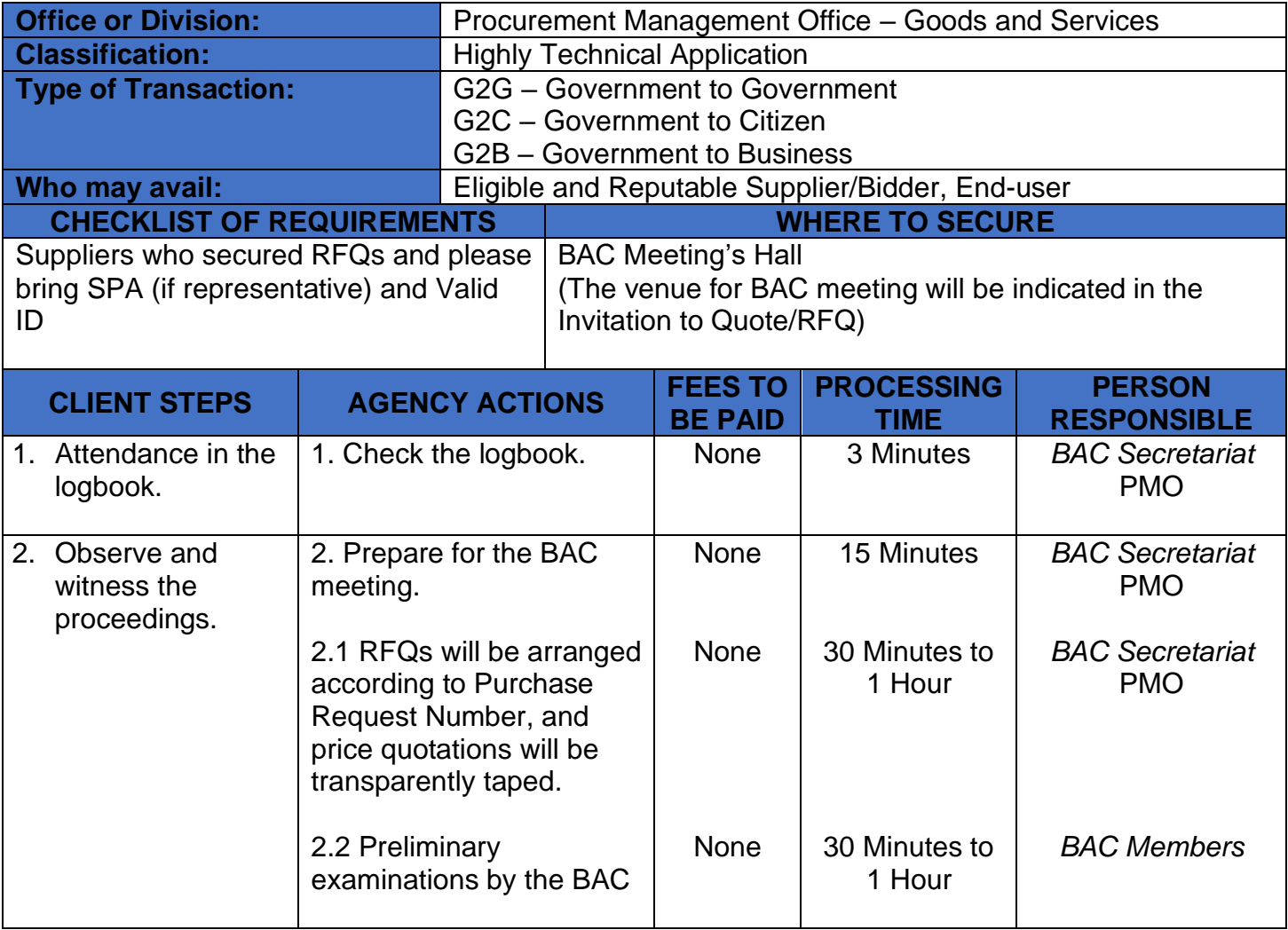

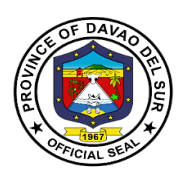

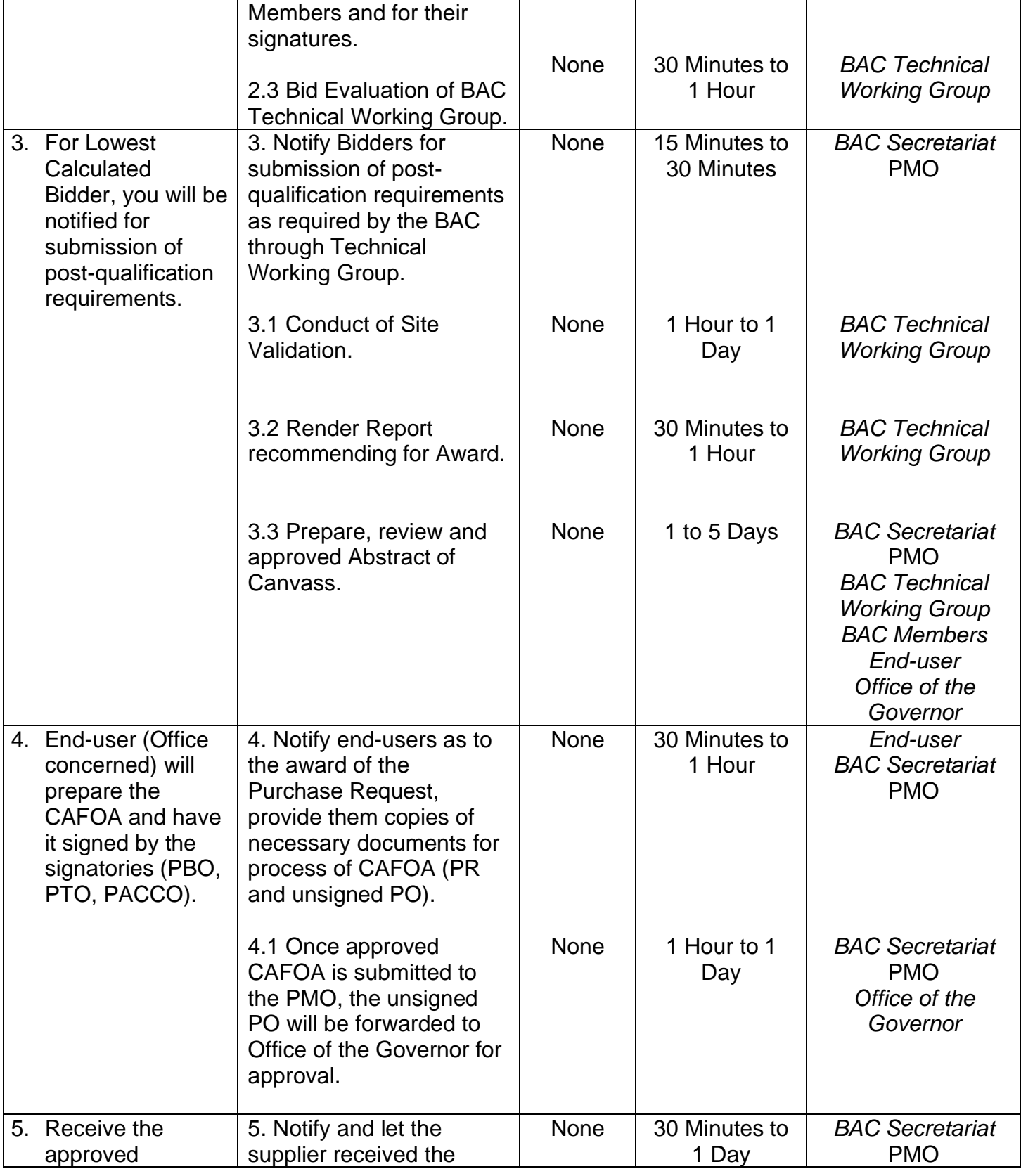

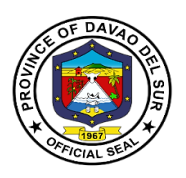

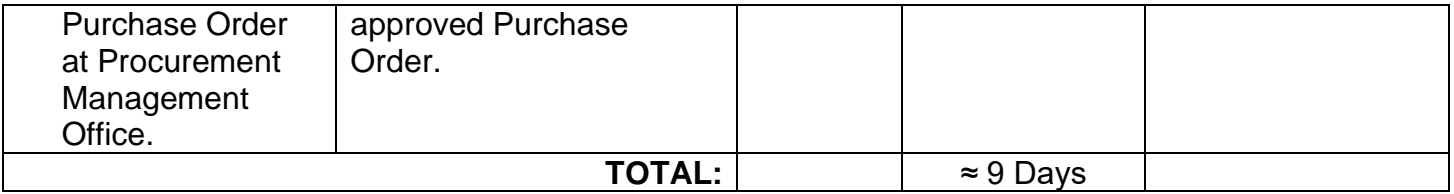

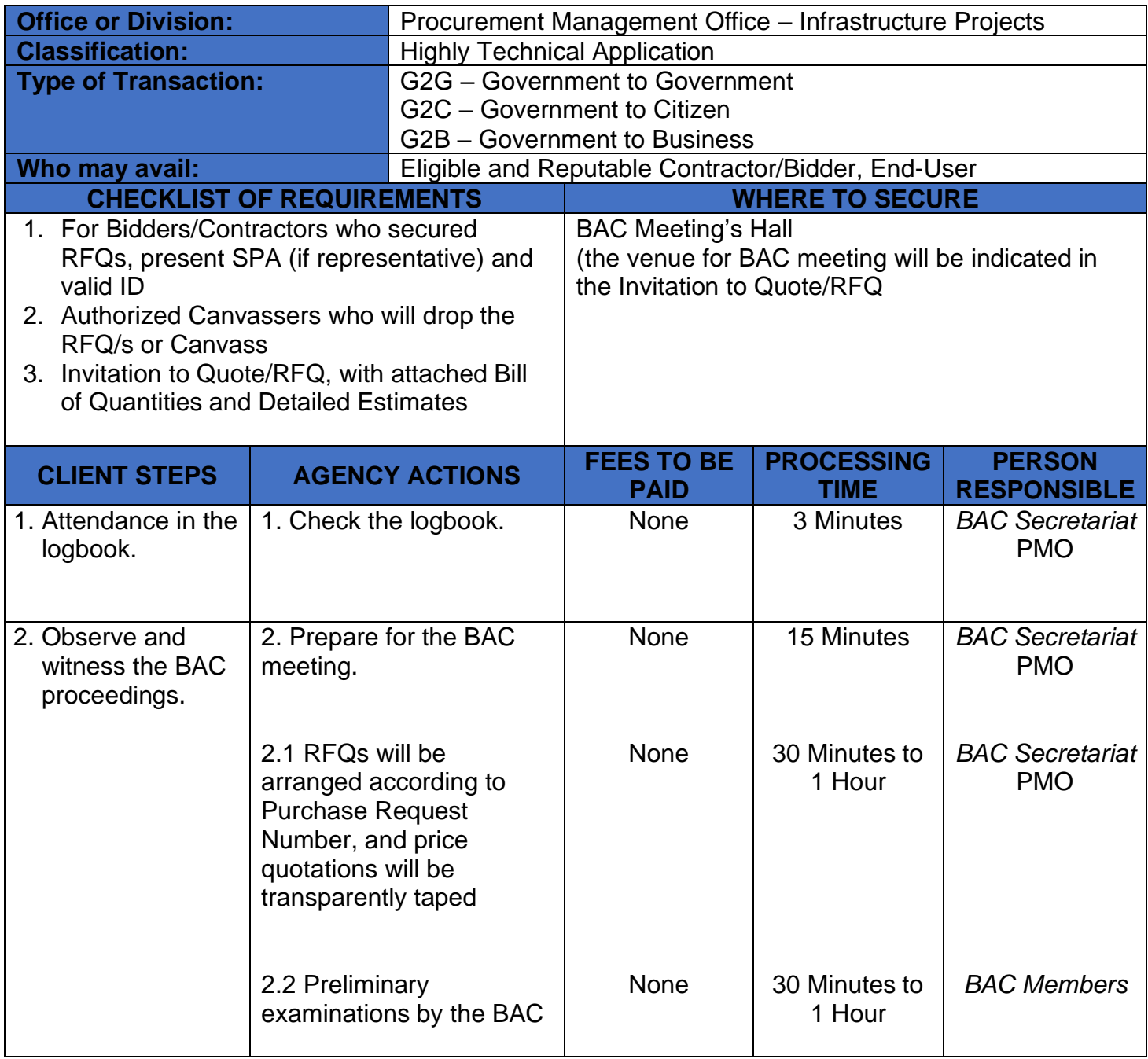

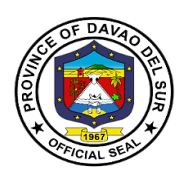

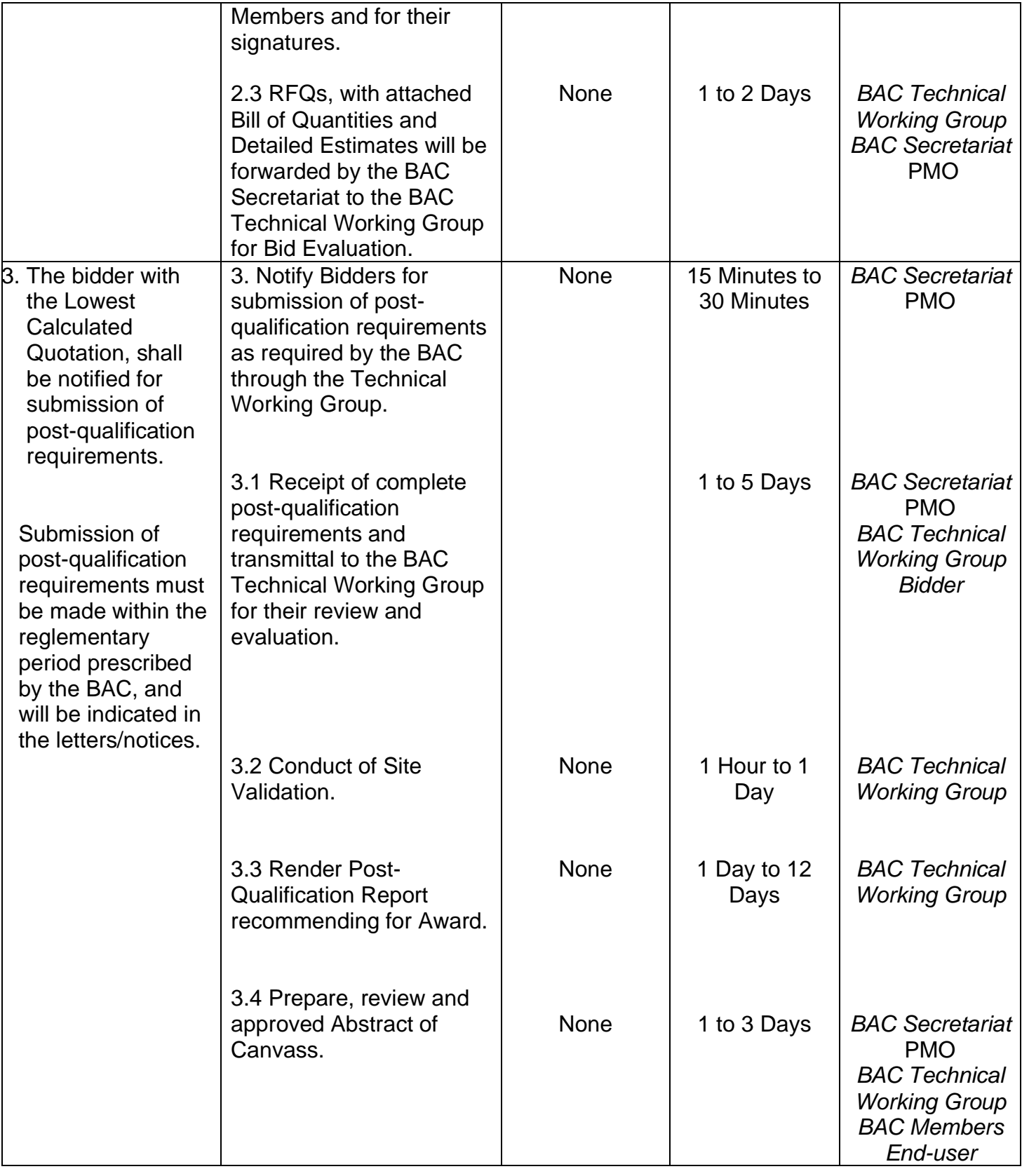

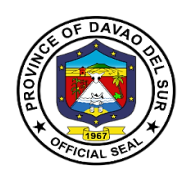

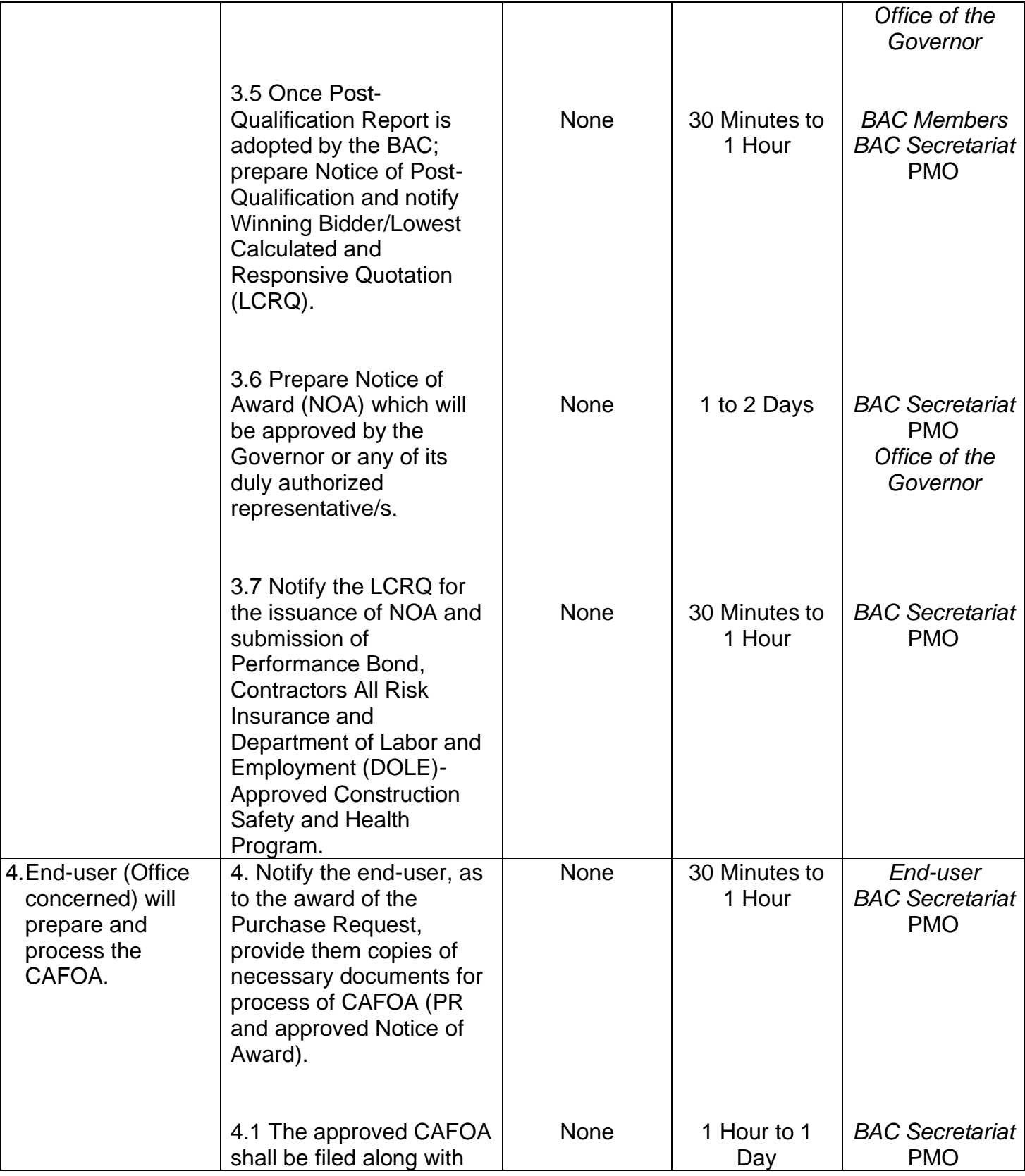

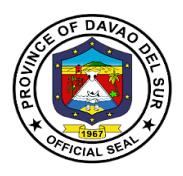

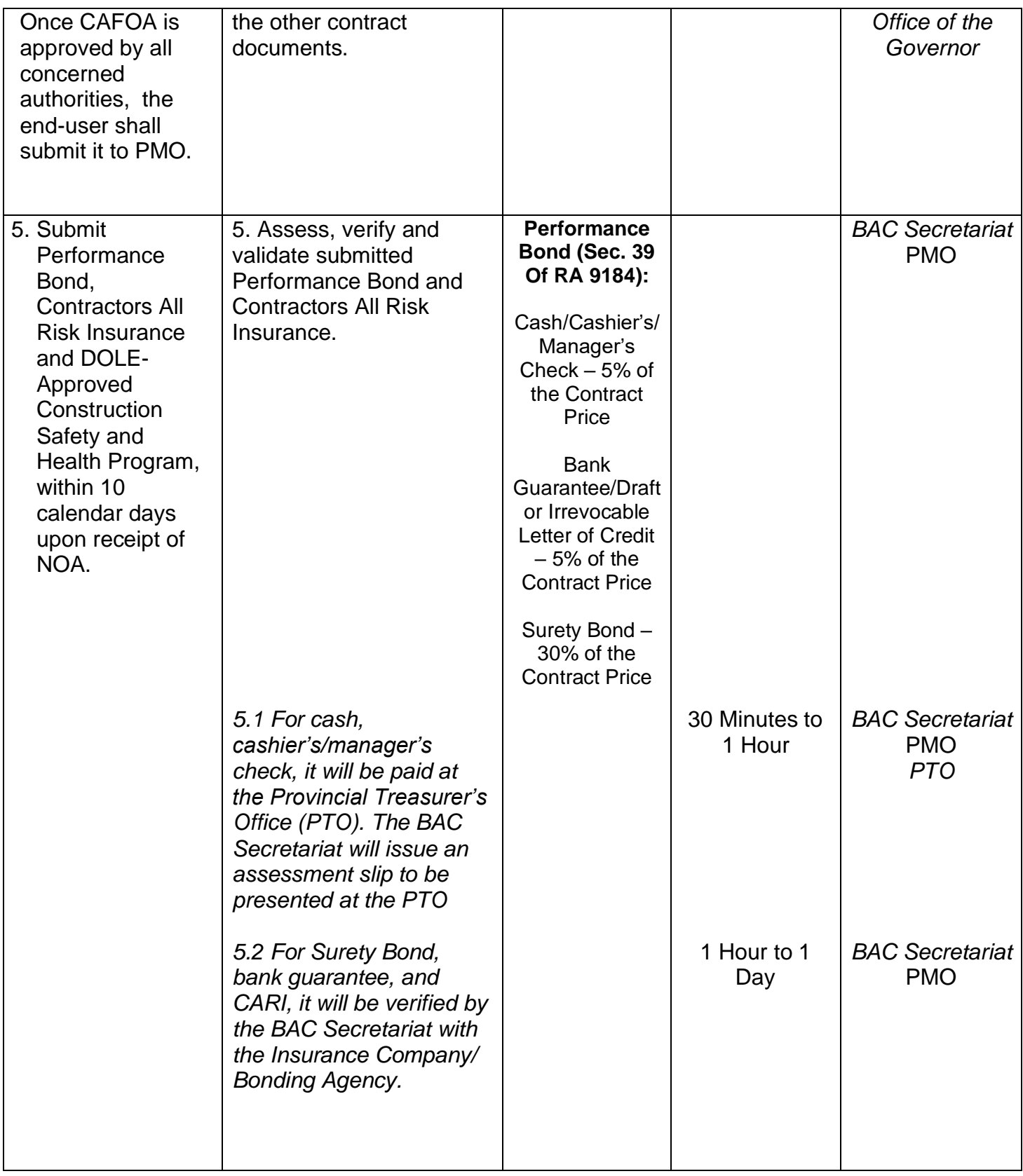

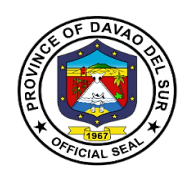

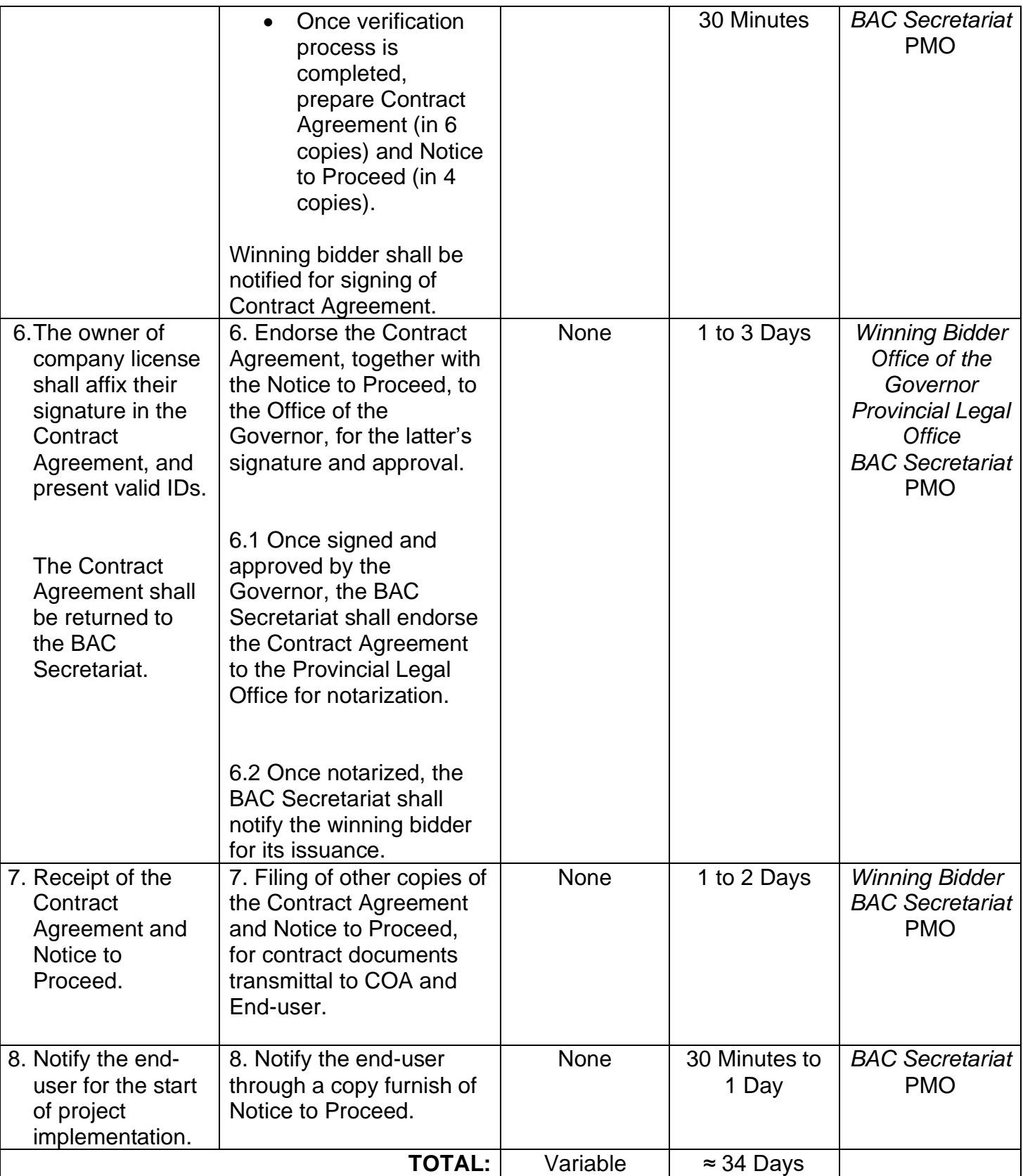

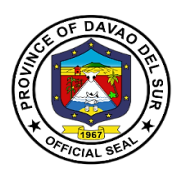

## **6. Receipt of Purchase Request**

The Purchase Request is a form used by the end-users for requisitions that they intend to purchase. It shall be prepared by the end-user.

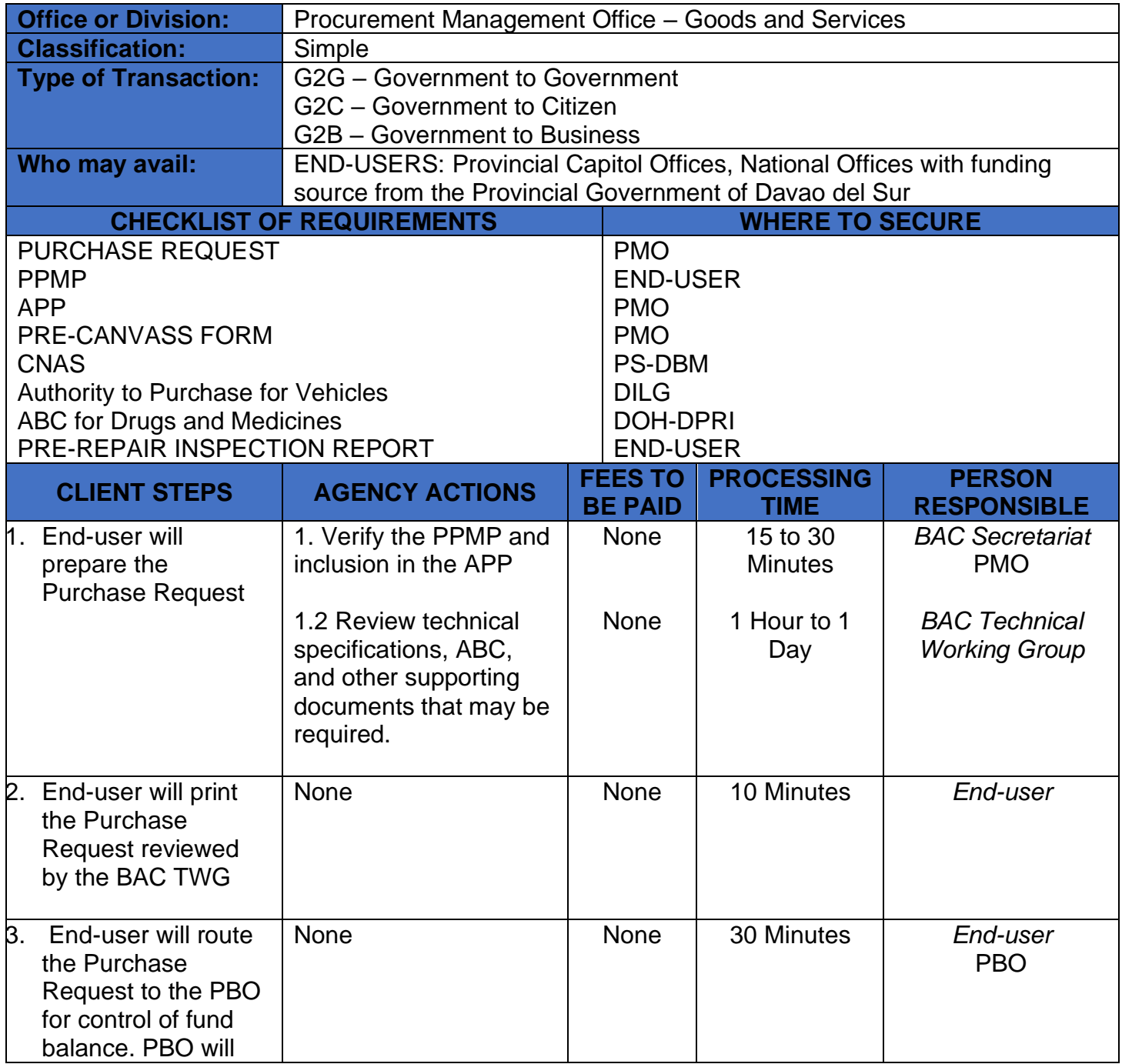

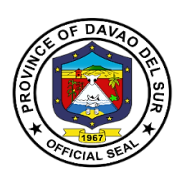

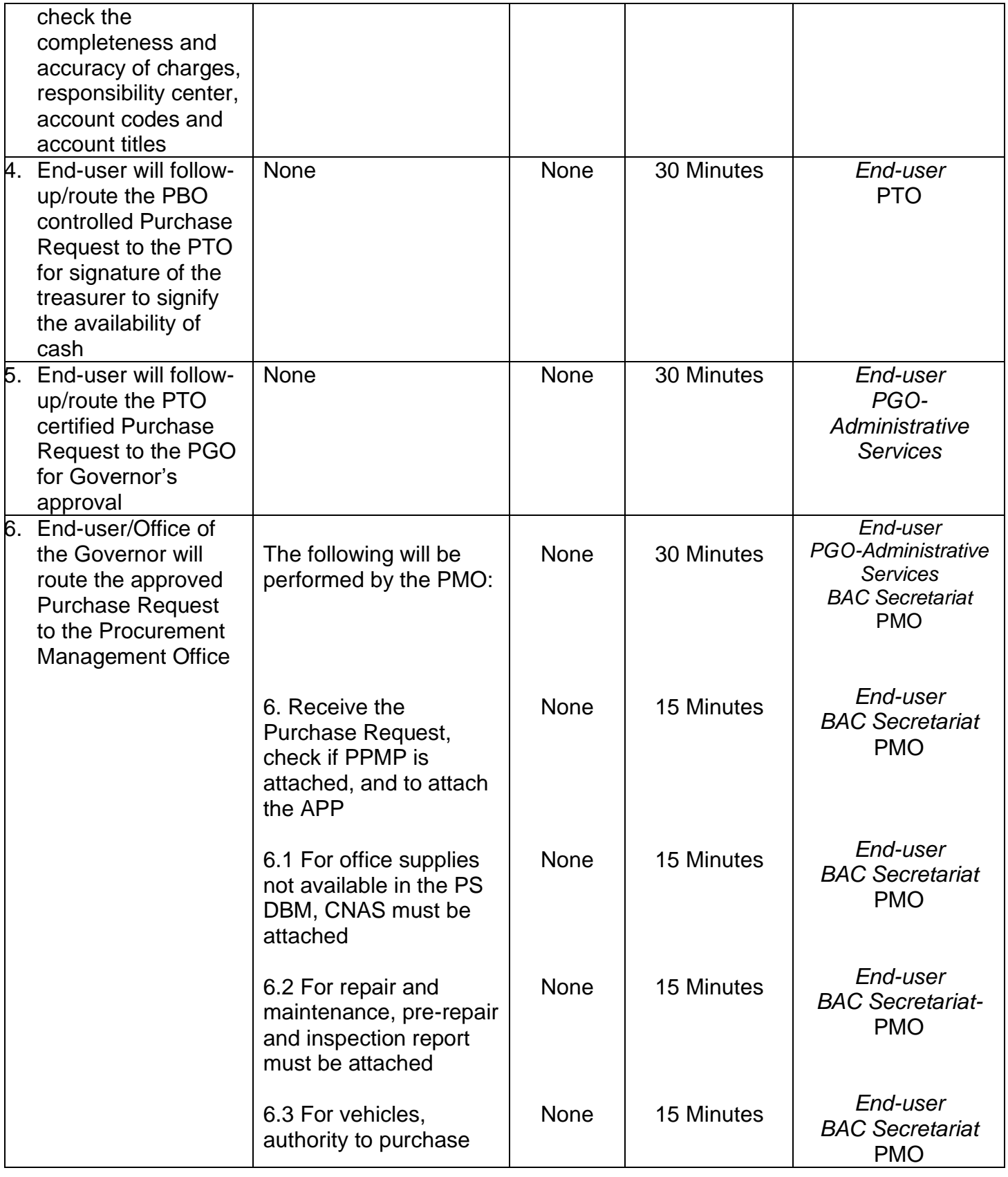
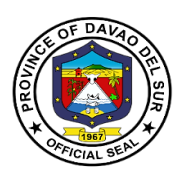

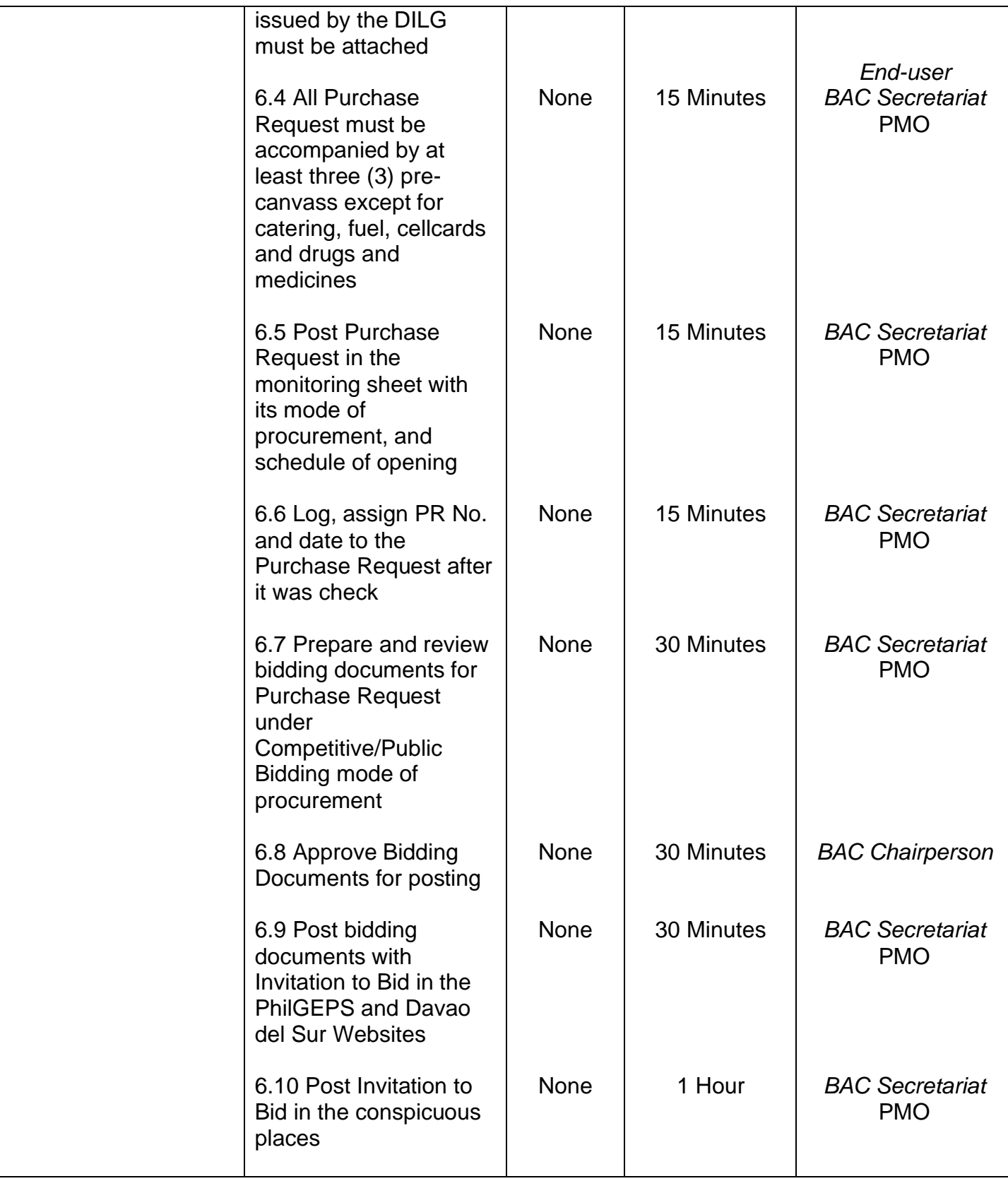

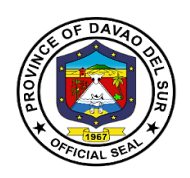

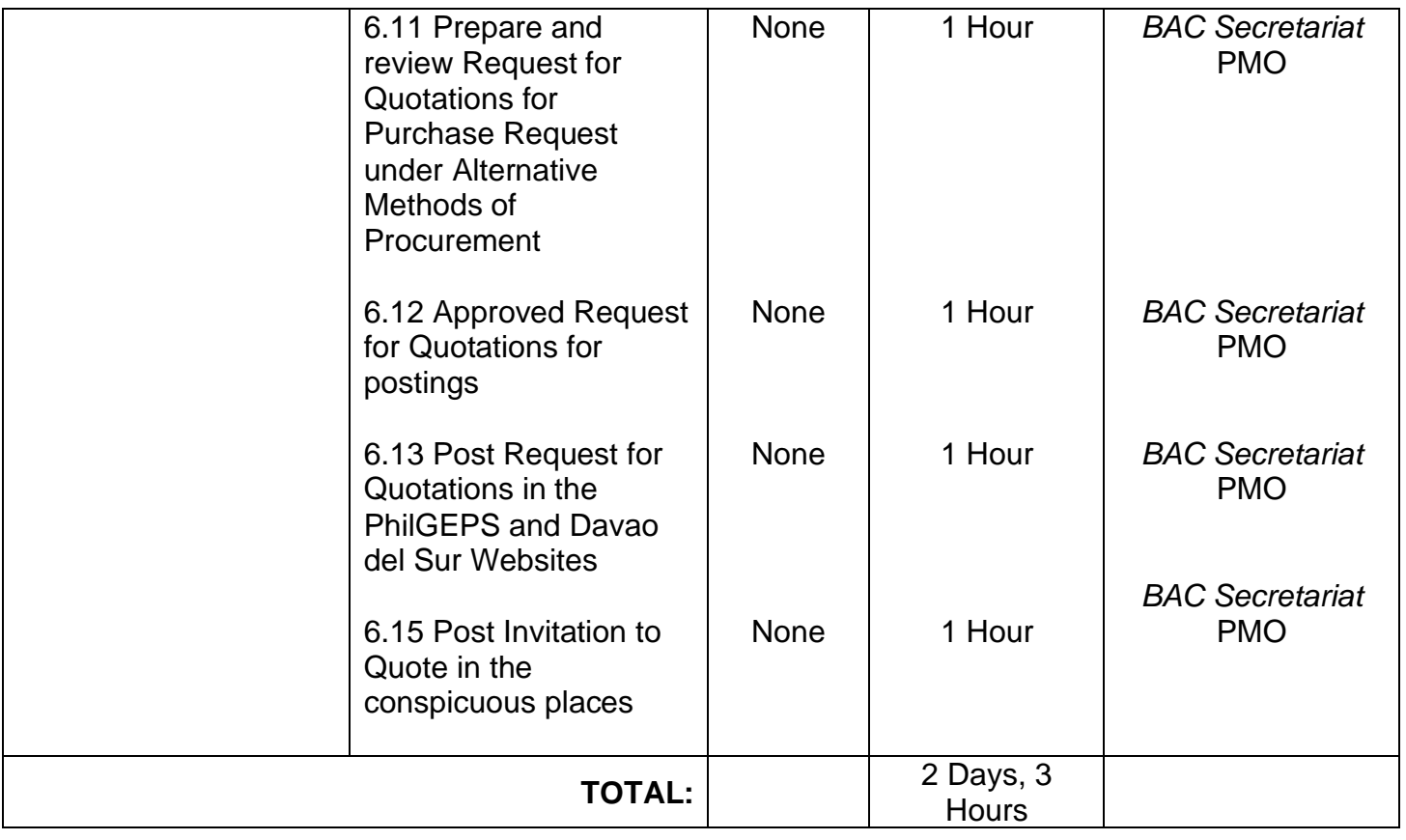

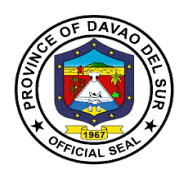

## **B. Infrastructure Projects**

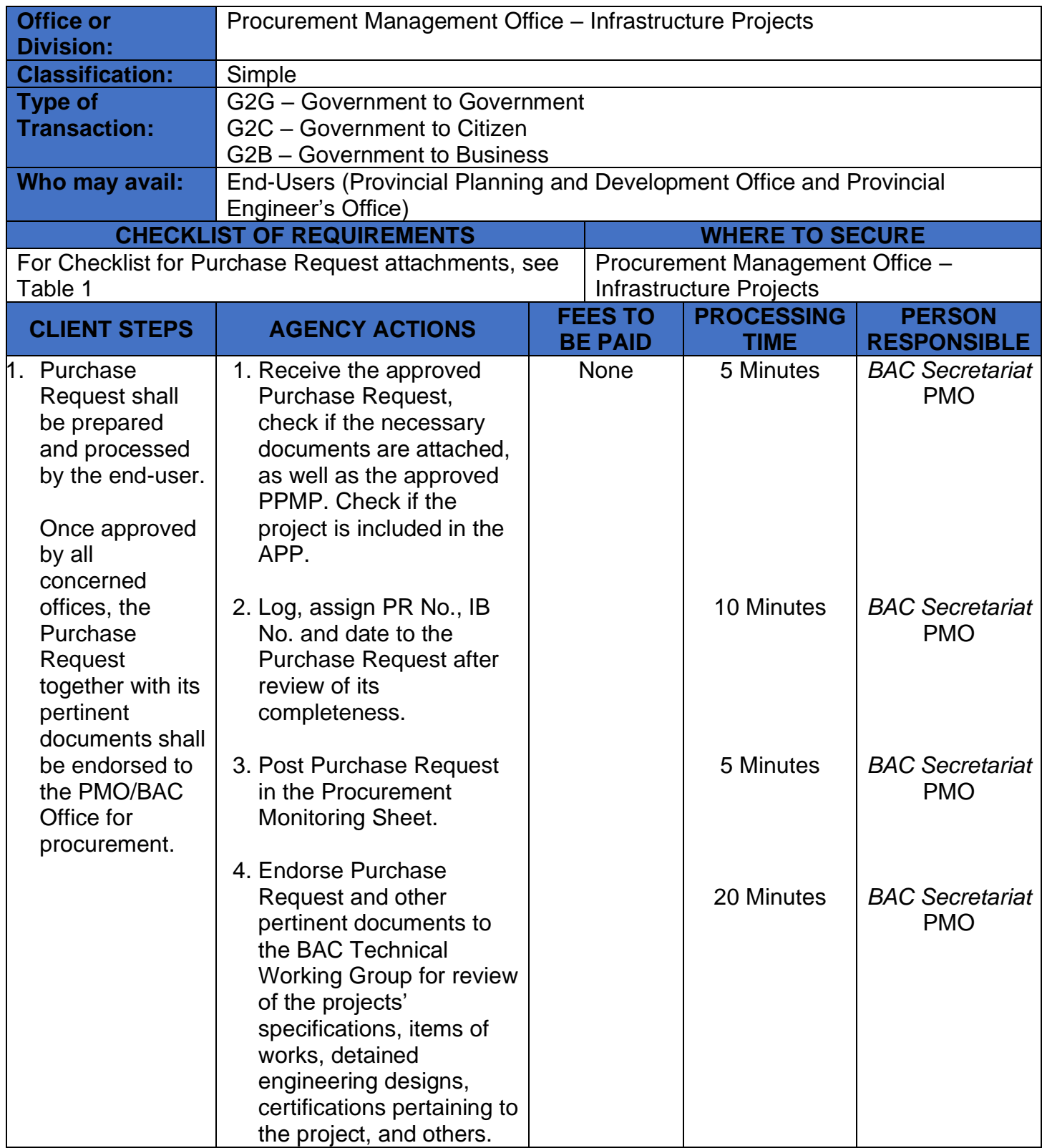

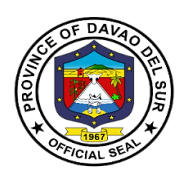

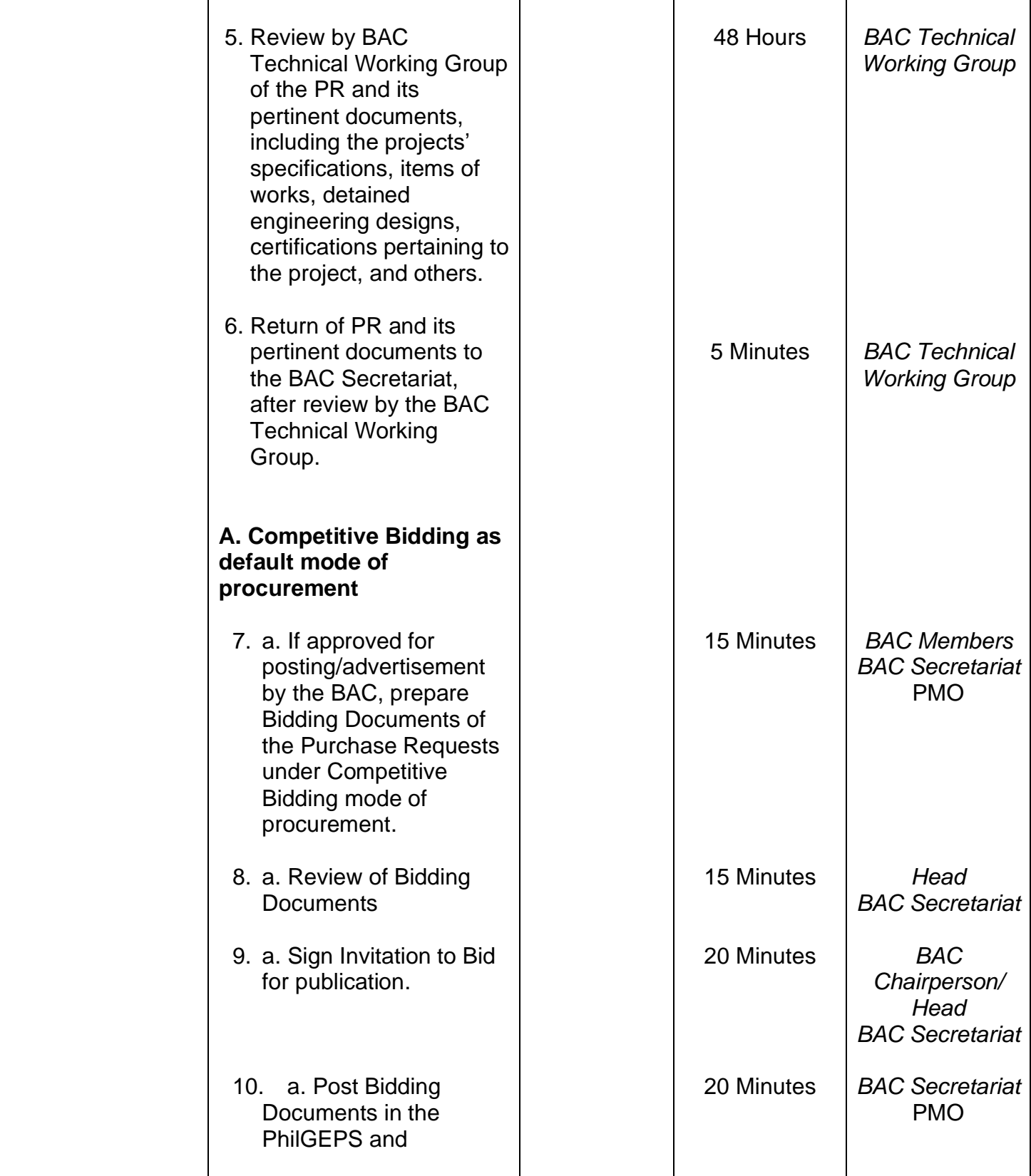

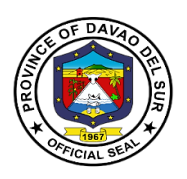

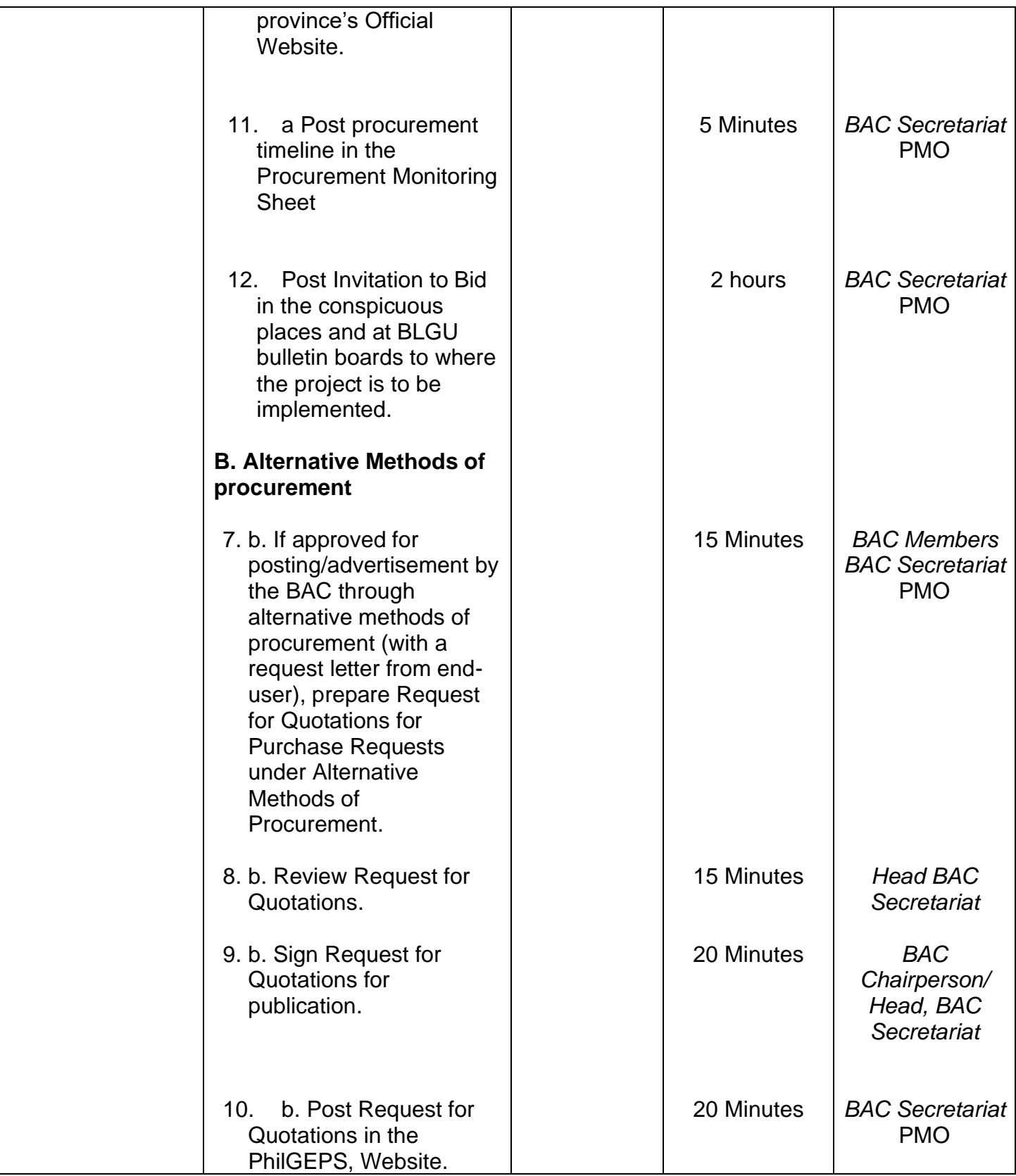

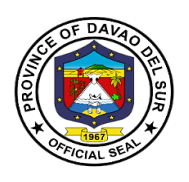

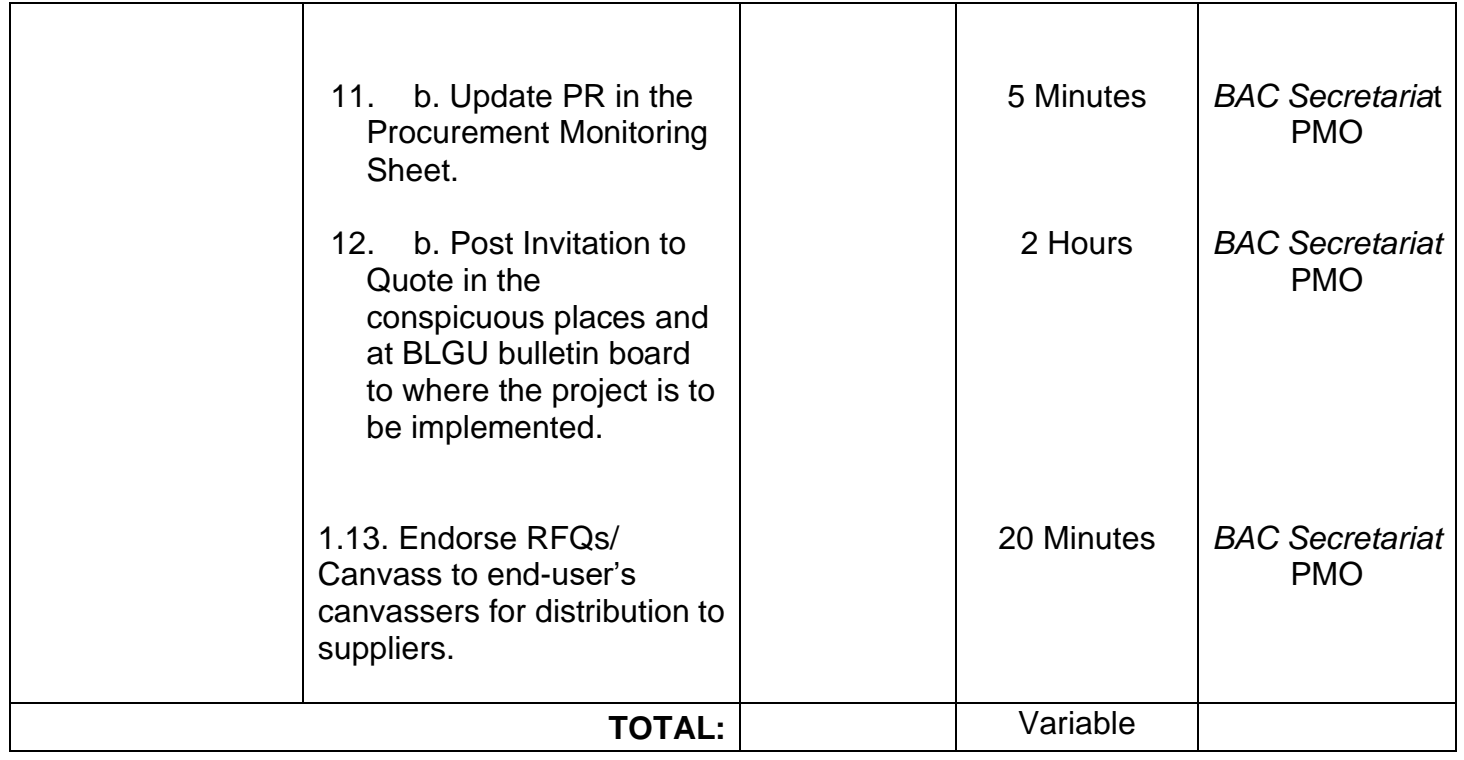

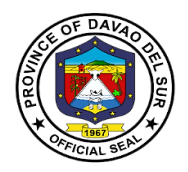

# **Table 1. Purchase Request Attachments Checklist for Infrastructure Projects**

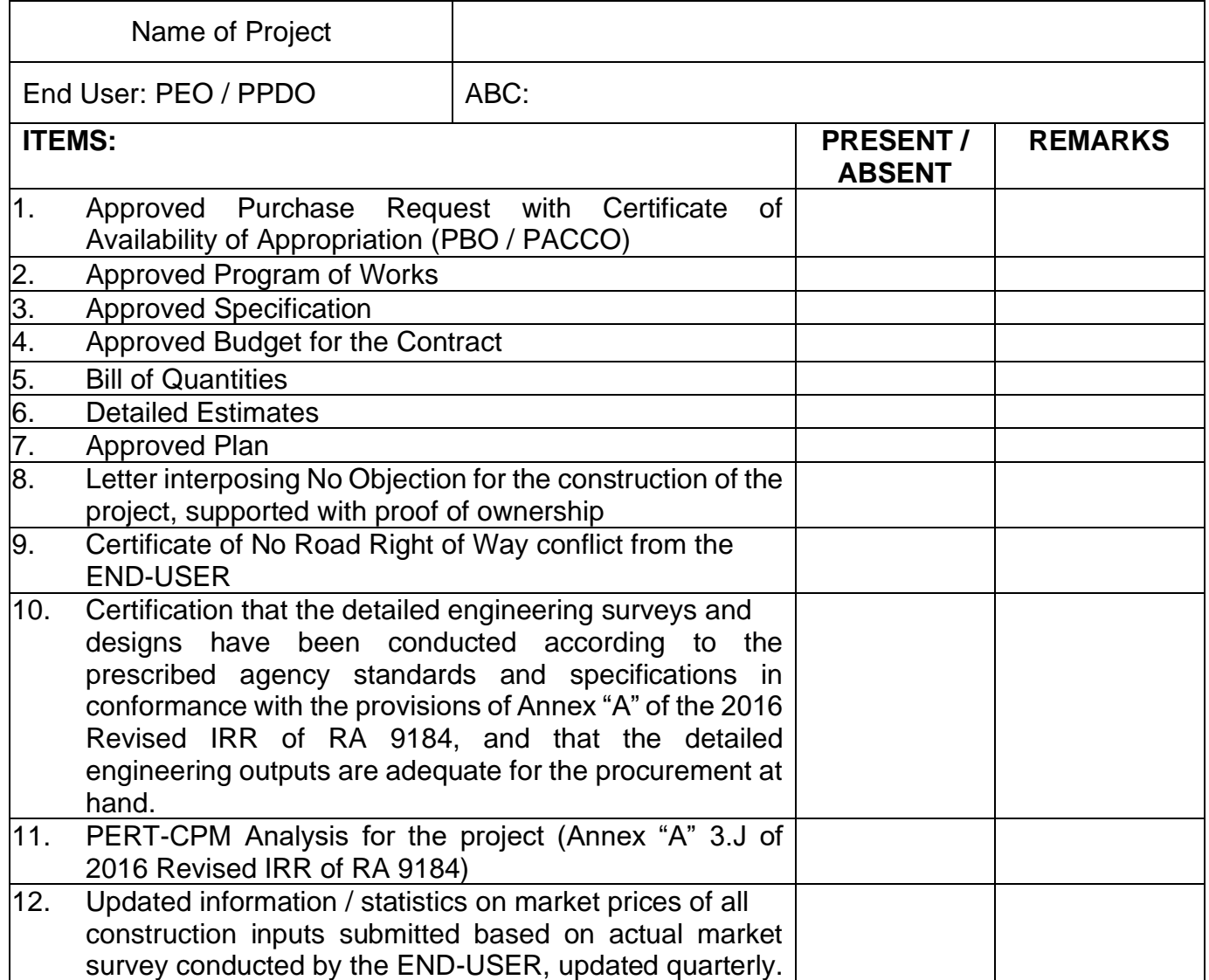

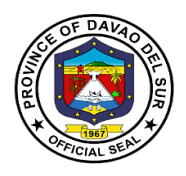

# **Provincial Accountant's Office**

# **External Services**

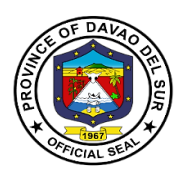

## **I. Mandate:**

• Install and maintain an internal audit system in the local government unit concerned;

• Prepare and submit financial statements to the governor or mayor, as the case may be, and to the Sanggunian concerned;

• Apprise the Sanggunian and other local government officials on the financial condition and operations of the local government unit concerned;

• Certify to the availability of budgetary allotment to which expenditures and obligations and operations of the local government unit;

• Review supporting documents before preparation of vouchers to determine completeness of requirements;

• Prepare statements of cash advances, liquidation, salaries, allowances, reimbursement and remittances pertaining to the local government unit;

• Prepare statements of journal vouchers and liquidation of the same and other adjustments related thereto;

• Post individual disbursement to the subsidiary ledger and index cards;

• Maintain individual ledgers for officials and employees of the local government unit pertaining to payrolls and deductions;

• Record and post in index cards details of purchased furniture, fixtures and equipment, including disposal thereof, if any;

• Account for all issued requests for obligations and maintain and keep all records and reports related thereto;

• Prepare journals and the analysis of obligations and maintain and keep all records and reports related thereto; and

• Exercise such other powers and perform such other duties and functions as may be provided by law or ordinance.

## **II. Vision:**

The Provincial Accountant's Office of the Province of Davao Del Sur aims to promote transparency for the best interest of the public and to maintain a sound fiscal management for the effective and efficient delivery of genuine public service by providing accurate, reliable and timely financial information and the state of the state of the state of the state of the state of the state of the state of the

## **III. Mission:**

The Provincial Accountant's office of the Province of Davao Del Sur endeavors to improve internal accounting control systems b strengthening pre-audit processes; being equipped with a costeffective dependable and responsive Electronic Accounting System; Nourishing Competent and committed personnel by providing adequate training to able to provide accurate, reliable and timely financial information to the public.

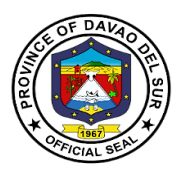

## **IV. Service Pledge**

We, the officials and employees of the Provincial Accounting Office of Davao del Sur, in the pursuit of quality standards of service to our clients, do hereby pledge to sincerely commit and dedicate ourselves to:

Promptly and reasonably discharge our duties and responsibilities within the rule of law, serving every client courteously, efficiently, fairly, honestly and with utmost respect, and giving attention to each individual with the highest degree of professionalism in accommodating queries and requests pertaining to accounting records and documents from Mondays to Fridays, 8:00 AM to 5:00 PM, without noon break;

Adhere strictly and lead by example of the compliance to ethical and service standards for public servants with integrity, streamlining requirements and procedures to expedite transactions and eliminate red tape, with written explanation for any delays in our frontline services, upholding the principle of transparency and accountability, public interest over personal motives;

Concern to the utmost service of the people, sensitive to the clients' comfort with paramount consideration on the citizens' complaints, suggestions and needs giving special attention to the differently-abled, pregnant women, senior citizens and those with special needs;

Continuously sustain the dignity of the office and strengthen quality service provided to our clients; establish competent, credible, capable, and eligible manpower resources compliant to the mandate of the Provincial Government;

Oblige ourselves, as officials and employees and all our instrumentalities, to serve our people, with the end in view of achieving our vision for development, fulfilling the mission and our charter that we swore to upheld.

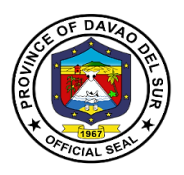

## **1. Issuance of Creditable Tax Withheld on Compensation Payment/At Source**

The term "creditable" means the taxes withheld (CWT withheld) are deductible from the income tax due of the taxpayer payee (or can be offset against the income tax due of the taxpayer).

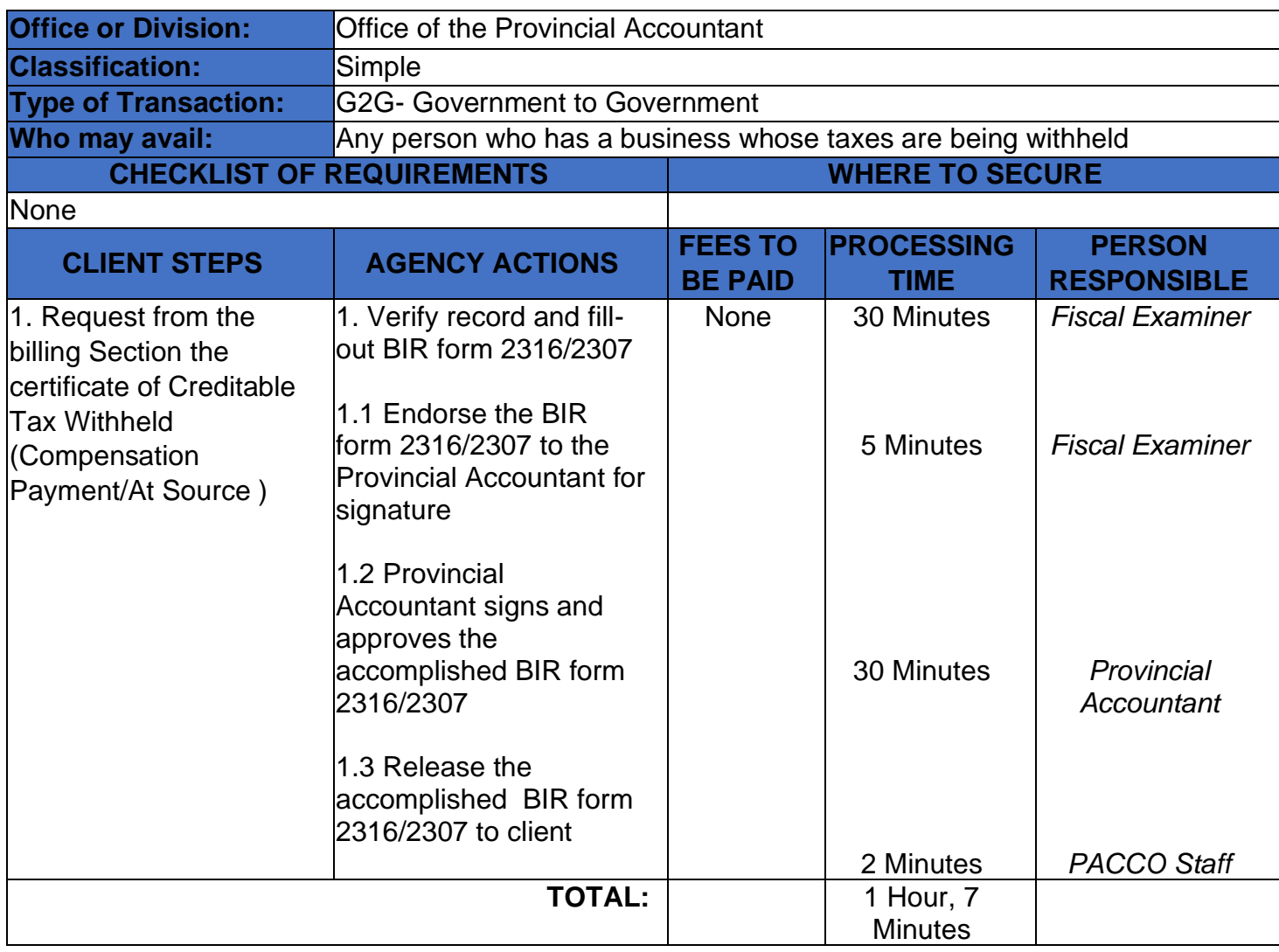

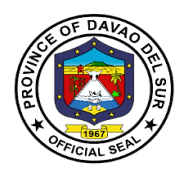

# **Provincial Accountant's Office**

# **Internal Services**

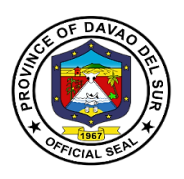

# **1. Processing of Incoming Disbursement Vouchers and Payrolls from Different Offices**

The disbursement is a form to pay an obligation to employees/individual/agencies/creditors for goods purchased or services rendered.

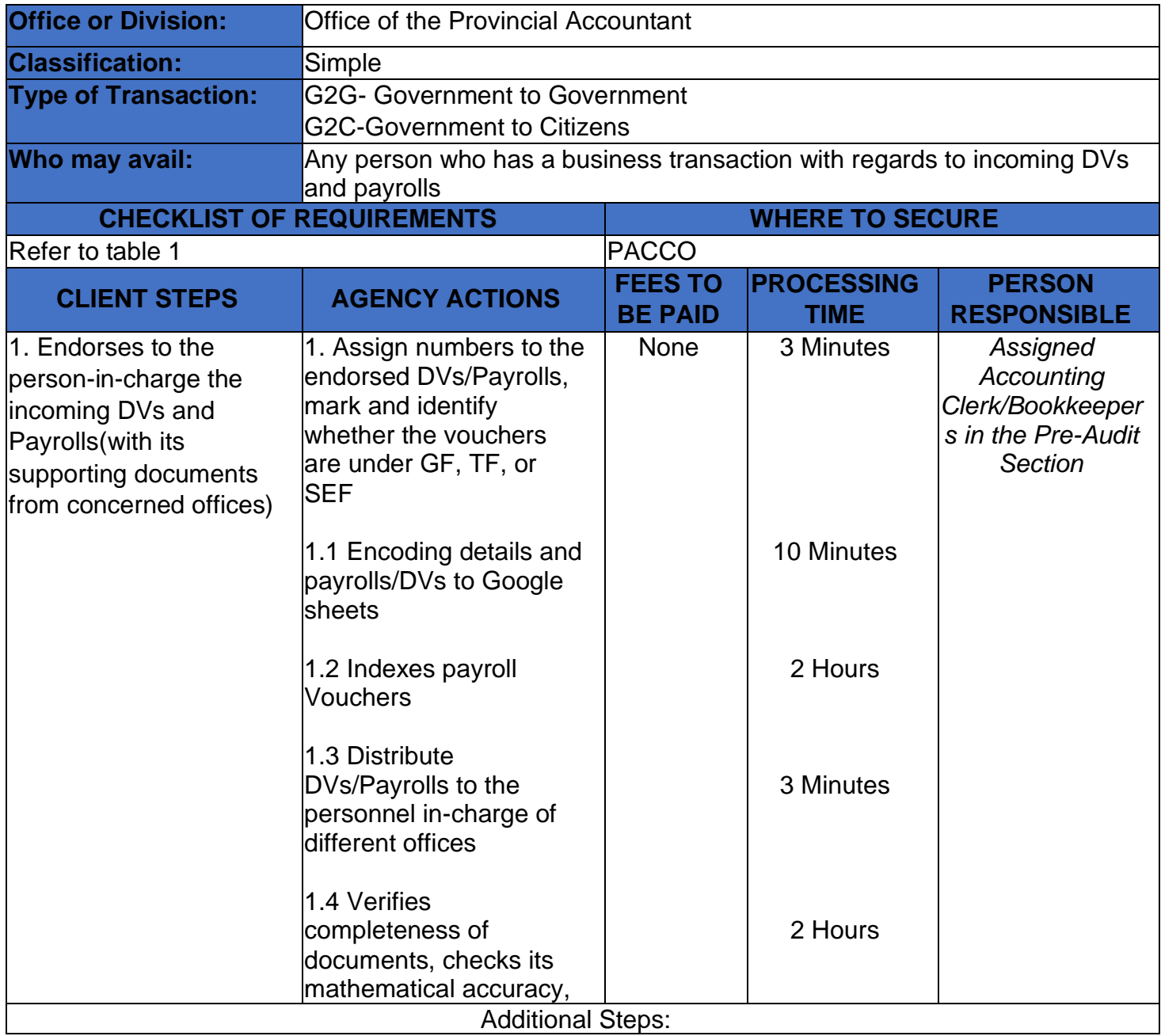

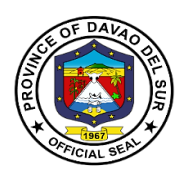

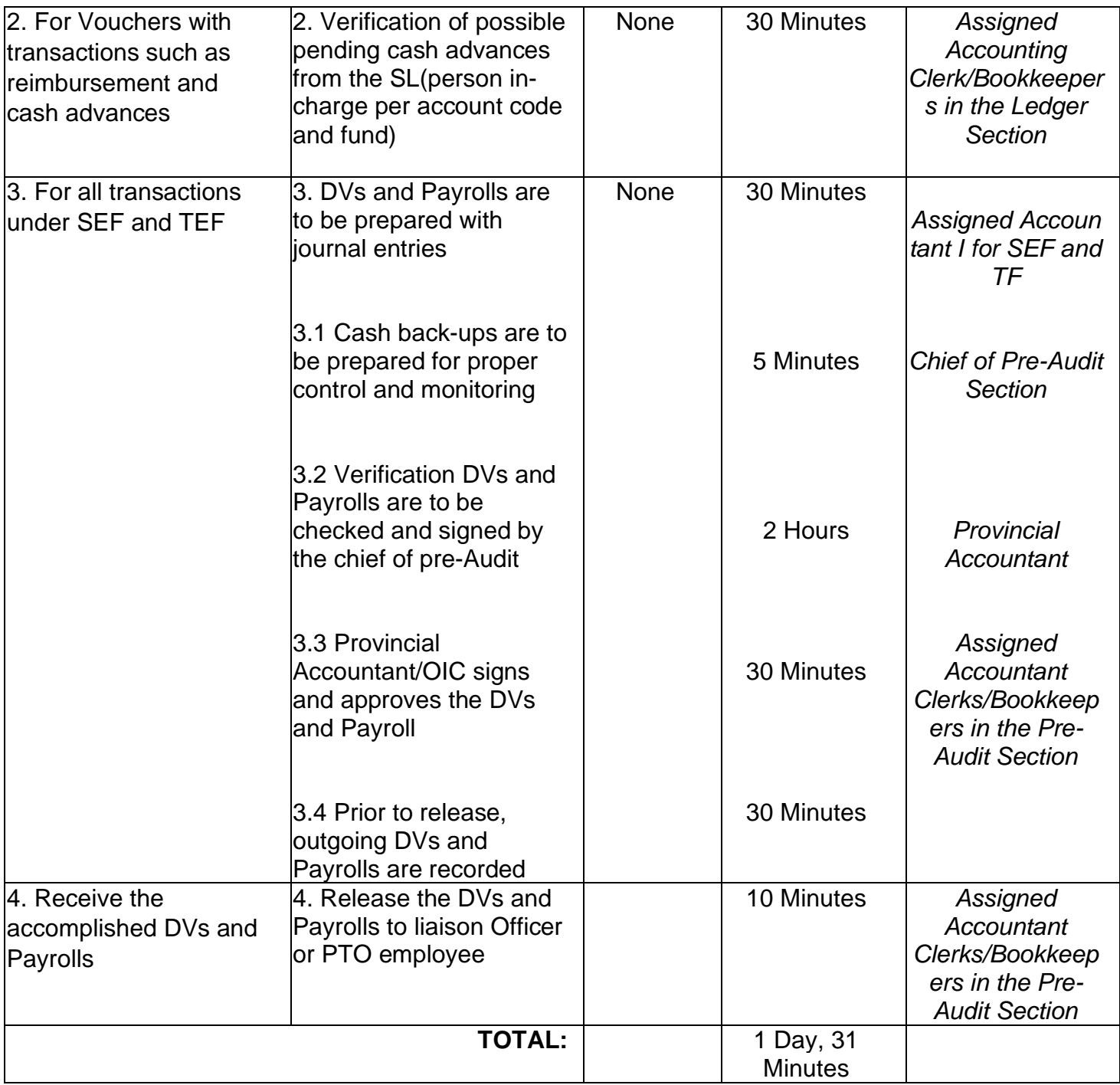

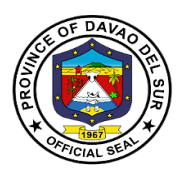

### **Table 1:**

## **Requirements for Incoming Disbursement Vouchers and Payrolls from Different Offices**

#### **CASH ADVANCE- PAYROLL**

Copy of Approved Payrolls Disbursement Voucher

#### **CASH ADVANCE- SPECIAL PURPOSE/ TIME BOUND UNDERTAKINGS**

**Obligation Request** Disbursement Voucher Bond Order/ Designation as Special Disbursing Officer Estimate of Expense/ Project Design

#### **PROMOTIONS AND SALARY DIFFERENTIALS**

Disbursement Voucher FINDES and LBP Printout PAYROLL SIGNATORIES/ HEAD OF DEPARTMENT/OFFICE Certificate of Service, DTR HRMO NOTICE Notice of Salary Adjustment, if applicable Appointment - for promotion Notice of Step Increment, if applicable Certificate of Assumption - for promotion Statement of Deductions, GSIS, HDMF **Computation** 

#### **TRAVELLING ALLOWANCE (DOMESTIC -ADVANCE PAYMENT)**

Payroll, if applicable

Invitation Letter

Approved Itinerary of Travel (Appendix A)

MEMO/ Travel Order (in chronological order)

Certificate of No Un-liquidated Cash Advance for Travel - Signed by: PACCO - Ledger Section Head Certificate of Non-Accommodation, if applicable

#### **TRAVELLING ALLOWANCE (DOMESTIC -REIMBURSEMENT)**

Payroll, if applicable Invitation Letter Approved Itinerary of Travel (Appendix A) MEMO/ Travel Order (in chronological order) Certificate of Appearance (in chronological order) Certificate of Travel Completed (Appendix B) Tickets, boarding pass, RER

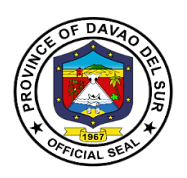

Narrative Report (Trainings and Conventions) Certificate of Non-Accommodation, if applicable In case of additional expenses/ Extension of travel (Attach justification approved by LCE) Certificate of No Un-liquidated Cash Advance for Travel - Signed by: PACCO - Ledger Section Head Certificate of Non-Accommodation, if applicable

### **JOB ORDER (PAYROLL)**

WAGES (SUCCEEDING CLAIMS) Job Order Contract, duly approved by LCE Payroll Signed/Verified by the Department Head and HRMO Certificate of Service DTR /Scanner Print out (Logbook) Monday Convocation Attendance Accomplishment Report Computation (late and undertime)

WAGES (1ST CLAIM) Payroll Signed/Verified by the Department Head and HRMO Job Order Contract, duly approved by LCE Certificate Assumption of Duty Certificate of Service DTR /Scanner Print out (Logbook) Monday Convocation Attendance Accomplishment Report Form 212/PDS Form 1902/TIN Computation (late and undertime)

#### **REGULAR EMPLOYEES (PAYROLL)**

SALARIES (1ST CLAIM) Payroll Signed/Verified by the Department Head and HRMO Appointment duly approved by appointing authority Certificate of Assumption Oath of Office **SALN** Form 212/PDS Form 1902/TIN Statement of Withholding Tax, if applicable Statement of Deductions, HDMF, GSIS, PHIC Clearance from previous Office, if applicable Certificate of Last Salary Received (Previous employer), if applicable

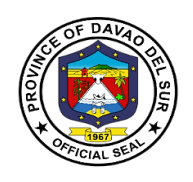

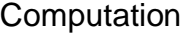

SALARIES (SUCCEEDING CLAIMS) Payroll Signed by head of Office PGO and HRMO Disbursement Voucher FINDES and LBP Printout Schedule of Payments Statement of Withholding Tax, if applicable Statement of Deductions, HDMF, GSIS, PHIC **COMMUTATION OF LEAVE** Approved application for leave Clearance in excess of 30 days

Medical Certificate if sick leave or maternity leave

Marriage Contract for 1st Maternity Leave

Obligation Request

**Computation** 

#### **TERMINAL LEAVE**

Approved application for leave Complete Service Record Clearance from money, property, and legal accountability Statement of Assets and Liabilities Copy of last appointment If due to retirement, copy of appointment showing highest salary received if salary under last appointment is not the highest Obligation Request **Computation** Clearance from LBP, Network, CRB and other Lending Institutions having MOA with the Provincial Government of Davao del Sur **RETIREMENT PAY**

Approved application for retirement Complete Service Record Clearance from money, property and legal accountability (PTO, PACCO, PGSO, PGO) Ombudsman clearance Statement of Assets and Liabilities Copy of last appointment If due to retirement, copy of appointment showing highest salary received if salary under last appointment is not the highest GSIS Retirement gratuity adjudication GSIS Certificate of Clearance Obligation Request Computation Clearance from LBP, Network, CRB and other Lending Institutions

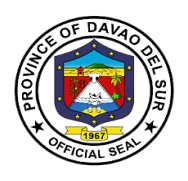

#### **OVERTIME**

Certificate of Service DTR Authority to render Overtime Services Accomplishment Report signed by employee/ supervisor **Computation** Obligation Request

#### **For Infrastructure**

- 1. Billing Request
- 2. Project Inspection Report
- 3. Statement of Work Accomplishment
- (SWA) with LD Computation
- 4. Certificate of Project turn-over
- 5. Certificate of Completion
- 6. Certificate of Acceptance
- 7. Certificate of Payment
- 8. Previous Voucher (Approved)
- 9. Time Elapsed
- 10. Rest Result (If applicable
- 11. Contract's Affidavit
- 12. Pictures
- 13. Surety Bond (For Retention)
- 14. Contract
- 15. Notice to Proceed
- 16. Performance Bond
- 17. Contractor's all risk Insurance (CARI)
- 18. Abstract of Bids
- 19. Notice of lowest Calculated Bid
- 20. Single Calculated Bid
- 21. Notice of award
- 22. PhilGEPS award Notice
- 23. Post Qualification
- 24. BAC Resolution No. 109, 16
- 25. Notice of Post Qualification
- 26. Post Qualification Report
- 27. Bid Evaluation report
- 27.1 Invitation /Notice of meeting
- 27.2 Minutes
- 28. Opening Bids
- 28.1 Notice of Meeting
- 28.2 Minutes
- 30. Advertisement/ Posting of Bid
- 30.1 News Clippings
- 30.2 PhilGEPS Bid Notice Abstract
- 30.3 Invitation of Bid
- 31. Pre-Procurement
- 31.1 Notice of Meeting
- 31.2 Minutes
- 32. Preparatory Requirements
- 32.1 APP (Annual Procurement Plan)
- 32.2 PPMP (Project Procurement and
- Monitoring Plan)
- 32.3 POW (Program of Work)
- 32.4 Detailed Quantity Estimate
- 32.5 Specification
- 32.6 ABC (Approved Budget Contract)
- 32.7 Bid Data Sheet
- 32.8 Special Conditions of Contract
- 32.9 Instruction of Bidders
- 32.10 General Condition of Contract
- 33. Complete Bidding Documents
- 33.1 Bid Form
- 33.2 Bill of Quantities
- 33.3 NFCC (Net Financial Credit Capacity)
- 33.4 Construction Schedule (Bar Chart, S-
- Curve & Cash Flow)
- 33.5 Manpower Utilization Schedule
- 33.6 Equipment Utilization Schedule
- 33.7 Affidavit of Site inspection
- 33.8 Construction safety and Health Program
- 33.9 Organizational Chart
- 33.10 List & Qualification of Key Personnel
- 33.11 Omnibus Sworn Statement
- 33.12 PERT-CPM

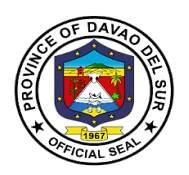

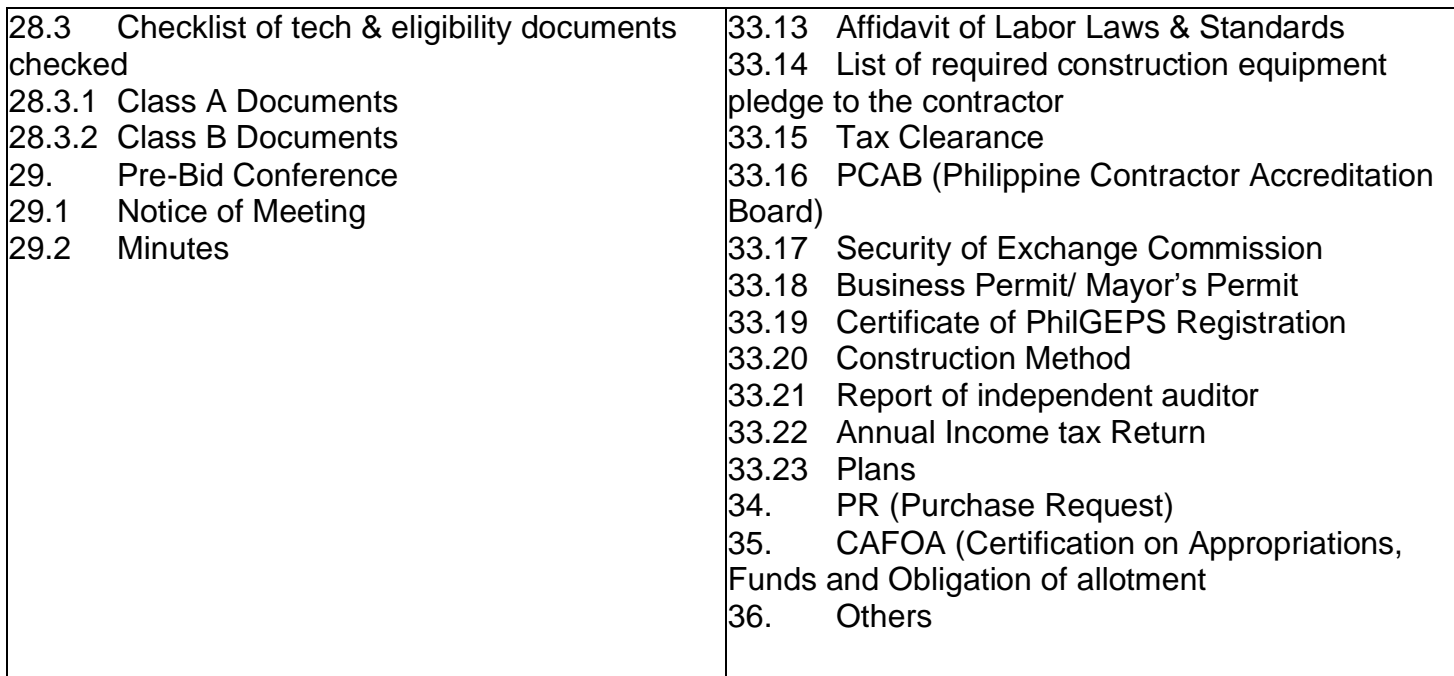

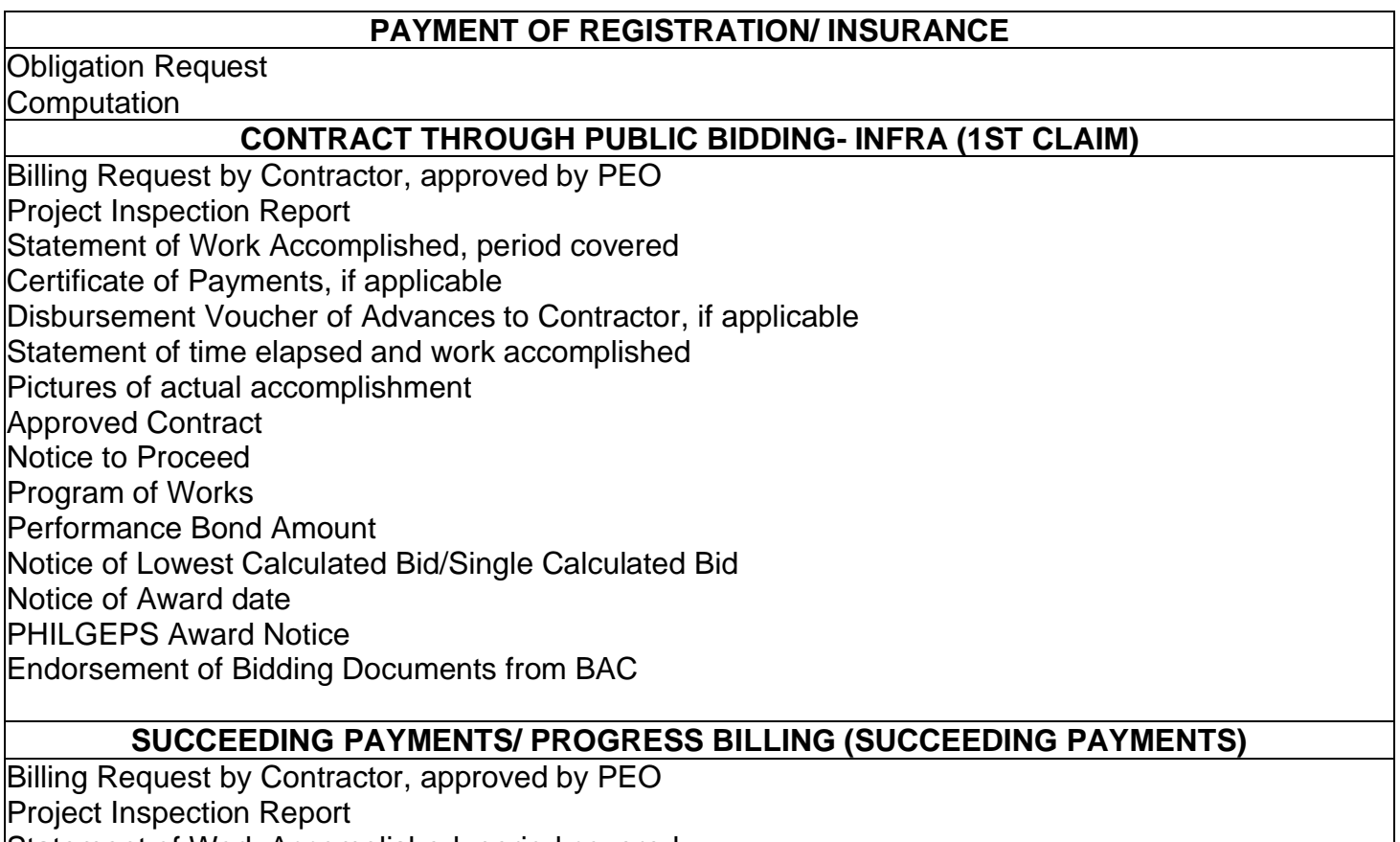

Statement of Work Accomplished, period covered

Certificate of Payments

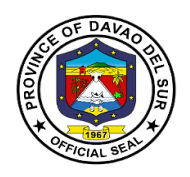

Disbursement Vouchers of previous claims Statement of time elapsed and work accomplished Test Results, if applicable Pictures of actual accomplishment Approved Contract Notice to Proceed Program of Works Performance Bond Amount Notice of Lowest Calculated Bid/Single Calculated Bid Notice of Award date **PHILGEPS** 

#### **SUCCEEDING PAYMENTS/ PROGRESS BILLING (FINAL BILLING)**

Billing Request by Contractor, approved by PEO Project Inspection Report Statement of Work Accomplished, period covered Certificate of Payments Certificate of Project Turn-over Certificate of Acceptance Disbursement Vouchers of previous claims Statement of time elapsed and work accomplished Test Results, if applicable Pictures of actual accomplishment Approved Contract Notice to Proceed Program of Works Performance Bond Notice of Lowest Calculated Bid/Single Calculated Bid Notice of Award date PHILGEPS Award Notice dated

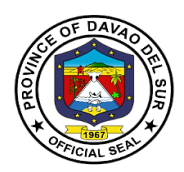

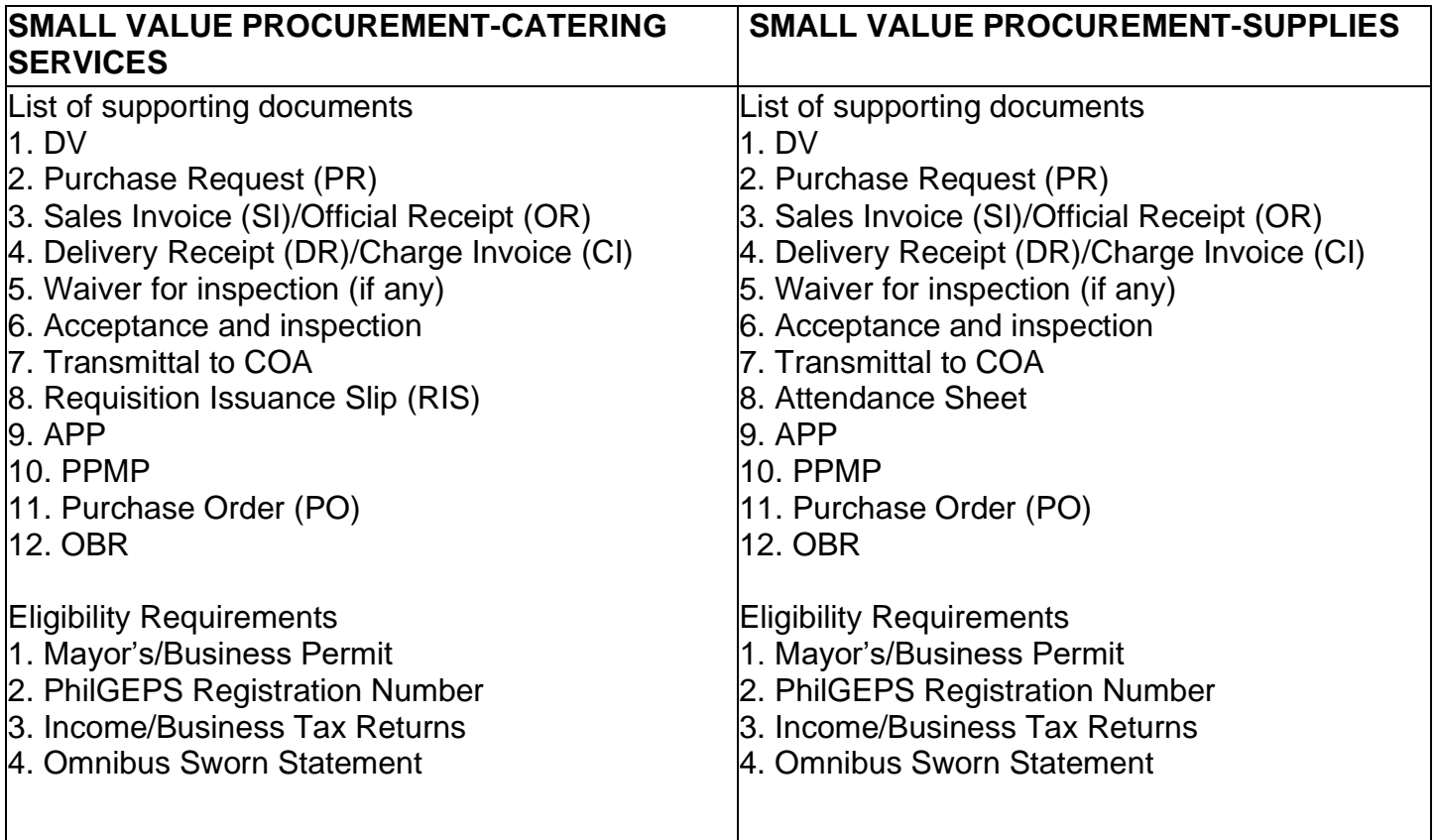

### **PURCHASE OF GOODS AND SERVICES (COMPETITIVE BIDDING)**

Inspection and Acceptance Report (IAR) date of acceptance Original Invoice/ Charge Invoice/ Delivery Receipt Property Issue Slip (PIS), Acknowledgement Receipt of Equipment (ARE) (for Capital Outlay) Requisition Issue Slip, Inventory Custodian Slip (ICS) (for items 15,000 and below} Summary of Supplies/Materials Issued (SSMI), if consumed Endorsement of Bidding Documents from BAC

Eligibility Documents SEC Certificate Bid Securing Declaration (notarized)/Bidder's Bond Mayor's Permit Tax Clearance Sales Service and Warranty Certificate Statement of on-going contract Omnibus Sworn Statement Statement of single completed contract Authority of the Signatory Audited Financial Statement

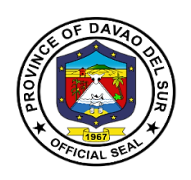

License to Operate, if applicable Net Financial Contracting Capacity (NFCC) Catering Services: **Attendance** Letter of Invitation, if applicable Minutes of the meeting/Narrative Report Food Supplies for consumption and distribution Medicines: FDA Certificate of Supplier Certificate of Product Registration per item

#### **PURCHASE OF GOODS AND SERVICES-FUEL (COMPETITIVE BIDDING)**

Statement of Account Charge Invoice Trip Ticket Monthly Report of Travel Summary of Fuel Consumption (all vehicle) Endorsement of Bidding Documents from BAC

Eligibility Documents SEC Certificate Bid Securing Declaration (notarized)/Bidder's Bond Mayor's Permit Schedule of Requirements Tax Clearance After Sales Service and Warranty Certificate Statement of on-going contract Omnibus Sworn Statement Statement of single completed contract Authority of the Signatory Audited Financial Statement License to Operate, if applicable Net Financial Contracting Capacity (NFCC)

#### **SHOPPING (for Purchases not exceeding P50,000.00)**

Inspection and Acceptance Report (IAR) Original Invoice/ Charge Invoice/ Delivery Receipt Requisition Issue Slip Inventory Custodian Slip (ICS) (for items 15,000 and below), if applicable Purchase Order CAFOA PR Request for Quotation (signed by suppliers) # of Suppliers Abstract of Canvass with Price Quotation Annual Procurement Plan

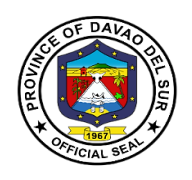

Project Procurement Management Plan Omnibus Sworn Statement, current year Catering Services: Attendance Letter of Invitation, if applicable Minutes of the meeting/Narrative Report Food Supplies for consumption and distribution: List of Recipients Repairs and Maintenance: Pre-repair Inspection Report Certificate of Repair Report of Waste Material

#### **SMALL VALUE PROCUREMENT (for Purchases of more than 50,000 but not exceeding 300,000)**

Inspection and Acceptance Report (IAR) Original Invoice/ Charge Invoice/ Delivery Receipt Requisition Issue Slip Inventory Custodian Slip (ICS) (for items 15,000 and below), if applicable Approved PO (Letter Order/ Contract (of the previous bidding and repeat order) Approved CAFOA Approved PR# Certificate of Posting PHILGEPS Posting Request for Quotation (signed by suppliers) # of Suppliers Abstract of Canvass with Price Quotation PHILGEPS Award Annual Procurement Plan Project Procurement Management Plan Omnibus Sworn Statement, current year Catering Services: Attendance Letter of Invitation, if applicable Minutes of the meeting/Narrative Report Food Supplies for consumption and distribution: List of Recipients Repairs and Maintenance: Pre-repair Inspection Report Certificate of Repair Report of Waste Material Certificate of Repair (previous repair) **ALTERNATIVE MODE- NEGOTIATED E- PURCHASE OF GOODS FROM ANOTHER AGENCY OF THE GOVERNMENT PS- DBM** Price Quotation and Stock Availability Cert. PS DBM Purchase Order (Letter Order/ Contract (of the previous bidding and repeat order) dtd Approved CAFOA

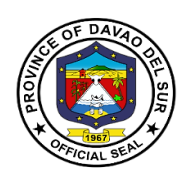

PPDO Control (DV and CAFOA Approved PR Annual Procurement Plan Project Procurement Management Plan

#### **ALTERNATIVE MODE- NEGOTIATED E- PURCHASE OF GOODS FROM ANOTHER AGENCY OF THE GOVERNMENT PS- DBM (NEGOTIATED E)**

Agency Procurement Request (APR) Approved ObR Approved request to use alternative mode-Neg. E Purchase Order (Letter Order/ Contract (of the previous bidding and repeat order) Date received by COA Price Quotation and Stock Availability Cert. PS DBM Transmittal to COA Inspection and Acceptance Report (IAR) Waiver of Inspection (For items of insignificant value) Result of test/ Analysis by proper government agency if articles are subject to test Warranty Certificate (for Capital Outlays) Property Issue Slip (PIS), Acknowledgement Receipt of Equipment (ARE), {In case of Procured Property, Plant and Equipment} Inventory Custodian Slip (ICS) {In case of value items with a life span of more than 1 procured small year. COA Circular No. 2005-02} Requisition Issue Slip Summary of Supplies/Materials Issued (SSMI) APP Omnibus Sworn Statement

## **ALTERNATIVE MODE- DIRECT CONTRACTING**

Approved CAFOA Approved PR Approved request to use Direct Contracting Method Abstract of Canvass/ Price Quotation Purchase Order Date received by COA Purchase Order Warranty Certificate (for Capital Outlays) Certificate of exclusive distributorship stating therein that there are no sub dealers selling at lower prices and that no suitable substitute can be obtained at more advantageous terms to the government Original Invoice/ Charge Invoice/ Sales Invoice/ Cash Invoice/ Statement of Account (If no C.I., S.I.) Transmittal to COA Inspection and Acceptance Report (IAR) Waiver of Inspection (For items of insignificant value) Result of test/ Analysis by proper government agency if articles are subject to test

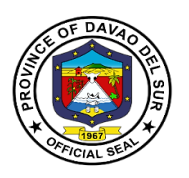

Property Issue Slip (PIS), Acknowledgement Receipt of Equipment (ARE), {In case of Procured Property, Plant and Equipment} Inventory Custodian Slip (ICS) {In case of value items with a life span of more than 1 procured small year. COA Circular No. 2005-02} Requisition Issue Slip Summary of Supplies/Materials Issued (SSMI) APP

Omnibus Sworn Statement

#### **ALTERNATIVE MODE- REPEAT ORDER (MAXIMUM OF 30% OF THE PO AMOUNT -INITIAL PURCHASE)**

Approved CAFOA Approved PR Approved request to use alternative mode-Repeat Order Purchase Order (of the previous bidding and repeat order Date received by COA Copy of Purchase Order of Initial Purchase Original Invoice/ Charge Invoice/ Sales Invoice/ Cash Invoice/ Statement of Account (If no C.I., S.I.) Transmittal to COA Inspection and Acceptance Report (IAR) Waiver of Inspection (For items of insignificant value) Result of test/ Analysis by proper government agency if articles are subject to test Property Issue Slip (PIS), Acknowledgement Receipt of Equipment (ARE), {In case of Procured Property, Plant and Equipment} Inventory Custodian Slip (ICS) {In case of value items with a life span of more than 1 procured small year. COA Circular No. 2005-02} Requisition Issue Slip Summary of Supplies/Materials Issued (SSMI) APP Omnibus Sworn Statement

#### **ALTERNATIVE MODE- NEGOTIATED H- PURCHASE OF OFF THE SHELF GOODS NOT EXCEEDING P50,000.00, PROVIDED THAT THE PROCUREMENT DOES NOT FALL UNDER SHOPPING)**

Purchase Request (Original) Obligation Request Transmittal to COA Approved request to use alternative mode of procurement if purchase is done through an alternative mode- Negotiated E Purchase Order/ Letter Order/ Contract Original Invoice/ Charge Invoice/ Sales Invoice/ Cash Invoice/ Statement of Account (If no C.I., S.I.)

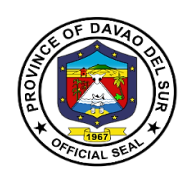

Abstract of Canvass/ Price Quotation Duly filled out Canvass forms (signed by suppliers) Acceptance and Inspection Report (AIR) Inspection Report/ Waiver of Inspection (For items of insignificant value) Result of test/ Analysis by proper government agency if articles are subject to test Property Issue Slip (PIS), Acknowledgement Receipt of Equipment (ARE), {In case of Procured Property, Plant and Equipment} Warranty Certificate (for Capital Outlays) Attendance Sheet (in case of Catering) Inventory Custodian Slip (ICS) {In case of procured small value items with a life span of more than 1 year. COA Circular No. 2005-02} Requisition Issue Slip (RIS) APP Omnibus Sworn Statement

#### **SMALL VALUE PROCUREMENT- FUEL (for Purchases of more than 50,000 but not exceeding 300,000)**

Statement of Account no. Charge Invoice Trip Ticket Monthly Report of Travel Plate # Summary of Fuel Consumption (all vehicle) Purchase Order (Letter Order/ Contract (of the previous bidding and repeat order) Approved CAFOA # Approved PR # Certificate of Posting PHILGEPS Posting Request for Quotation (signed by suppliers) # of Suppliers \_\_\_\_\_\_\_\_\_\_ Abstract of Canvass with Price Quotation PHILGEPS Award Annual Procurement Plan Project Procurement Management Plan Omnibus Sworn Statement, current year Memo Order No. 123-2016

### **PURCHASES- DURING CALAMITY**

Note: Purchases of goods made when there are unforeseen events and funds used is from the 5% calamity fund shall adopt Shopping A if not more than P50,000.00. Negotiated B if more the P50,000.00 and through Negotiated E if items purchased are available from another agency of the government (Ex. Rice- NFA)

Obligation Request Purchase Request (Original)

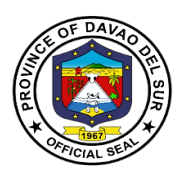

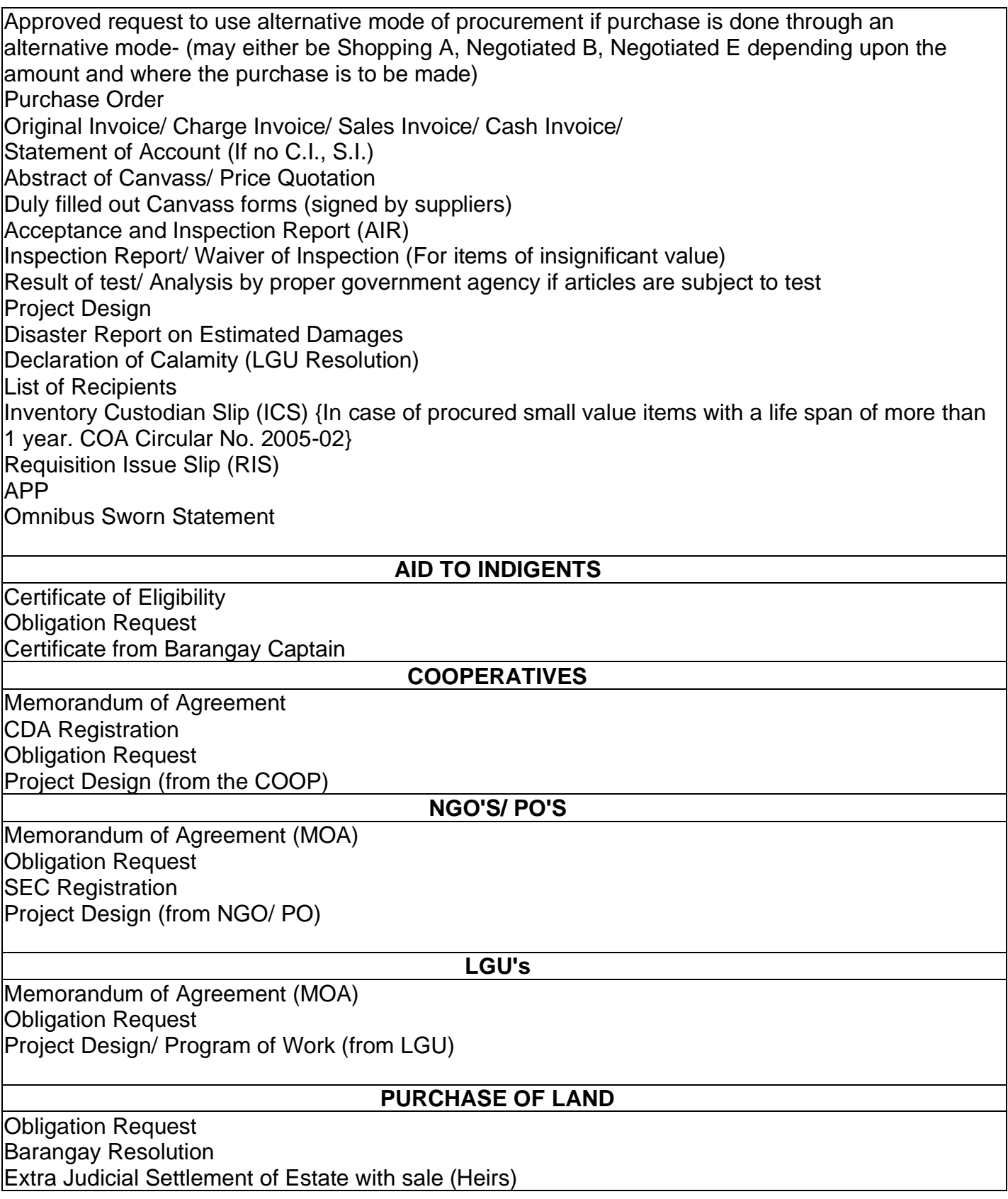

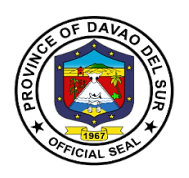

Deed of Absolute Sale (Original Owner) Appraisal Result Real Property Field Appraisal and Assessment Sheet Land/ Other Improvement Certificate of Non- Delinquency Certificate of Land Title Sketch Map SP Resolution granting authority to the Governor to sign/ execute the deed of Sale of the identified appraised land area intended for the barangay site development project of the province of Davao del Sur Special Power of Attorney Statement of Sales Value- Agricultural Lands Certificate of title Memorandum of Encumbrances BIR Computation Capital gains Tax and Documentary stamps

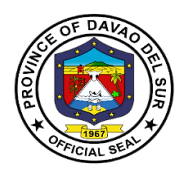

# **Provincial Administrator's Office**

# **External Services**

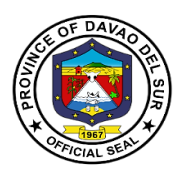

## **V. Mandate:**

Section 480 of Republic Act 7160 mandated the Provincial Administrator to:

(1) Develop plans and strategies and upon approval thereof by the governor, as the case may be, implement the same particularly those which have to do with the management and administrationrelated programs and projects which the governor is empowered to implement and which the sanggunian is empowered to provide for under this Code;

(2) In addition to the foregoing duties and functions, the administrator shall:

(i) Assist in the coordination of the work of all the officials of the local government unit, under the supervision, direction, and control of the governor, and for this purpose, he may convene the chiefs of offices and other officials of the local government unit;

(ii) Establish and maintain a sound personnel program for the local government unit designed to promote career development and uphold the merit principle in the local government service;

(iii) Conduct a continuing organizational development of the local government unit with the end in view of instituting effective administrative reforms;

(3) Be in the frontline of the delivery of administrative support services, particularly those related to the situations during and in the aftermath of man-made and natural disasters and calamities;

(4) Recommend to the sanggunian and advise the governor, as the case may be, on all other matters relative to the management and administration of the local government unit; and

(5) Exercise such other powers and perform such other duties and functions as may be prescribed by law or by ordinance.

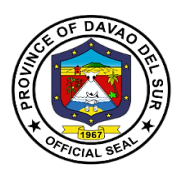

## **VI. Vision:**

The driving force of excellent quality administrative services towards an efficient and effective local governance

### **VII. Mission:**

To deliver smooth, systematic and timely administrative services to maintain a functional and operational management system

## **VIII. Service Pledge:**

We are committed to provide the highest possible quality, prompt, and courteous service and bind to follow the citizen's charter.

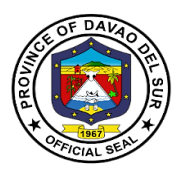

## **1. Application for Personnel Selection Board (PSB) Teachers**

Teachers who passed the Licensure Examination for Teachers (LET) can avail the Personnel Selection Board or (PSB). This is a contractual service that will employ the PSB teachers to different public schools who are in need of assistance.

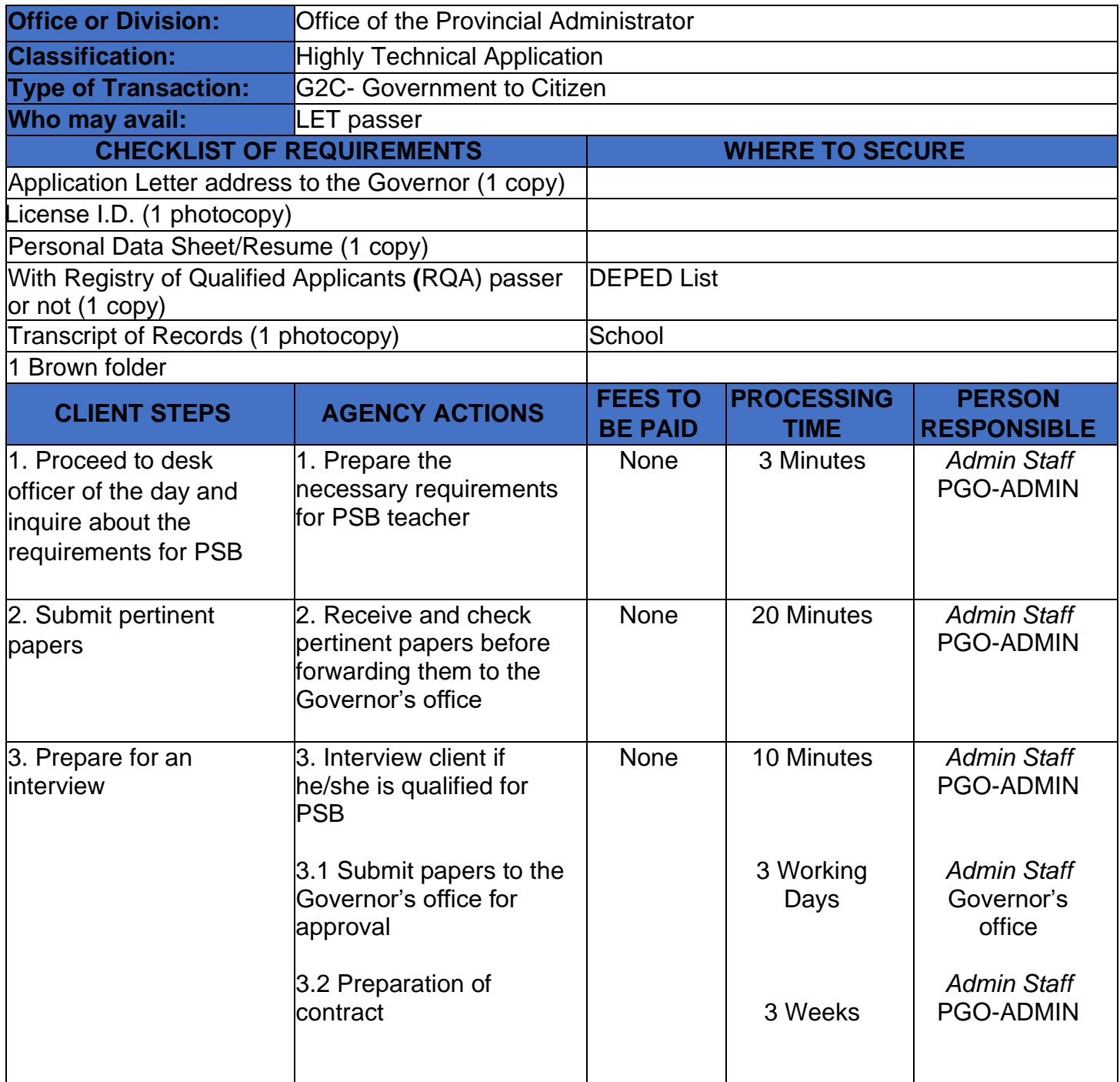

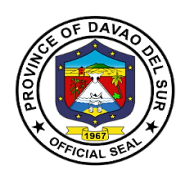

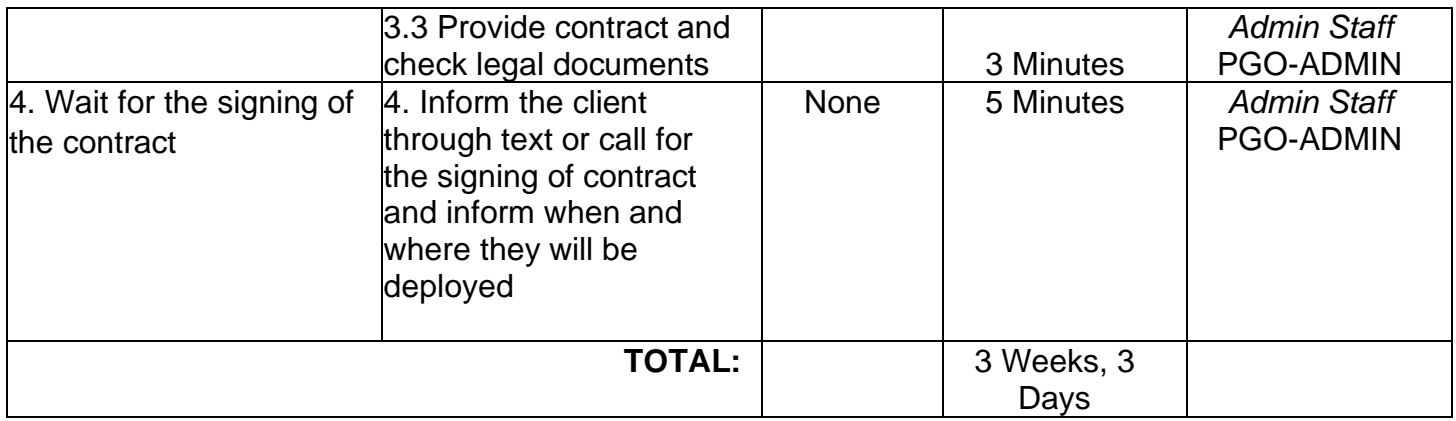

# **2. Request for the Use of the Provincial Shuttle Bus**

Any persons who wish to use the government vehicle (shuttle bus) shall be directed to the Office of the Provincial Administrator to avail of the said service. This service ensures the availability of government vehicles to the general public for maximum utilization.

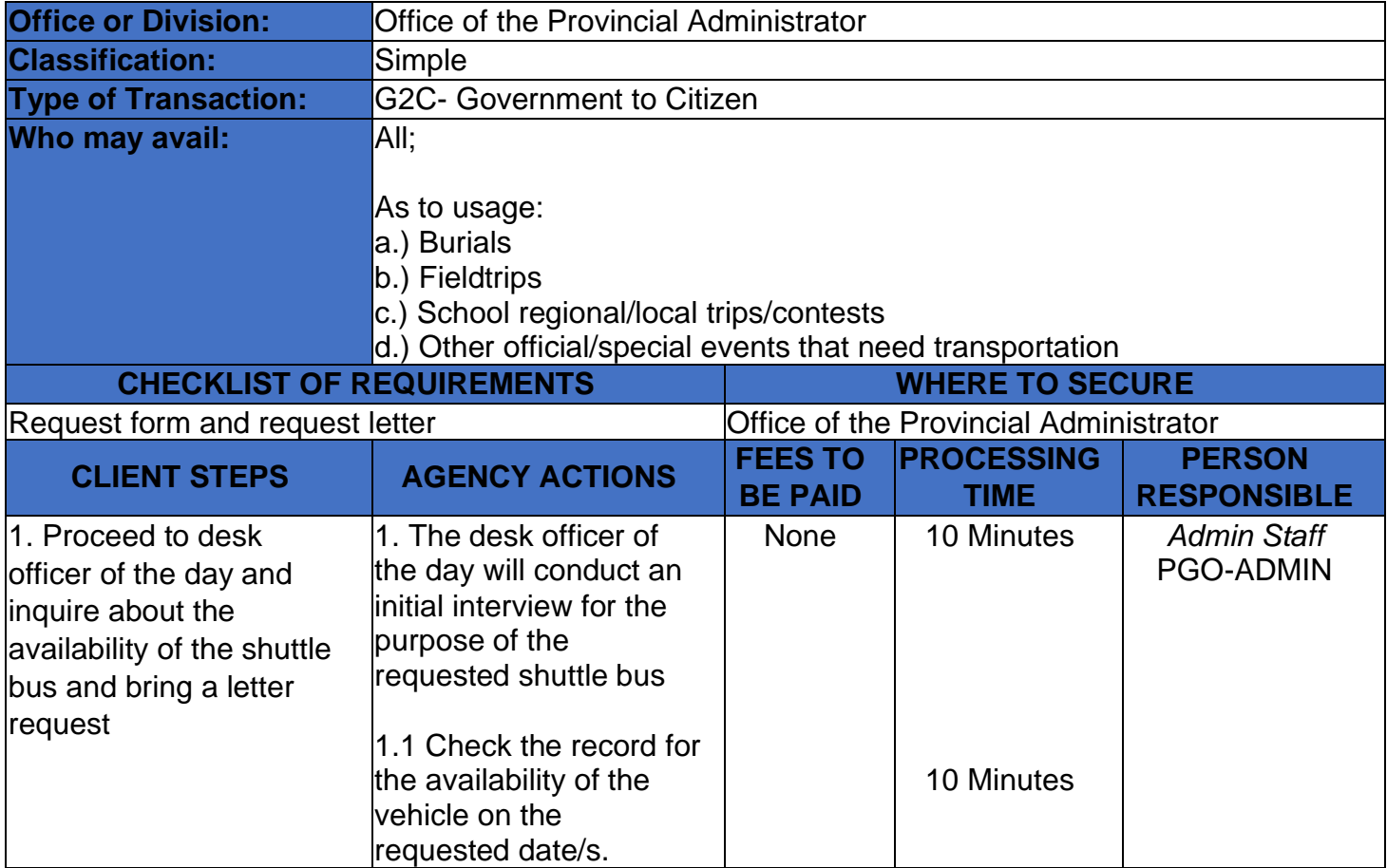

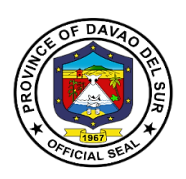

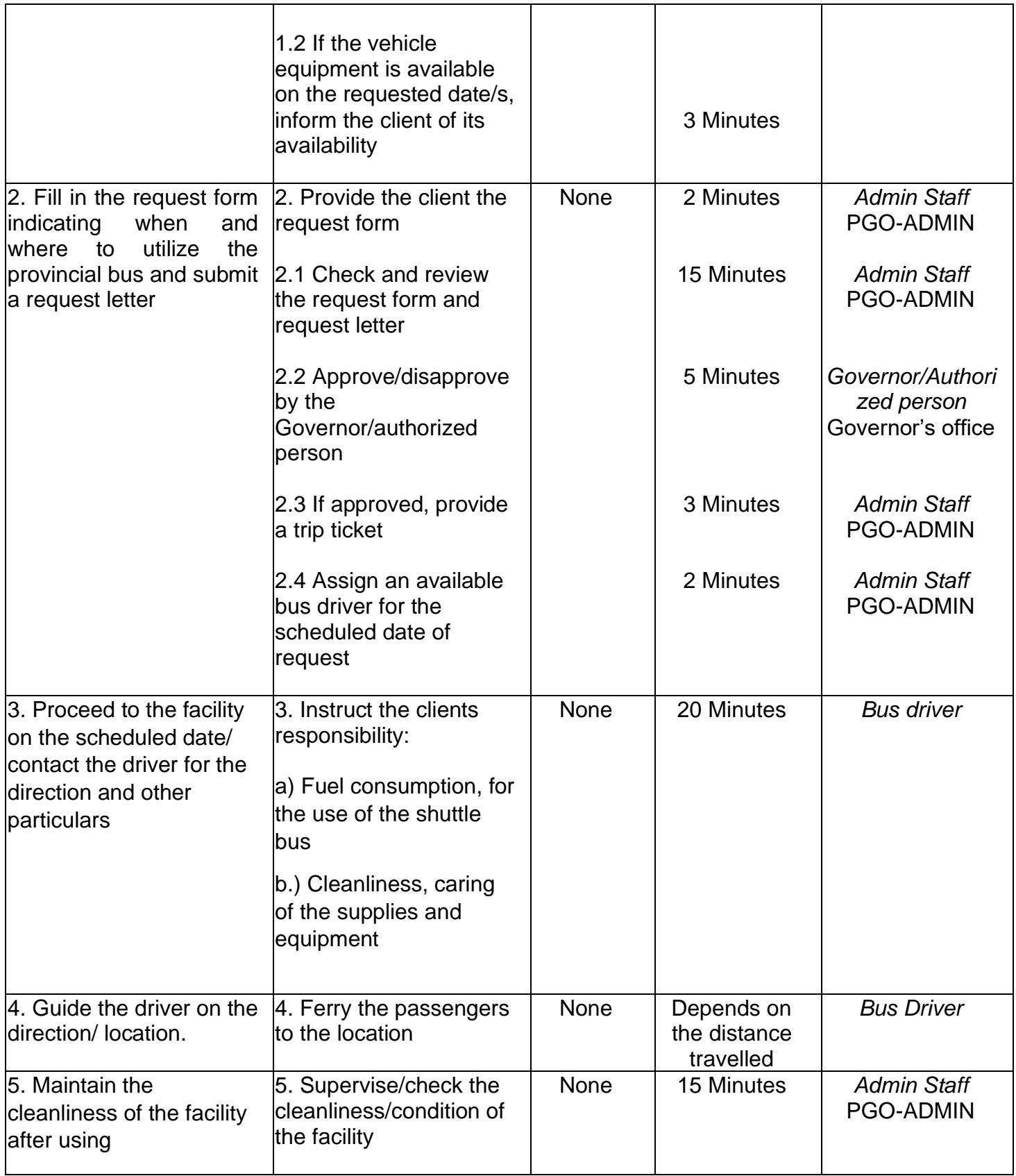

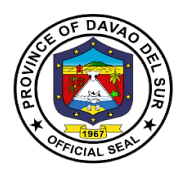

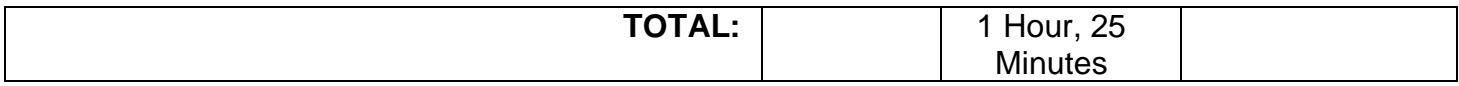

# **3. Request for the Use of the Provincial Tablizo Gym**

Any persons who wish to use the government facilities (Tablizo gym) shall be directed to the Office of the Provincial Administrator to avail of the said service. This service ensures the availability of government facilities to the general public for maximum utilization.

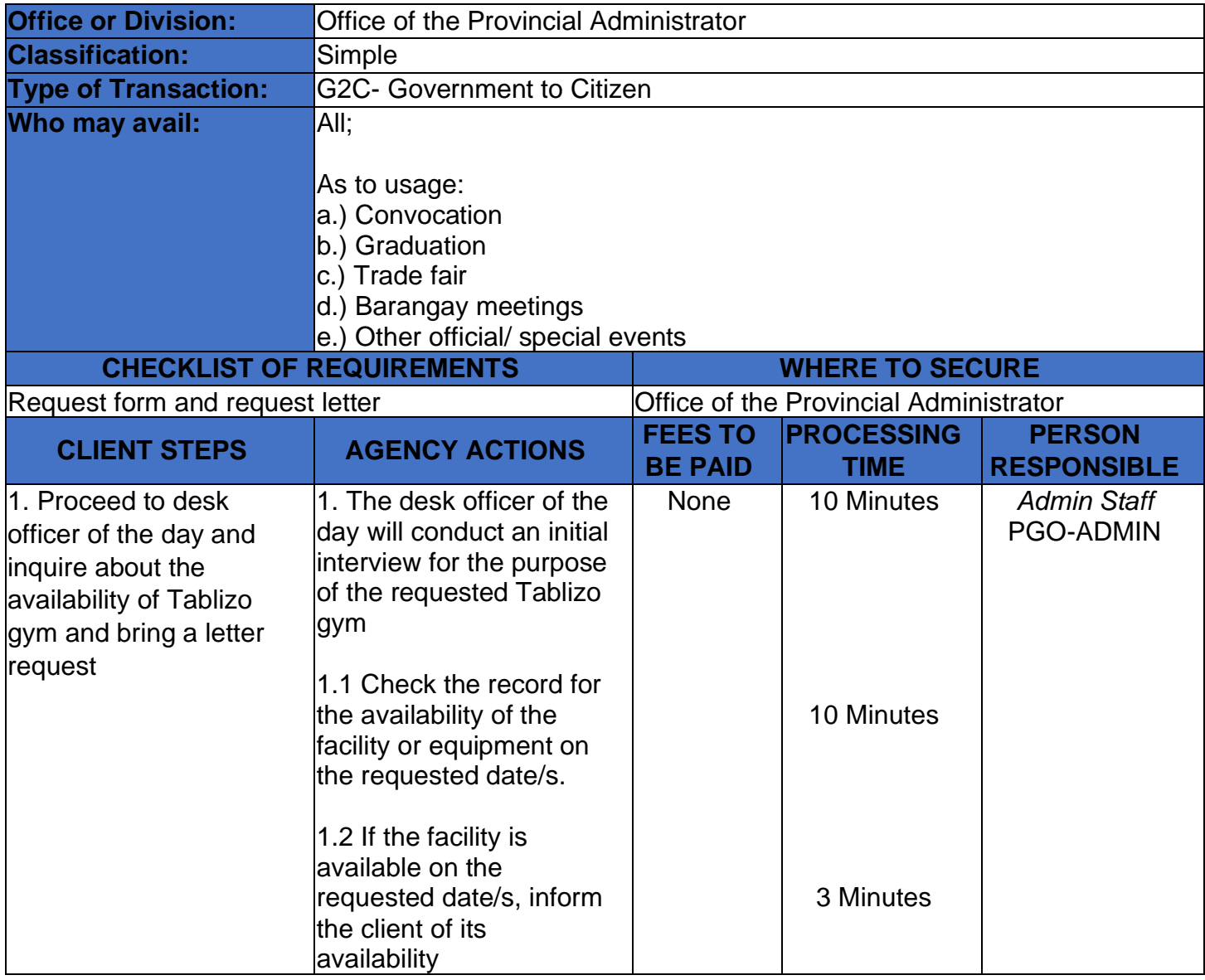

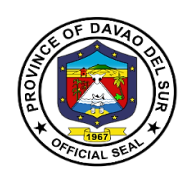

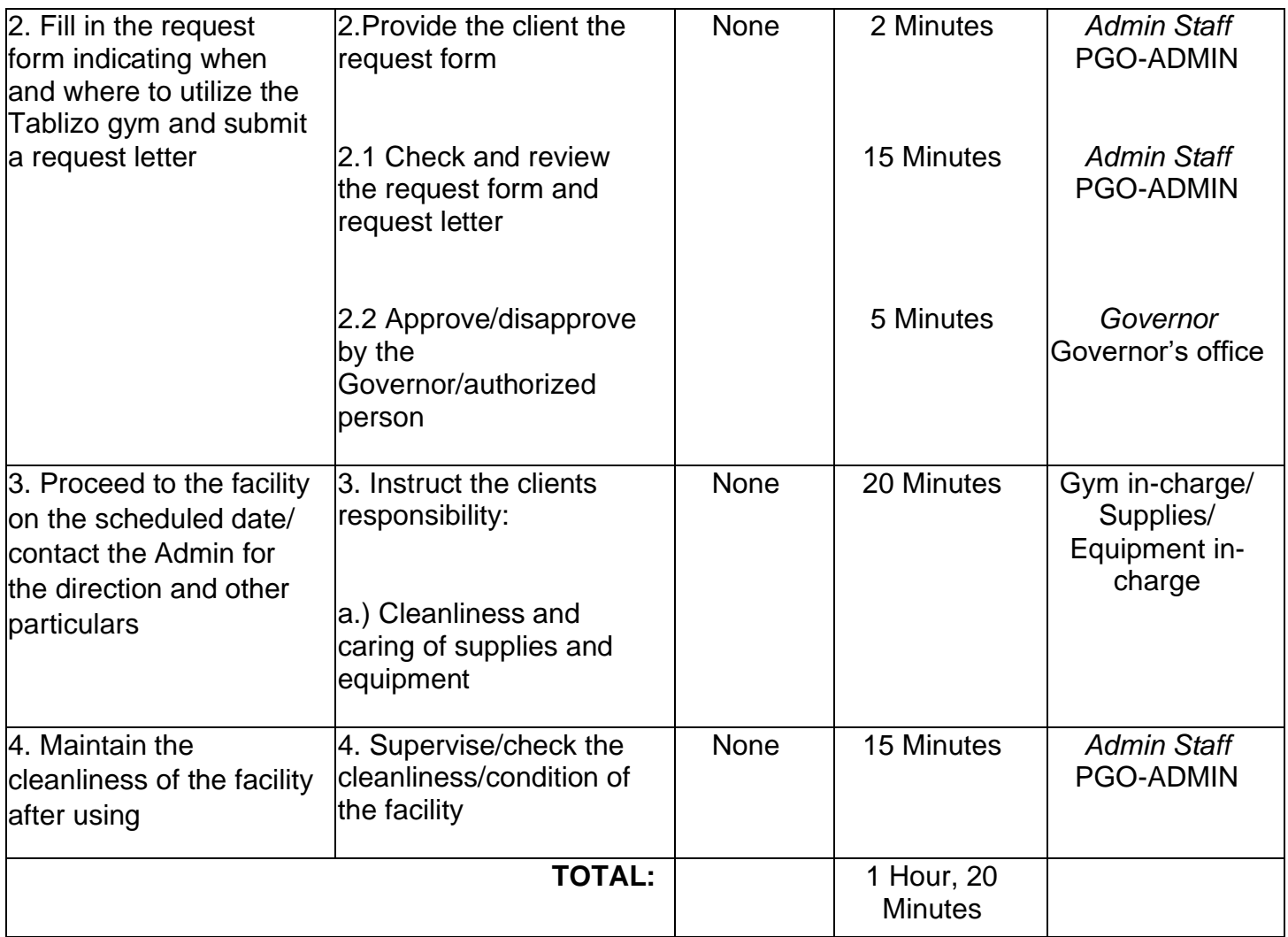
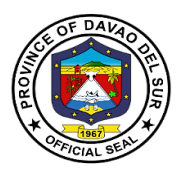

## **4. Receiving of Communications**

This service is for receiving communications such as letters addressed to the Governor, letters from different offices, and any forms of communications that need a remark and signature from the office of the Governor.

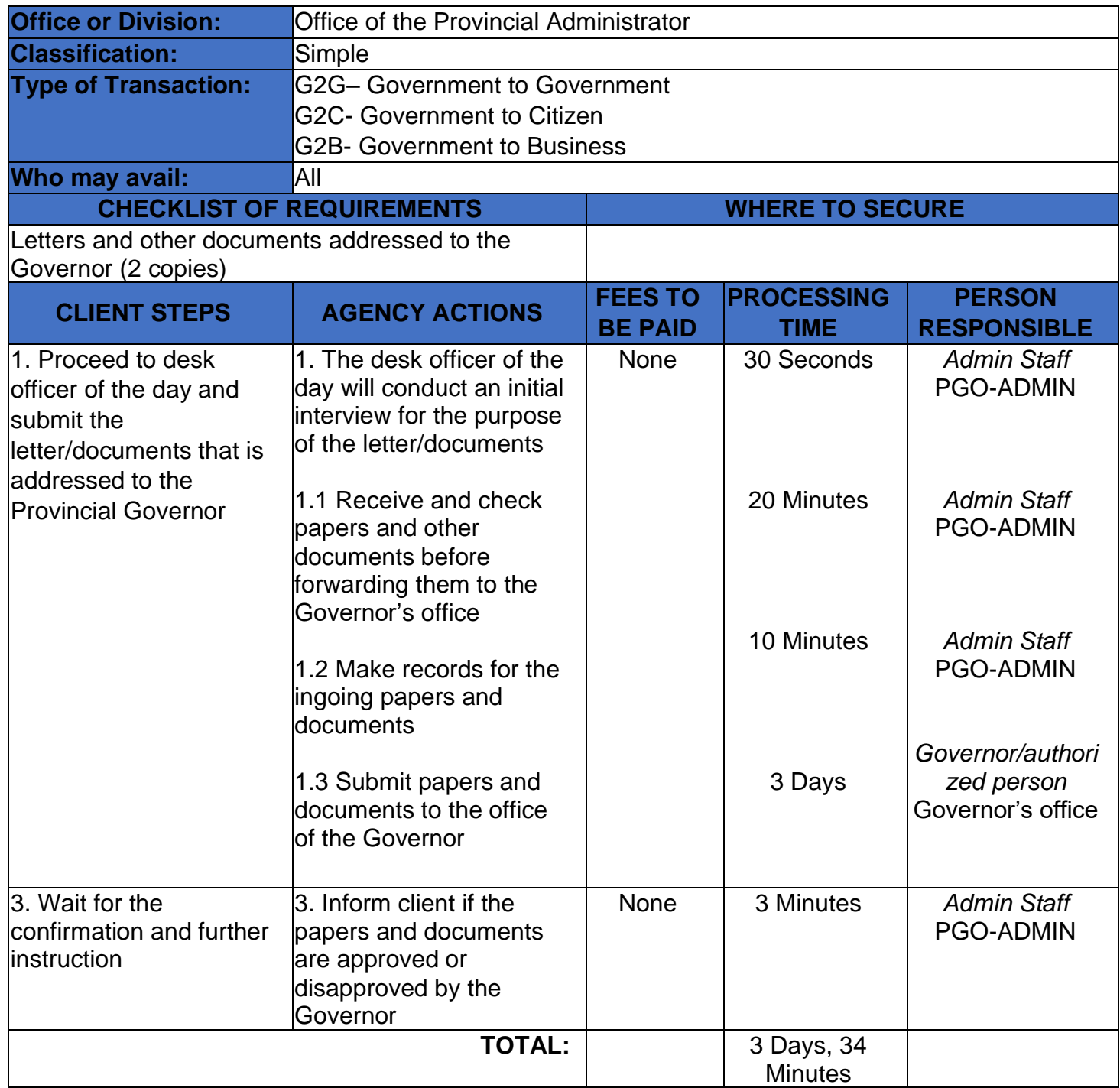

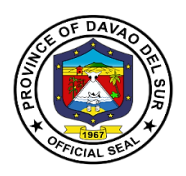

### **5. Request for the Certificate of Appearance**

This is to certify that an employee has personally appeared for the purpose of from to. This certification is being issued upon request of in compliance with the standing regulations provided under the Republic Act.

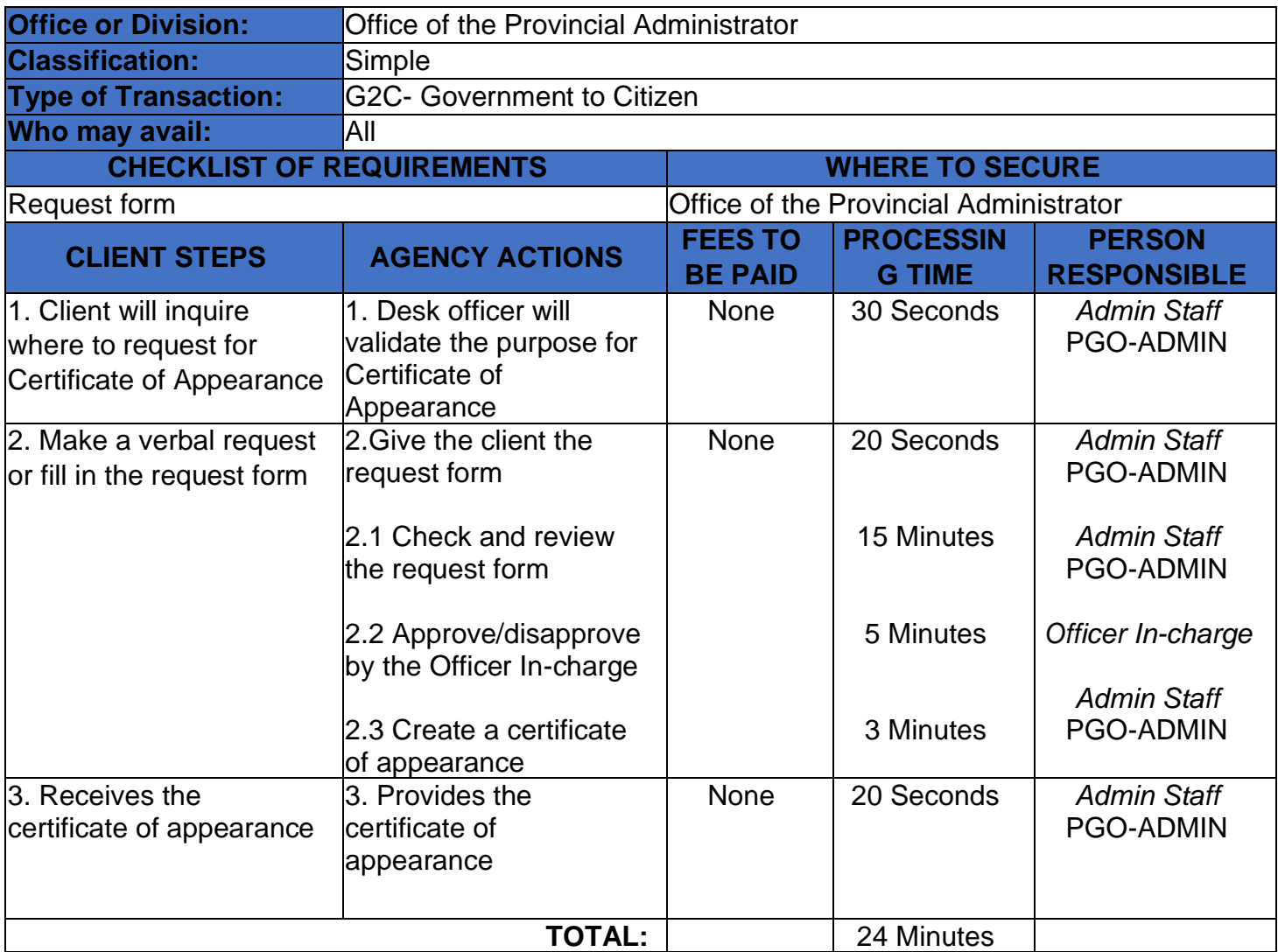

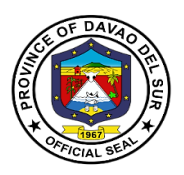

## **6. Securing Governor's Clearance for Retired/ Resigned Employees**

This service entails that the Governor's clearance can be secured from the Office of the Provincial Administrator for the purpose of retirement.

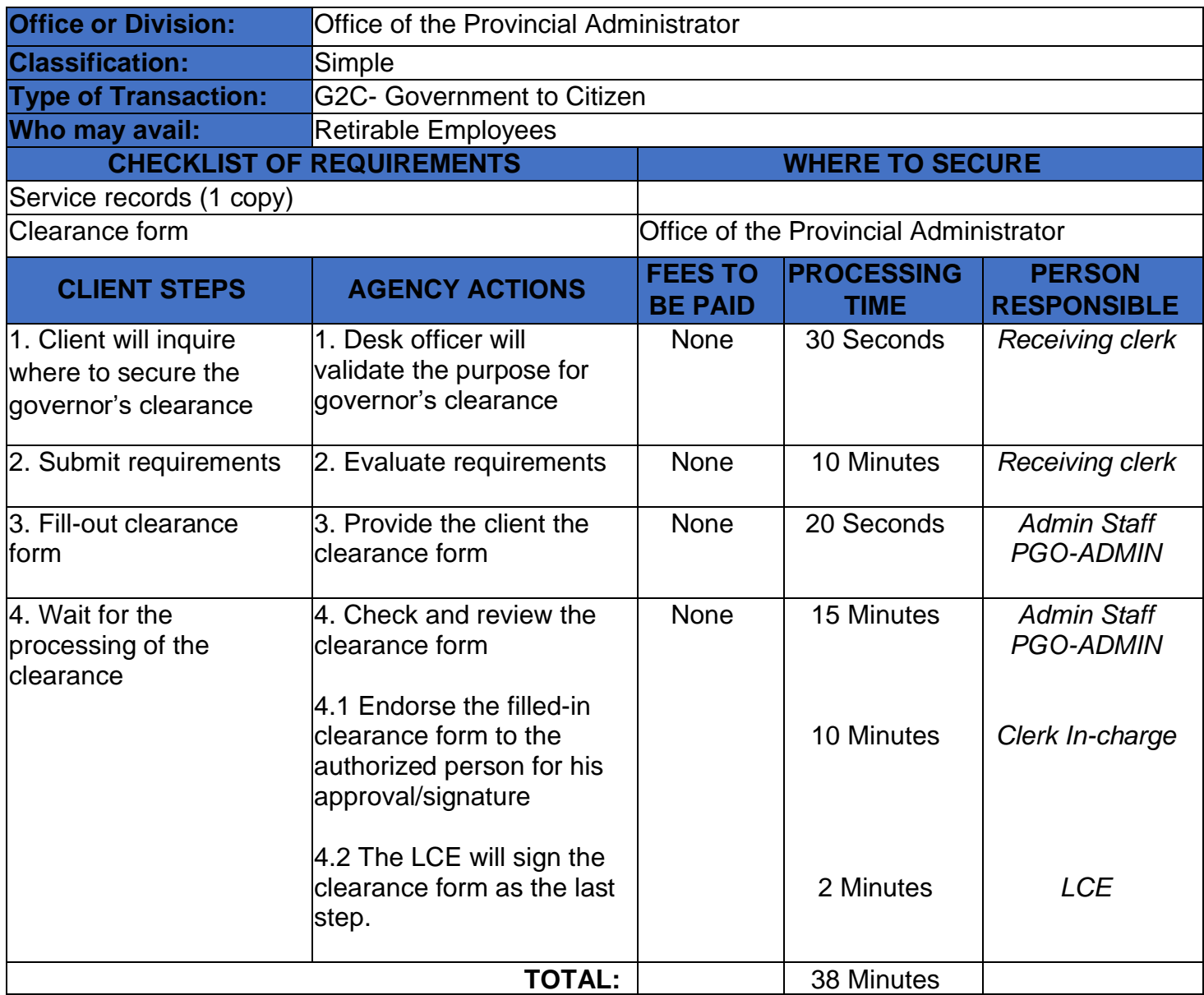

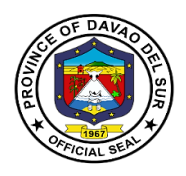

## **Provincial Assessor's Office**

**External Services**

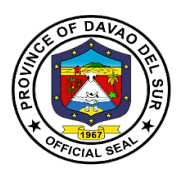

#### **I. Mandate:**

- Ensure that all laws and policies governing the appraisal and assessment of real properties for taxation purposes are properly executed;
- Initiate, review, and recommend changes in policies and objectives, plans and programs, techniques, procedures and practices in the valuation and assessment of real properties for taxation purposes;
- Establish a systematic method of real property assessment;
- Install and maintain a real property identification and accounting system;
- Prepare, install and maintain a system of tax mapping, showing graphically all property subject to assessment and gather all data concerning the same;
- Conduct frequent physical surveys to verify and determine whether all real property within the province are properly listed in the assessment rolls;
- Exercise the functions of appraisal and assessment primarily for taxation purposes of all real properties in the local government unit concerned;
- Prepare a schedule of the fair market value for the different classes of real properties, in accordance with Title Two under Book II of this Code;
- Issue, upon request of any interested party, certified copies of assessment records of real property and all other records relative to its assessment, upon payment of a service charge or fee to the treasurer;
- Submit every semester a report of all assessments, as well as cancellations and modifications of assessments to the local chief executive and the sanggunian concerned;
- In the case of the assessor of a component city or municipality attend, personally or through an authorized representative, all sessions of the local board of assessment appeals whenever his assessment is the subject of the appeal, and present or submit any information or record in his possession as may be required by the board; and
- In the case of the provincial assessor, exercise technical supervision and visitorial functions over all component city and municipal assessor, coordinate with component city or municipal assessors in the conduct of tax mapping operations and all other assessment activities, and provide all forms of assistance therefor: Provided, however, That, upon full provision by the component city or municipality concerned to its assessor's office of the minimum personnel, equipment, and funding requirements as may be prescribed by the Secretary of Finance, such functions shall be delegated to the said city or municipal assessor; and exercise such other powers and perform such other duties and functions as may be prescribed by law or ordinance.

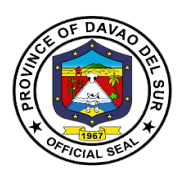

#### **II. Vision:**

A fast, well-equipped, services-oriented organization that provides taxpayers with dependable and satisfying real property assessment services.

#### **III. Mission:**

To take charge of the discovery, classification, appraisal assessment and valuation of all real properties within the jurisdiction of the province which shall be used as the basis for taxation

### **IV. Service Pledge**

We commit to:

1. Provide efficient, precise and corrupt-free services to our transacting public concerning appraisal and assessment of real property units for taxation purposes, which includes lands, buildings, machineries and other improvements;

2. Conduct ocular inspections when necessary and appraise all real property units in accordance with the approved schedule of fair market values present in all fairness and justness;

3. Prepare precise field appraisal and assessment sheets and issue the tax declaration, to our requesting clients, involving new declarations, transfer of ownership, subdivision or consolidation of lots;

4. Ensure strict compliance to laws, rules and regulations and utmost professionalism in the conduct of PASSO official transactions;

5. Refrain from accepting gifts or any acts of graft and corruption by strengthening measures and standards ensuring honesty and transparency involving clients;

6. Act accordingly to all written and verbal requests from clients and/or other agencies that require our assistance;

7. Attend to all clients with courtesy and professionalism who are within the premises of the office prior to end of official working hours and during lunch breaks.

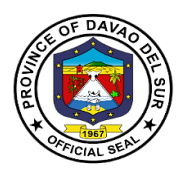

#### **1. Annotation of Mortgages/Bail Bond/ Liens or its Cancellation to the Field Appraisal and Assessment Sheet (FAAS) And Tax Declaration (TD)**

The Provincial Assessor's Office (PASSO) annotates mortgage / bail bond / liens or its cancellation in FAAS and TD per request of the stakeholders.

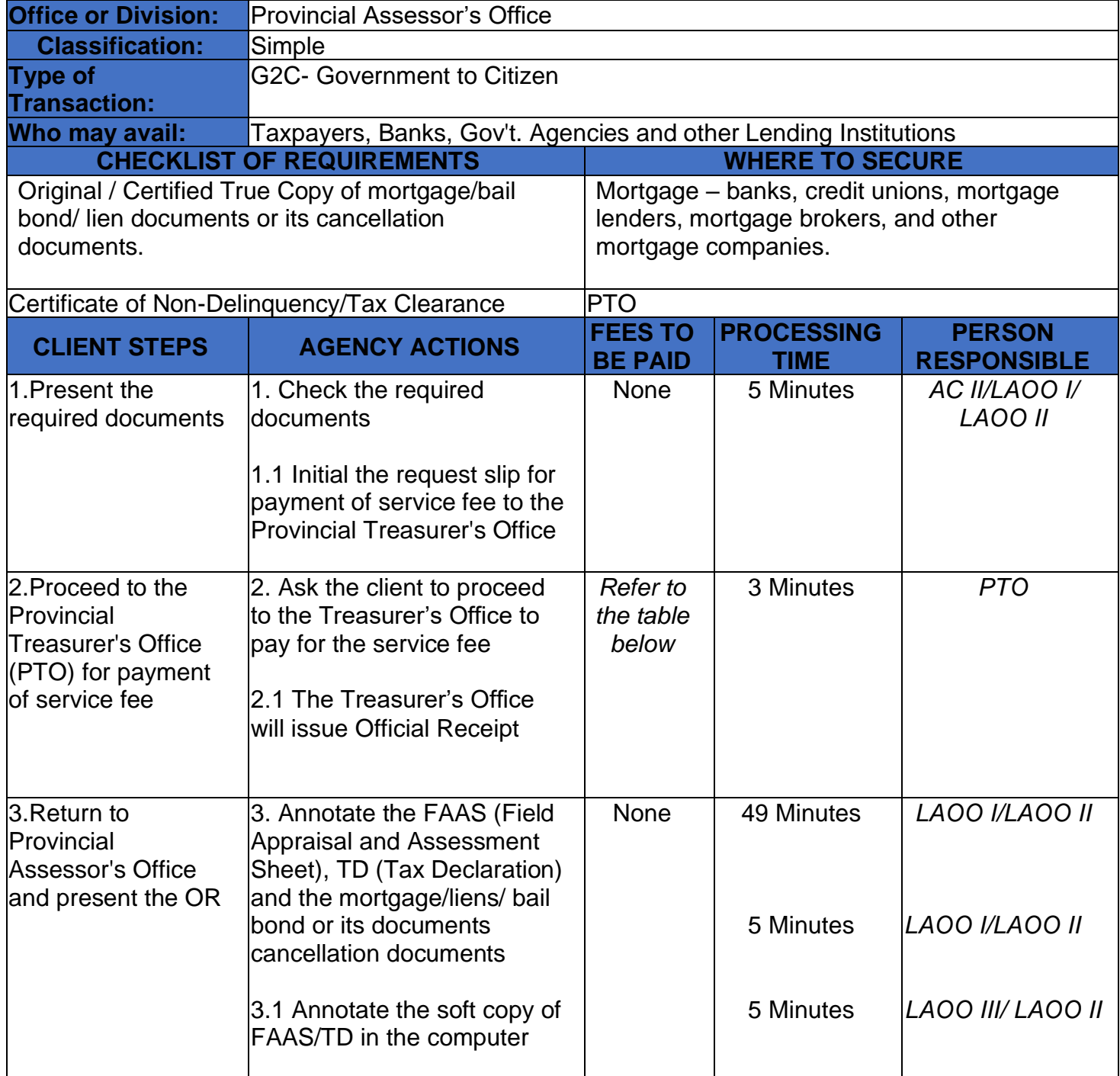

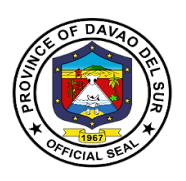

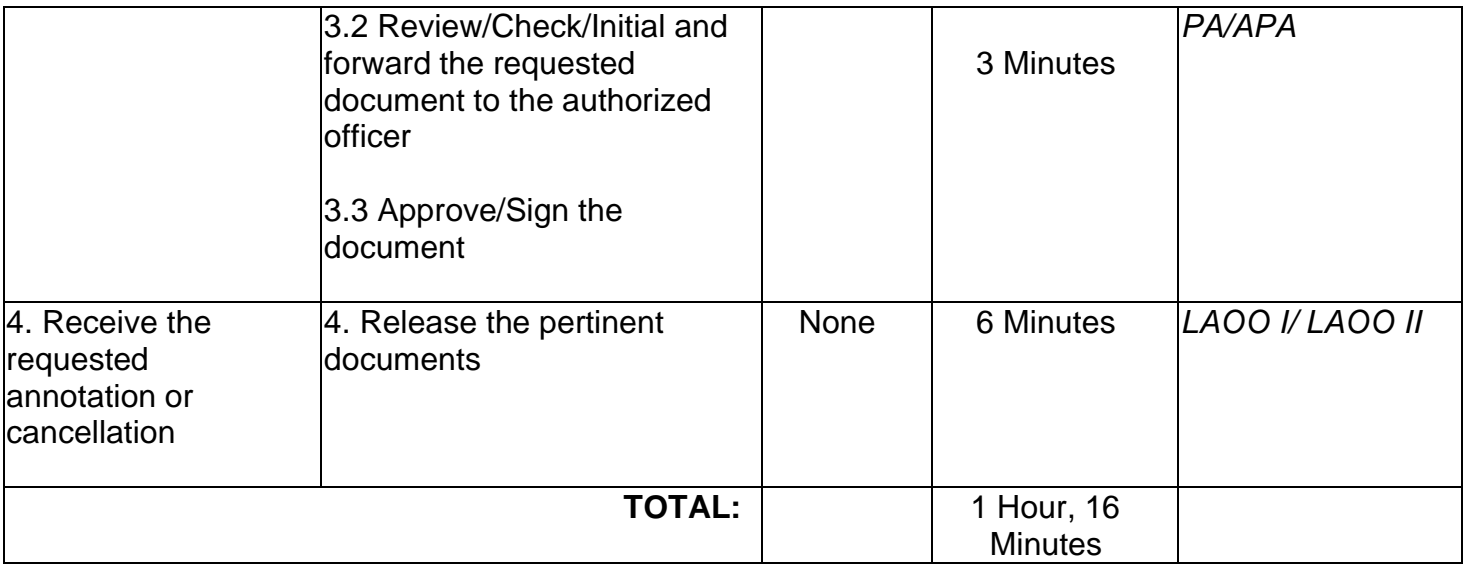

## **Table 1:**

## **Approved Schedule of Fees for Annotation of Mortgages/Bail Bond**

#### **Annotation Service Fee – Mortgage of Real Property**

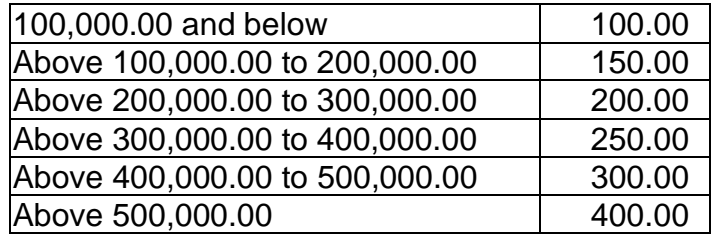

#### **Property Bail Bond Service Fee**

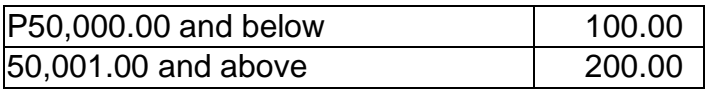

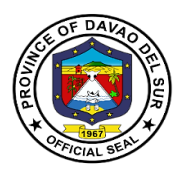

#### **2. Issuance of Certifications**

The Provincial Assessor's Office (PASSO) issues Certifications on Aggregate Landholdings, Non-Property Holdings, Certified True Copy of Tax Declaration and other assessment certificates of Real Properties within the territorial jurisdiction of the Province of Davao del Sur per request of the stakeholders.

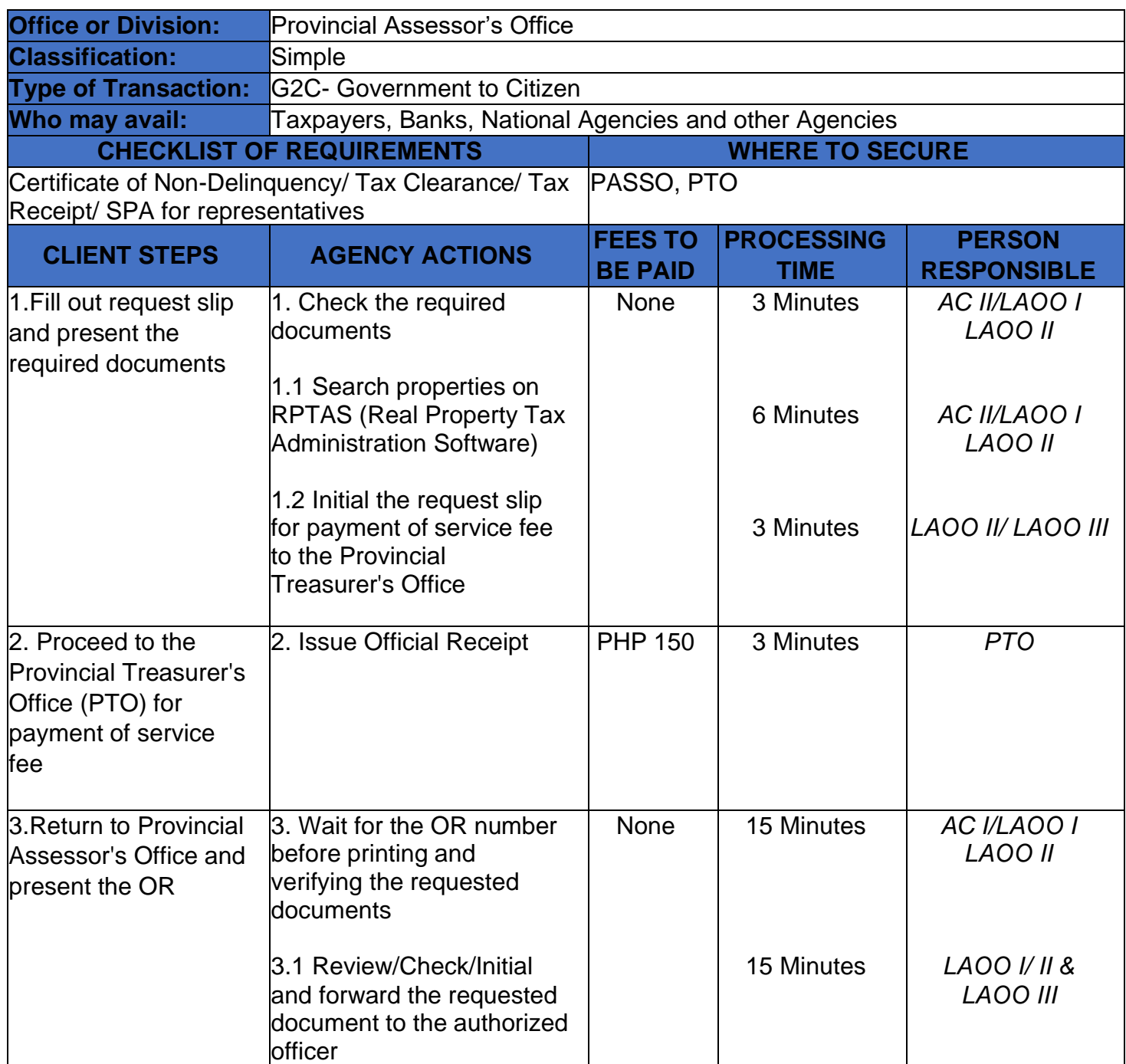

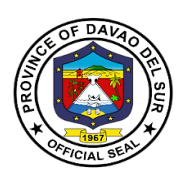

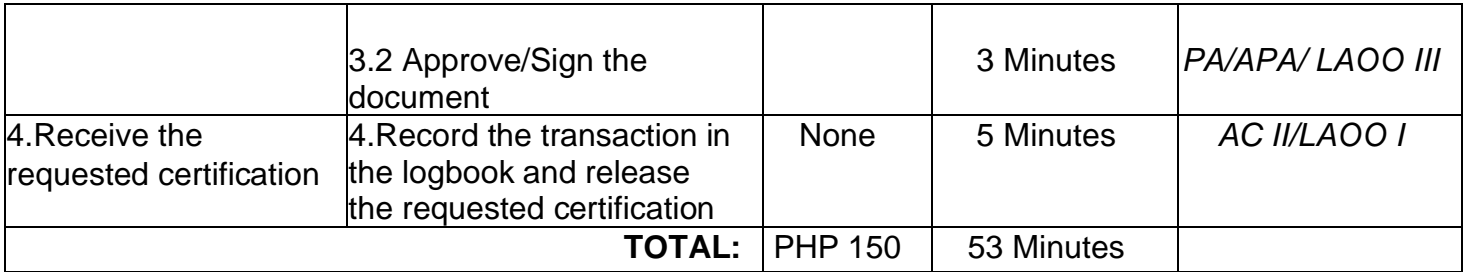

### **3. Walk-in Assessments of Real Properties**

The Provincial Assessor's Office (PASSO) accommodates walk-in clients for real property assessments within the jurisdiction of the Province of Davao del Sur, such as: \*Simple transfer of Real Property \*Revision due to physical change, subdivision, consolidation, reclassification, partial destruction of property and indication of pertinent information per title presented.

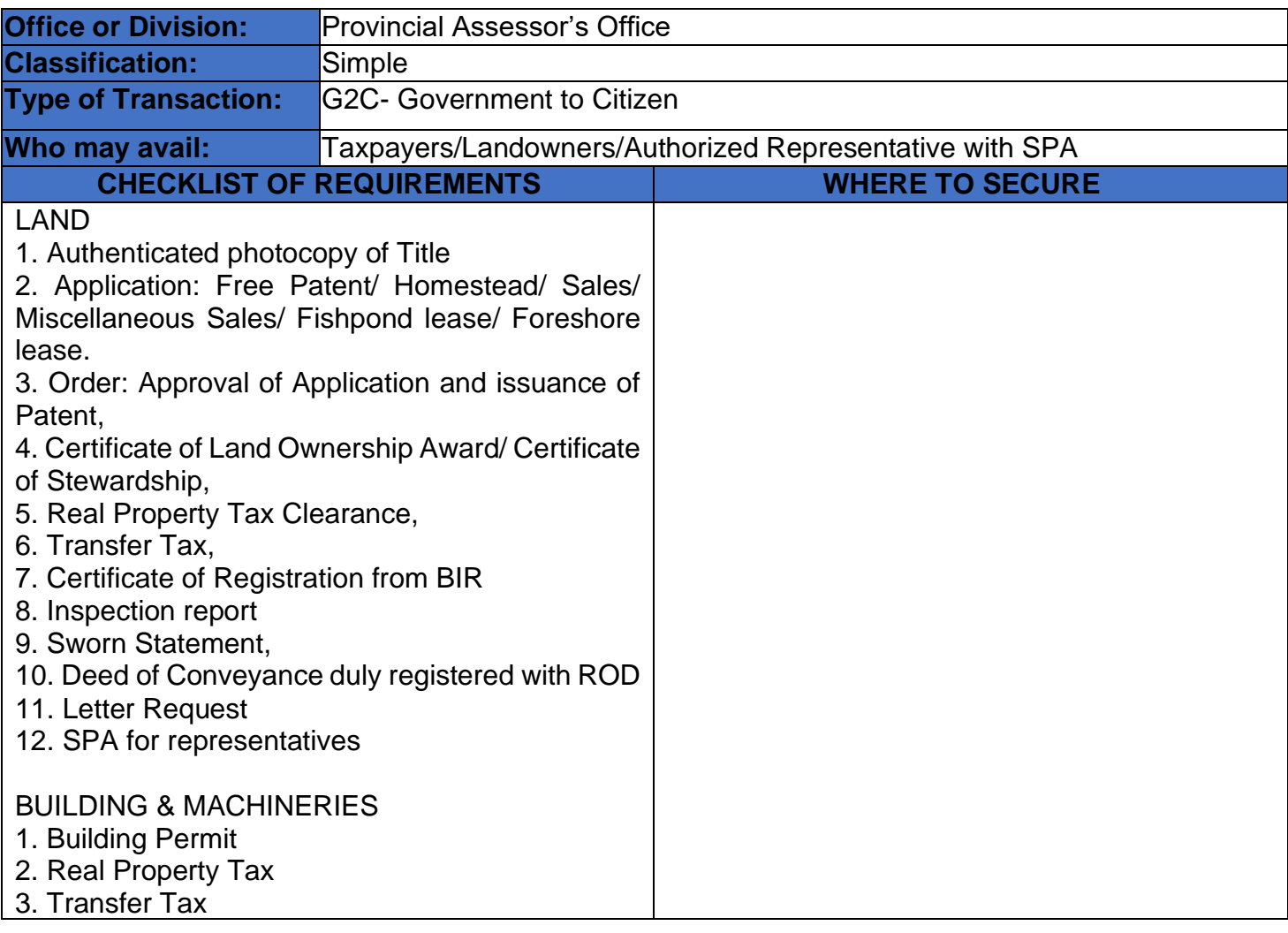

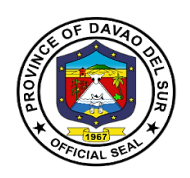

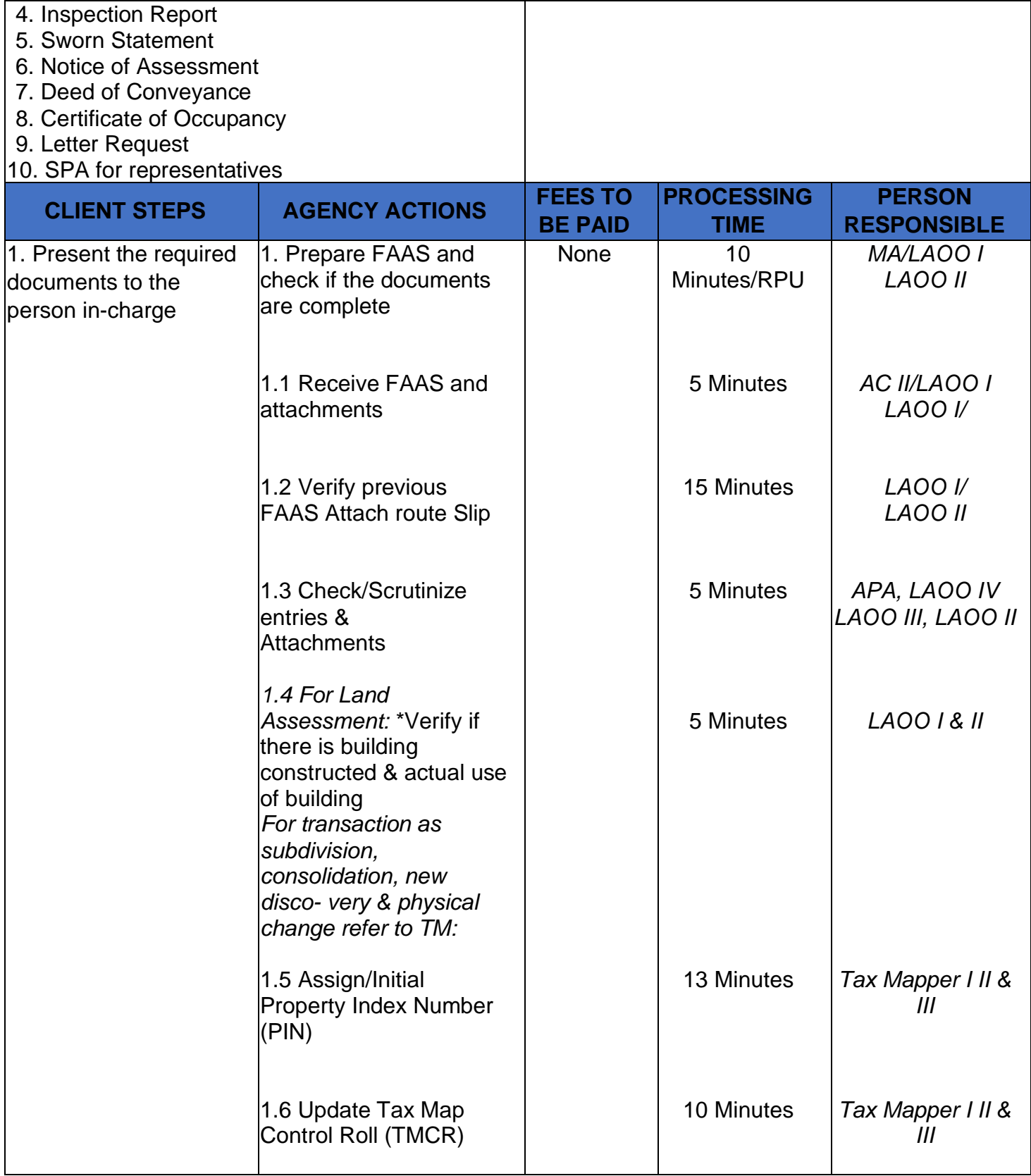

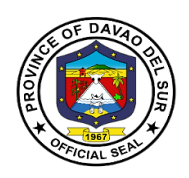

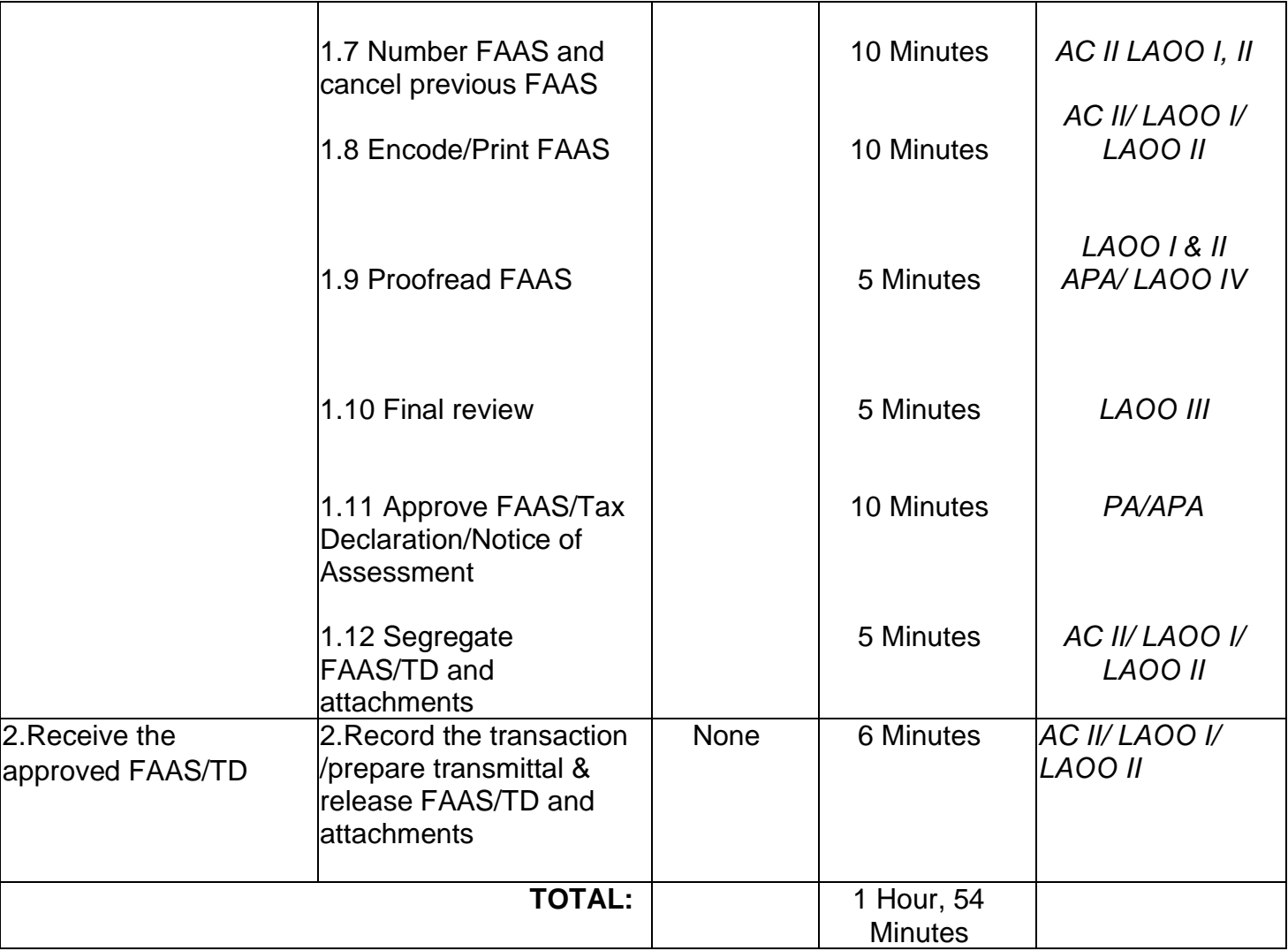

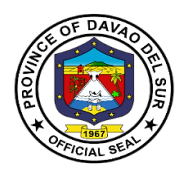

# **Provincial Budget Officer's Office**

## **External Services**

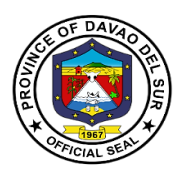

#### **I. Mandate:**

(1) Prepare forms, orders, and circulars embodying instructions on budgetary and appropriation matters for the signature of the governor;

(2) Review and consolidate the budget proposals of different departments and offices of the local government unit;

(3) Assist the governor in the preparation of the budget and during budget hearings;

Study and evaluate budgetary implications of proposed legislation and submit comments and recommendations thereon;

(4) Submit periodic budgetary reports to the Department of Budget and Management;

Coordinate with the treasurer, accountant, and planning and development coordinator for budgeting.

(5) Assist the Sanggunian concerned in reviewing the approved budgets of component local Government units;

(6) Coordinate with the planning and development coordinator in the formulation of the local government unit development plan; and

(7) Exercise such other powers and perform such other duties and functions as may be prescribed by law or ordinance.

#### **II. Vision:**

Aspires to proactively advocate the implementation of sound fiscal management policies to facilitate effective and excellent delivery of public service and to prospectively implement procedures to address urgent issues concerning the general welfare of its constituents, enabling the province to steer towards transforming Davao del Sur into a "Maanyag nga Paraiso".

#### **III. Mission:**

To promote and strengthen sound fiscal administration through the provision of effective and efficient budgetary management services that are suitable for and supportive of the implementation of the I HELP and I SHARE flagship programs of the Provincial Government, thereby ensuring excellent delivery of public service to the people of Davao del Sur.

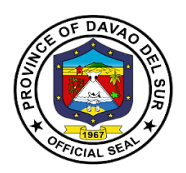

#### **IV. Service Pledge**

We, the officials and employees of the Provincial Budget Office of Davao del Sur, hereby pledge our commitment to upholding the following organizational values and principles:

PROFESSIONALISM- Through providing efficient, effective budgetary support services in a prompt, timely, and impartial manner, to ensure excellent delivery and implementation of the programs and projects of the Provincial Government for the genuine welfare of Davao del Sur and its people; Clients who are within the premises of the office before the end of official working hours and during lunch breaks shall be catered to and attended to.

INTEGRITY- through adherence to the highest ethical standards of honesty, probity, and a sense of responsibility, and to establish a Code of Ethics and Ethical Standards for Public Officials and Employees.

EXCELLENCE- through upholding the value of competence and diligence and through ensuring strict compliance to laws, rules, and regulations issued by competent authorities in the performance of PBO's mandate, duties, and functions;

PARTNERSHIP- through proper coordination and consultation with various offices within the organization and external stakeholders and clients, toward the attainment of the Provincial Government's vision, mission, and development goals.

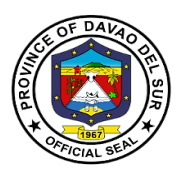

### **1. Preparation of Allotment Release Order (ARO)**

The Allotment Release Order (ARO) gives the department head the authority to spend or incur obligations within the confines of the PPAs, as defined in the Appropriation Ordinance. No amount shall be disbursed without the covering ARO prepared by the Provincial Budget Officer and approved by the Provincial Governor.

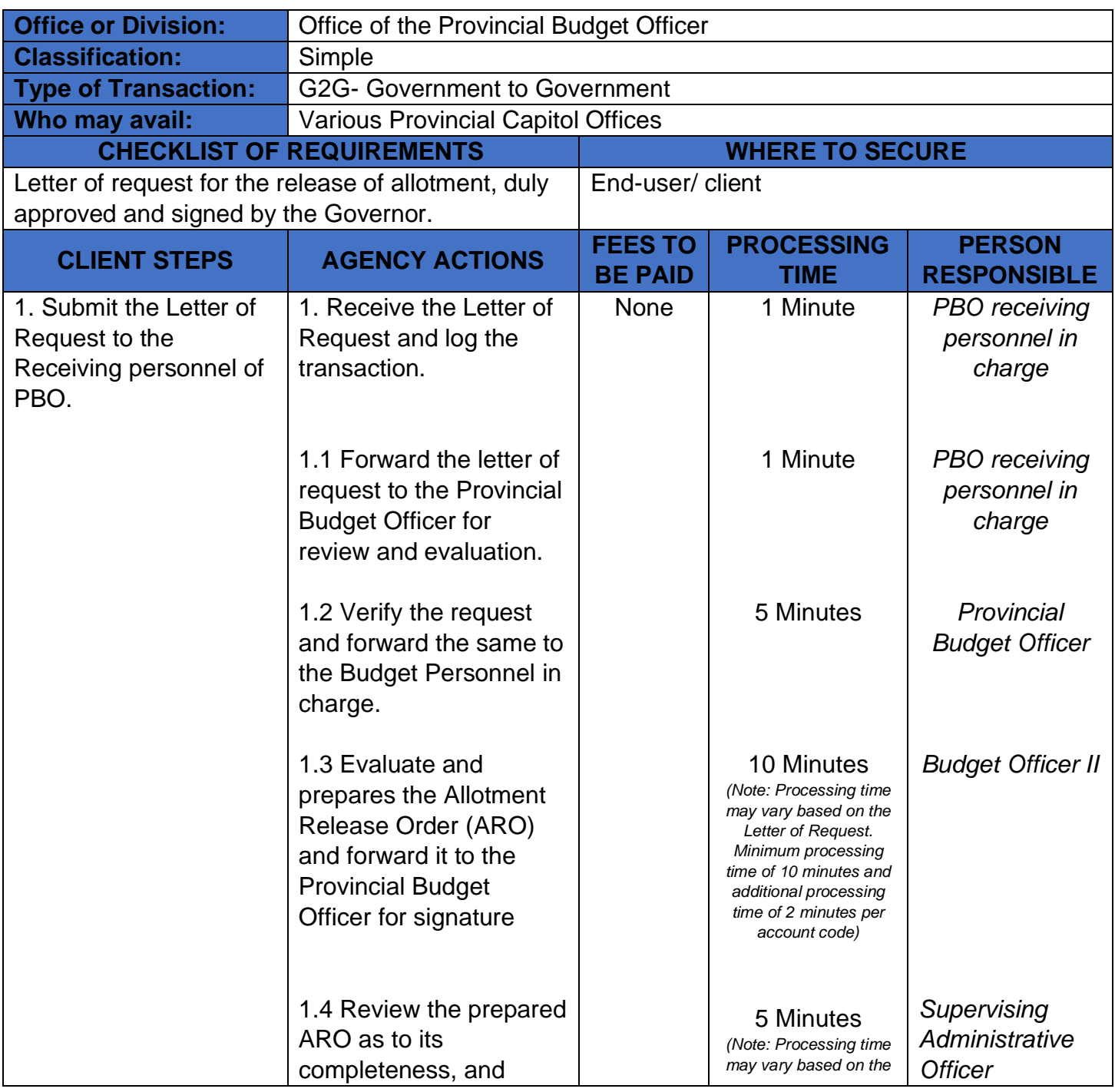

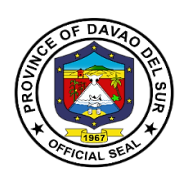

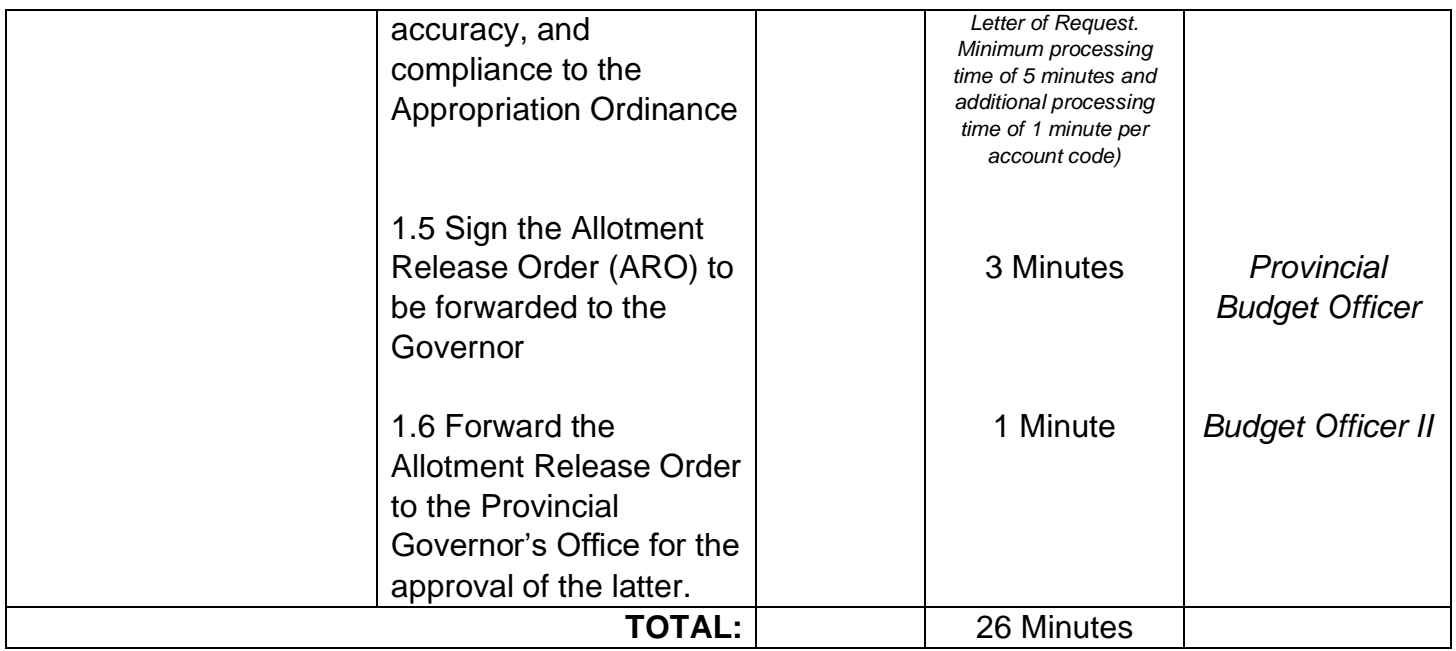

## **2. Recording & Processing of Purchase Request (PR)**

The Head of the Requesting Unit shall prepare the Purchase Request and the Provincial Budget Officer shall certify the existence of available appropriation.

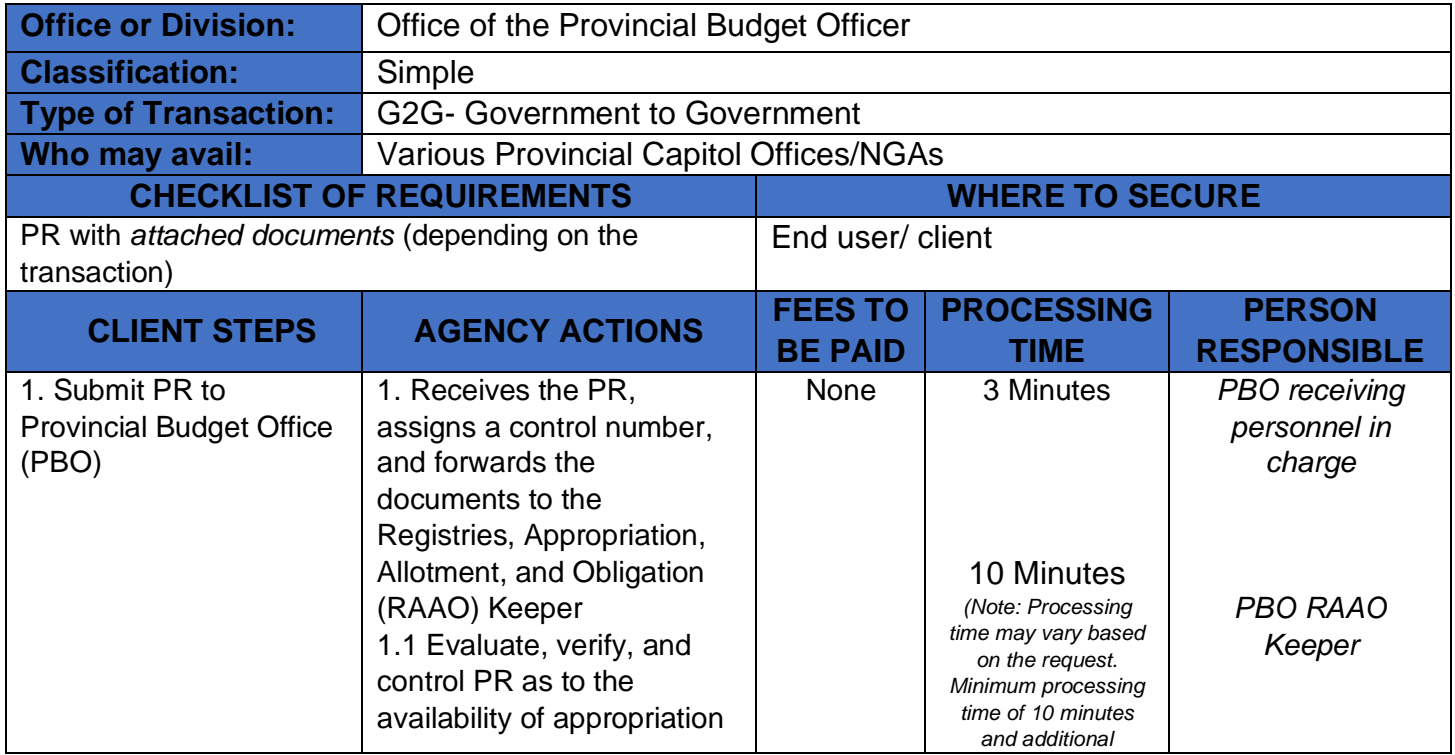

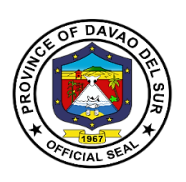

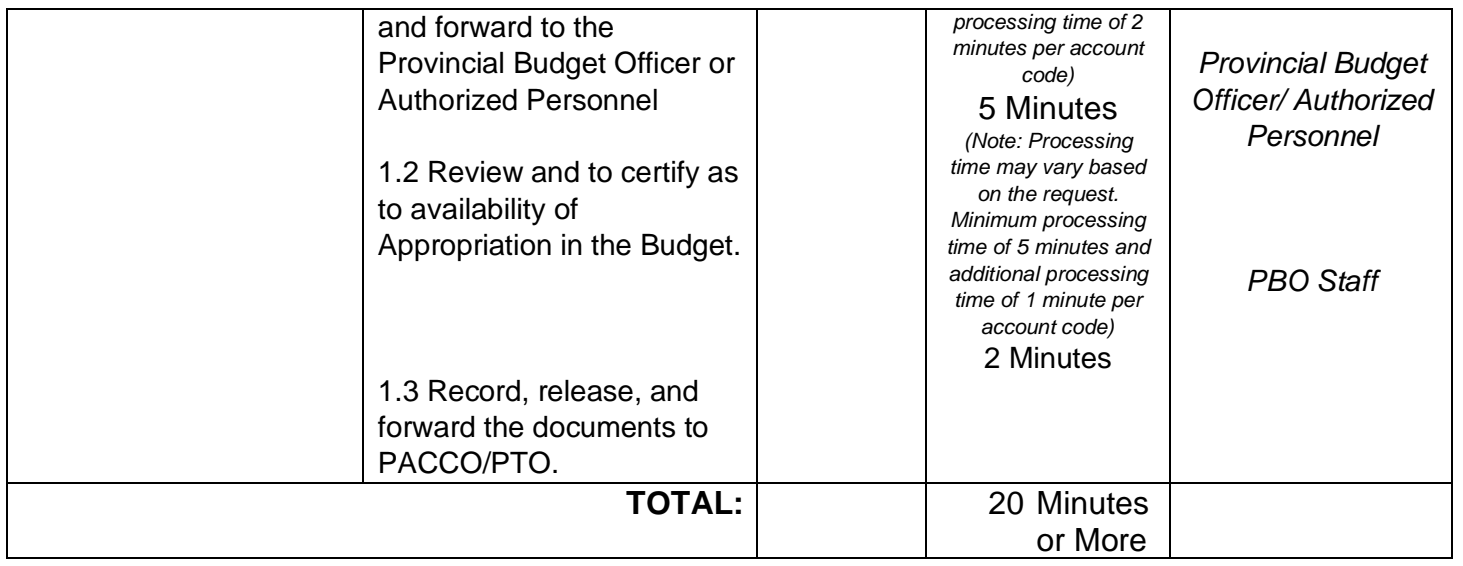

## **3. Recording & Processing of Certification on Appropriations, Funds, Obligation of Allotment (CAFOA)**

The Head of the Requesting Unit shall prepare the CAFOA together with the supporting documents, and the Provincial Budget Officer shall certify as to the existence of available appropriation.

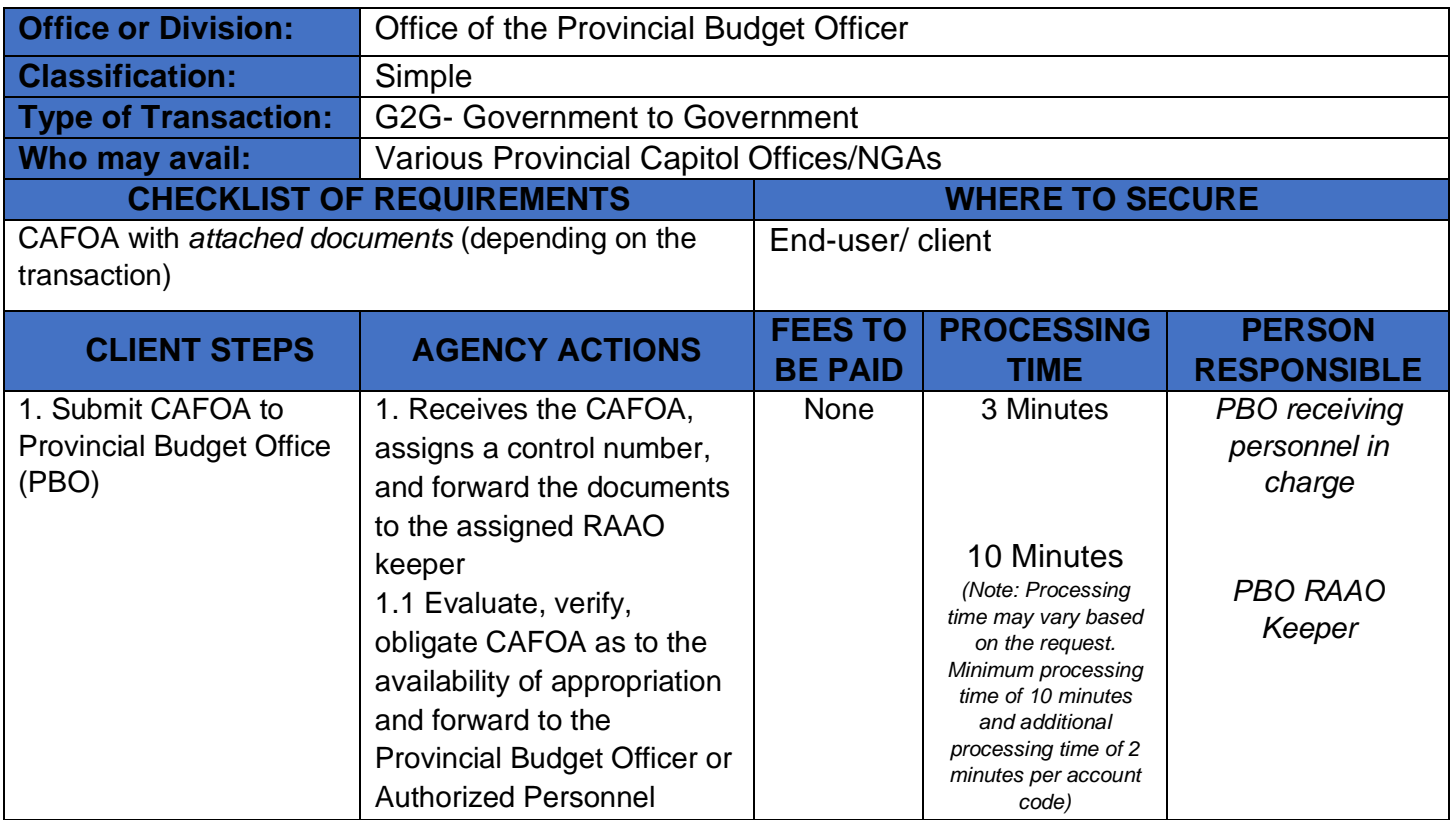

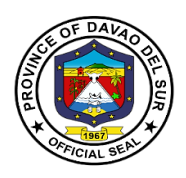

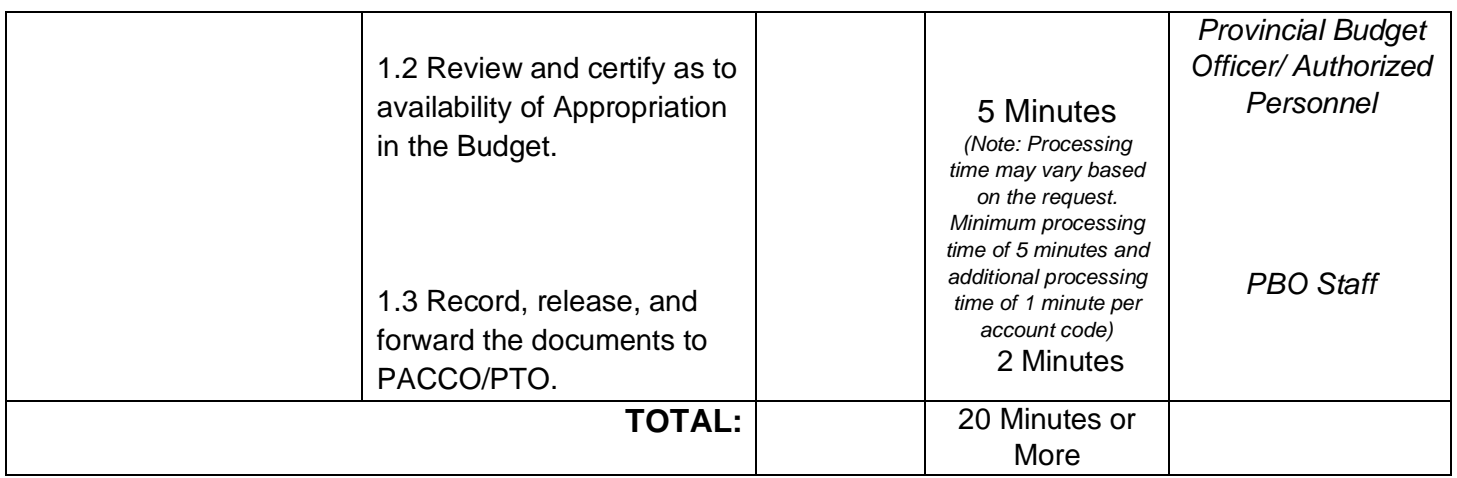

### **4. Control and Process Job Order/ Contract of Service**

The Provincial Human Resource and Management Office shall prepare the Job Order or Contract of Service and the Provincial Budget Officer shall certify the existence of available appropriations.

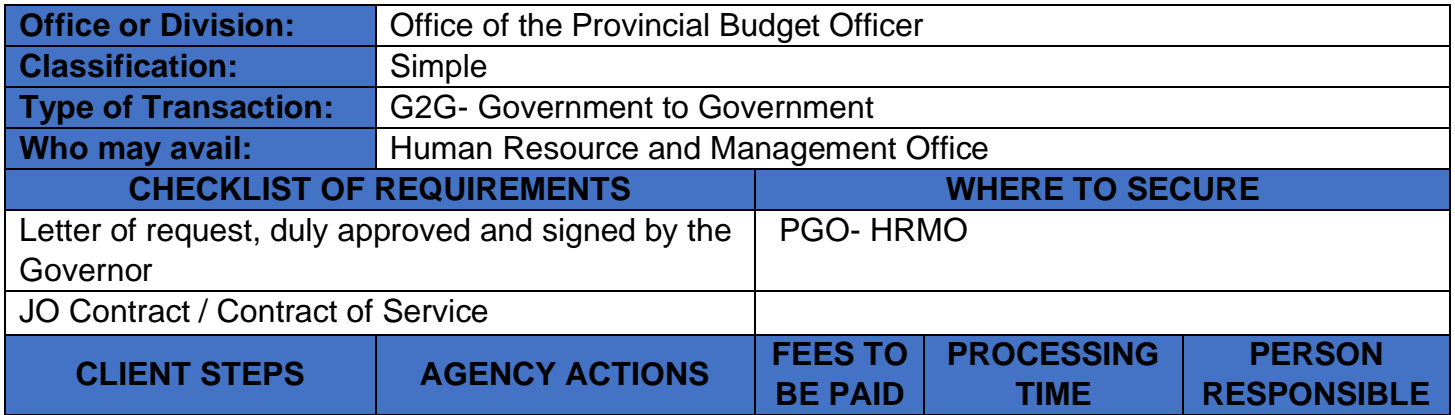

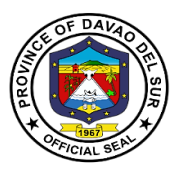

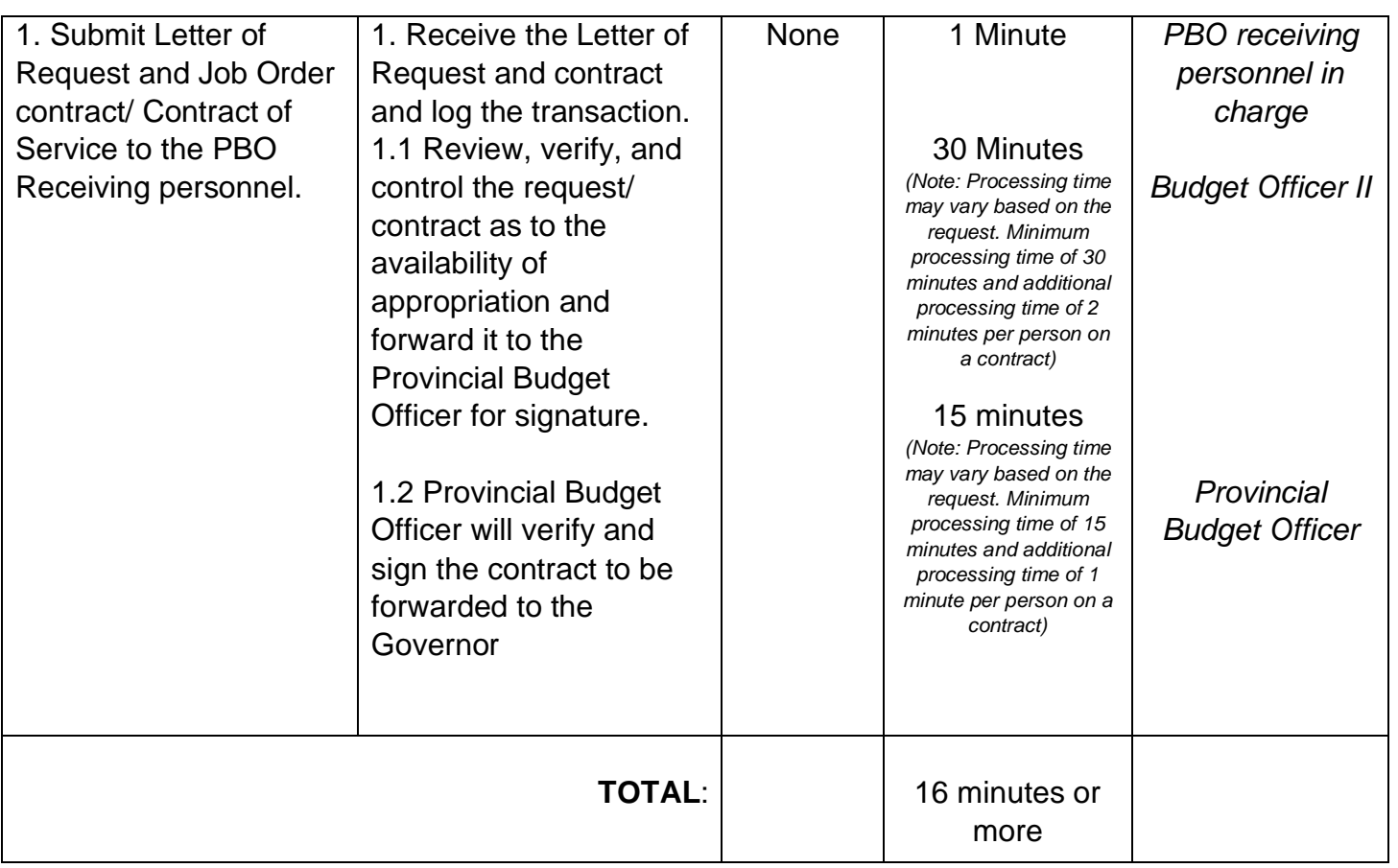

## **5. Preparation of Forms for Augmentation of Funds**

Augmentation implies the existence in the budget of an item, project, activity, or purpose with an appropriation that, upon implementation or subsequent evaluation of needed resources, is determined to be deficient. (Article 454 [b][2], IRR of RA No. 7160).

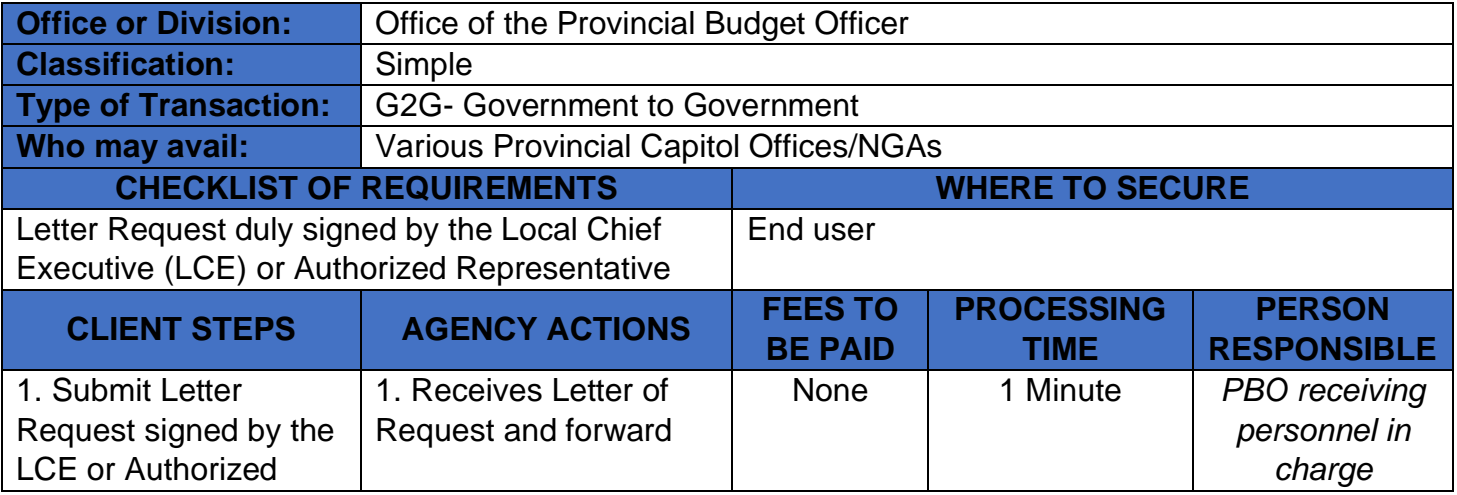

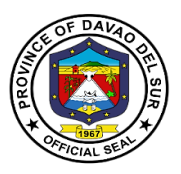

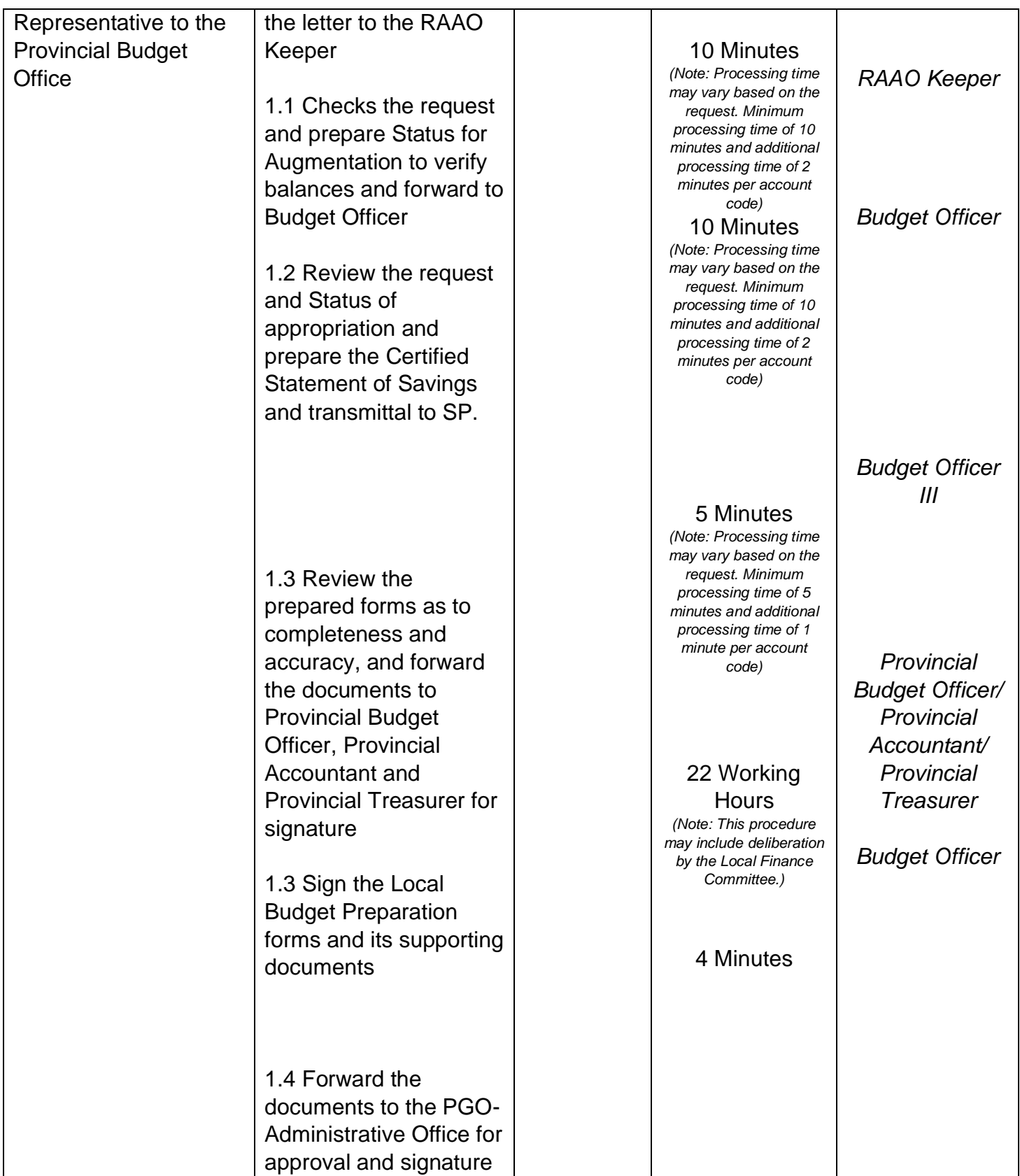

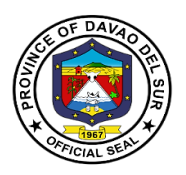

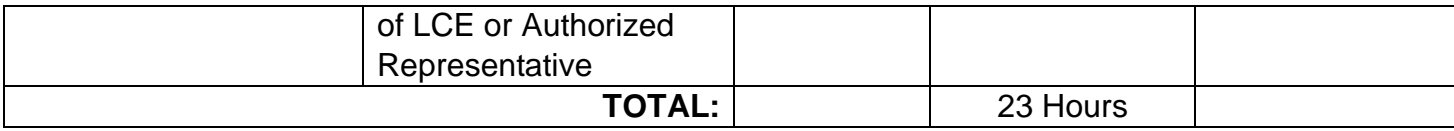

#### **6. Receive Budget Proposals for Inclusion to Annual/ Supplemental Budget**

Each department head prepares the budget proposals using uniform templates to ensure the completeness and comprehensiveness of the budget information and submits them to the Provincial Budget Officer for review and consolidation of all proposals in an accurate and timely manner.

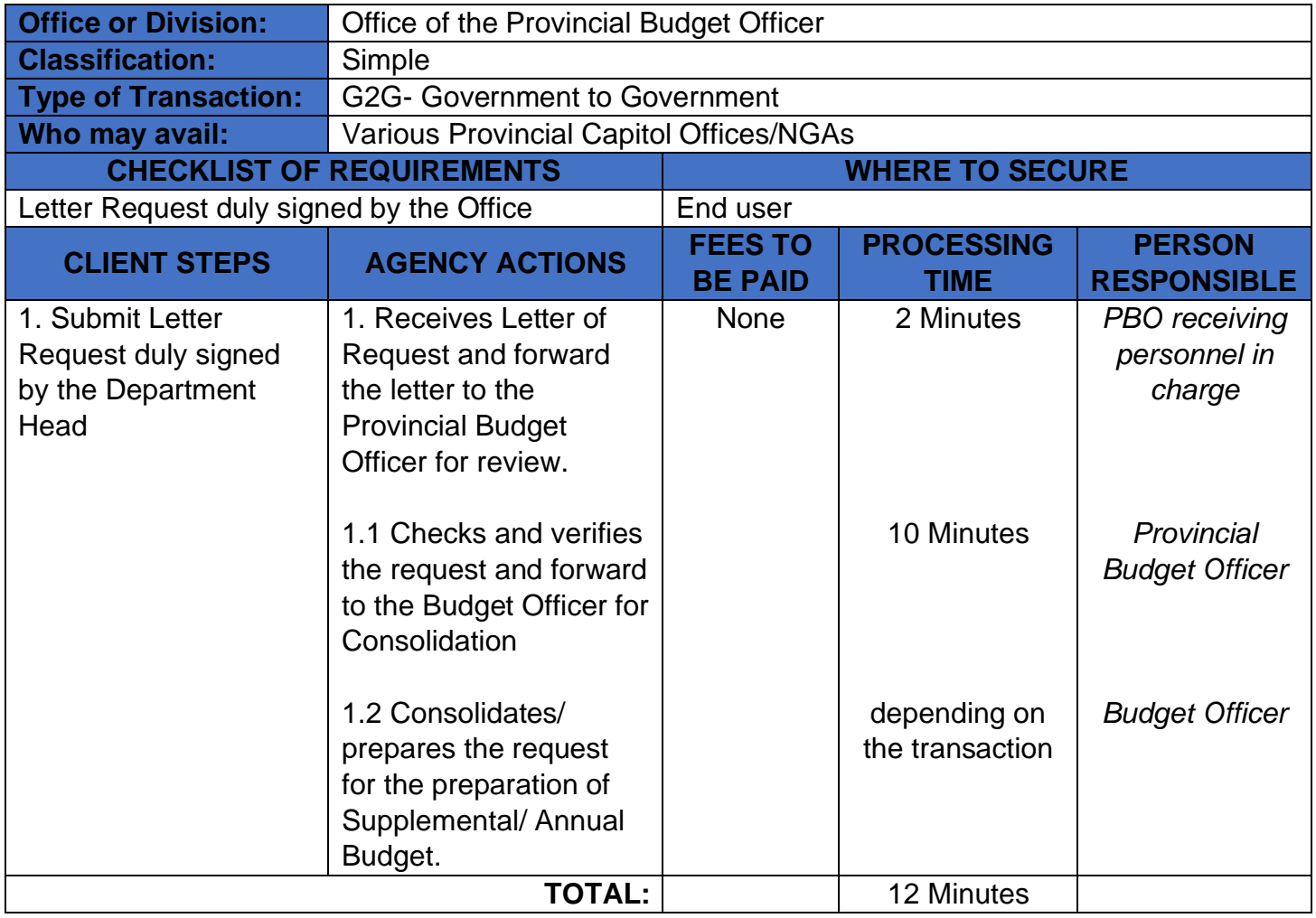

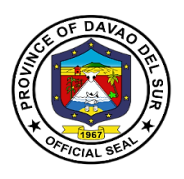

### **7. Review Budgetary Requirements and Sign Project/ Training/ Activity Design, Cash Disbursement Forecast (CDF), and Project Procurement Management Plan (PPMP)**

The Department Head shall prepare and submit the project/ training/ activity design, CDF, and PPMP to Provincial Budget Officer for review as to budgetary requirement, as defined in the Appropriation Ordinance.

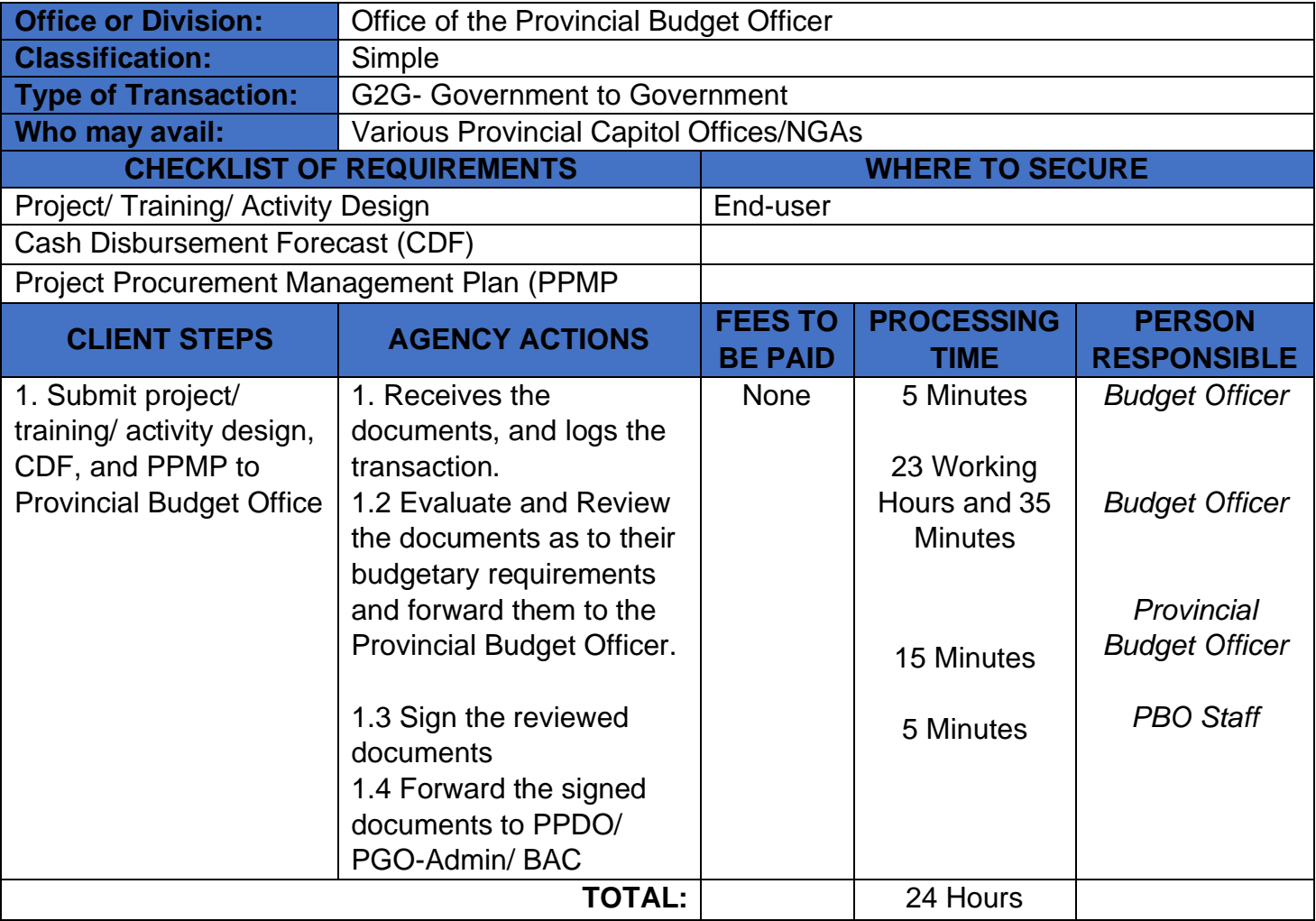

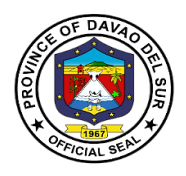

# **Provincial Cooperative Office**

## **External Services**

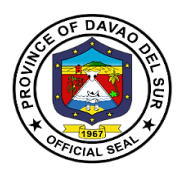

#### **I. Mandate:**

1. Formulate plans and strategies for the development of cooperatives arising from the need to ensure delivery and provision of access to basic services and facilities;

2. Integrate cooperative principles and methods in local programs, projects and activities and establish linkages with relevant government agencies and non-government organizations involved in advancing cooperativism in the livelihood of the people;

3. Assists in the organization of cooperatives and provide technical guidance, financial assistance and other forms of assistance to existing cooperatives to enhance their viability as economic enterprises and social organizations and foster an institutional environment

#### **II. Vision:**

Builds capable and empowered cooperatives for sustainable economy of the province.

#### **III. Mission:**

To establish, develop and strengthen cooperatives through programs, projects, and services aligned with the flagship platform I-HELP, I-SHARE

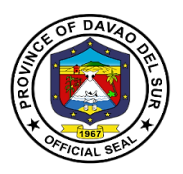

#### **1. Request for the Mandatory Trainings to various Cooperatives**

Cooperative officers shall complete the required training to organize the operation of the Cooperative. Pursuant to Article 44 of RA 9520 and Rule 7 of its Revised Implementing Rules and Regulations, the Authority hereby adopts and promulgates these revised guidelines on the implementation of the training requirements of cooperative officers.

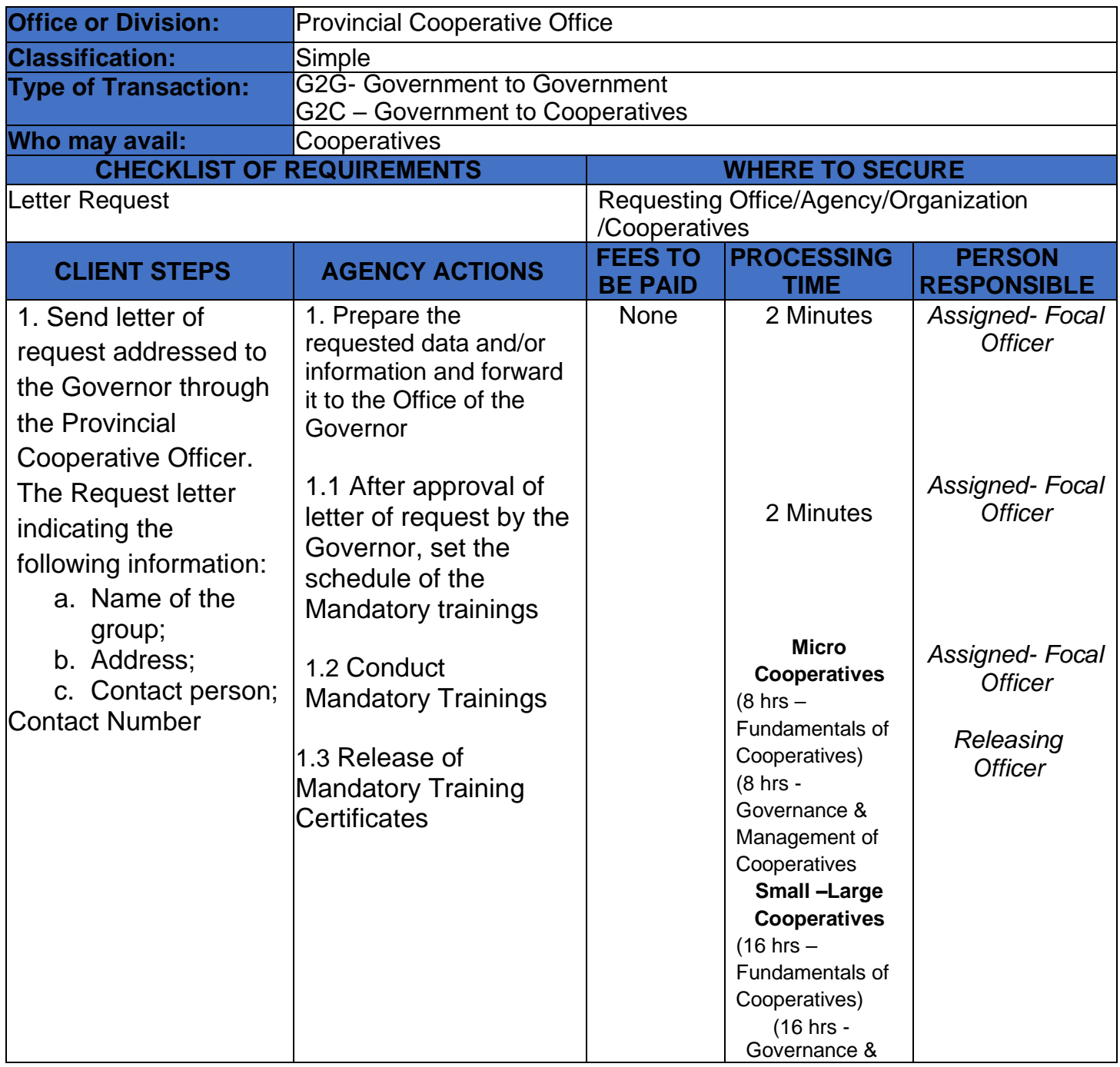

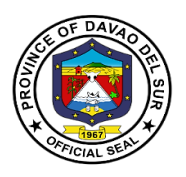

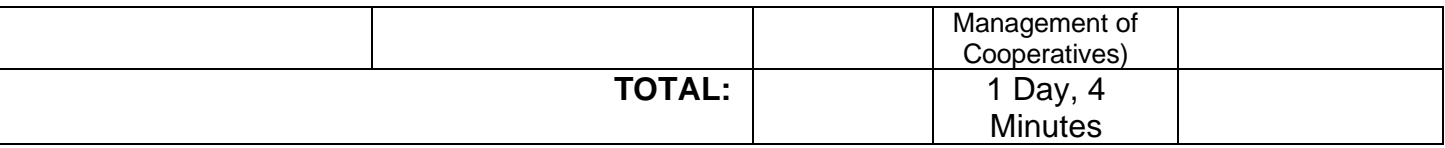

### **2. Request for the Pre-Membership Education Seminar (PMES)**

To make the participants become responsible members and effective leaders and staff of the cooperative. It is a requirement before one is accepted as member of a Cooperative under RA 9520 or Philippine Code of 2008.

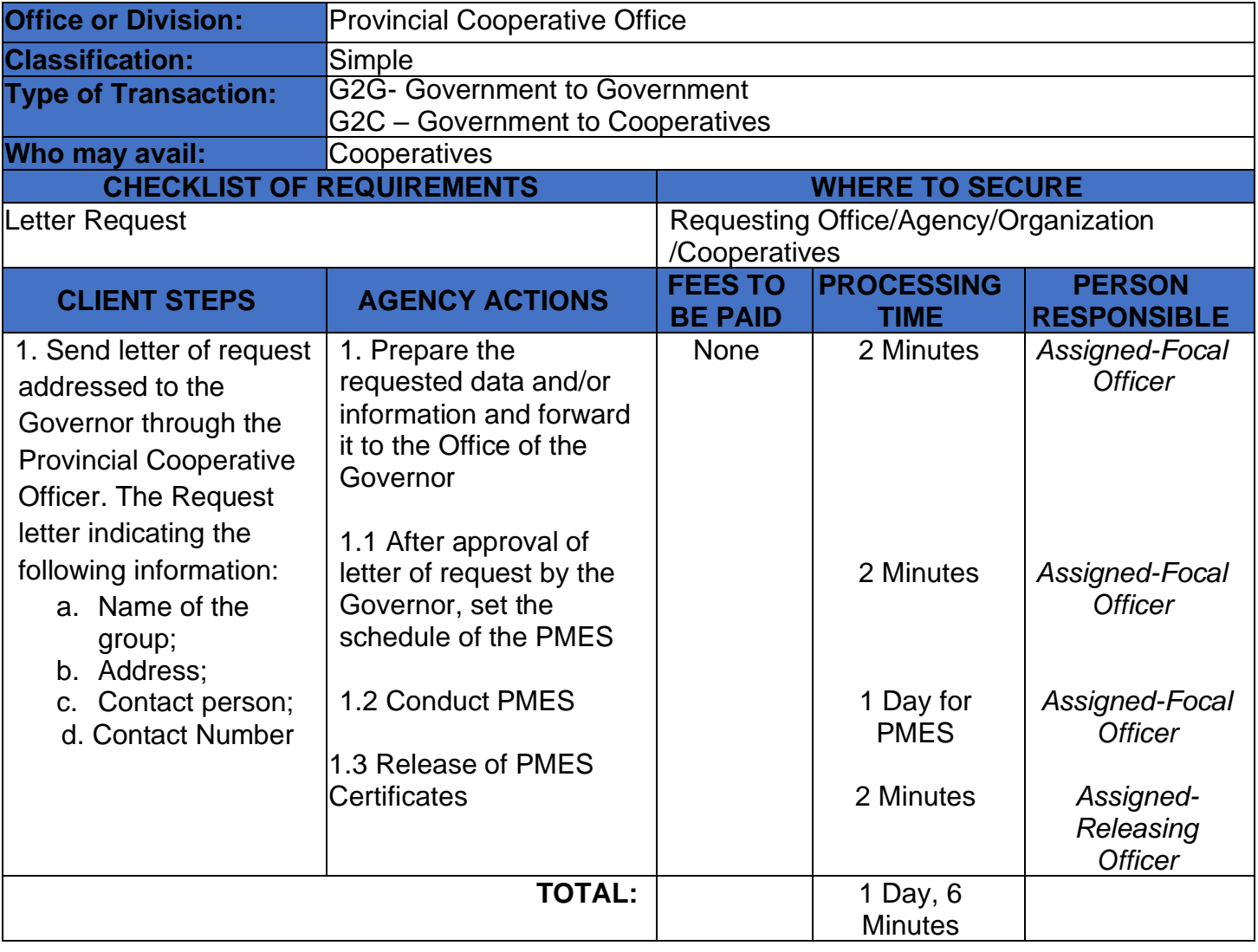

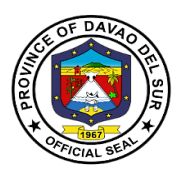

### **3. Request for the Orientation on the Procedure for Setting up a Cooperative**

An Organization/Association may request for an orientation from the Provincial Cooperative Office about what is a Cooperative and what are the steps needed in forming a Cooperative.

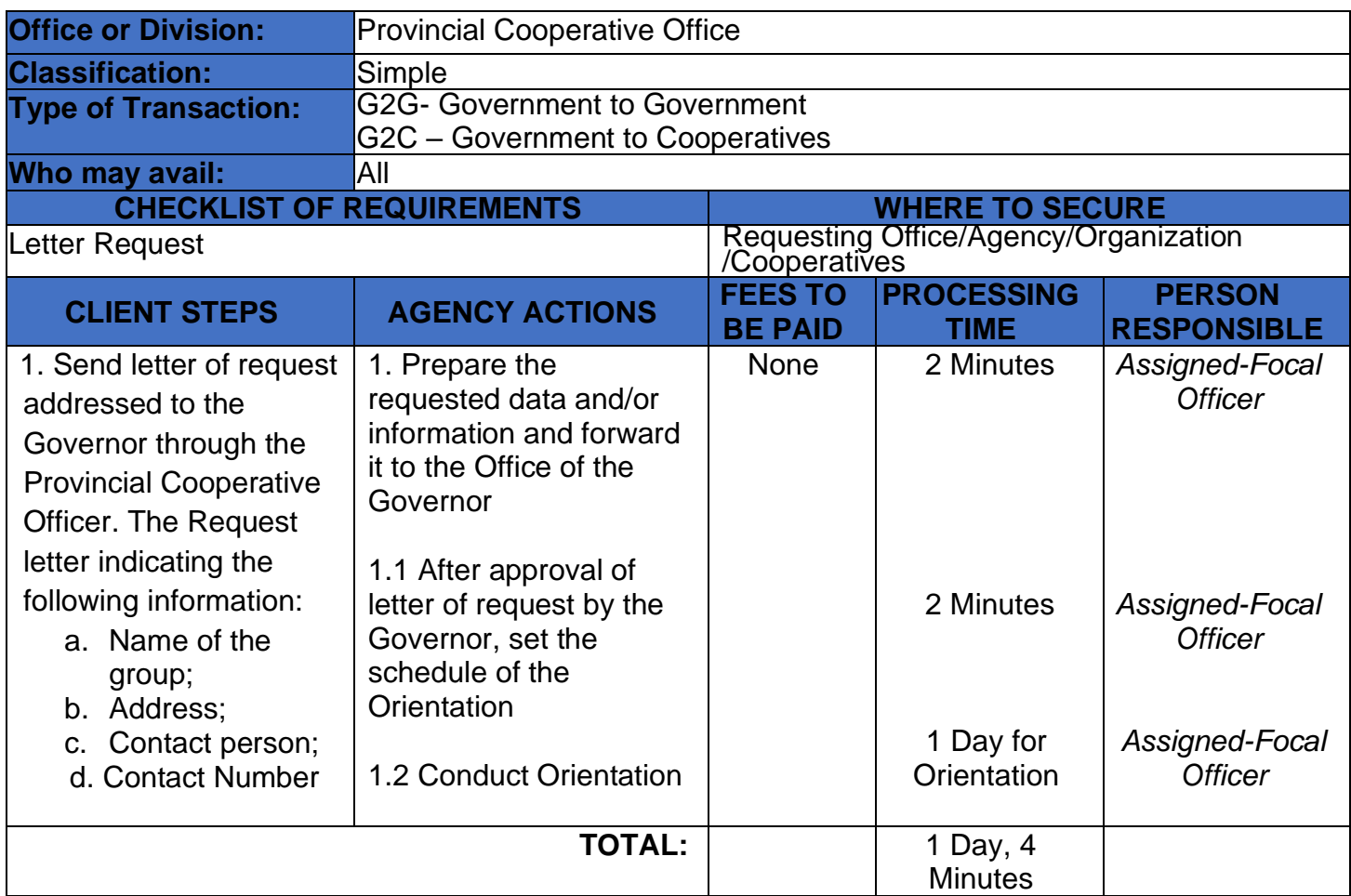

#### **4. Request for the Walk-in Technical Assistance for E-CoopRIS and CAIS**

Provincial Cooperative Office provides technical assistance to Cooperatives in submitting their reports using CAIS and for the approval of application for new registration and amendments in E-CoopRIS.

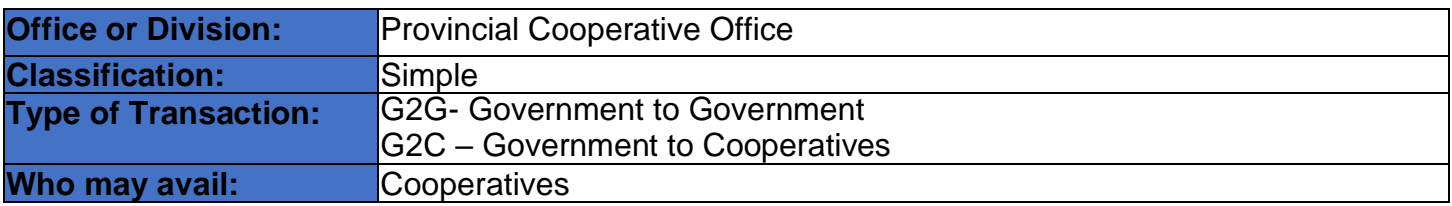

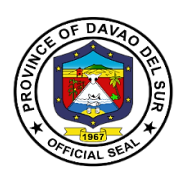

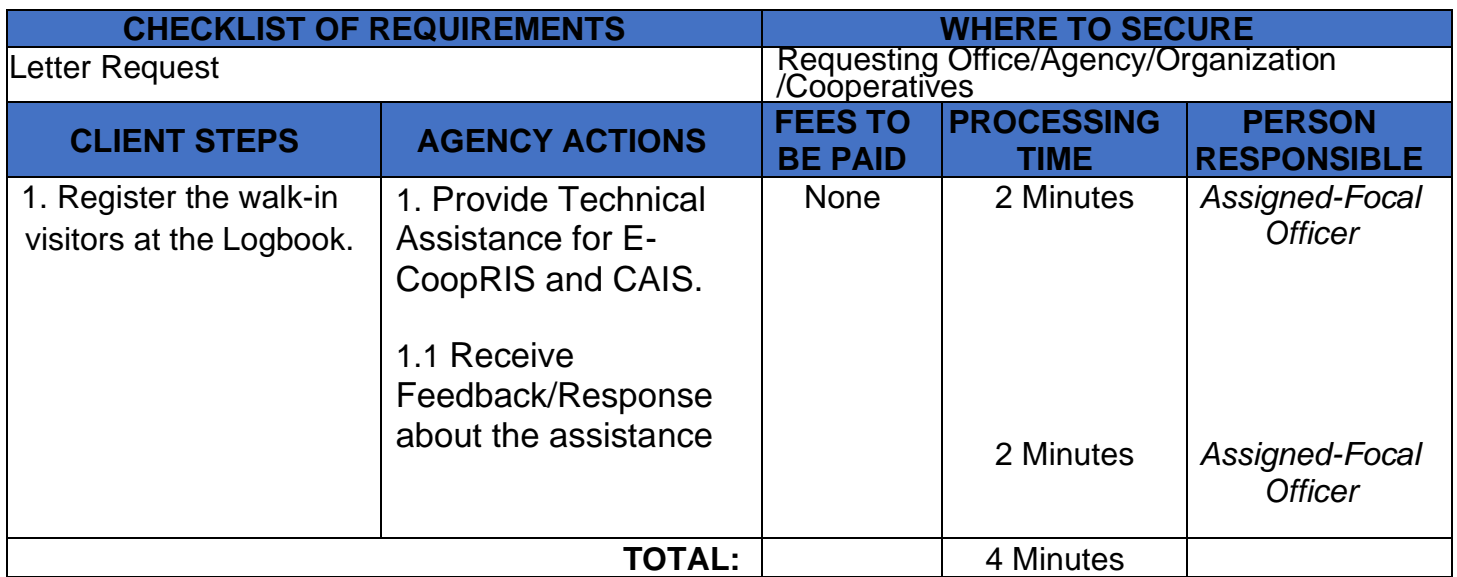

## **5. Request for the Walk-in technical Advice and other technical assistance**

Provincial Cooperative Office provides targeted support to an organization/Cooperative with a development need or problem specifically in running a cooperative.

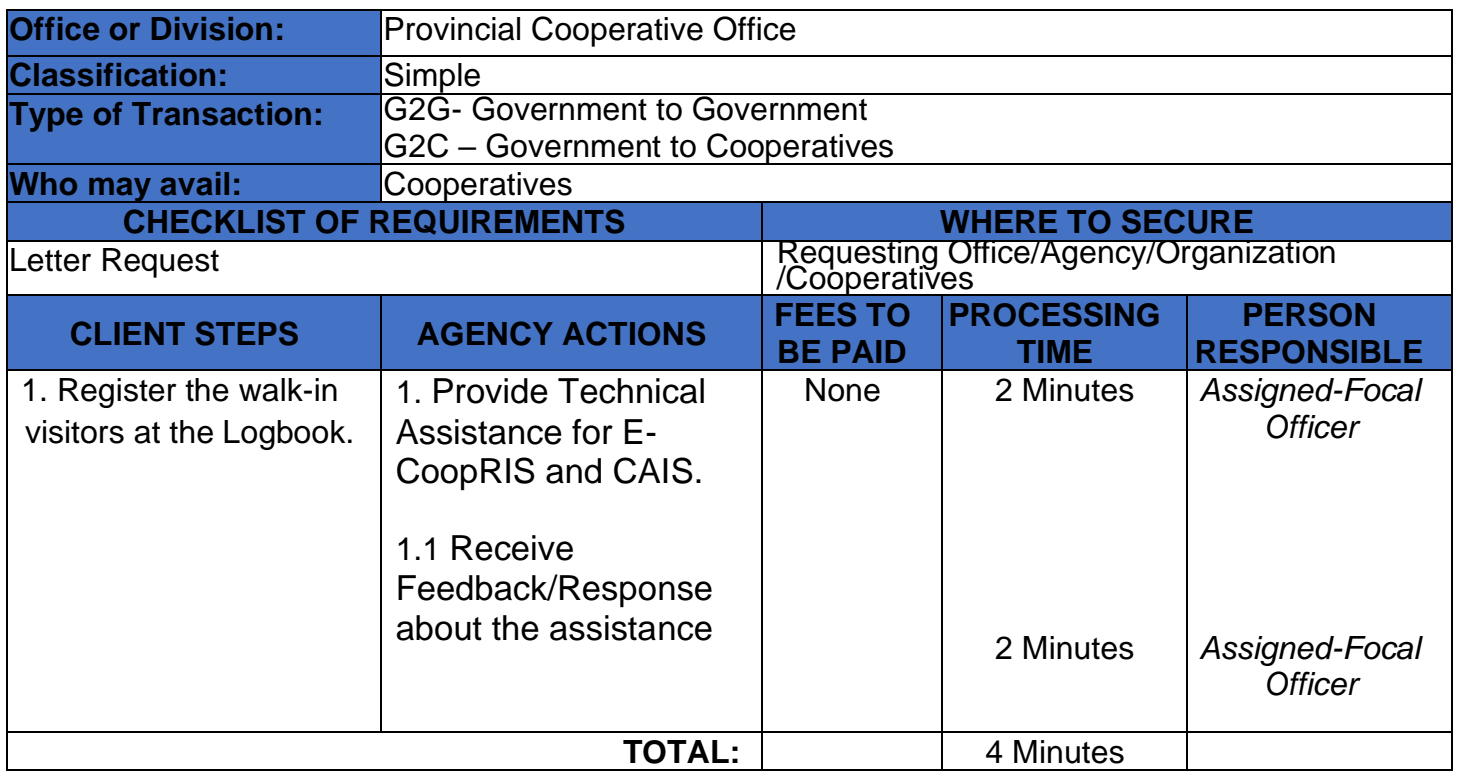

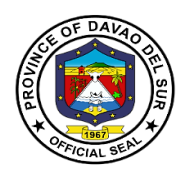

# **Provincial Correctional and Security Management Office (Civil Security Unit)**

**External Services**

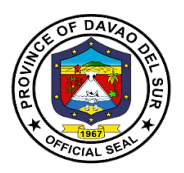

#### **I. Mandate:**

The Civil Security Unit of Davao Del Sur is a truly Defense Security Services and arrayed to safeguard the properties of the government and to protect the life of the employees.

#### **II. Vision:**

To promote and secure the vicinity of the premises within the area of responsibility and safeguard vital establishments within the Capitol Compound and other Provincial Government Offices, respectively.

#### **III. Mission:**

The Civil Security Unit of this Province commits to protect and secure the employees and properties within the premises of the Provincial Government.

#### **IV. Service Pledge:**

Our office is committed to enforce laws and ordinances to prevent and control crimes and to maintain peace and order, and to ensure public safety and to protect government buildings and properties.

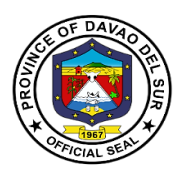

## **1. Maintaining the Flow of Traffic and to Facilitate the Parking Areas**

This service is to maintain the flow of traffic for the in and out vehicle in the Provincial Capitol, ensuring that each vehicle is monitored and checked.

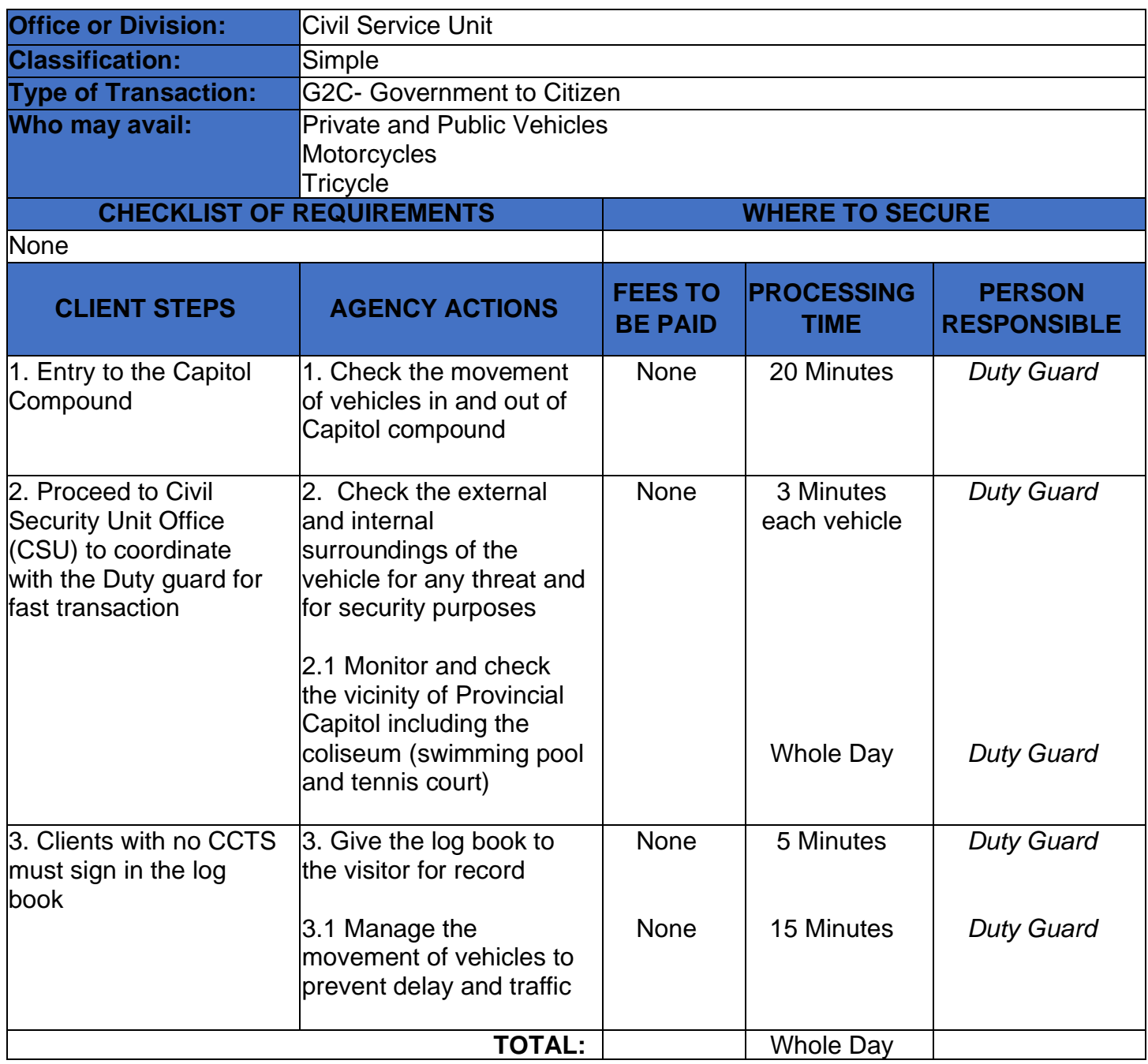

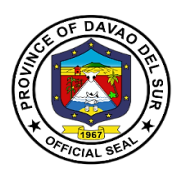

## **2. Maintenance of Peace and Order to Ensure Public Safety and Internal Security**

Ensure safety and peace and order to the general public and promote a harmonious and threatfree environment.

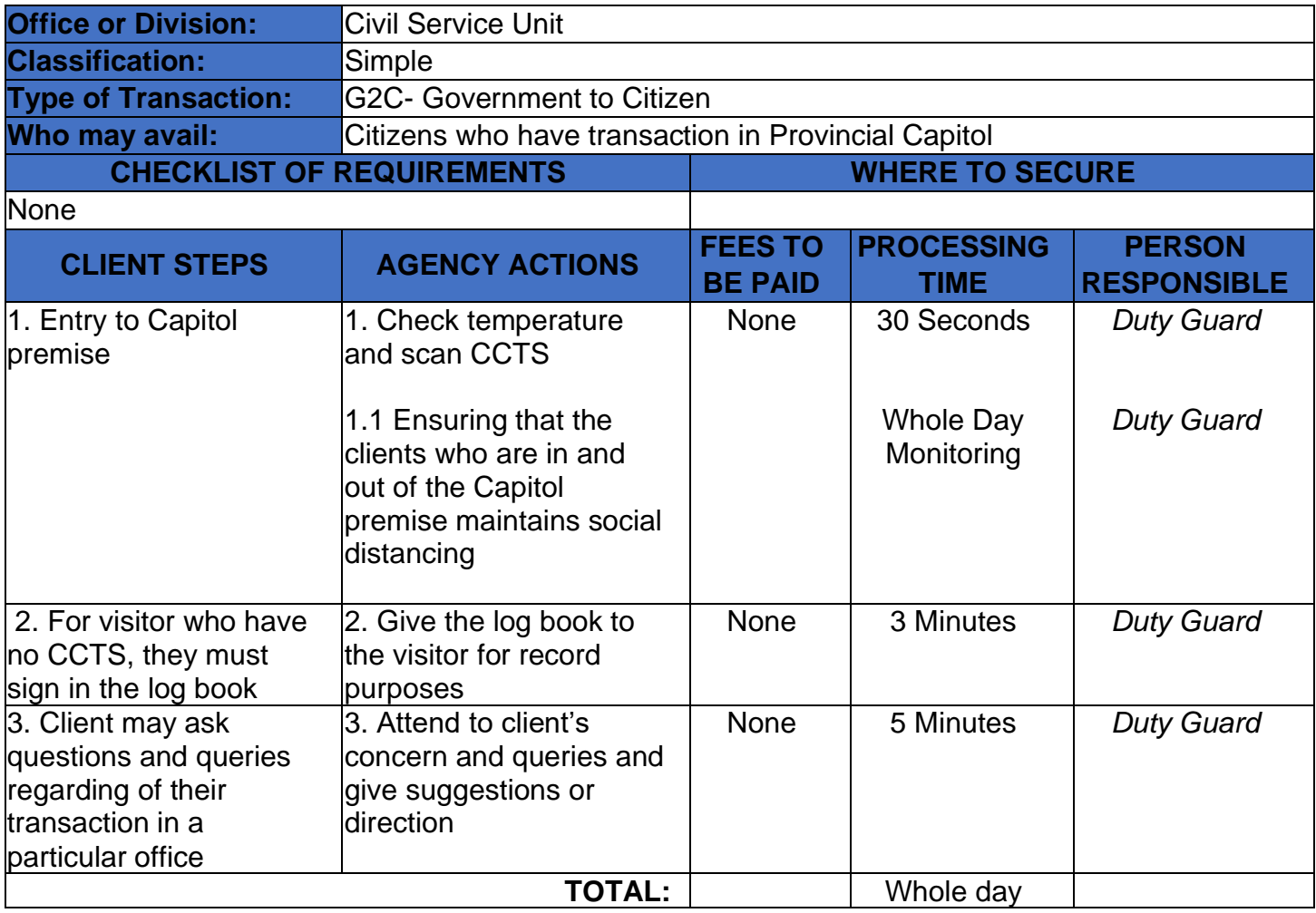

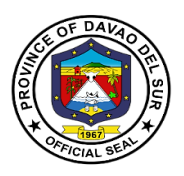

## **3. Request in Retrieving Files in the CCTV Camera**

Any person who needs access to CCTV cameras for specific reasons can proceed to the Civil Security Unit Office.

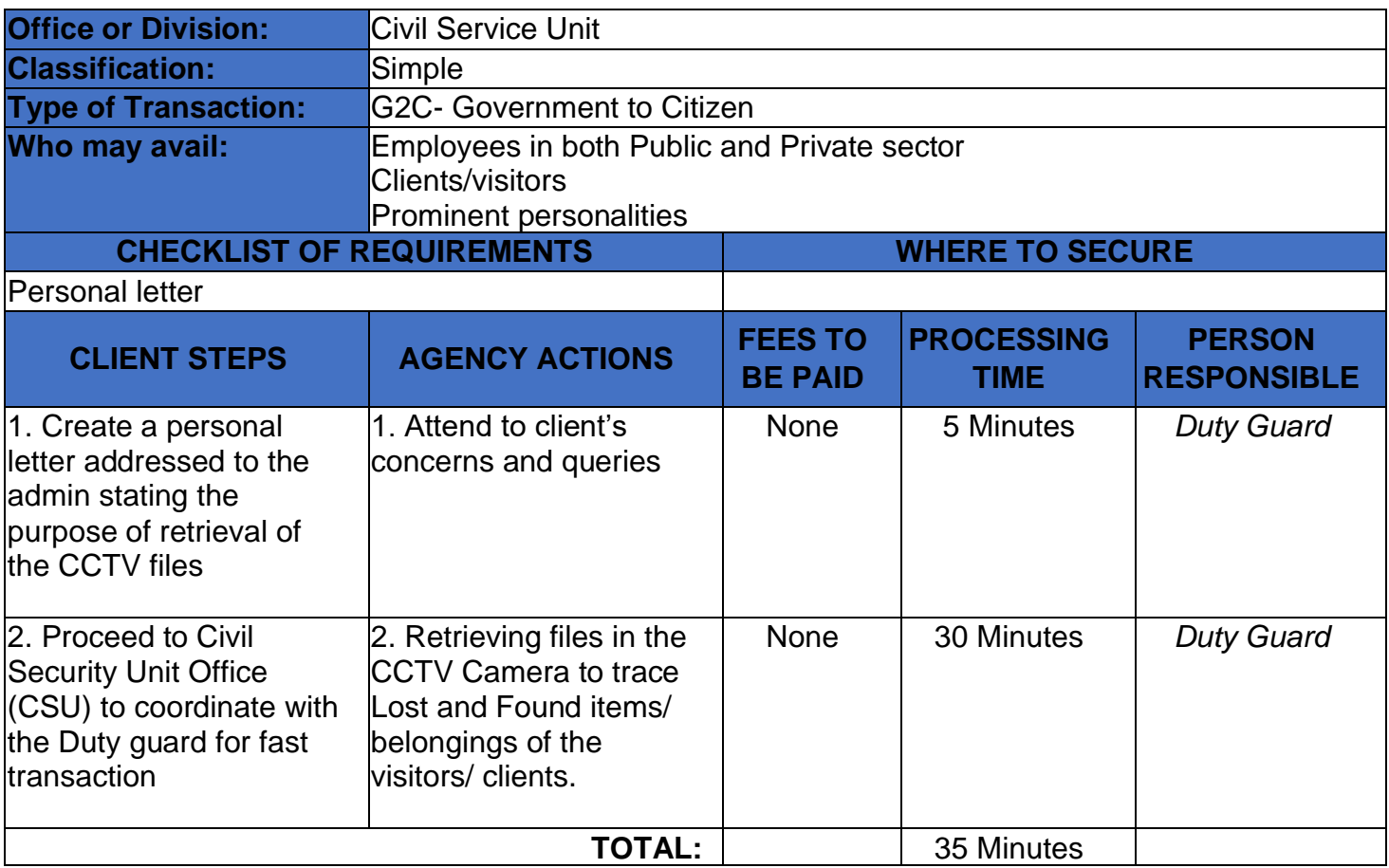

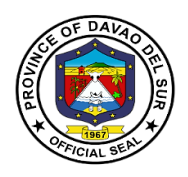

# **Provincial Correctional and Security Management Office (Civil Security Unit)**

**Internal Service**

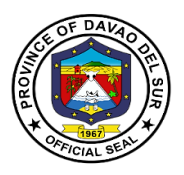

## **1. Appointment of Security Personnel**

The selection and evaluation of the appointed security personnel shall be made mandatory for the safety and security of the general public upon entry in the Provincial Capitol.

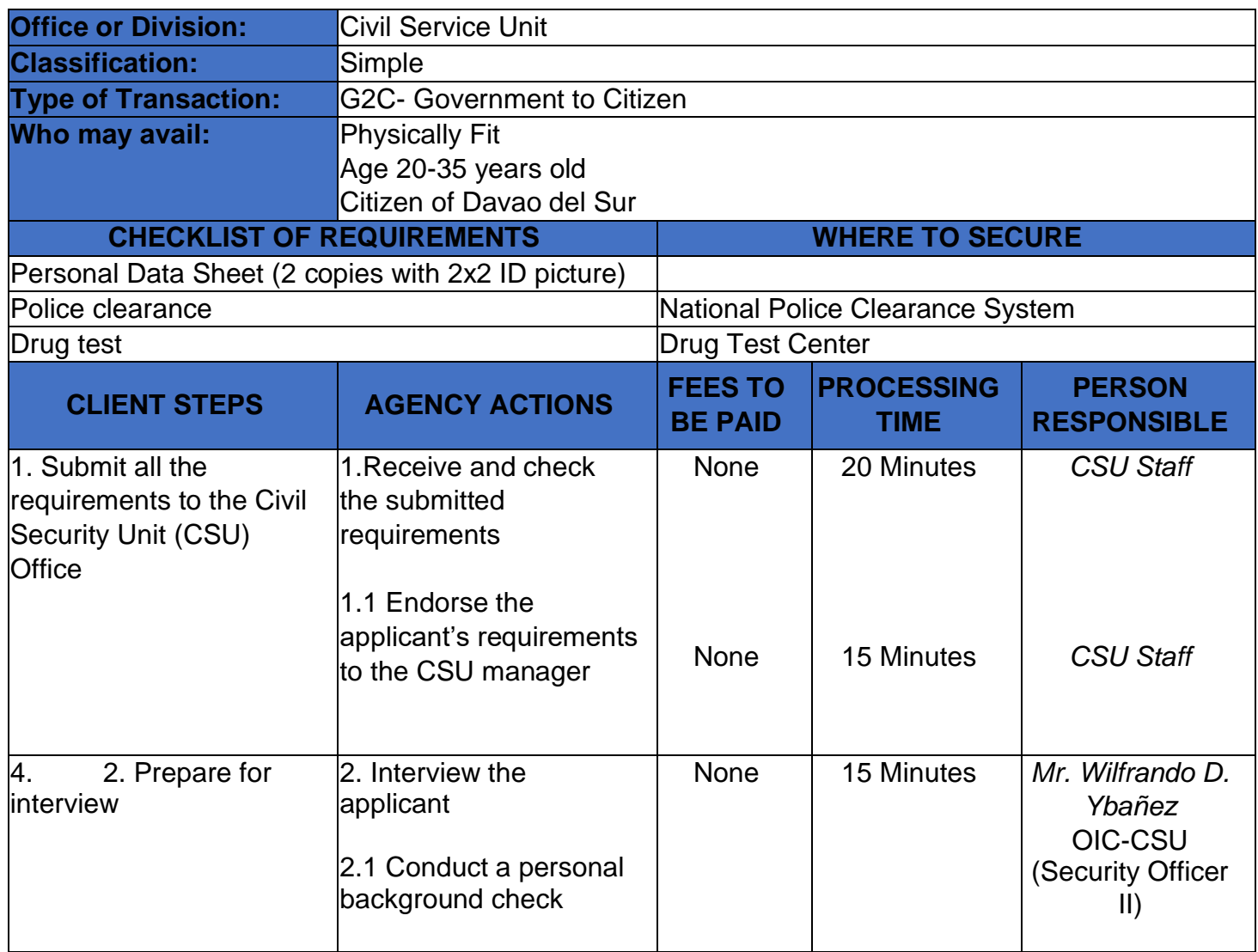
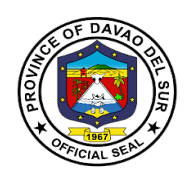

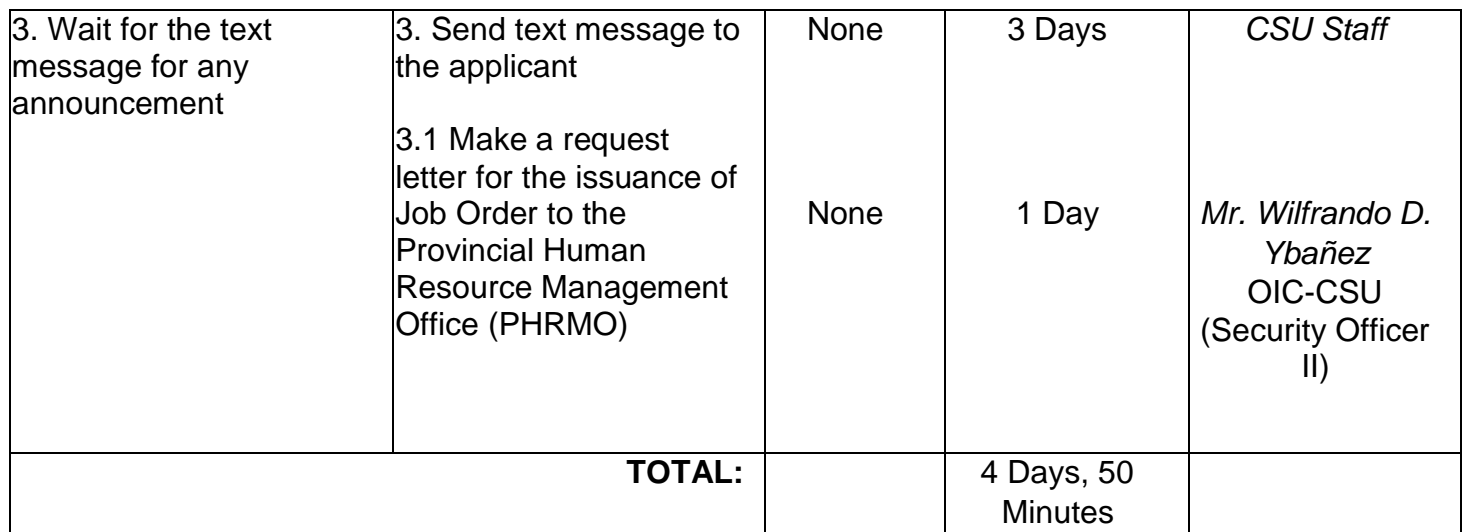

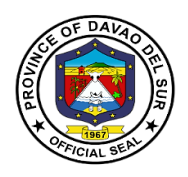

# **Provincial Correctional and Security Management Office (Provincial Warden's Office)**

**External Services**

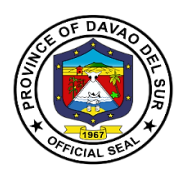

#### **I. Mandate:**

The Provincial Rehabilitation Center of Davao Del Sur is clothed with custodial authority and has paramount goal of rehabilitating its inmates with security as its primary objective, to prevent possible escape, entry of illegal contrabands and maintenance of good order.

#### **II. Vision:**

To prepare its inmates upon their eventual release from prison and reintegration to the main stream of society as law abiding and productive citizens, and to live a normal life without being discriminated.

#### **III. Mission:**

The Provincial Rehabilitation Center commits to ensure public safety by providing quality jail management services through humane safekeeping and infusion of rehabilitation program to our inmates.

# **IV. Service Pledge**

We, the officials and employees of Provincial Jail of Davao del Sur with the aid of our "Divine Providence" do hereby pledge to commit and dedicate ourselves in performing our duties and responsibilities within the bound of laws in the speedy delivery of extension and support services in the pursuit of humane safekeeping and rehabilitation of our person's deprived of liberty (PDL), in order for them to be ready in the re-integration to the mainstream of society in accordance with the CORE VALUES mandated in the R.A.6713 and the CIVIL SERVICE RULES namely:

- 1. Commitment to public interest above personal interest
- 2. Professionalism
- 3. Justness and sincerity
- 4. Responsiveness to the public
- 5. Nationalism and patriotism; and,
- 6. Adherence to democracy

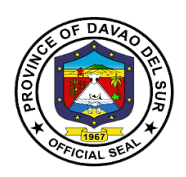

# **1. Provision of Subsistence to the Prisoners**

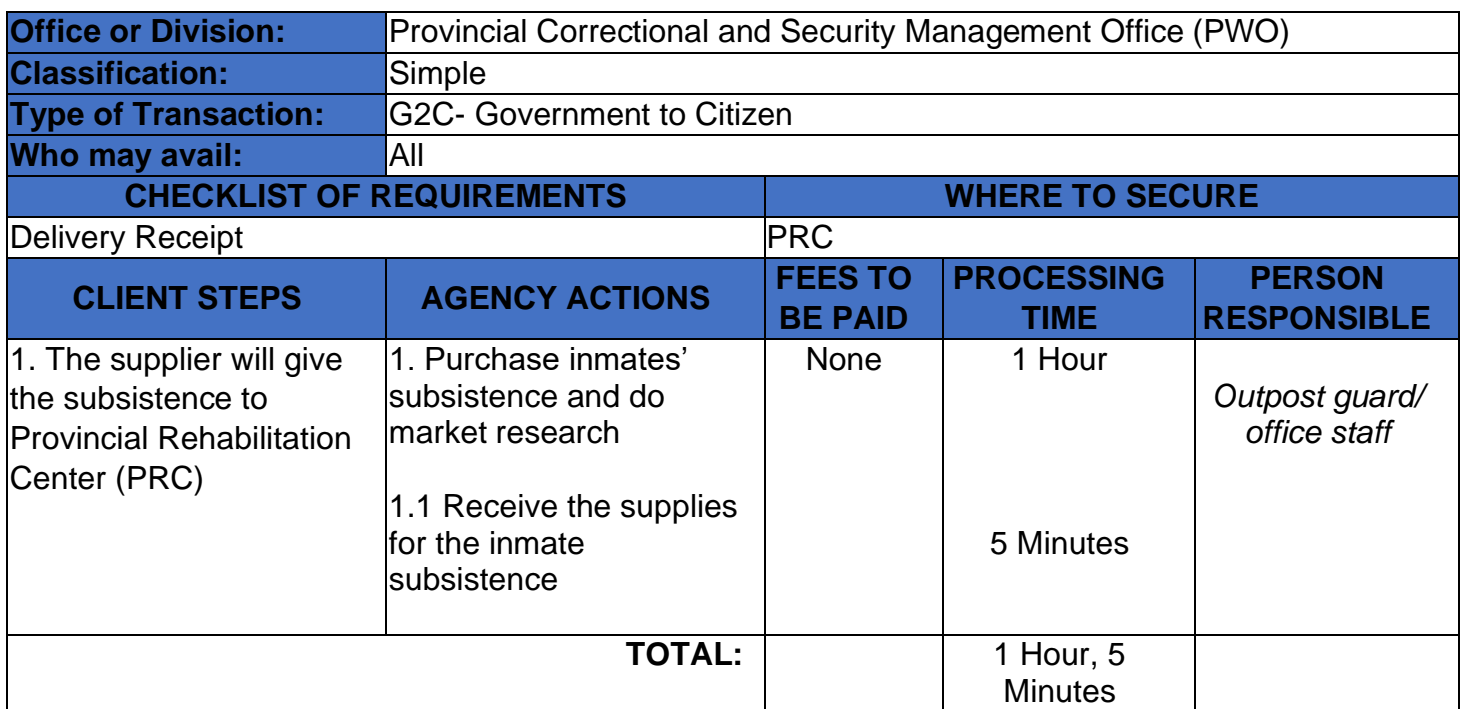

Subsistence refers to the support and maintenance to the prisoners.

# **2. Issuance of Certificate of Appearance**

This certificate of appearance is being issued upon request for whatever legal purpose it may serve.

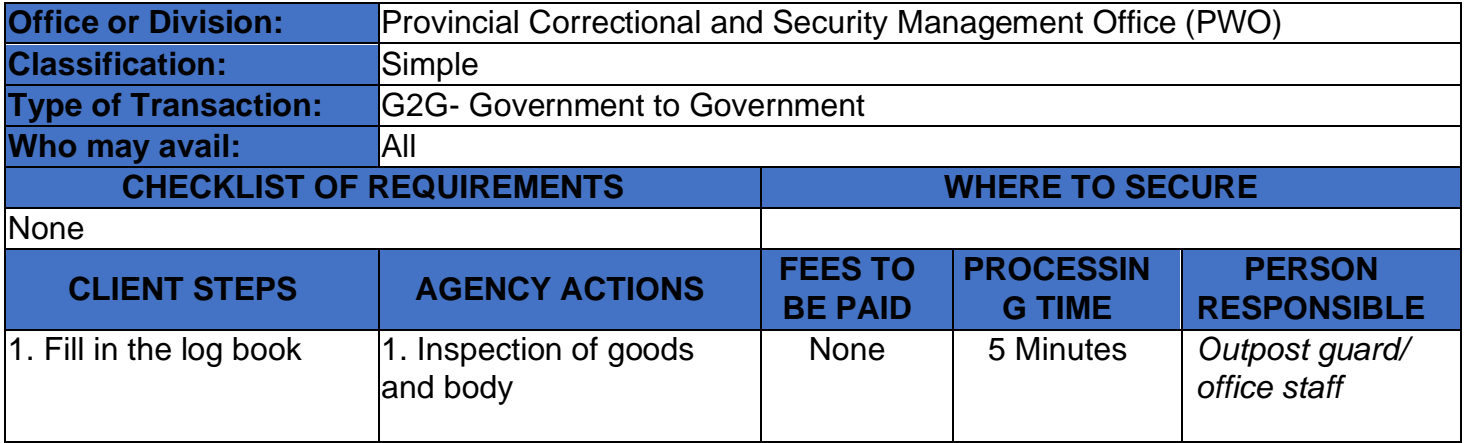

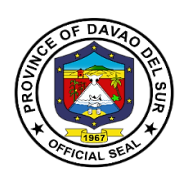

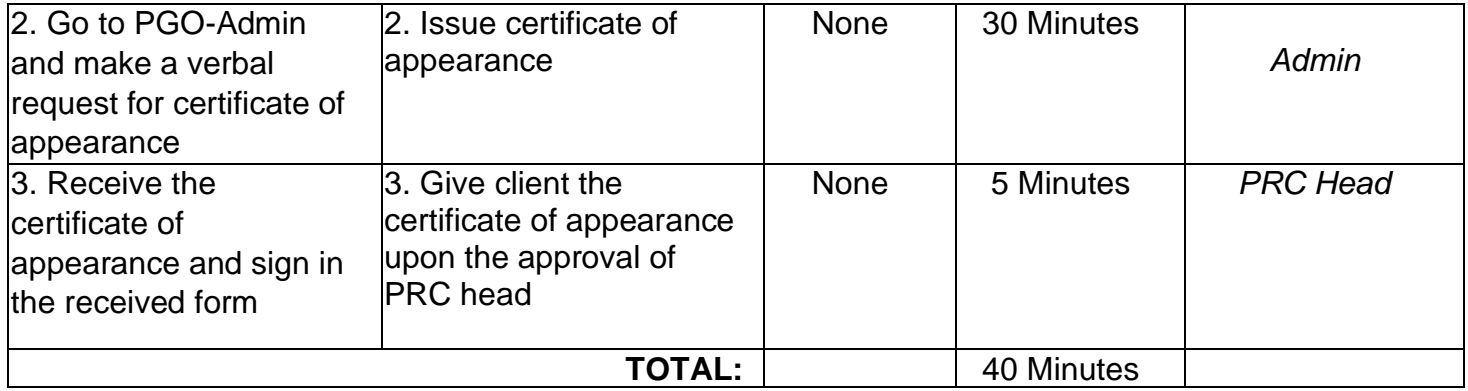

# **3. Issuance of Certificate of Detention**

In any case in which a person is arrested and released and no accusatory pleading is filed charging him with an offense, the person shall be issued a certificate by the law enforcement agency which arrested him/her describing the action as a detention.

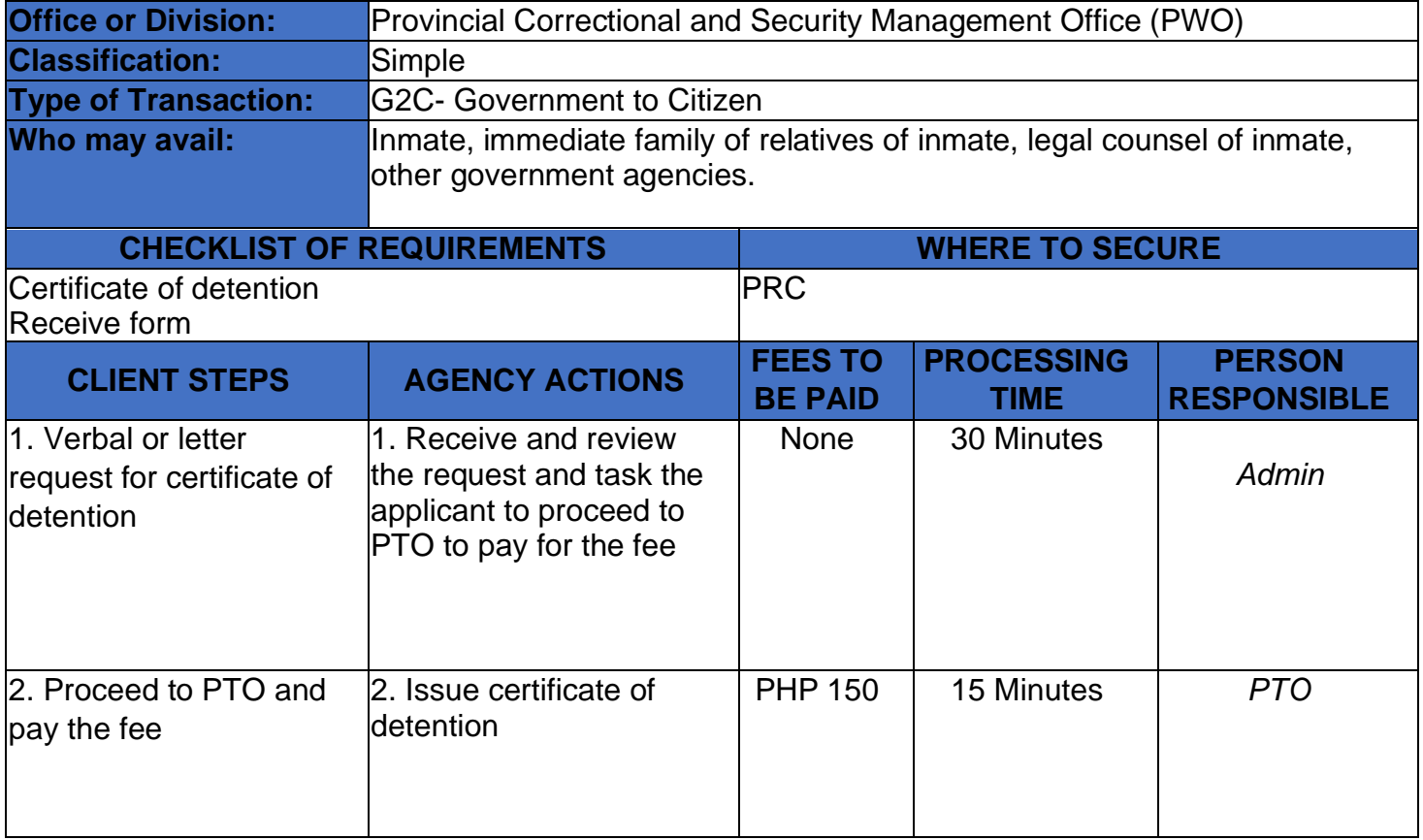

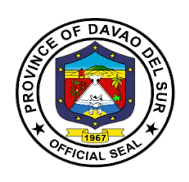

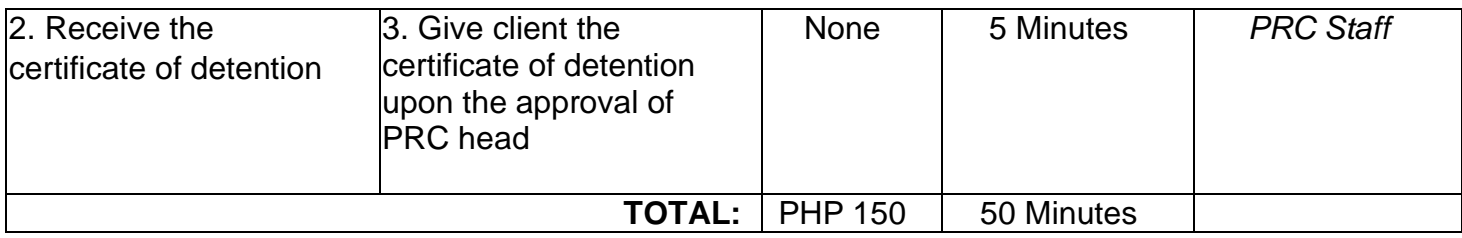

# **4. Issuance of Certificate of Discharge from Prison**

Upon the issuance of a certificate of Final Release and Discharge, the parolee/pardonee shall be finally released and discharged from the conditions appearing in his release document.

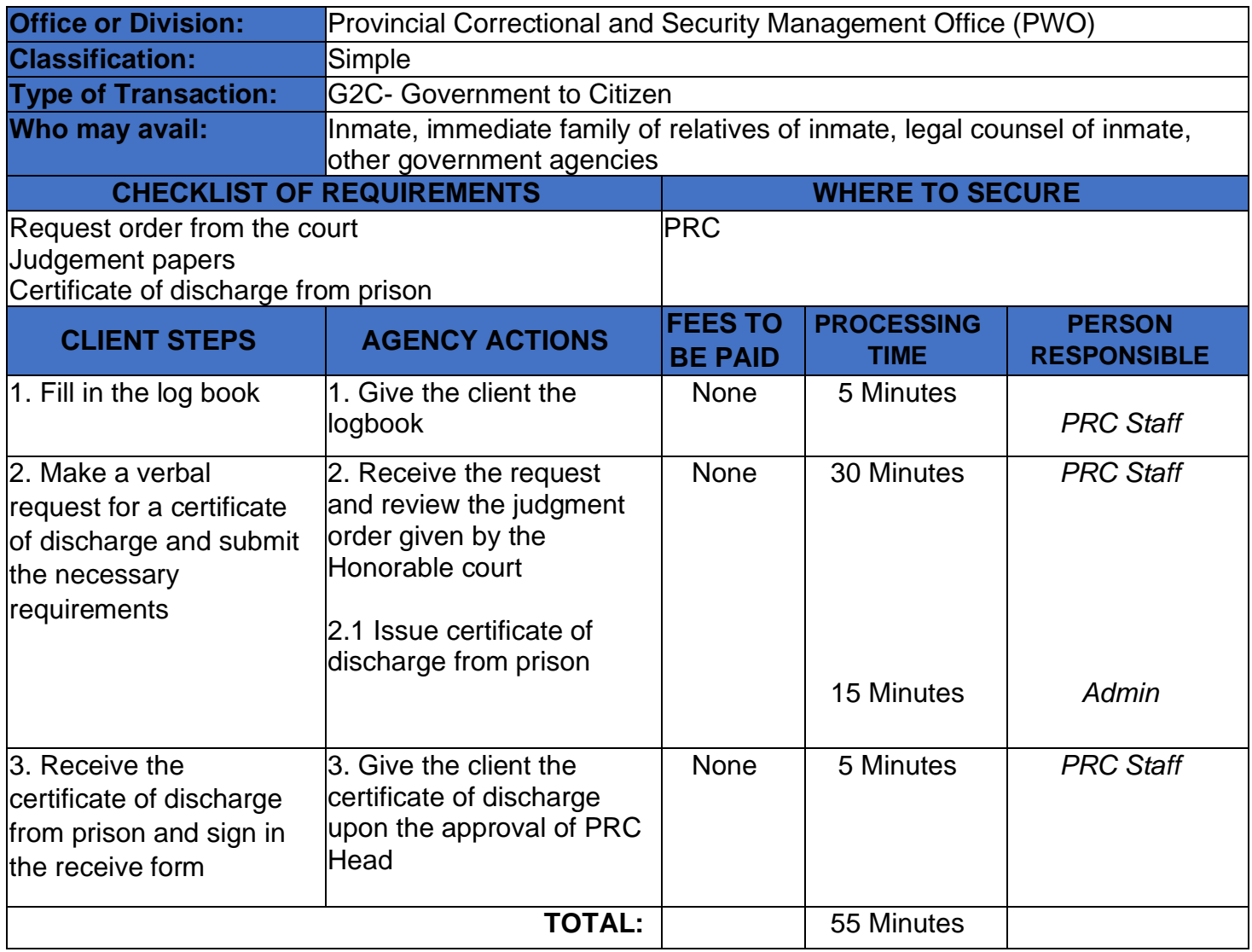

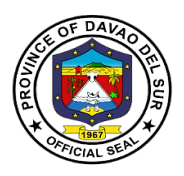

# **5. Request for Inmates Visitors Pass**

The pass, along with the visitor's identification, is the visitor's "key" to get into and out of the prison. Although the pass and identification may be held by staff once the visitor gets to the visiting room, it will be returned to the visitor upon leaving the visiting room.

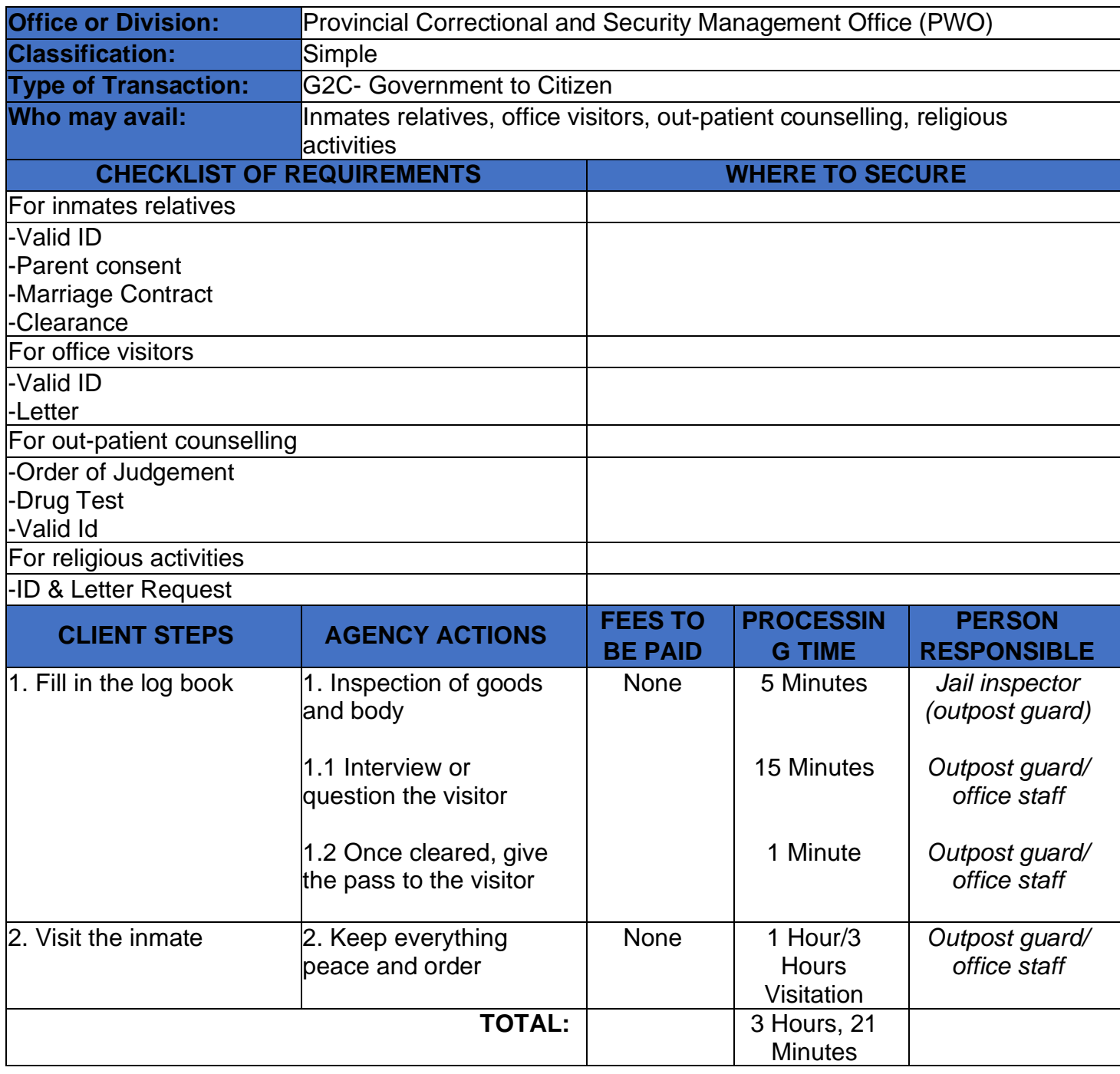

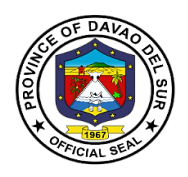

# **Provincial Disaster Risk Reduction and Management Office**

**External Services**

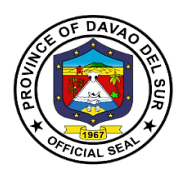

#### **I. Mandate:**

General Supervision of the Office of the Governor-Provincial Disaster Risk Reduction Management office coordinates, direct and provide leadership in the continuous development of strategic and systematic approaches as well as measures to reduce the vulnerabilities and risk to hazards and manage the consequences of disaster.

#### **II. Vision:**

A province that is disaster resilient, climate change adaptive, gender responsive, economically progressive, home of God-Loving, healthy and empowered community, rich in culture heritage with strong commitment to principles of social justice, democracy and good governance within the framework of sustainable development.

#### **III. Mission:**

The PDRRMC is geared towards social and economic sustainability for the people of Davao Del Sur thereby empowering communities through sound service delivery and harmonizing disaster risk reduction and management to continuously transform the resiliency and adaptive capacity of the province with building back better principles.

## **IV. Service Pledge:**

PDRRMO commits to set direction, develop, implement and coordinate Disaster Risk Reduction and Management Programs and services; establish partnership with Local Government Units, Civil Society Organizations, Volunteer Groups and Davao del Sur communities; and serve with utmost integrity and dedication.

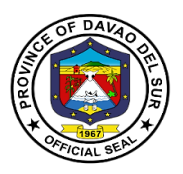

# **1. Disaster Preparedness Training and Capacity Building**

Using knowledge, innovation and education to build a culture of safety and resilience at all levels requires supporting and building technical capacity to assess impact and vulnerability, improve monitoring and evaluation, and promote community-based education.

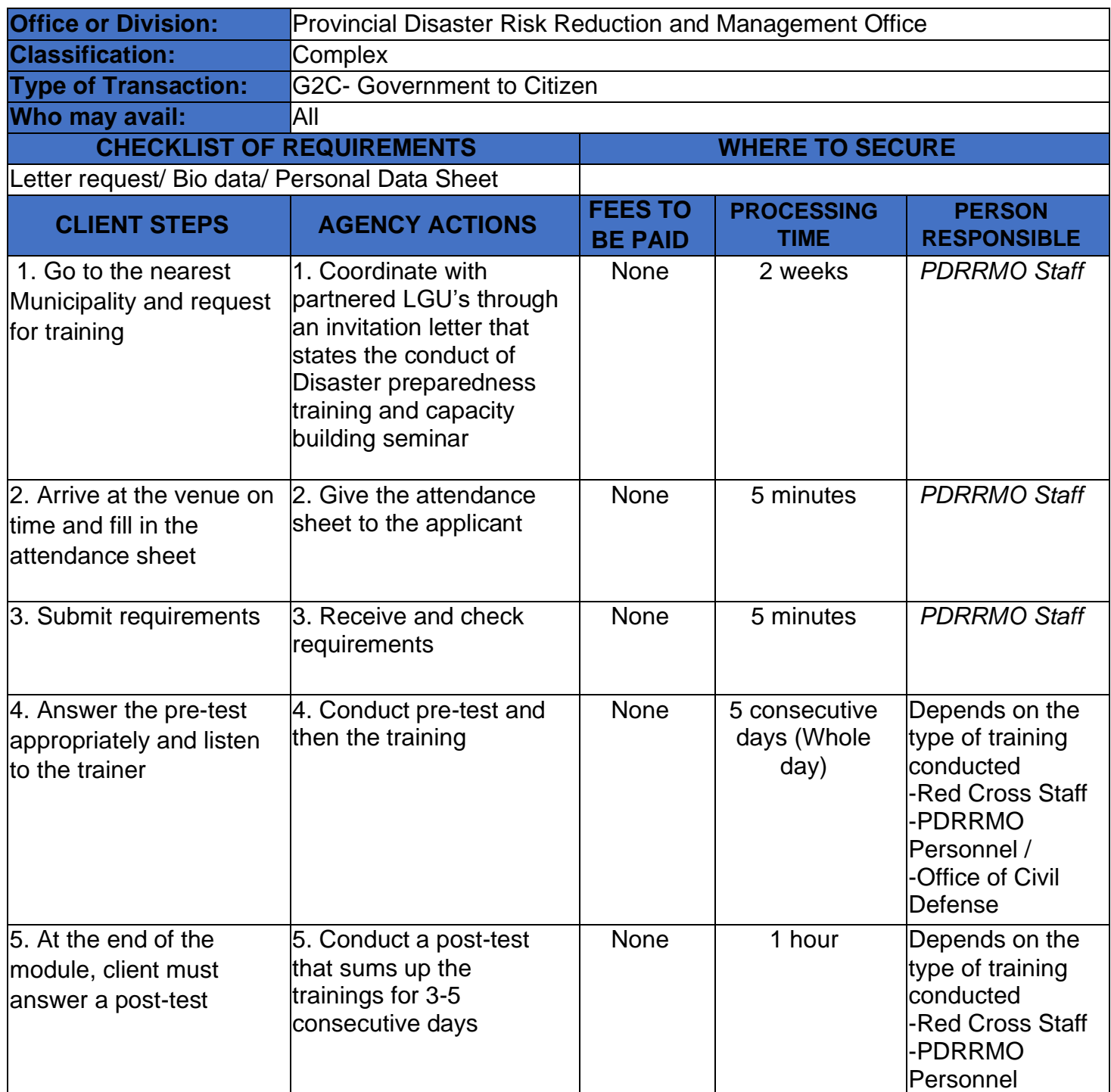

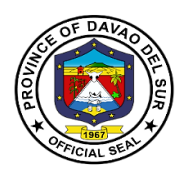

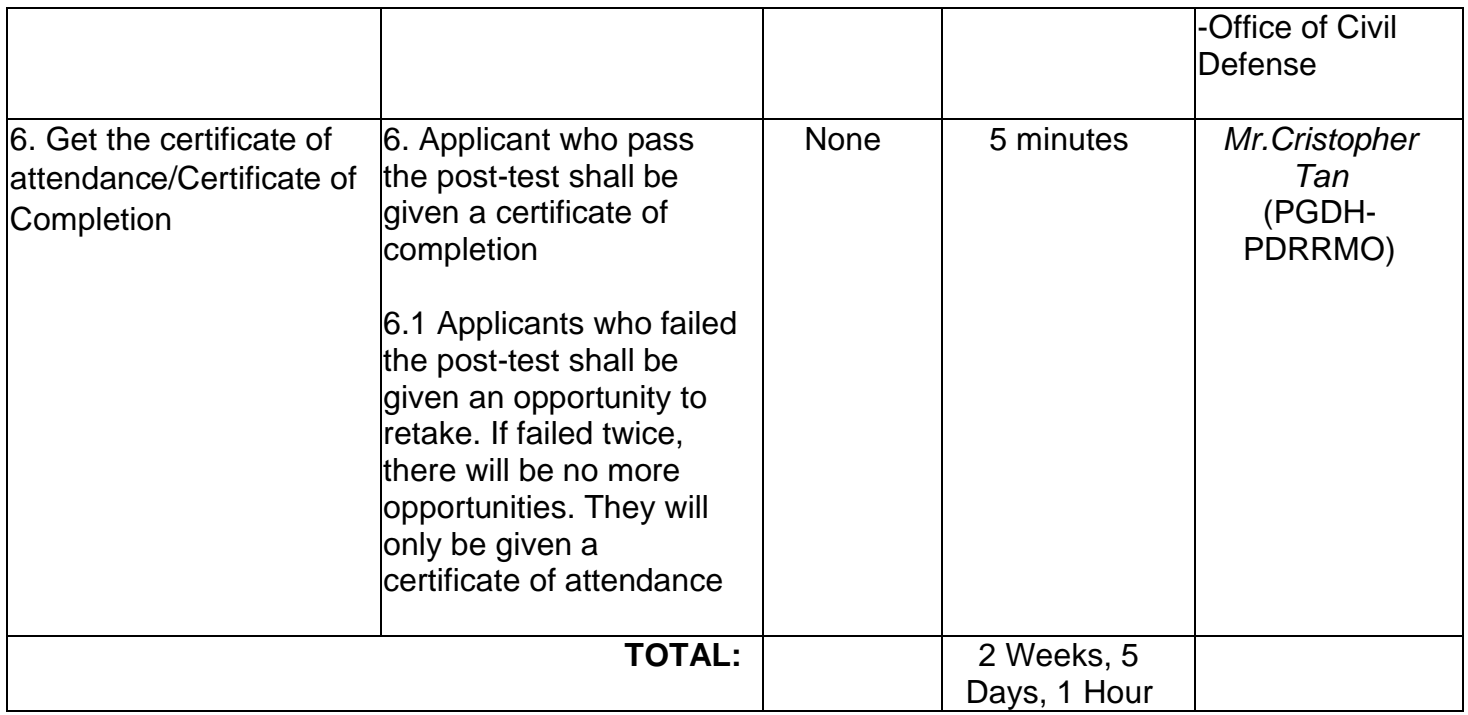

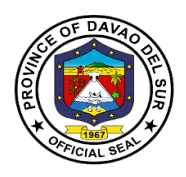

# **Provincial Economic Development and Investment Promotion Office**

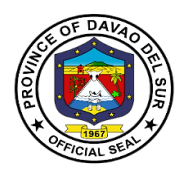

#### **I. Mandate:**

The basic functions of the Provincial Economic Development and Investment Promotions Office (PEDIPO), shall unequivocally declares that said office shall take charge of all activities related to LGU investment facilitation and promotion activities, local enterprise development, establishment of support mechanisms for the growth of Micro, Small and Medium Enterprises (MSME's), provide mechanism for business retention and expansion, and other business and economic activities to attract investment and generate employment.

#### **II. Vision:**

Davao del Sur as an investment destination of choice gearing towards a "Maanyag nga Paraiso".

#### **III. Mission:**

To create a business enabling environment that promotes inclusive, innovative, resilient and sustainable industries to ensure investments that will generate jobs and revenues for the improvement of the quality of life for every Davsuranon.

# **IV. Service Pledge:**

We are committed to provide the highest possible quality, prompt, and courteous service and bind to follow the citizen's charter.

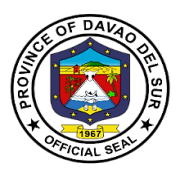

# **1. Booking and Payment for the Use of Davao del Sur Coliseum**

Any party/organization who wishes to use the government facilities (Coliseum) shall be directed to the PEDIPO-Coliseum Office, Office of the Provincial Administrator, and Provincial Legal Office to avail of the said service.

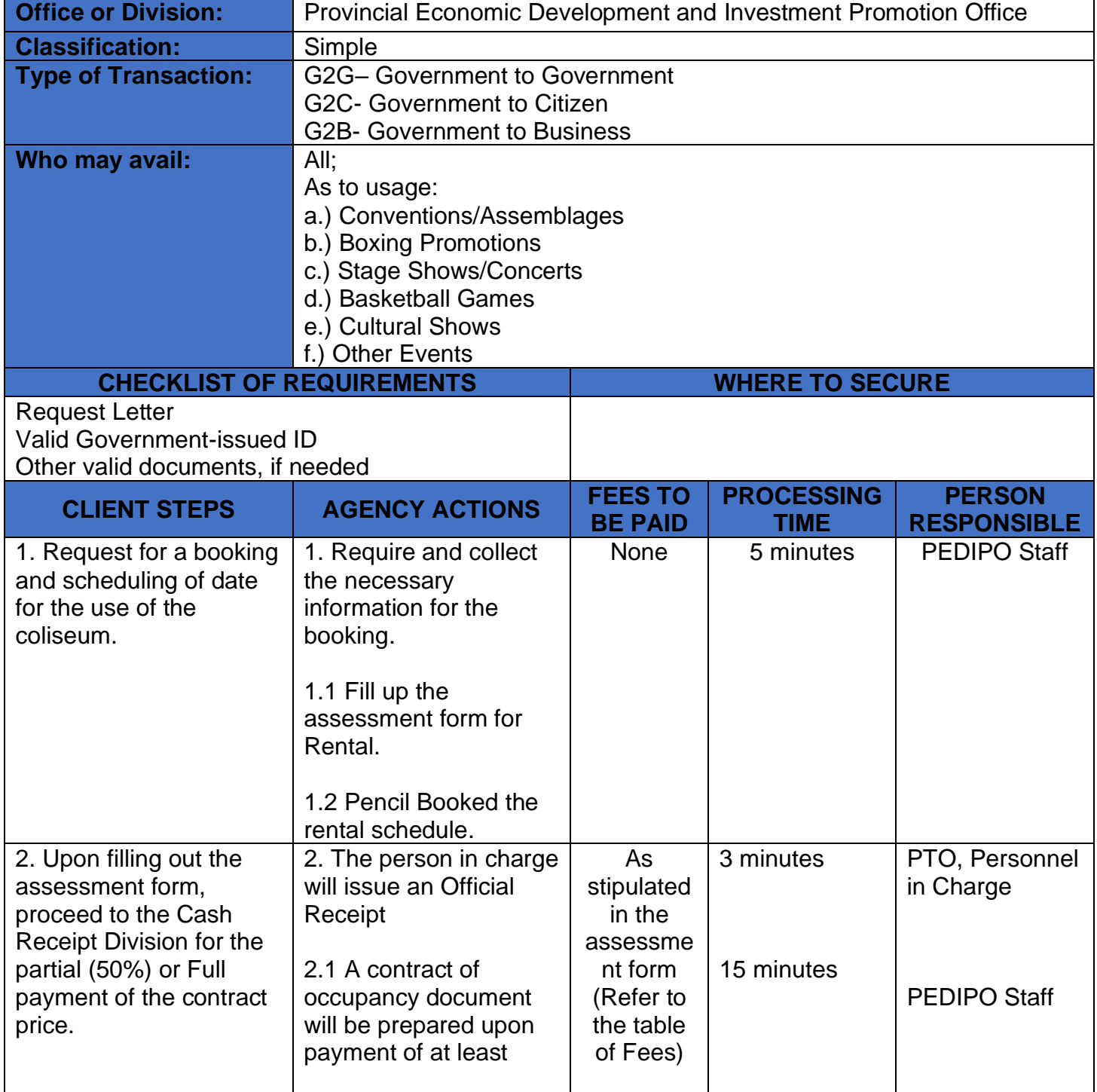

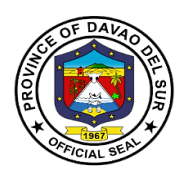

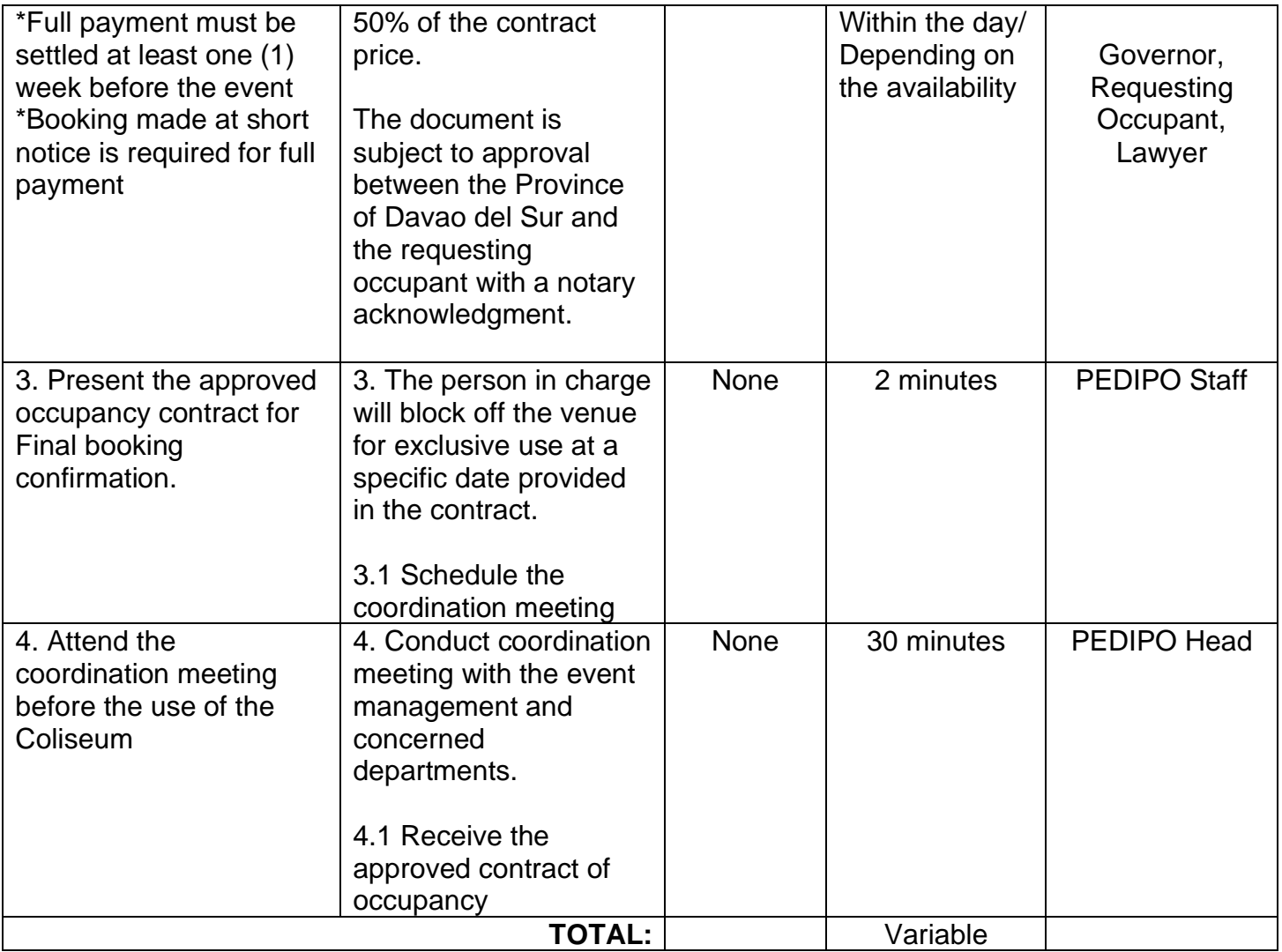

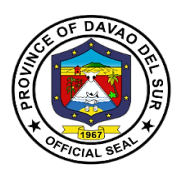

## **RATES FOR THE USE OF DAVAO DEL SUR COLISEUM**

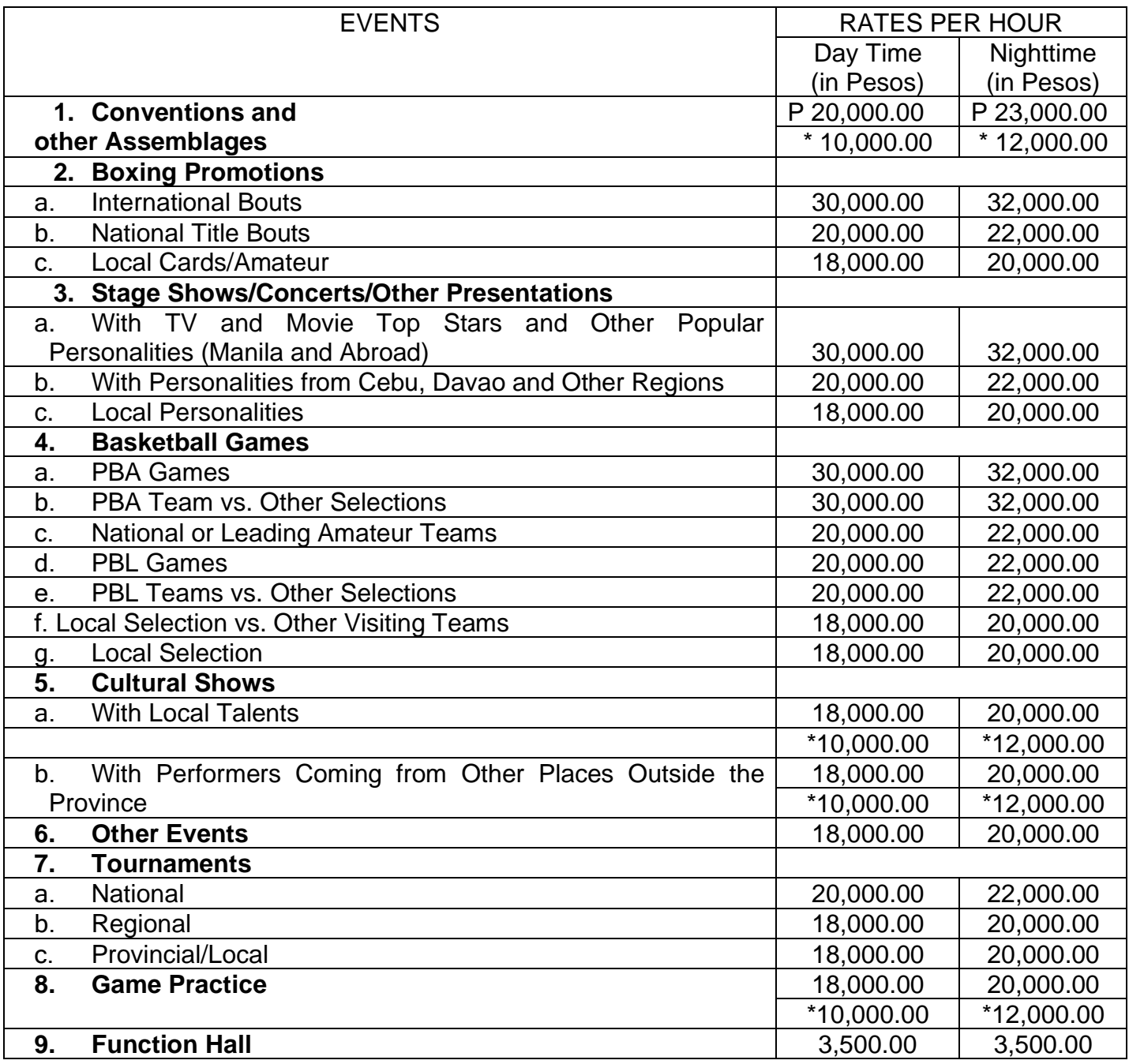

*Note: Figures with asterisk are rates without air-condition.*

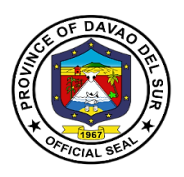

# **2. Use of Swimming Pool by Individual and Entrance Fee for Non-Swimming Guests**

Any person/party who wishes to use the government facilities (Swimming Pool) shall be directed to the PEDIPO-Coliseum Office and Provincial Treasurer's Office to avail of the said service.

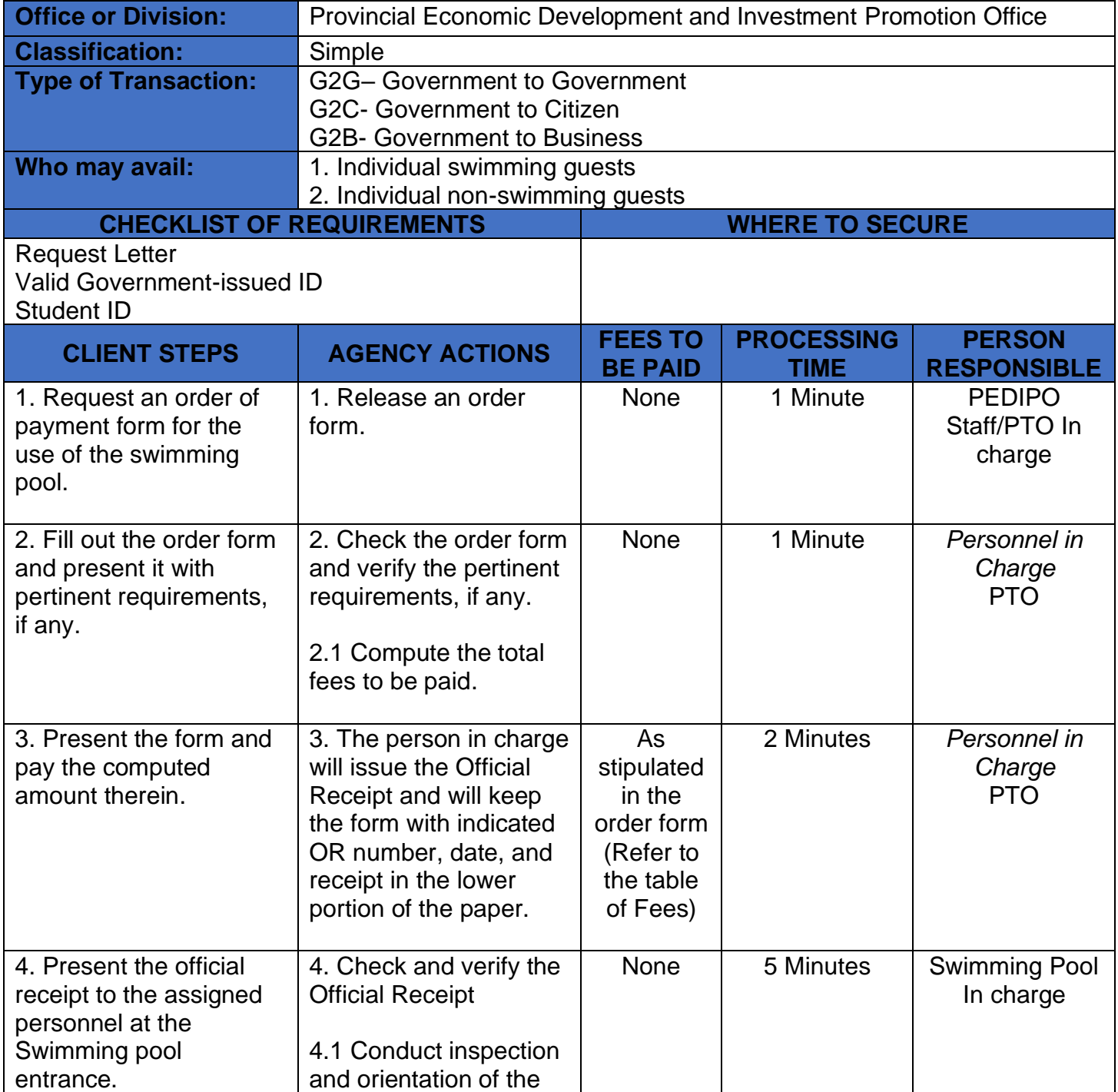

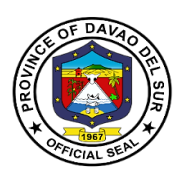

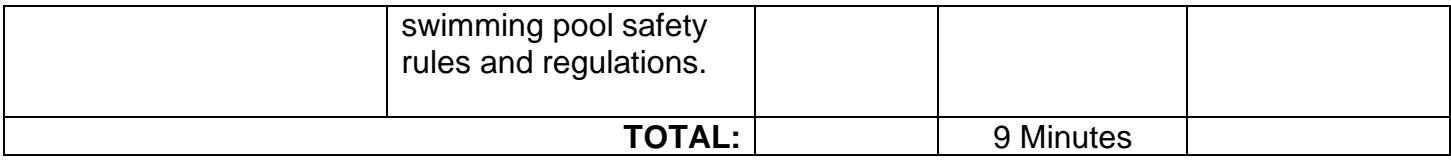

#### **RATES FOR THE USE OF SWIMMING POOL AND OTHER AMENITIES**

#### **Table 1. Use of Swimming Pool – Individual**

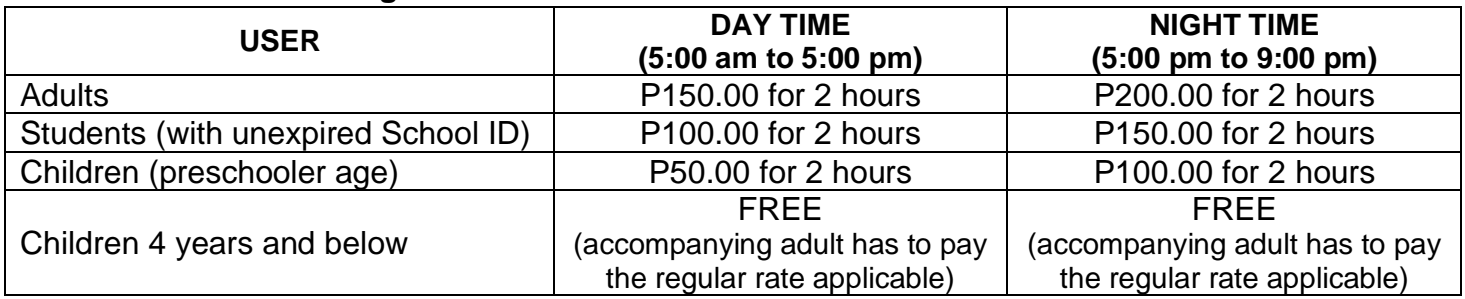

#### **Table 2. Entrance Fee – for non-swimming guests**

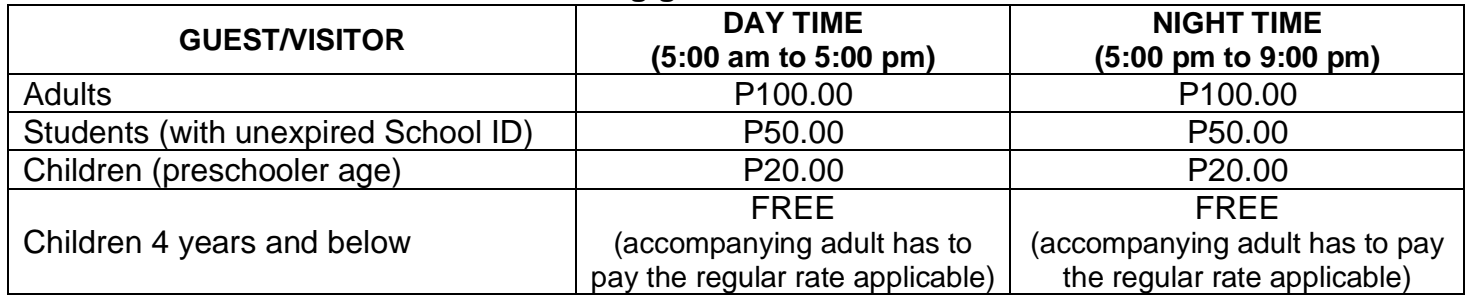

#### **Table 3. Use of Swimming Pool – Groups**

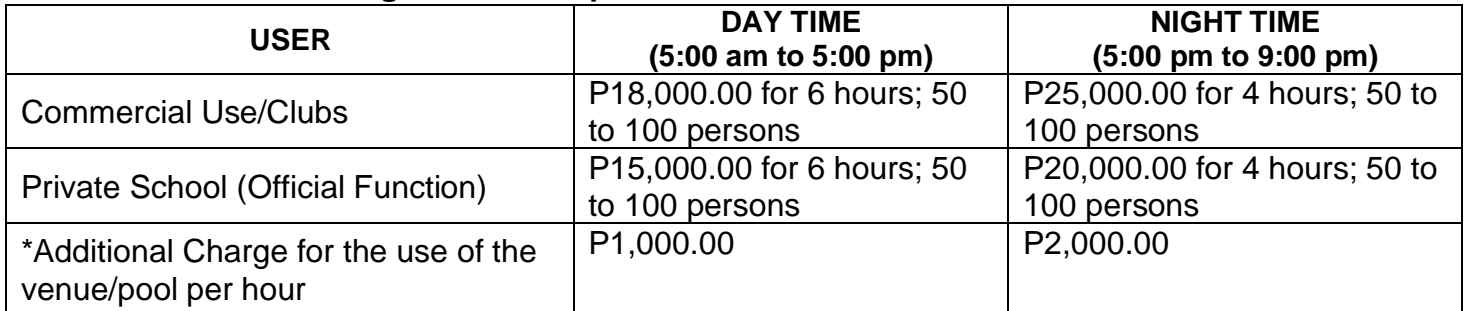

#### **Table 4. Use of Other Amenities (Rental Fee)**

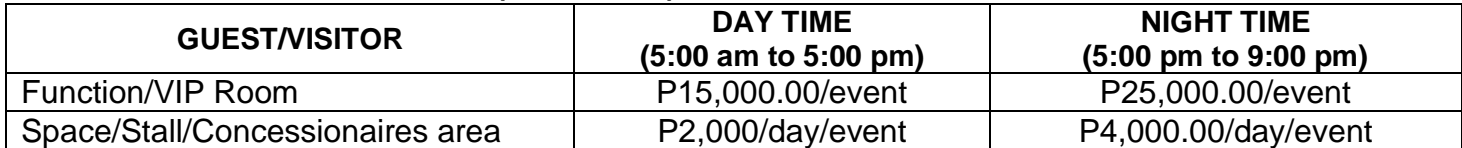

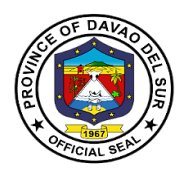

# **Public Employment Service Office External Services**

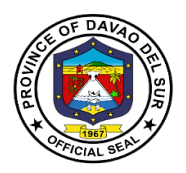

#### **I. Mandate:**

Encourage employers to submit to the PESO on a regular basis a list of job vacancies in their respective establishments in order to facilitate the exchange of labor market information between job seekers and employers by providing employment information services to job seekers, both for local and overseas employment, and recruitment assistance to employers;

Develop and administer testing and evaluation instruments for effective job selection, training and counselling;

Provide persons with entrepreneurship qualities, access to the various livelihood and selfemployment programs offered by both government and non-government organizations at the provincial levels by undertaking referrals for such programs;

Undertake employability enhancement trainings or seminars for job seekers, as well as those who would like to change career or enhance their employability;

Provide employment or occupational counselling, career guidance, mass motivation, and values development activities;

Provide reintegration assistance services to returning Filipino migrant workers;

Prepare and submit to the local Sanggunian an annual employment plan and budget including other regular funding sources and budgetary support of the PESO.

#### **II. Vision**

An effective, efficient institutionalized multi-employment service facility equipped with God fearing dynamic leaders and empowered staff committed to serve with competence and integrity.

#### **III. Mission**

To provide, promote and facilitate employment services to job seekers employers and stakeholders through capacity development and linkage with government and non-government entities.

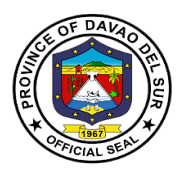

## **IV. Service Pledge**

We commit to ensure the prompt, timely and efficient delivery of employment service and provision of information on the other DOLE programs. Perform such functions as to fully carry out the objectives of Republic Act No. 10691.

We shall undertake holistic strategies, programs and activities that provide multi-dimensional employment facilitation services.

We pledge to support the Provincial Government's implementation of Education, Skills Training and Enhancement, Entrepreneurship Development that aim to resolve poverty, improve the marginal groups and to provide access to all trainings that capacitate them in the improvement of their economic well-being.

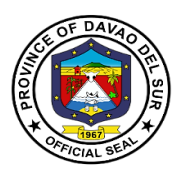

# **1. Community-Based Training Program**

Community-based Training Program is primarily addressed to the poor and marginal groups, those who cannot access or are not accessible by formal training provisions. They have low skills, limited management abilities, and have few economic options.

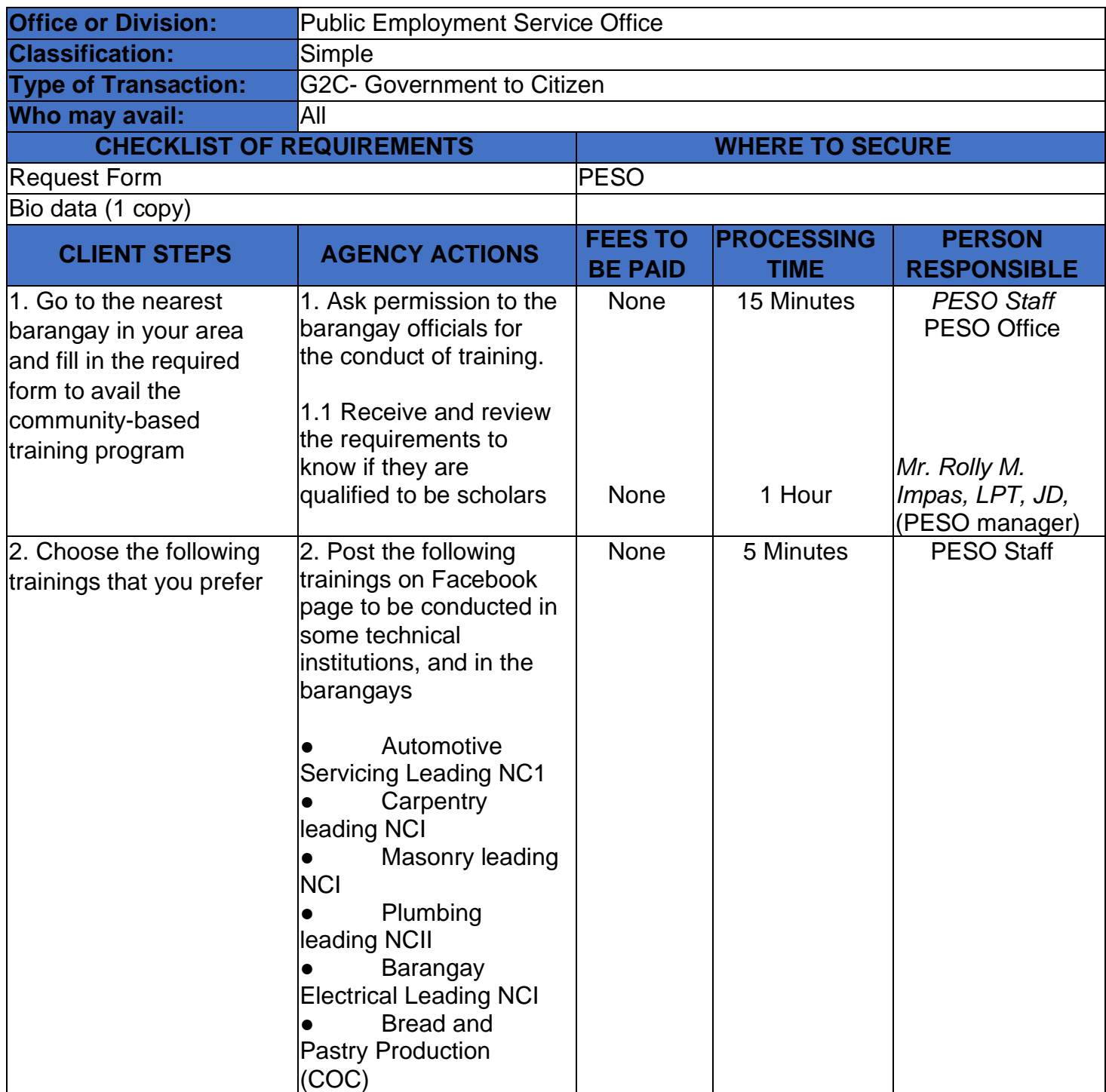

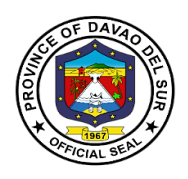

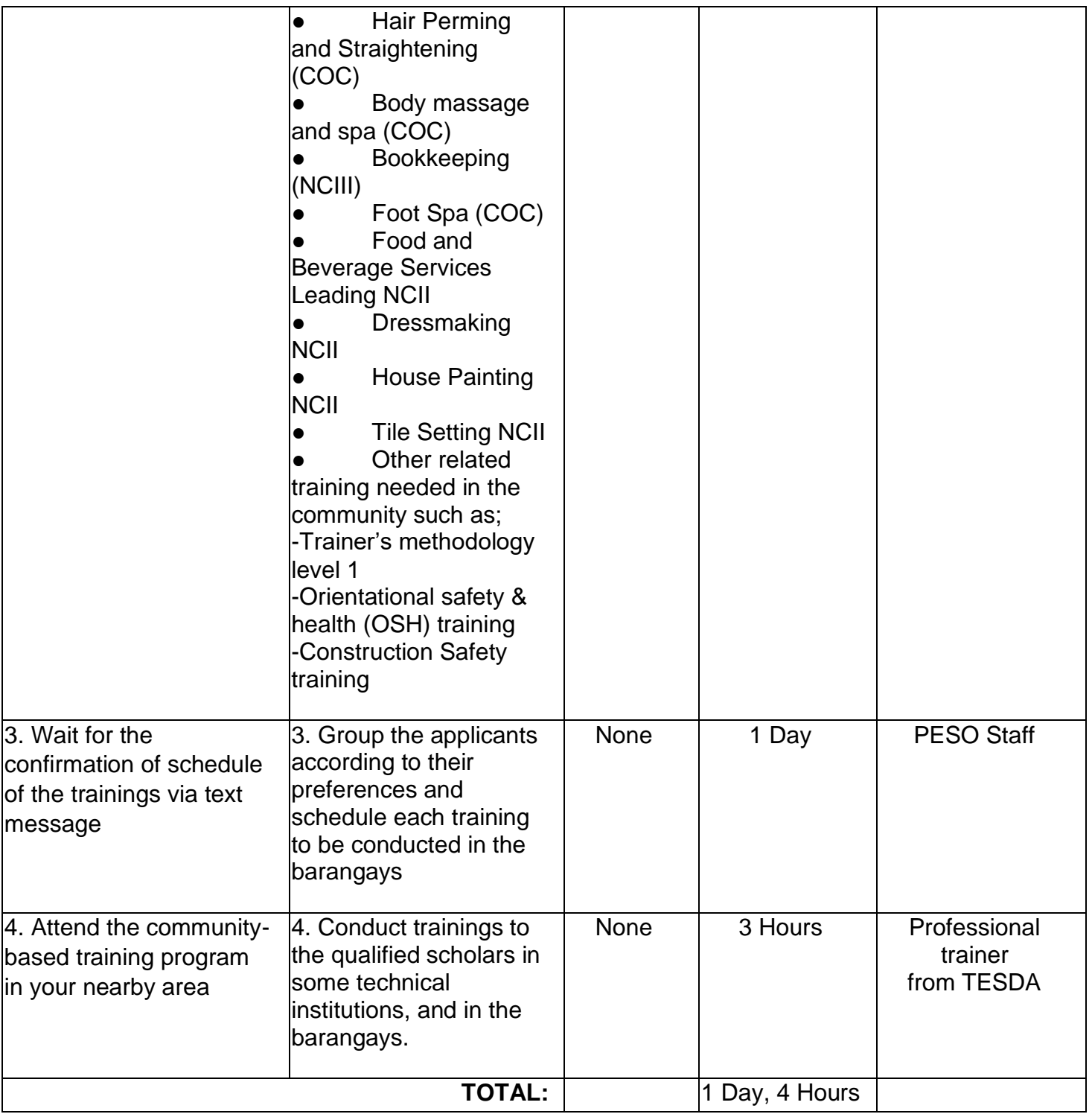

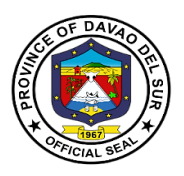

# **2. Dole Government Internship Program (DOLE-GIP)**

Government Internship Program or GIP is a component of KABATAAN 2000 under Executive Order (EO) no. 139 s. 1993, and DOLE Administrative Order No. 260-15, which aims to provide opportunities and engage young workers to serve the general public in government agencies/entities projects and programs at the national and local level.

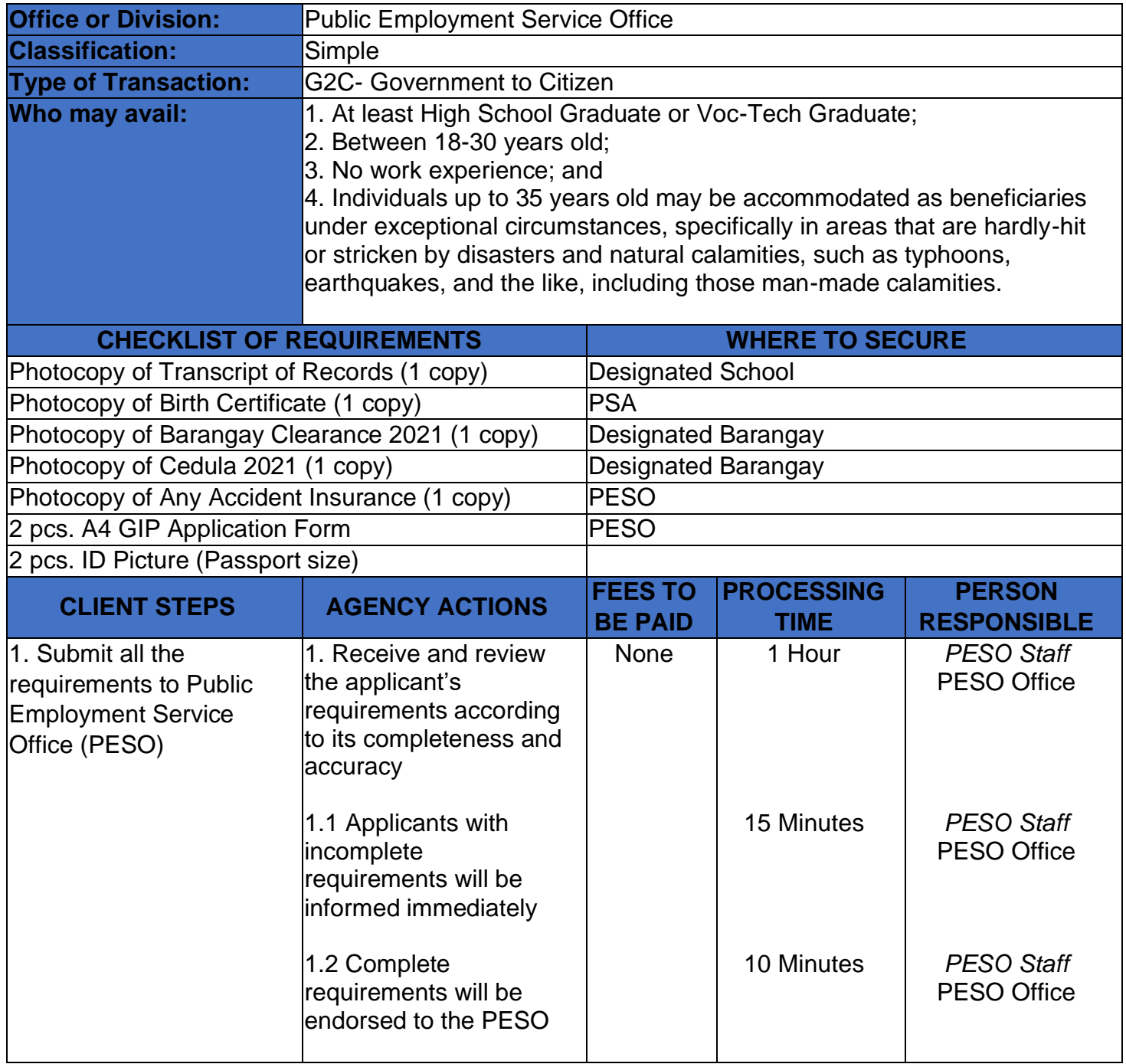

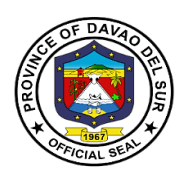

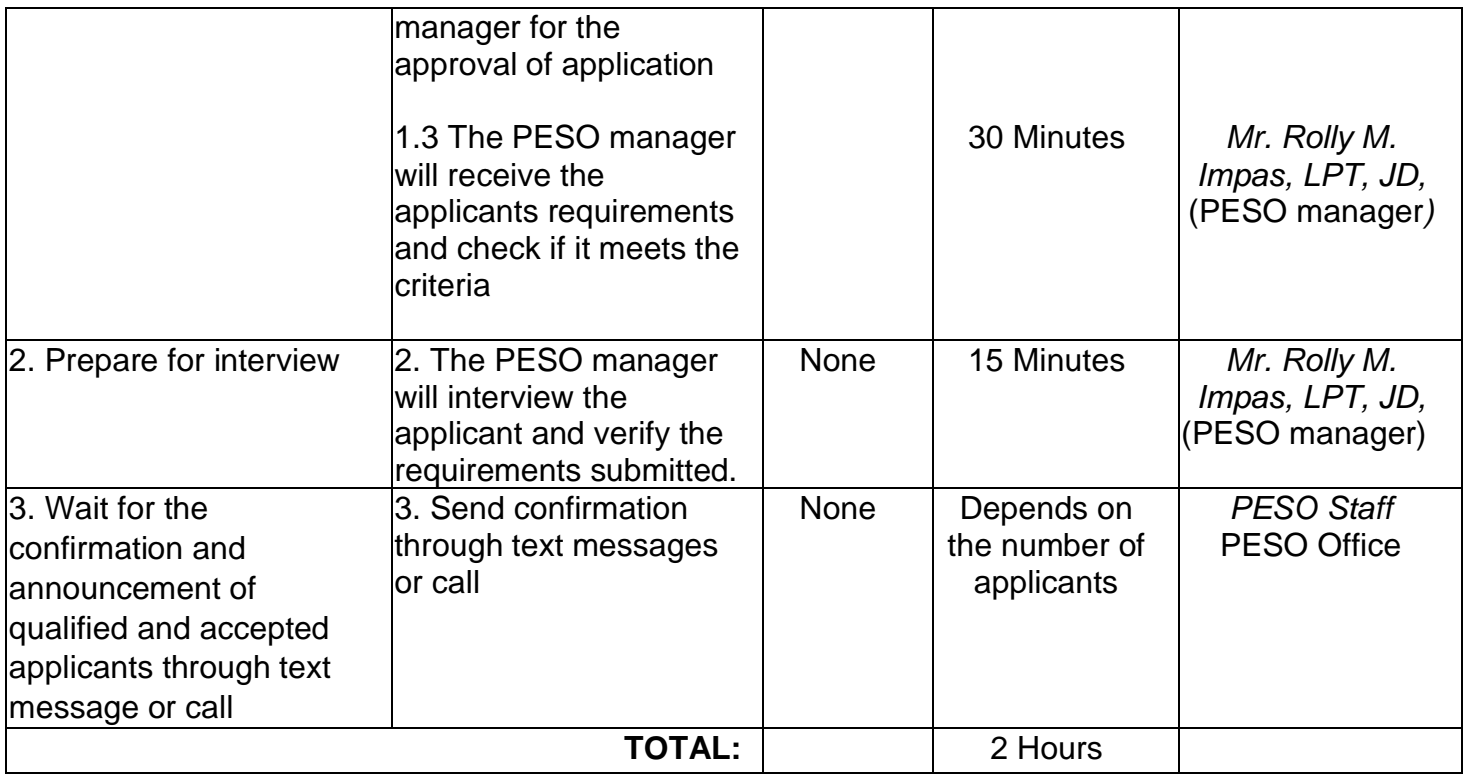

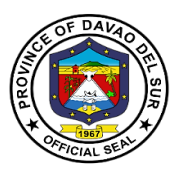

# **3. Educational Assistance Program (CAPITOL SCHOLAR)**

The Educational Assistance Program (Capitol Scholar) aims to assist those students who have no financial ability to pursue a degree in such fields. The [Capitol Scholarship Program,](https://www.captechu.edu/news-events/news-headlines/713) awards scholarships to the qualified applicants each year.

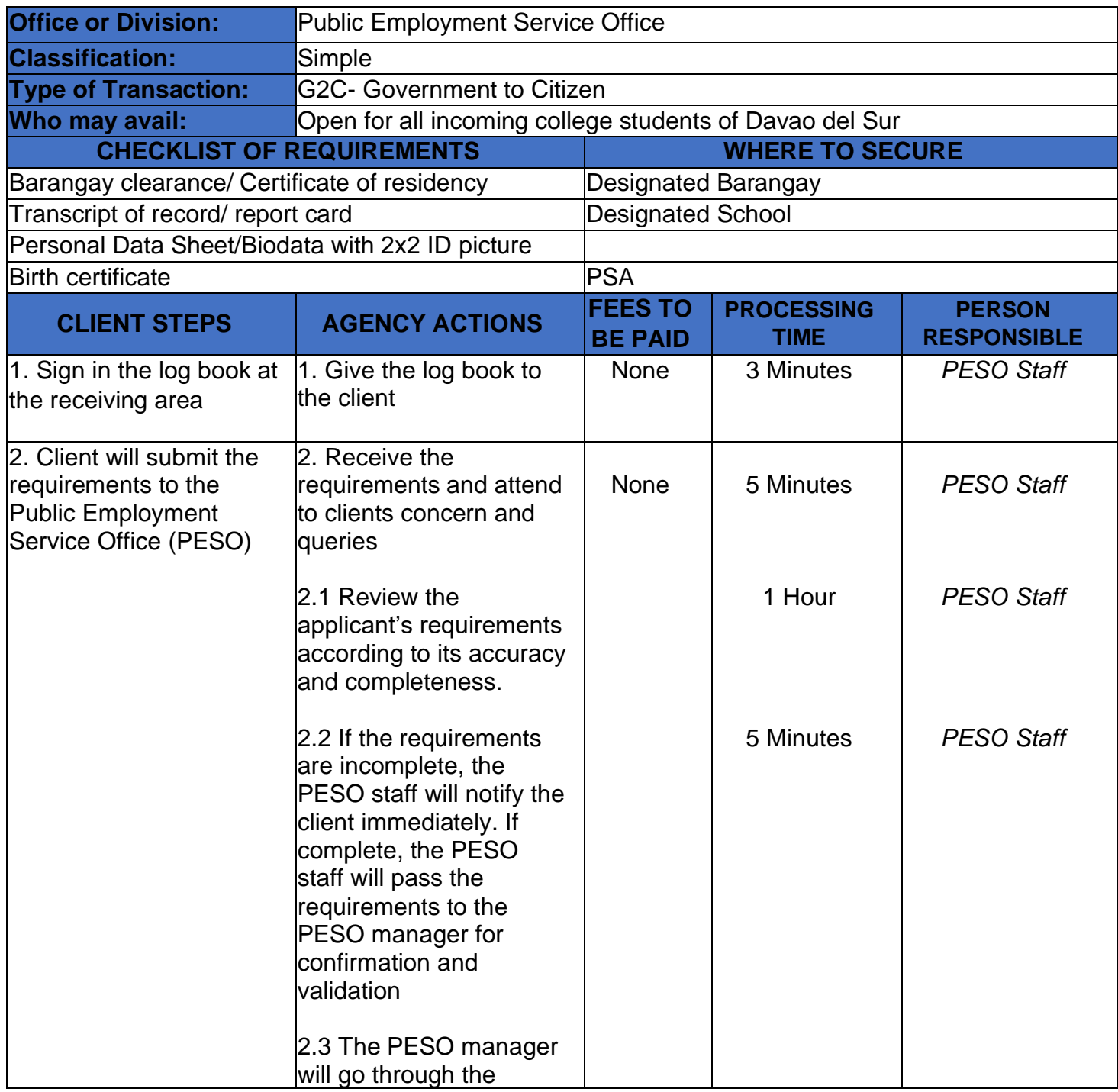

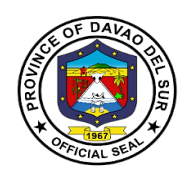

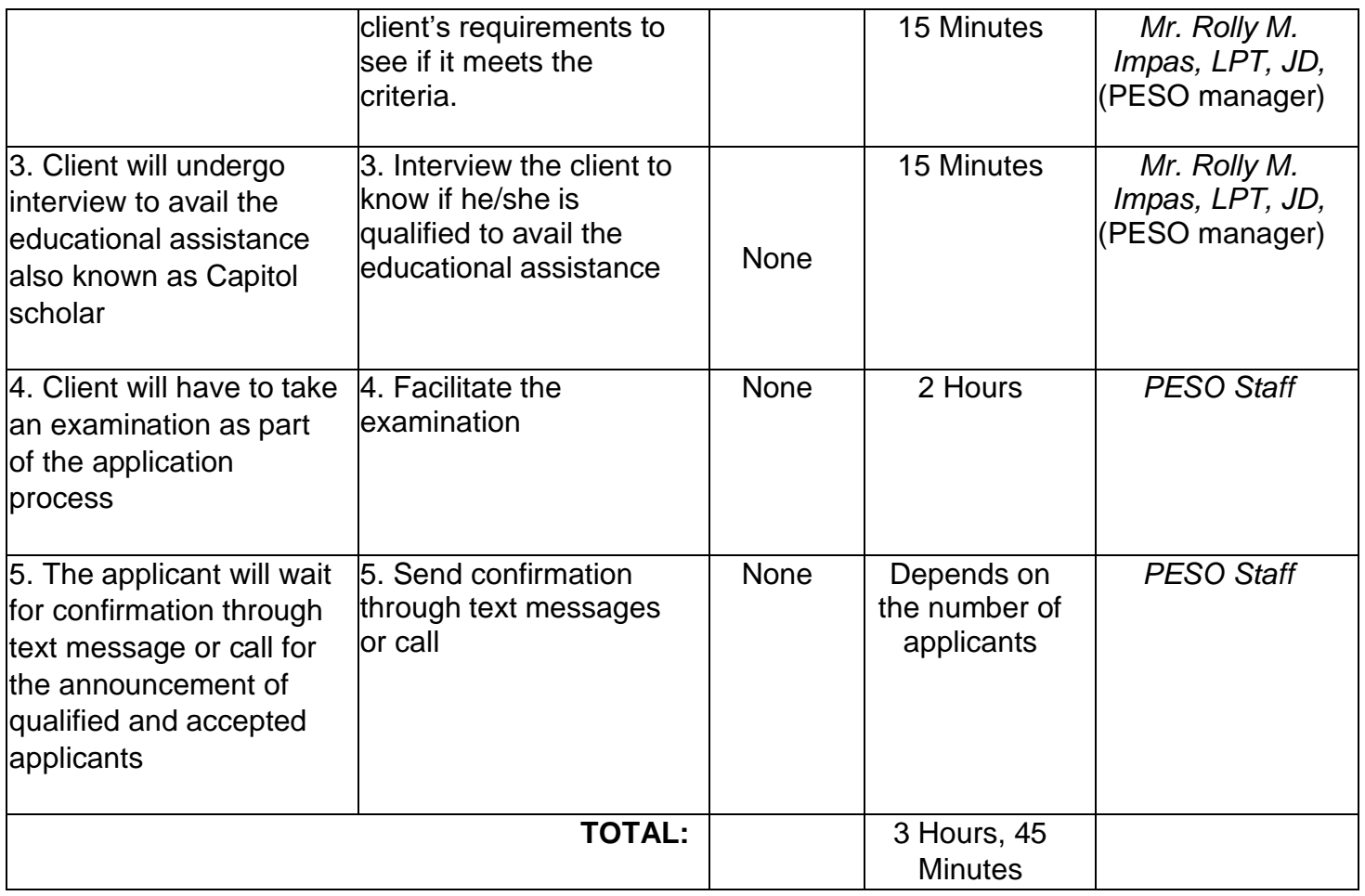

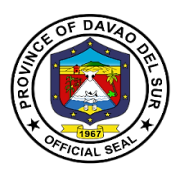

# **4. Job Fair Services**

Job Fair is an employment facilitation strategy aimed to fast-track the meeting of jobseekers and employers/overseas recruitment agencies in one venue at a specific date to reduce cost, time and effort particularly on the part of the applicants.

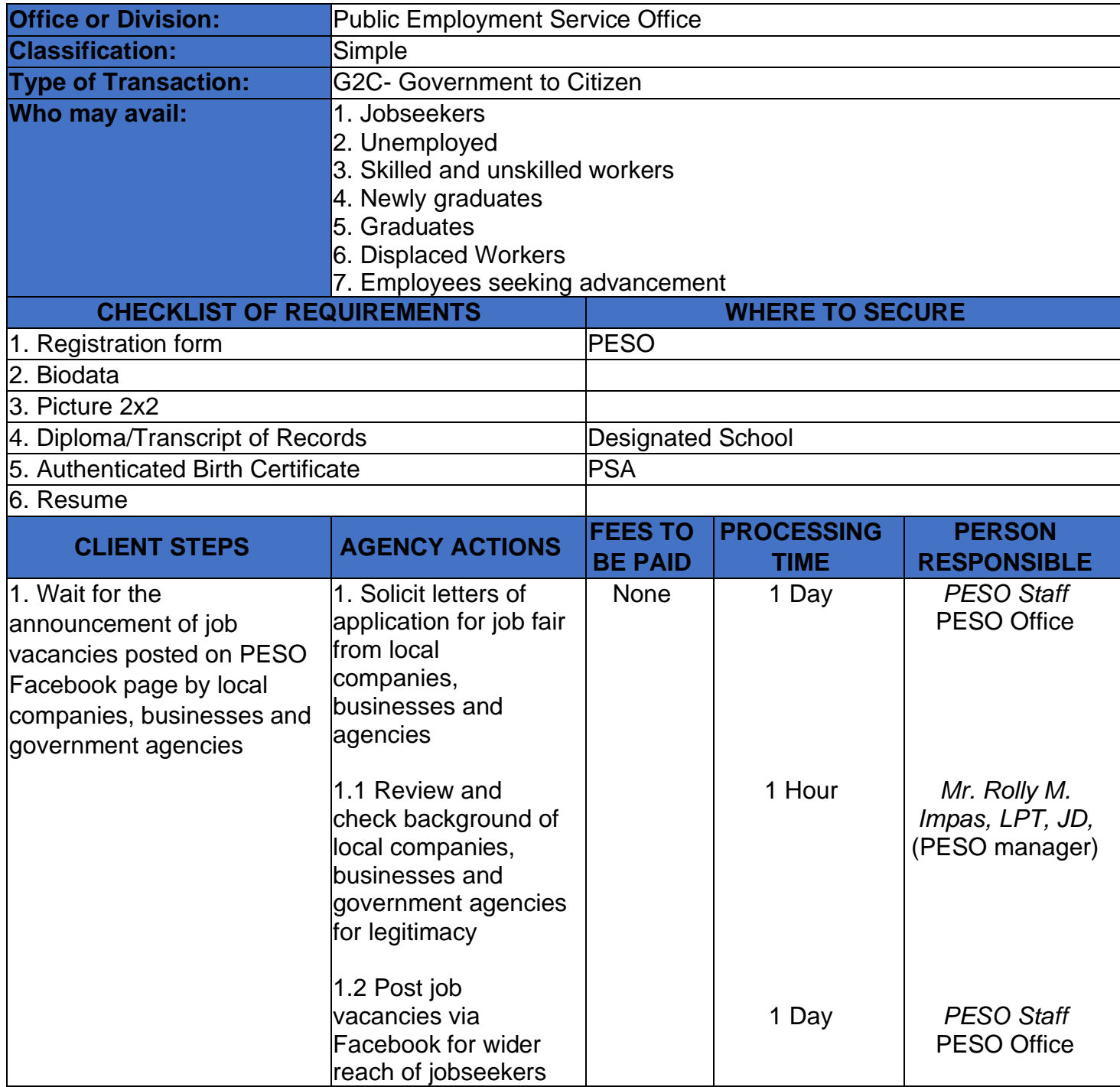

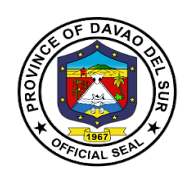

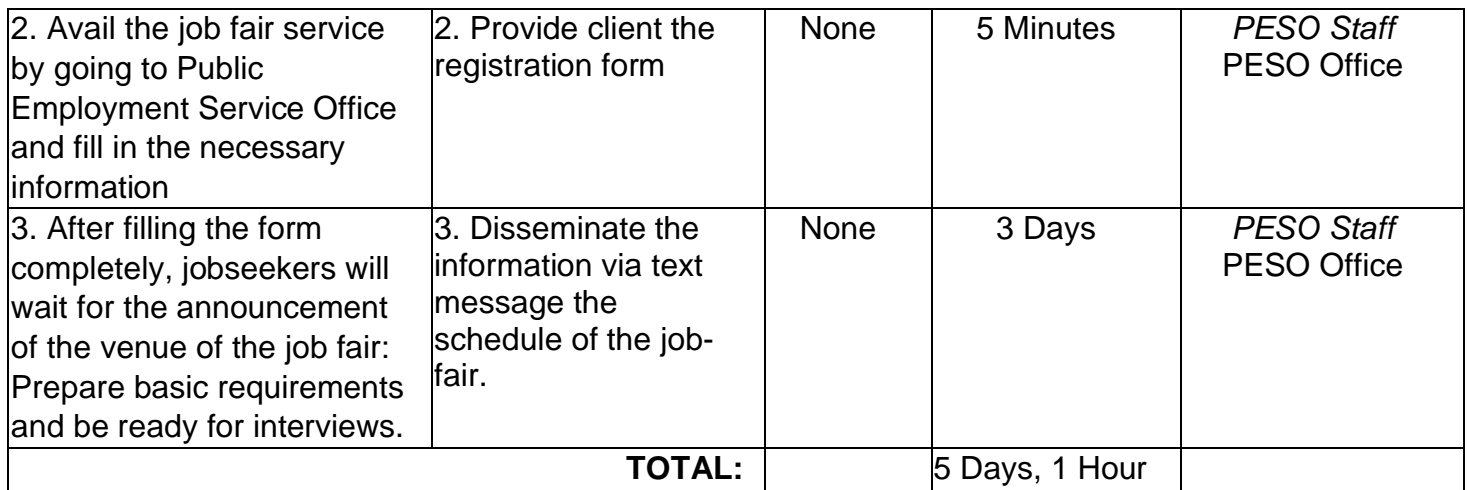

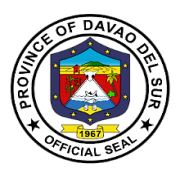

# **5. Special Program for Employment of Students (SPES)**

The Special Program for Employment of Students is DOLE's youth employment-bridging program which aims to provide temporary employment to poor but deserving students, out-of-school youth, and dependents of displaced or would-be displaced workers during summer and/or Christmas vacation or any time of the year to augment the family's income to help ensure that beneficiaries are able to pursue their education.

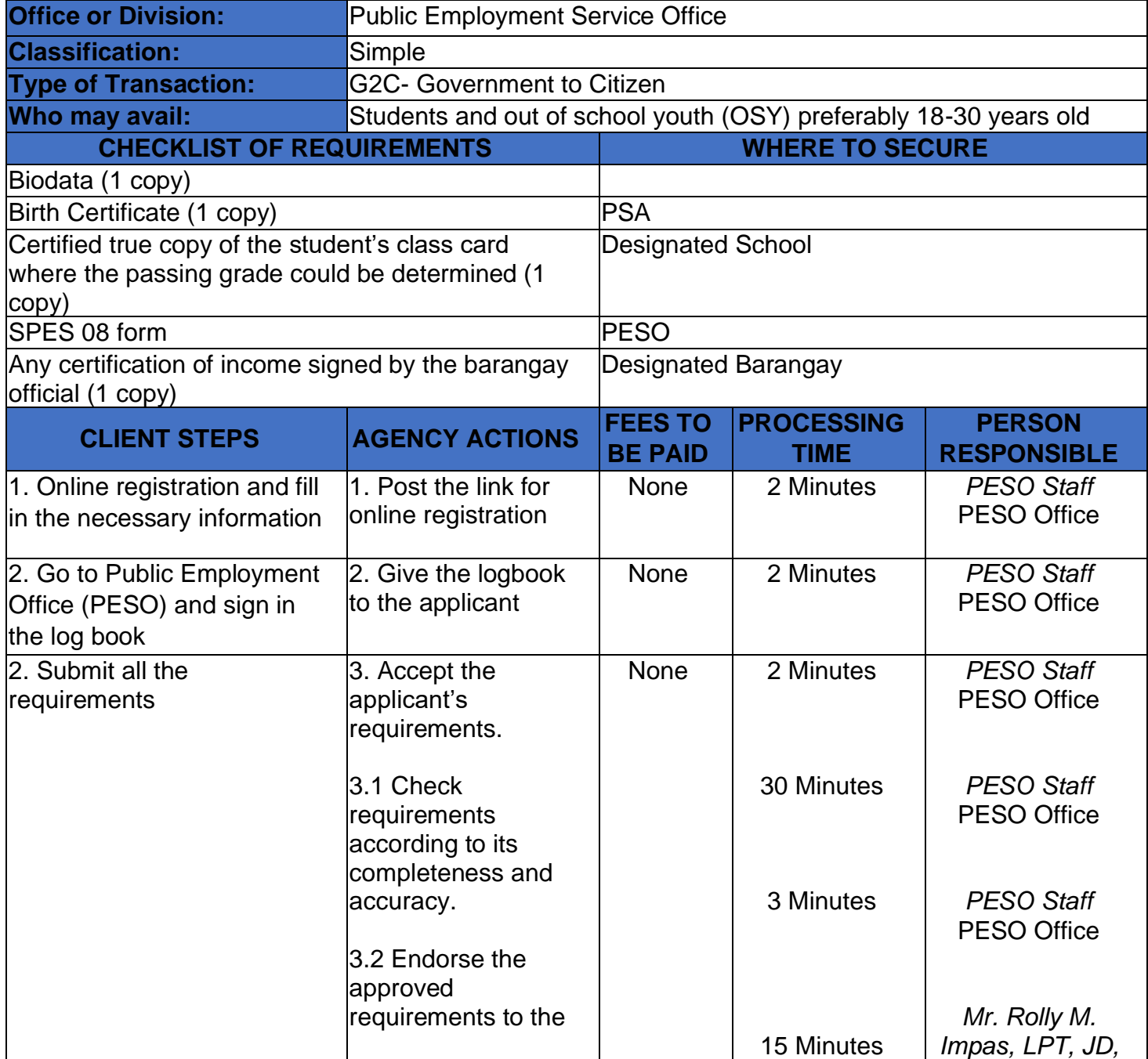

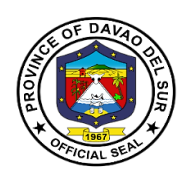

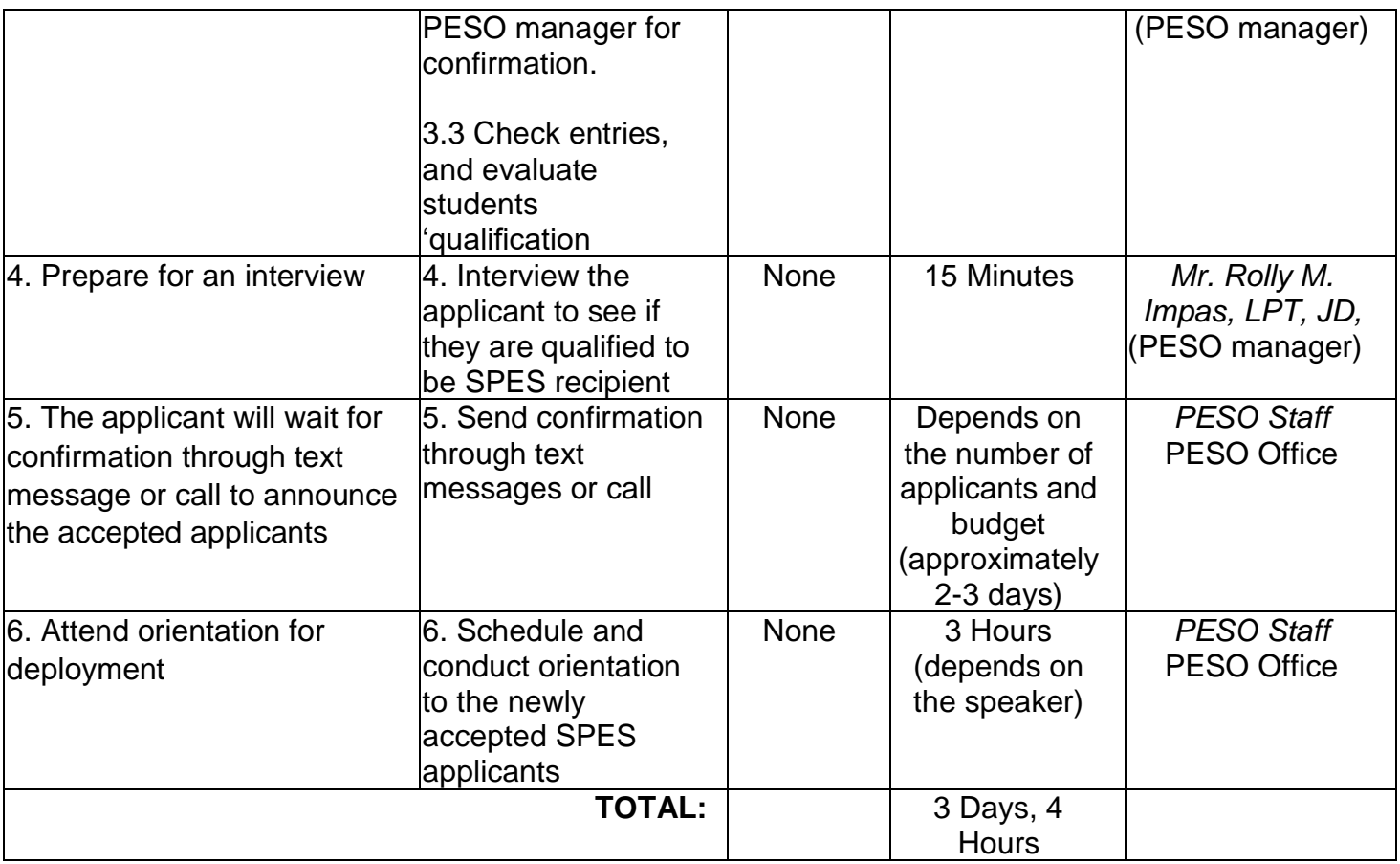

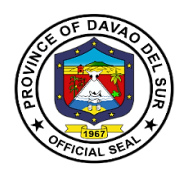

# **Provincial Engineer's Office**

# **External Services**

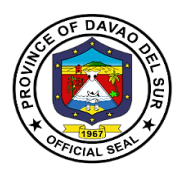

#### **I. Mandates:**

The Provincial Engineer's Office is mandated to promptly provide all necessary public services pertaining to the implementation of Infrastructure Programs and Projects of the Provincial Government for the benefit of its constituents.

#### **II. Vision:**

To develop a well-equipped infrastructure implementing Department of the Provincial Government, that is capable of implementing all infrastructure projects of the Provincial Government.

#### **III. Mission:**

To plan and implement all infrastructure programs and projects of the Provincial Government in accordance with universal quality and specifications.

#### **IV. SERVICE PLEDGE:**

We are committed to being professional Planners and Builders, ready to serve the public effectively and efficiently.

To construct good quality infrastructure projects that can withstand time with fewer hindrances/problems.

To undertake the maintenance, construction, improvement, and betterment of all Provincial Roads, Bridges, Office Buildings, and other infrastructures that will be of service to the people.

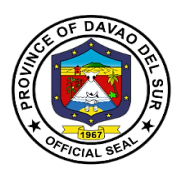

# **1. Request Heavy Equipment Rental**

Renting can be defined as getting equipment for a temporary purpose to help people who are not willing to buy the equipment.

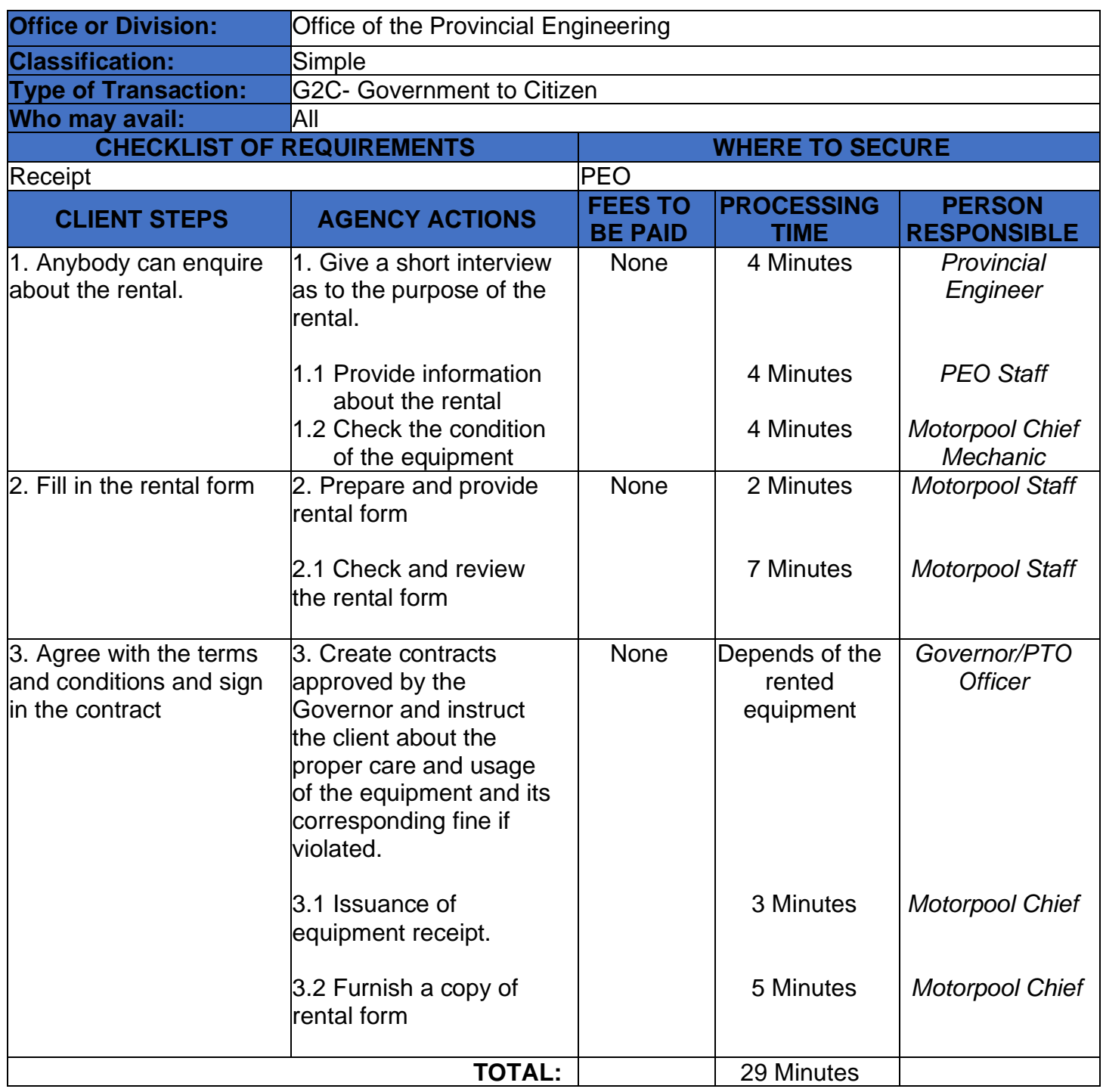

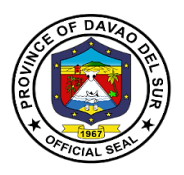

# **2. Request for Road Repairs**

Road repair is a tough durable pot-hole repair system that is quick and easy to apply giving highway maintenance teams as long–lasting alternative when resurfacing is not a short-term option.

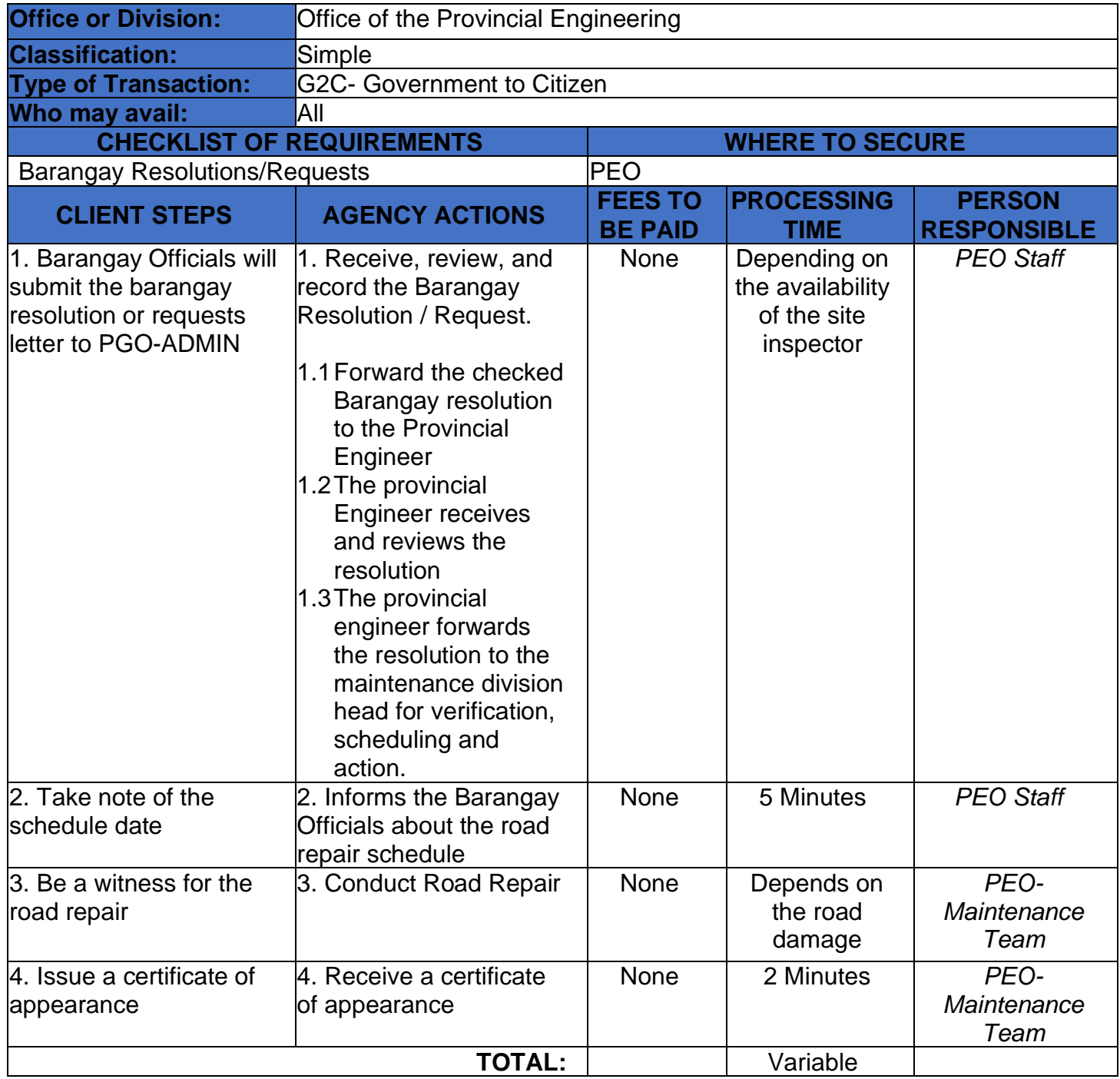

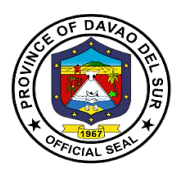

# **3. Request Project Billing**

Project Billing or Project Revenue is the total amount of money a customer pays for a project.

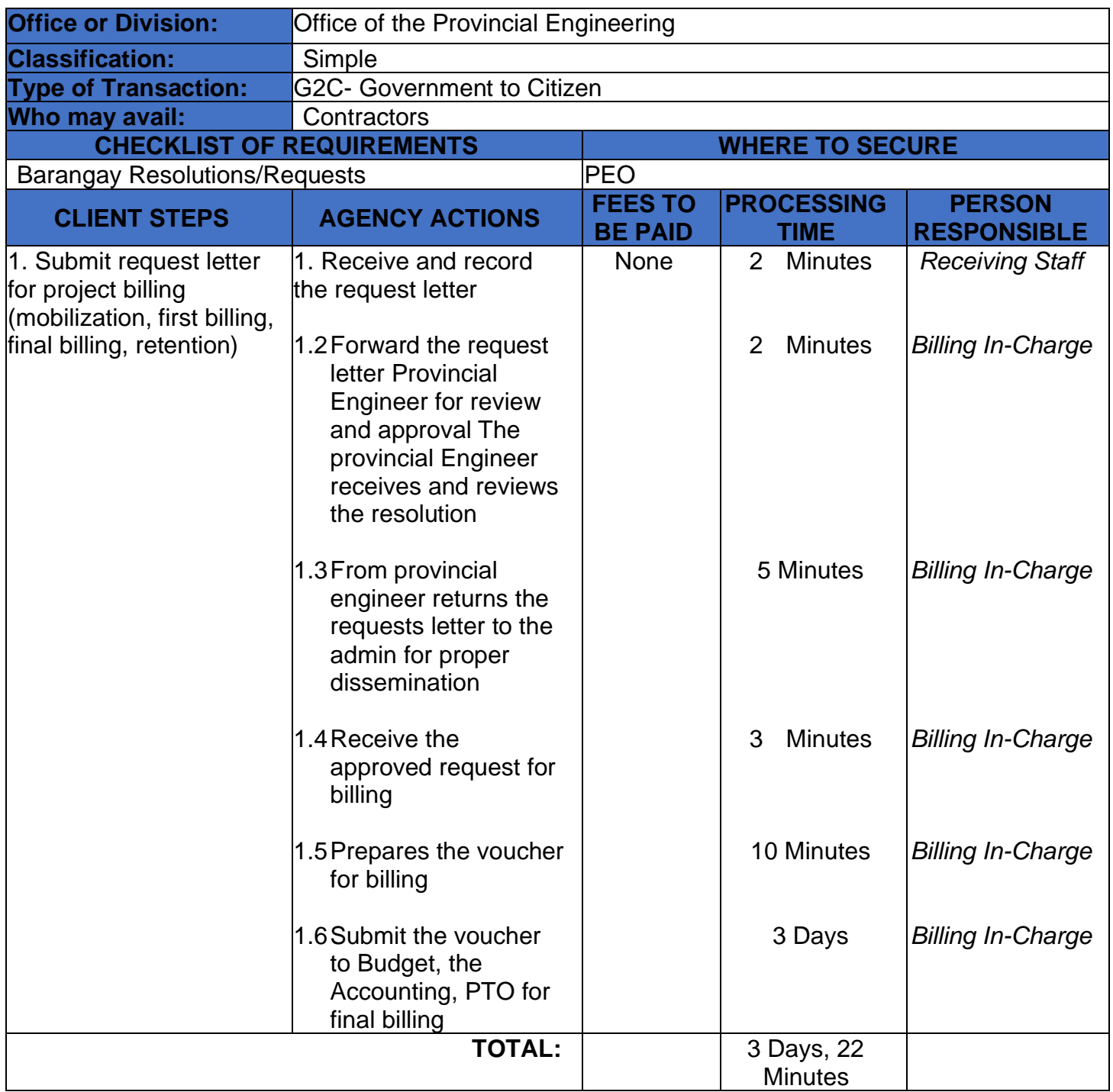
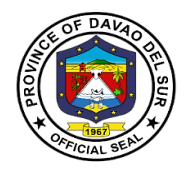

### **Table 1:**

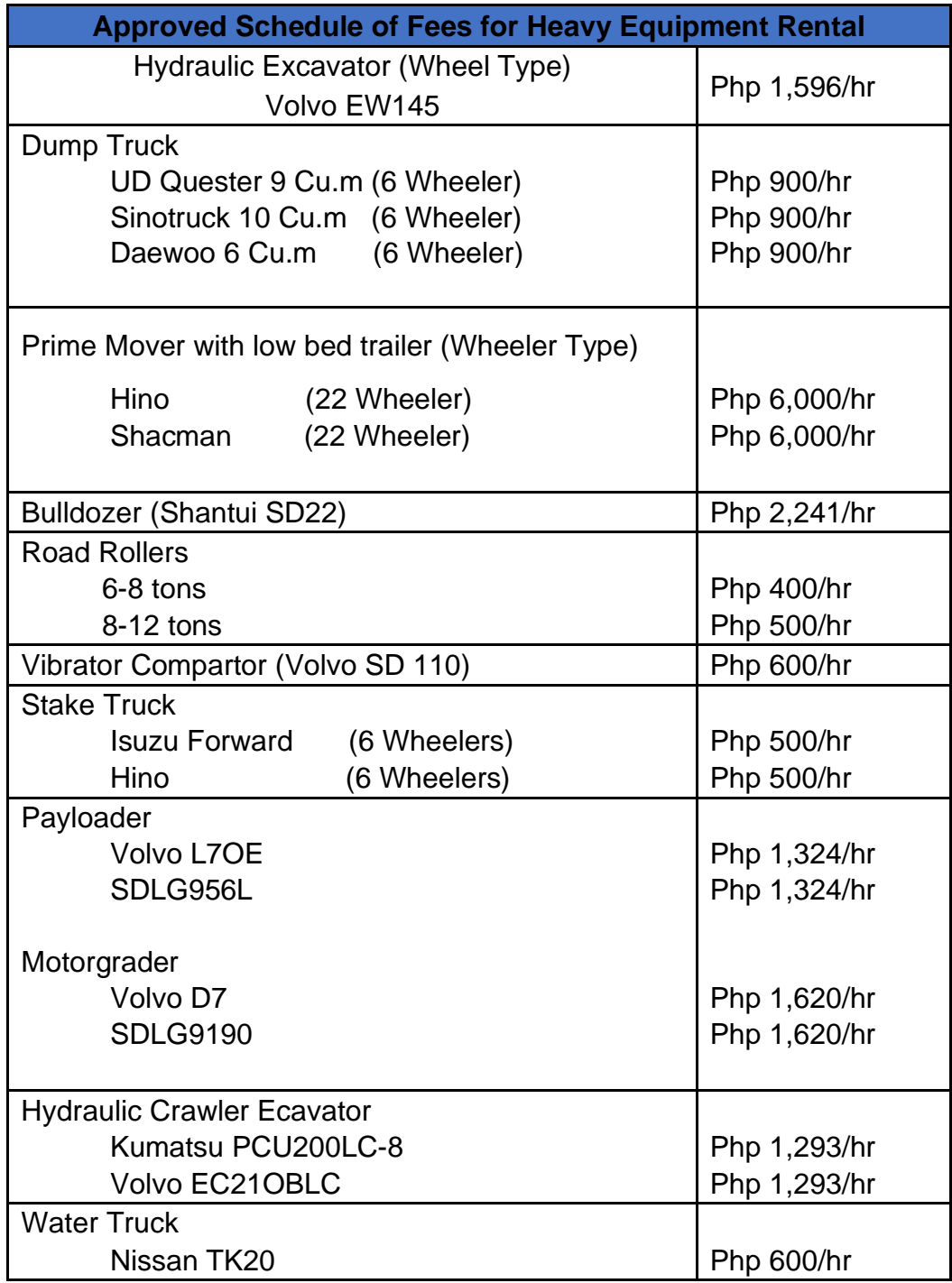

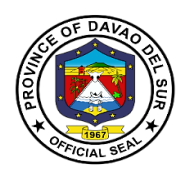

# **Provincial Environment and Natural Resources Office**

**External Services**

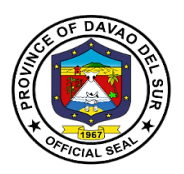

### **I. Mandate:**

Ensure the delivery of basic services and provision of adequate facilities relative to environment and natural resources services as provided for under section 17 of RA 7160 develop plans and strategies particularly concerning the environment and natural resources.

### **II. Vision:**

A clean, healthy and well managed environment for sustainable development supporting a resilient society.

### **III. Mission:**

To protect, conserve and manage natural resources and implement proactive measures to reduce climate impact on the environment.

### **IV. Service Pledge**

We, the employees of the Provincial Environment and Natural Resources Office, do hereby pledge to commit ourselves to perform our duties and responsibilities with competence and dedication in attaining a clean environment and sustainable use of natural resources in accordance with the environmental laws. We pledge to provide prompt, friendly and courteous service to clients and project beneficiaries.

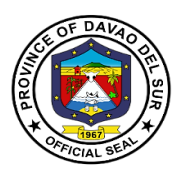

### **1. Application and Issuance of Sand and Gravel and Quarry Permits**

Any qualified person may be granted a permit by the provincial governor to extract and remove sand and gravel or other loose or unconsolidated materials which are used in their natural state.

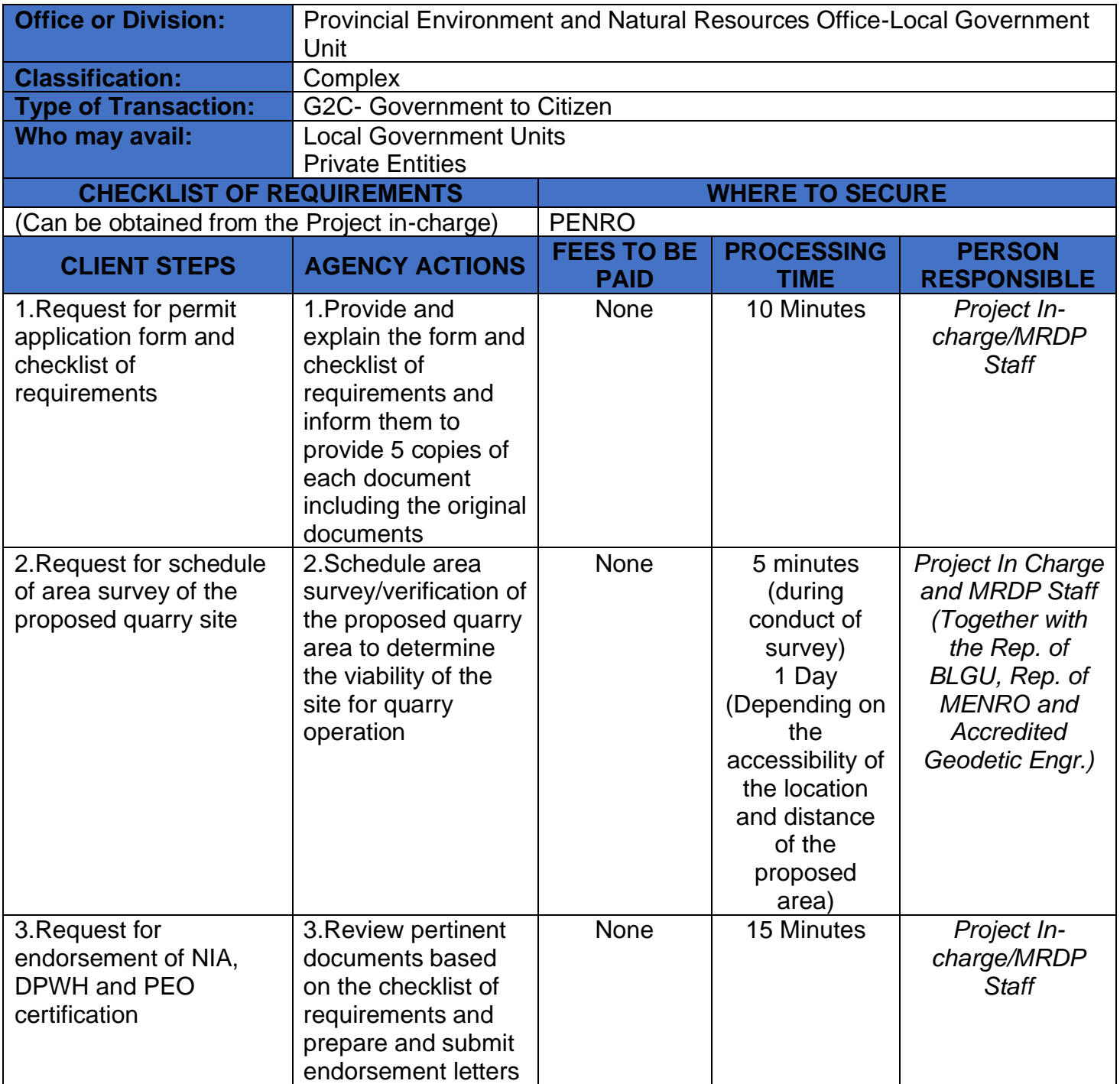

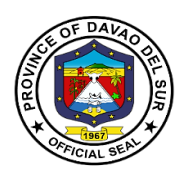

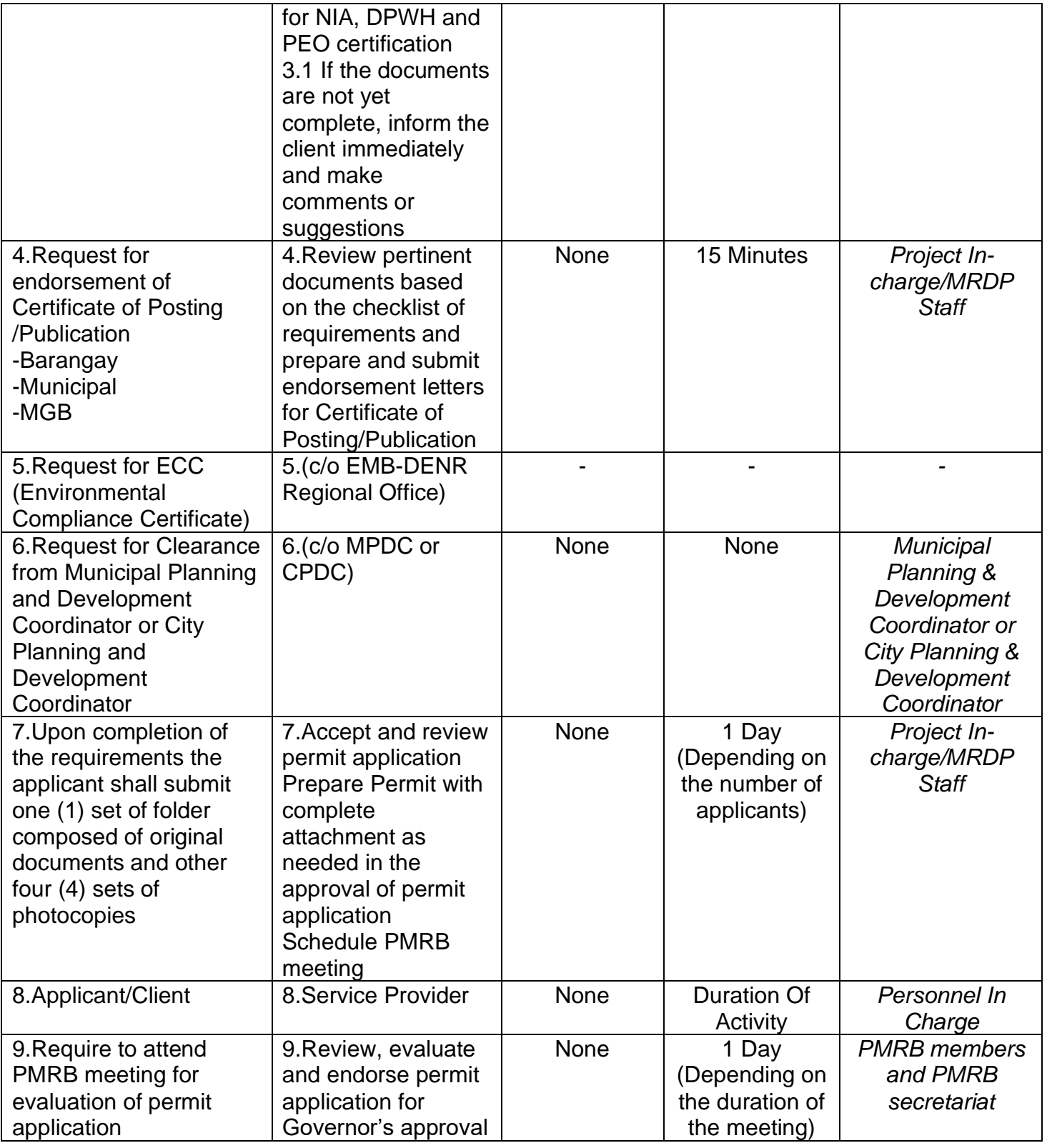

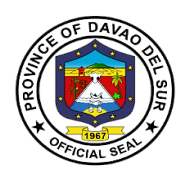

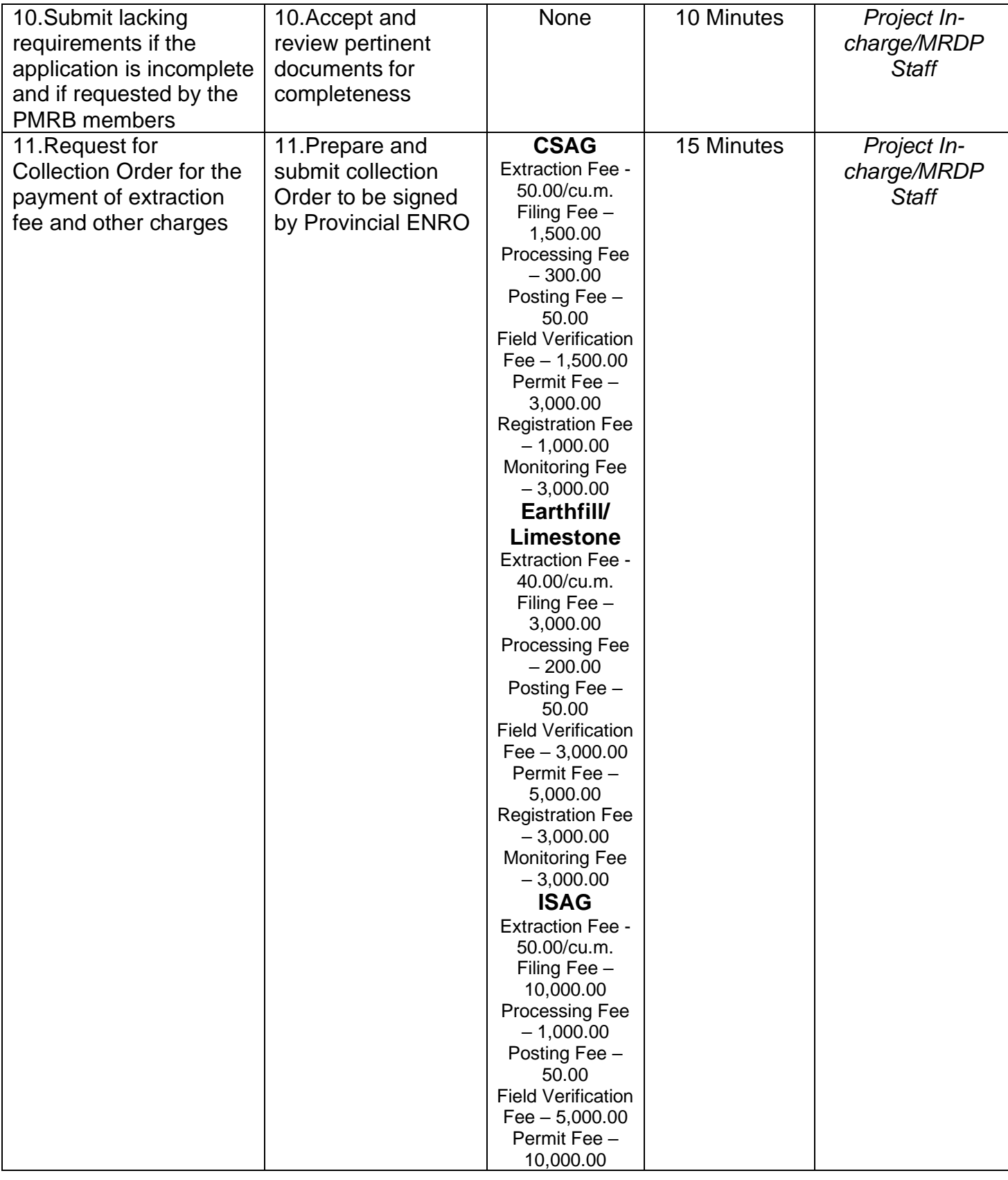

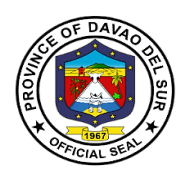

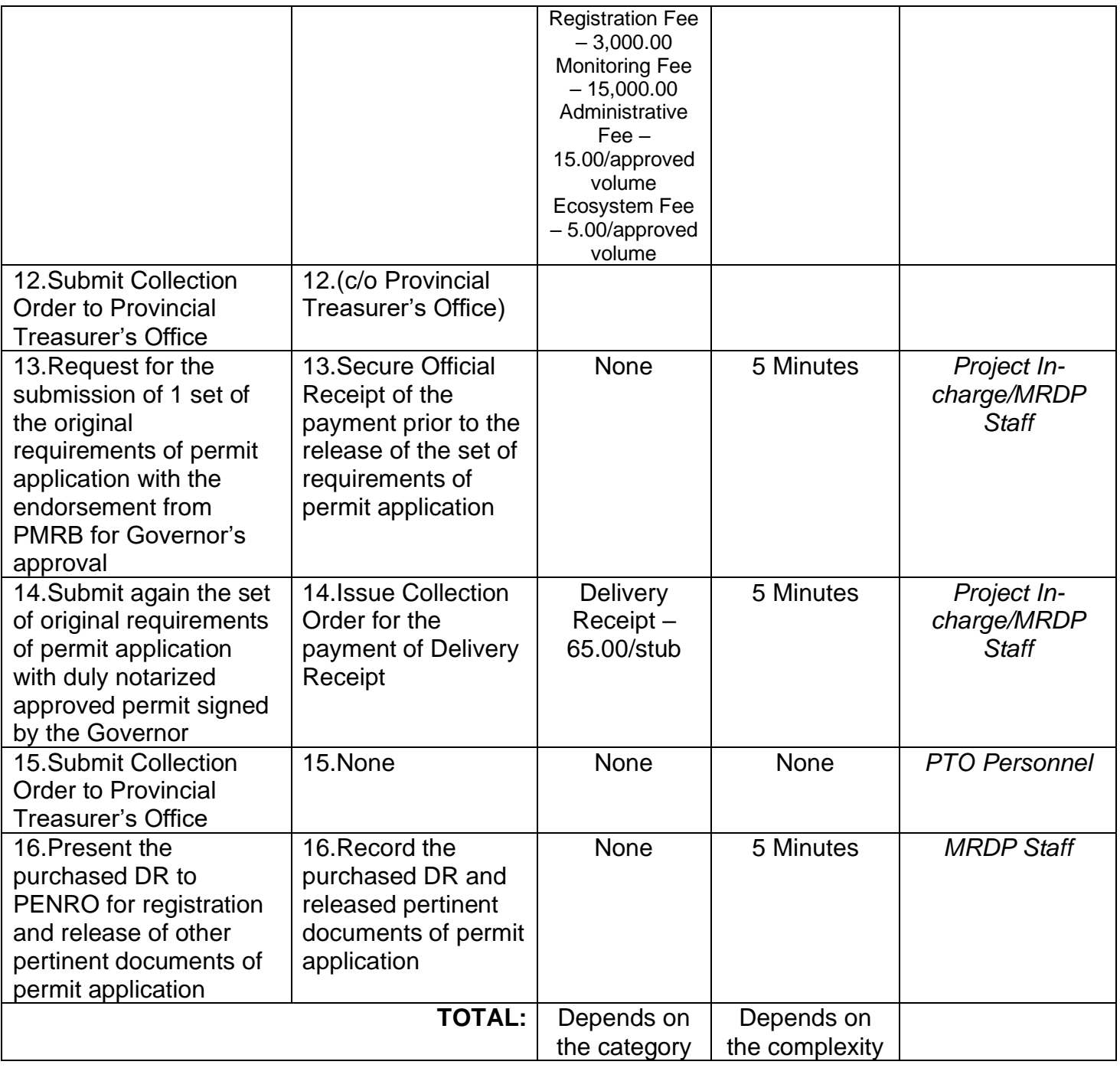

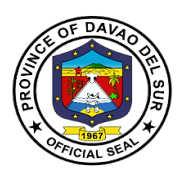

### **2. Provision of Planting Materials/Seedlings for Reforestation and Agroforestry Development**

Planting material refers to seeds, fruits, aggregate fruits, and parts of aggregate fruits used for planting. It sometimes includes the parts of plants used for vegetative reproduction, for example, bulbs and potato tubers.

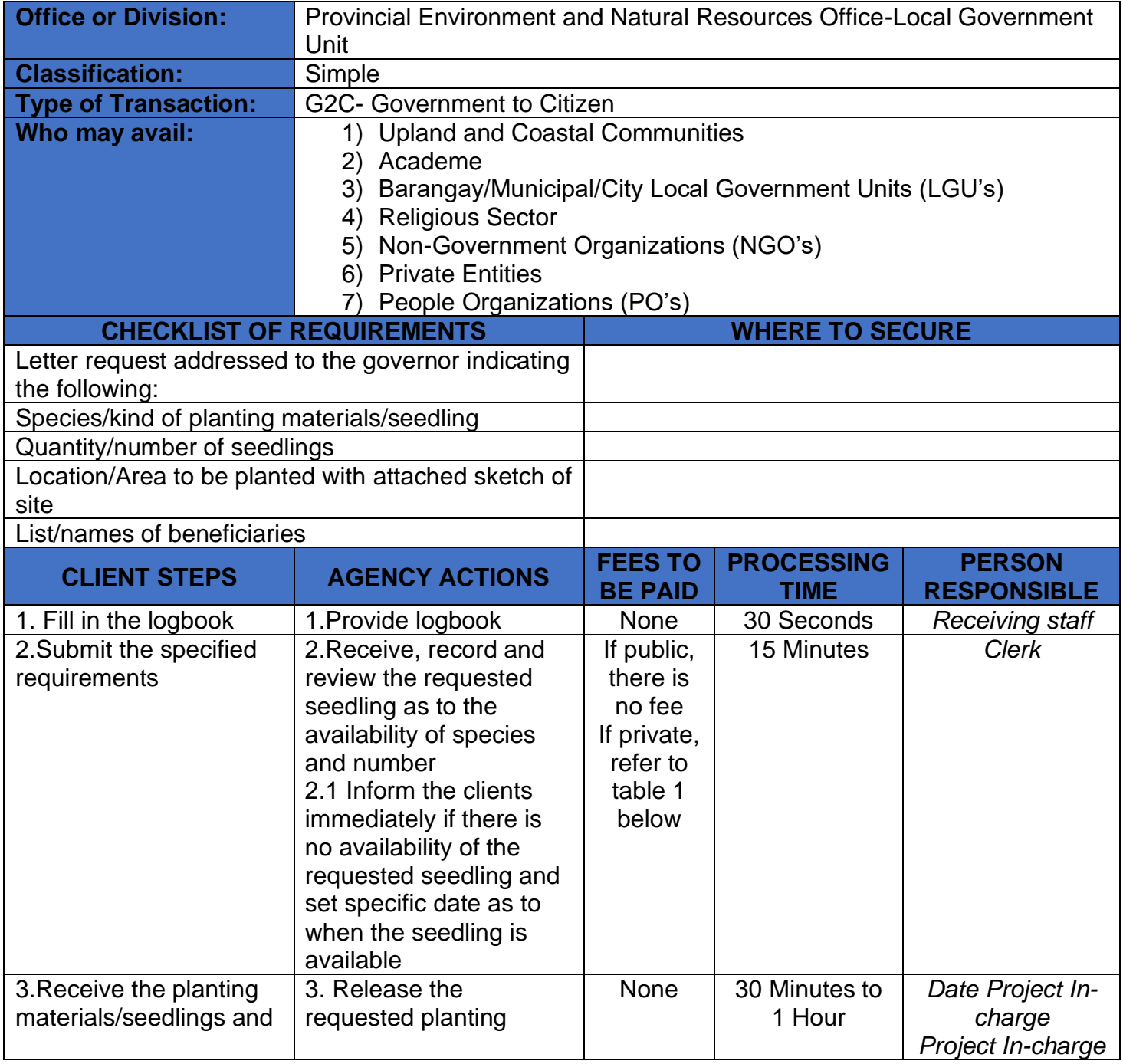

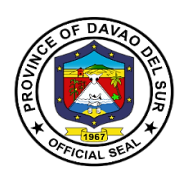

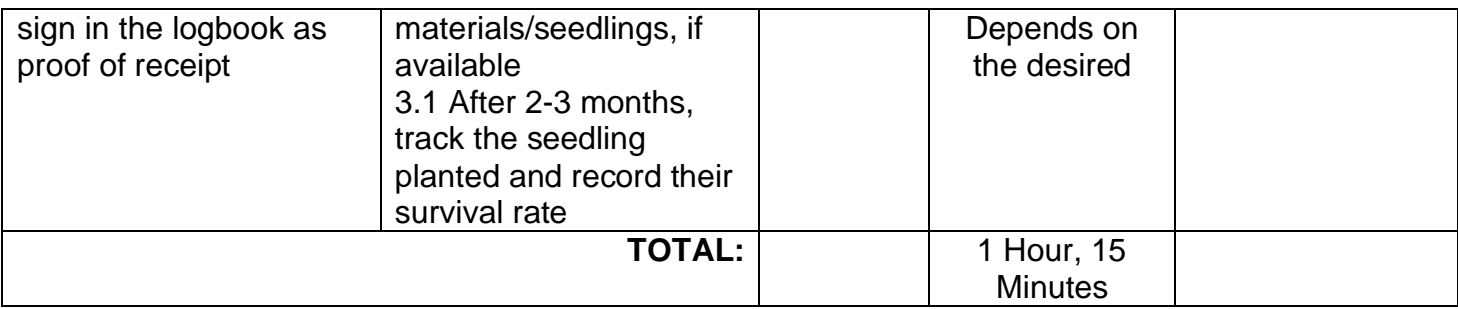

### **Table 1:**

## **Approved Schedule of Fees for Planting Materials**

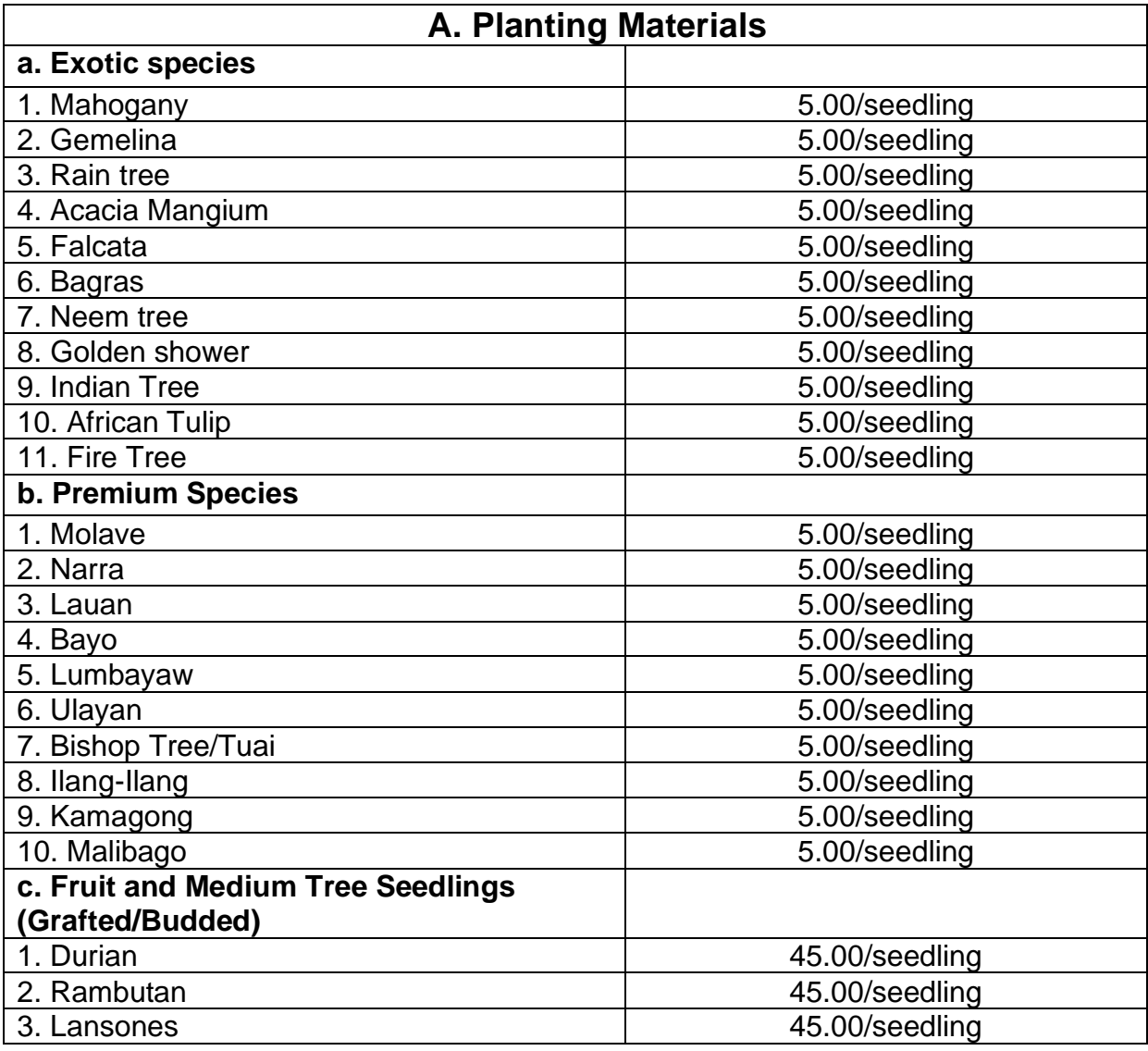

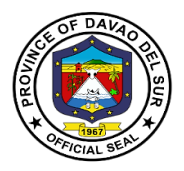

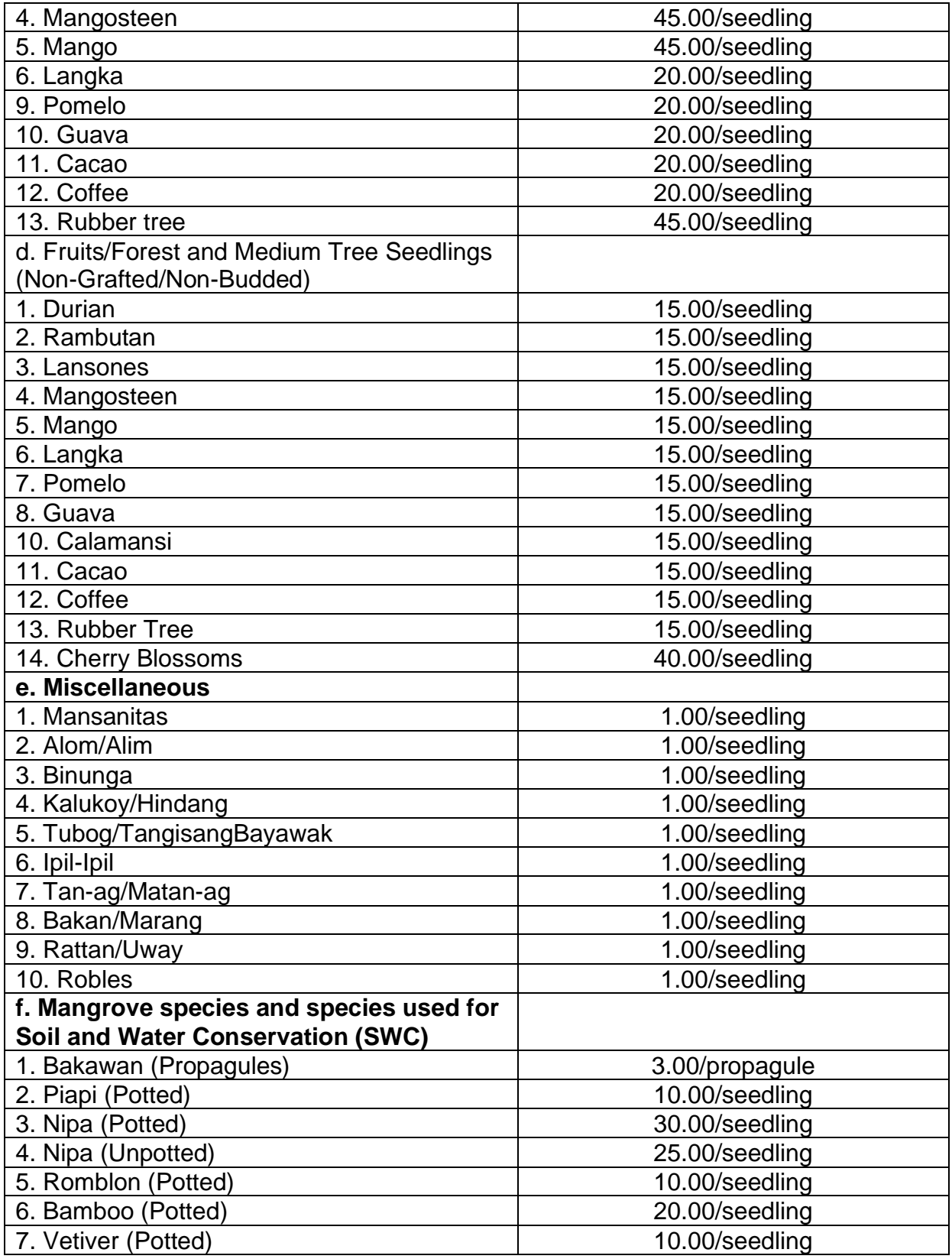

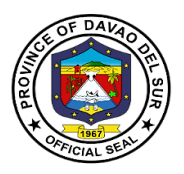

### **3. Provision of Technical Assistance Relative to the following Concerns or Requests**

Technical Assistance is any form of professional help, guidance or support to be more effective in the performance of their functions. It is an active process with steps to follow; makes use of tools, via process consultation, requires specific skills and focuses on achieving set goals.

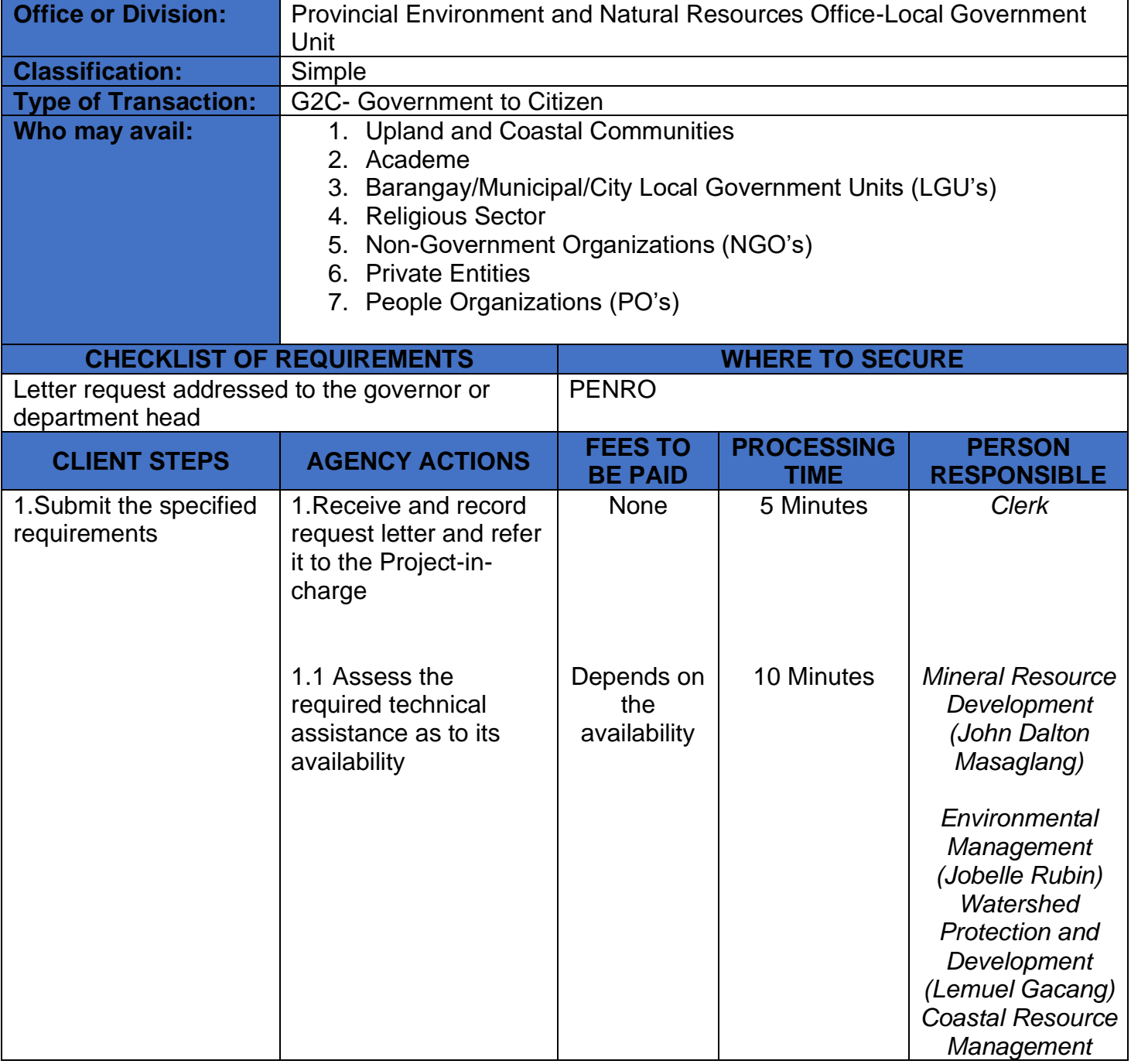

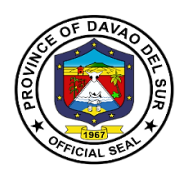

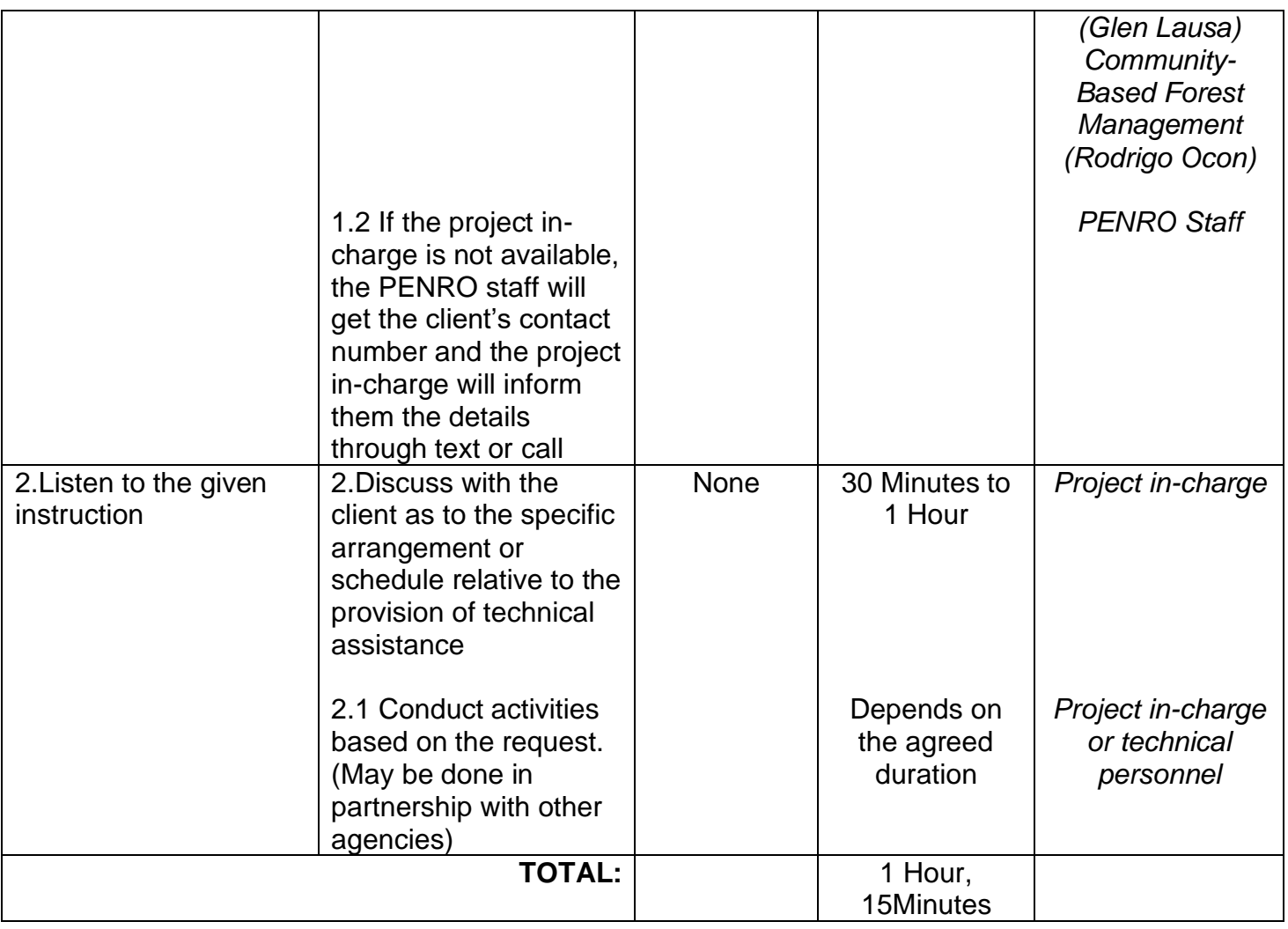

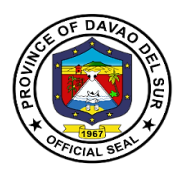

### **4. Truck Scaling**

A truck scale is system of several components that work together to provide weight readings when a truck drives onto the scale. It is comprised of a foundation, bridge or deck, load cell system, terminal, and any accessories.

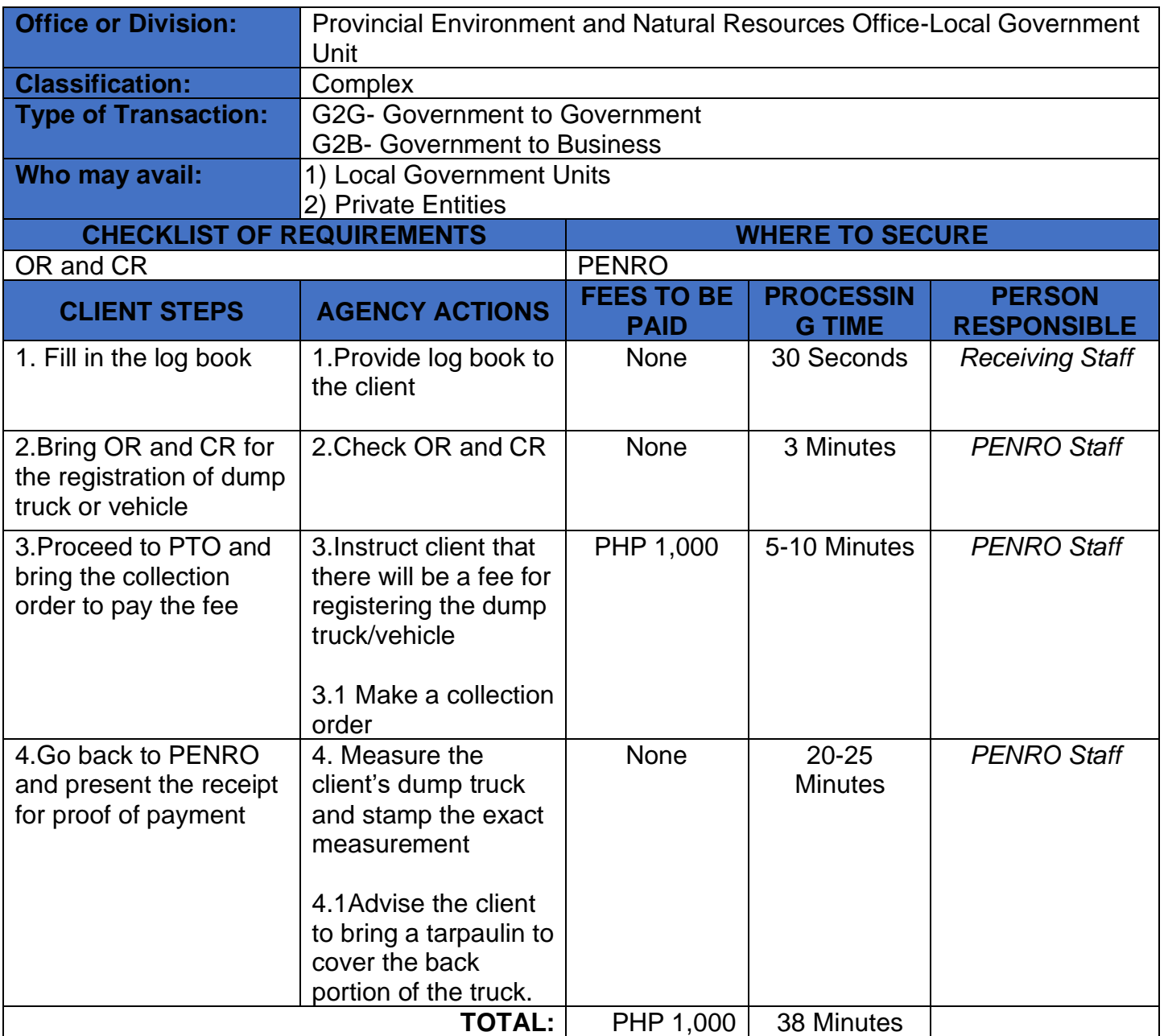

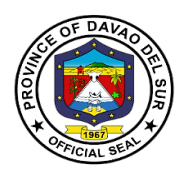

# **Provincial General Service Officer's Office**

## **External Services**

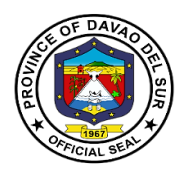

### **I. Mandate:**

Formulate measures for the consideration of the Sanggunian and provide technical assistance and support to the Governor. In carrying out measures to ensure the delivery of basic services and provision of adequate facilities pursuant to section 17 of the code which require general services expertise and technical support services and develop plans and strategies and upon approval thereof by the Governor, implement the same, particularly those which have to do with general services supportive of the welfare of the inhabitants which the Governor is empowered to implement and which the Sanggunian is empowered to provide for under the code 91-2, b, sec. 490, Art. 20, R.A. 7160.

### **II. Vision**

Effective Supply and Property Management towards "Maanyag na Paraiso"

### **III. Mission**

Takes accountability to continually improve efficient supply and property management and render general services in accordance with expected standards in support to complete the implementation of the programs and projects of the provincial government.

### **IV. Service Pledge**

We, the officials and employees of the Provincial General Services Office solemnly pledge to commit to safeguard the properties of the provincial government, promptly attend to supply and property management concerns and whenever general services expertise is needed and wholly support the Chief Executive's implementation of programs and projects.

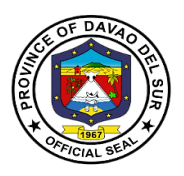

### **1. Inspection and Acceptance of Delivery of Goods**

An inspection is an examination of items based on the specifications indicated in the approved purchase order. It is done prior to acceptance of the delivery.

#### **1.1 Delivery made at the PGSO Warehouse**

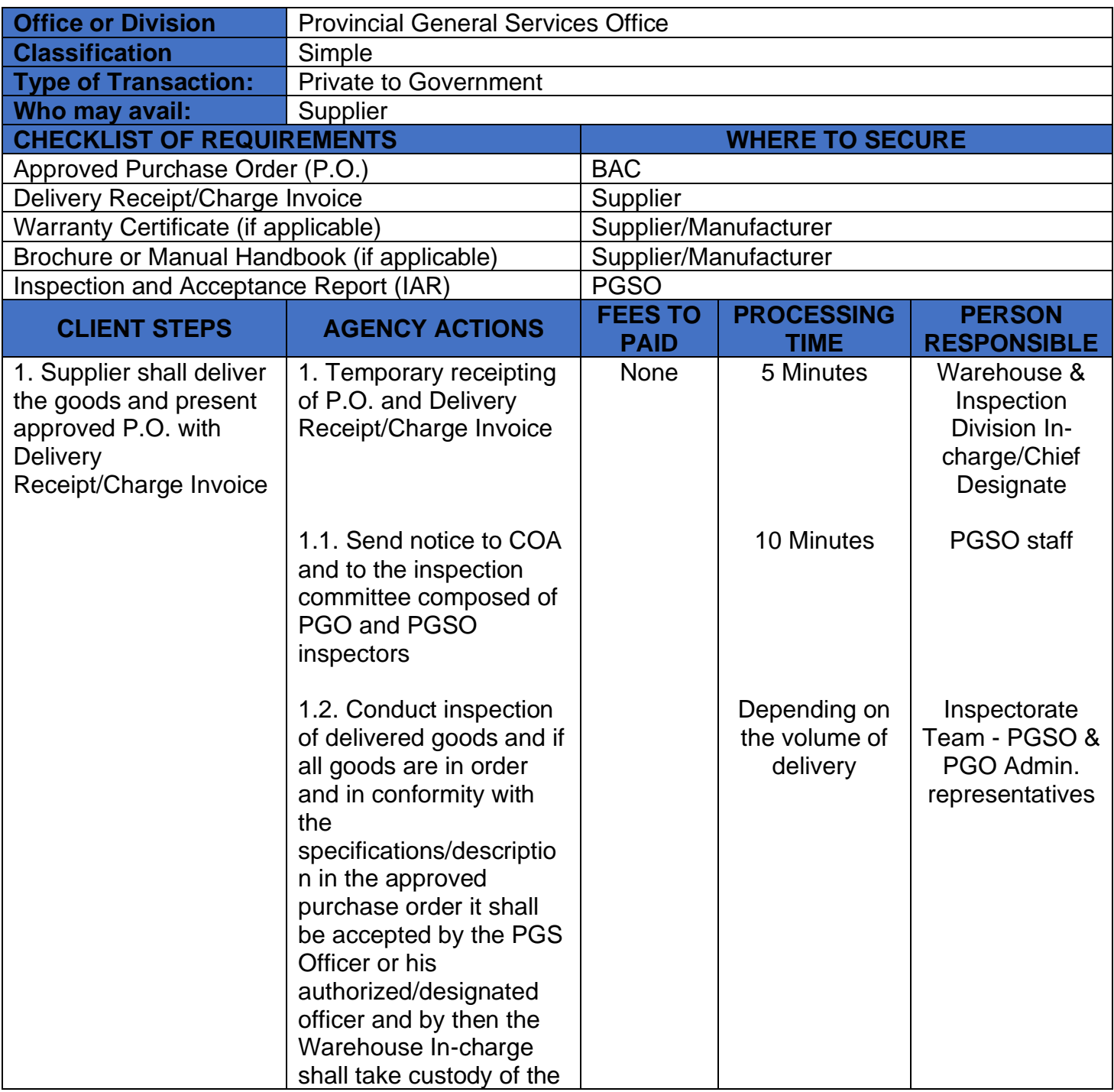

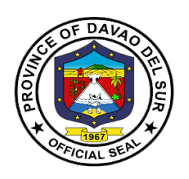

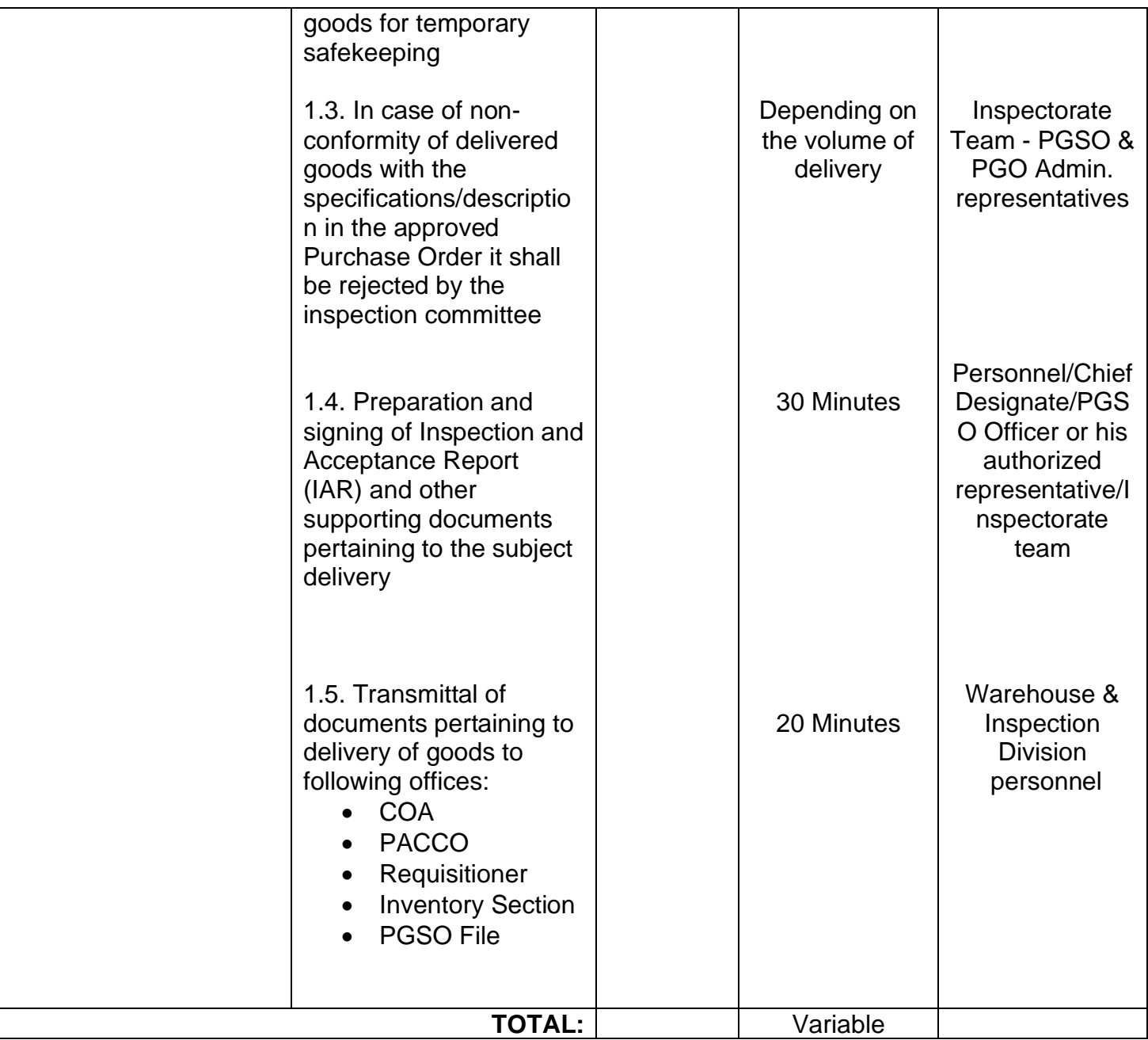

### **1.2 Delivery made outside of PGSO Warehouse**

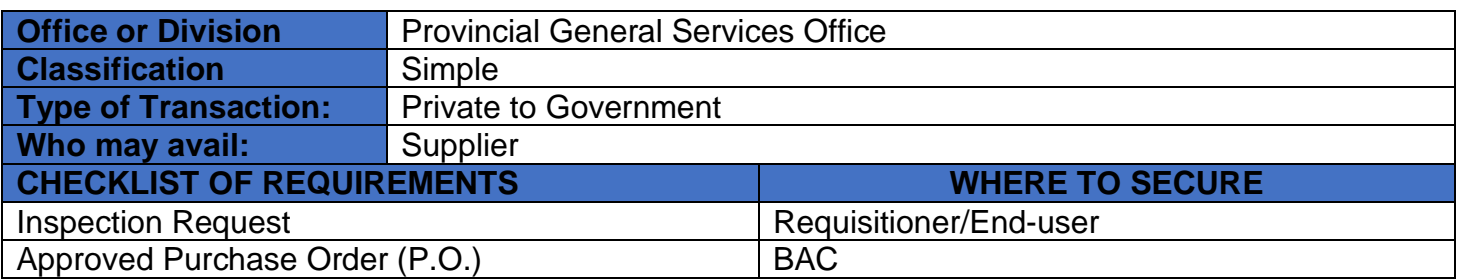

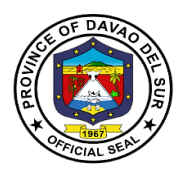

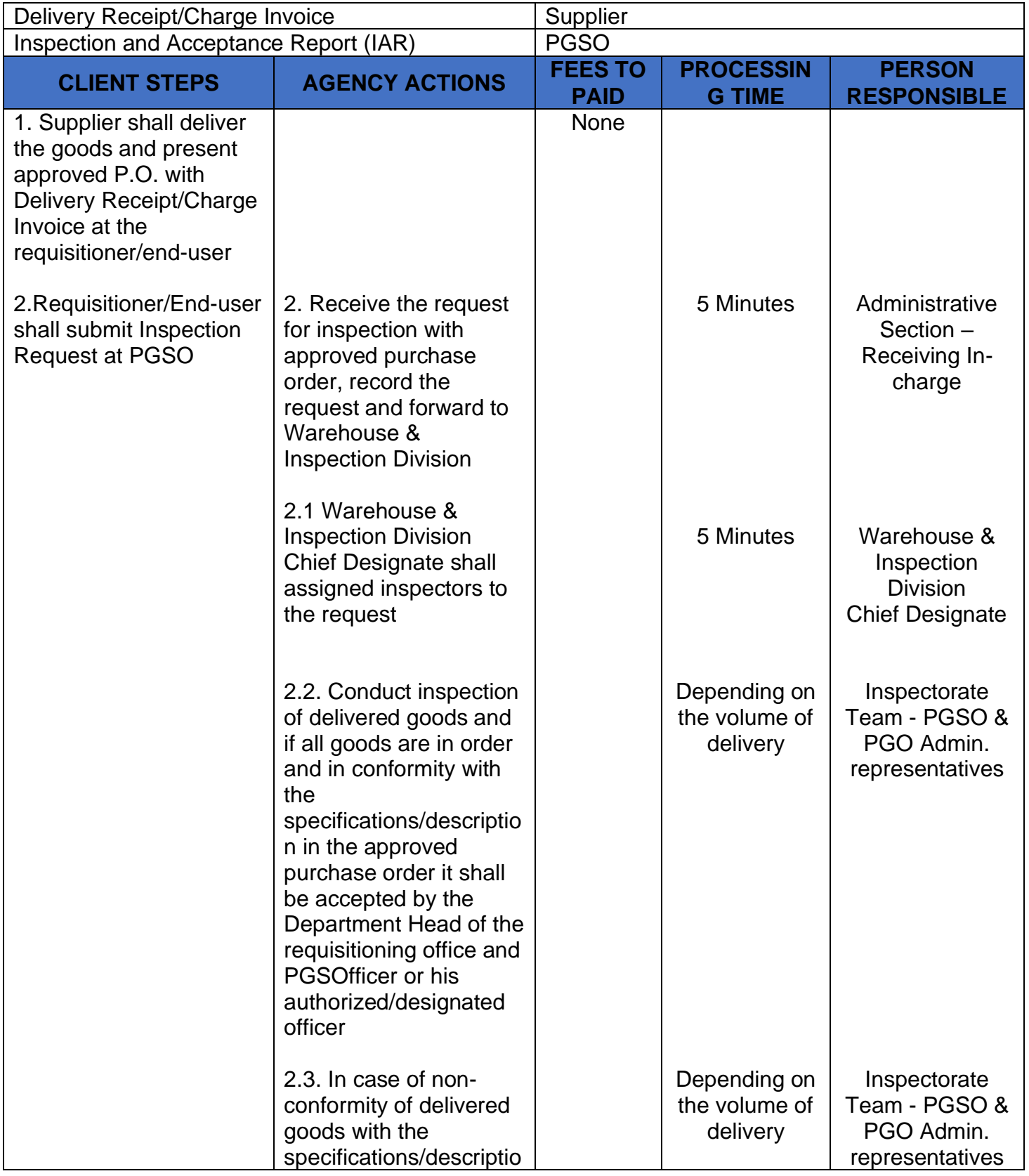

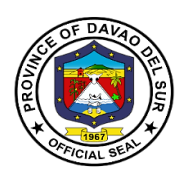

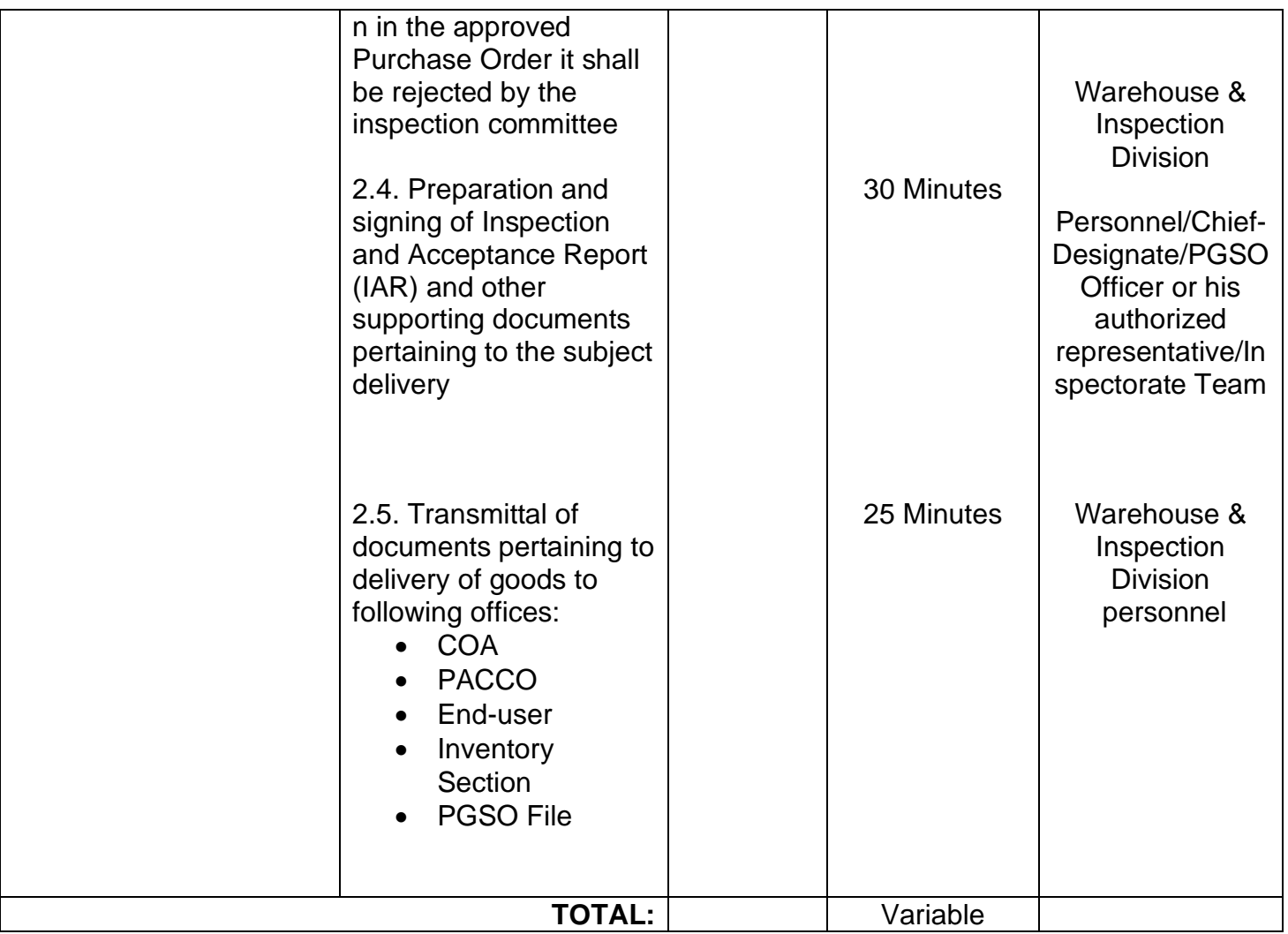

### **2. Delivery and Acceptance of Donated Properties**

Donation is an act of liberality whereby a person disposes gratuitously of a thing or right in favor of another, who accepts it. In the province, there are several donations from a national government agency, private organizations and other parties

#### **2.1 Donation from Government Agency**

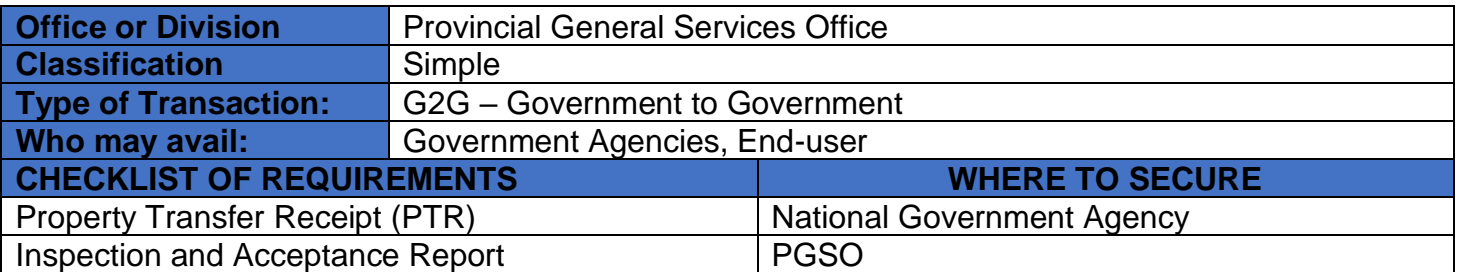

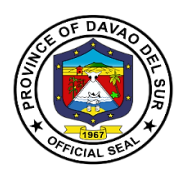

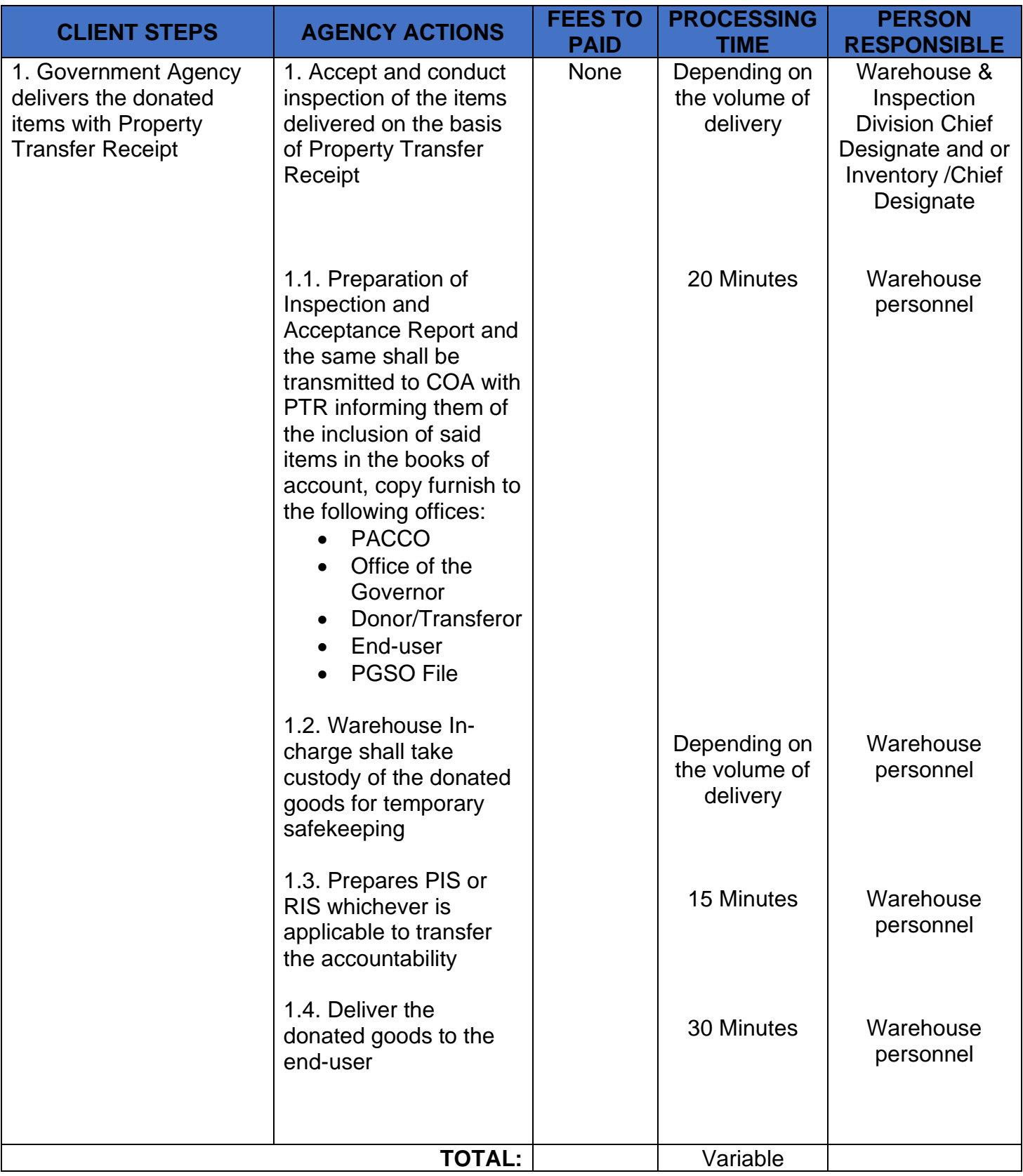

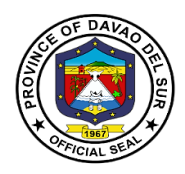

### **2.2 Donation from Private Individual or Private Company**

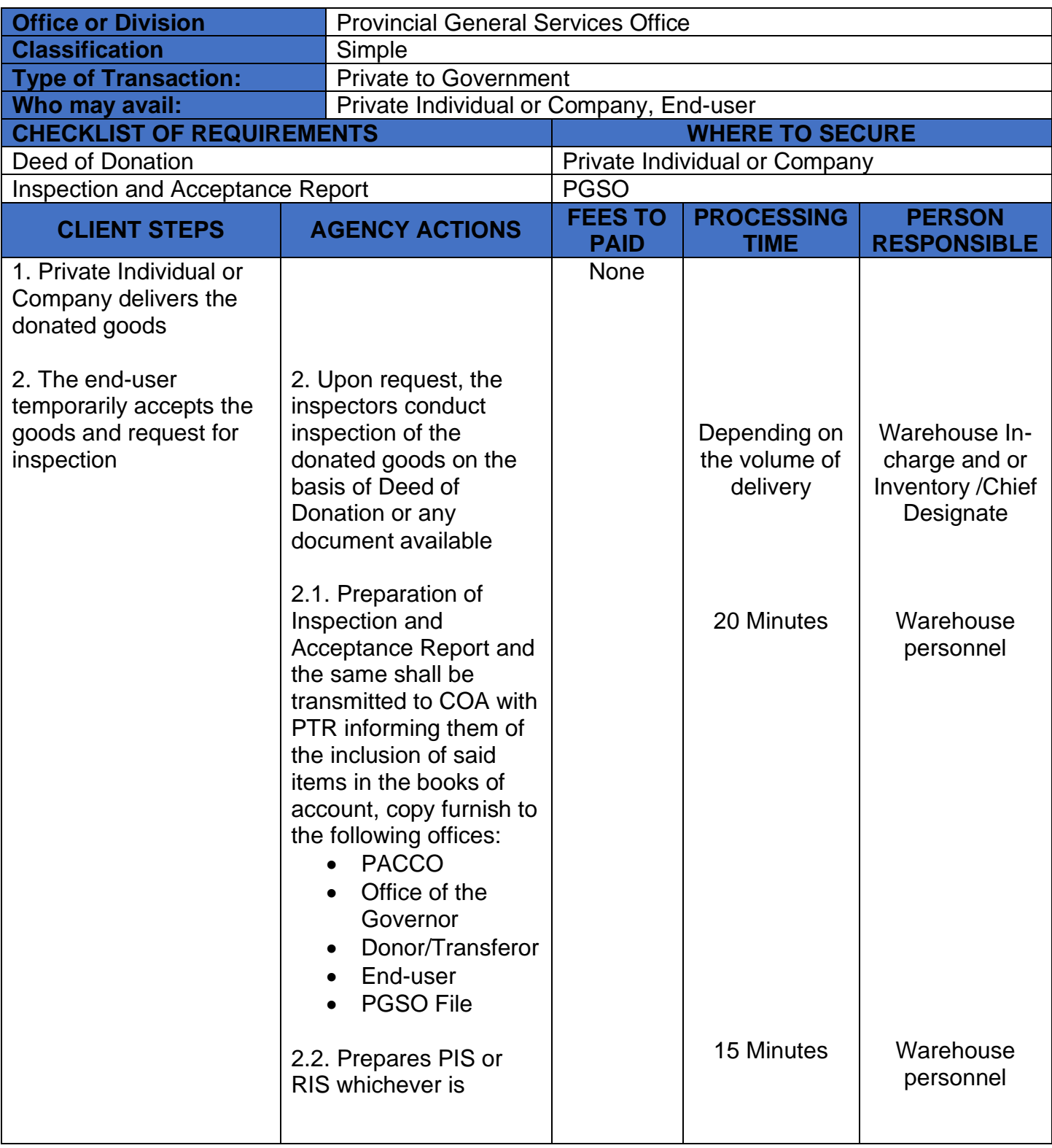

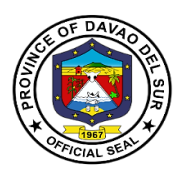

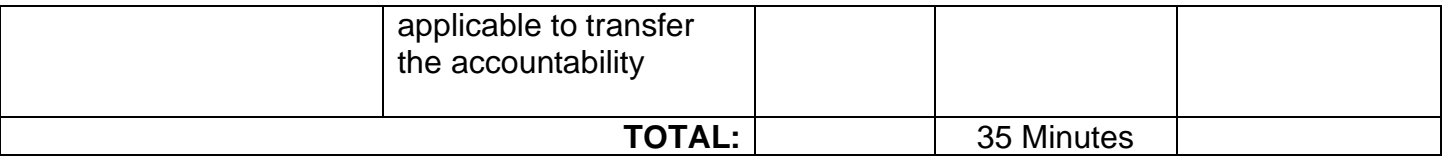

### **3. Custodianship**

Property custodianship refers to the guardianship of government property by the person accountable. *(Training Handbook on Property & Supply Management System, June 2011)*

### **3.1 Warehousing**

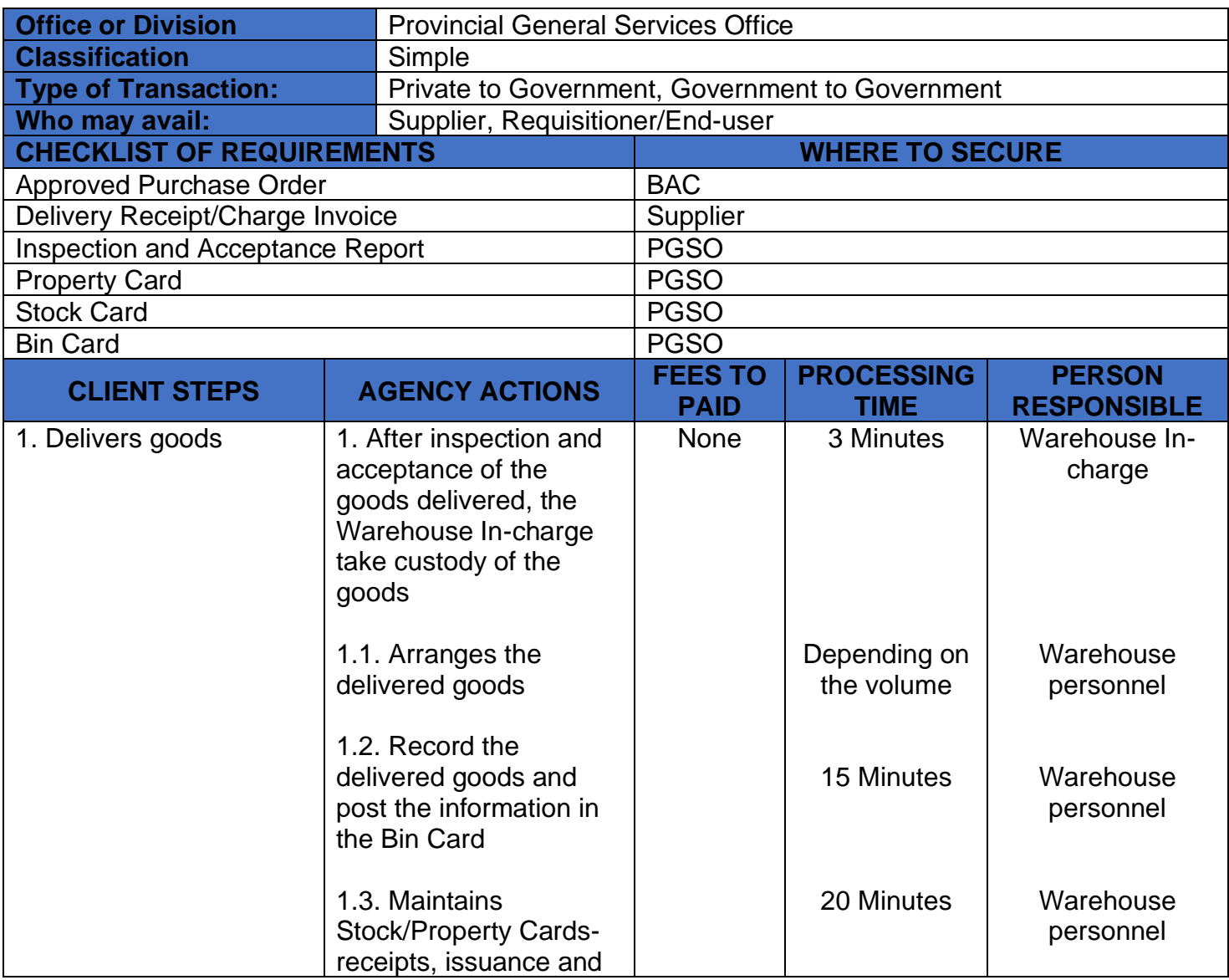

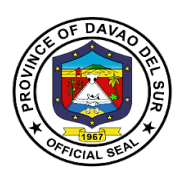

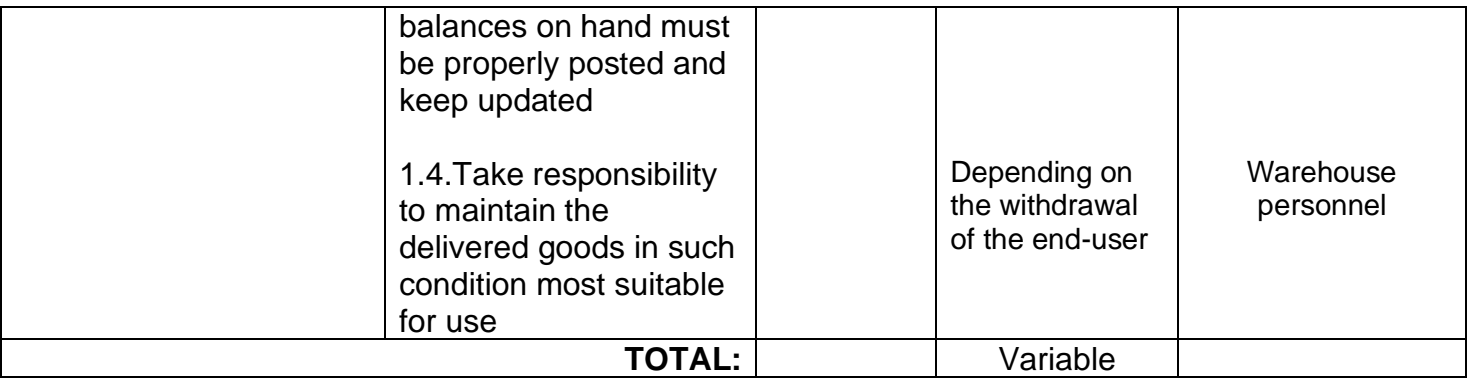

#### **3.2 Inventory-taking**

Inventory-taking is an indispensable procedure for checking the integrity of property custodianship. (Training Handbook on Property & Supply Management System, June 2011)

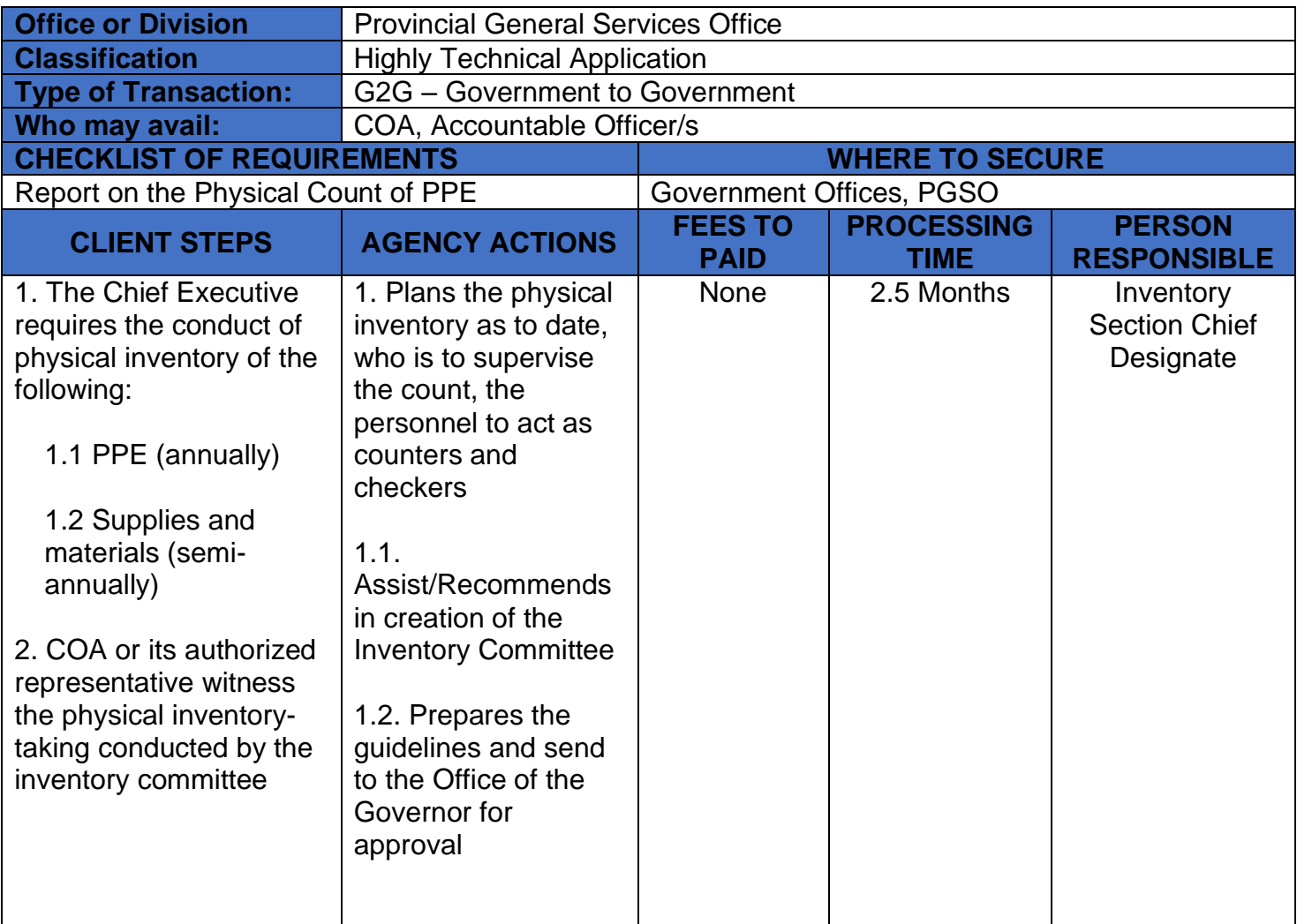

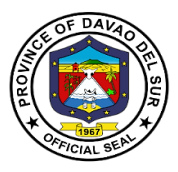

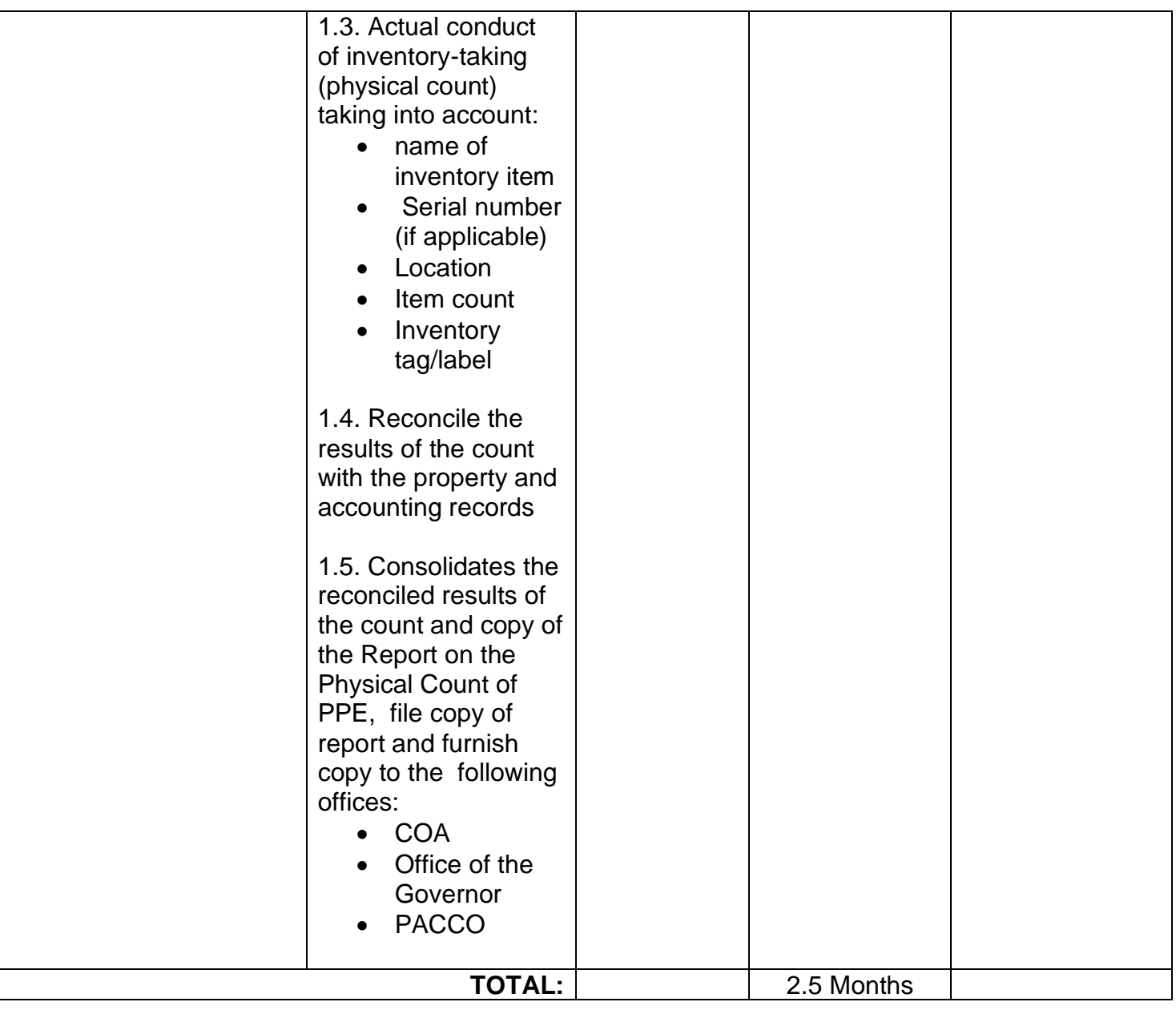

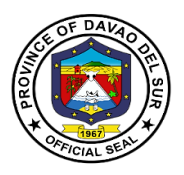

### **3.3 Property Repair and Maintenance**

Repair is the process/act of restoring a property/equipment to its original state or to its working condition. Maintenance is action taken to retain the equipment or in a serviceable condition or to restore it to serviceability when it is economically repairable. *(Training Handbook on Property & Supply Management System, June 2011)*

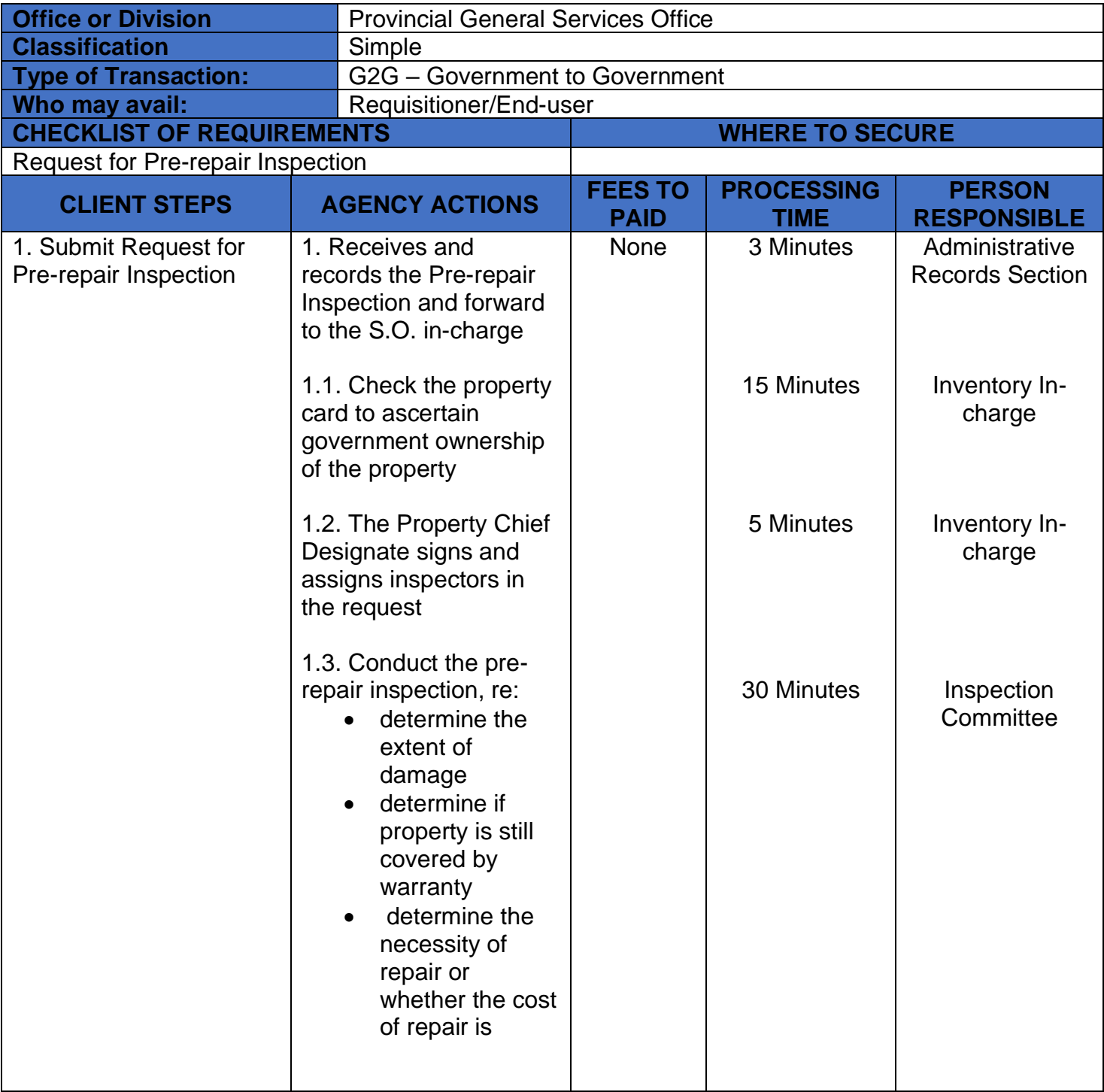

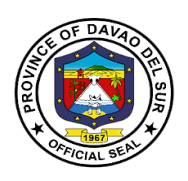

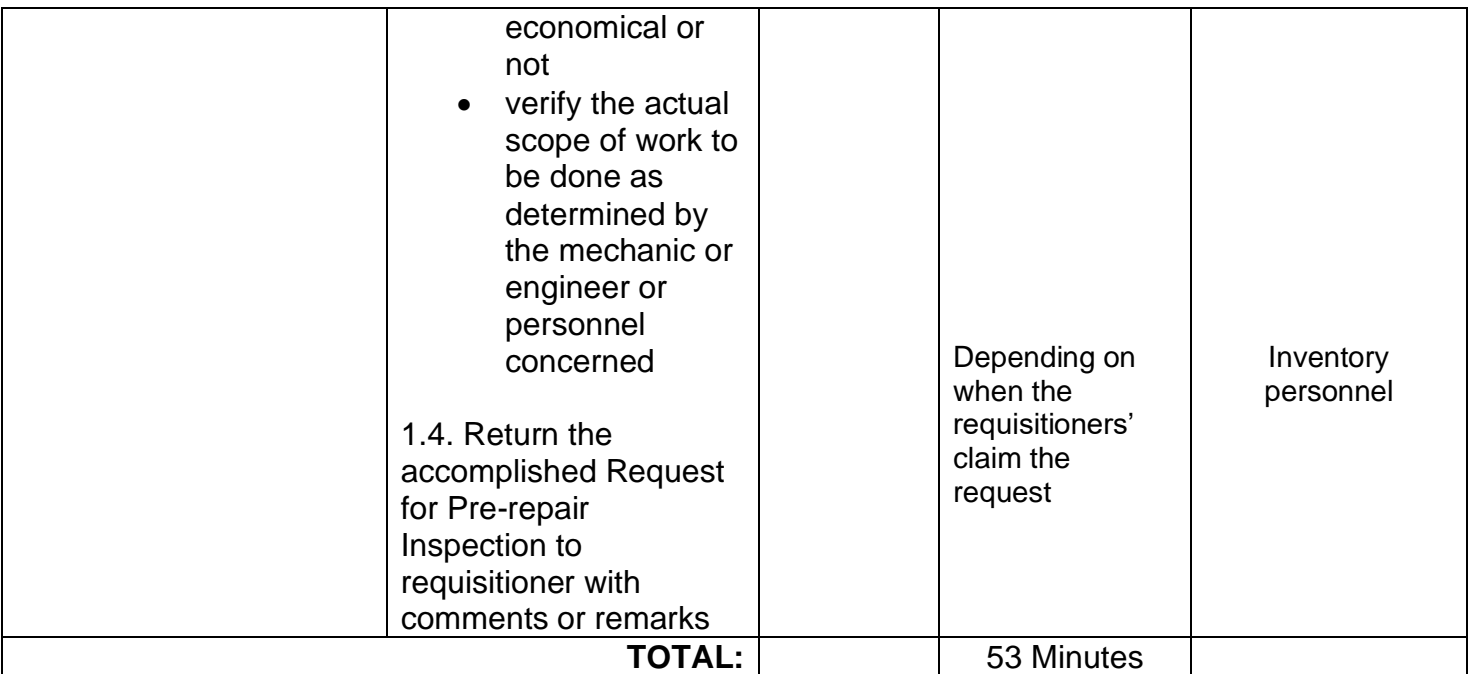

### **4. Issuance of Goods**

Issuance is the act of transferring the custodianship of a property from one person to another. *(Training Handbook on Property & Supply Management System, June 2011)*

#### **4.1 Issuance of expendable and semi-expendable goods**

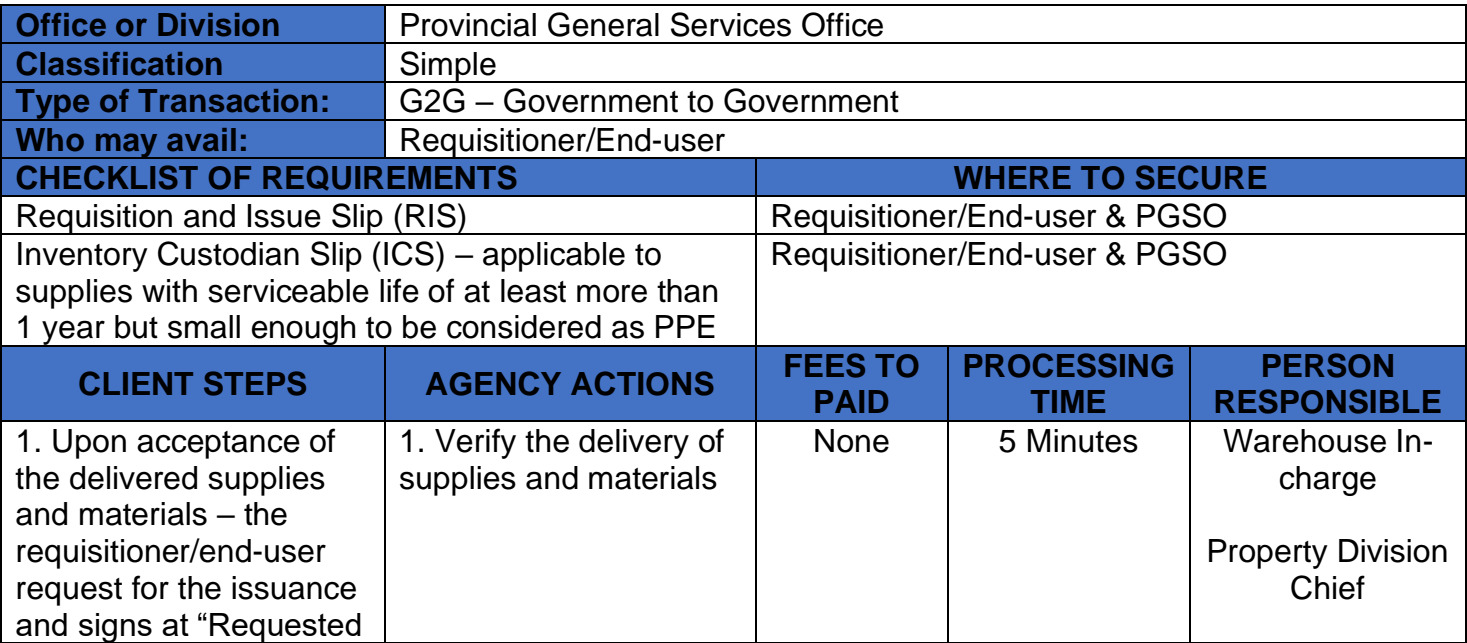

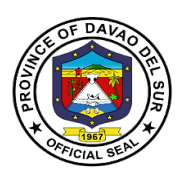

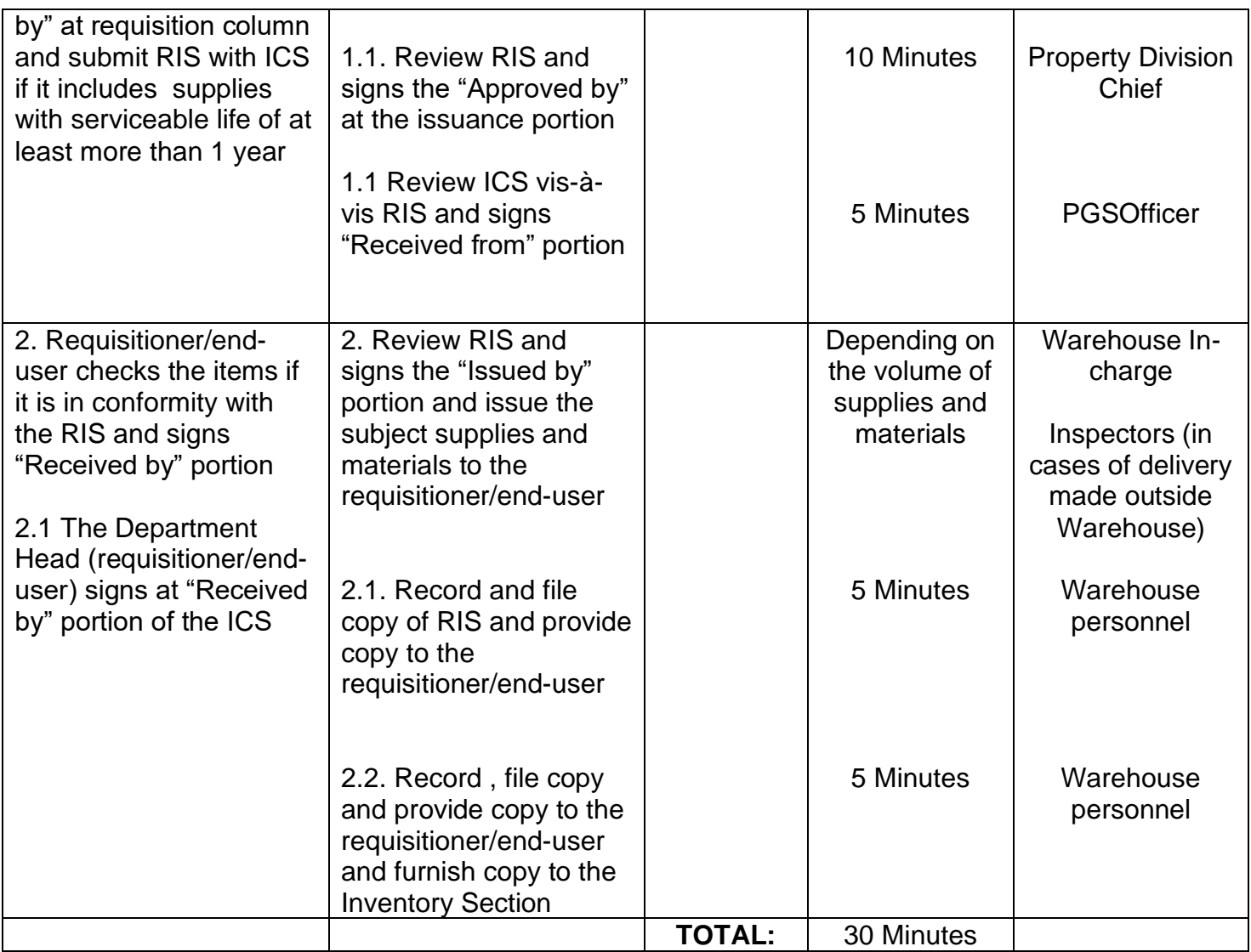

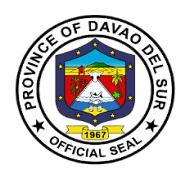

### **4.2 Issuance of non-expendable goods**

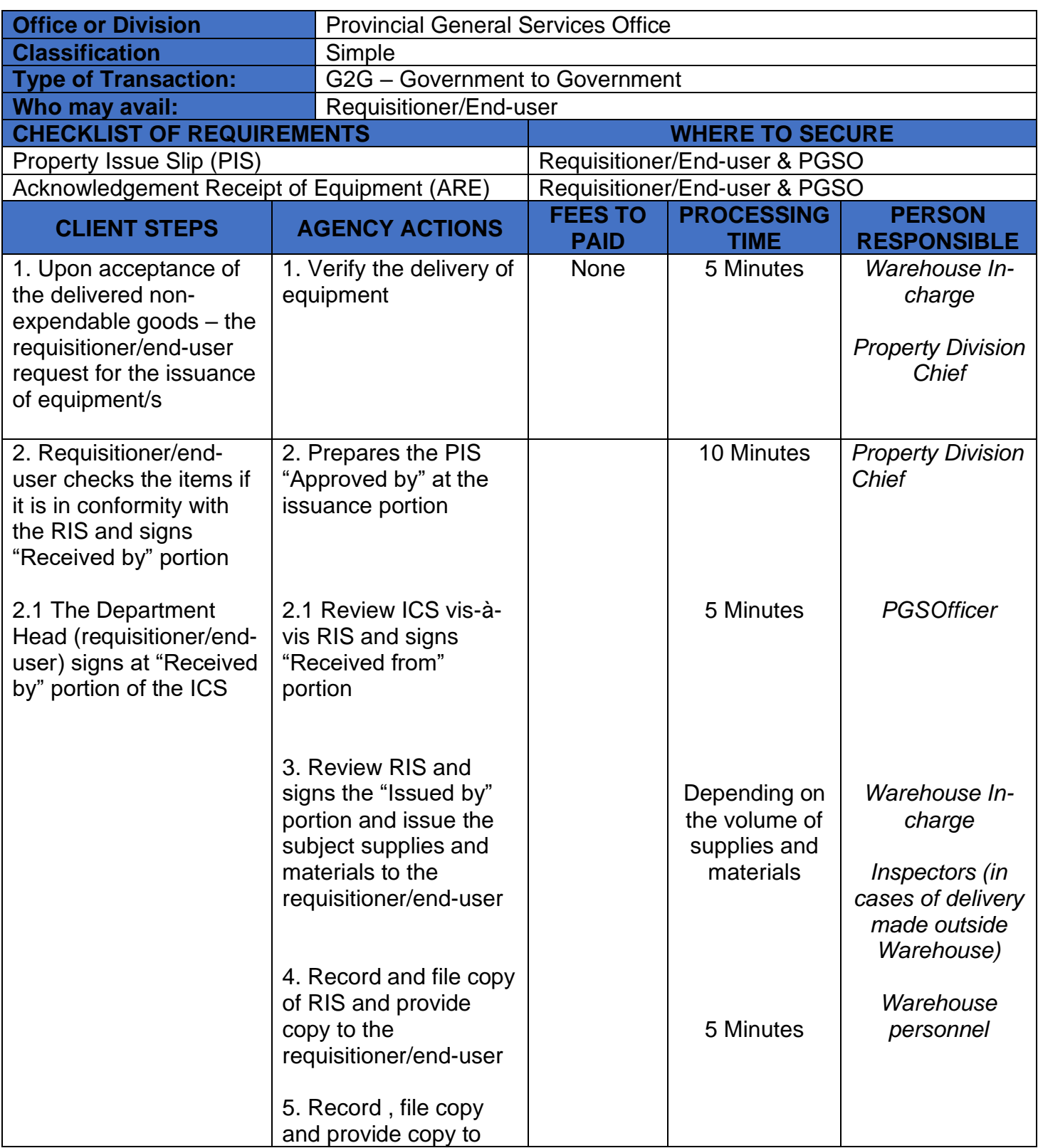

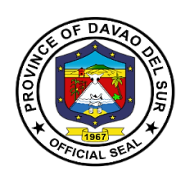

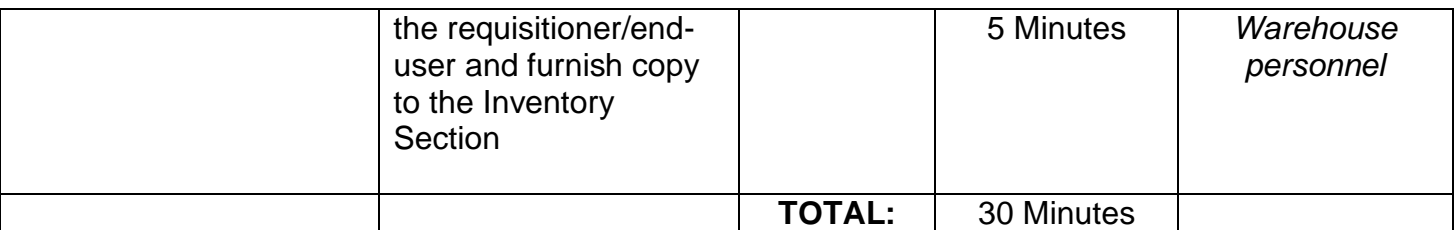

### **5. Disposal**

Disposal refers to **disposal/divestment** of assets and **property** of the province by modes of public auction, sale thru negotiation, barter, and transfer to other **government** agencies or destruction by condemnation.

#### **5.1 Disposal of Unserviceable Property**

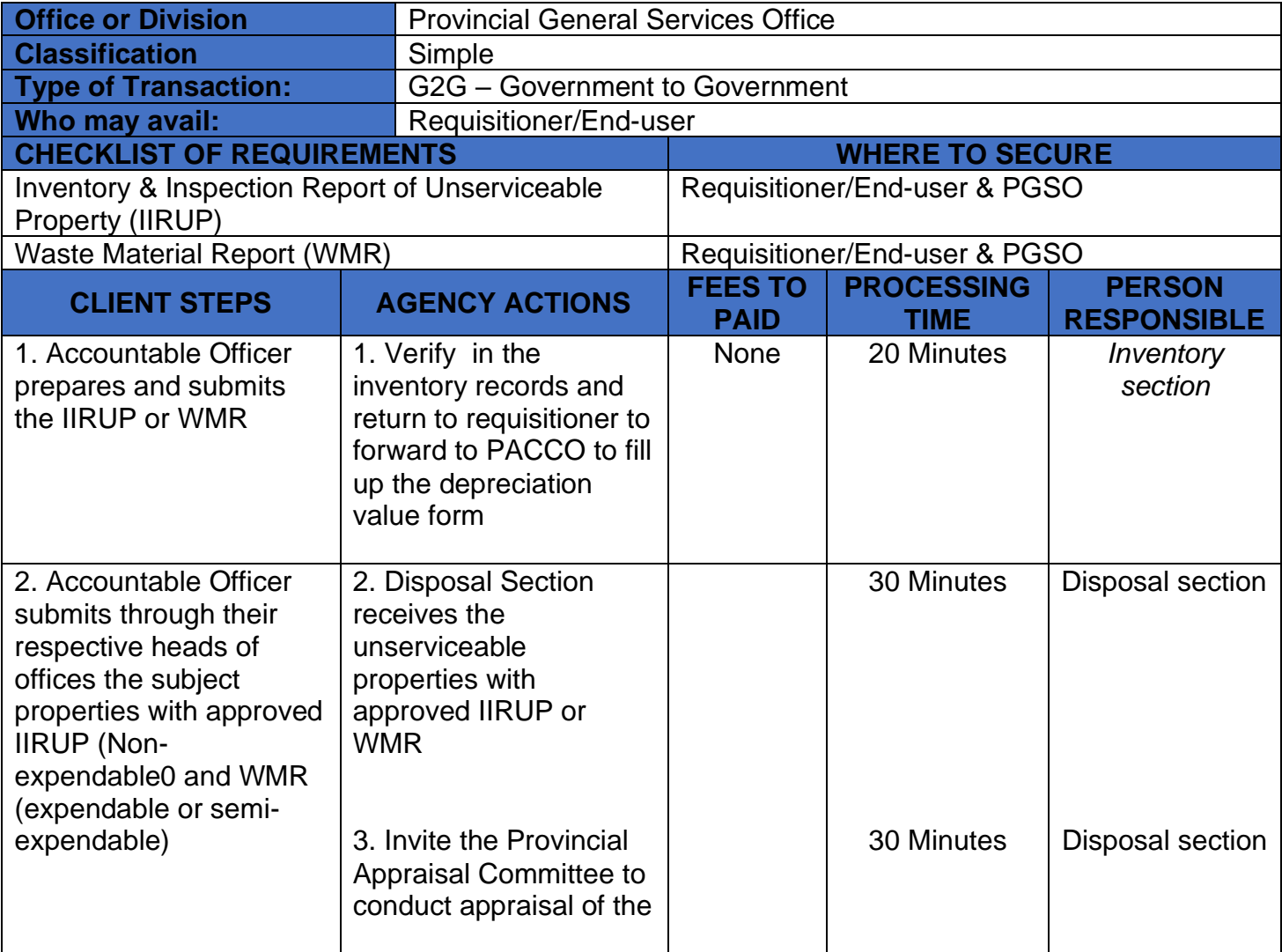

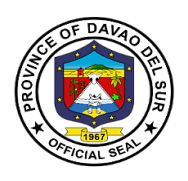

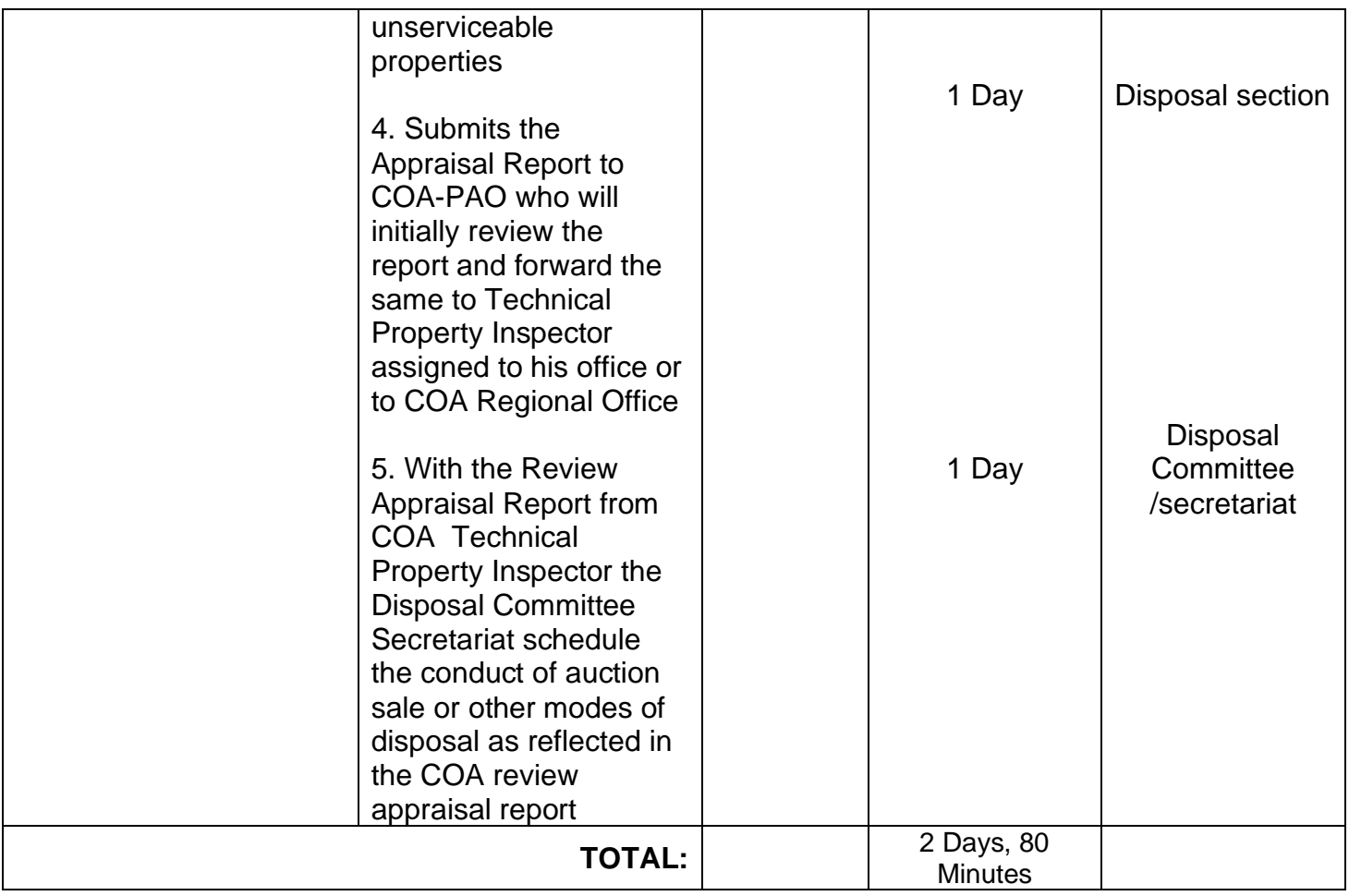

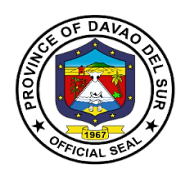

### **5.2 Disposal of Harvest (As Disposal Committee Secretariat)**

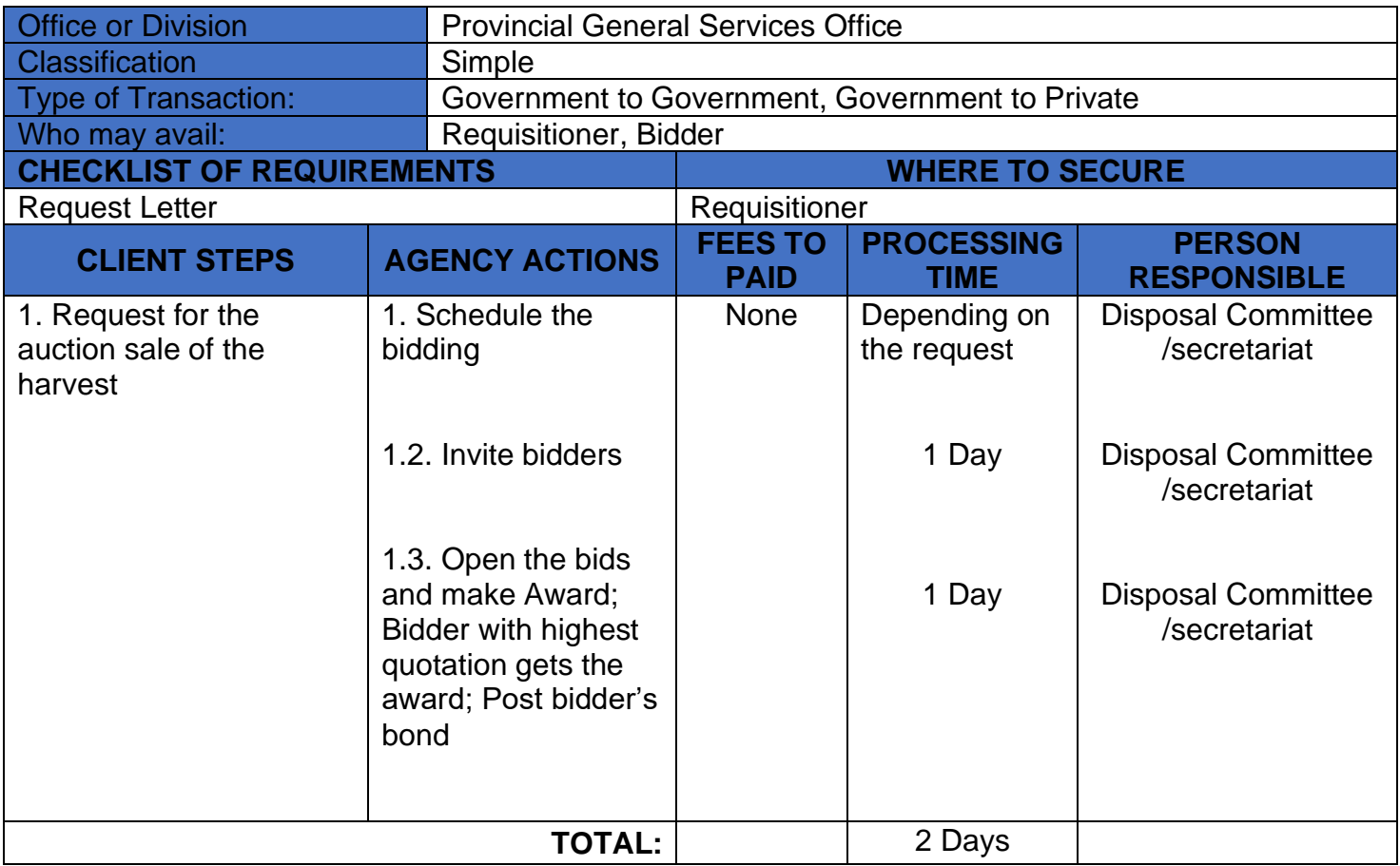

### **6. Property Clearance**

Clearance from money and property accountability refers to the act of releasing an official or employee from responsibility and/or liability due to the money and property granted and/or entrusted to officials/employees.

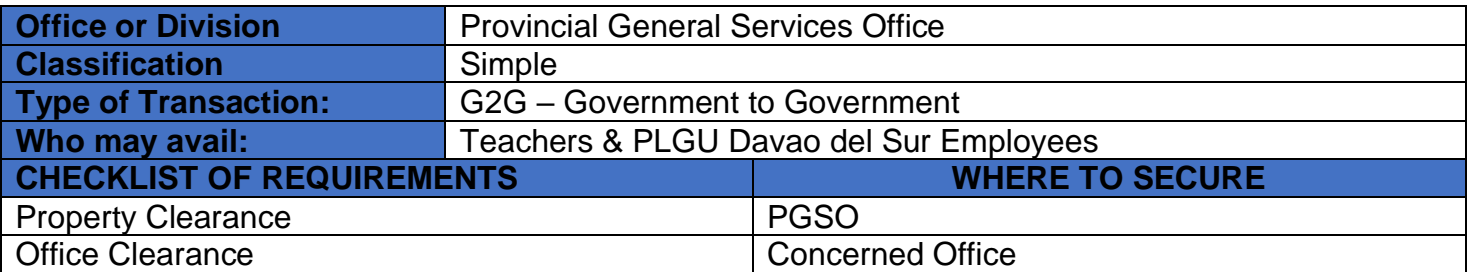

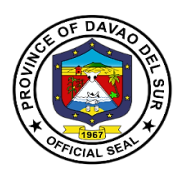

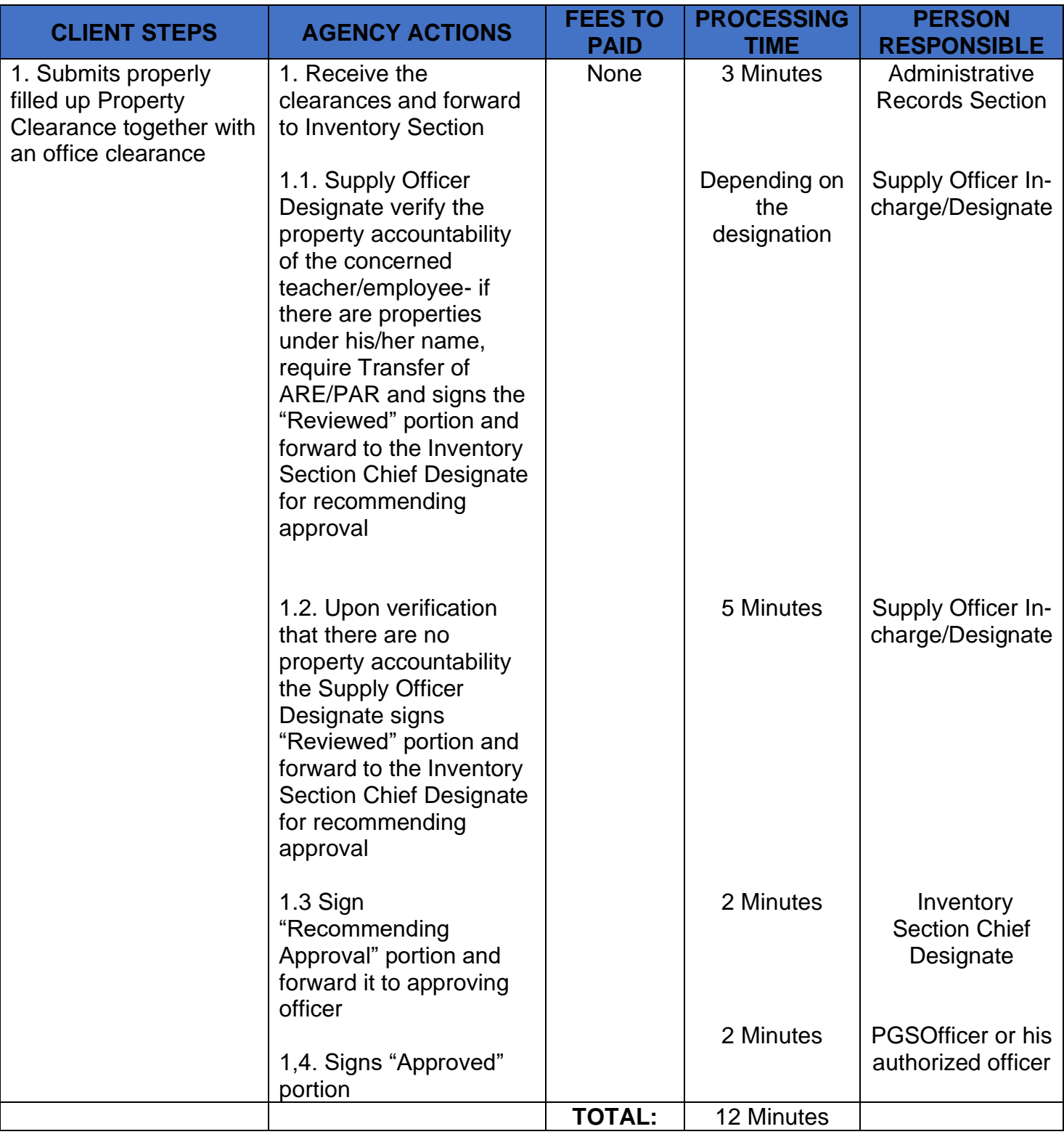

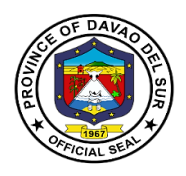

# **Provincial Health Office**

**Internal Services**

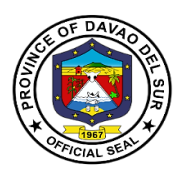

### **I. Mandate:**

The Health Officer shall take charge of the office on health services and shall:

- 1) Supervise the said personnel and staff of said office, formulate program implementation guidelines, rules and regulations, for the operation of the said office for the approval of the Governor, in order to assist him/her in the efficient, effective, and economical implementation of a health service program geared to implementation of health-related projects and activities;
- 2) Formulate measures for the consideration of the Sanggunian and provide technical assistance and support to the Governor, in carrying out activities to ensure the delivery of basic services and provision of adequate facilities relative to health services;
- 3) Develop plans and strategies and upon approval thereof by the Governor, implement the same, particularly those which have to do with health programs and projects which the governor, is empowered to implement and which the Sanggunian is empowered to provide for;
- 4) In addition to the foregoing duties and functions, the Health Officer shall:
	- (i) Formulate and implement policies, plans, programs and projects to promote the health of the people in the local government unit concerned;
	- (ii) Advise the Governor, and the Sanggunian on matters pertaining to health;
	- (iii) Execute and enforce all laws, ordinances and regulations relating to public health;
	- (iv) Recommend to the Sanggunian, through the Local Health Board, the passage of such ordinances as she/he may deem necessary for the preservation of public health;
	- (v) Recommend the prosecution of any violation of sanitary laws, ordinances, or regulations;
	- (vi) Direct the sanitary inspection of all business establishments selling food items or providing accommodations such as hotels, motels, lodging houses, pension houses, and the like, in accordance with the Sanitation Code;
	- (vii) Conduct health information campaigns and render health intelligence services;
	- (viii) Coordinate with other government agencies and non-governmental organizations involved in the promotion and delivery of health services;
	- (ix) Exercise general supervision over health officers of component cities and municipalities; and,
- 5) Be in the frontline in the delivery of health services, particularly during and in the aftermath of man-made and natural disasters and calamities and exercise such other powers and perform such other duties and functions as may be prescribed by law or ordinance.

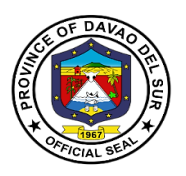

#### **II. Vision:**

Integrated and comprehensive Province-wide Health System approach ensuring health literacy, healthy living, and protection from hazards and risks without causing financial hardship.

#### **III. Mission:**

To provide equitable, affordable, quality and readily available health services that is suitable to the needs of Davsuranon.

#### **IV. Service Pledge:**

We, the officials and employees of the Provincial Health Office pledge and commit to deliver quality public services as promised in the PHO Citizen's Charter. Specifically, we will:

Serve with integrity. Be prompt and timely. Display procedures, fees, and charges. Provide adequate and accurate information. Be consistent in applying rules. Provide feedback mechanism. Be polite and courteous. Demonstrate sensitivity and appropriate behavior and professionalism. Wear proper uniform and identification. Be available during office hours. Respond to complaints. Treat everyone equally.

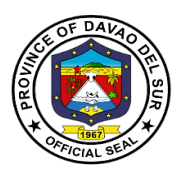

#### **1. Administrative Services**

#### **1.1 Issuance of Certifications**

Leave credits, Leave of absence with pay, Leave of absence without pay, Leave application, Service record, Last day service, Service record of no pending administrative case, Updated salary and allowances, and Net take home pay.

The signed certification is issued by the Administrative Office to the employee/s needing the certificates. The certifications are issued to affirm the validity of information.

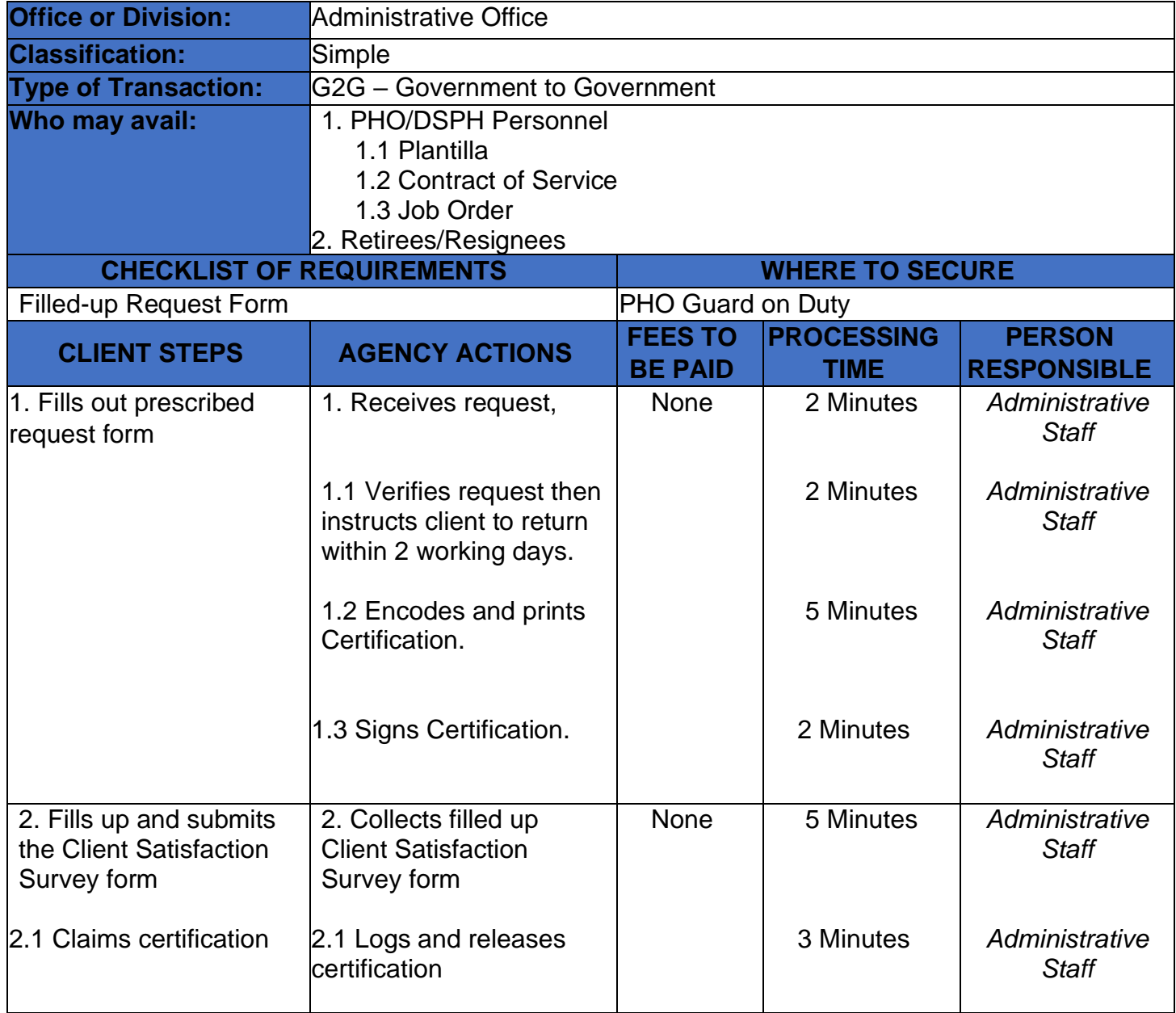
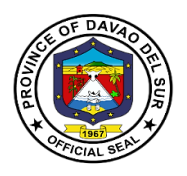

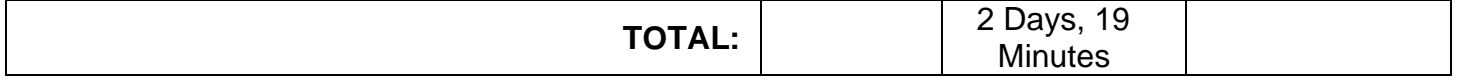

#### **1.2 Issuance of Machine copy of Official Documents**

DTR, PDS, SALN, COS Contract, Job Order, Appointment, and Payroll Contract.

The person who has been given the certified true copy can rely on the document you have given them as accurate and authentic. The certified machine copy of document/s tells the user that the copy they are looking at hasn't been photo-shopped, tampered with or is otherwise inaccurate or complete.

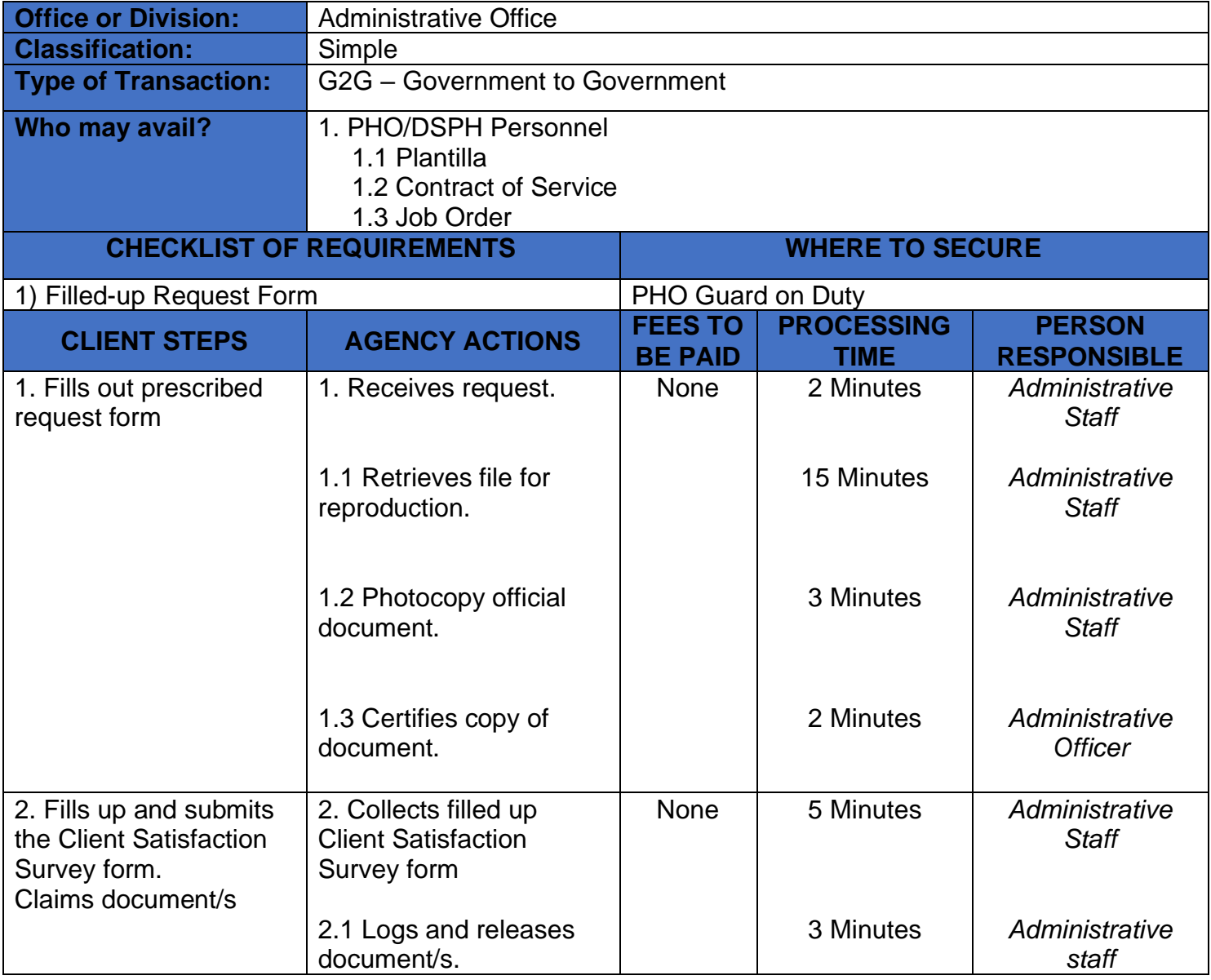

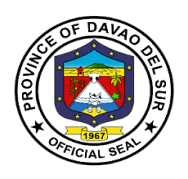

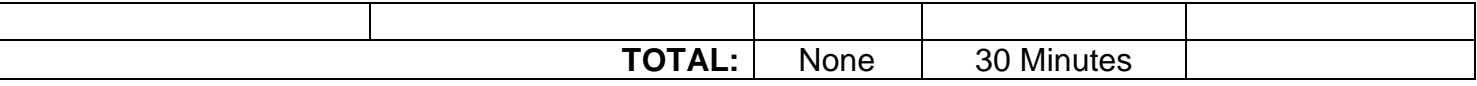

#### **1.3 Issuance of Certificate of Appearance**

The purpose of this certificate is to establish the evidence and duration of the employee/s appearance to other office or event.

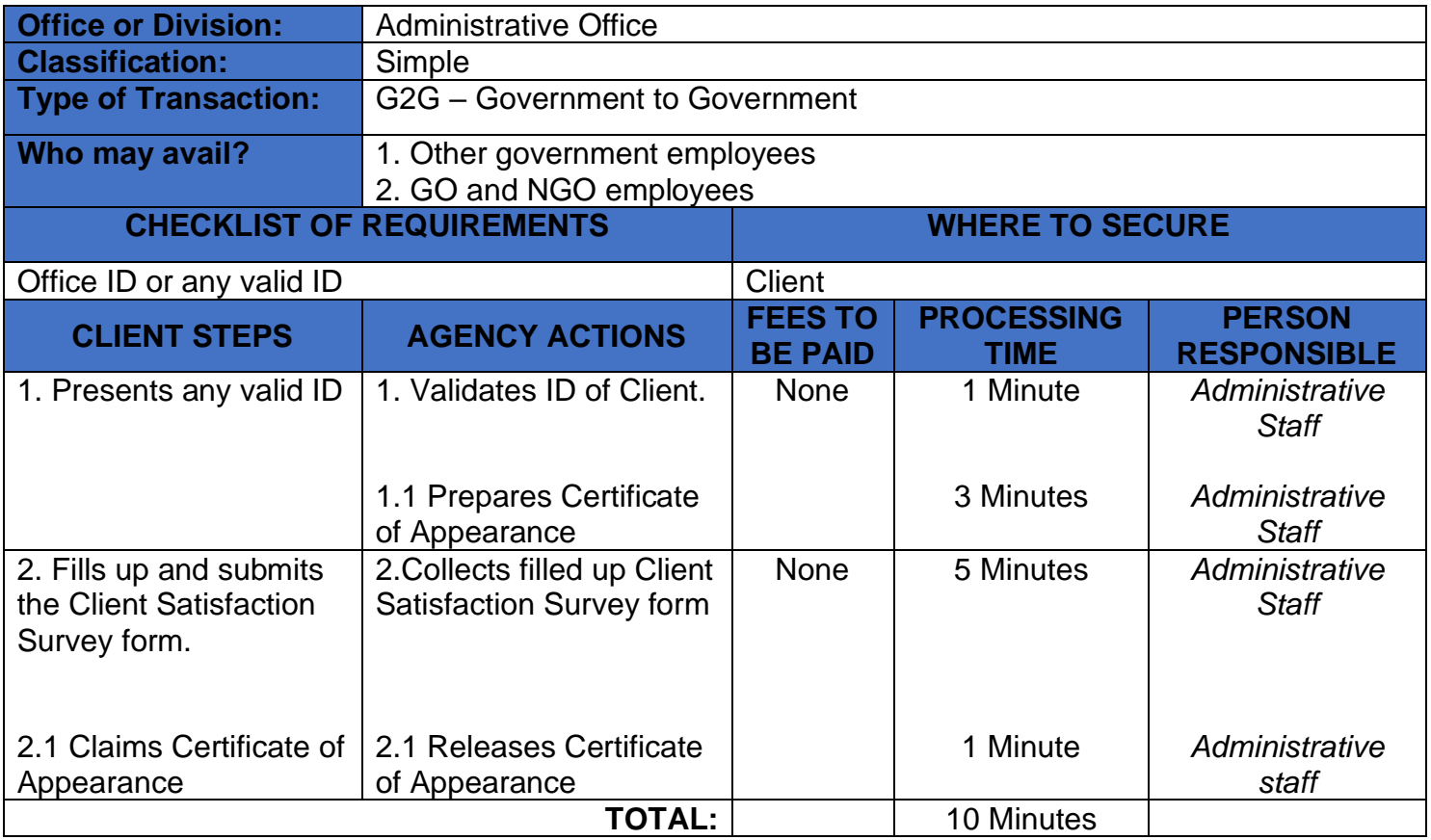

#### **1.4 Issuance of Endorsement**

Application for employment, Application for travel abroad, Authority to engage in private practice, Authority to trainings, seminars, and convention outside of Davao Region, and Official documents.

Endorsement is a support, authorization, approval of something to show supporting to employee/s and also endorsement have a brief detail about the information.

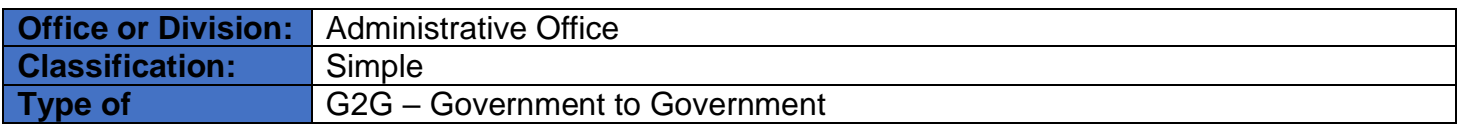

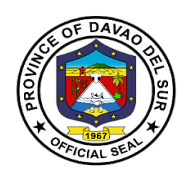

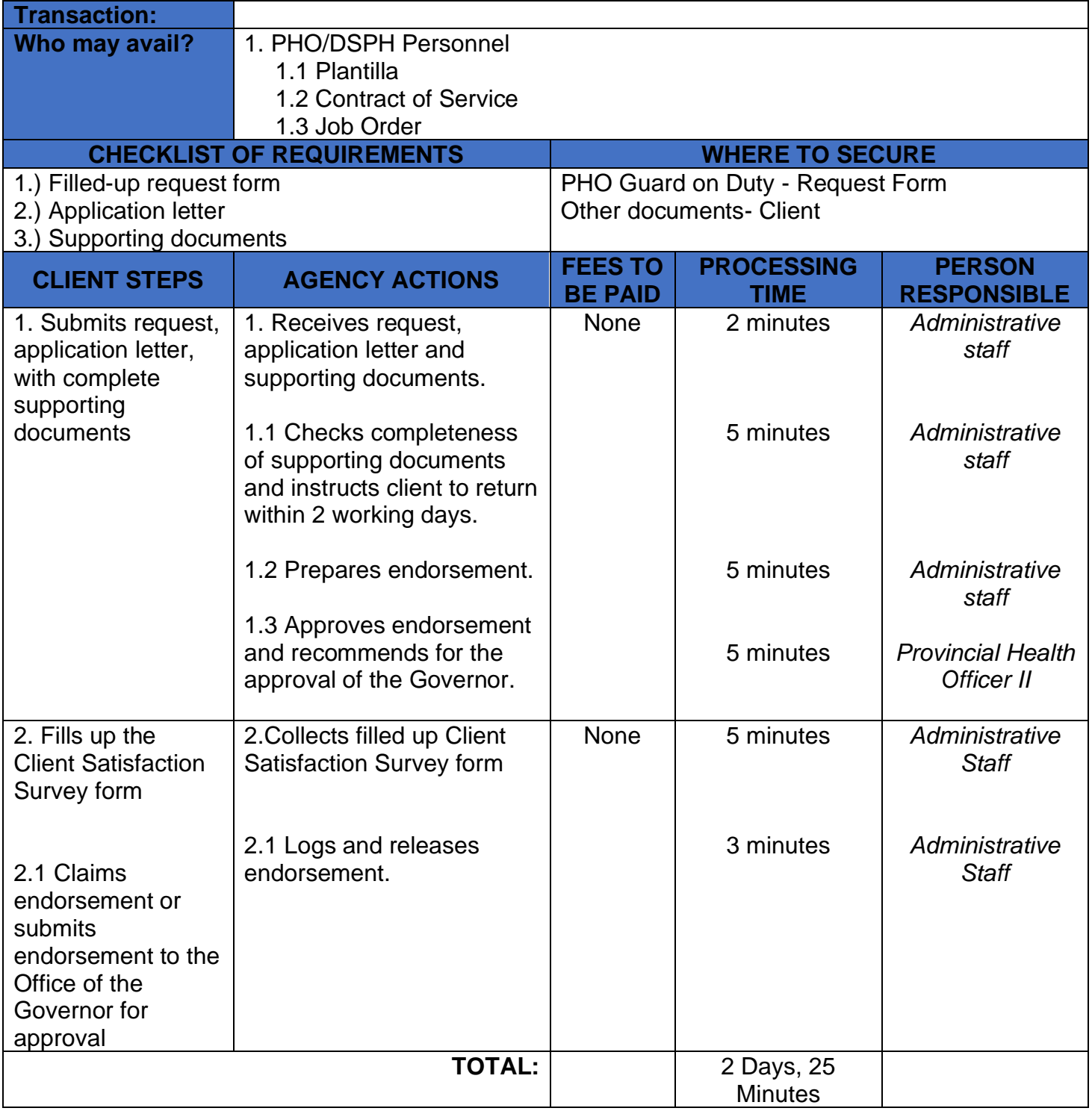

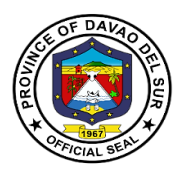

#### **1.5 Preparation of Payroll**

The Administrative Office ensures that their employee/s receive their salaries on time with the correct deductions and necessary withholdings.

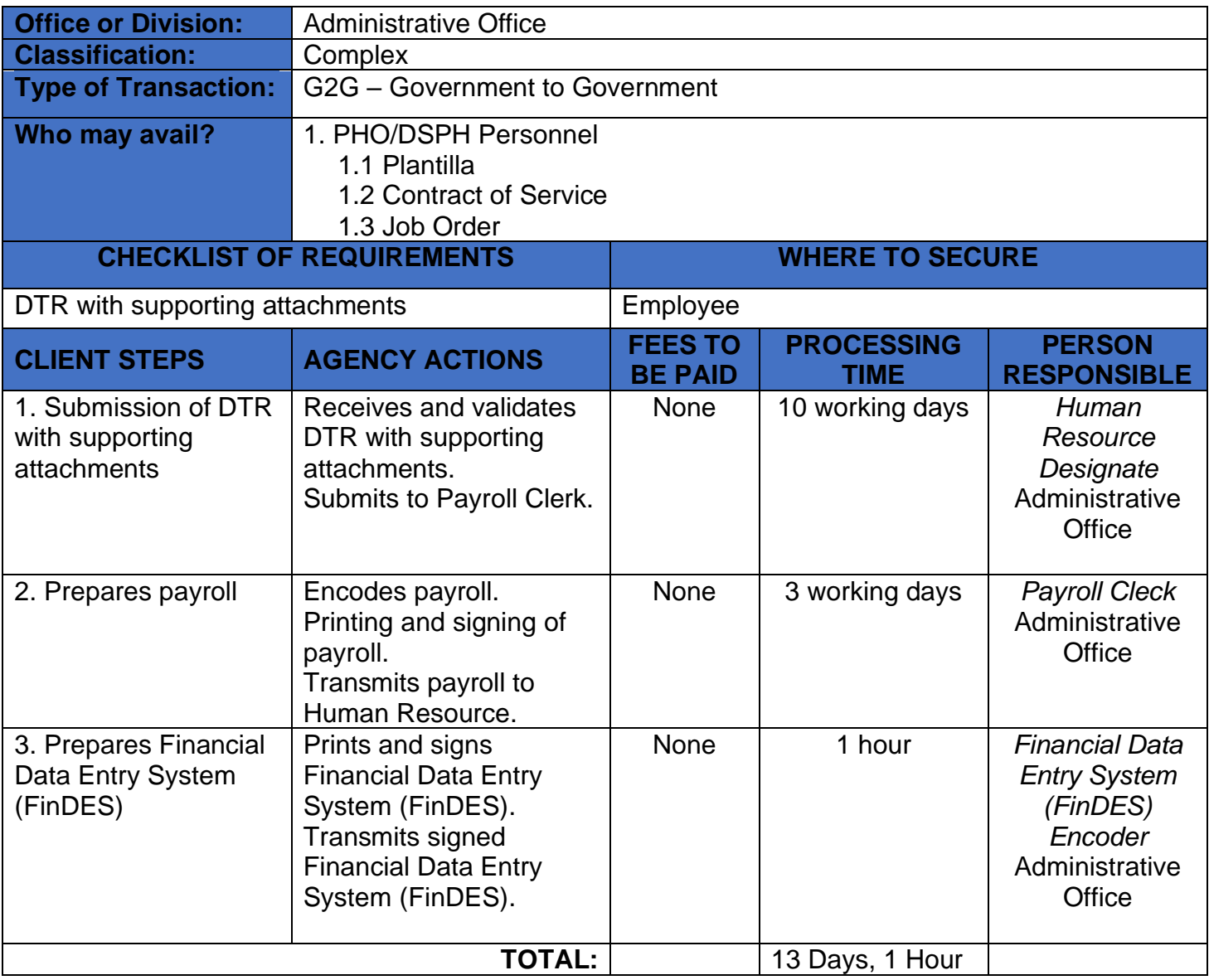

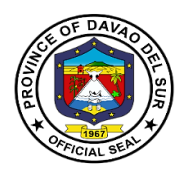

# **Provincial Health Office**

# **External Services**

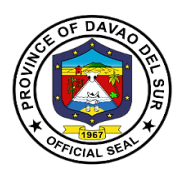

### **1. Supply and Cold-Chain Management Services**

#### **1.1 Issuance of Supplies and other Logistical Support to Health Facilities**

The Supply and Cold-Chain Management Office ensures availability of medicine/product at right time, minimizing inventory wastage, maximizing patient care, coordination in all departments minimizing human error/medication errors.

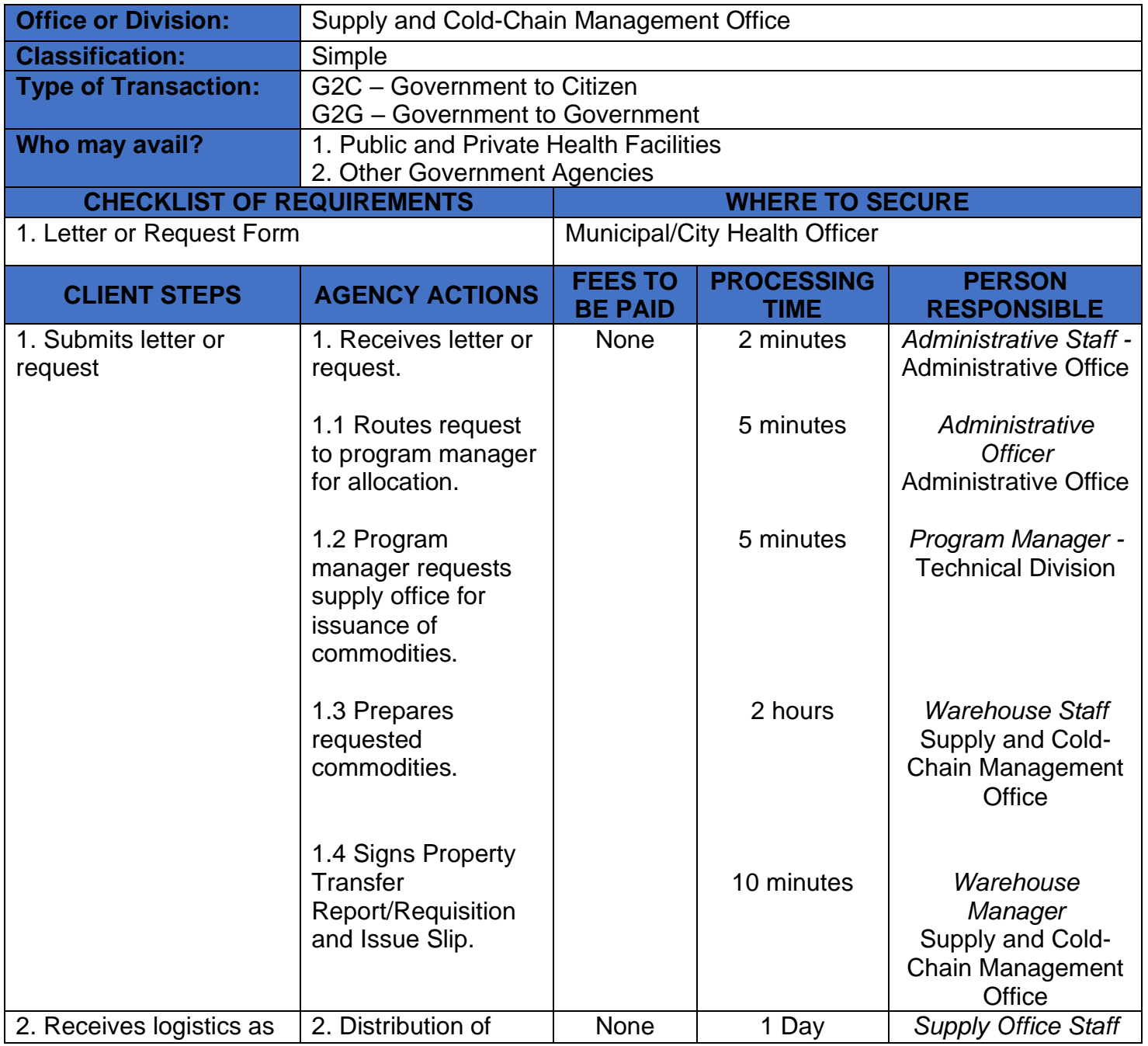

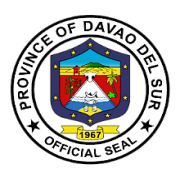

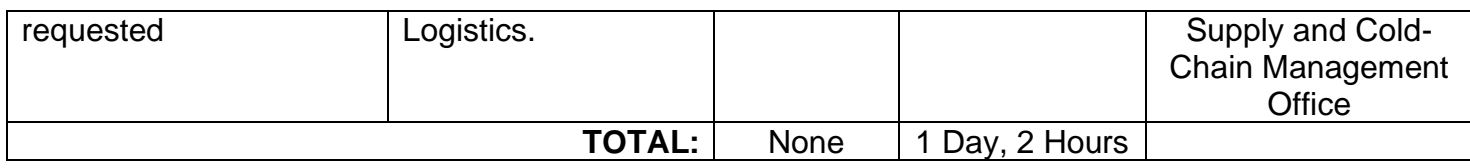

## **2. Provision of Technical Assistance and Various Health Programs (Technical Services)**

It is the process of connecting groups to expertise and resources that address needs and provide support over phases of a community improvement effort.

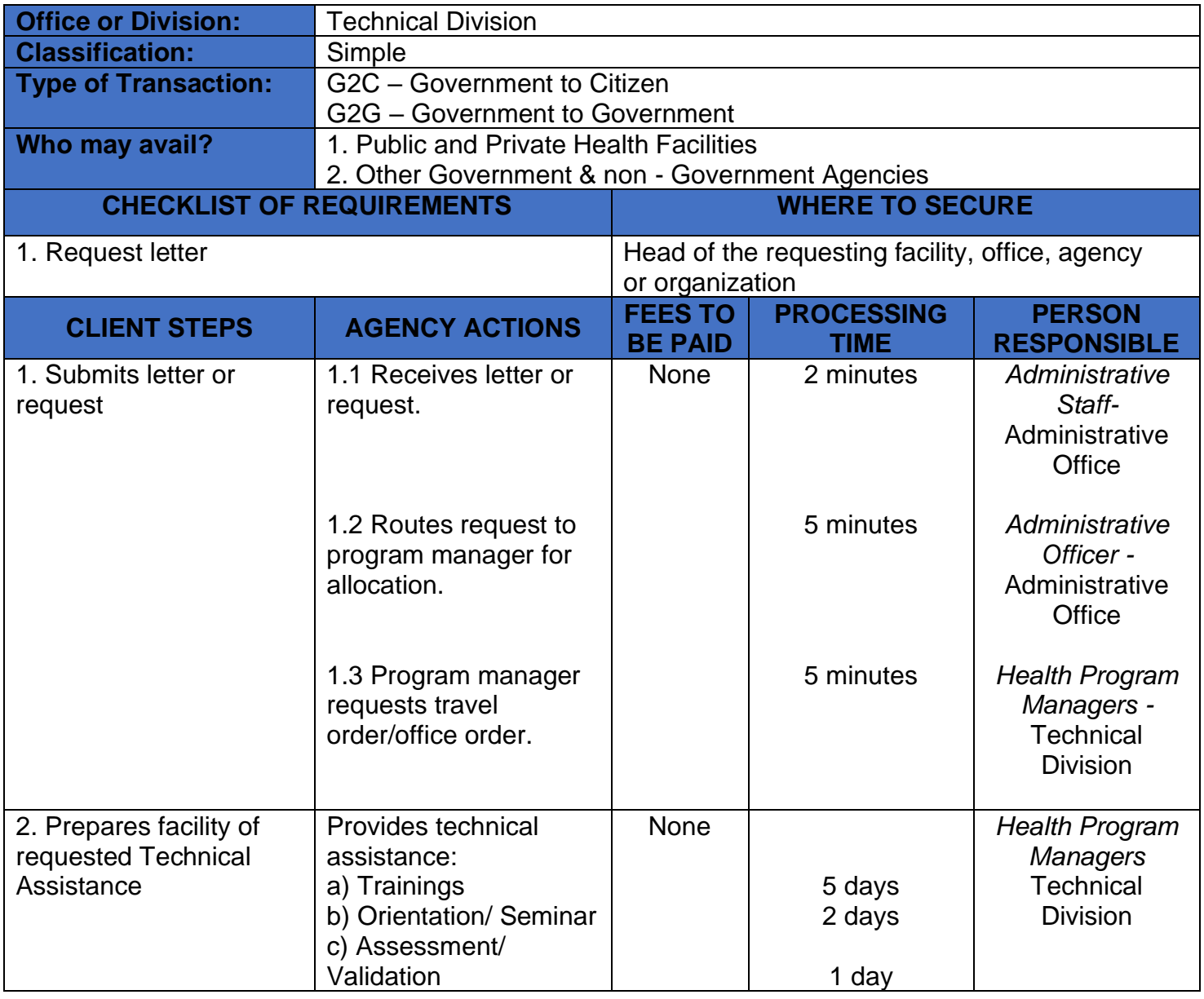

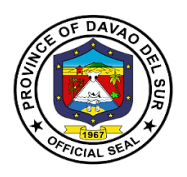

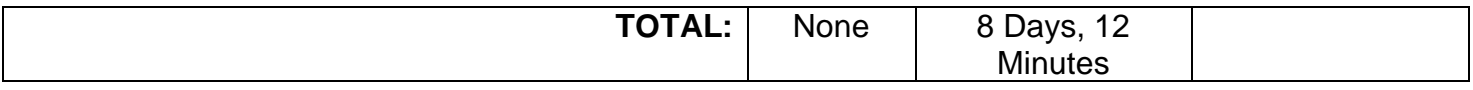

#### **3. Provide Medical, Dental, and Optometric Health Services**

Medical Outreach Program is improving and extending the reach of health care through activities such as basic health screening, and facilitating access to services. These activities can directly and indirectly improve health outcomes of individuals and communities.

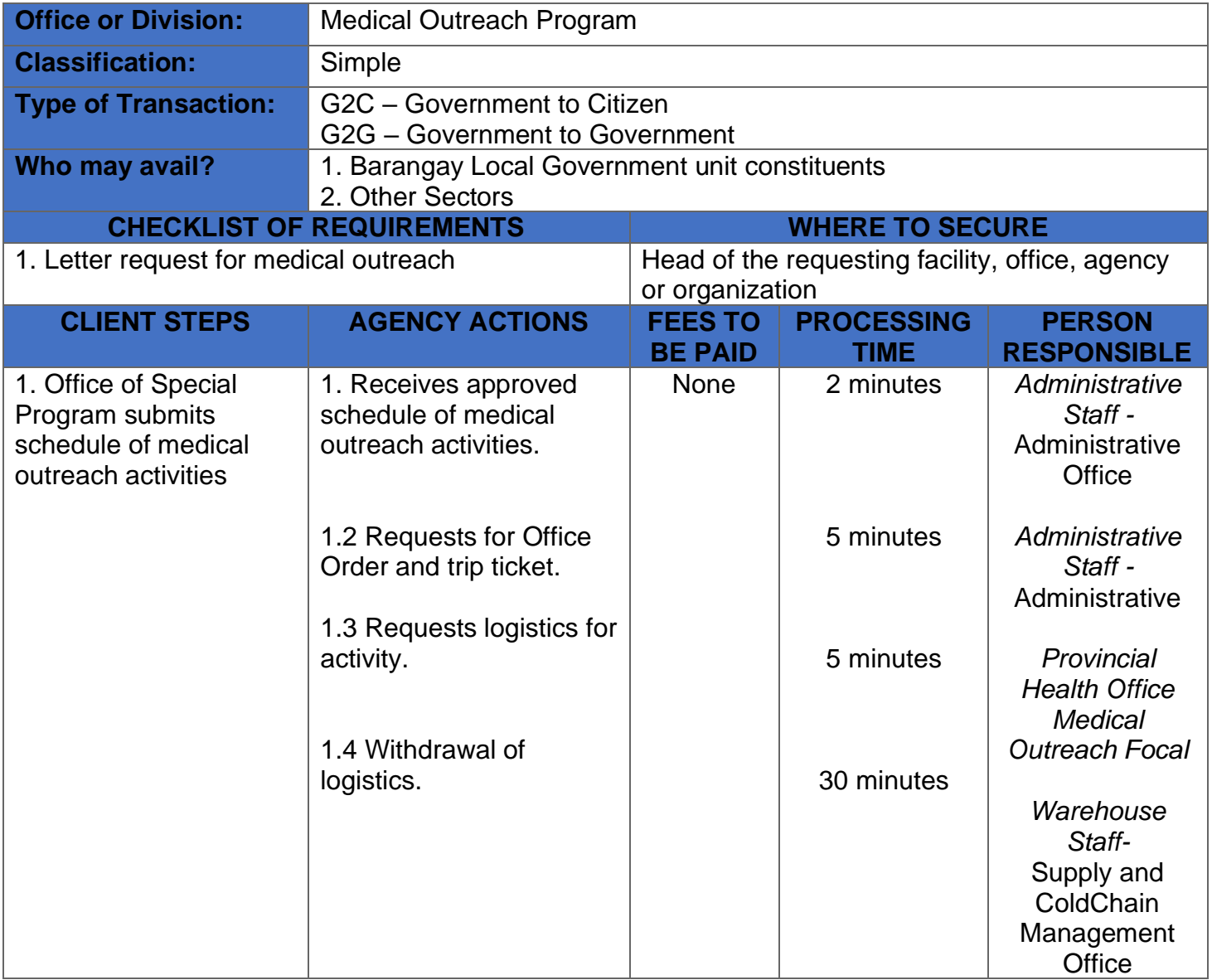

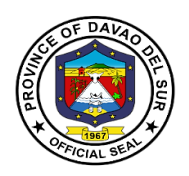

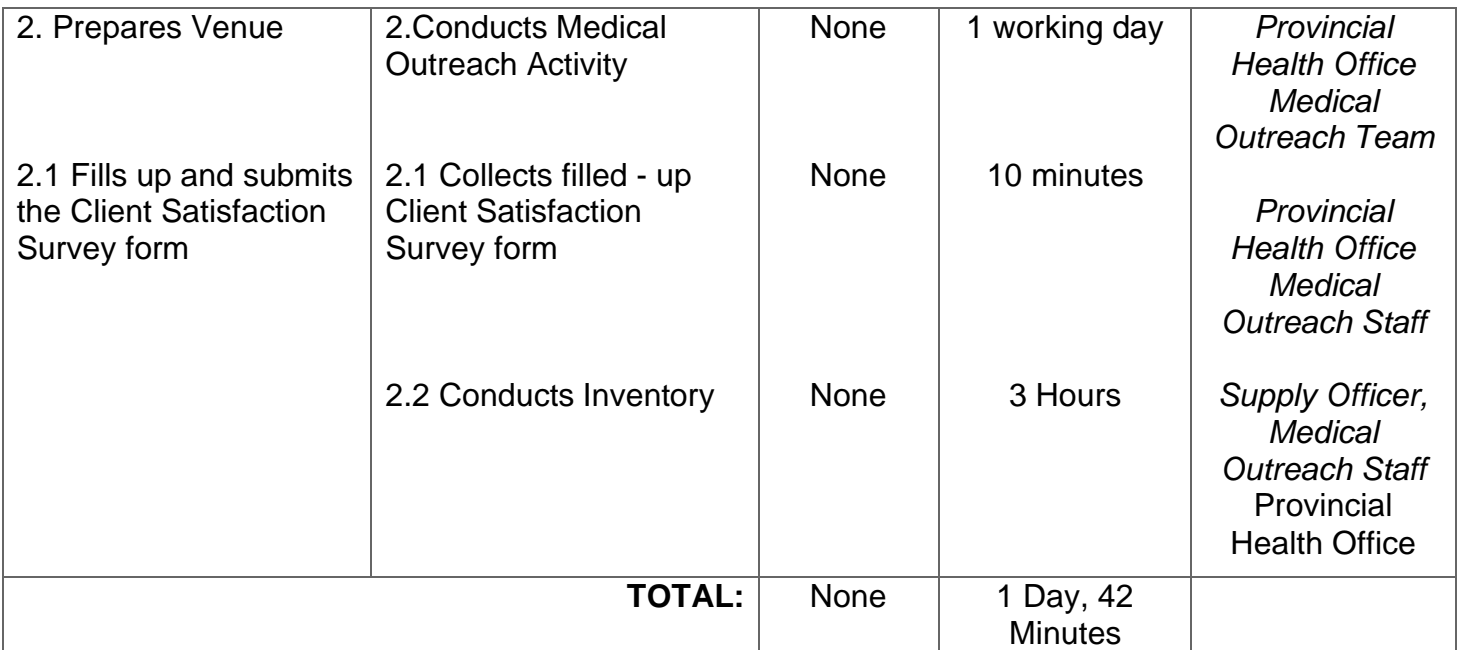

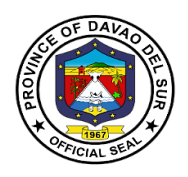

## **Provincial Housing Development and Management Office**

**External Services**

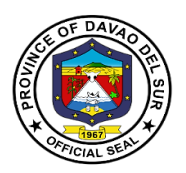

#### **I. Mandate:**

Act as the main proponent and major player in the planning, implementation and management of their respective housing project;

Identify and validate viable sites for land acquisition, relocation sites and housing development;

Provide relocation, resettlement and housing area to underprivileged homeless communities to have access to an adequate, safe, secure, habitable, sustainable, resilient and affordable homes;

Facilitate the issuances of Transfer Certificate of Titles and other related permits;

Partner with appropriate National Government Agencies for the implementation of housing projects;

Perform any and all actions, obligations, or responsibilities that the LGU may wish to undertake for the proper and full implementation of the Program provided that the same is not contrary to law, good custom, public order, public policy and its executed MOU and MOA.

#### **II. Vision:**

Advocates of a "safe, vibrant and empowered communities" delivering comprehensive land acquisition, housing and relocation development services to the people of Davao del Sur.

#### **III. Mission:**

To expedite the implementation of the provinces' housing and relocation projects by providing timely services and capacitate all involved stakeholders.

#### **IV. Service Pledge:**

We pledge to delivered basic services and opportunities through responsive housing and resettlement programs.

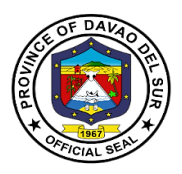

## **1. Relocation Site and Housing Development Program**

Provide relocation, resettlement and housing area to homeless communities, living in a disasterprone area and informal settlers. Facilitate and monitor housing projects.

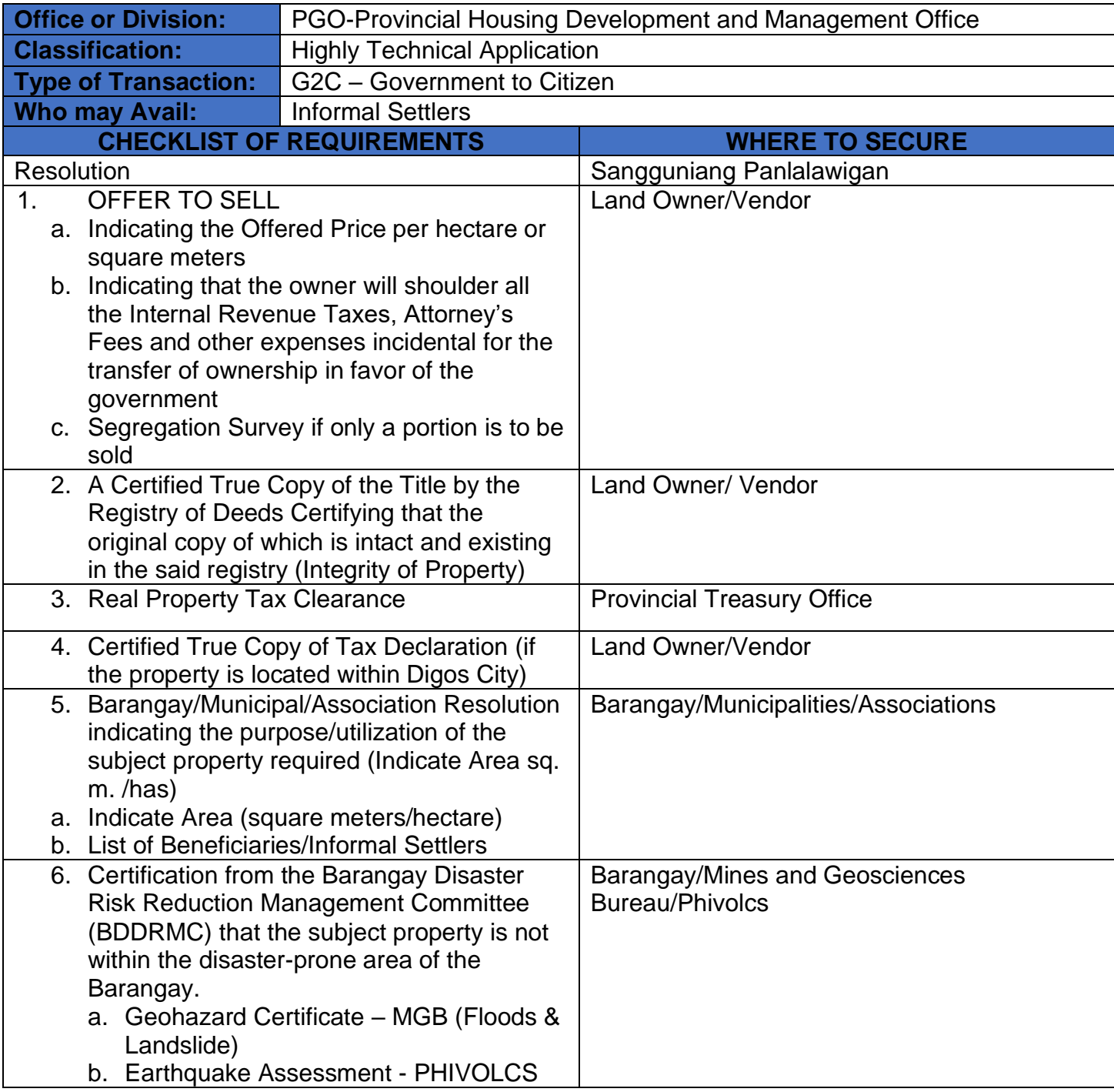

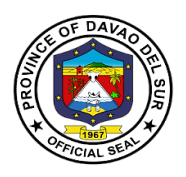

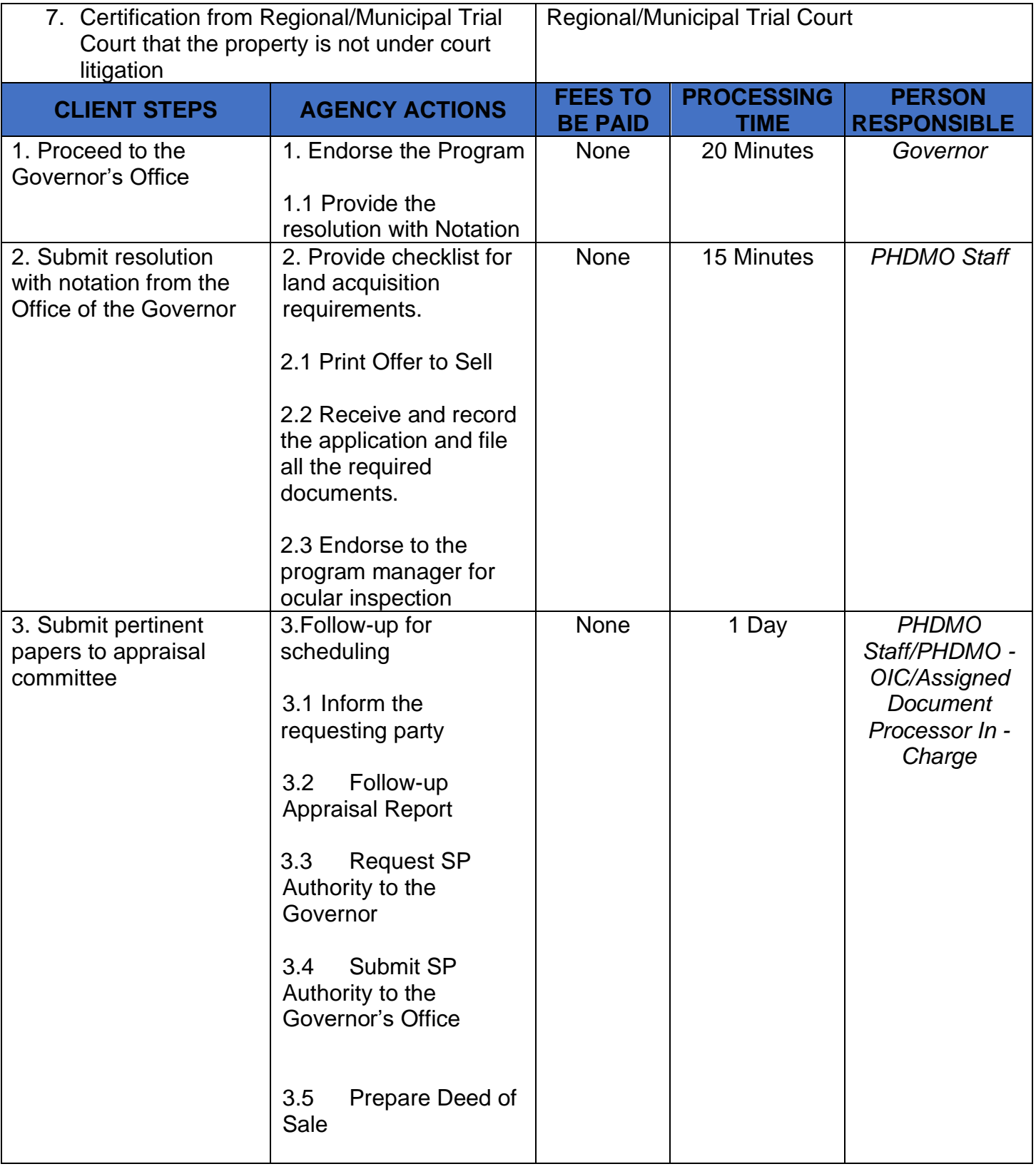

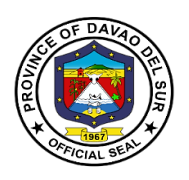

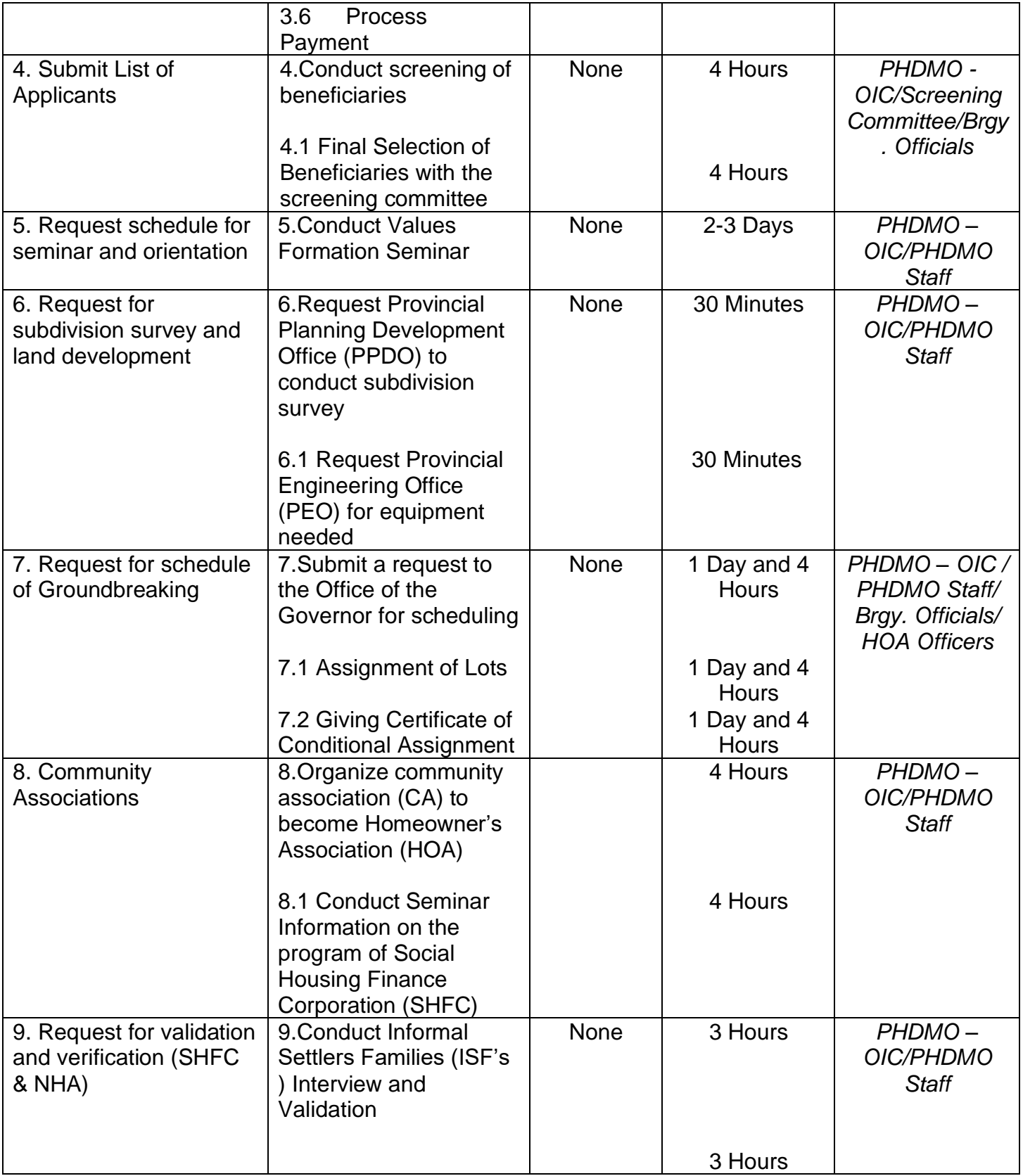

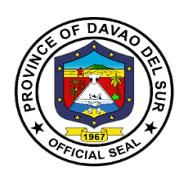

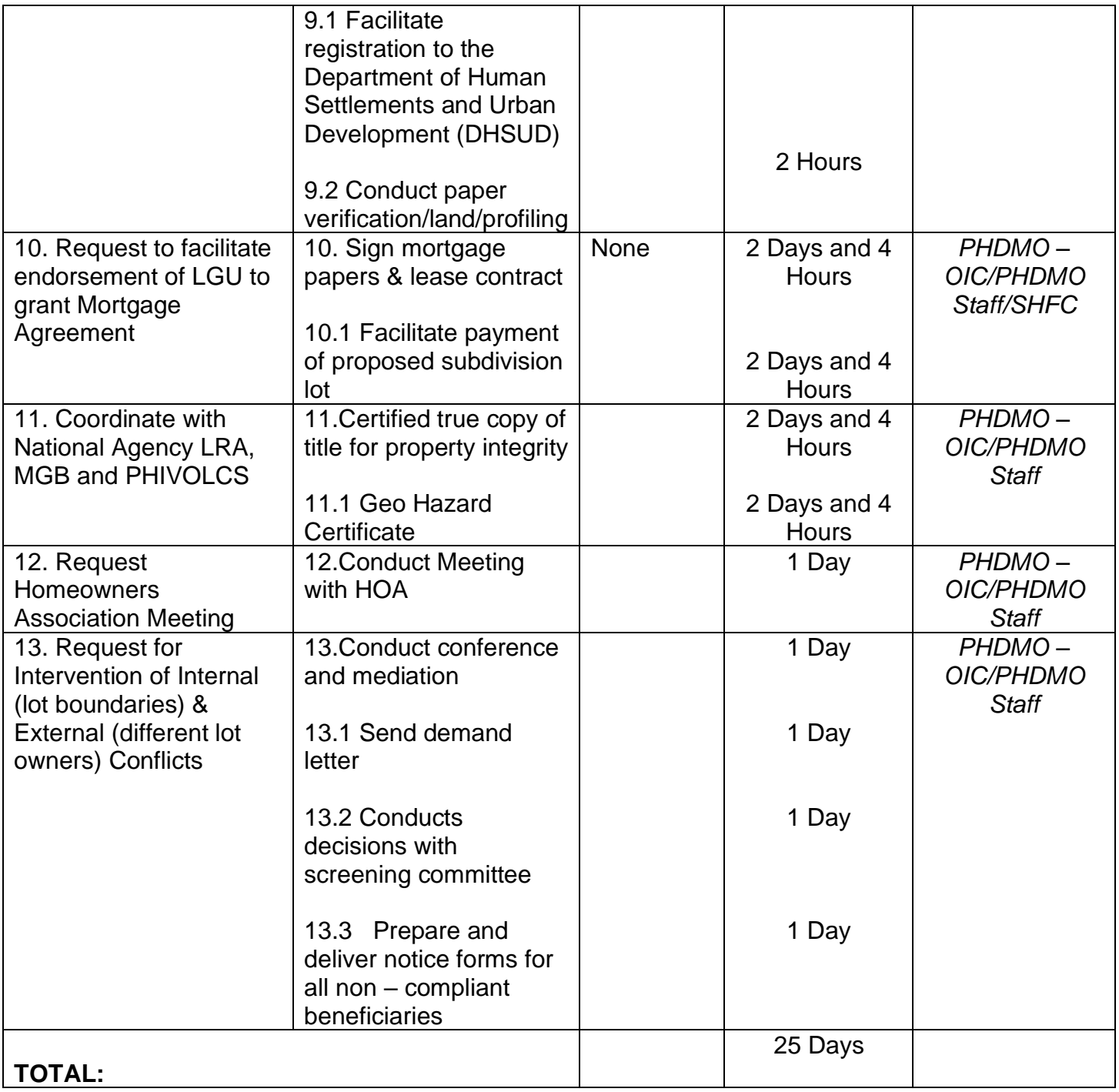

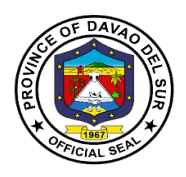

# **Provincial Human Resource Management Office External Services**

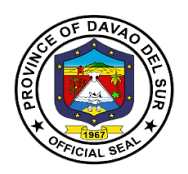

#### **I. Mandate:**

Formulate and implement Human Resource Management Program upon approval of the Governor which includes recruitment, hiring, position classification, compensation, personnel relations, personnel records, keeping, performance appraisal, learning and development and personnel related welfare and benefits.

#### **II. Vision:**

A local government which provides an effective and efficiently delivery of basic services through capable and dedicated public servants

#### **III. Mission:**

Enable the Provincial Government to better takes care of its personal needs and to have a more effective personnel management program, the result of which is to engender a more responsive and professional workforce.

#### **IV. Service Pledge:**

We, the officials, employees/public servants of the Provincial Government of Davao del Sur, do hereby pledged to serve our clientele, the constituents of the Province of Davao del Sur with utmost courtesy, impartiality, justness, promptness and efficiency from Mondays to Fridays, 8:00 AM to 5:00 PM without noon breaks. We commit to ensure strict compliance with service standards, with written explanation for any delays in frontline service, respond to complaints about our service and value every citizen's comment, suggestions and needs, including those with special needs, such as the pregnant women, senior citizens and the differently-abled. We promise to fulfill our tasks and responsibilities in accordance with our Citizen's Charter because we firmly believe that a public office is a public trust, so we promise to serve the public based on the principles of transparency and accountability, imploring the aid of Divine Providence.

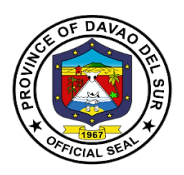

## **1. Application for Vacant Position**

Vacancy refers to a vacant job position within the Provincial Government of Davao del Sur. When a vacancy occurs, it is our responsibility to determine if this type of position is still required and which duties and responsibilities. It entails

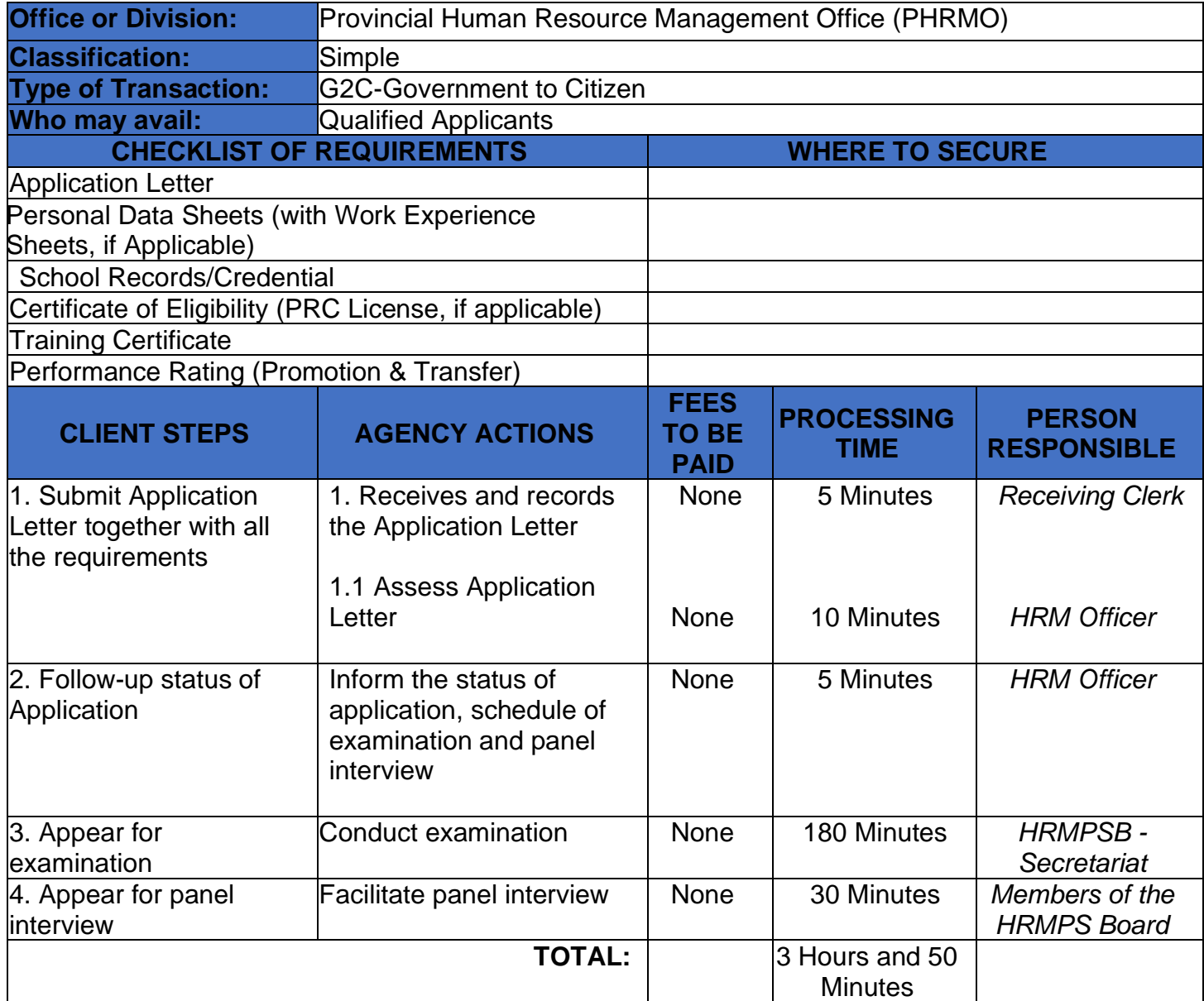

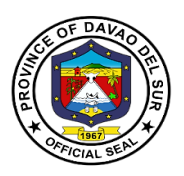

## **2. Securing Appointments**

Appointment papers are documentation demonstrating that a person or agency has allowed an agent to act on his, her, or its behalf. It entails

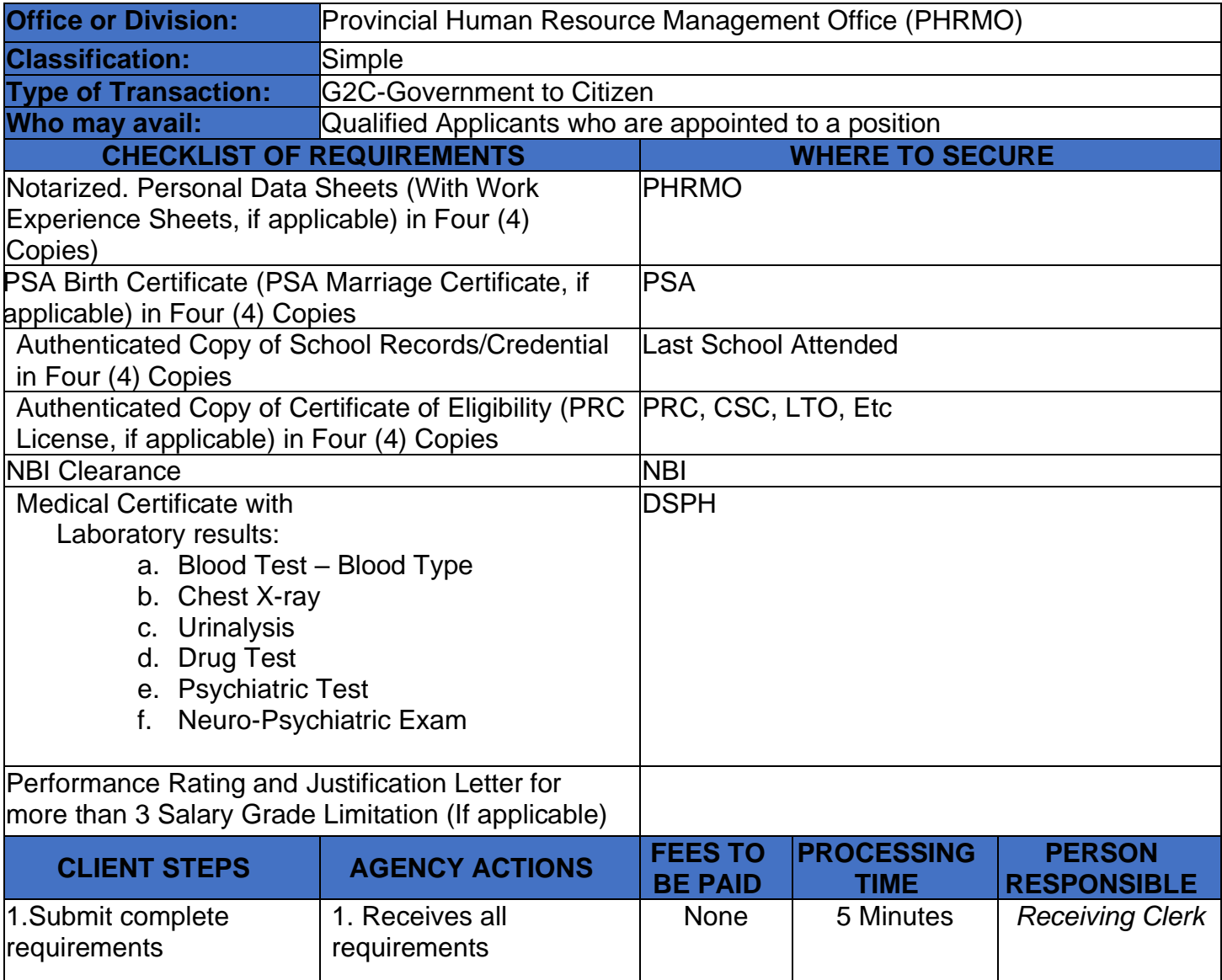

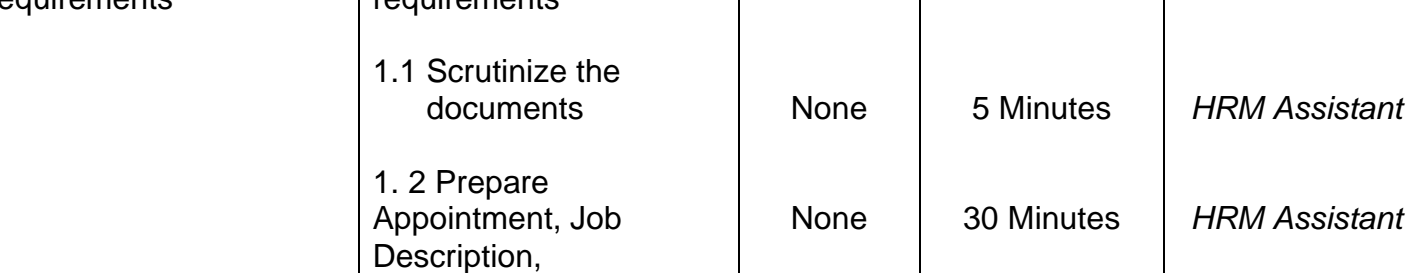

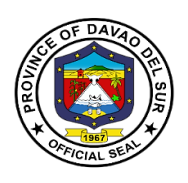

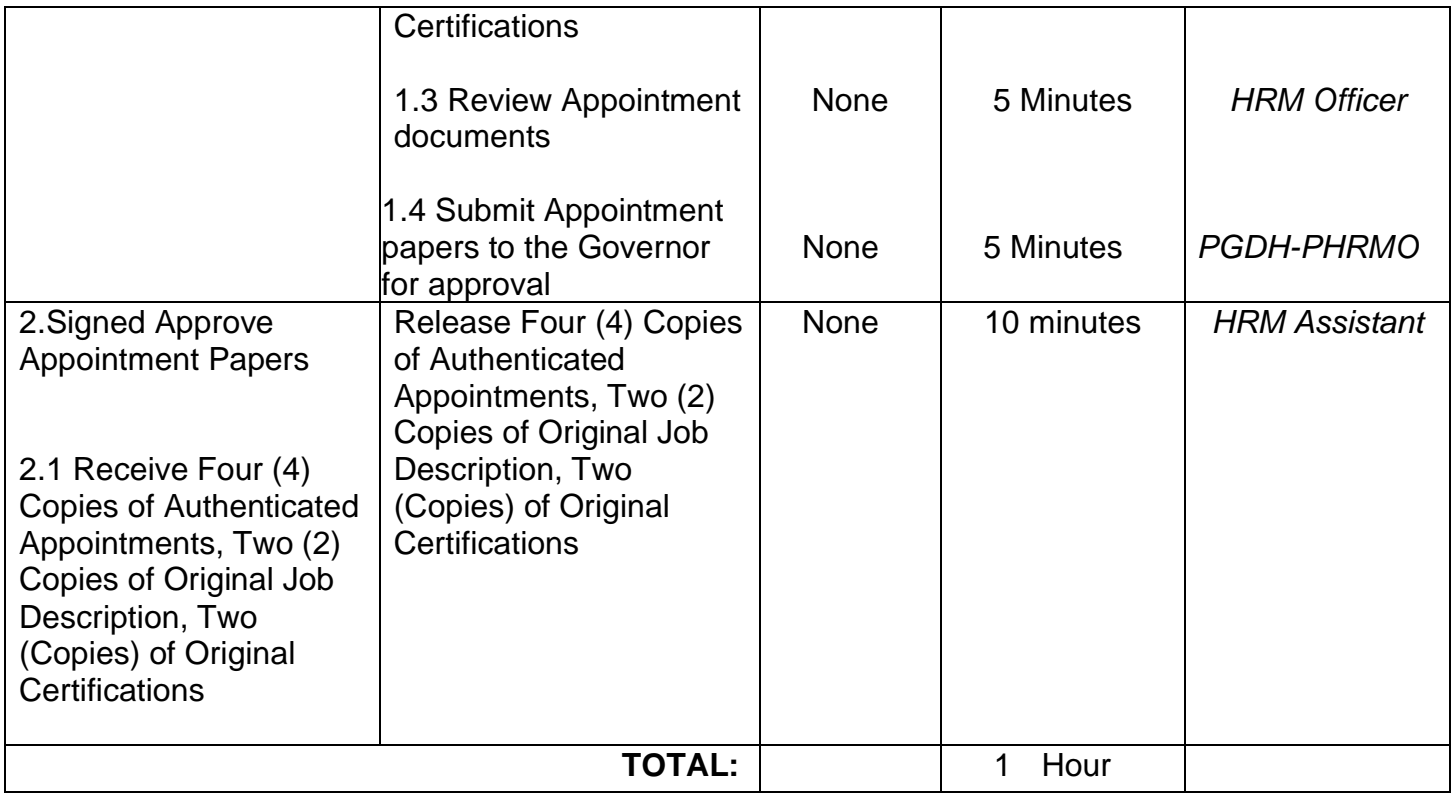

## **3. Securing Service Records and Certifications**

These documents relating to the services that were rendered by a current or former employee of the provincial government may be required by other parties to validate the existence of one's representation. It entails

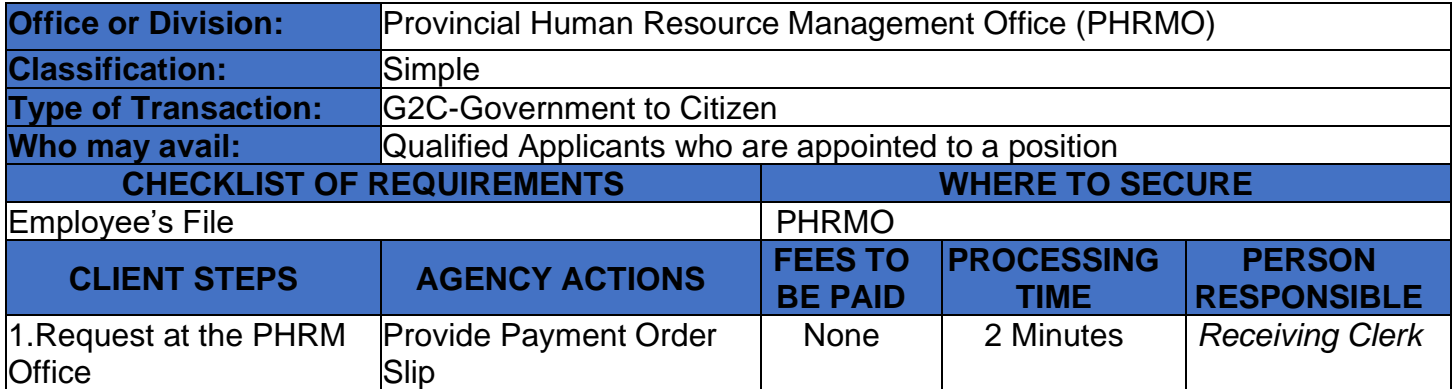

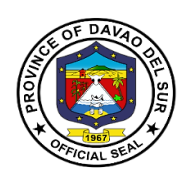

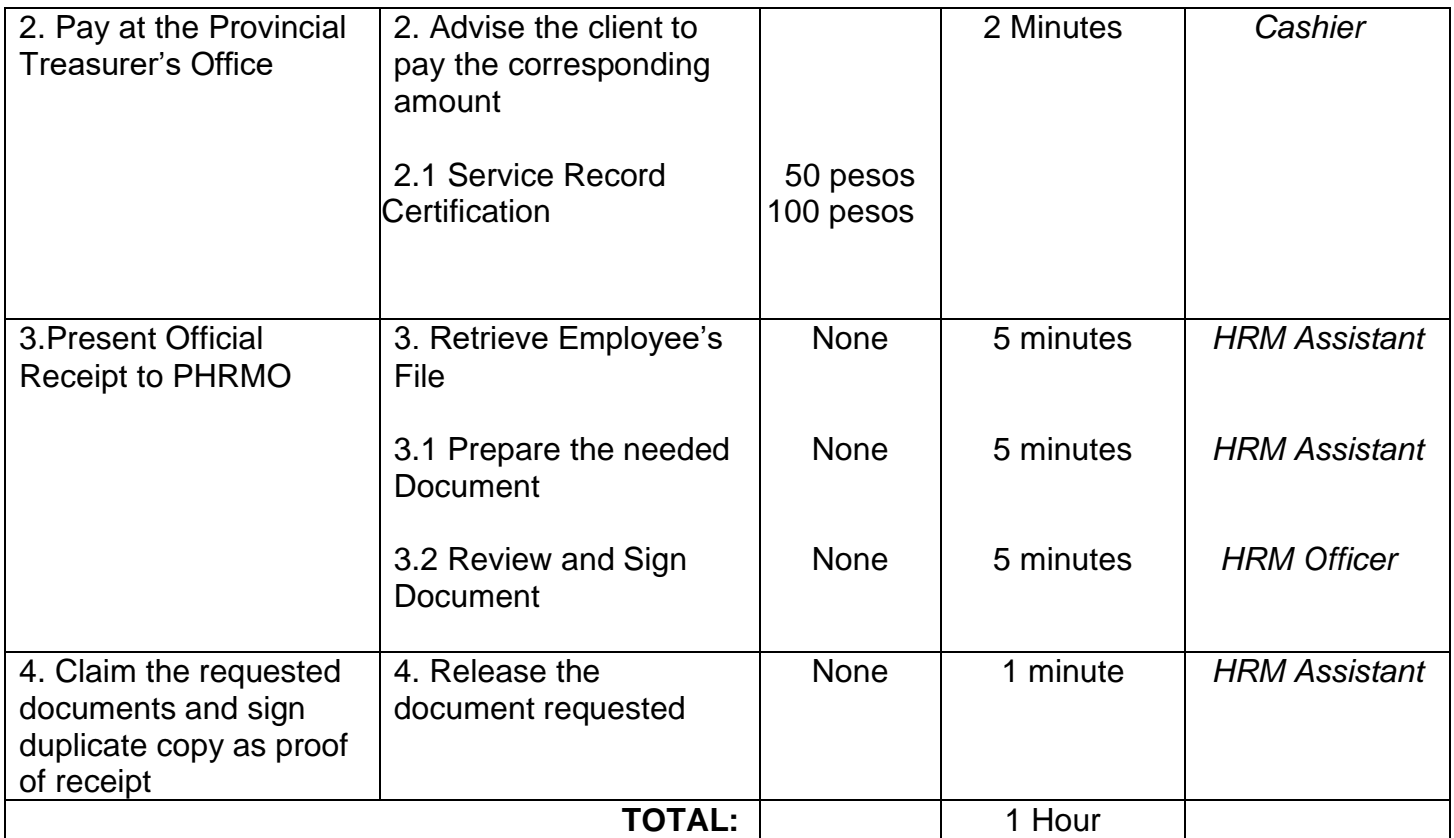

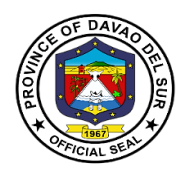

## **Provincial Information & Communications Technology Office**

**Internal Services**

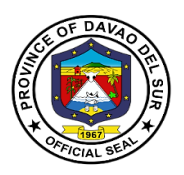

#### **I. Mandate:**

The Provincial Information & Communications Technology Office is the primary entity for planning, implementation, and administration of the provincial ICT development agenda.

#### **II. Vision:**

Create a connected and inclusive digital society through innovative technology solutions, driving sustainable development and enriching lives.

#### **III. Mission:**

To leverage technology and digital solutions, enabling efficient communication, seamless connectivity, and transformative innovation to effectively collaborate, and thrive in the digital age.

#### **IV. Service Pledge:**

We pledge to serve with integrity, professionalism, and accountability, providing efficient and transparent public service for the betterment of our province.

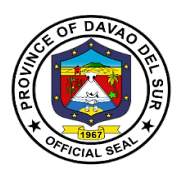

#### **1. Maintenance of Computer Hardware and Software**

Any offices that need assistance to ensure the optimal functioning and longevity of computer software and hardware components.

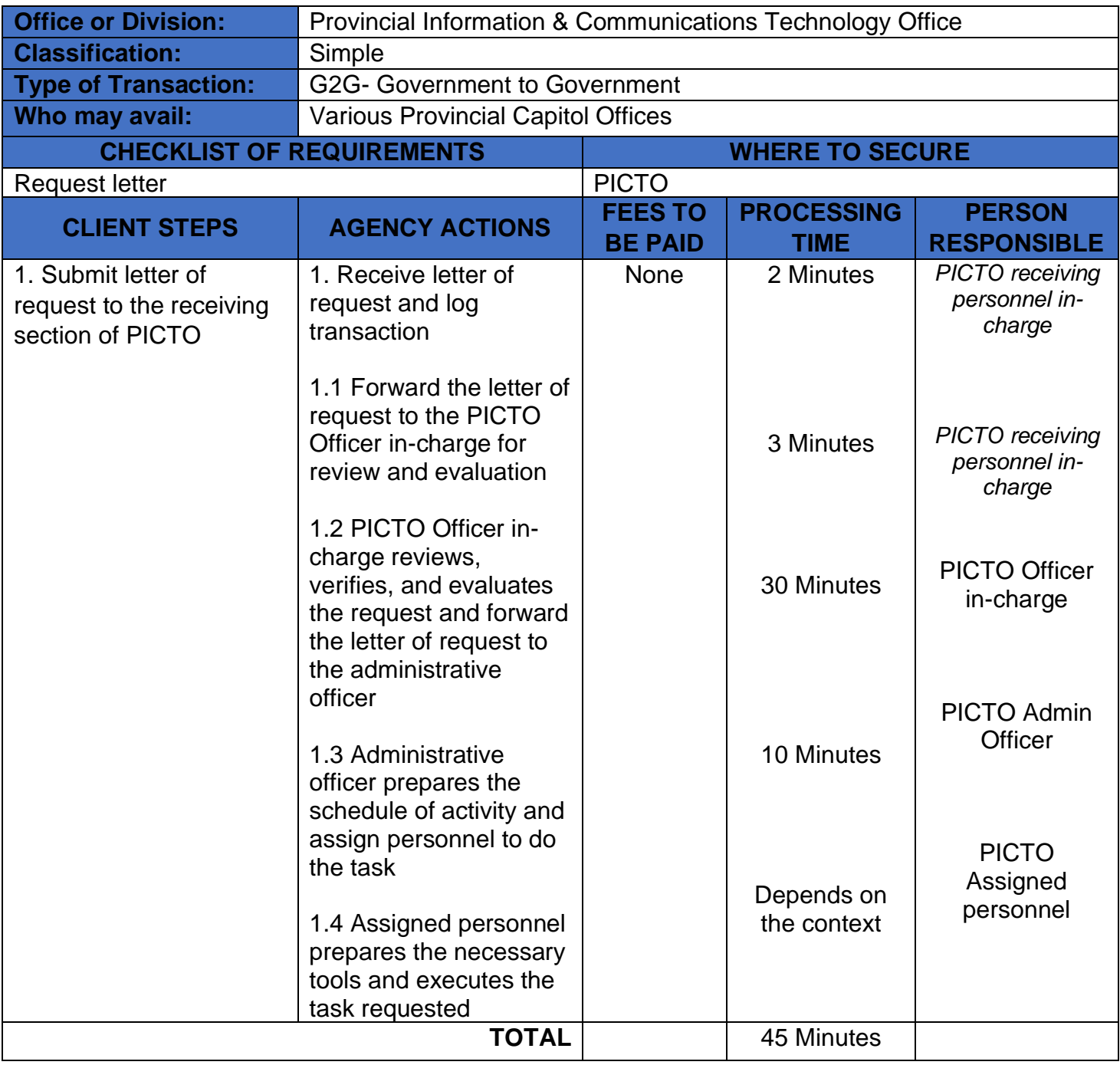

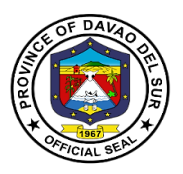

#### **2. Daily Time Record Printout**

Biometric Scanner Printouts generated and distributed to all offices to facilitate payroll processing, RATA calculations, overtime services, and other attendance-related claims

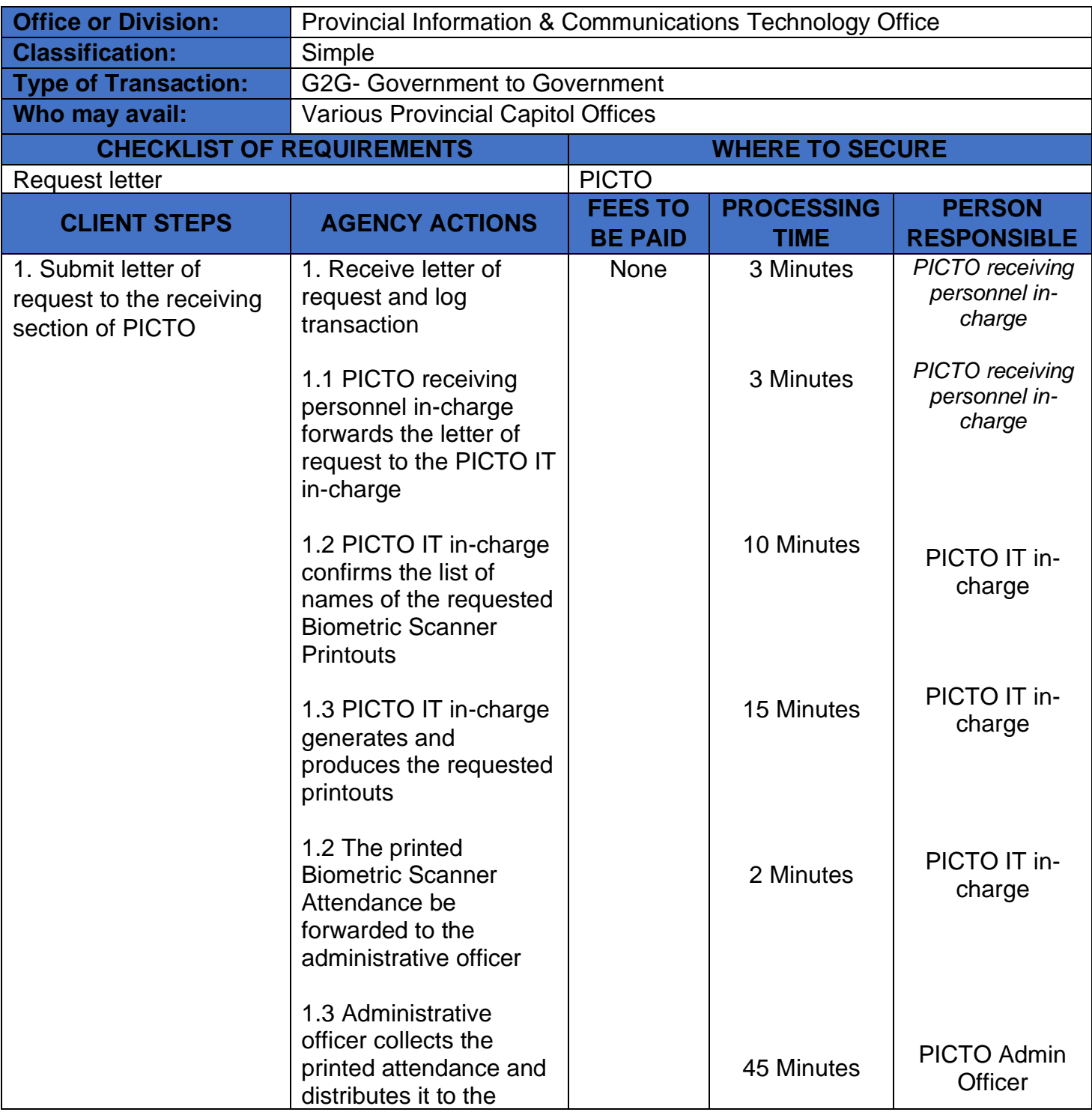

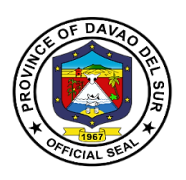

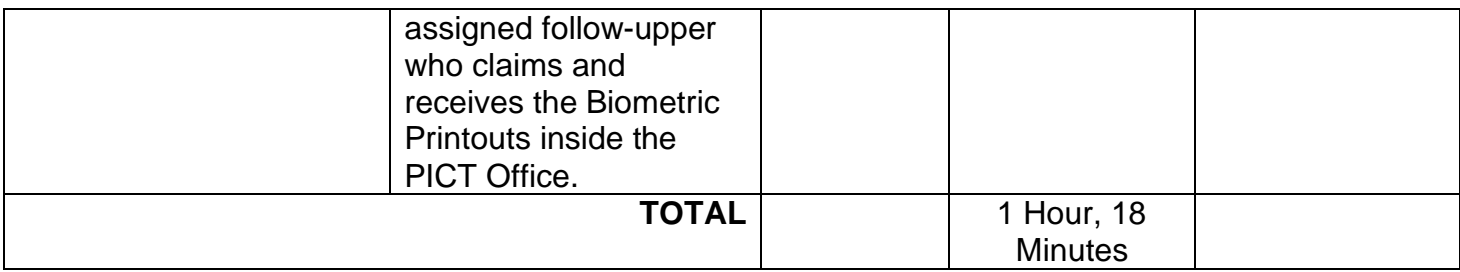

### **3. Graphic Designs**

Creation of Images, Videos, and other visual designs needed for various purposes such as tarpaulins, social media advertisements, program presentations, and events organized by offices or the entire Provincial Government of Davao del Sur that requires the expertise of PICTO Graphic Designers.

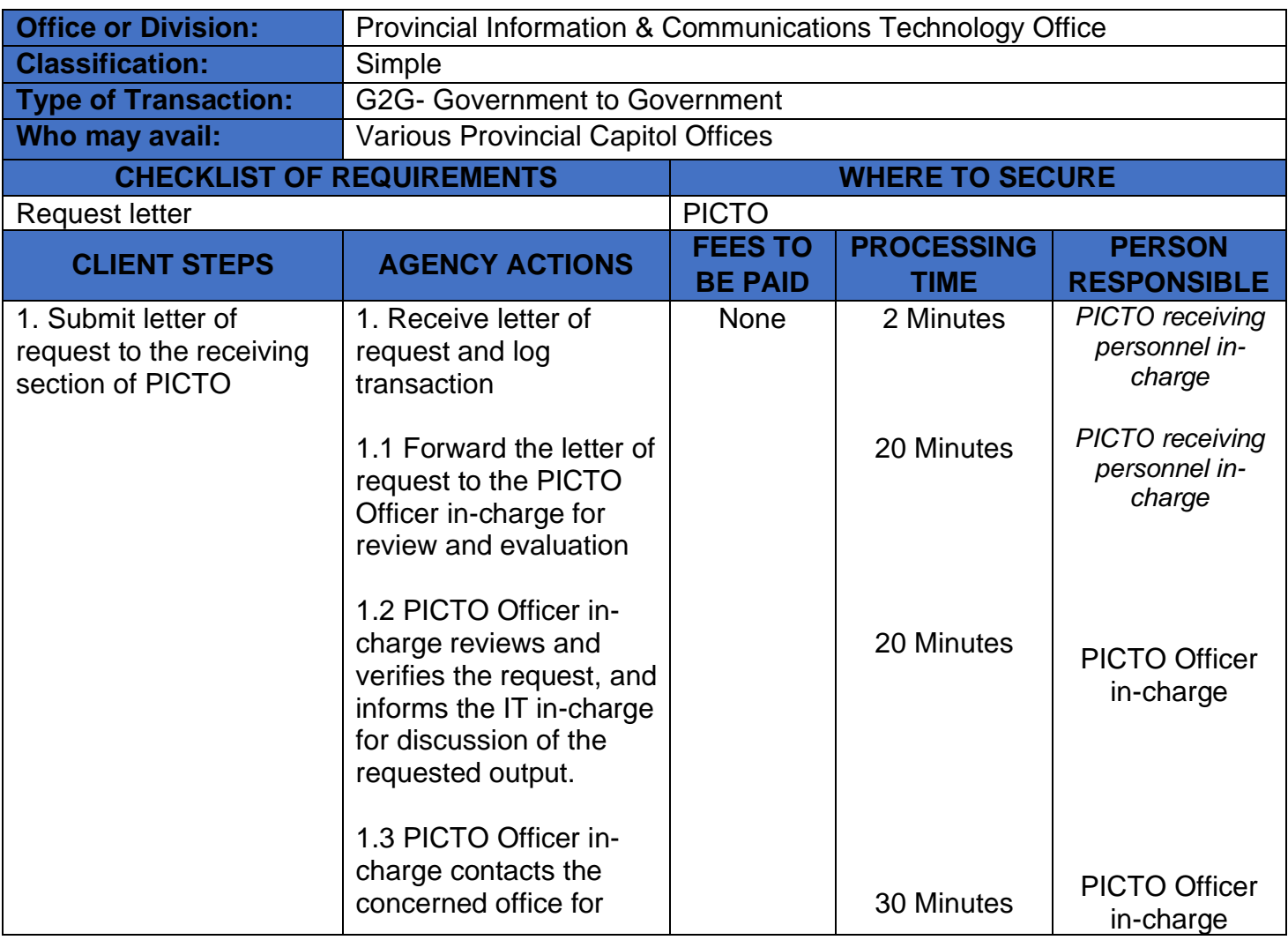

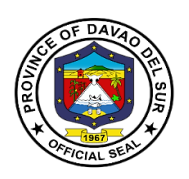

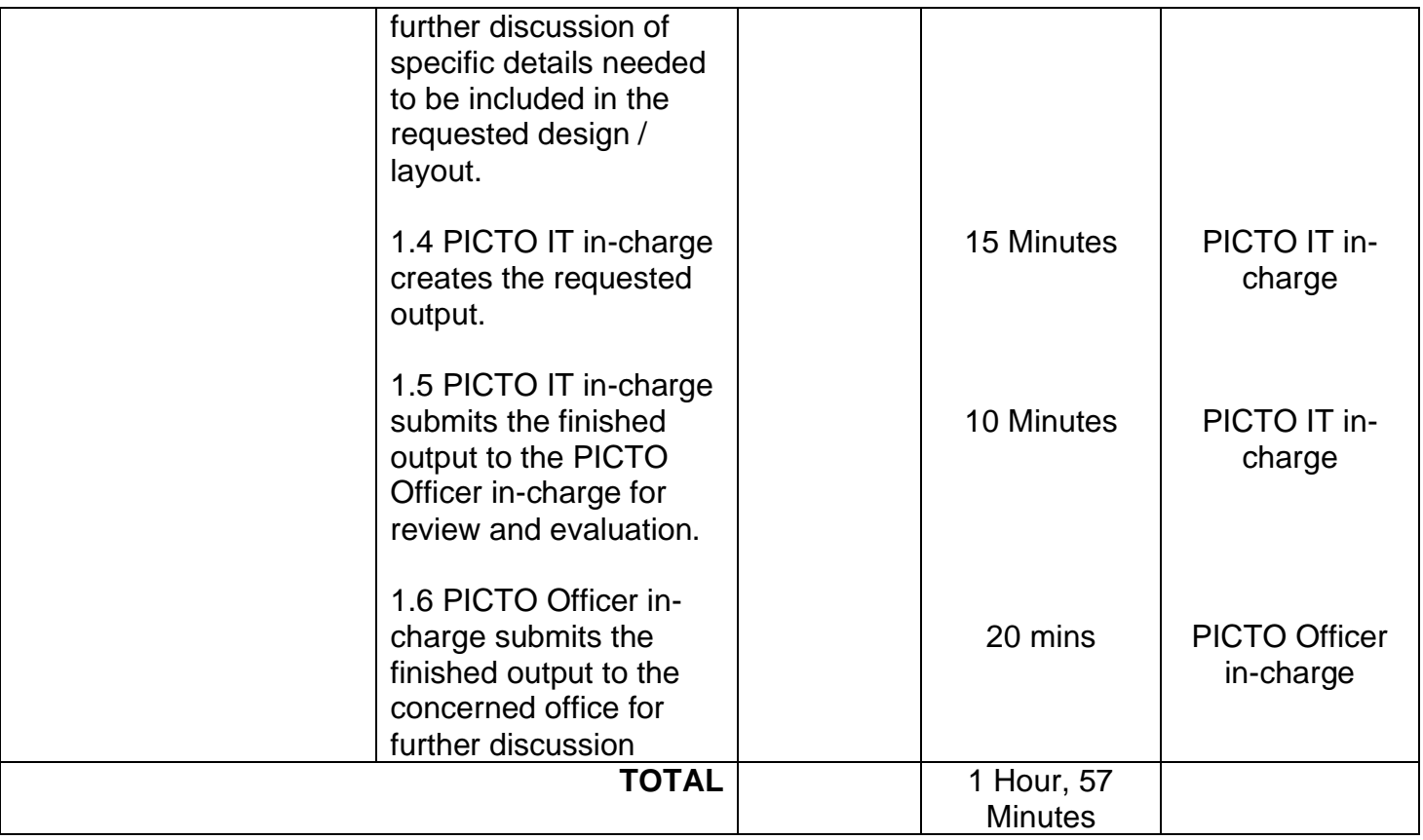

## **4. Employee ID**

Office ID cards Production for all employees within the Provincial Government of Davao del Sur that serve as essential tools for identification verification, access control, and promoting a secure working environment.

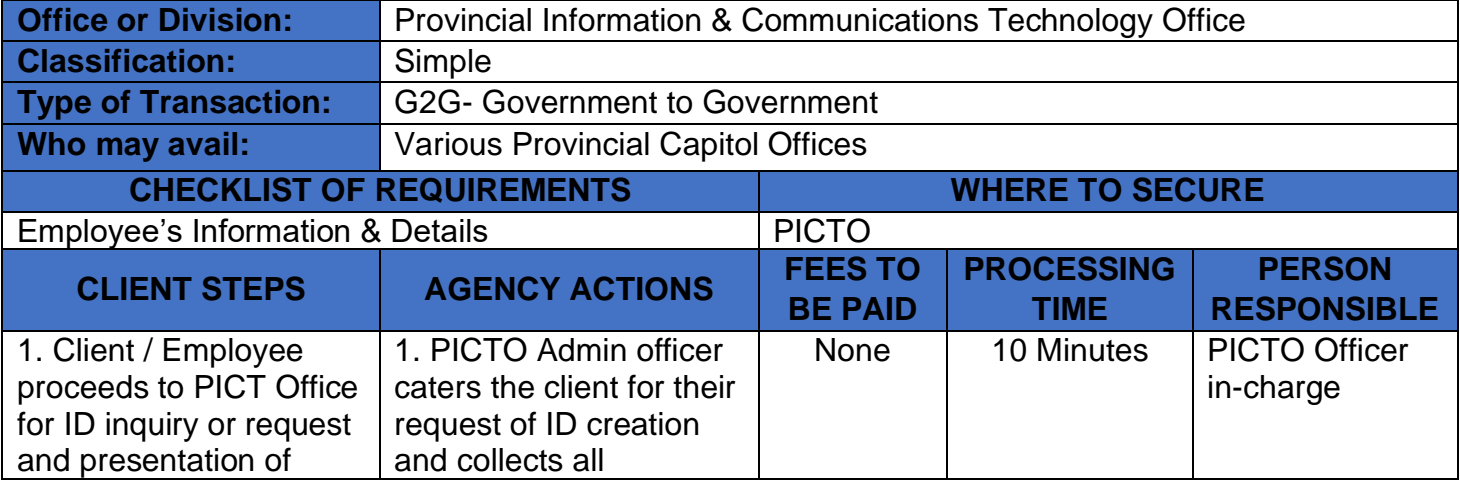

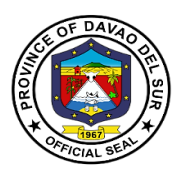

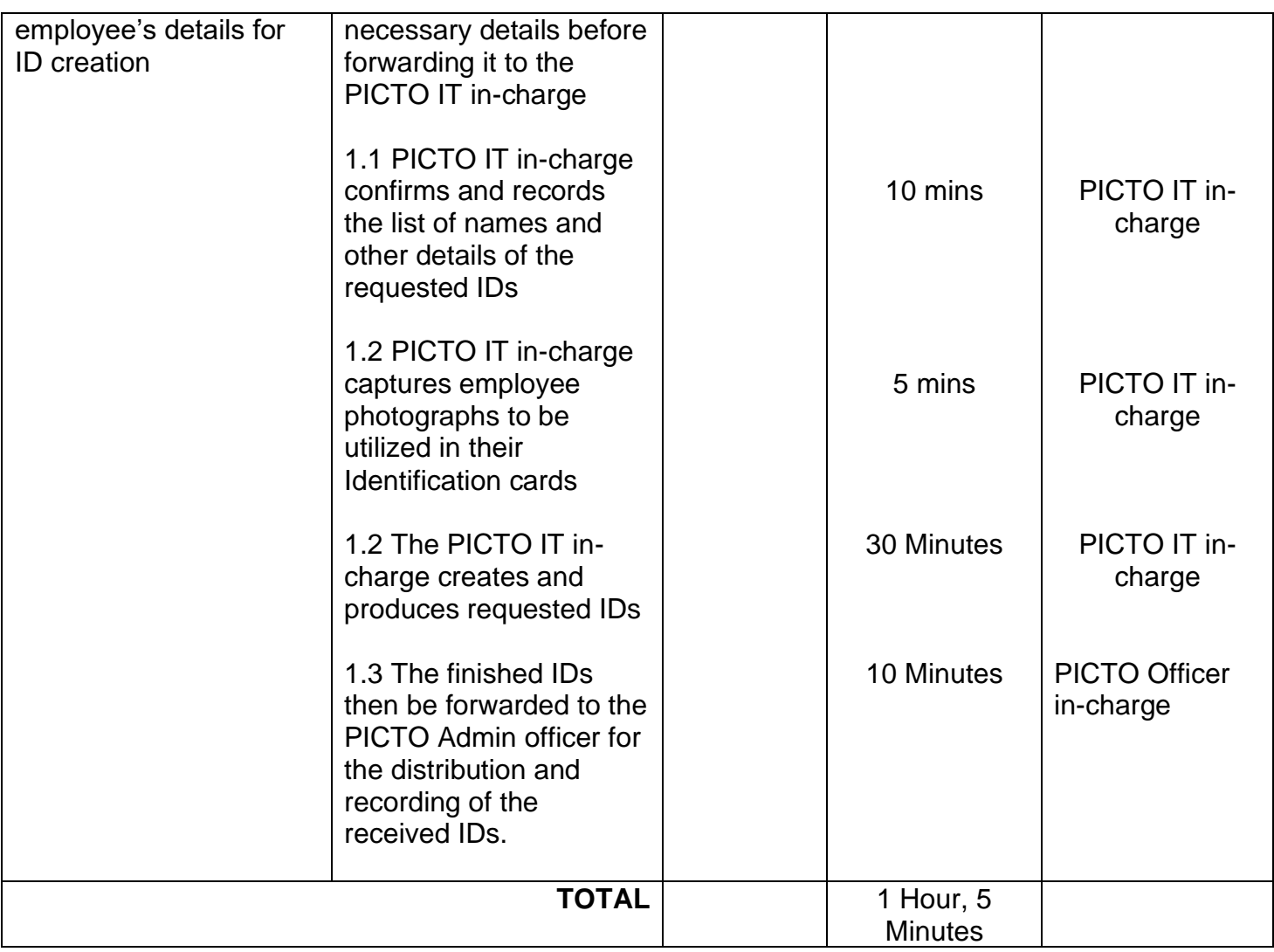

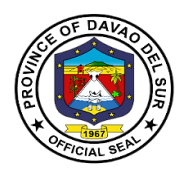

## **Public Information Officer**

**External Service**

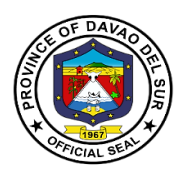

#### **I. Mandate:**

The Public Information Office by virtue of Sec. 454 of the Local Government Code of the Philippines and whose functions are defined in Sec. 486 thereof, to wit:

"The Information Officer shall take charge of the office on public information and shall: 2. Formulate measures for the consideration of the *sanggunian* and provide technical assistance and support to the mayor in providing the information and research data required for the delivery of basic services and provision of adequate facilities so that the public becomes aware of said services and may fully avail of the same;

3. Develop plans and strategies and, upon approval thereof by the governor implement the same, particularly those which have to do with public information and research data to support programs and projects which the governor or mayor is empowered to implement and which the *sanggunian* is empowered to provide for under this Code;

- 4. In addition to the foregoing duties and functions, the information officer shall:
- Provide relevant, adequate, and timely information to the local government unit and its residents;
- Furnish information and data on local government units to government agencies or offices as may be required by law or ordinance; and non-governmental organizations to be furnished to said agencies and organizations;
- Maintain effective liaison with the various Sectors of the community on matters and issues that affect the livelihood and the quality of life of the inhabitants and encourage support for programs of the local and national government;

5. Be in the frontline in providing information during and in the aftermath of manmade and natural calamities and disasters, with special attention to the victims thereof, to help minimize injuries and casualties during and after the emergency, and to accelerate relief and rehabilitation;

6. Recommend to the *sanggunian* and advise the governor on all other matters relative to public information and research data as it relates to the total socioeconomic development of the local government unit; and

7. Exercise such other powers and perform such other duties and functions as may be prescribed by law or ordinance."

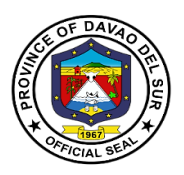

#### **II. Vision:**

The PIO shall be an effective conduit by which the programs, activities and plans of the Provincial government can be clearly conveyed to the constituents of Davao del Sur.

#### **III. Mission:**

To maintain an active partnership with the media; pursue an effective liaison to all city hall departments, local government units, government agencies, NGOs and various sectors, to ensure that the PIO is responsive and attentive to their concerns with regards to the proper dissemination of information, the delivery of basic social services and vital advocacy campaigns of the Provincial government.

### **IV. Service Pledge:**

We hereby commit to render excellent service on the public; guided by the Rules and Regulation of the Civil Service as Public Servants adhering to the principle of Accountability and Transparency.

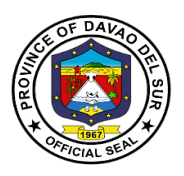

## **<sup>1</sup>. Request for Photo or Video Clips**

Any person who wish to request photo or video clips from the events taken in Davao del Sur shall be administered by the Public Information Officer.

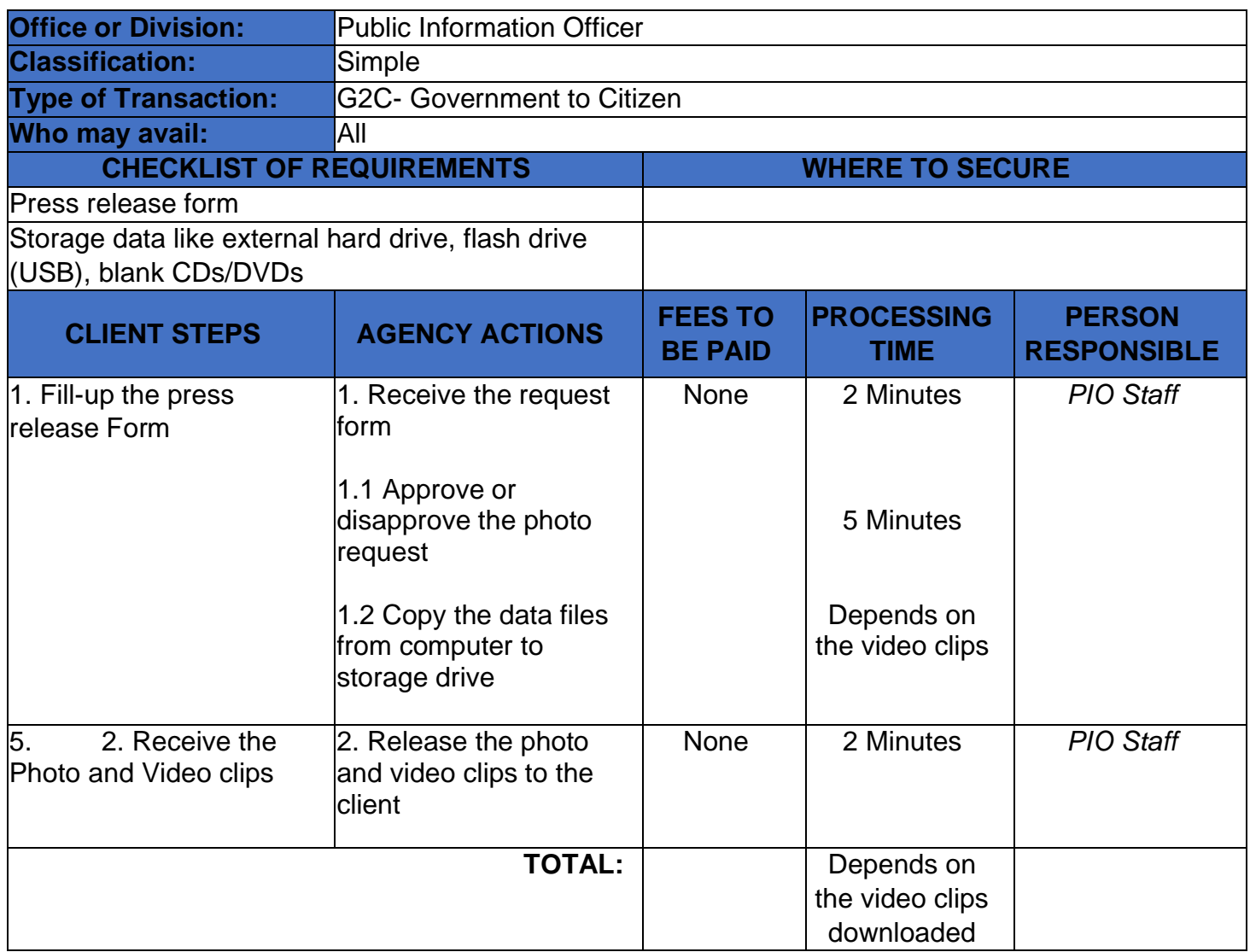

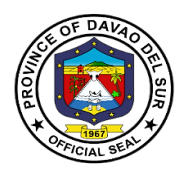

## **Provincial Legal Office**

## **External Services**

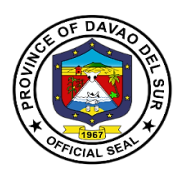

#### **I. Mandate:**

The Provincial Legal office is the Primary Department responsible for the development of plans, programs and projects related to legal services which the governor is empowered to implement.

#### **II. Vision:**

A God-centered legal office that upholds the rule of law and the interest of the province and its people.

#### **III. Mission:**

The Provincial Legal Office aims to serve the Province of Davao Del Sur by providing legal support not only to the provincial government, but also to its people.

#### **IV. Service Pledge**

We, the employees of the Provincial Legal Office, with the aid of our Almighty God, do hereby pledge to perform our duties and responsibilities with professionalism, justness, and sincerity. We, thus, commit to deliver prompt and competent legal service to the Provincial Government of Davao del Sur, as well as to its officials and employees in relation to legal matters relating to their official functions and duties.

In line with our commitment to public interest, we further pledge to render legal assistance to the indigent residents of the Davao del Sur, if our time and resources permit so, or if the same does not prejudice the performance of our main tasks.

So, help us God.

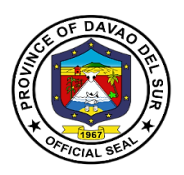

### **1. Authorization of Documents**

A notary is a person authorized to perform acts in legal affairs, in particular witnessing signatures on documents.

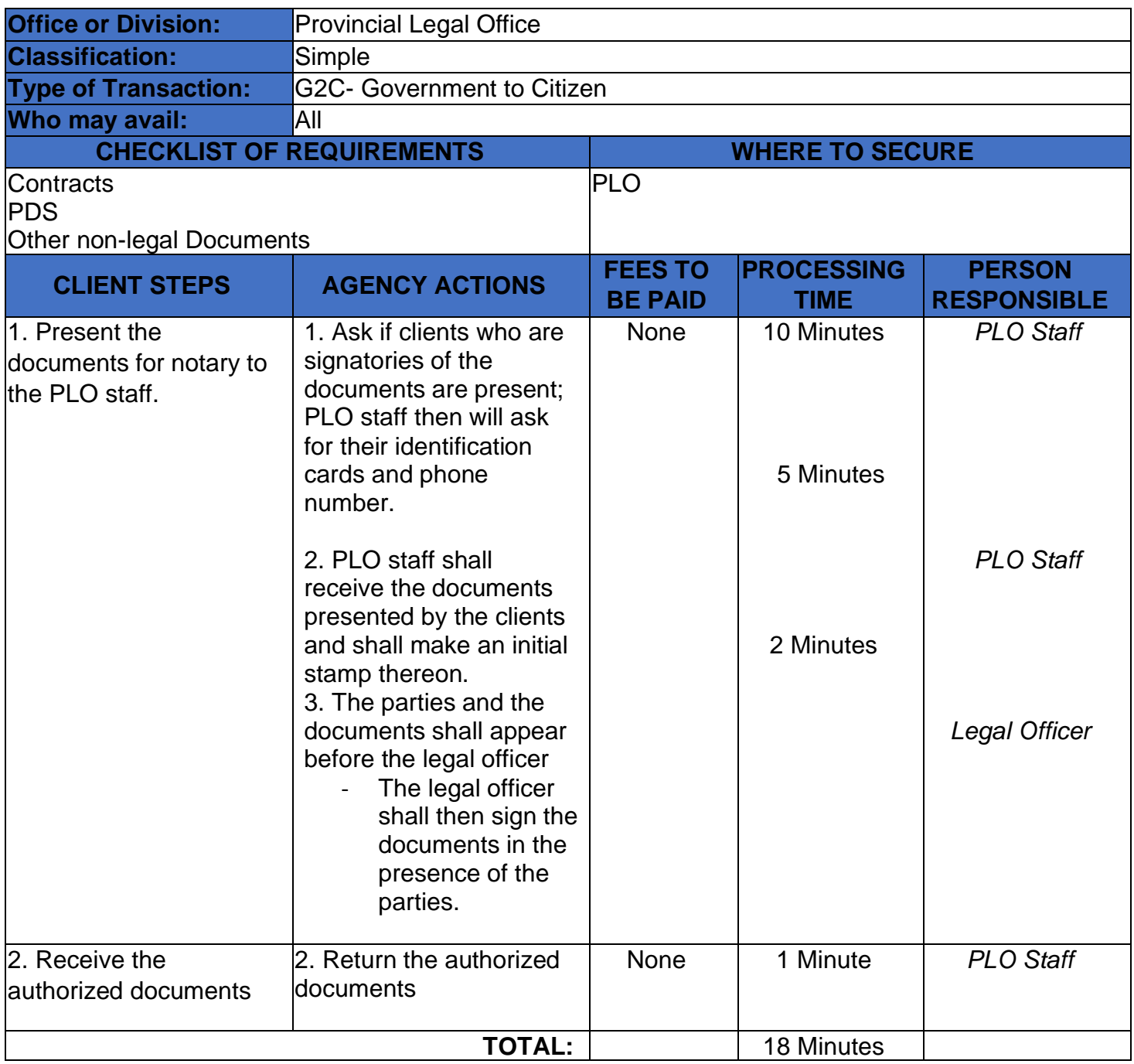

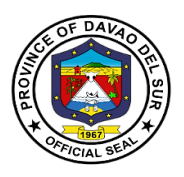

## **2. Filing of Petition and Appeal**

A petition is a formal request seeking a specific court order, made by a person, group, or organization to the court, typically at the start of a lawsuit.

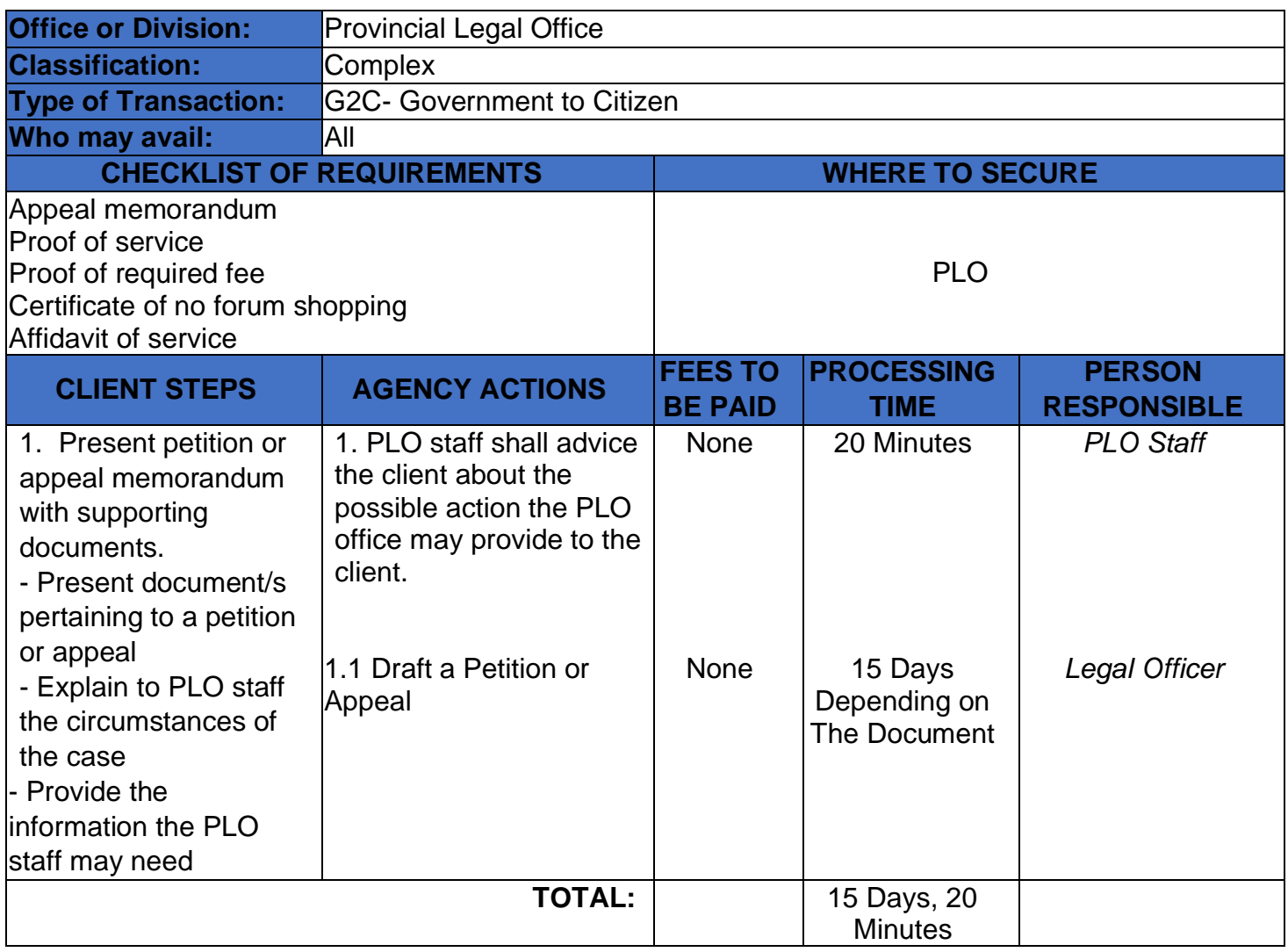
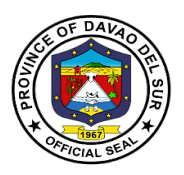

#### **3. Preparation of Legal Documents**

A legal document, in general, is a document where two or more parties enter into an agreement and it is confirmed by the placement of their signatures at the end.

Legal documents include:

- Affidavit
	- o Affidavit of legitimacy
	- o Affidavit of confirmation
	- o Affidavit of denial
	- o Affidavit of late registration
	- o Affidavit of discrepancy
	- o Affidavit of guardianship
	- o Affidavit of two disinterested persons
	- o Affidavit of loss
	- o Affidavit of declaration of ownership
	- o Affidavit of real property
	- o Affidavit of adverse lane
	- o Affidavit of undertaking
	- o Affidavit of Aggregate Landholdings
	- o Affidavit of Retention
	- o Affidavit of Authenticity
	- o Affidavit of non-tenancy
	- o Affidavit of non-pendency of Civil or Criminal Case
- Complaint
- Complaint affidavit
- MOA
- Contract of Service (COS)
- Contracts
- Deed of extrajudicial state settlement
- Deed of sale
- Deed of donation
- Waiver rights
- Special Power of Attorney (SPA)

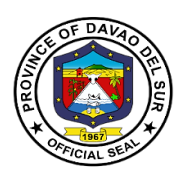

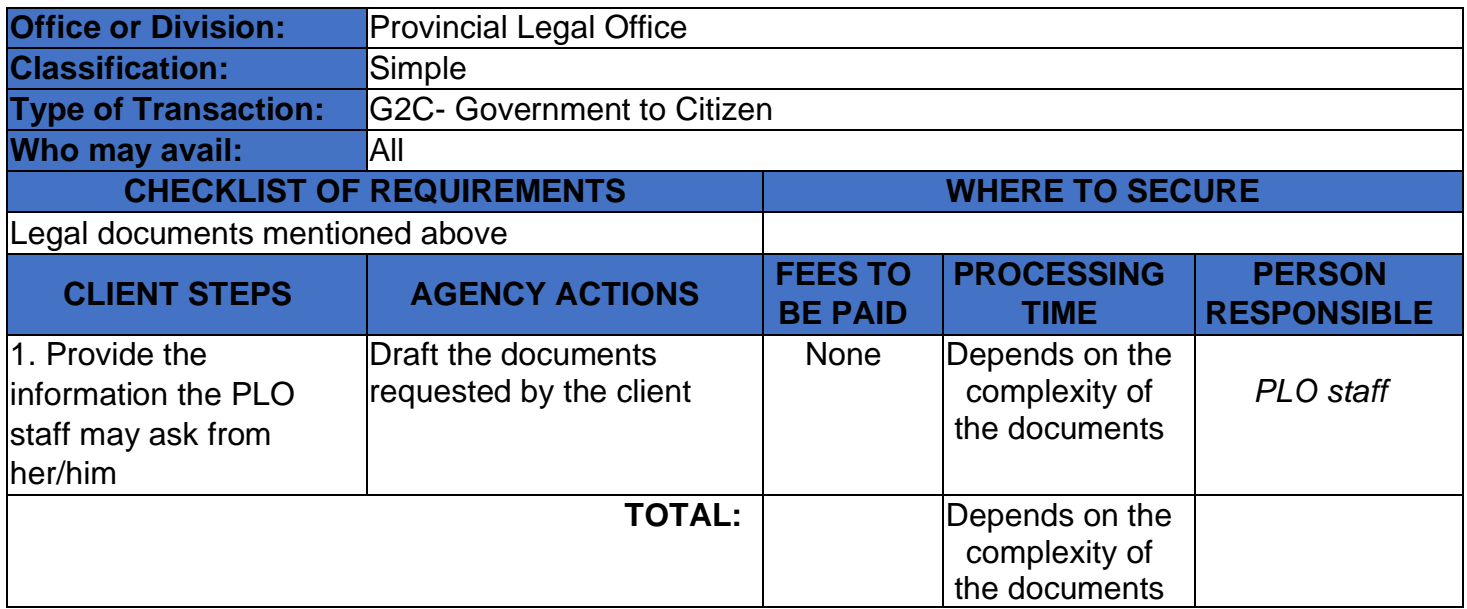

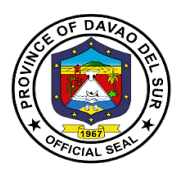

#### **4. Rendition of Legal Advice/Opinion/Counselling**

Legal advice is the giving of a professional or formal opinion regarding the substance or procedure of the law in relation to a particular factual situation. The provision of legal advice will often involve analyzing a set of facts and advising a person to take a specific course of action based on the applicable law.

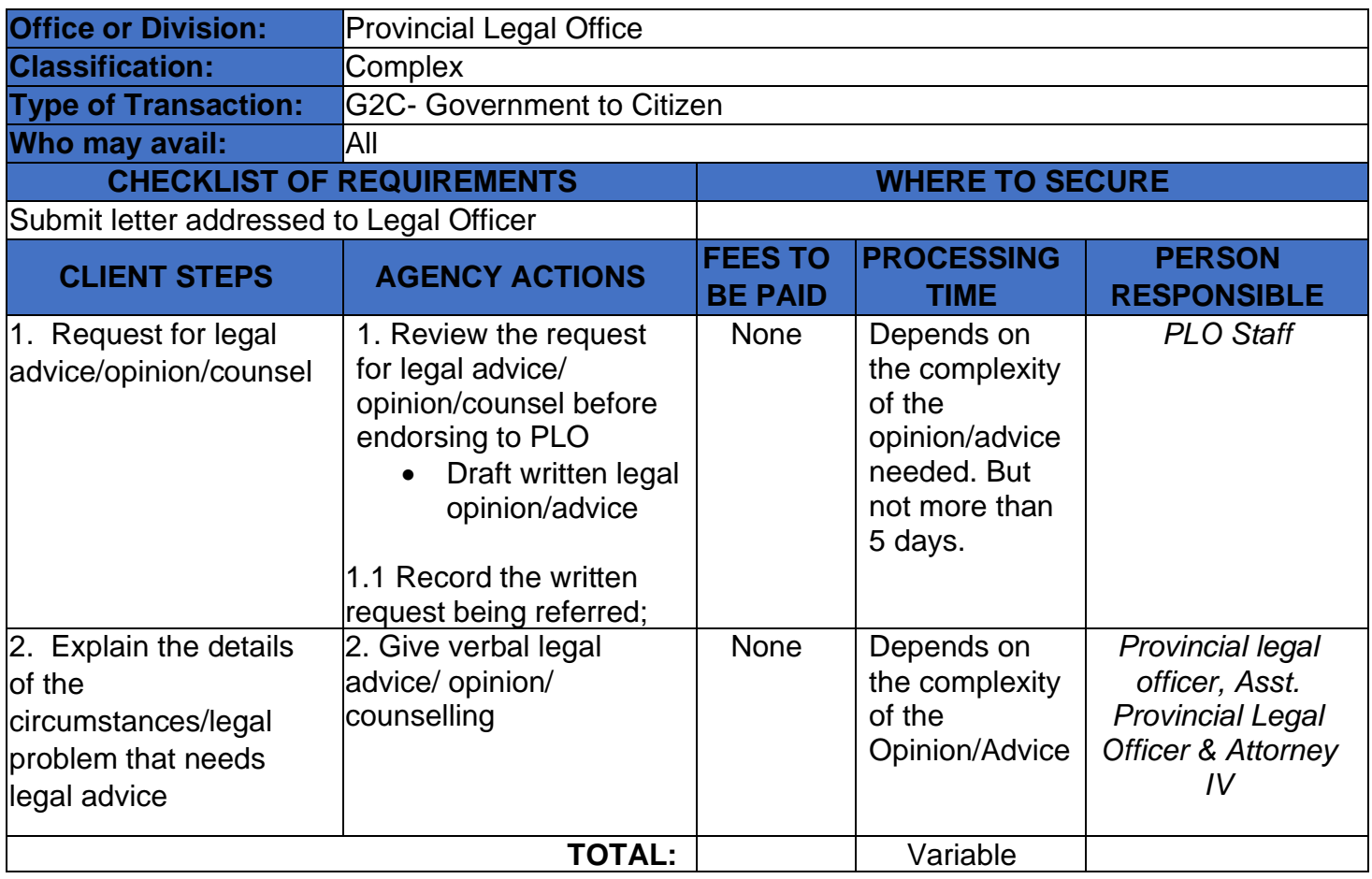

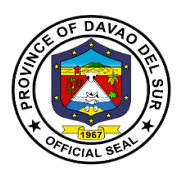

#### **5. Review Contracts, Memorandum of Agreement (MOA)/ Memorandum of Understanding (MOU), Administrative Order (AO), Depositions by Written Questions (DOW&Q)**

A contract review is a thorough examination of a legal agreement before it is signed to ensure that everything stated in the document is clear and accurate, and that your company is comfortable moving forward according to the terms of the agreement.

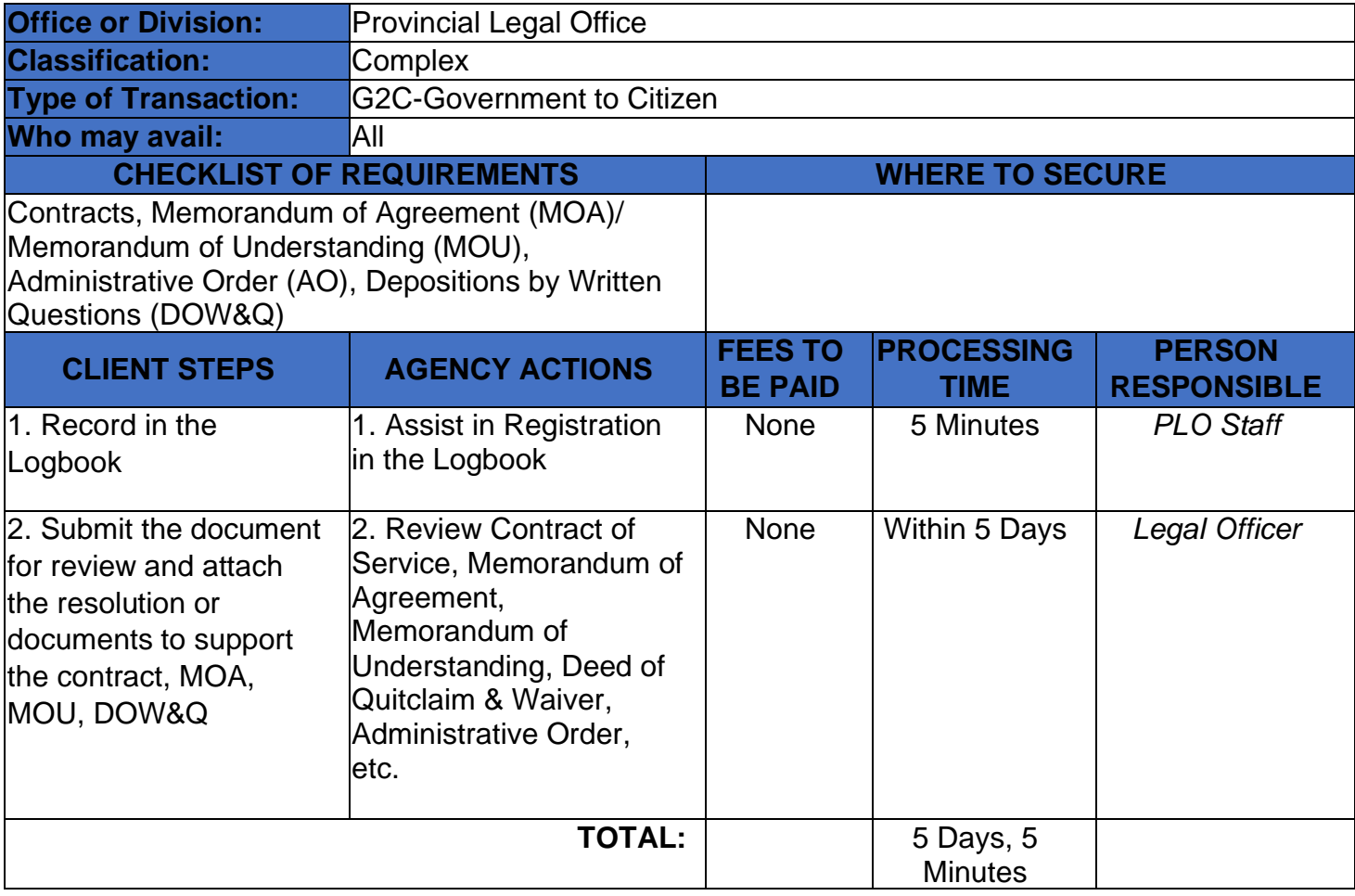

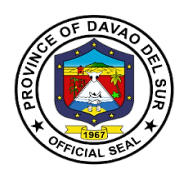

# **Provincial Planning and Development Office**

# **External Services**

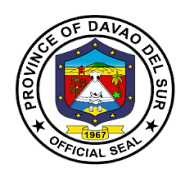

#### **I. Mandate:**

To formulate a comprehensive multi-sectoral development plan aligned to the thrust of the administration and provide technical assistance to the governor in carrying out measures to ensure the delivery of basic services to the community. Being part of the technical working group of the Provincial Development Council, the Provincial Planning and development office expertise and technical support shall assist the Sanggunian in setting direction of economic and social development and coordinating development efforts within the territorial jurisdiction pursuant to RA 7160 section 106.

#### **II. Vision:**

The Provincial Planning and Development Office (PPDO) envision to be the center in providing dynamic blueprint of development aligned to the long-term vision of the province as an Agriindustrialized commercial and eco-tourism province committed to attain a sustainable development being responsive to the demands of the constituents towards genuine hopes and aspirations for the people of Davao Del Sur.

#### **III. Mission:**

Takes responsibility to become an effective workforce of the provincial government in the achievement of the province's thrusts and goals by establishing a well-coordinated plans, projects and programs in all aspects of development

#### **IV. Service Pledge**

The PPDO is dedicated to influence development partners in achieving results-oriented and people participated development planning process and to formulate policy-based integrated and comprehensive development plans with the highest degree of excellence and teamwork.

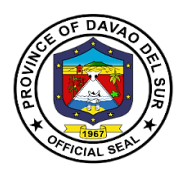

#### **1. Certified Copy of Annual Investment Program (AIP), Local Development Investment Program (LDIP), Statistical Data, Annual Accomplishment Report**

The Local Development Investment Program (LDIP) is a six-year planning document that ranks and prioritizes programs, projects and activities (PPAs) proposed in the Provincial Development and Physical Framework Plan (PDPFP). The current year slice of the LDIP is the Annual Investment Program (AIP) which constitutes the indicative expenditure requirements of the province's PPAs to be integrated into the current annual budget.

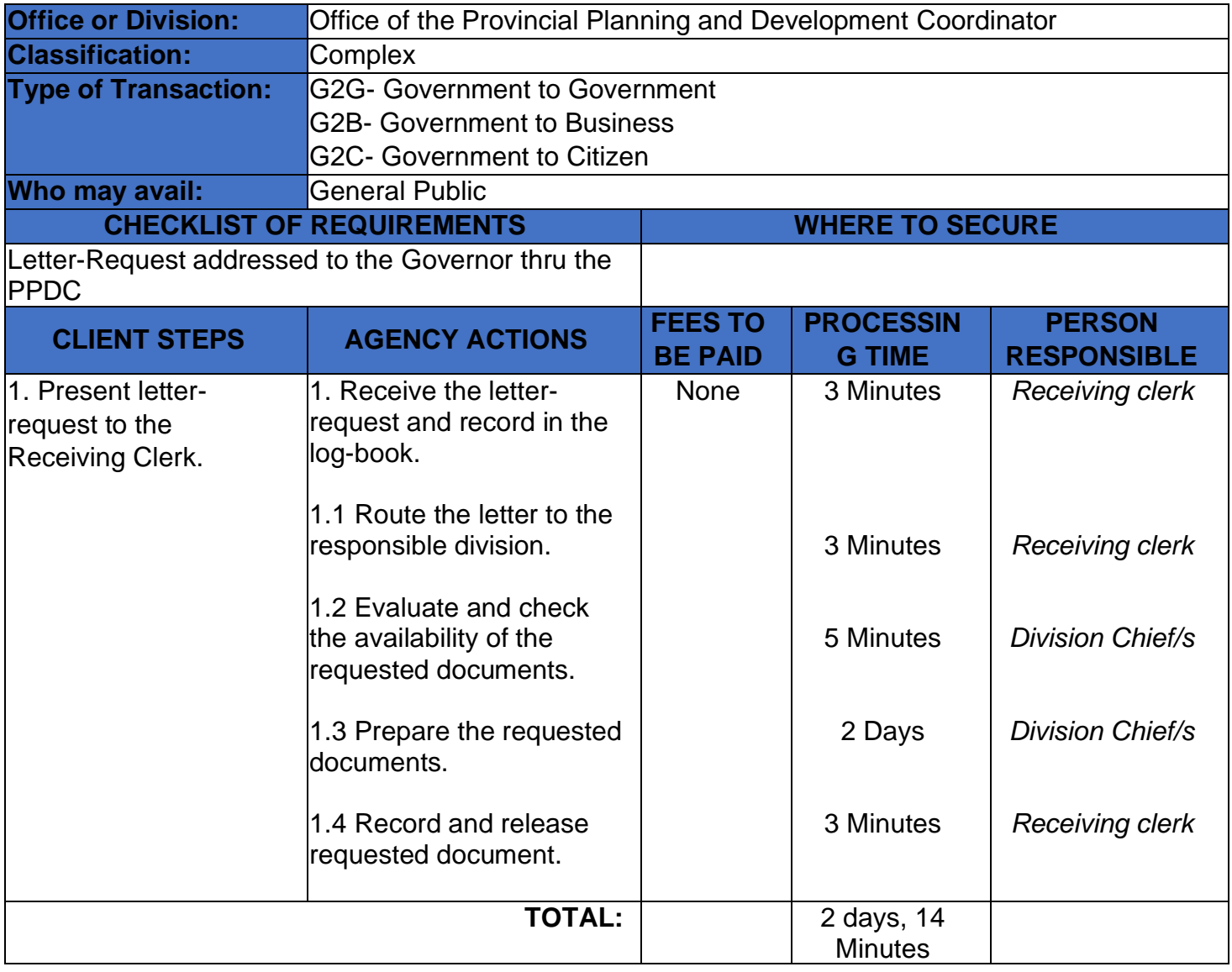

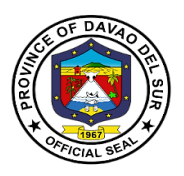

### **2. Control of Funding Charges**

The office evaluates the purchase requests, project design, payroll and deemed documents as to its accuracy and controls the funding charges as to its fund availability.

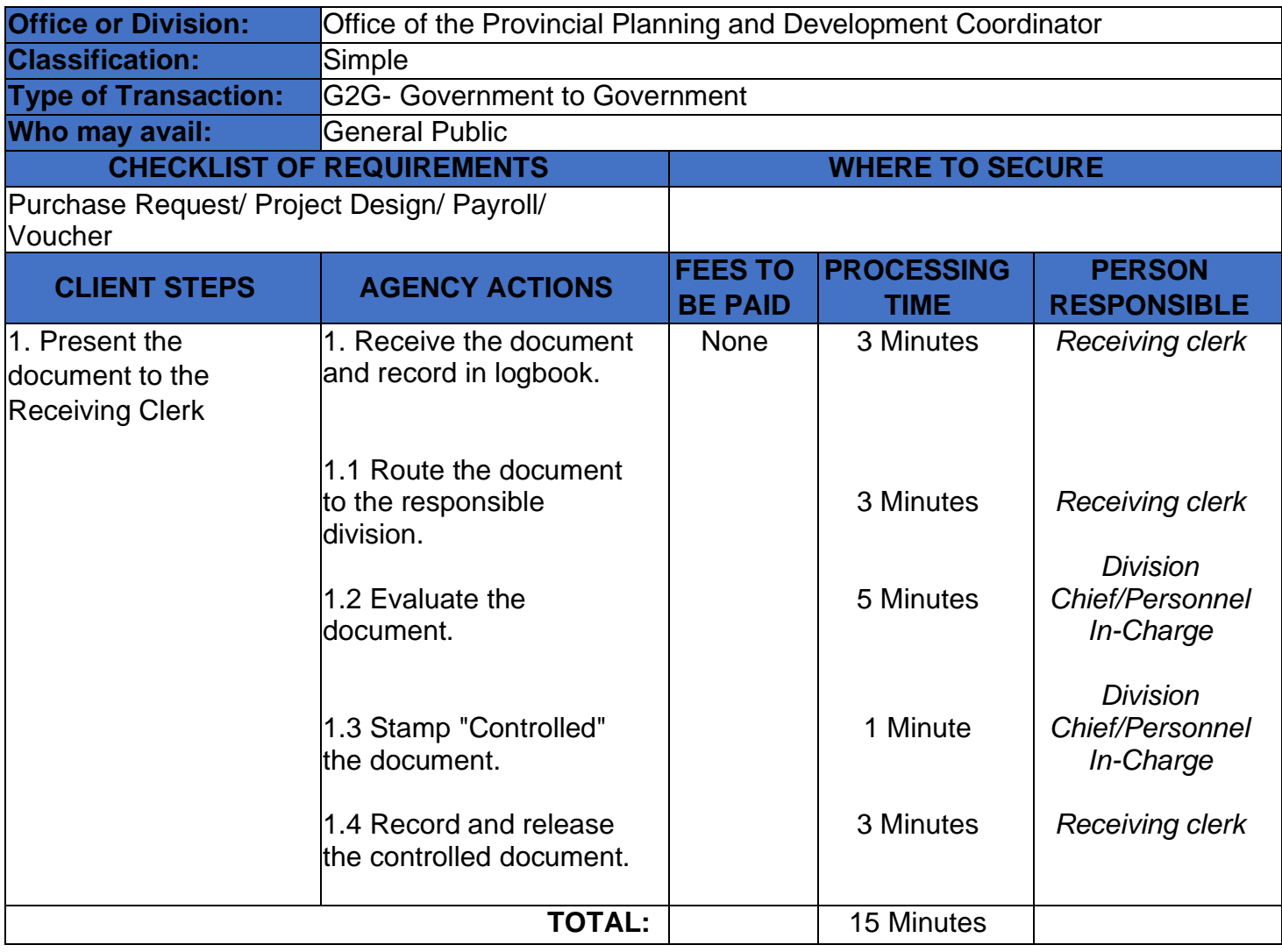

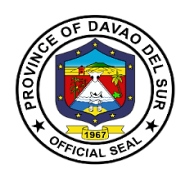

#### **3. Copy of Ecological Profile, Book bound and Electronic Copy of Ecological Profile, Provincial Development and Physical Framework Plan (PDPFP), Comprehensive Development Plan (CDP) and Boundary Maps**

These profile and plans are integral part in achieving the organization's objective, mission and vision. An Ecological Profile (EP) gives equal coverage to the physical, biological, socioeconomic, cultural and built environments. A PDPFP is a six-year development plan that contains the longterm vision of the province and identifies development goals, strategies objectives/targets and corresponding PPAs which serve as primary inputs to provincial investment programming and subsequent budgeting and plan implementation. Also, the Comprehensive Development Plan (CDP) is the "multi-year, multi-sectoral development plan" which every local government unit is mandated by the Local Government Code to prepare.

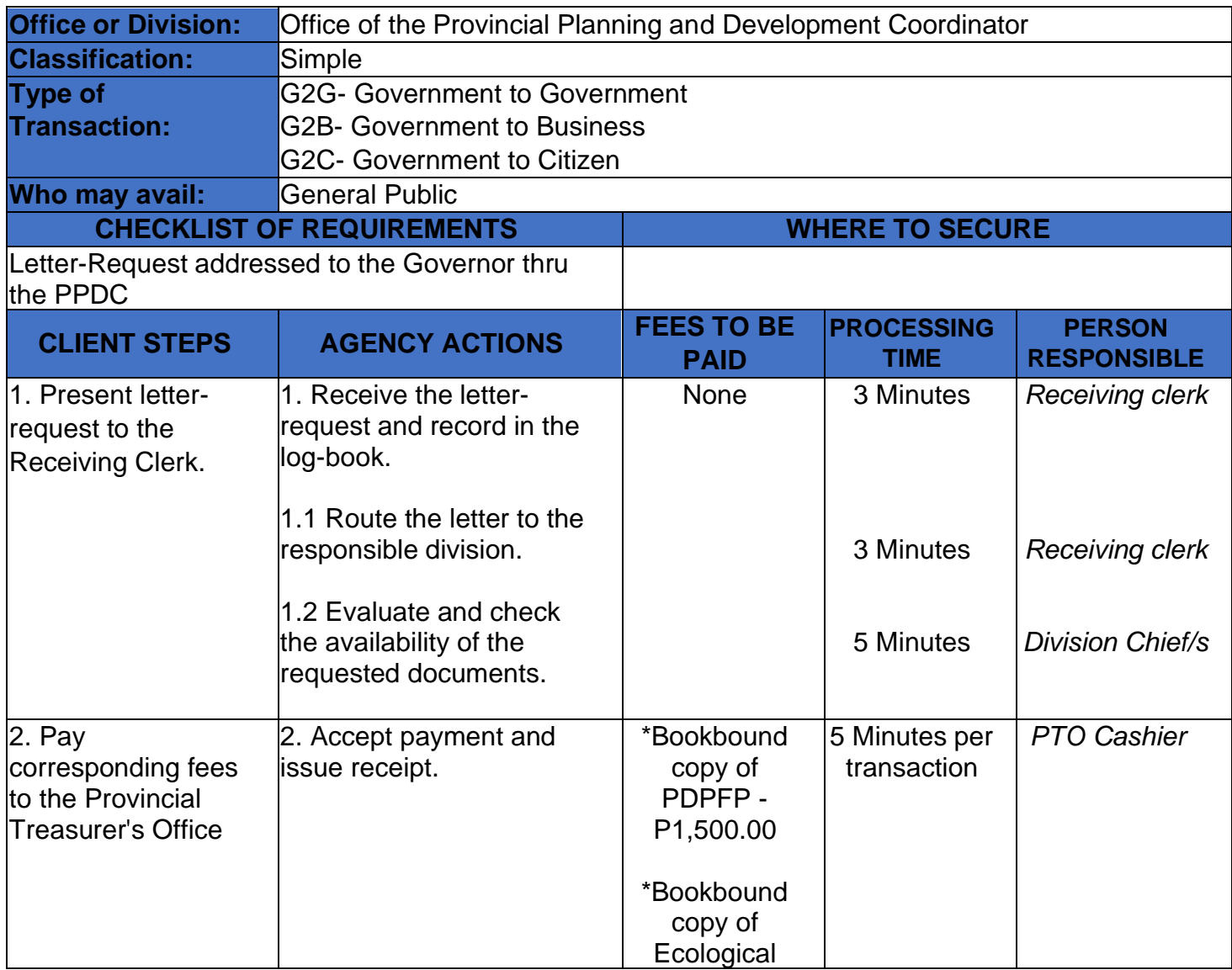

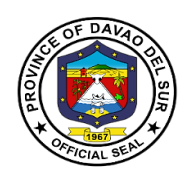

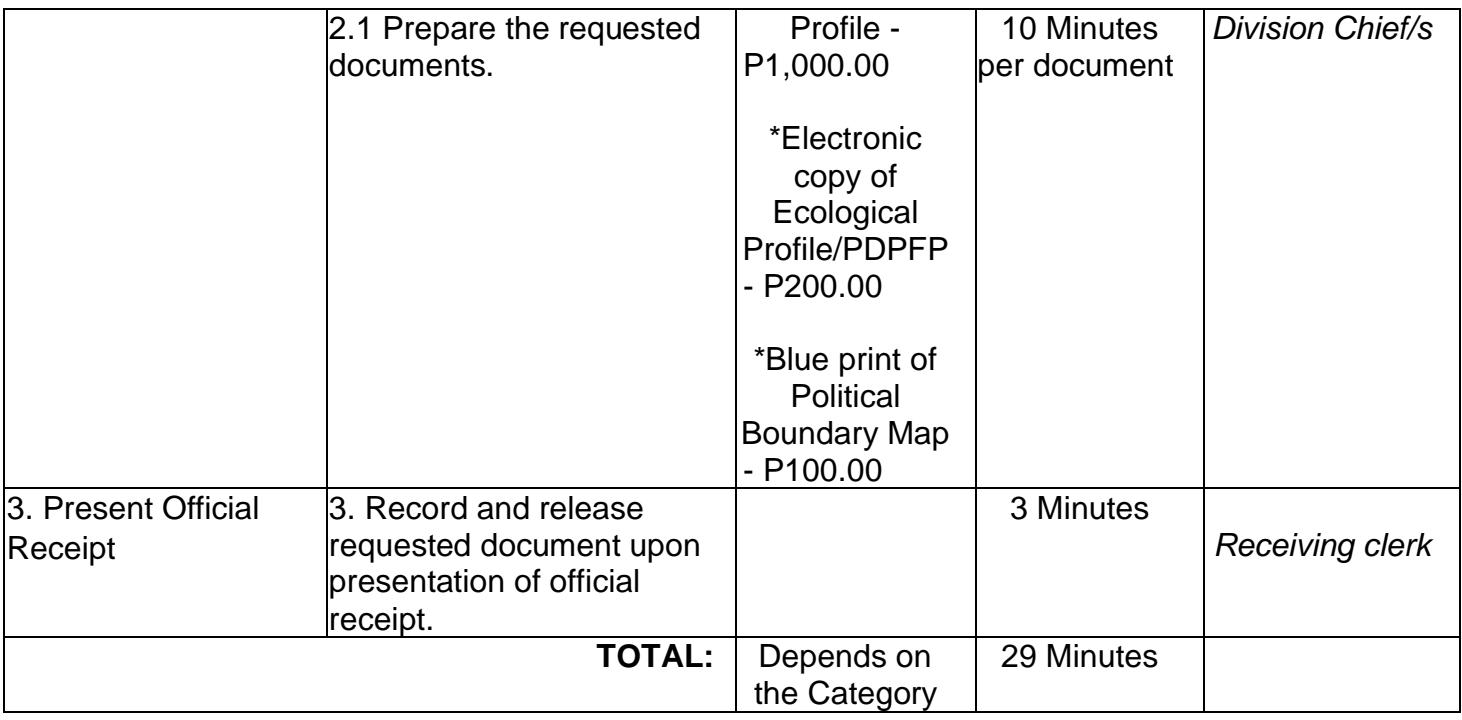

### **4. Provision of Technical Assistance**

Technical assistance refers to any form of help, guidance or support to be more effective in the performance of the different functions of the requested assistance.

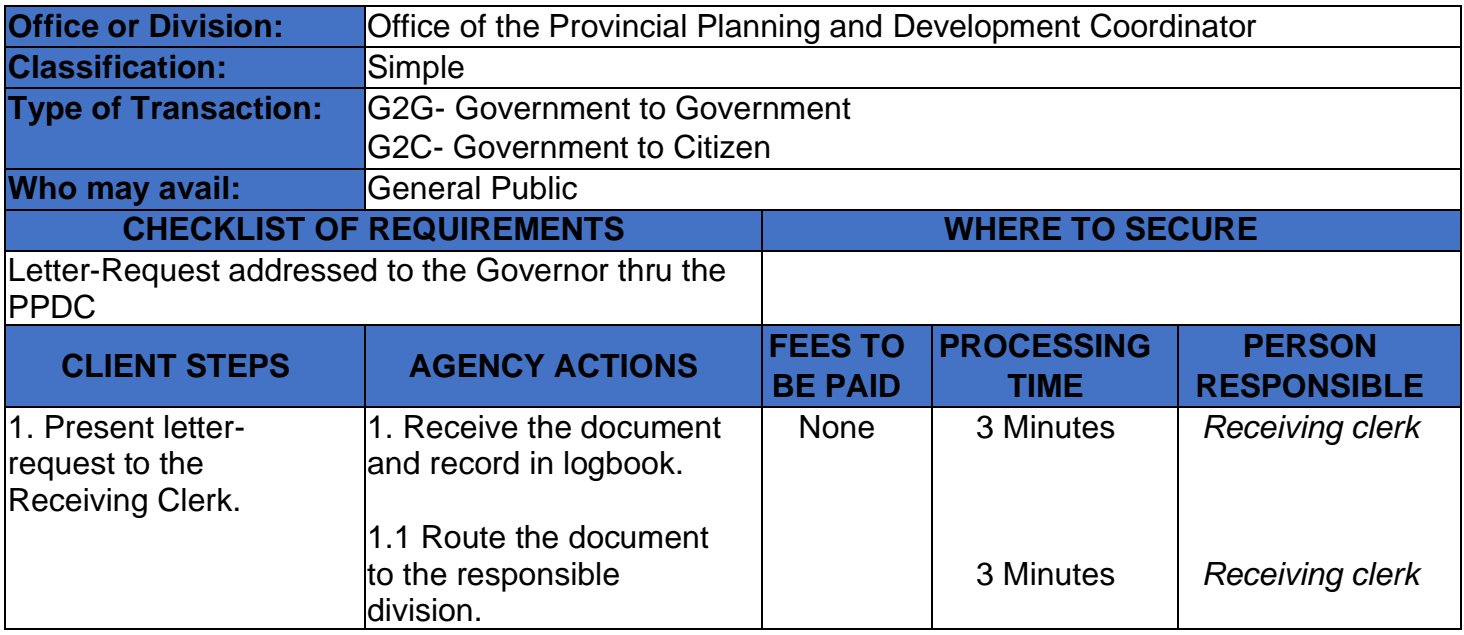

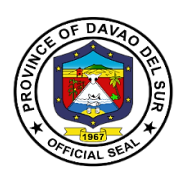

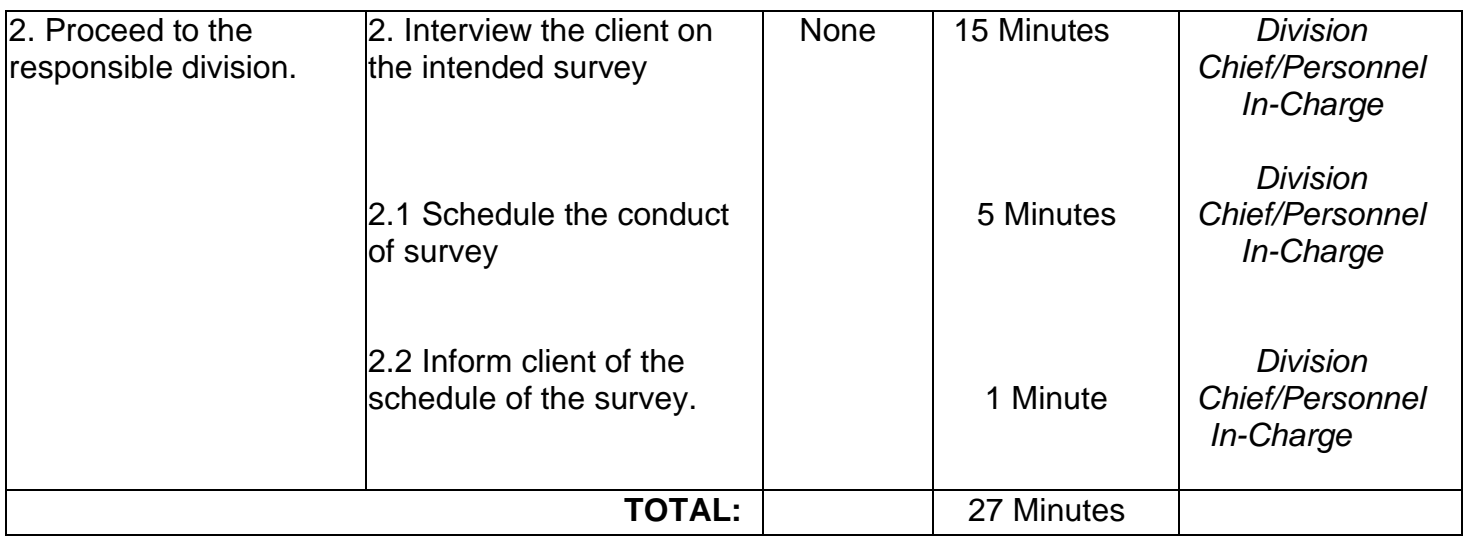

## **5. Request for Financial Assistance**

Financial assistance is any type of monetary help or aid that a person, organization, or government receives.

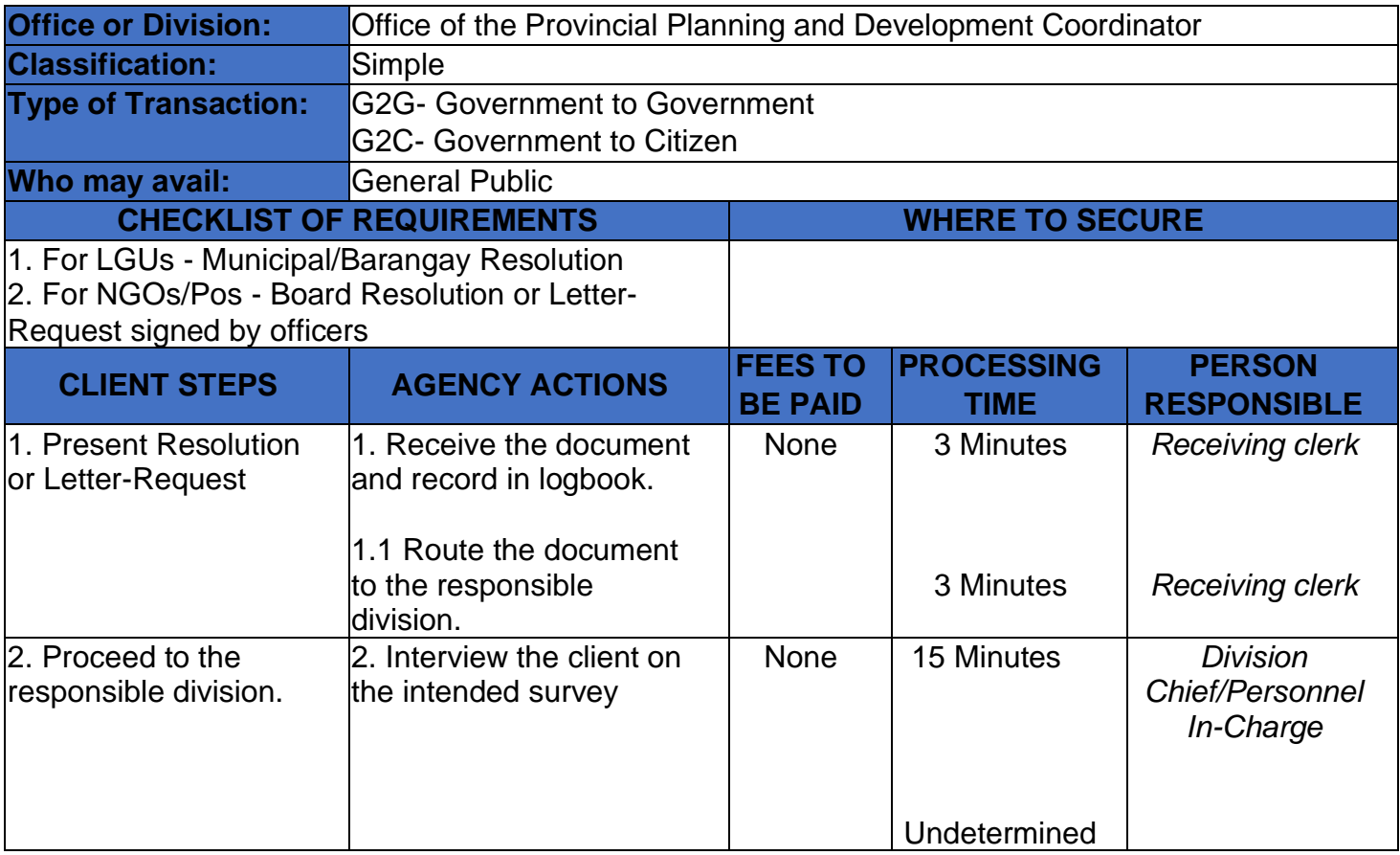

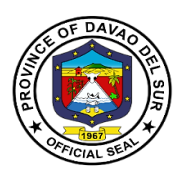

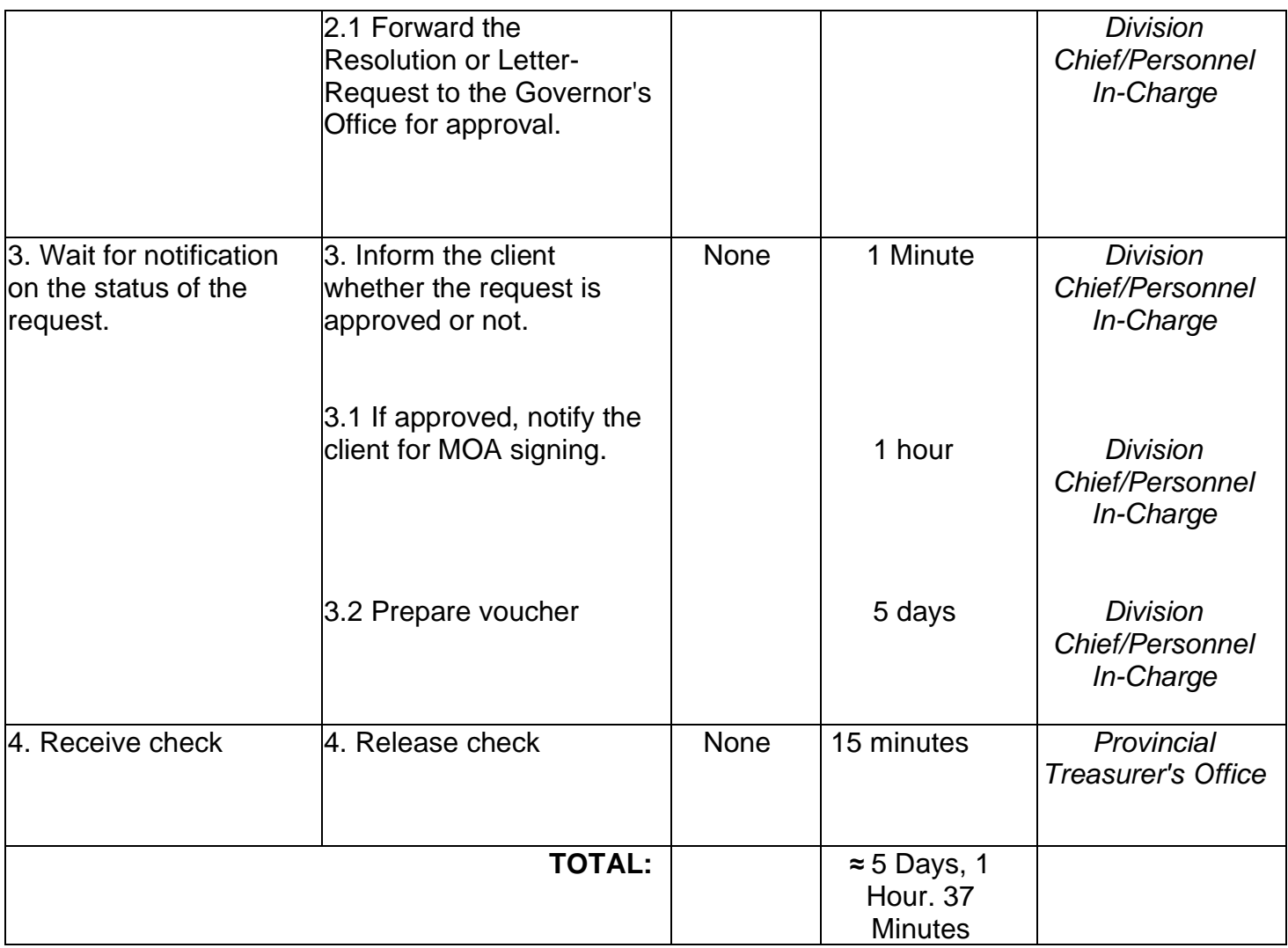

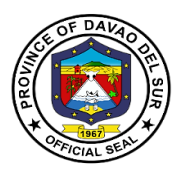

#### **6. Request for Survey**

Survey refers to a method of gathering and compiling information. It includes examination and recording of area and features of the location so as to construct a map, plan or any report.

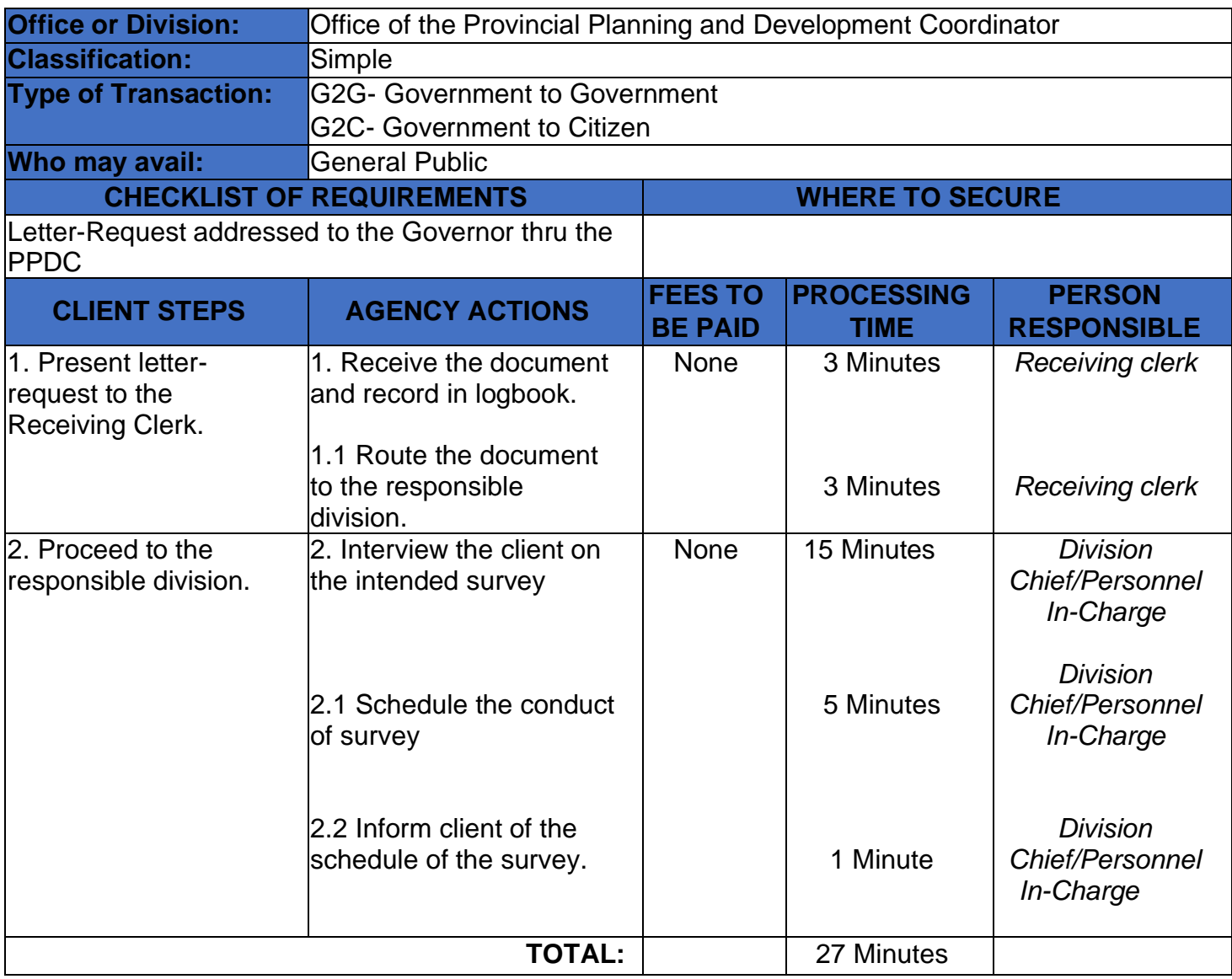

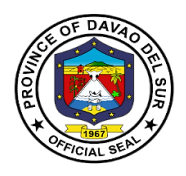

# **Provincial Population Office**

# **External Services**

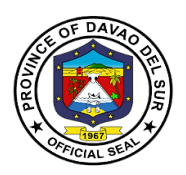

#### **I. Mandate:**

Implementation of the populations and development relative to Philippine Population Program and the promotion of responsible parenthood and reproductive health.

#### **II. Vision:**

We are the lead office in population development, IEC and advocacy campaign for well-planned and empowered Filipino families and communities.

#### **III. Mission:**

We commit, in collaboration with partners, to create an enabling environment to:

Empower couples and individuals to achieve their desired number, timing and spacing of children in the context of informed choice and responsible parenthood;

- Enable adolescents to realize their full potential and total well-being; and
- Mainstream population factors in sustainable development initiatives

#### **IV. Service Pledge:**

We commit ourselves heartily to implement all the plans and activities to the best of our knowledge and ability for the benefit and betterment of our service to the people, in accordance with the Republic Act 6365, otherwise known as the "Population Act of 1971."

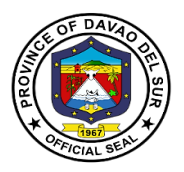

#### **1. Pre-marriage Orientation and Counselling (PMOC) Seminar**

A flagship endeavor of the provincial government designed to would-be couples or applicants applying for marriage licenses, to provide them with essential information about marriage and relationship, responsible parenthood and reproductive health, human sexuality, gender & development, maternal and child health care, and home management. A PMOC seminar is required by law before the issuance of the marriage license.

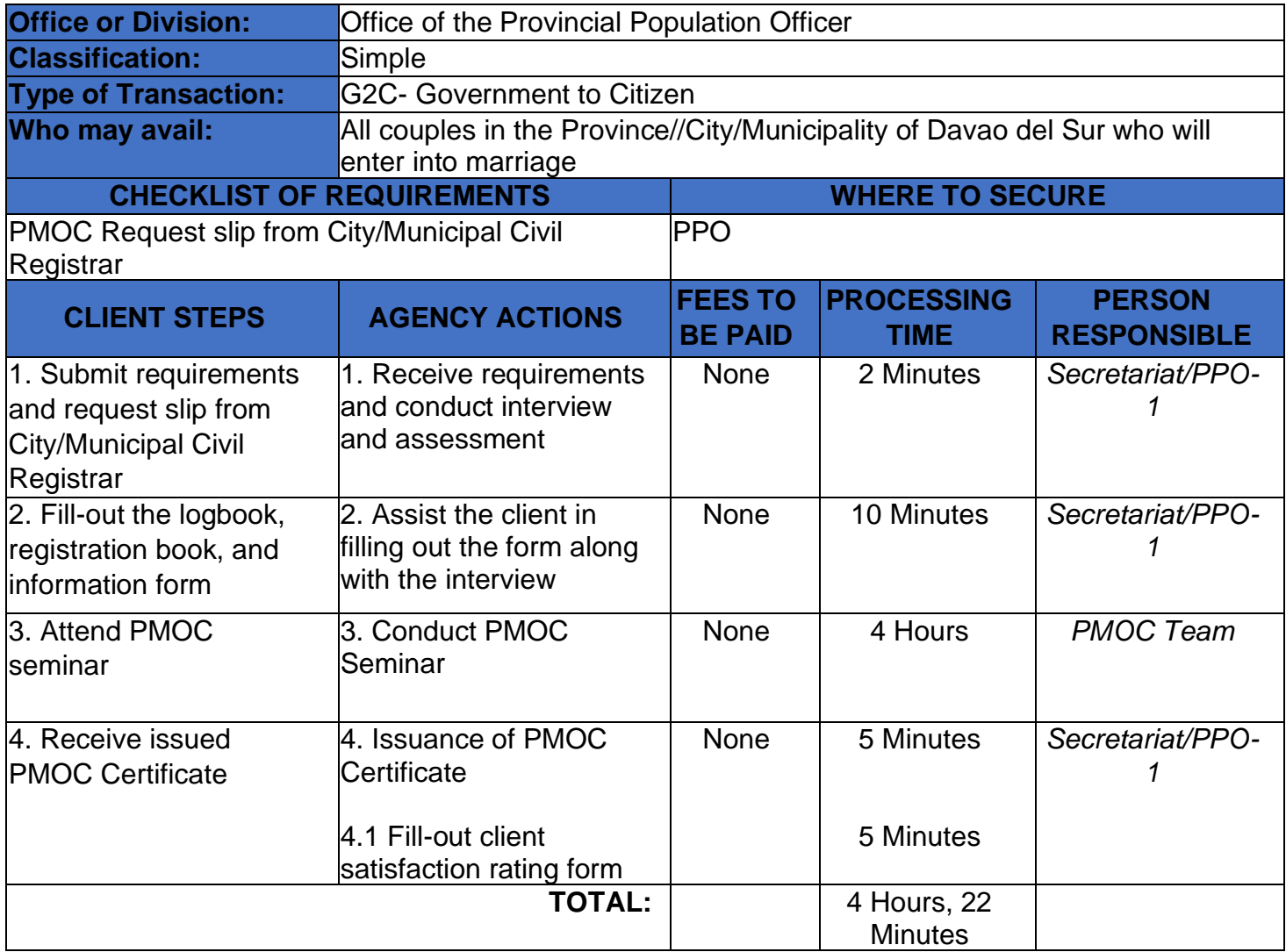

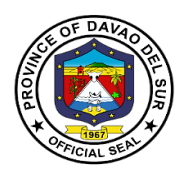

# **Provincial Social Welfare and Development Office External Services**

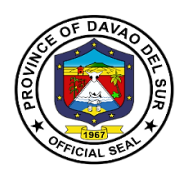

#### **I. Mandate:**

Formulate measures for the approval of the Sanggunian and provide technical Assistance and support to the governor, as the case may be, in carrying out measures to ensure the delivery of basic services and provision of adequate facilities relative to social welfare and development services.

#### **II. Vision:**

Improve the living condition and quality of life of the disadvantage sectors through the provision of innovative welfare programs and services.

#### **III. Mission:**

To provide appropriate accessible and immediate social welfare services to the disadvantaged individuals, families and communities.

#### **IV. Service Pledge:**

We, the officials and Employees of Provincial Social Welfare and development office in the pursuit of innovative welfare programs and services to our clientele, do hereby pledge to commit ourselves to:

1. Perform our duties and responsibilities with utmost dedication in order to work for the upliftment of the social and economic status of our clientele

2. Support the Government's goal in effective delivery of social services to the constituents of Davao del Sur to attain its efficiency and good governance gearing towards responsiveness.

3. We will uphold and adhere to the ethical principle and core values of the Social Work unfailingly.

4. Develop innovative mechanisms to continually deliver quality service towards the disadvantaged sectors of this province, and that;

5. Our agency will consistently and efficiently provide developmental programs and services to the constituents of Davao del Sur. So Help us God.

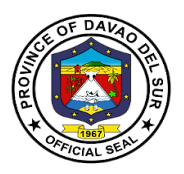

# **1. Financial Assistance (Hospital Bills, Medicine, Minor and Major Cases)**

Financial assistance is any type of monetary help or aid that a person, organization, or government receives.

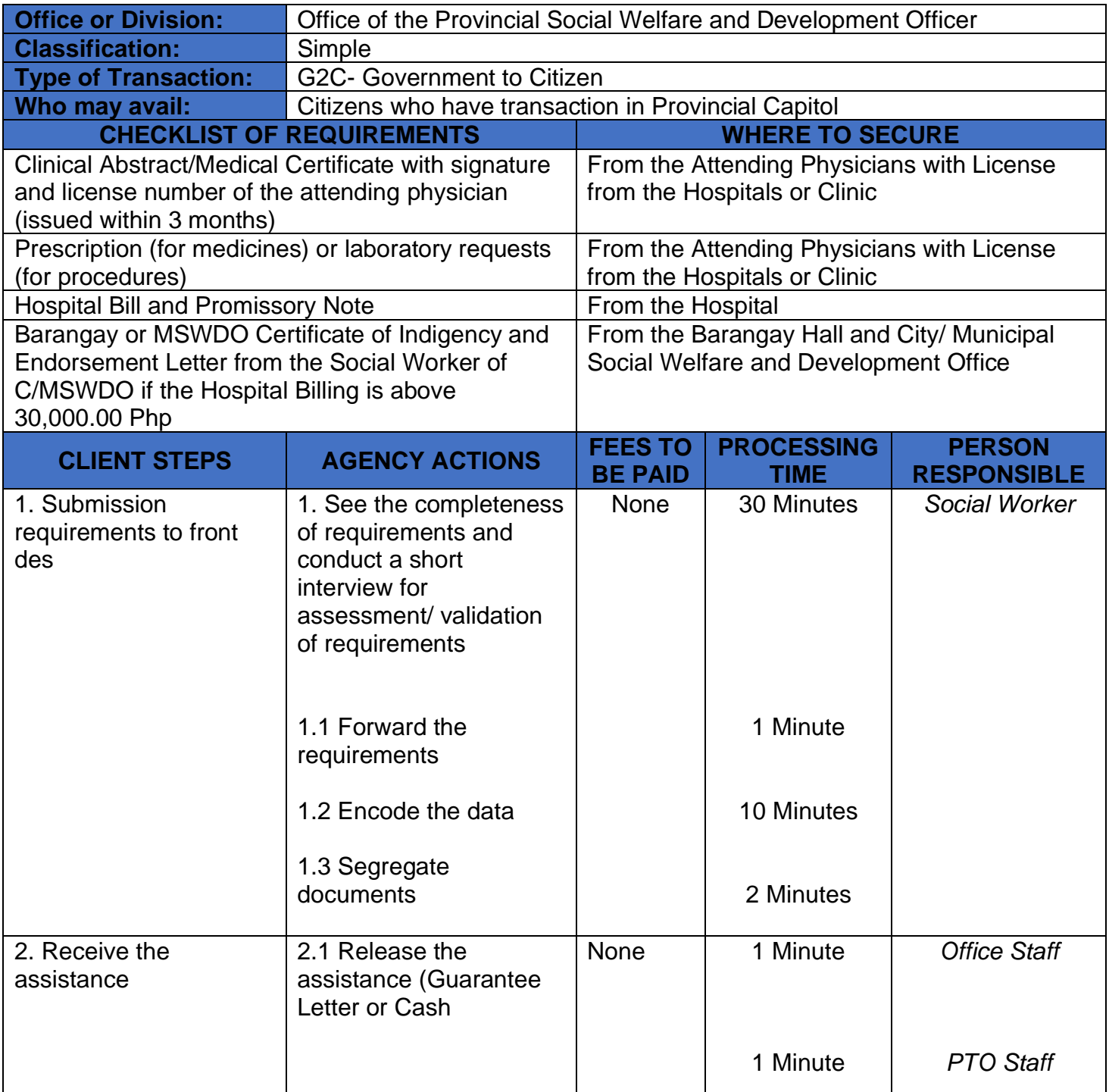

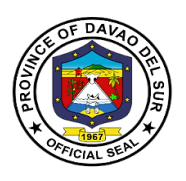

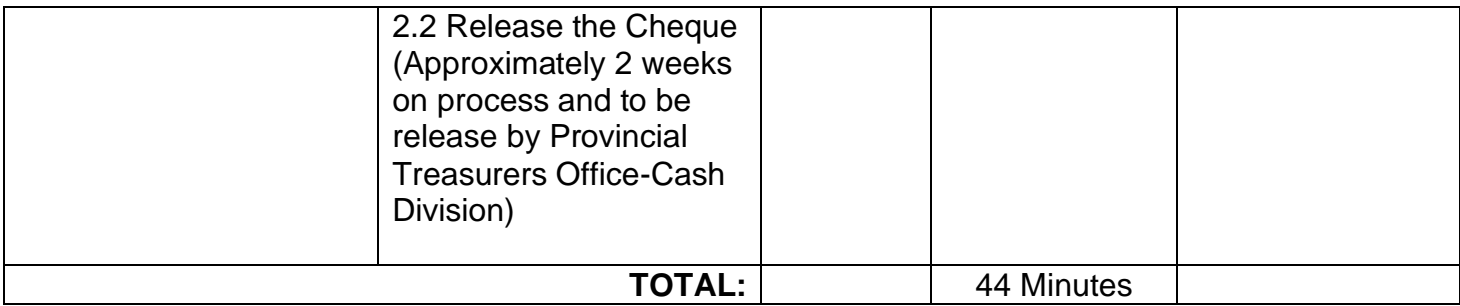

#### **2. Blood Assistance**

This service provides blood assistance to those people who are in need of blood transfusion.

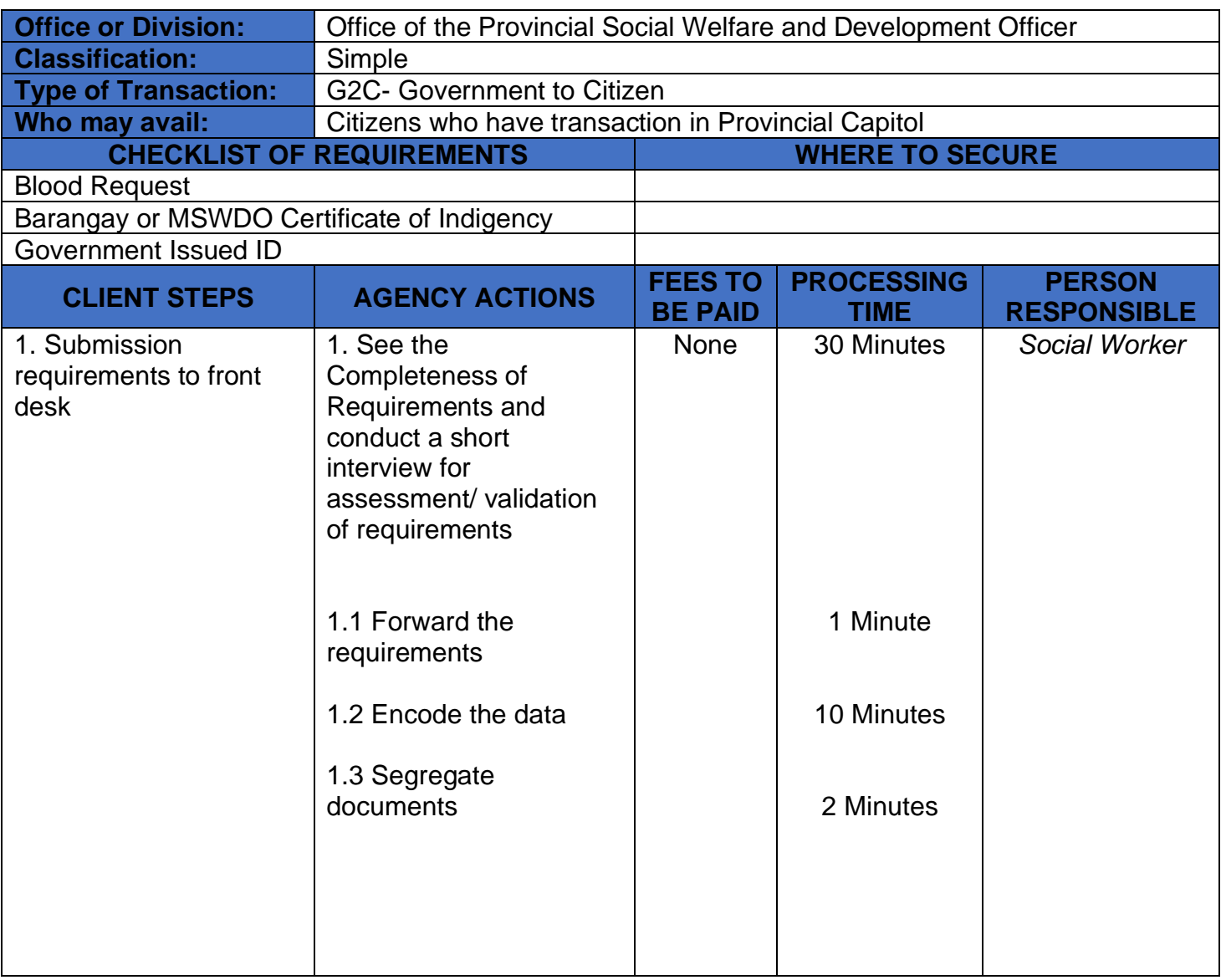

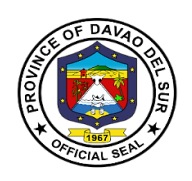

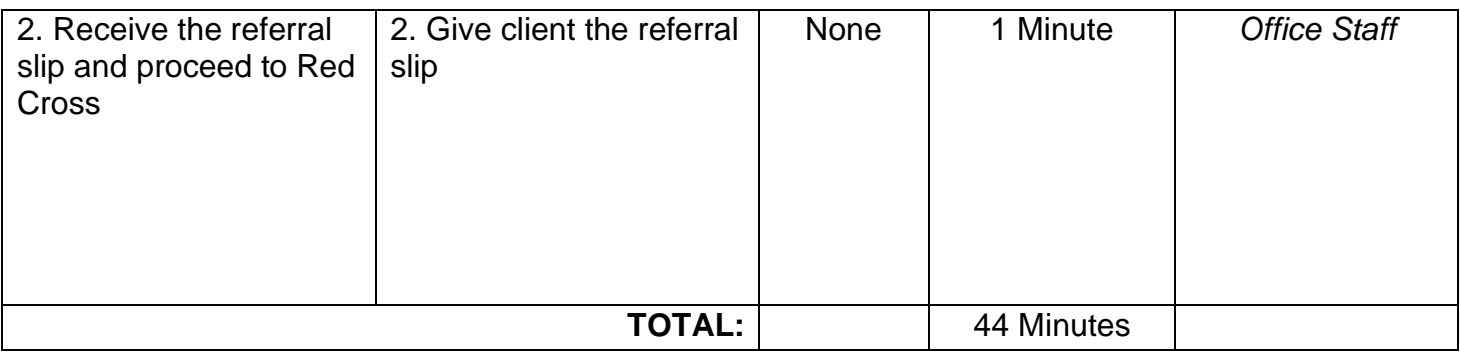

### **3. Burial Assistance (Food or Financial Assistance)**

Burial assistance includes the provision of assistance for payment of funeral. Expenses incurred and transfer of cadaver of a deceased person from one place to another.

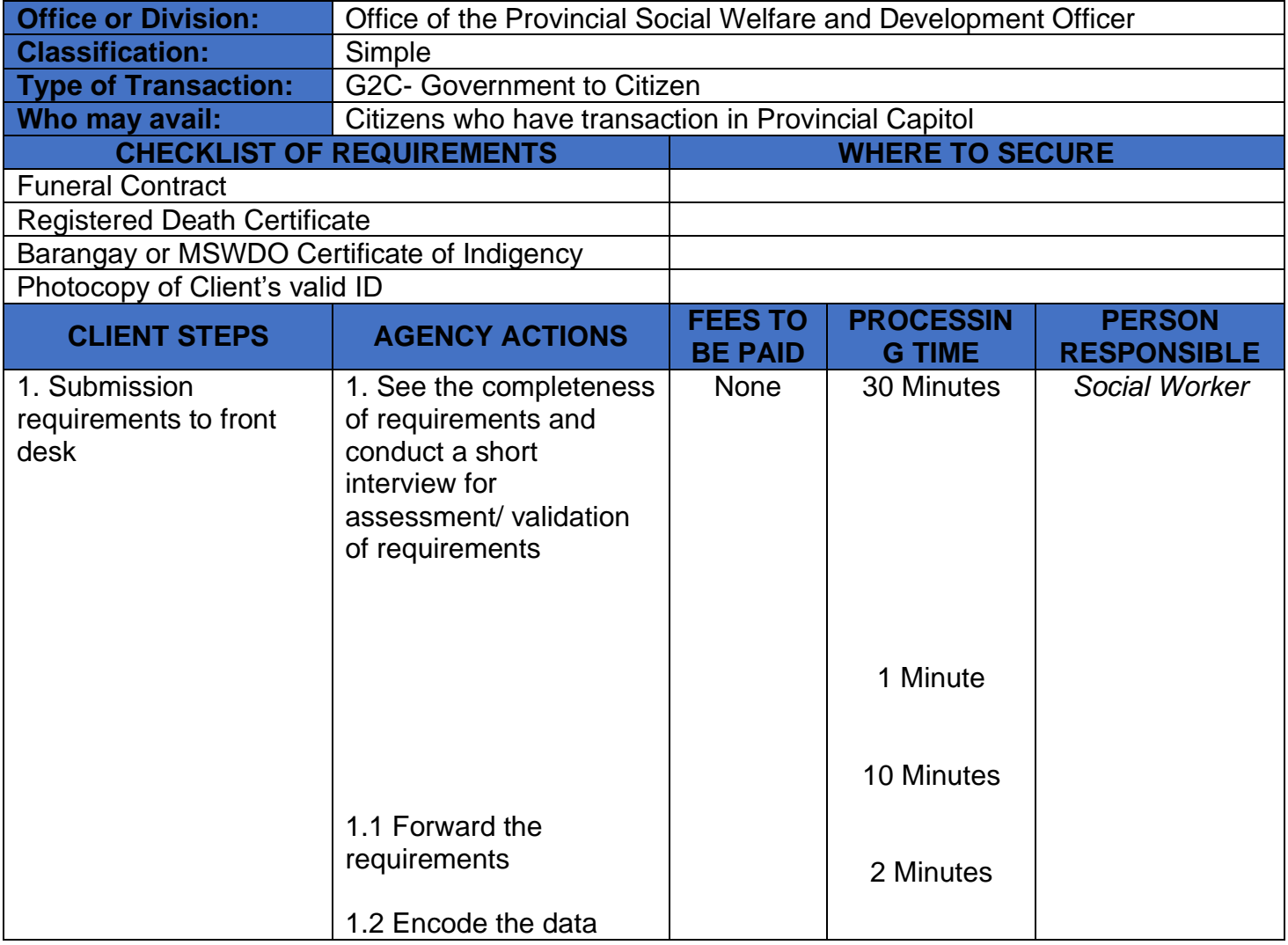

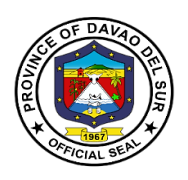

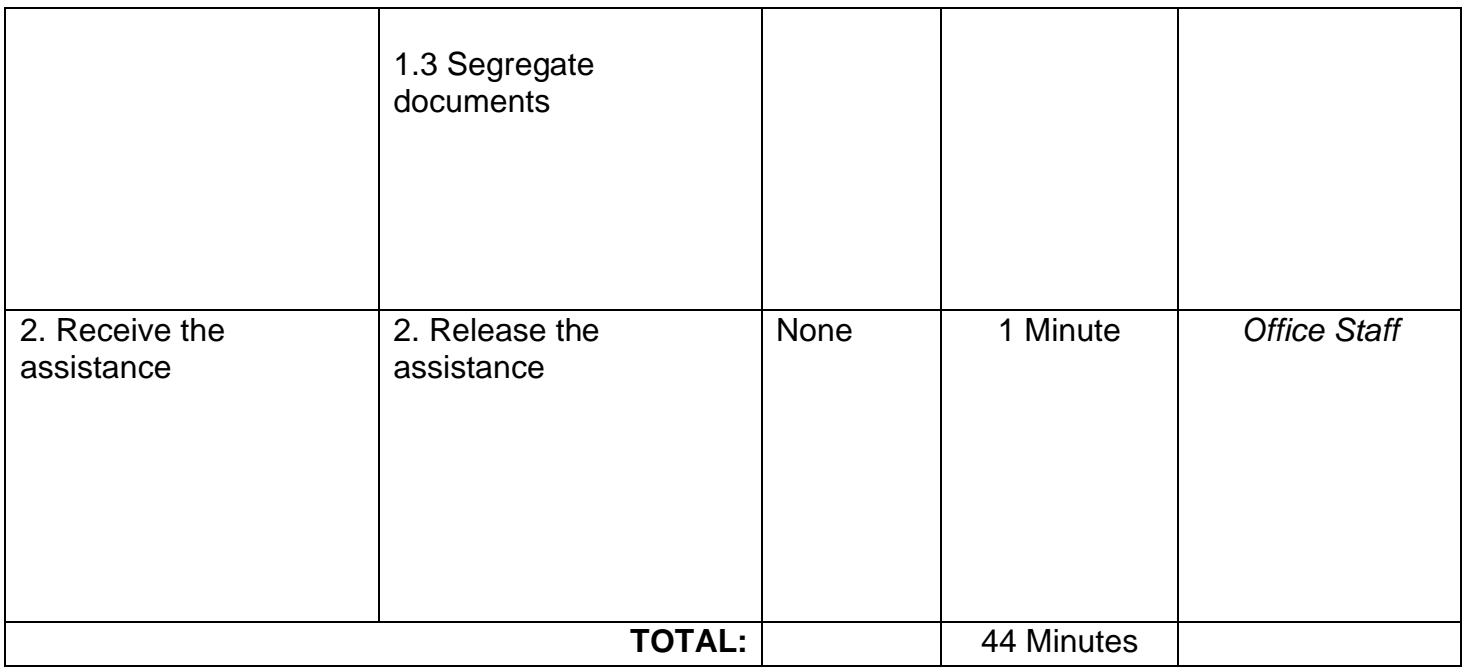

### **4. Disaster Assistance (Food/Non-Food Items or Financial Assistance)**

Disaster assistance includes the provision of assistance for victims of natural or man-made disasters.

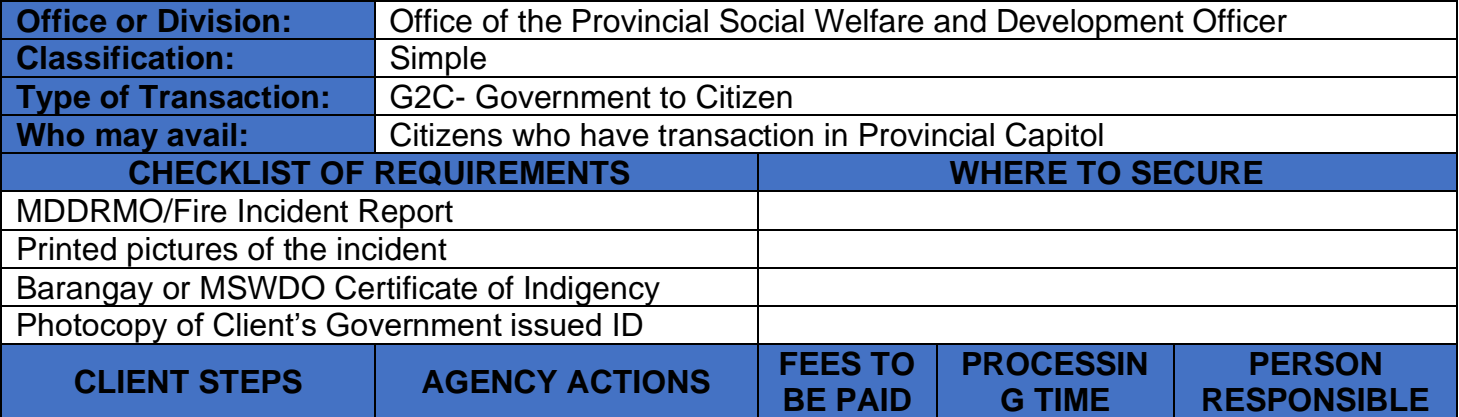

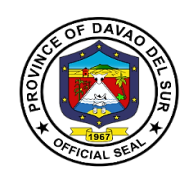

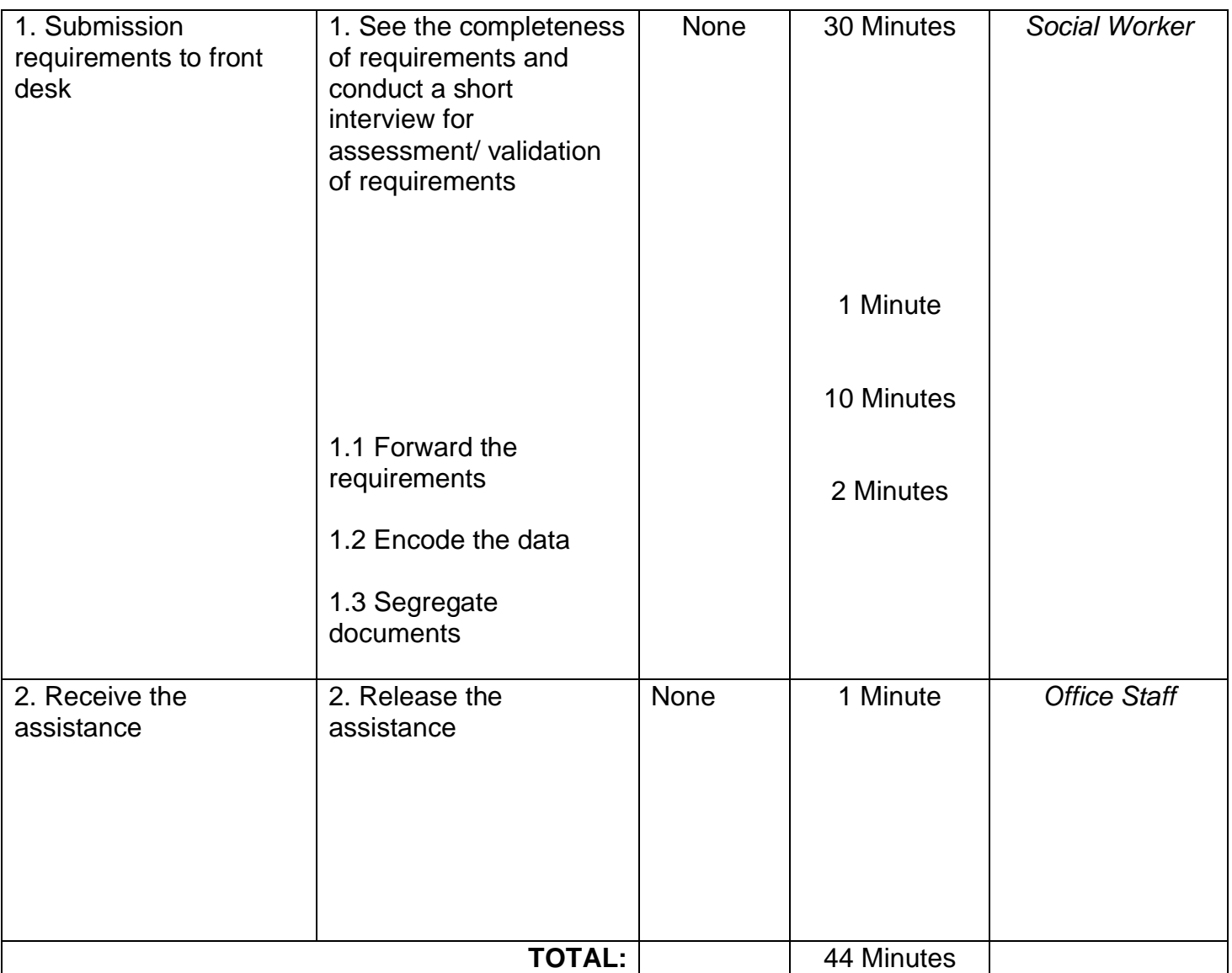

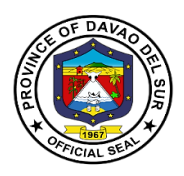

## **5. Provision of Assistive Devices**

Provides assistive devices to indigent clients.

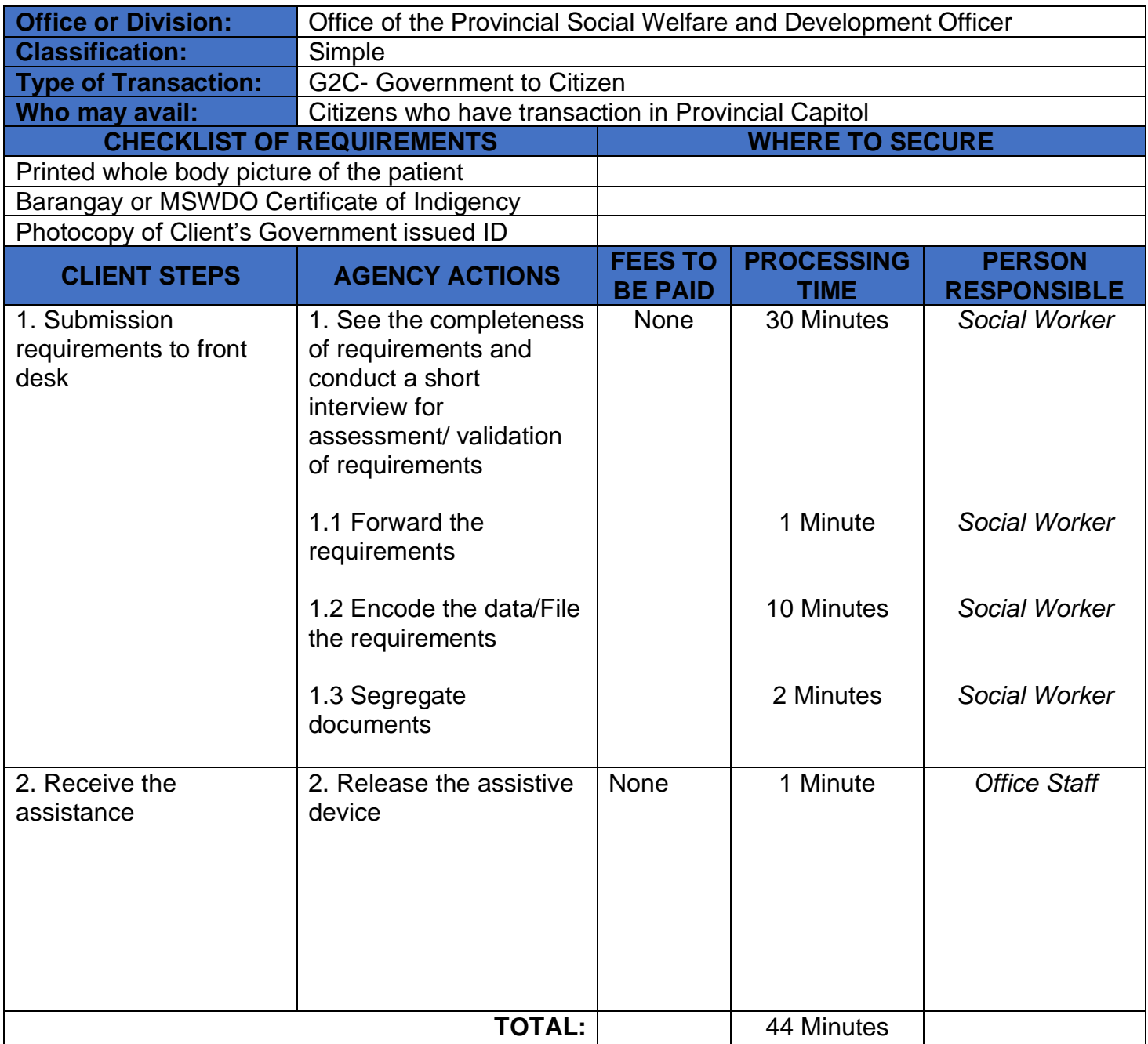

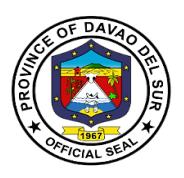

#### **6. Enrolment and Conduct of Training for Dress Making, T-shirt, Curtain and Pillow Case Making**

The PSWDO provides training's on persons who want to learn sewing dresses, curtains and pillowcases may avail this opportunity. This aims to capacitate individuals to improve their working conditions and provide livelihood.

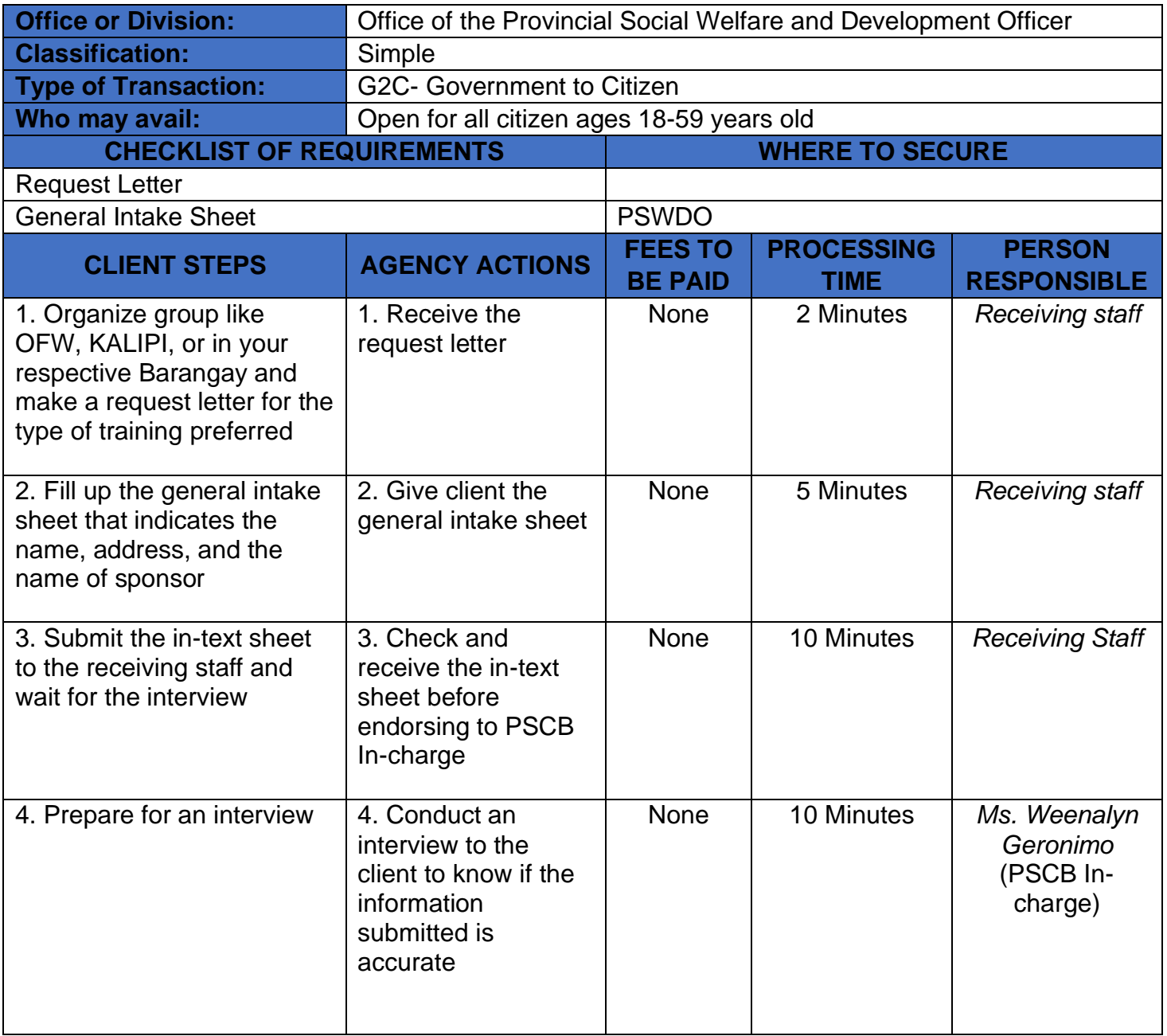

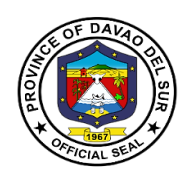

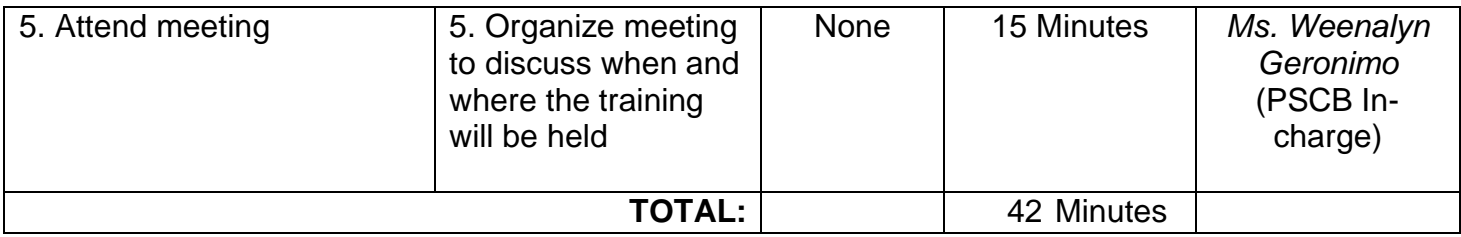

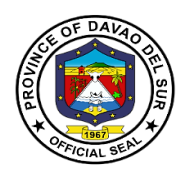

# **Provincial Tourism Development and Promotions Office**

**External Services**

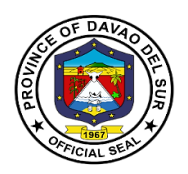

#### **I. Mandate:**

The Provincial Tourism Development and Culture Promotions Office shall be the primary planning, programming, coordinating, and implementing department in the development and promotion of the local tourism industry and its culture, heritage and the arts, in close coordination with the relative national government agencies, and private entities that support tourism and the culture and the arts programs, projects and activities of the province of Davao del Sur.

#### **II. Vision:**

By 2030, the Province of Davao del Sur shall be one of the top tourist destinations in the country, and the LEAD tourism development area where innovative programs and development platforms begin for the local industry in MINDANAO.

The lead department in the province in realizing tourism innovative programs and development platforms ensuring Davao del Sur as one of the sustaining top tourism destinations in Mindanao.

#### **III. Mission:**

To achieve a holistic development of the local tourism value chain in the tourism industry of the province.

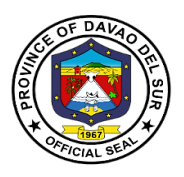

#### **1. Request for a Tourism Site Assessment**

Tourism Officers, Local Government Units, and other National Government Agencies who seek assistance for an environmental and tourism-related site assessment. This assistance evaluates the potential for contamination, innovation, and renovation at a particular site by collecting and reviewing existing information.

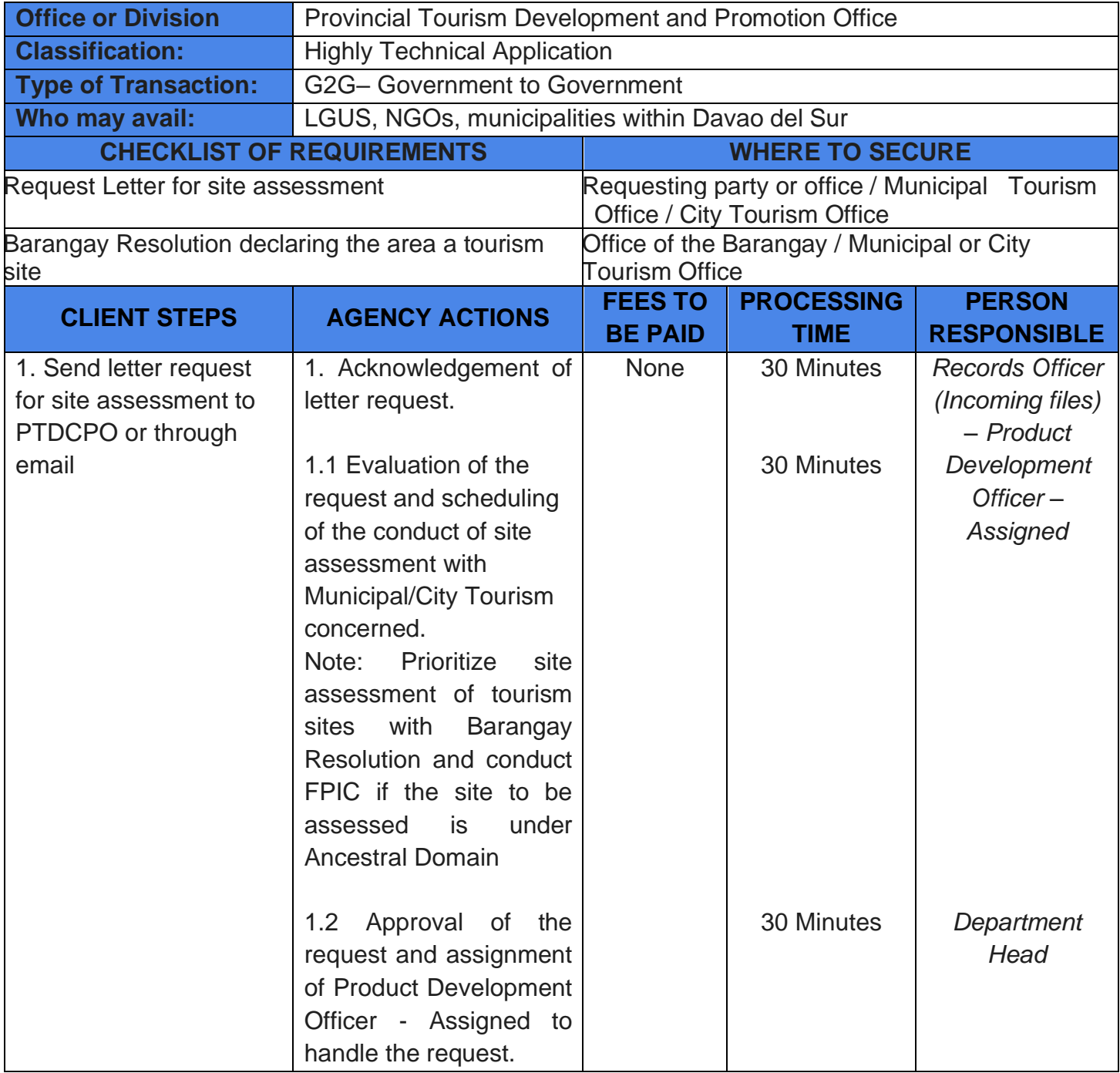

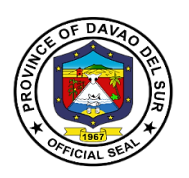

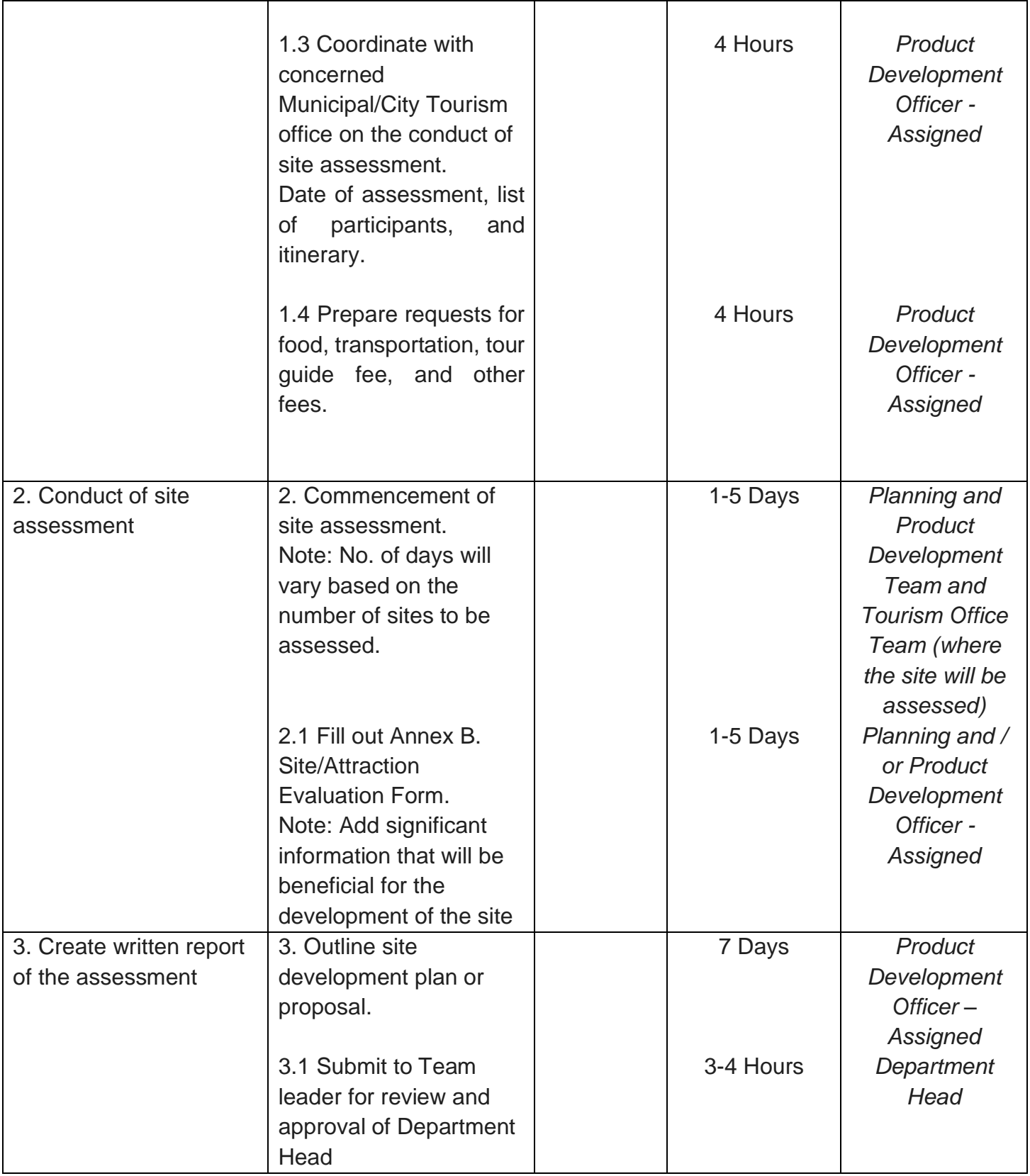

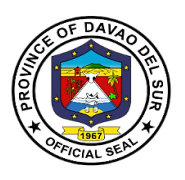

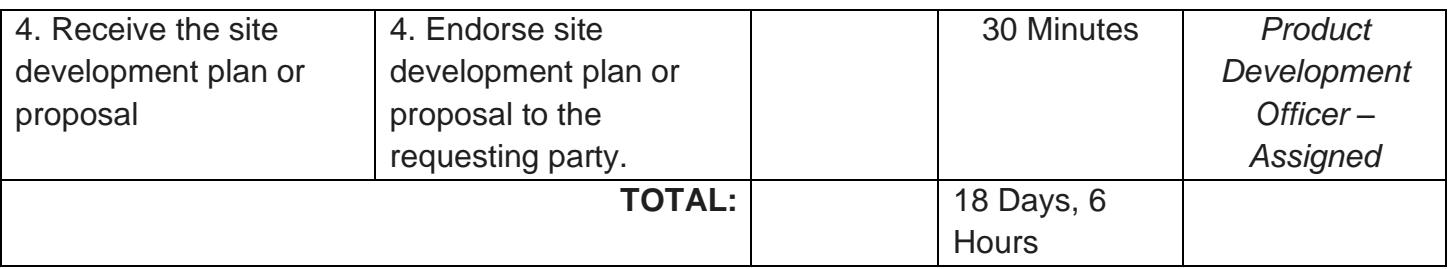

#### **2. Request for the Directory of Tourism Data/Research and Certifications**

Tourism statistics can be used to track tourism-specific policies at the national, regional, and provincial levels in order to achieve sustainable development.

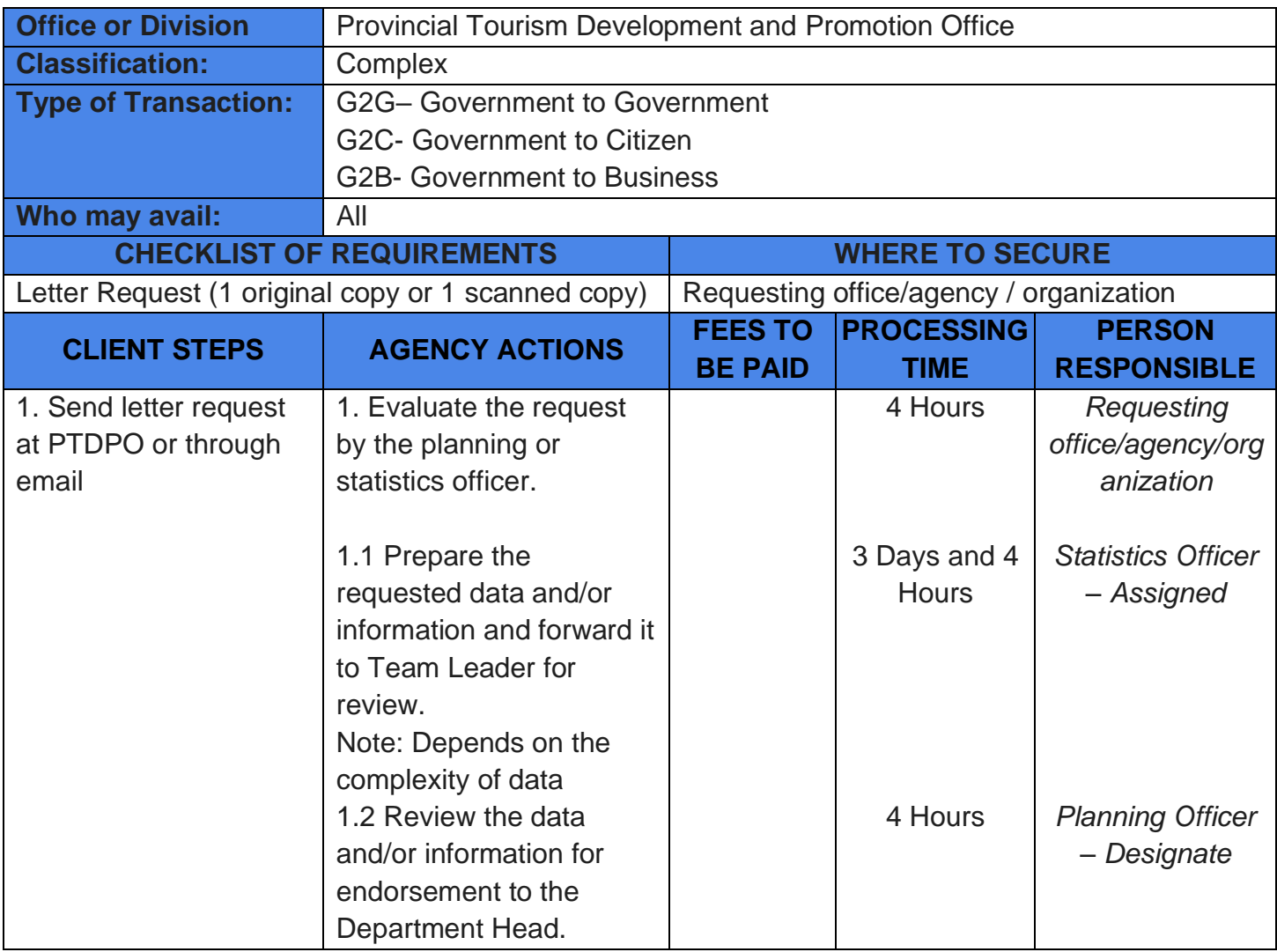

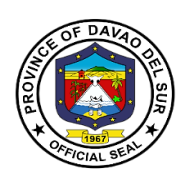

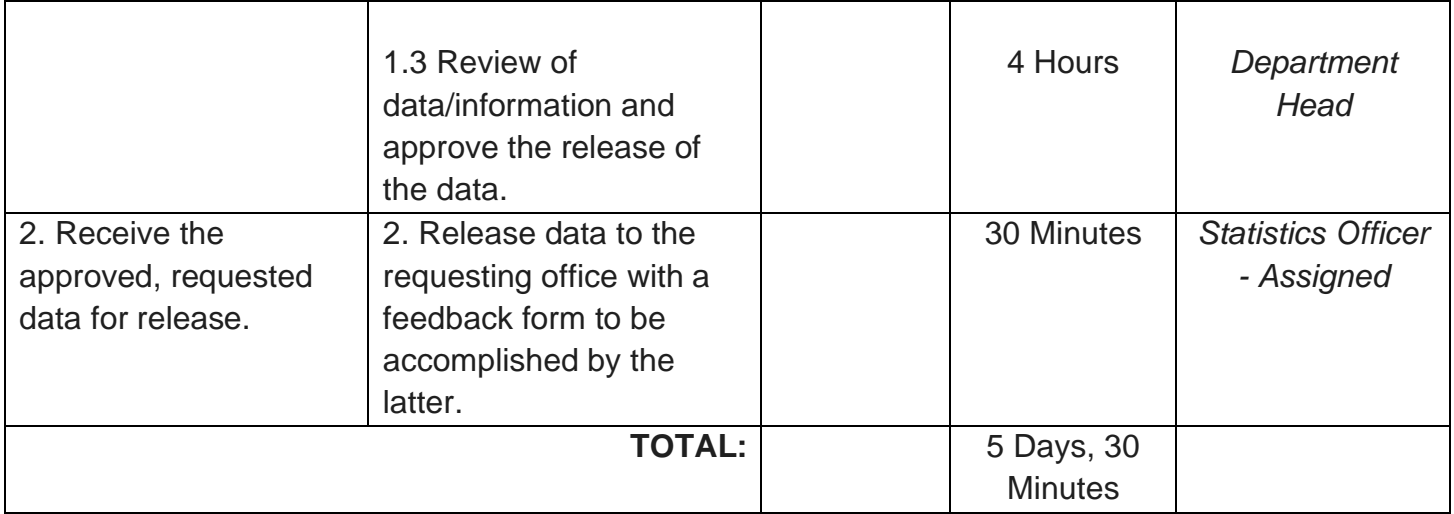

# **3. Request for Tourism Training**

Training is critical in preparing stakeholders and employees to gain the professional and practical skills required by the tourism industry.

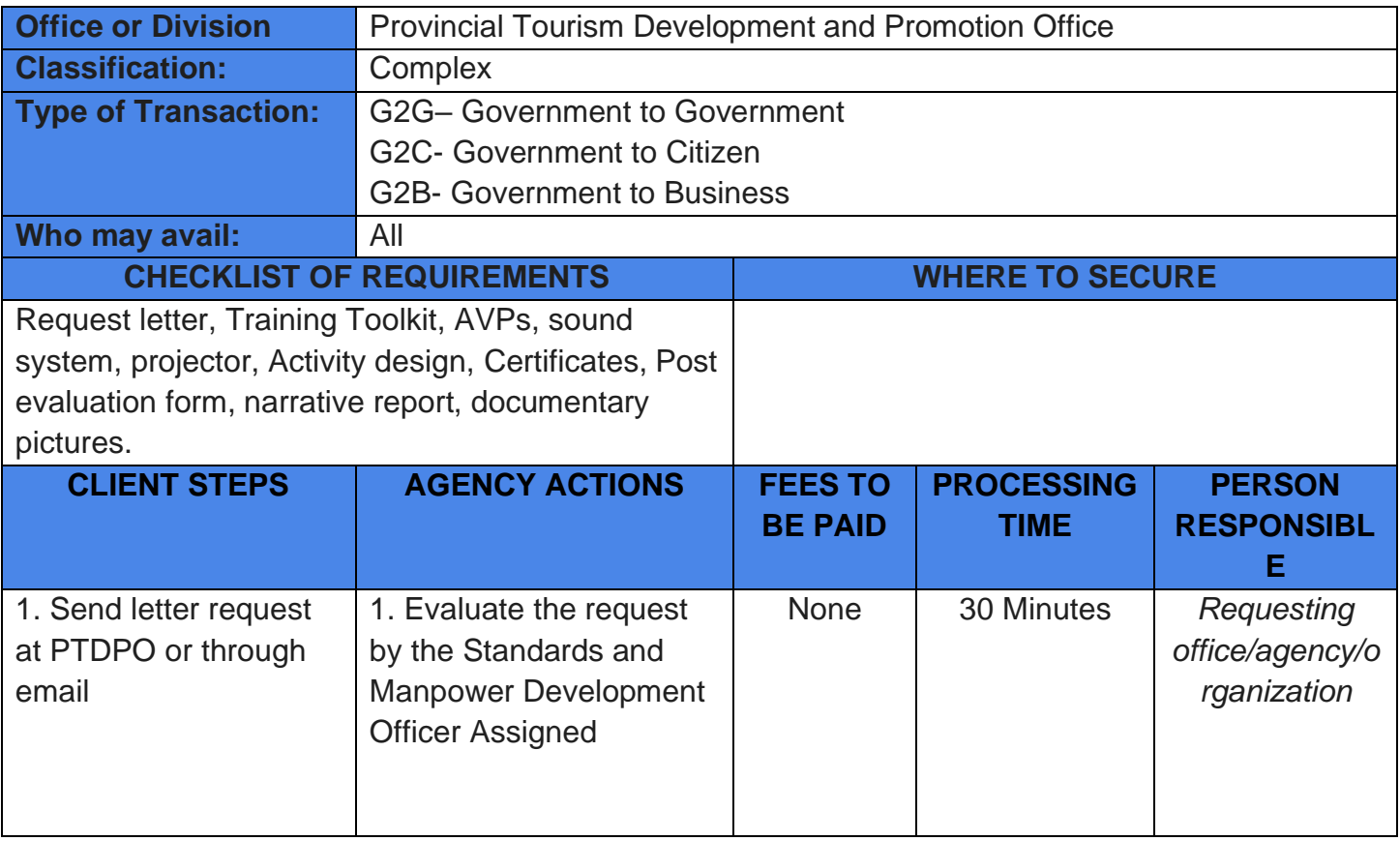

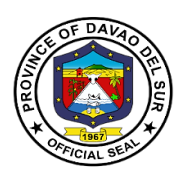

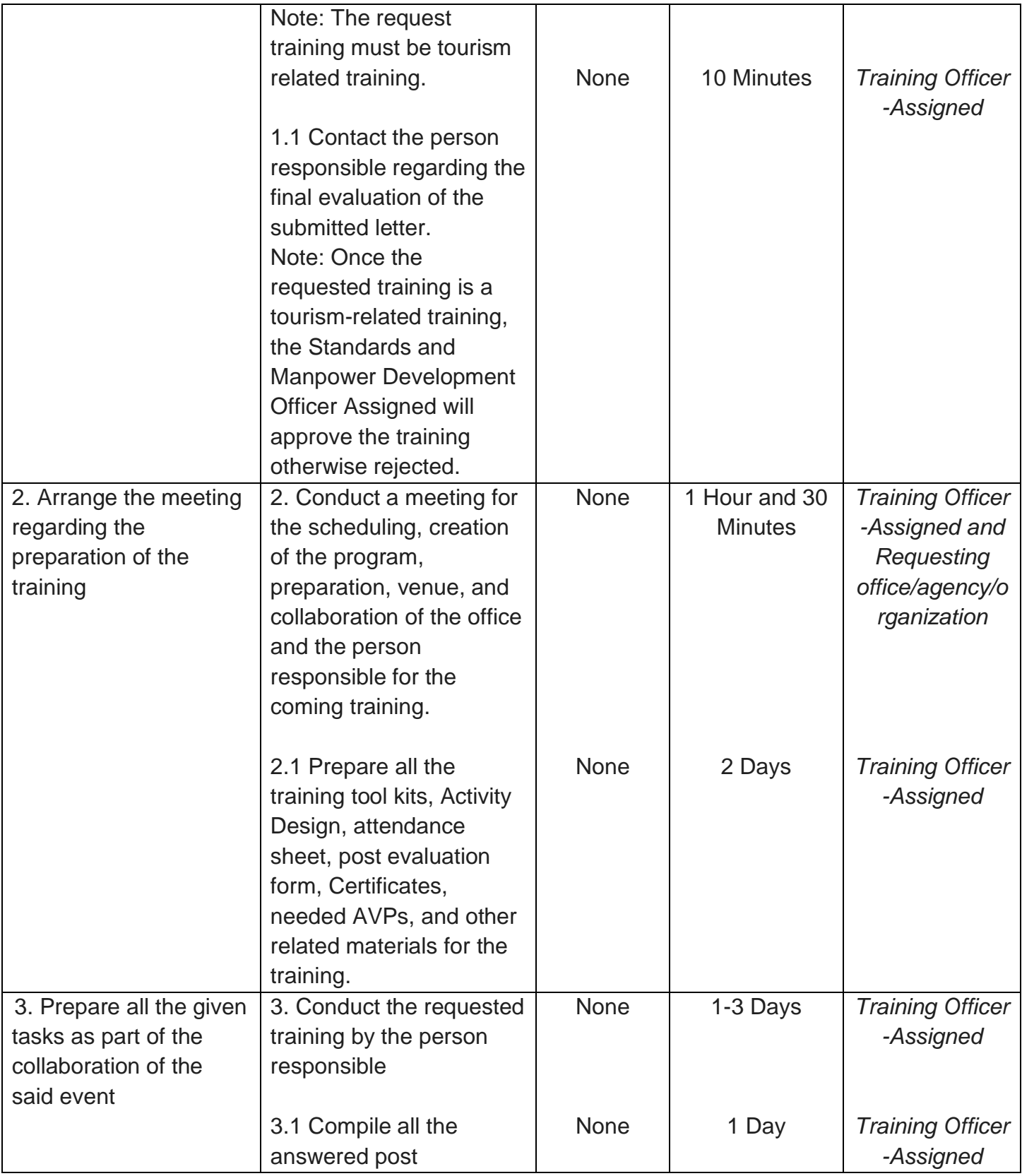

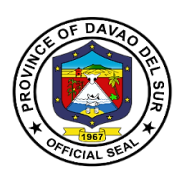

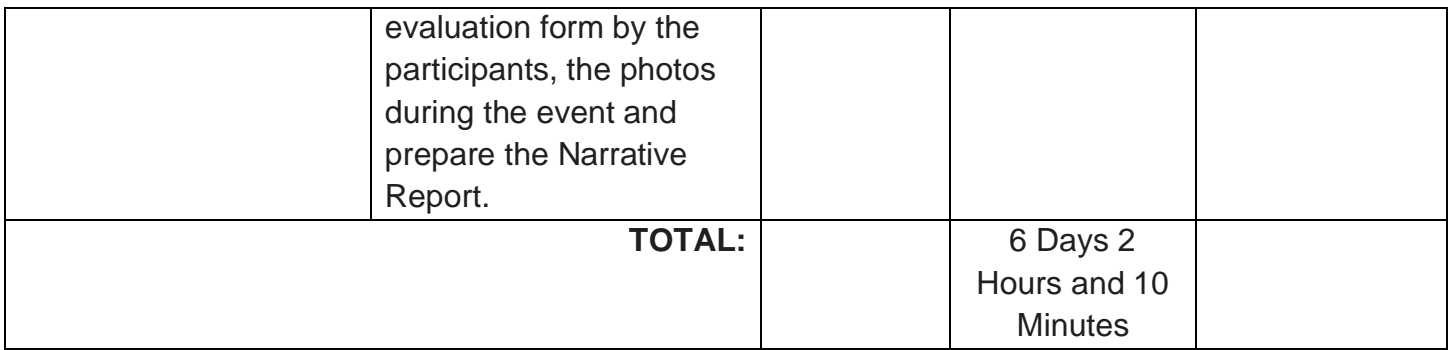

#### **4. Conduct Seminar Training and Workshop Related to Culture and Arts**

The overall development goal of the training is to increase the fulfillment and enjoyment of human rights, particularly indigenous peoples' rights, by strengthening community-government relationships and effectively directing government interventions toward such accomplishments.

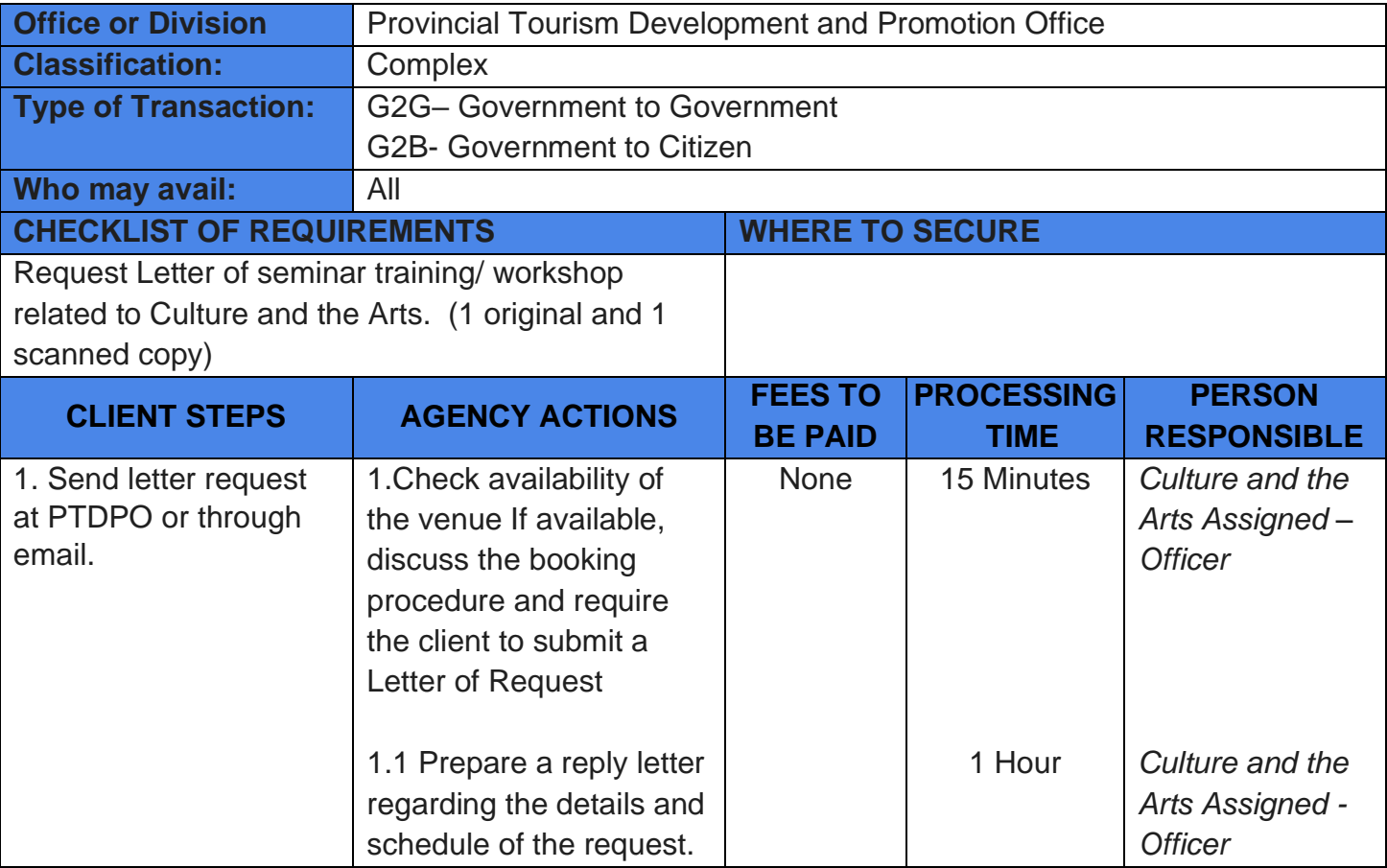

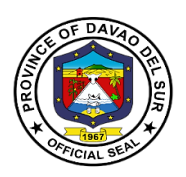

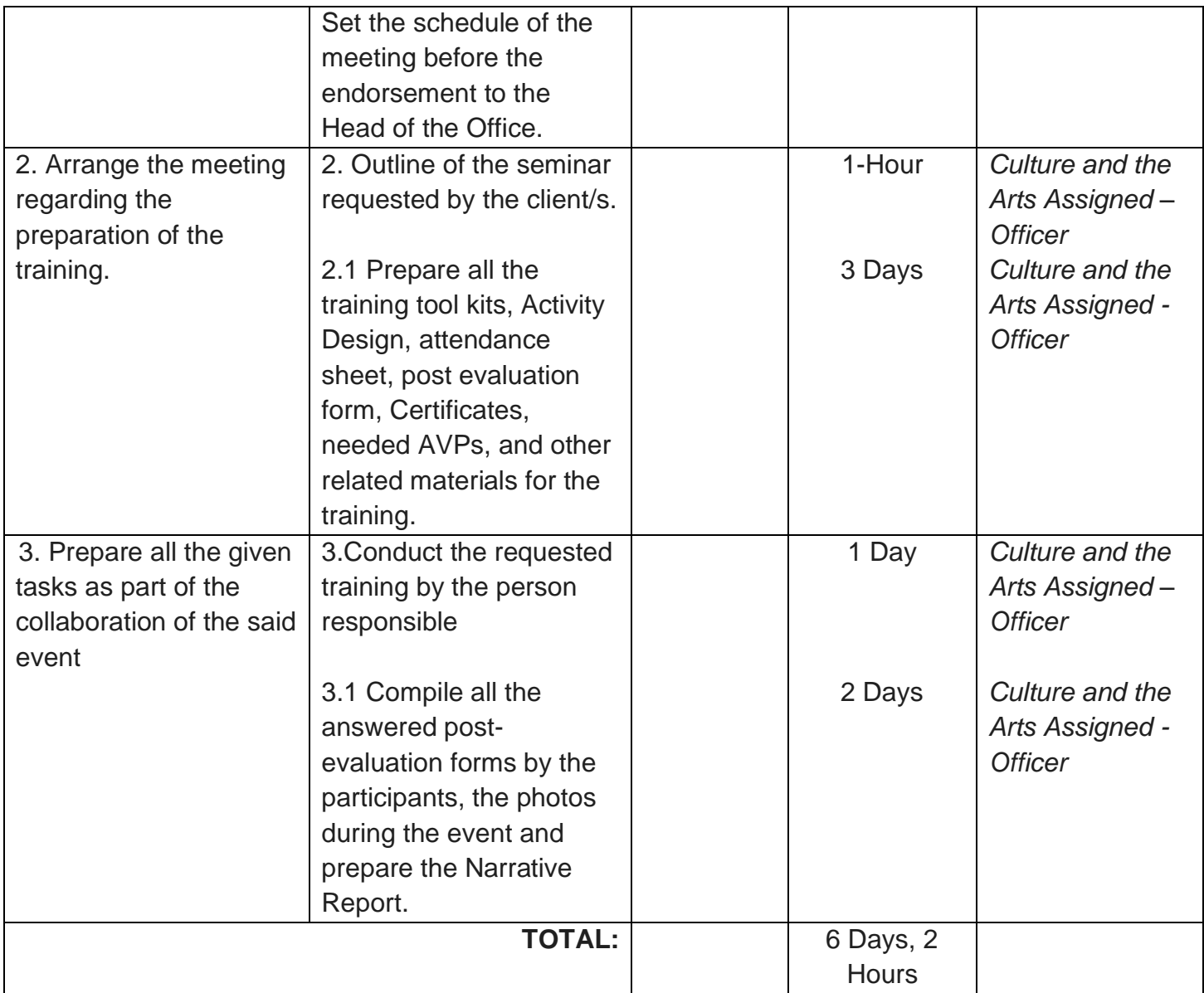

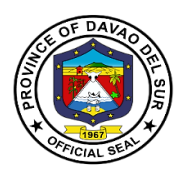

# **5. Request for Community Cultural Assessment.**

To assess and comprehend the province's cultural assets, sites, etc.

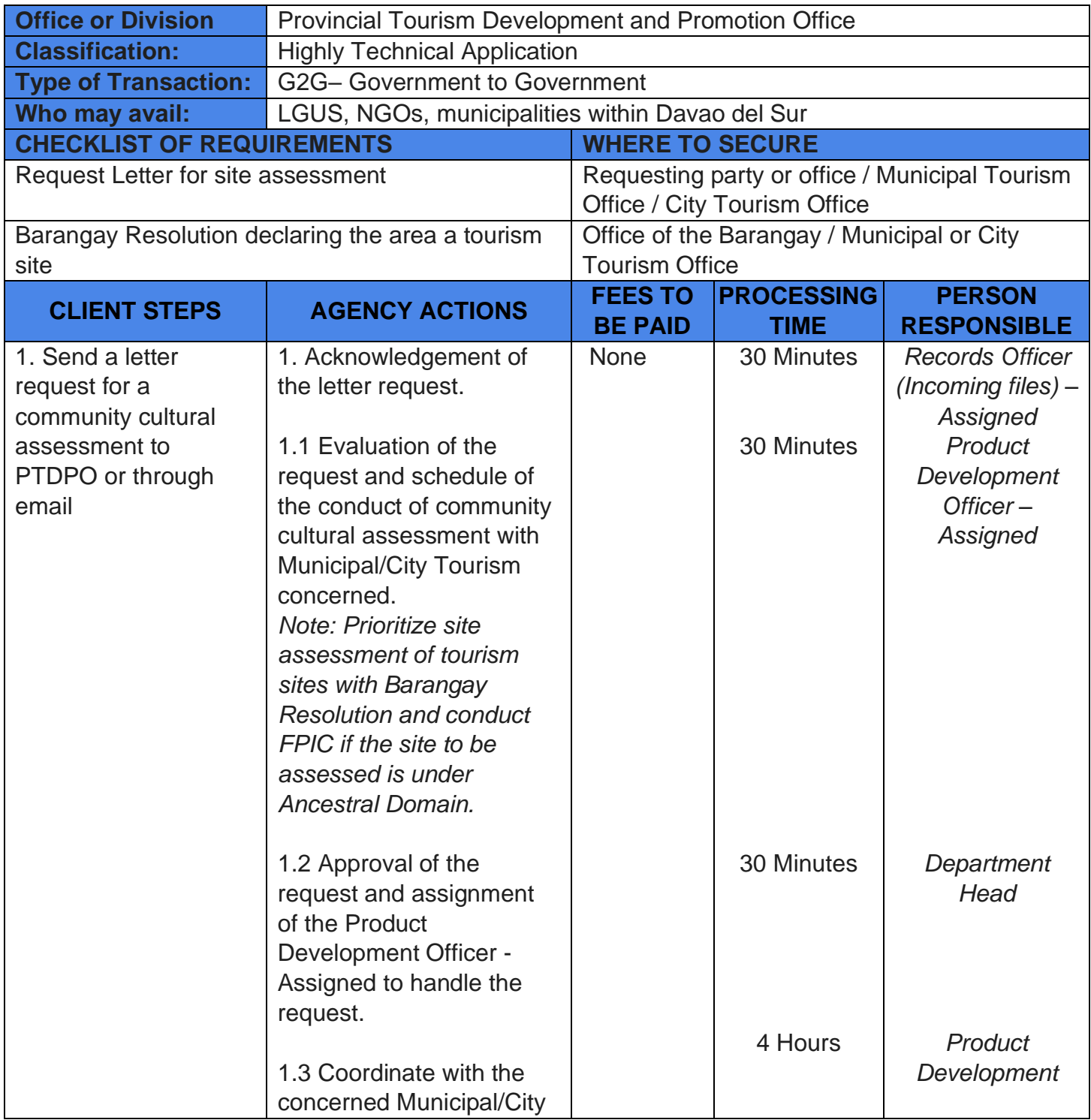
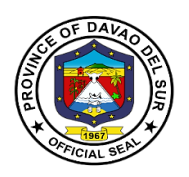

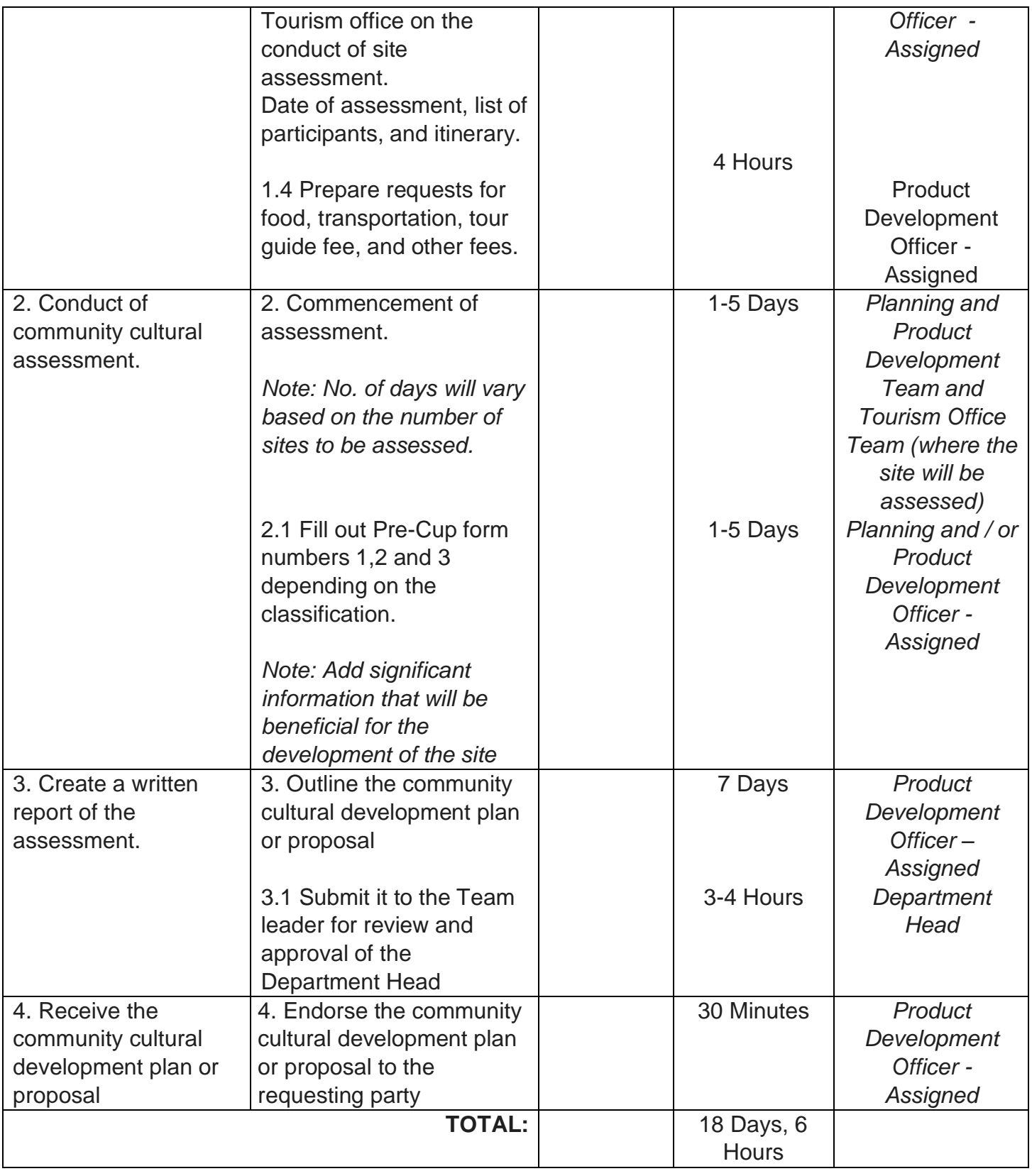

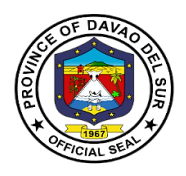

# **Provincial Treasurer's Office**

# **External Services**

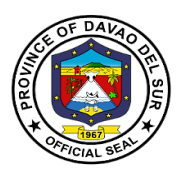

### **I. Mandate:**

(1) Advise the Governor or Mayor, as the case may be, the Sanggunian, and the other local government and national officials concerned regarding disposition of local government funds, and on such other matters relative to the public finance;

(2) Take custody of and exercise proper management of the funds of the local government unit concerned;

(3) Take charge of the disbursement of all local government funds and such other funds the custody of which may be entrusted to him by law or other competent authority;

(4) Inspect private commercial and industrial establishments within the jurisdiction of the local government unit concerned in relation to the implementation of tax ordinances, pursuant to the provisions under Book 11 of this Code;

(5) Maintain and update the tax information system of the local government unit;

In the case of the Provincial Treasurer, exercise technical supervision over all treasury offices of component cities and municipalities; and

(6) Exercise such other powers and perform such other duties and functions may be prescribed by law or ordinance

### **II. Vision:**

An efficient and progressive organization for fiscal and financial administration and management particularly in the collection, custody and disbursement of funds, with responsible accountable, competent and approachable personnel to support the provincial government o Davao Del Sur achieve its financial goals and objectives.

### **III. Mission:**

To generate revenues through efficient collections of taxes, fees and charges accruing to the province in accordance with existing laws and ordinances and to take custody and exercise proper management of the funds in order to sustain and maintain financial needs of the Province and Development of its manpower to be more competent and responsive to the needs of people it serves.

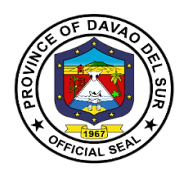

### **IV. Service Pledge**

As civil servants, we, at the Provincial Treasurer's office, are steadfast in our commitment to the Code of Conduct and Ethical Standards for public servants, and thus promise to serve our people with respect, dignity, loyalty and integrity. Imploring the aid of the Almighty, we shall dedicate ourselves in the prompt performance of our respective duties and responsibilities. We shall also champion the promotion of a transparent and accountable governance to serve our people more efficiently and effectively. In order to promote the welfare of the people, we shall do so in accordance with the fundamental values set forth by the Republic Act No. 6713. This is our pledge to the people of the Province of Davao Del Sur.

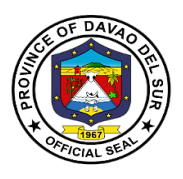

## **1. Issuance of Certificate of Tax Non-delinquency/Tax Clearance; Tax Exemption**

A Certificate of Non-Tax Delinquency is required in certain transactions like in securing building permit, transfer of real property ownership, registering any deed at the Registrar of Deeds and for certain bank transactions as proof that taxes on a particular real property have been paid religiously and updated.

**Tax Clearances** certify that real property owners are paying their taxes accordingly. The issuance of **tax certificates** proves there is a complete payment of **property tax** and if the tax for the whole year has been properly paid.

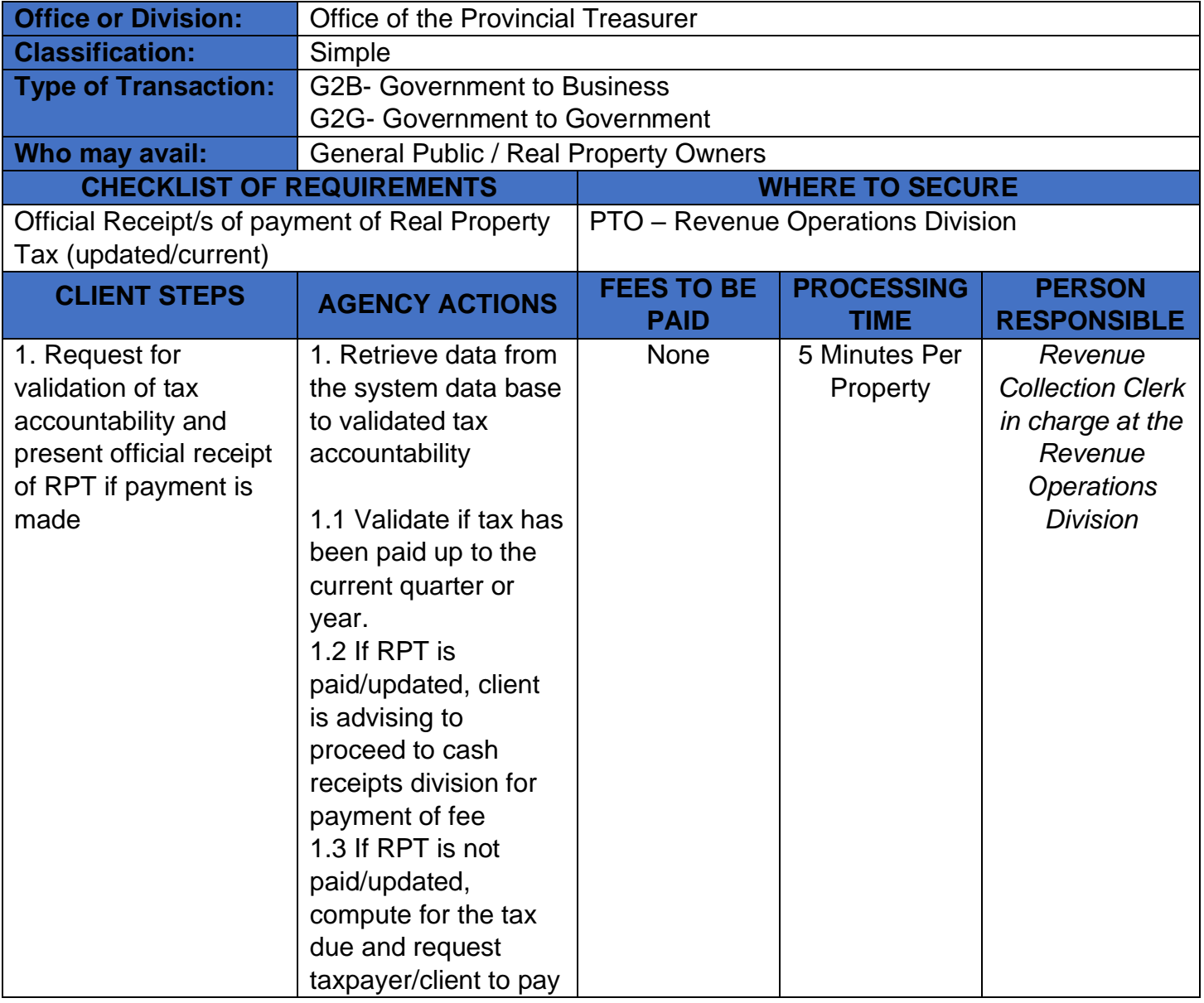

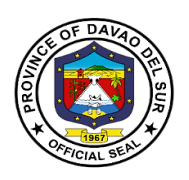

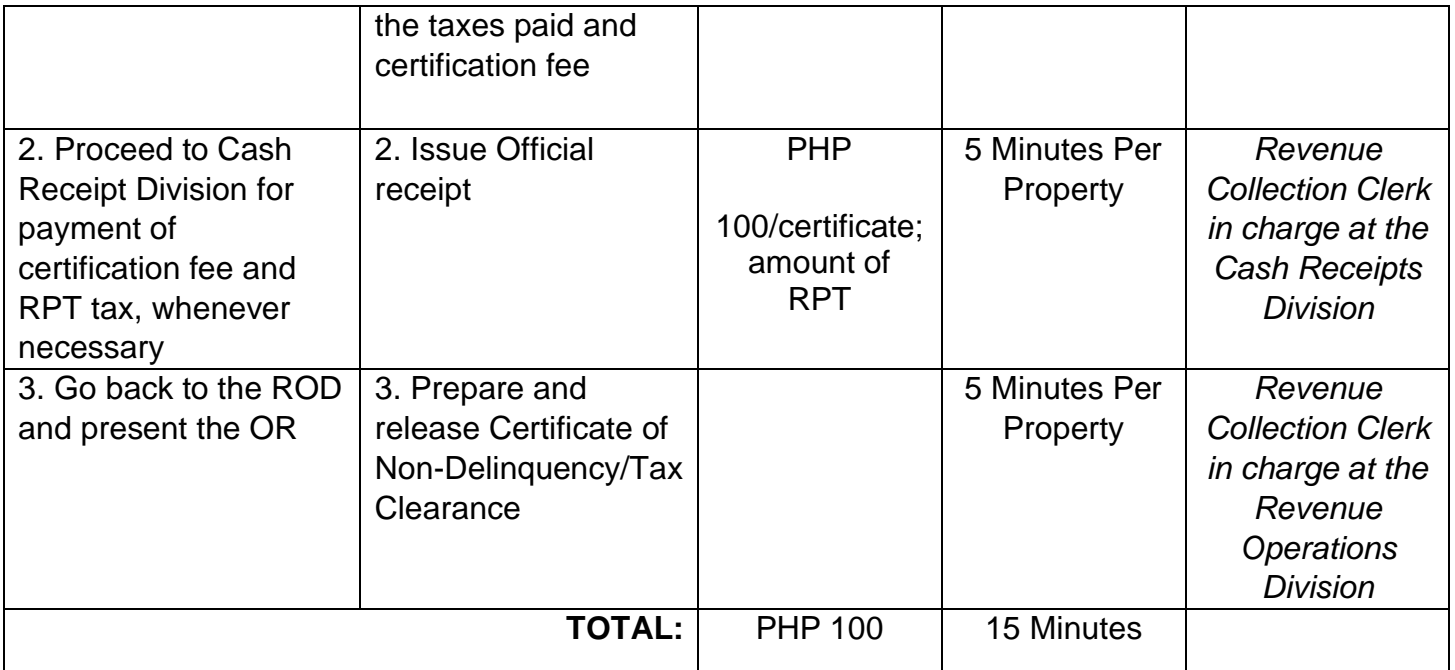

## **2. Payment of Amusement Tax**

Amusement tax is imposed on the general admission charges to recreational and entertainment events. The province may levy an amusement tax to be collected from the proprietors, lessees, or operators of theaters, cinemas, concert halls, circuses, boxing stadia, and other places of amusement at a rate of not more than ten percent (10%) of the gross receipts from admission fees.

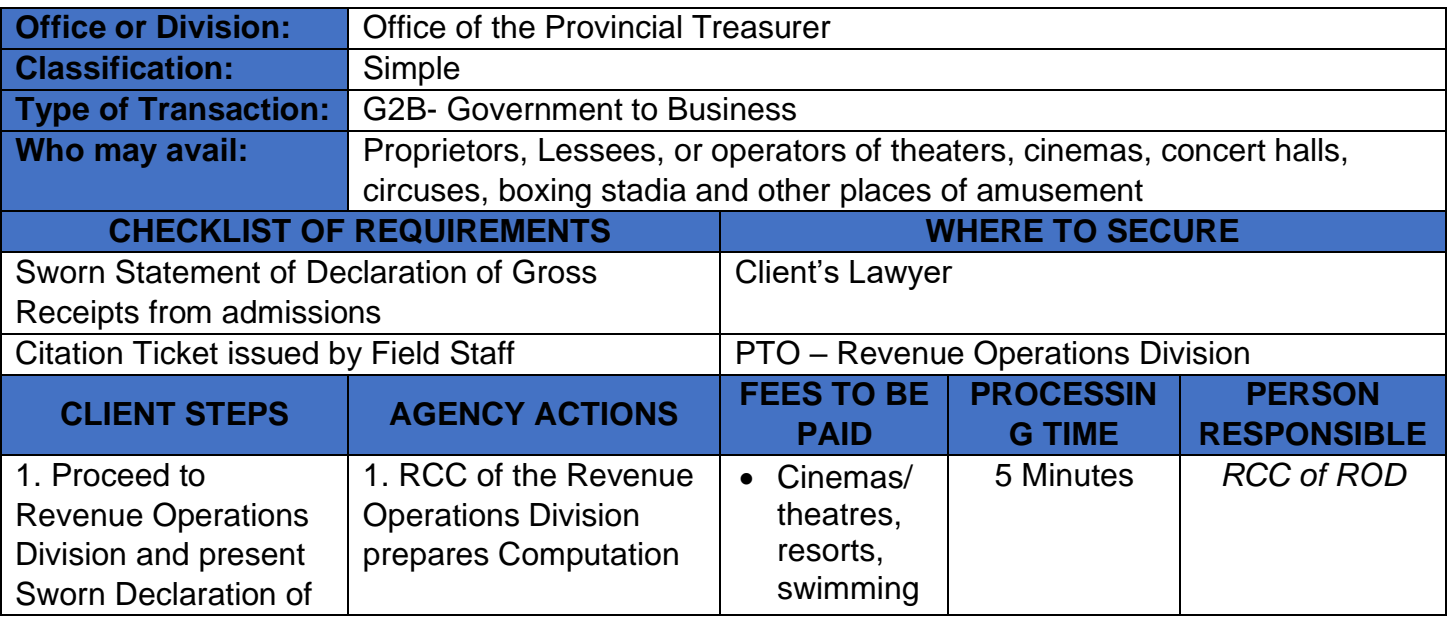

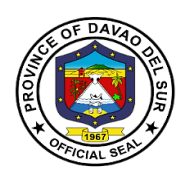

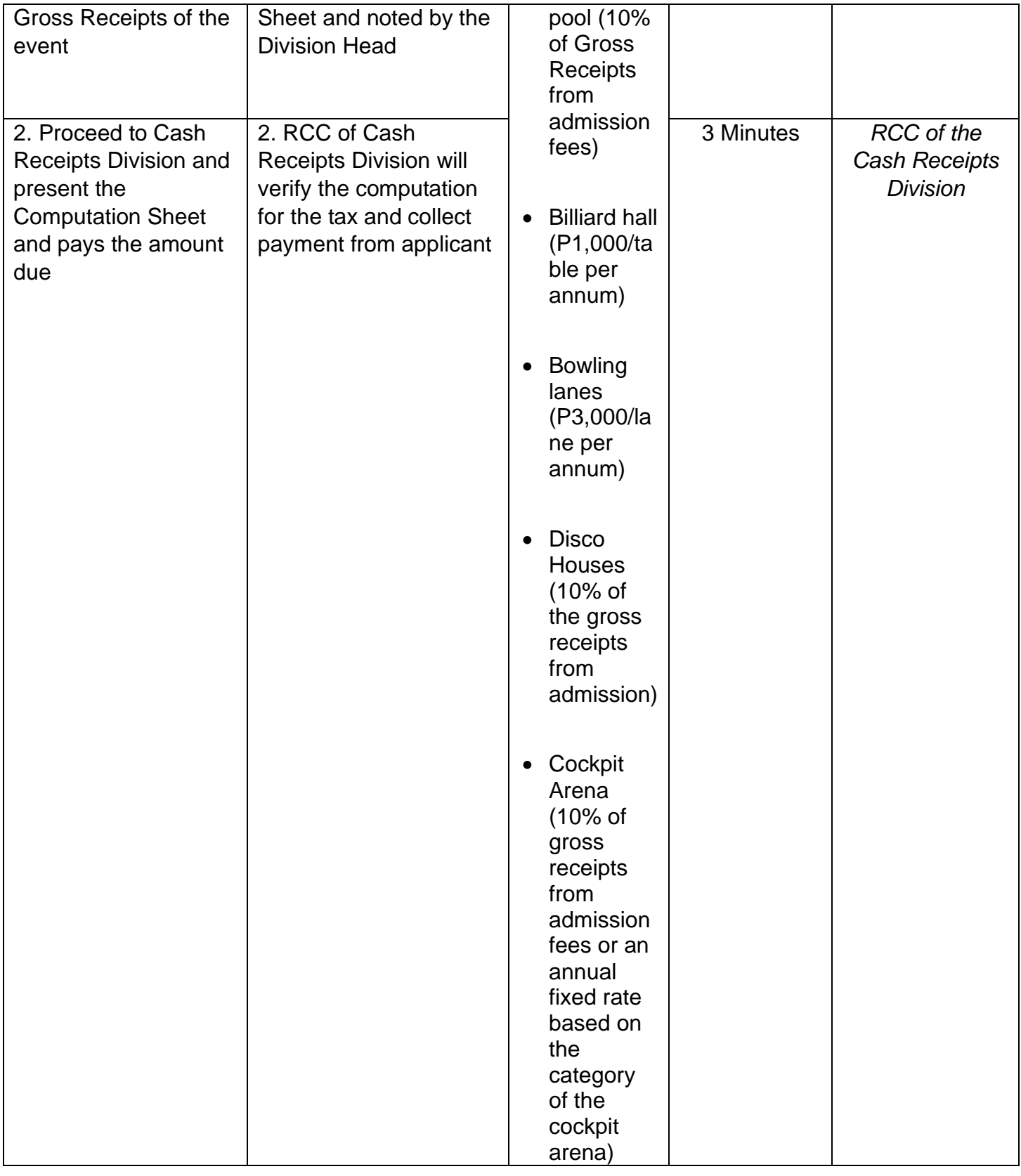

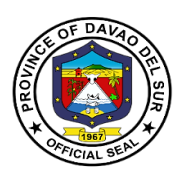

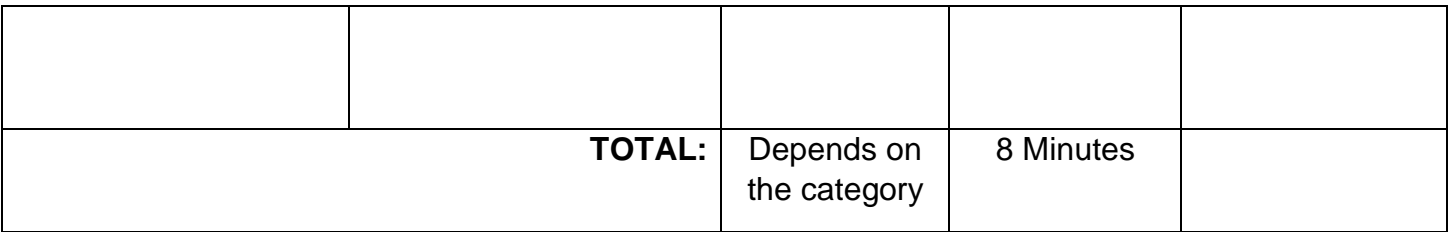

### **3. Payment of Annual Fixed Tax for Delivery Truck/Van of Manufactures or Producers, Wholesales of Dealers or Retailers in Certain Products**

The Provincial Government is empowered to impose an annual fixed tax not exceeding PhP500.00 for every delivery truck or van used by manufacturers, producers, wholesalers, dealers or retailers in the delivery or distribution of distilled spirits, fermented liquors, soft drinks, cigars and cigarettes, to sales outlets, or consumers, whether directly or indirectly, within the province.

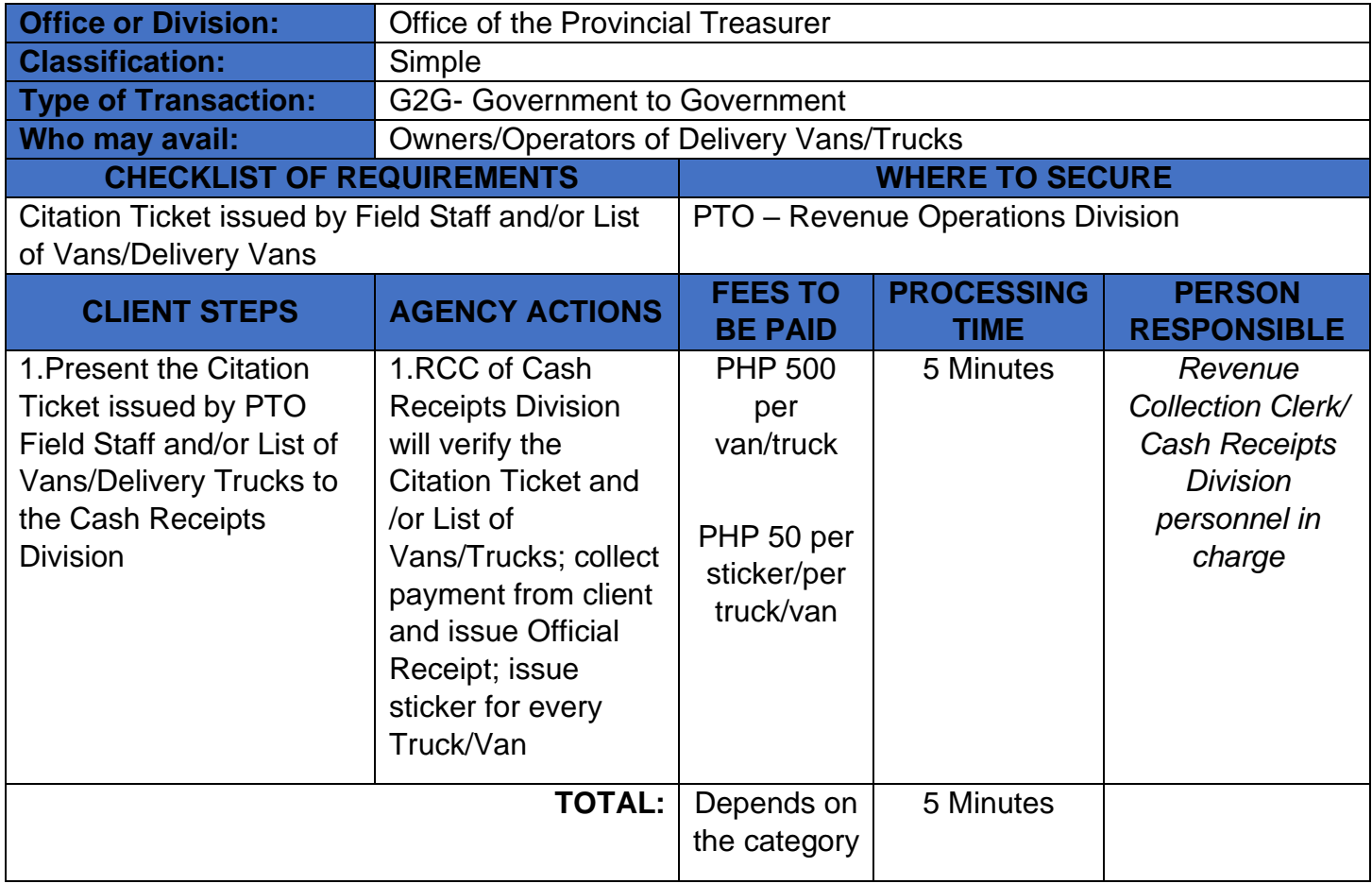

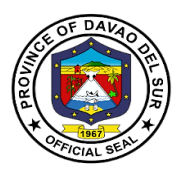

## **4. Payment of Franchise Tax**

A franchise tax is a tax levied on certain businesses for the right to exist as a legal entity and to do business within the province.

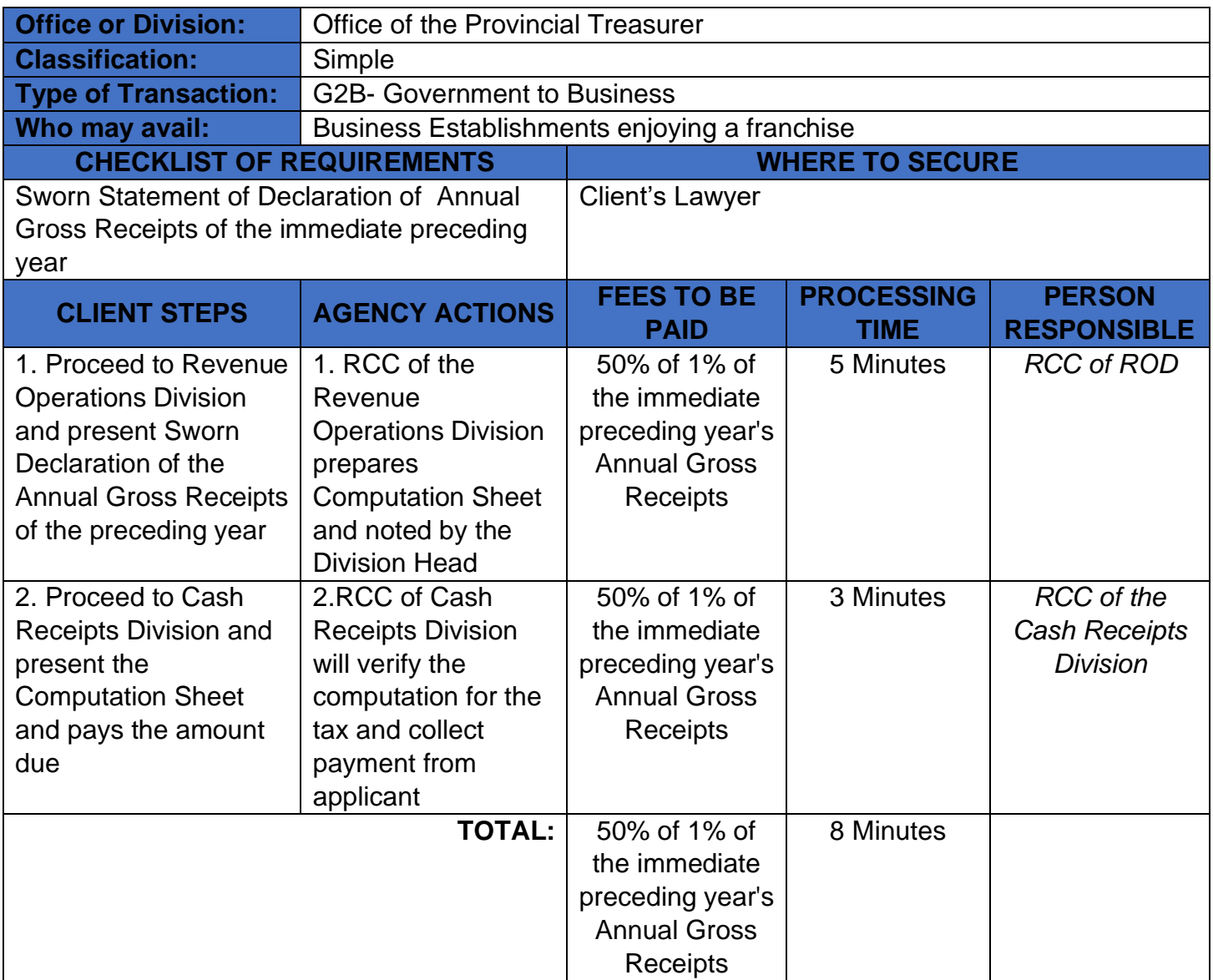

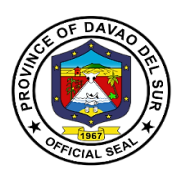

### **5. Payment of Permit to Extract Sand and Gravel and other Quarry Resources and Issuance of Delivery Receipts**

The permit authorizes the permit holder to extract sand and gravel and other quarry resources from its permit area located within the province.

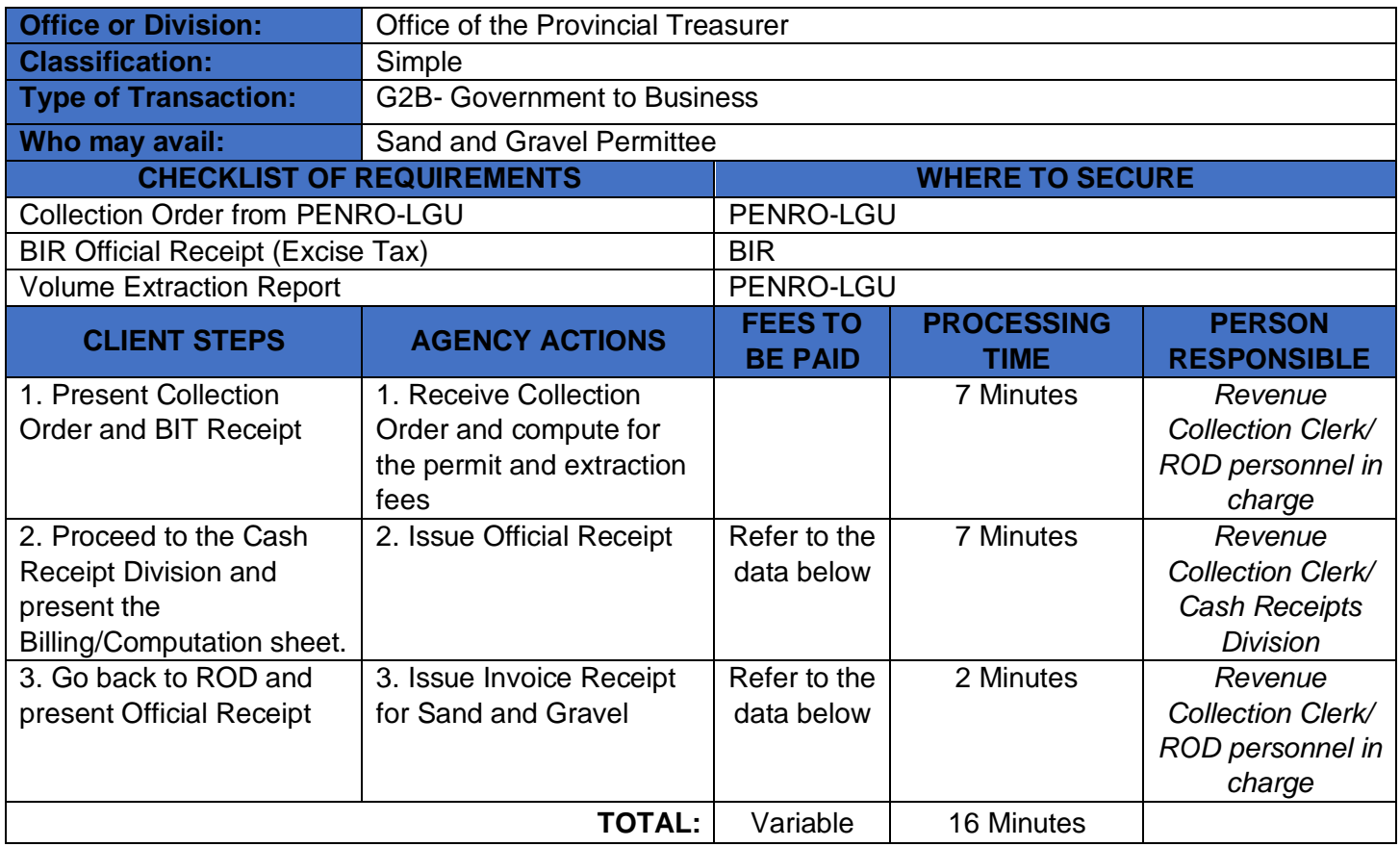

#### **Approved Schedule of Fees for the Extract of Sand and Gravel and other Quarry Resources**

#### **Exclusive Sand and Gravel Permit**

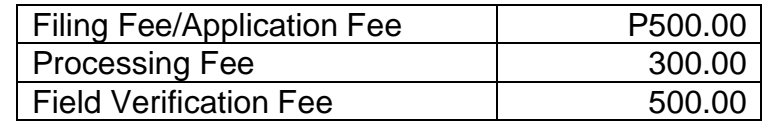

#### **Payment for Extraction Fee**

Applicant shall pay thirty percent (30%) of the volume specified in the application. The remaining seventy percent (70%) shall be paid before the expiration of the permit with the following breakdown:

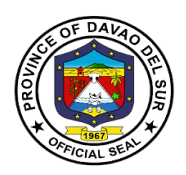

- a. 30% three (3) months after the approval or earlier
- b. 30% six (6) months after the approval or earlier
- c. 10% nine (9) months after the approval or earlier

#### **Payment for Delivery Receipts**

Applicant shall pay **P65.00 per stub or pad of Delivery** Receipts.

### **6. Payment of Professional Tax**

Every person legally authorized to practice his profession shall pay the professional tax to the province where he practices his profession or where he maintains his principal office in case he practices his profession in several places: Provided, however, that such person who has paid the corresponding professional tax shall be entitled to practice his profession in any part of the Philippines without being subjected to any other national or local tax, license, or fee for the practice of such profession.

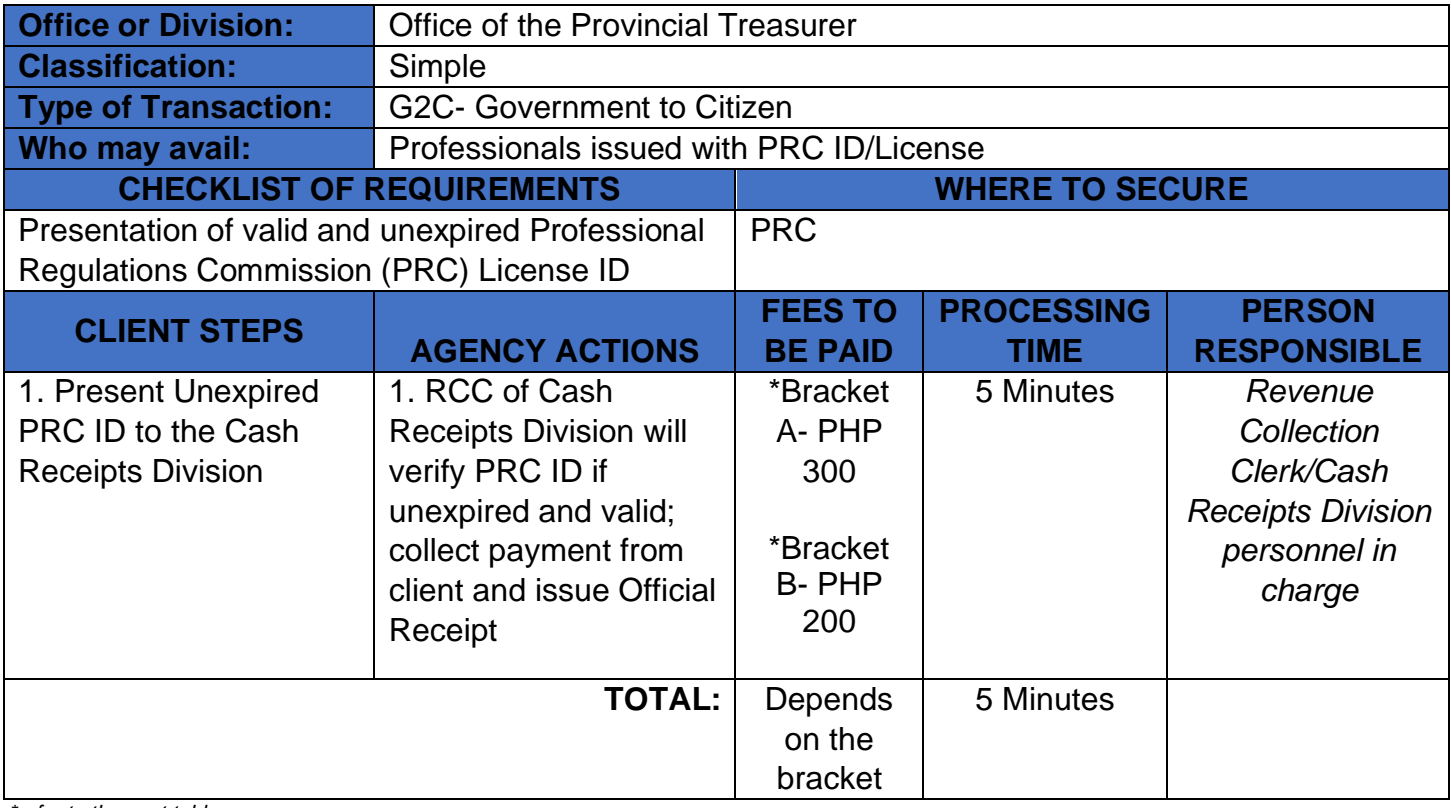

*\*refer to the next table*

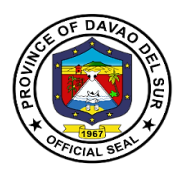

## **Table 1:**

## **Approved Schedule of Fees for Professional Tax**

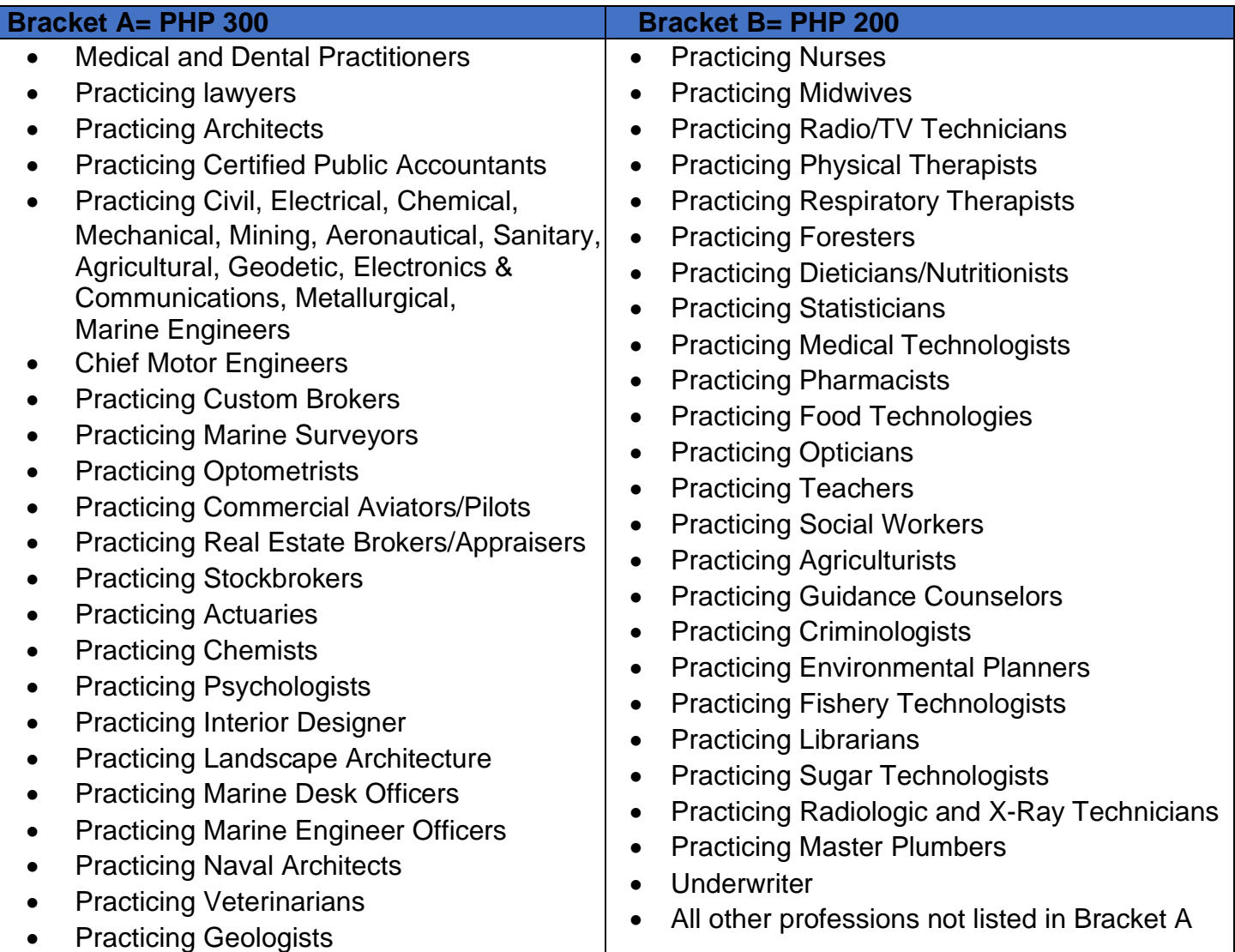

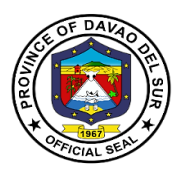

## **7. Payment of Real Property Tax**

Real property tax is a kind of tax levied by the local government on properties and should be paid by the real property owners. Properties that are taxable include land, building, improvements on the land and/or the building, and machinery.

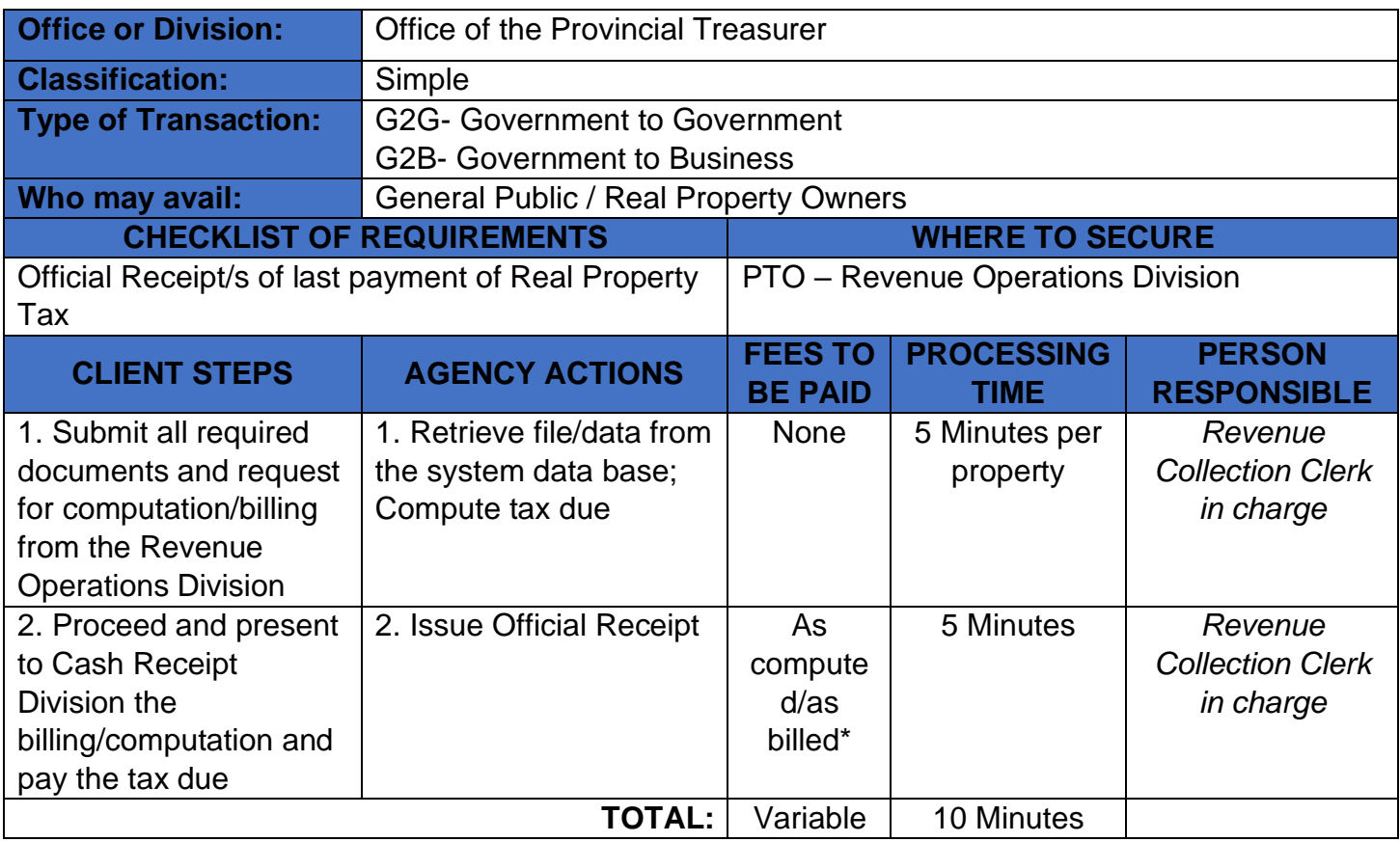

*\*See formula of computation below*

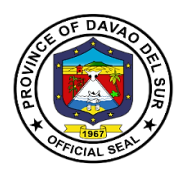

## **Approved Schedule of Fees for Real Property Tax**

## **Computation of Real Property Tax**

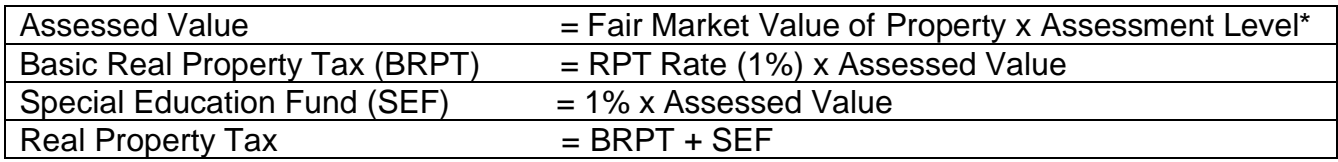

### **\*Assessment Levels**

**(a)** On Lands:

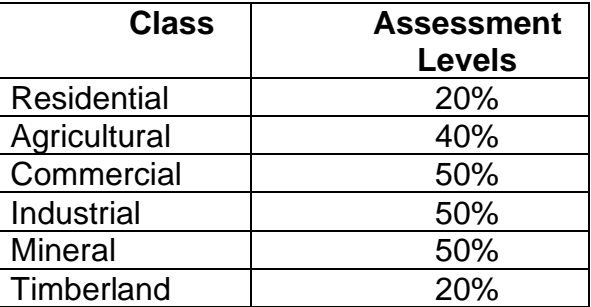

**(b)** On Buildings and Structures:

(1) Residential – Fair Market Value

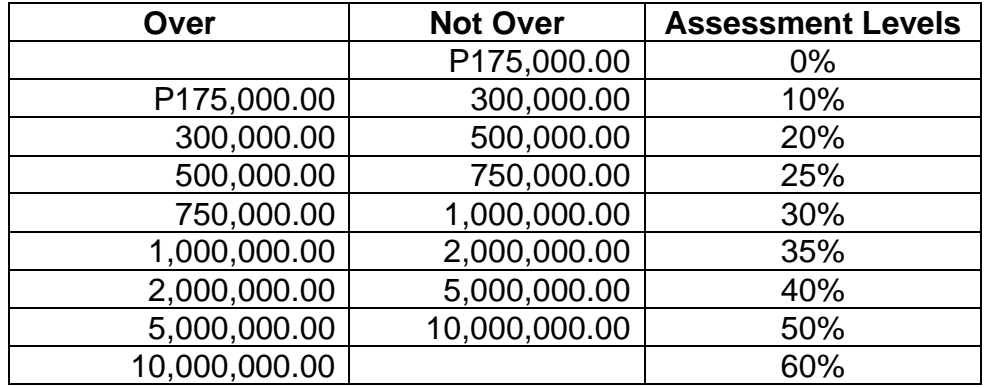

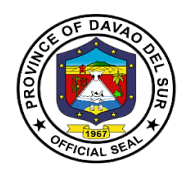

(2) Agricultural – Fair Market Value

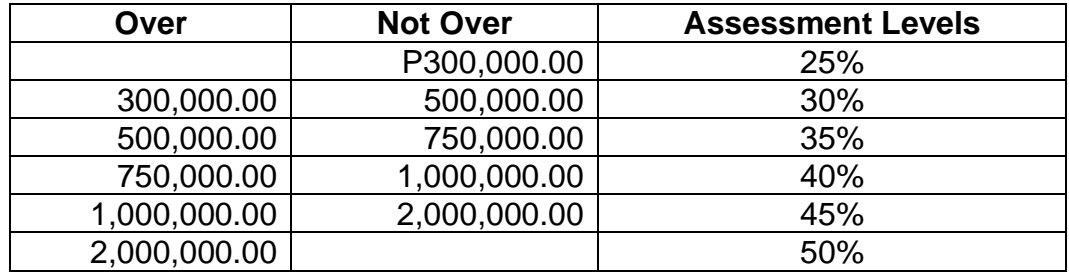

(3) Commercial/Industrial – Fair Market Value

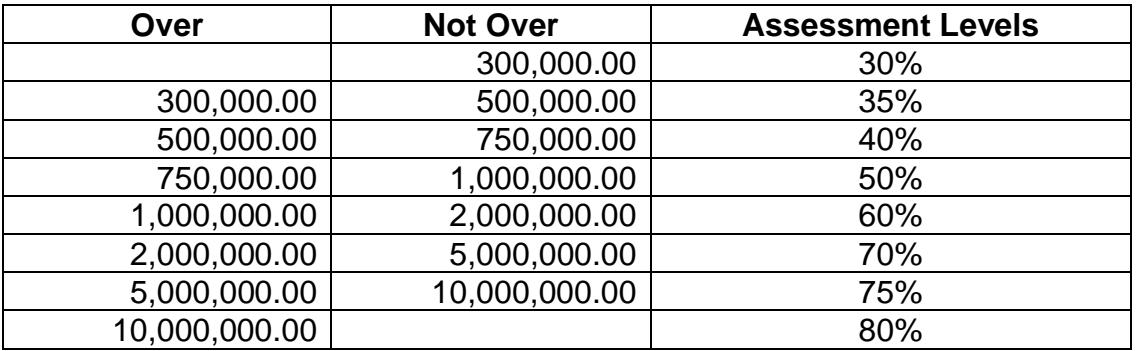

### (4) Timberland – Fair Market Value

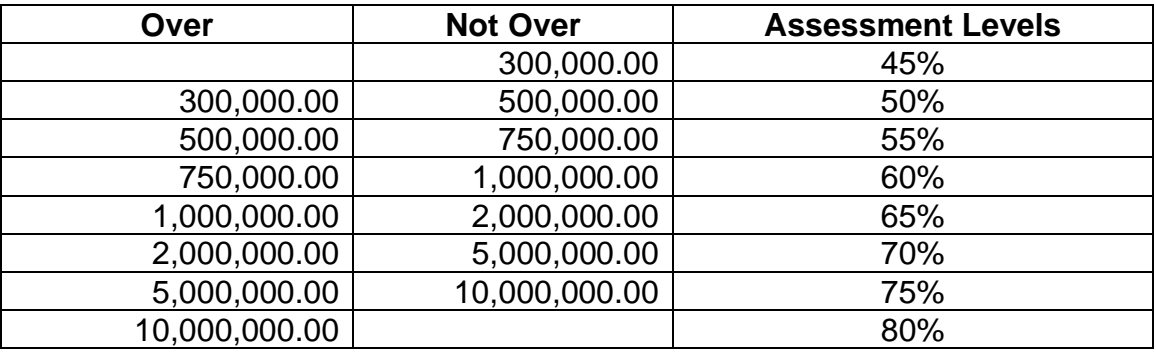

### **(c)** On Machineries

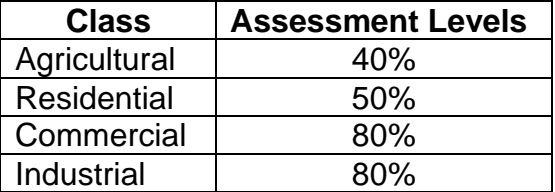

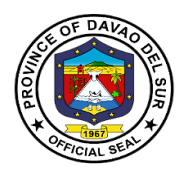

**(d)** On Special Classes: The assessment levels for all lands, buildings, machineries and other improvements:

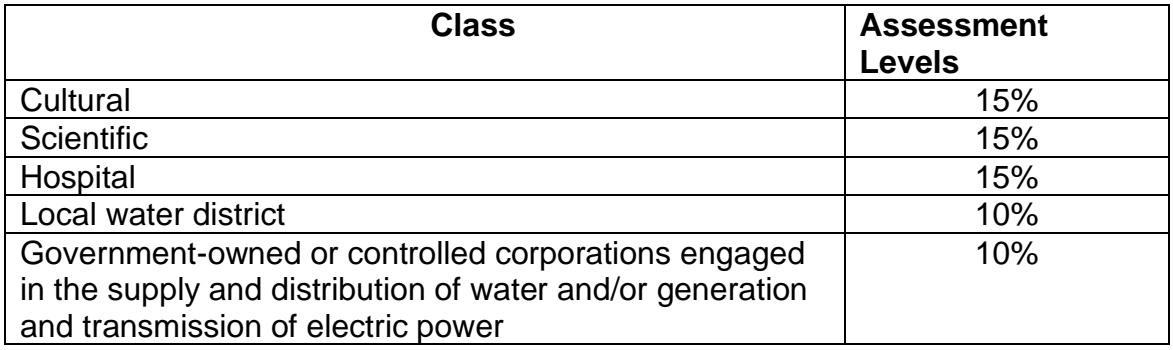

## **8. Payment of Transfer Tax**

A transfer tax is essentially a transaction fee imposed on the transfer of title to property from one entity to another.

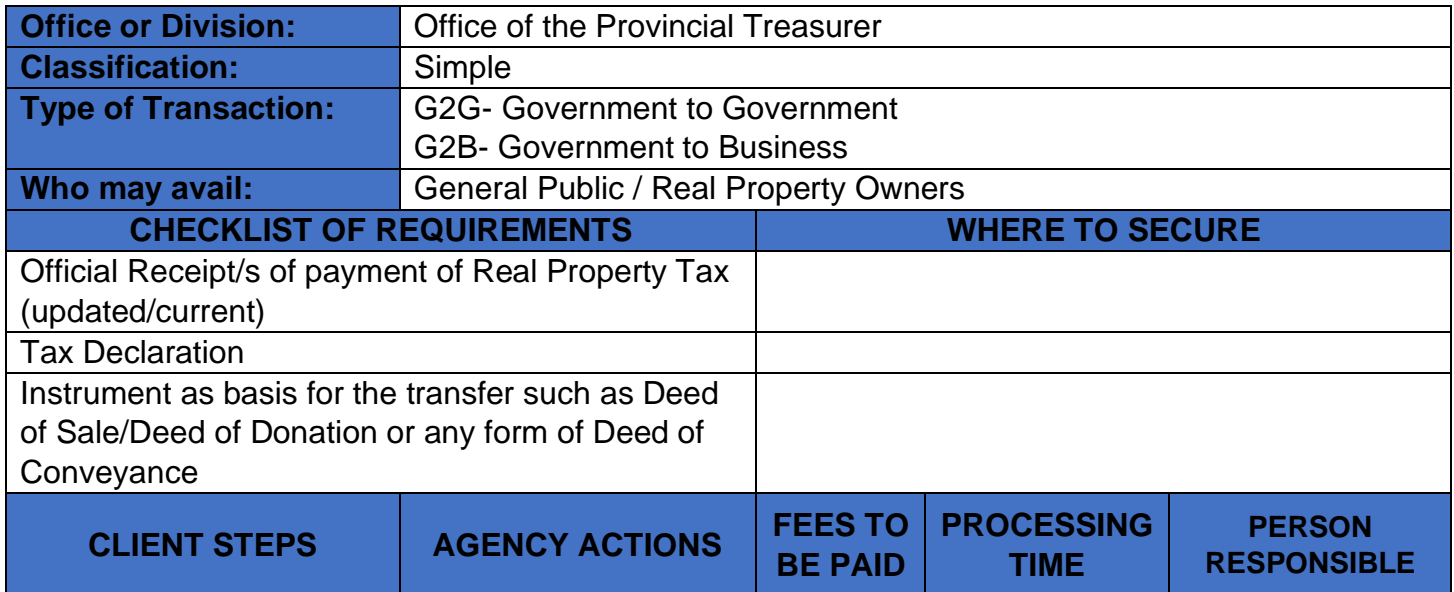

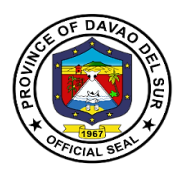

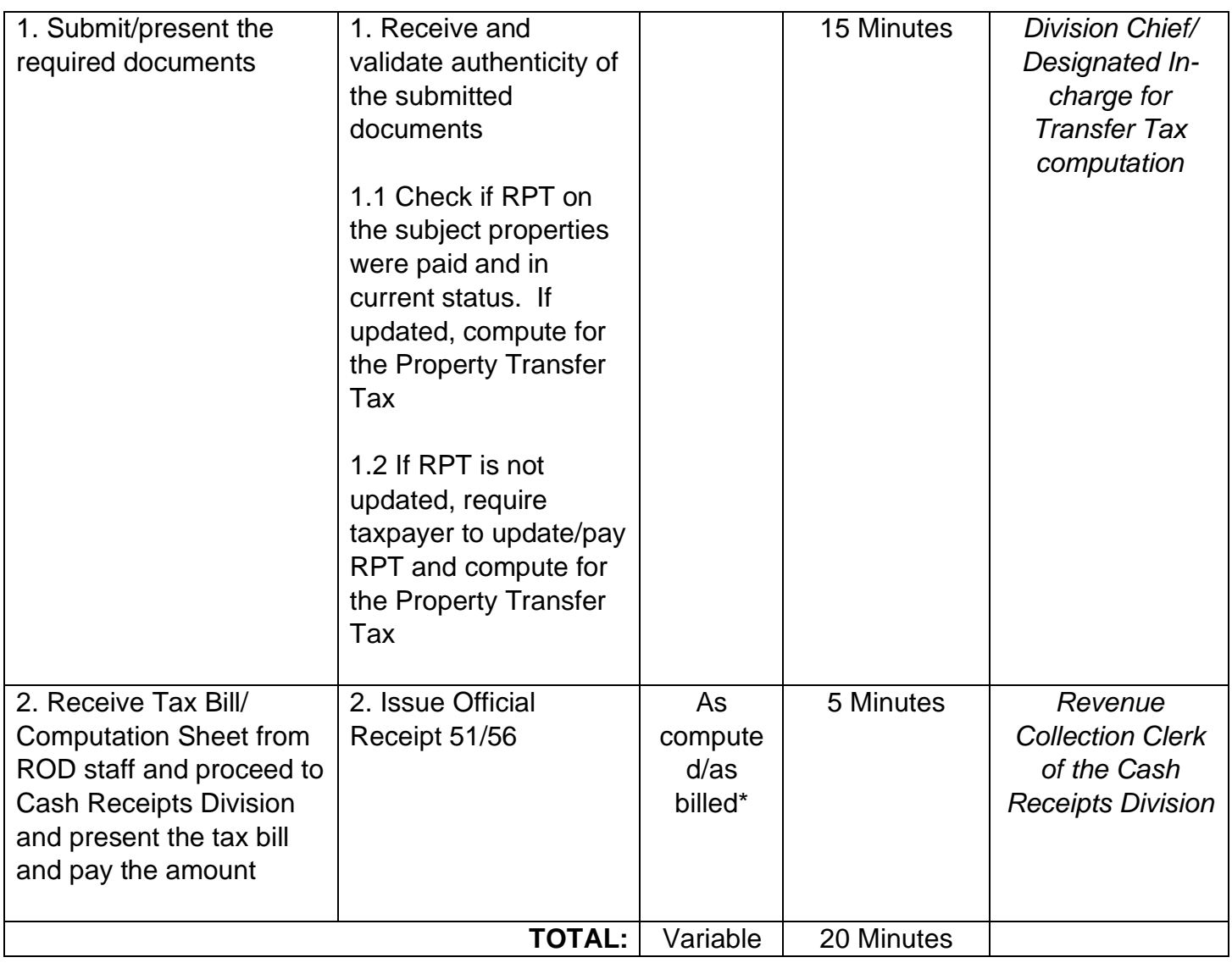

### **\*Computation of Transfer Tax**

50% of 1% x Total Consideration (involved in the acquisition of the property)

or

50% of 1% x Fair Market Value (in case the monetary consideration is not substantial)

whichever is **HIGHER**

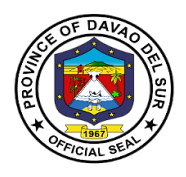

**9. Receipt of Payment and Issuance of Official Receipts for Services Charges/Fees Charged by PTO and other Offices of the Provincial Government of Davao Del Sur such as: Cost of Bid Documents, Performance/Cash Bond, Certification Fees/Charges, Rental Fees, Clearance on Sand and Gravel Fees on Civil Works, etc.**

This service details the procedure on the receipt of payment and issuance of official receipts for services charges/fees charged by PTO and other offices of the provincial government of Davao del Sur such as cost of bid documents, performance/cash bond, certification fees/charges, rental fees, clearance on sand and gravel fees on civil works, etc.

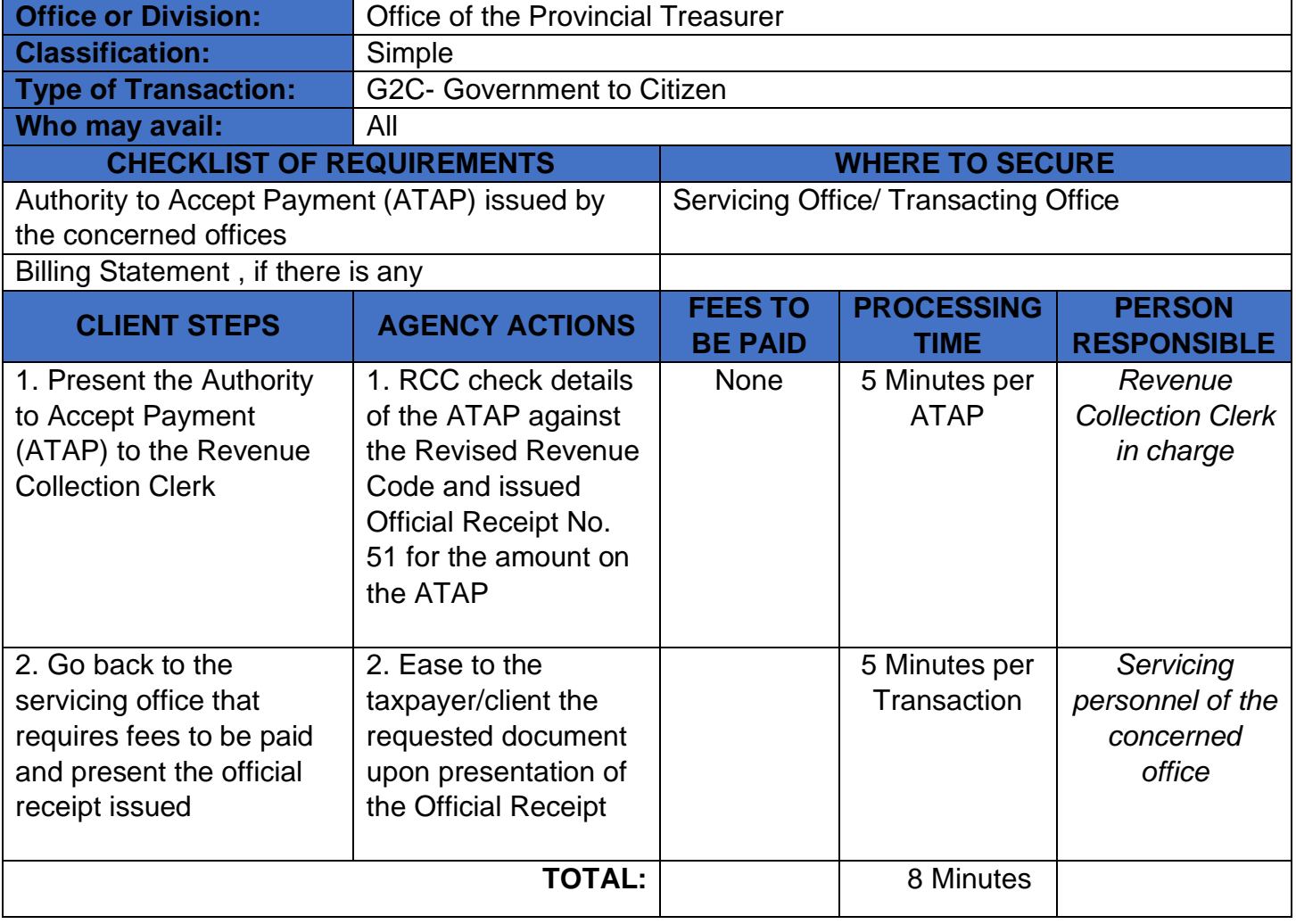

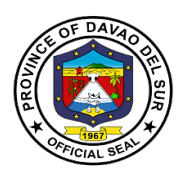

## **10. Payment for the Use of Swimming Pool by Individual and Entrance Fee for Guests, the Use of Swimming Pool (Groups), and the Use of Other Amenities at the Olympic Swimming Pool Building (Rental Fee)**

Any persons or group who wish to use the government facilities (Swimming pool) shall directly pay to the Provincial Treasure's Office to avail the said service.

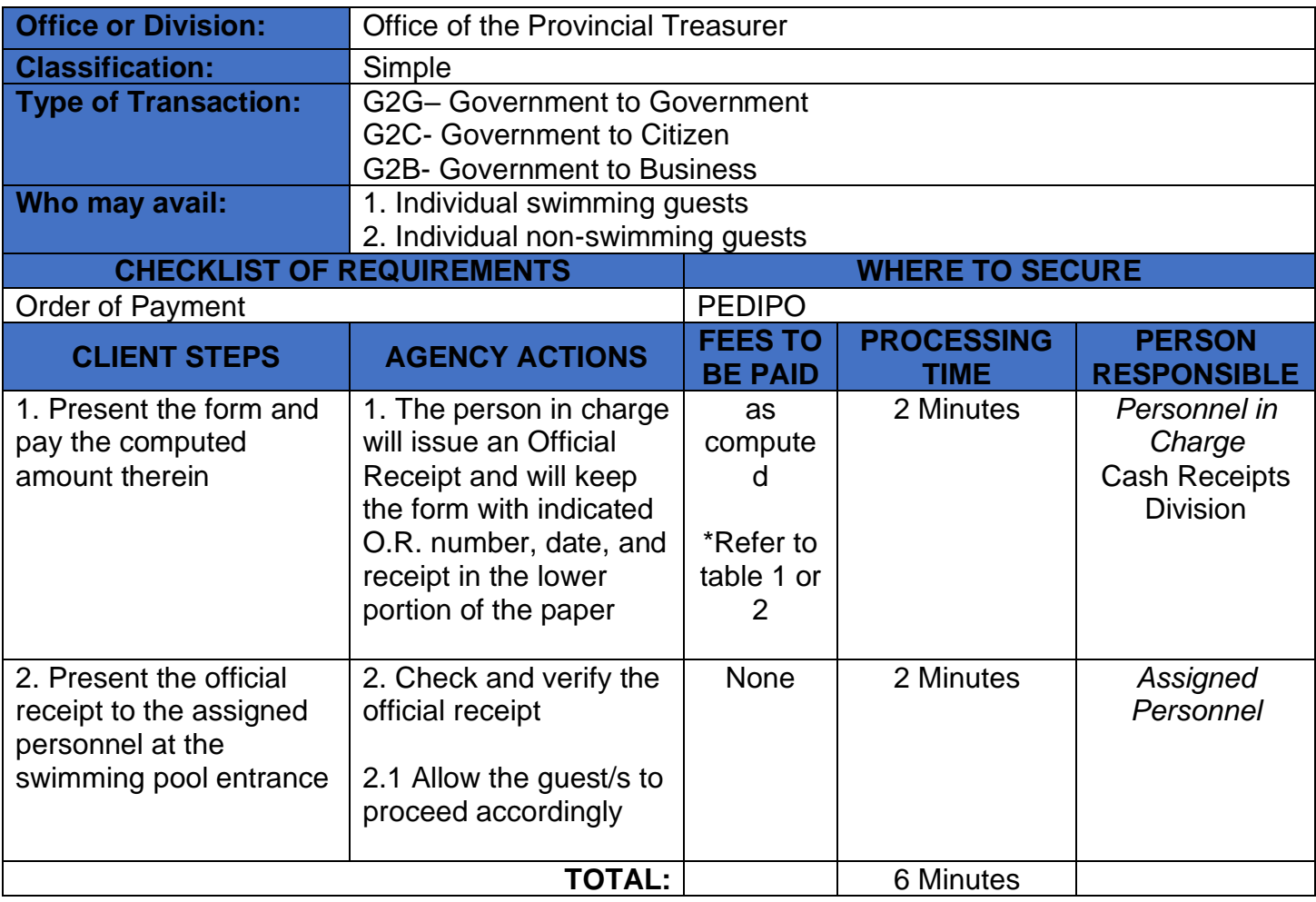

### **RATE FOR THE USE OF SWIMMING POOL AND OTHER AMENITIES**

#### **Table 1. Use of Swimming Pool – Individual**

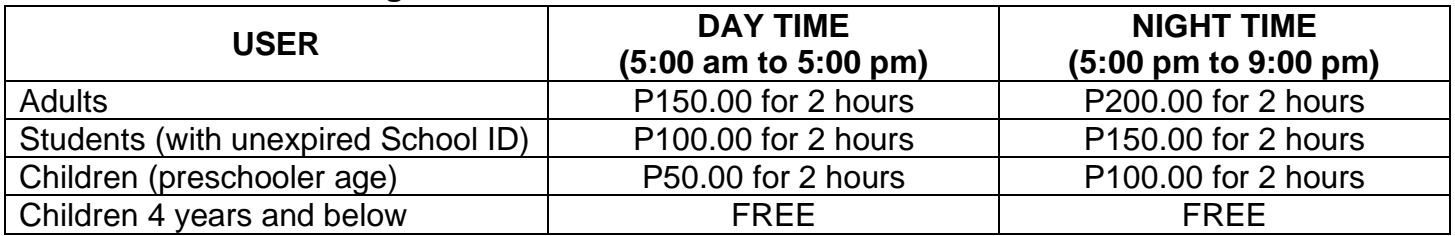

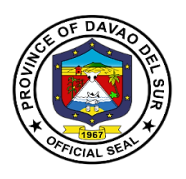

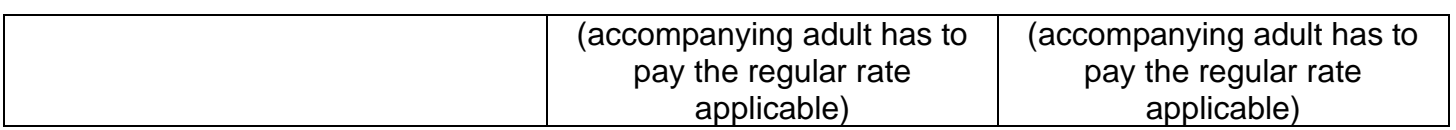

### **Table 2. Entrance Fee – for non-swimming guests**

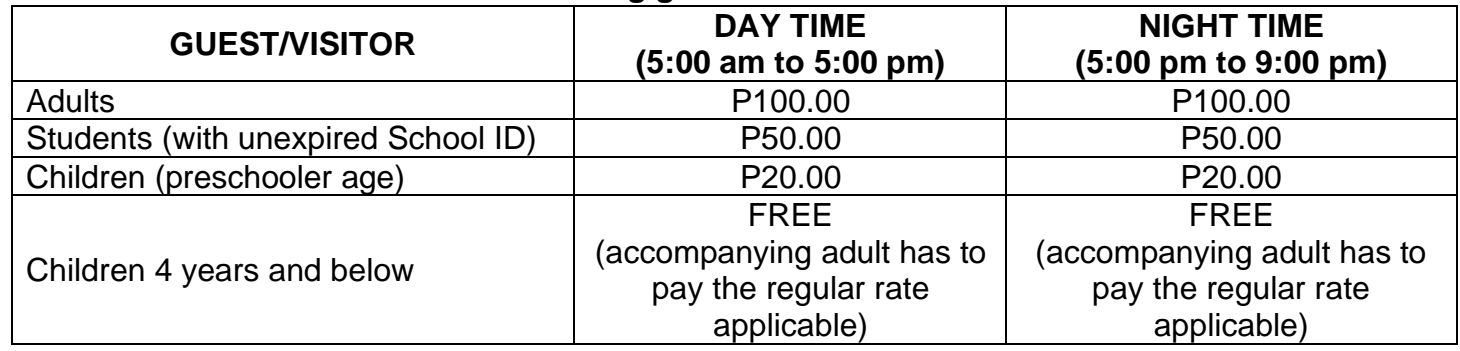

#### **Table 3. Use of Swimming Pool – Groups**

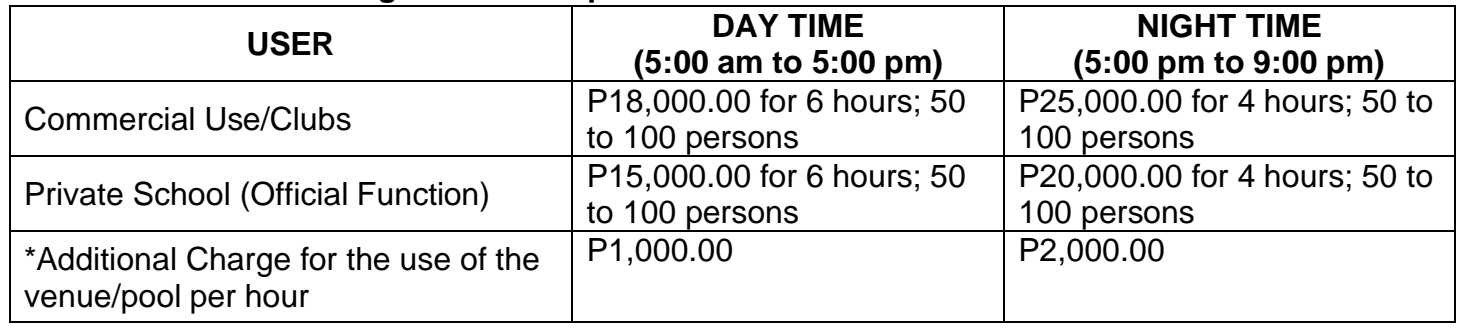

#### **Table 4. Use of Other Amenities (Rental Fee)**

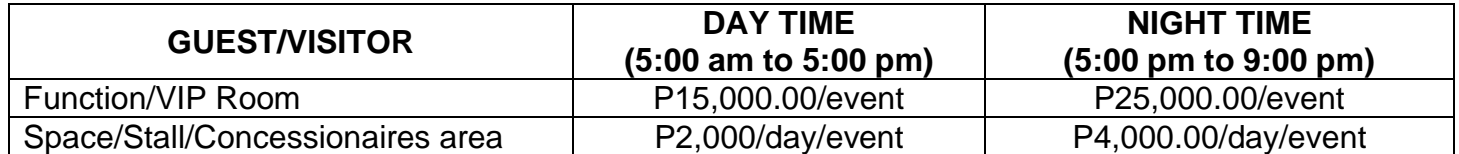

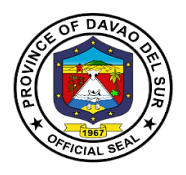

### **11. Certify as to Availability of Funds**

The Provincial Treasurer certifies vouchers and certification on appropriations, funds, and obligations of allotment (CAFOA) of the general fund, special education fund, and trust fund, as well as payrolls of the regular employees, job order and contract of service employees, and purchase requests as to the availability of funds for the expenditures of programs, projects, and activities.

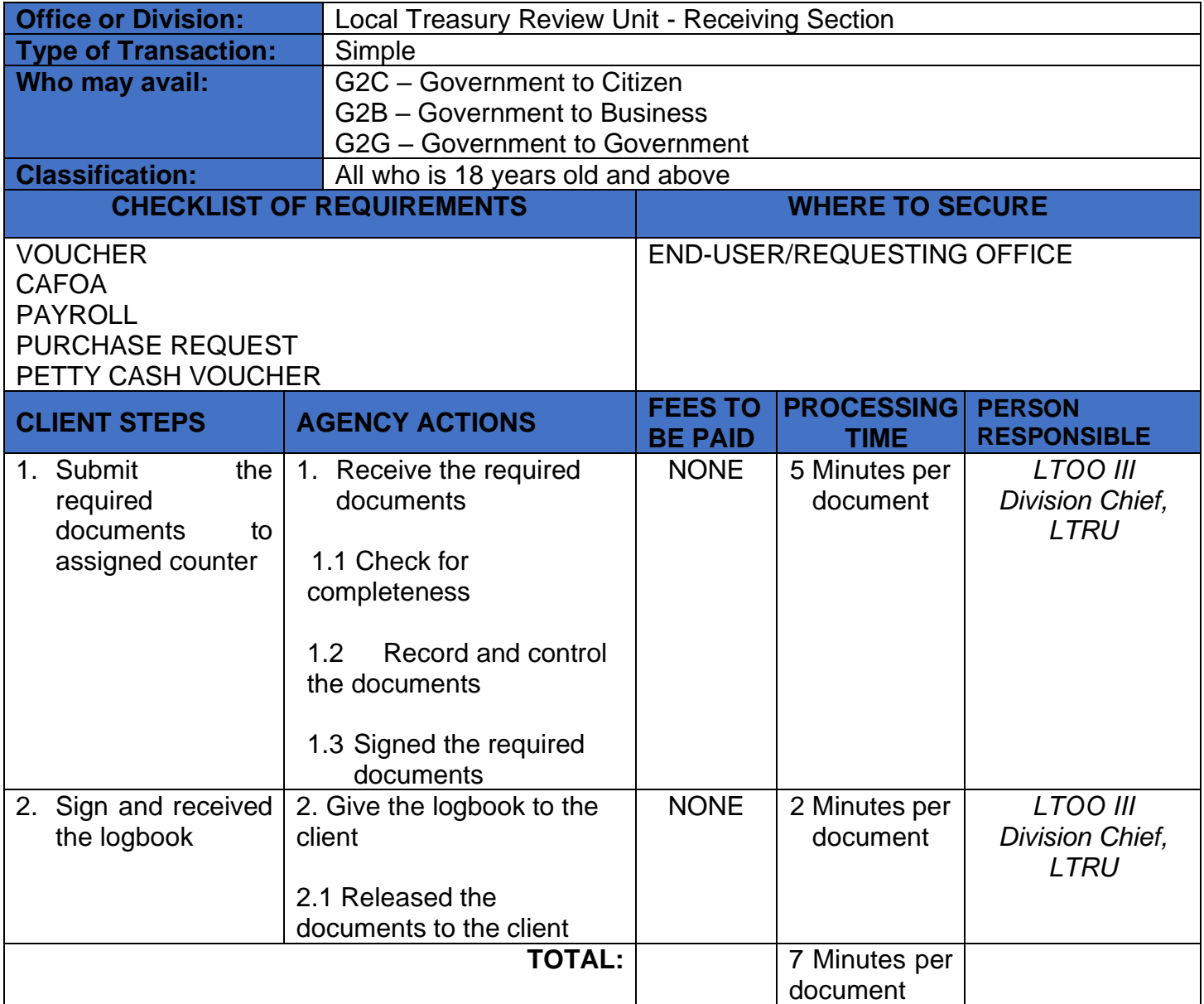

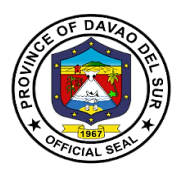

## **12. Liquidation of Real Property Tax of Municipalities**

The Provincial Treasurer Office receives the monthly RPT share of Basic and SEF, 35% and 50% respectively from the municipalities.

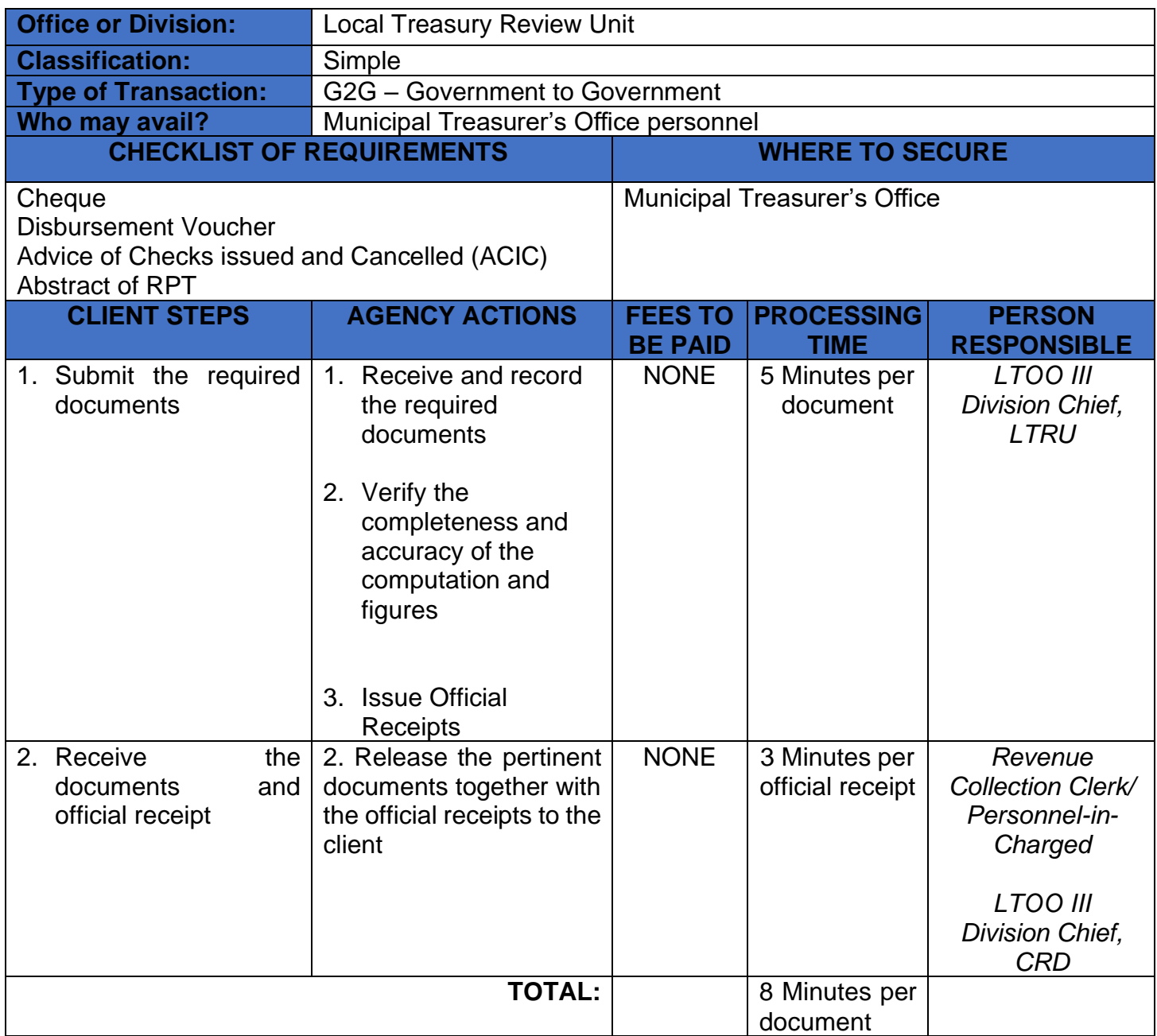

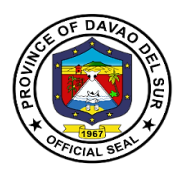

## **13. Receiving of Communications**

This service is for receiving communications such as letters addressed to the Treasurer, letters from different offices and any correspondence that needs a remark and signature from the office of the Treasurer.

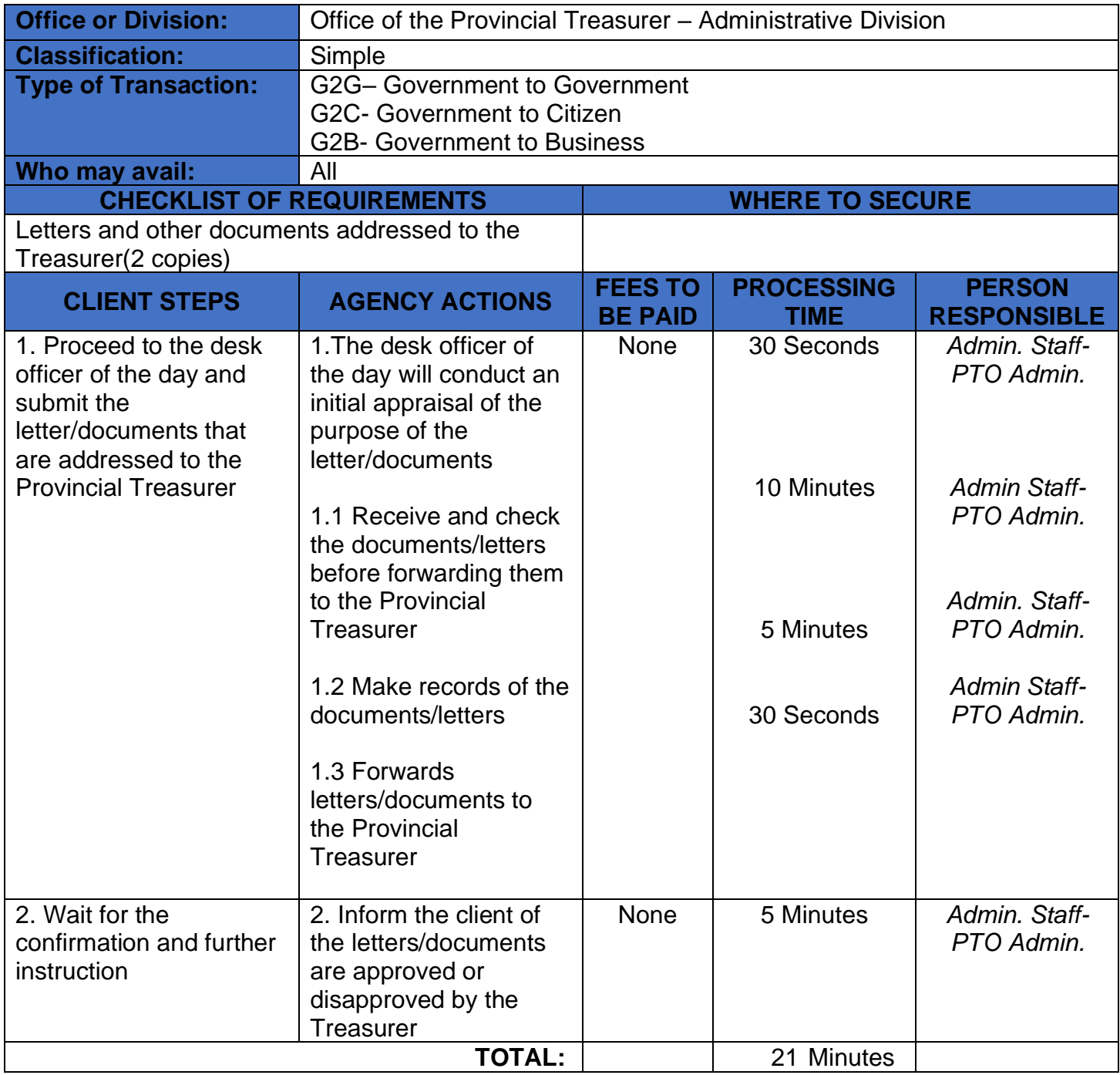

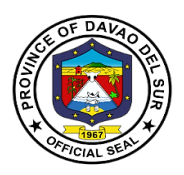

## **14. Request for the Certificate of Appearance**

This is to certify that an employee/individual has personally appeared for a specific purpose and this certification is being issued upon request in compliance with the standing regulations provided under the Republic Act 7160.

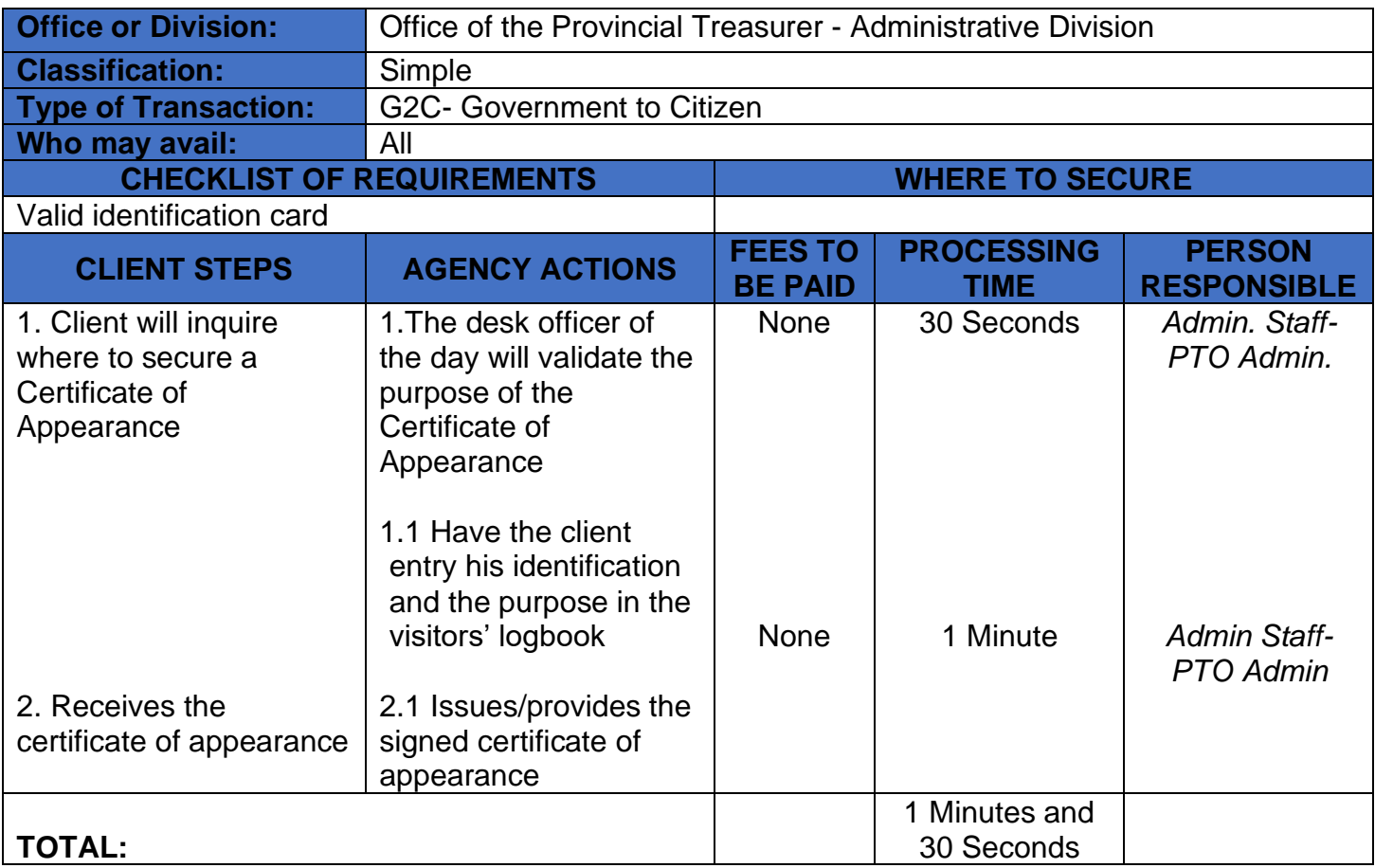

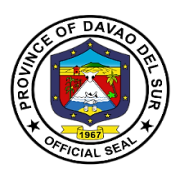

## **15. Securing Treasurer's Clearance for Retired/Resigned Employees**

This service entails that the Treasurer's clearance can be secured from the Office of the Provincial Treasurer for retirement, resignation & other purposes.

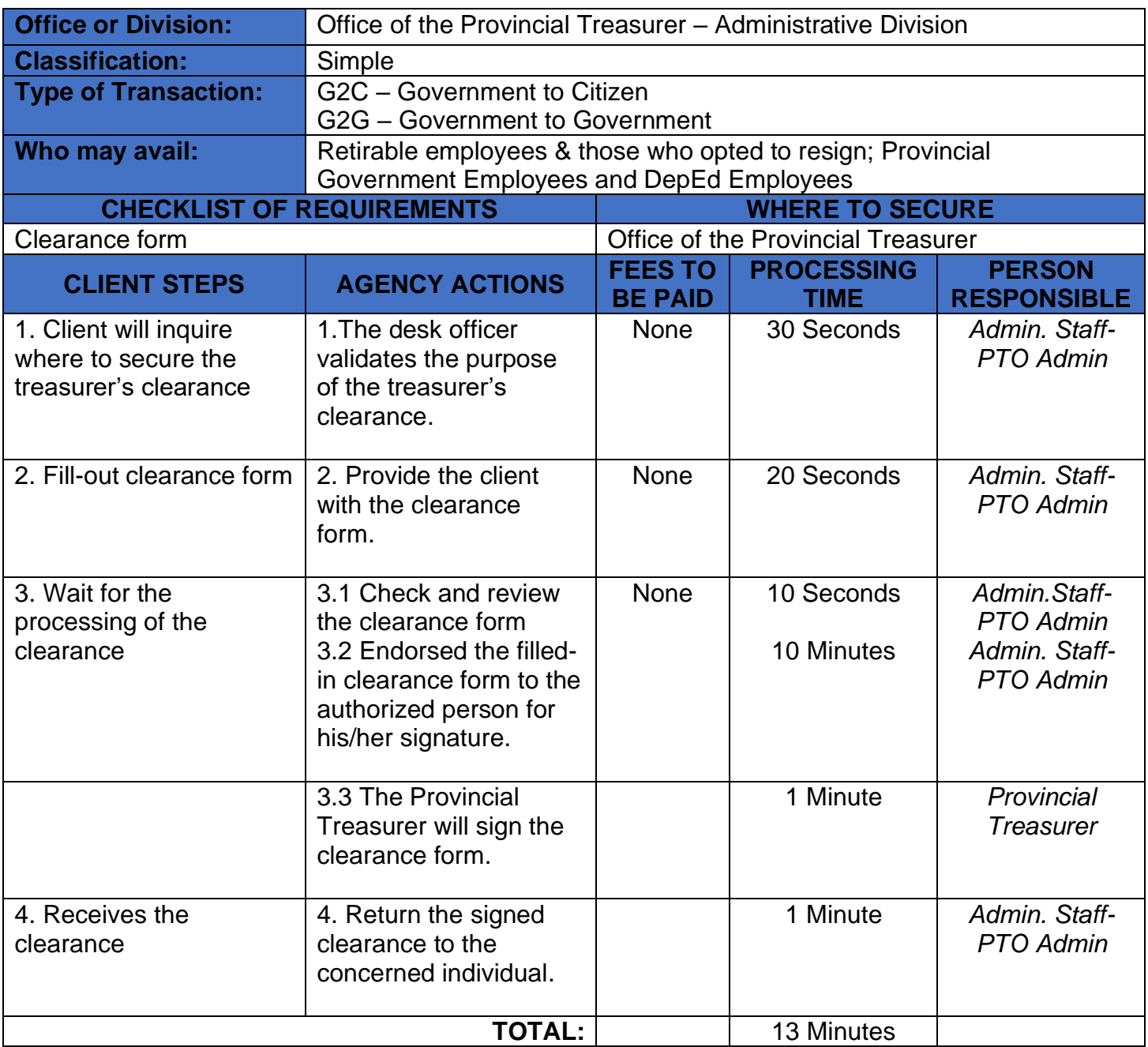

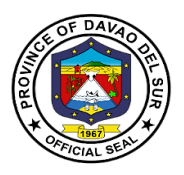

## **16. Payment of Accountable Forms**

This service is for the issuance of accountable forms (with or without money value) to the Local Government Units.

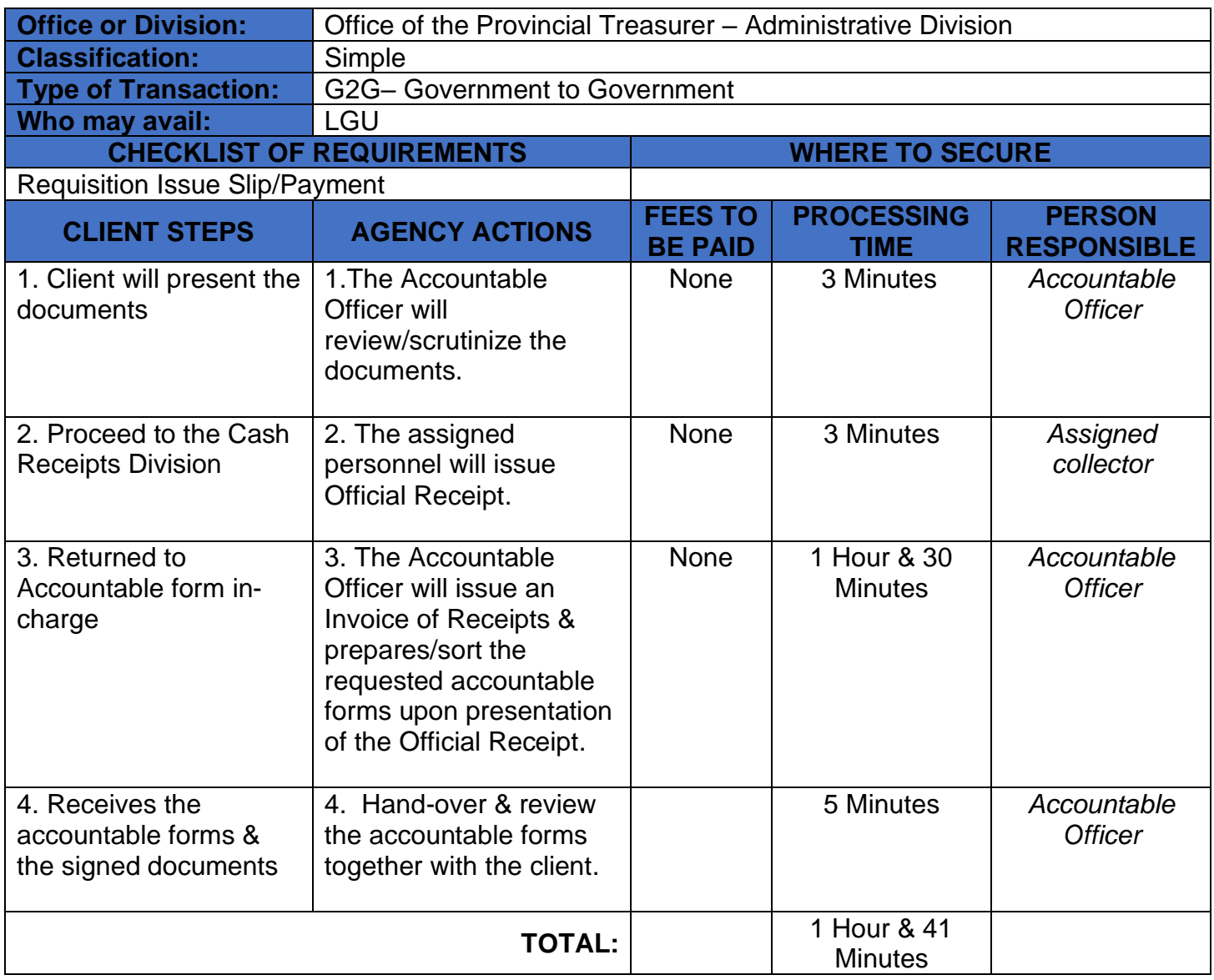

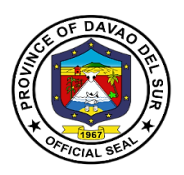

## **17. Issuance of Check**

This service ensures that all services rendered and goods delivered are duly accounted for.

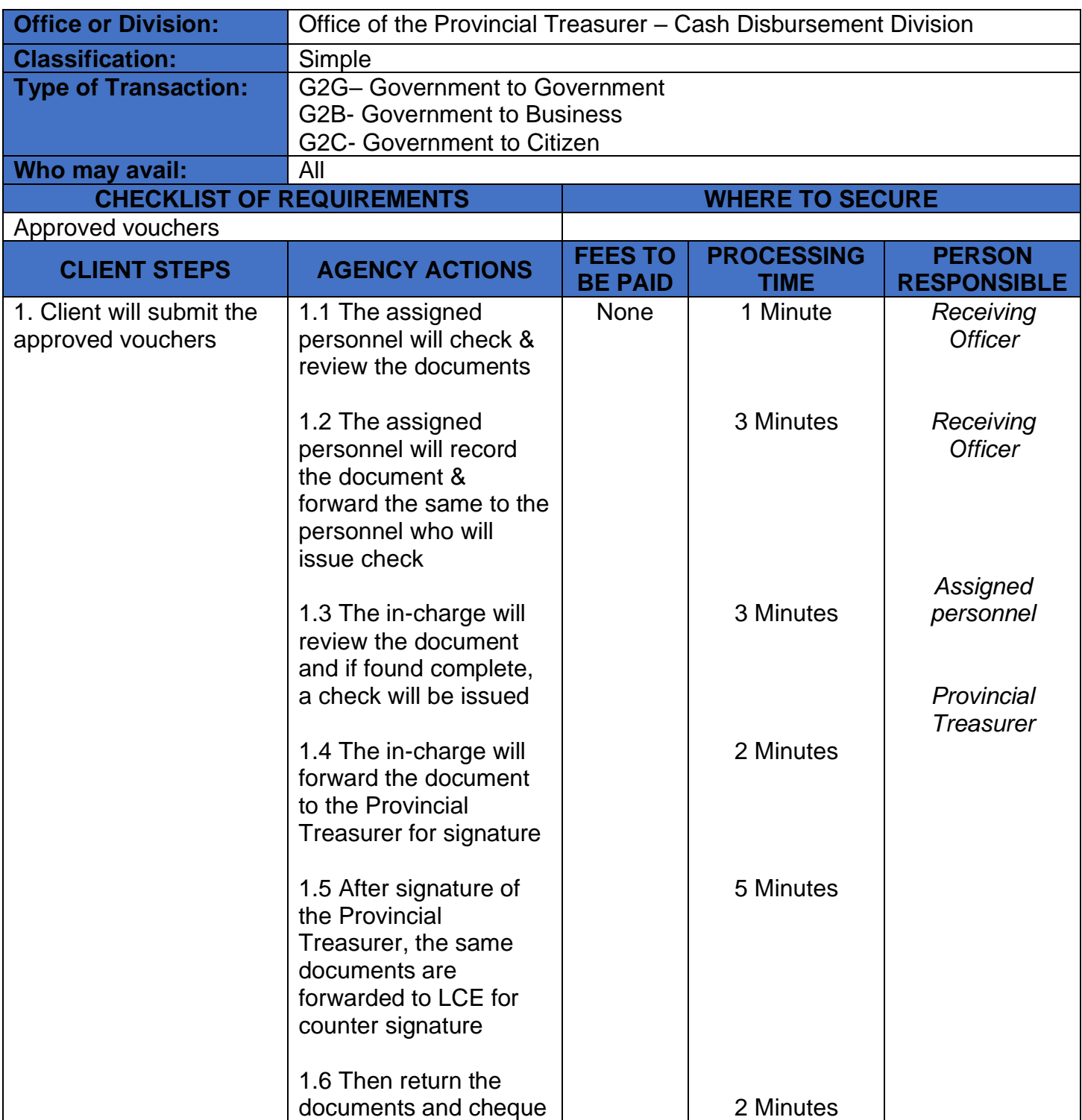

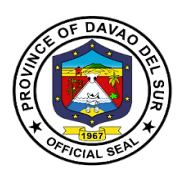

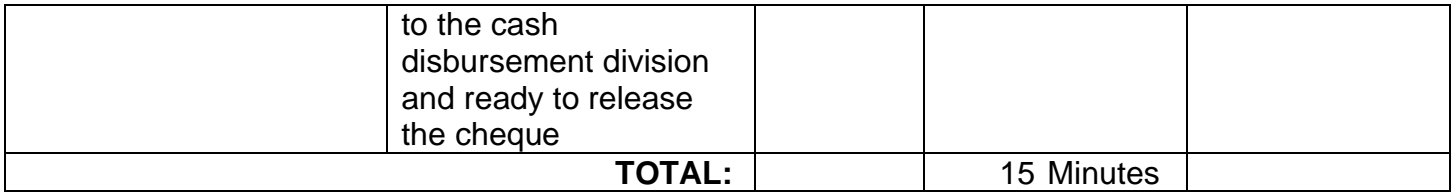

# **18. Releasing of Check**

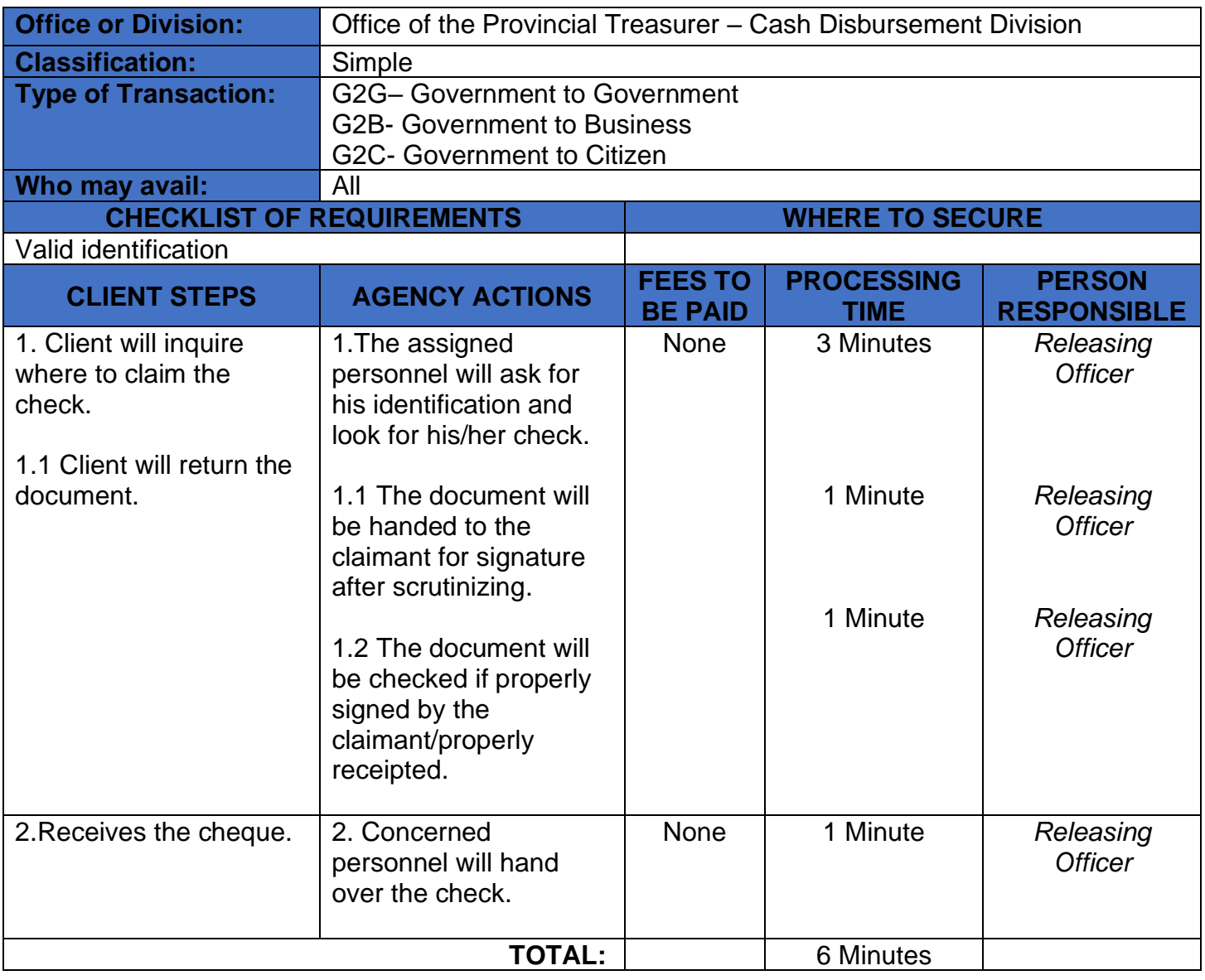

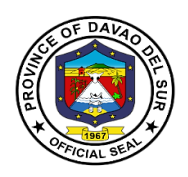

## **19. Released of Cash Advance**

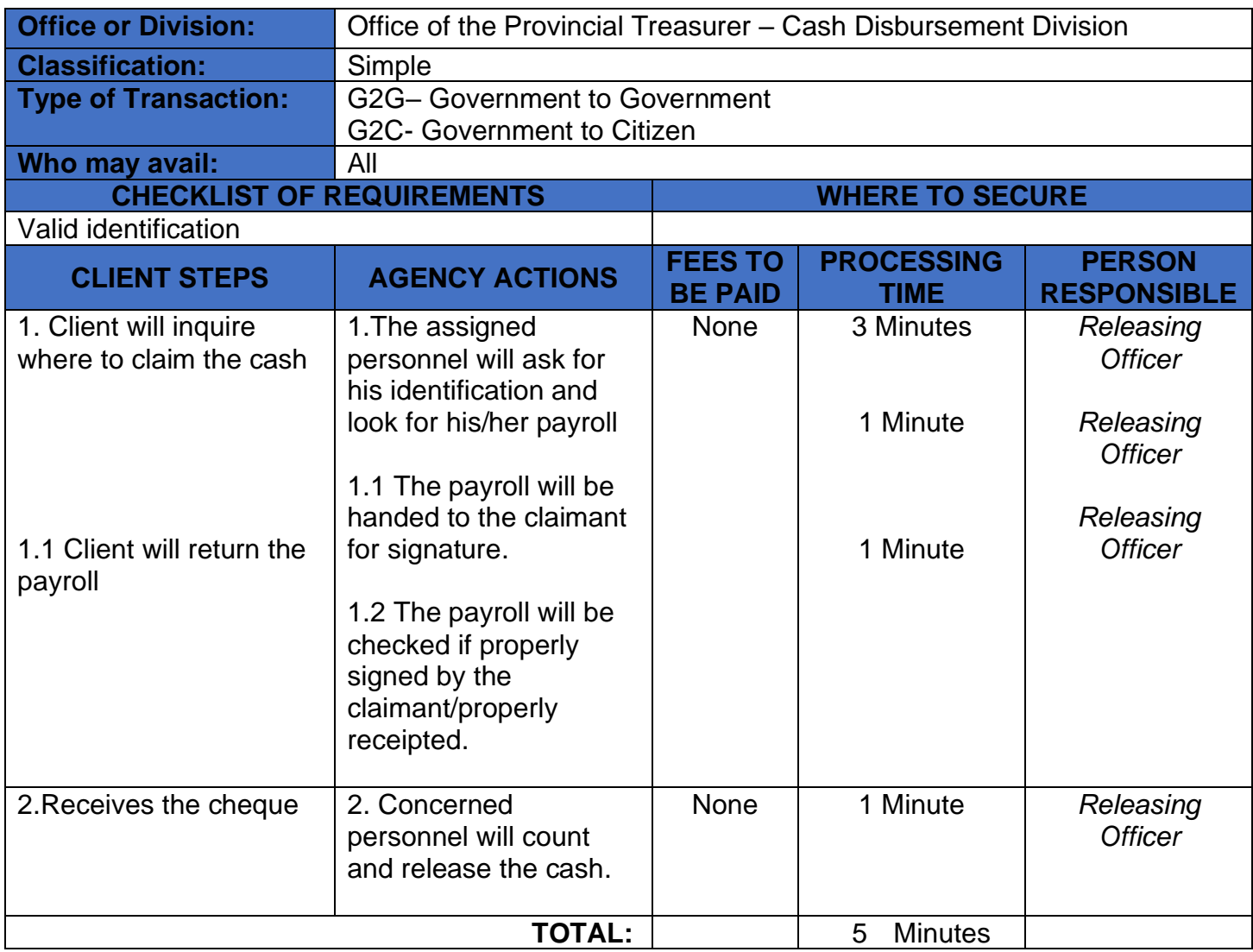

## **20. Download of Salary And Wages**

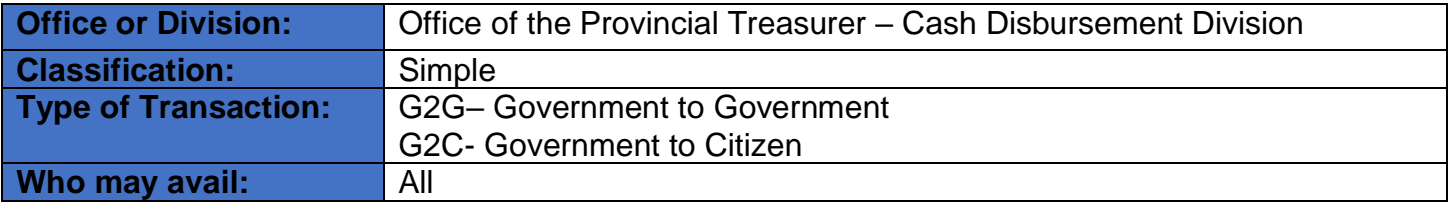

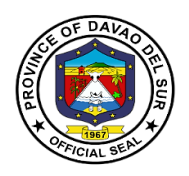

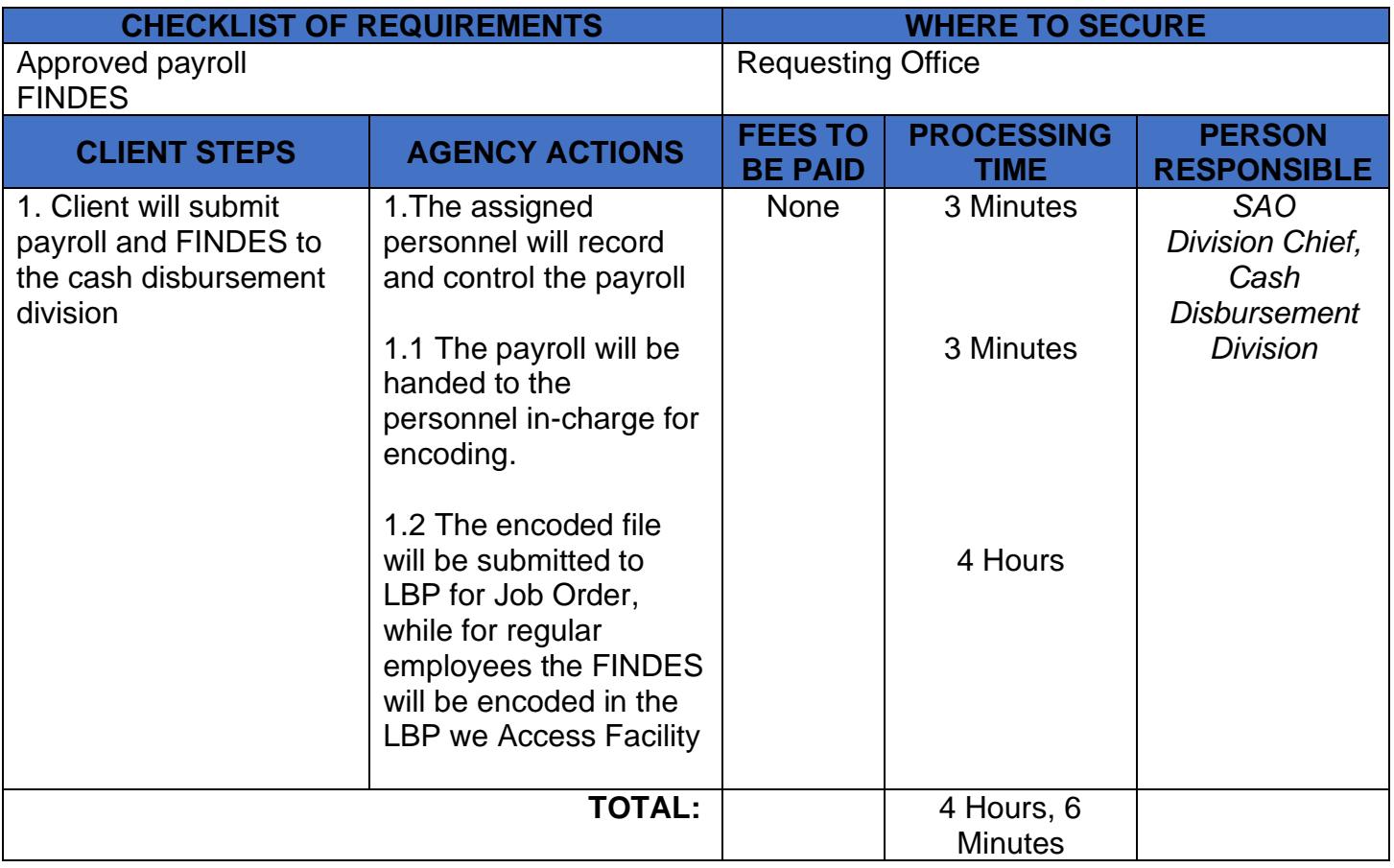

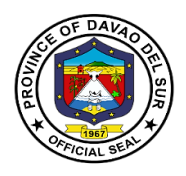

# **Provincial Veterinary Office**

# **External Services**

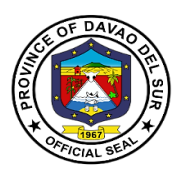

### **I. Mandate:**

Provincial Veterinary Office was specifically created by the Provincial Government to promote, develop and protect the livestock industry in the province. It is also mandated to protect the people of Davao Del Sur against rabies.

### **II. Vision:**

Aims to increase the income of livestock farmers through programs that will improve livestock production; protect the health of livestock by preventing the entry and spread of animal diseases; and eradicate rabies in Davao Del Sur.

### **III. Mission:**

Safeguard the province from the entry of zoonotic, infectious, communicable animal diseases and improve the livestock industry towards a sustainable Agro-industrial-Commercial-Eco-Tourism Province.

### **IV. Service Pledge:**

We, the officials and employees of the Provincial Veterinary Office, pledge to deliver quality public services as promised in the citizen's charter, pledge to use our scientific knowledge and skills for the benefit of society through the protection of animal health, the relief of animal suffering, the conservation of animal resources and the promotion of public health.

We shall also provide prompt and reliable service to our clientele.

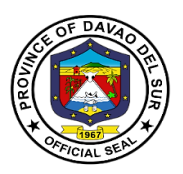

## **1. Anti-Rabies Vaccination of Dogs and Cats (Barangays)**

Rabies vaccine is an active immunizing agent used to prevent infection caused by the rabies virus.

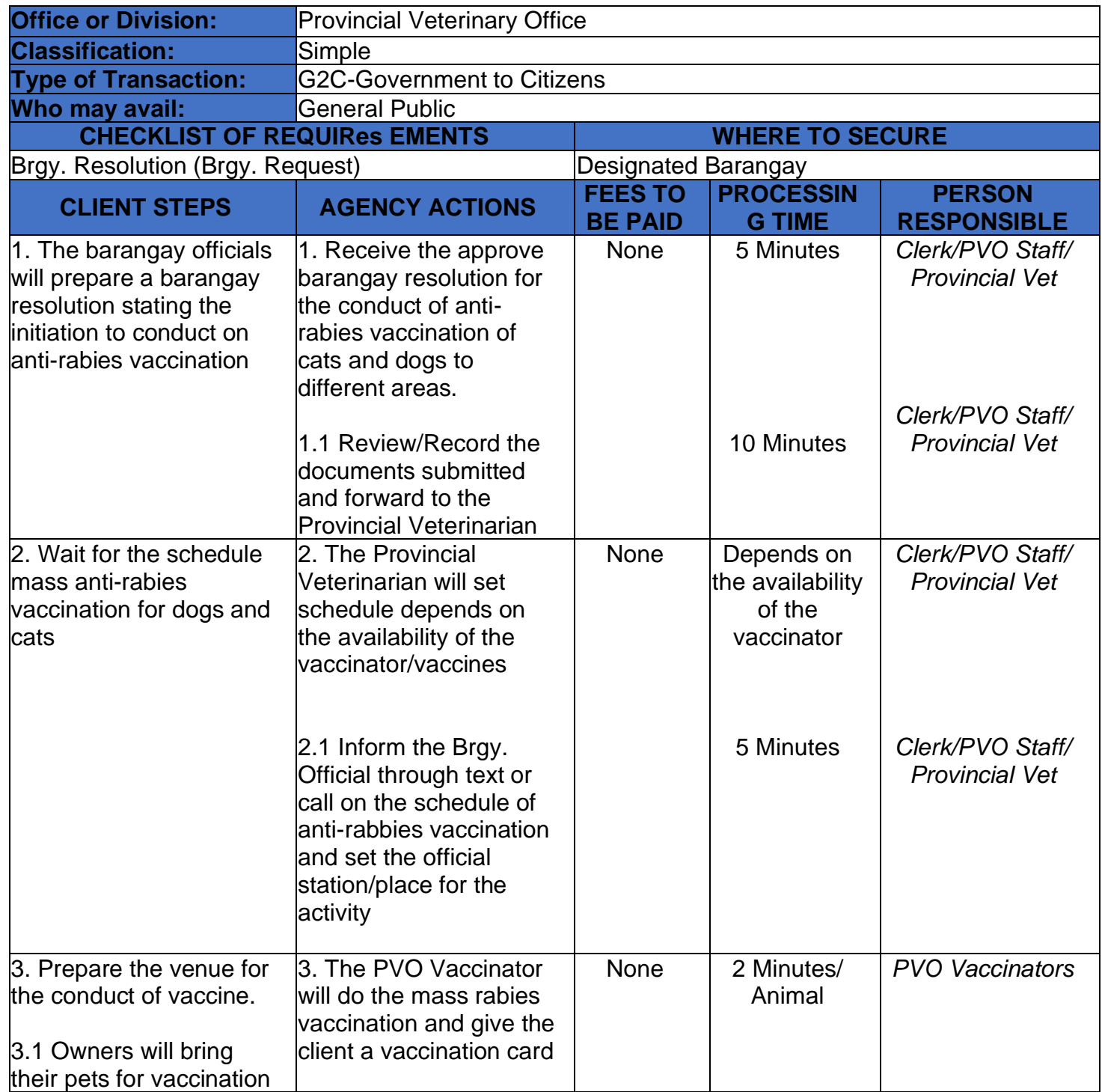

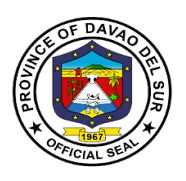

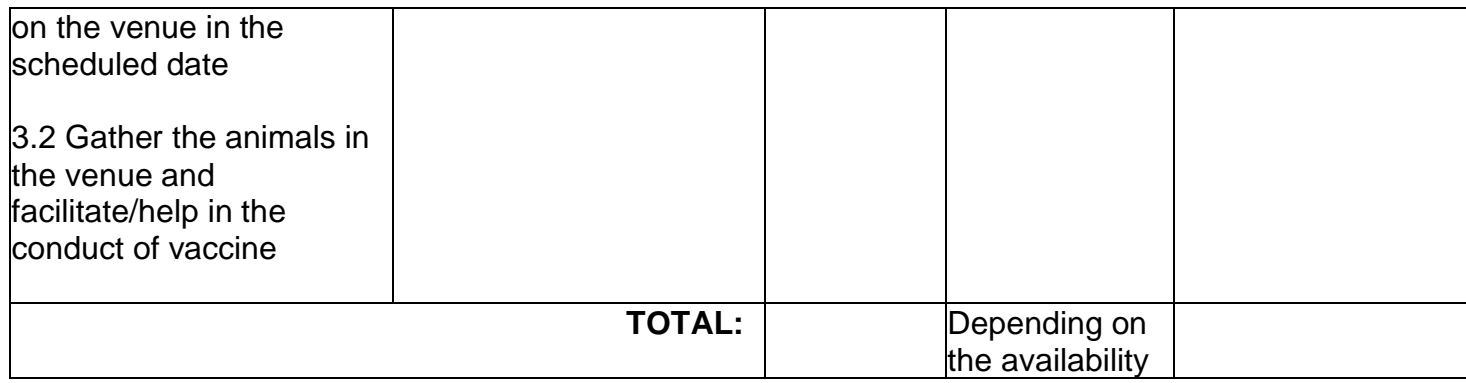

## **2. Anti-Rabies Vaccination of Dogs and Cats (Walk-In Clients)**

Rabies vaccine is an active immunizing agent used to prevent infection caused by the rabies virus.

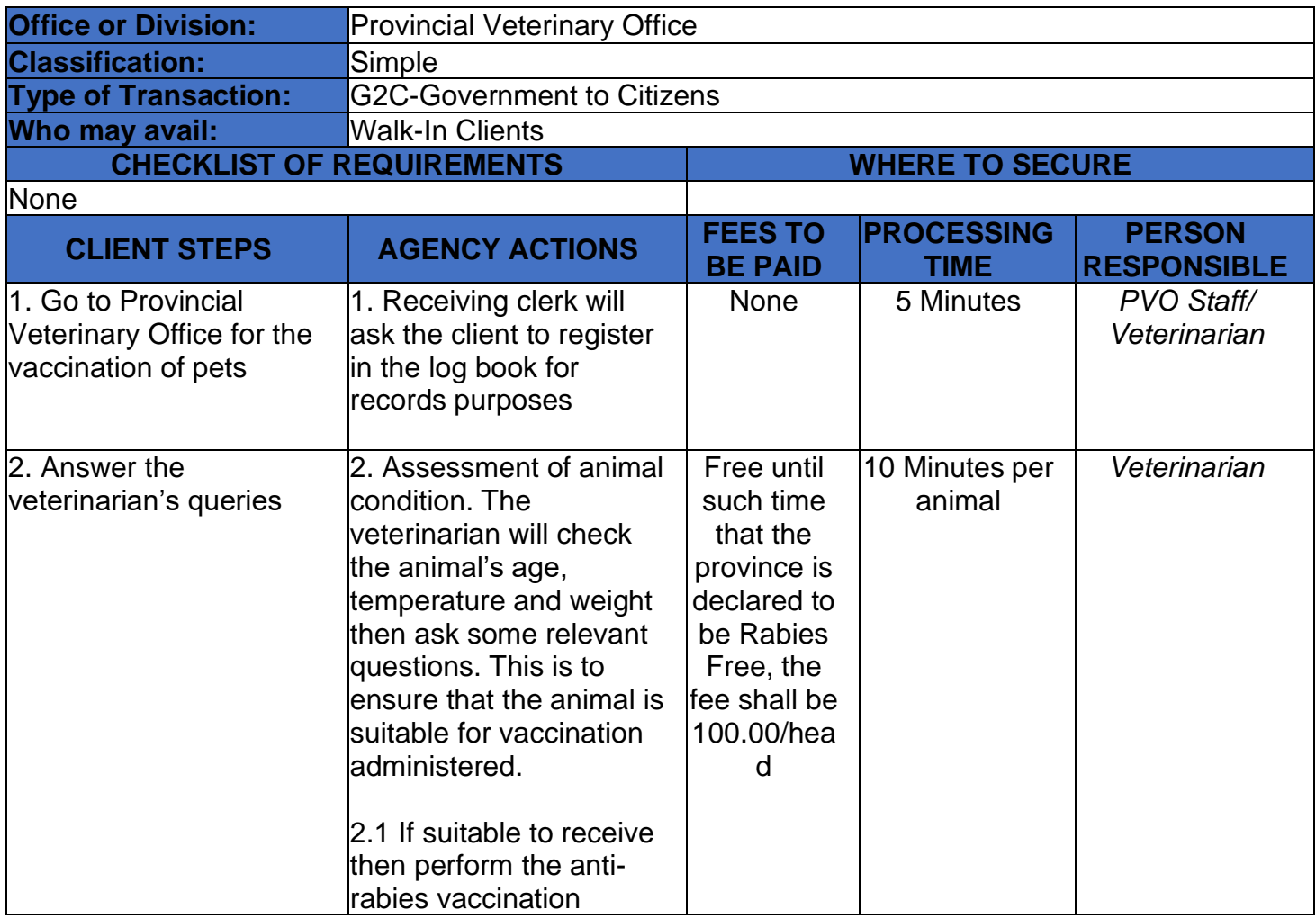

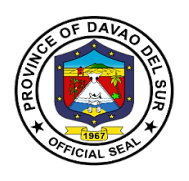

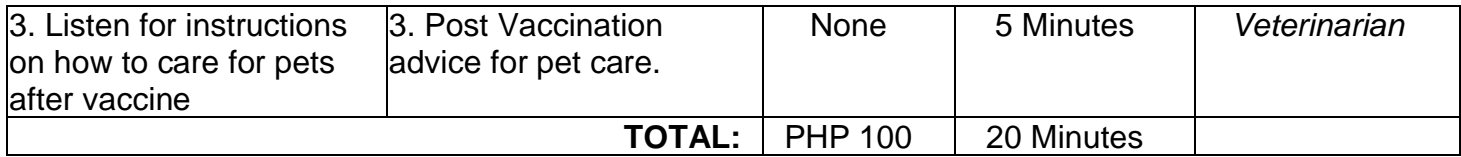

## **3. Conduct of Animal Treatment**

Animal treatment is the application of necessary medication to an animal. This is to ensure that all animals are well taken care of in the Province of Davao del Sur.

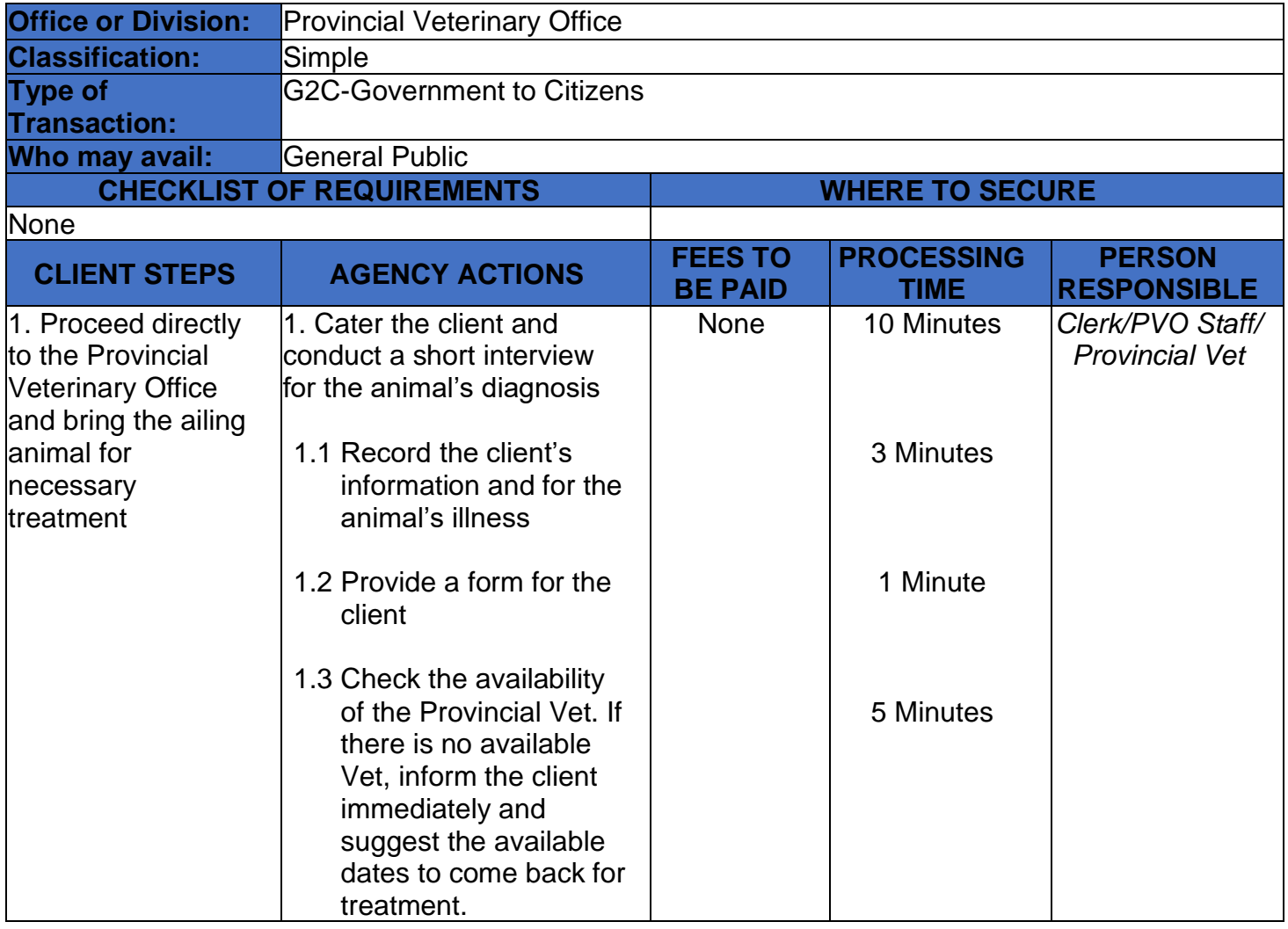

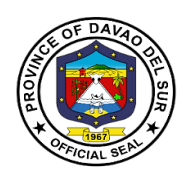

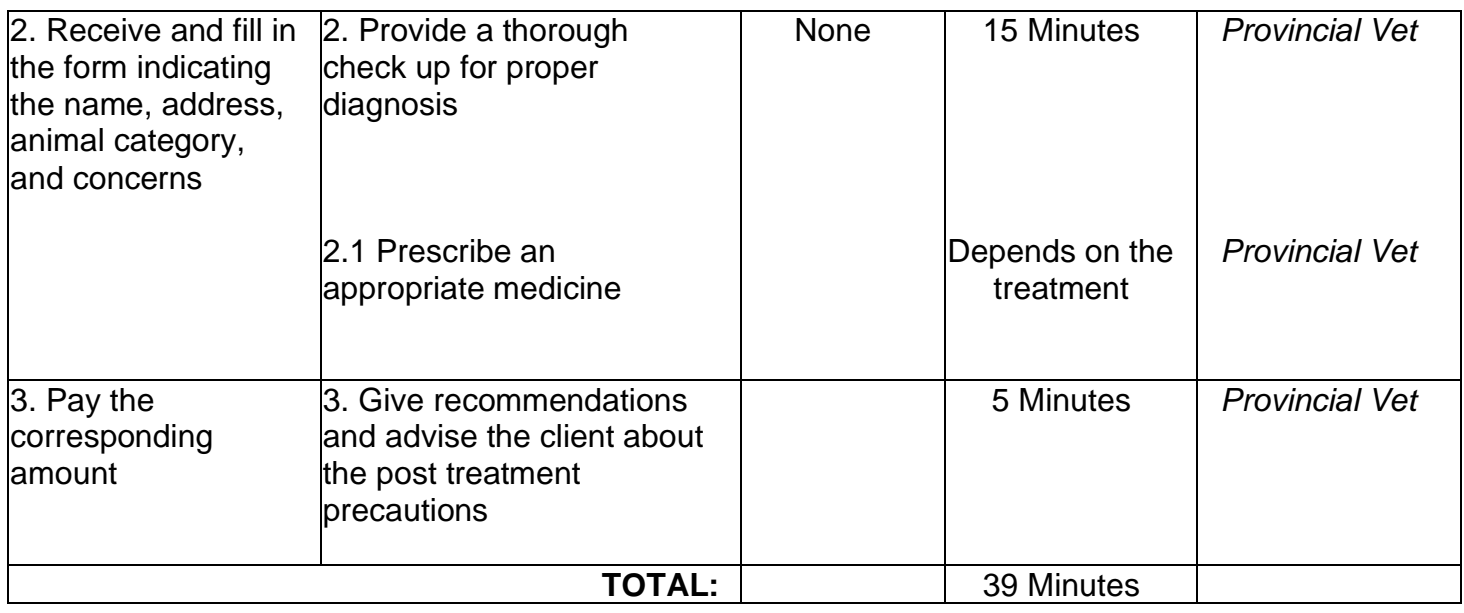

## **4. Conduct of Deworming (i.e cattle, carabao, goat, swine, poultry) (Barangay)**

Deworming is to reduce the internal parasites that may potentially harm the animal.

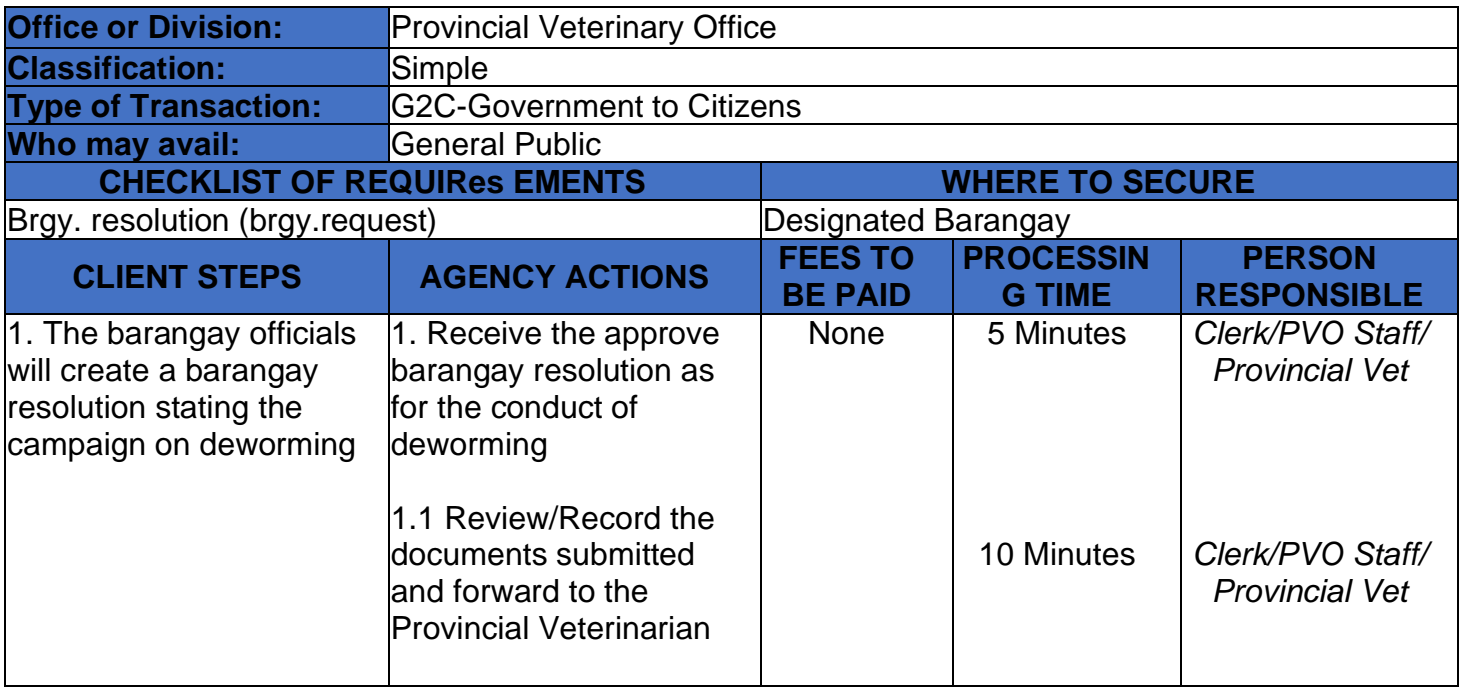
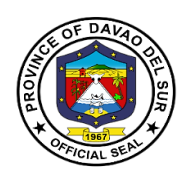

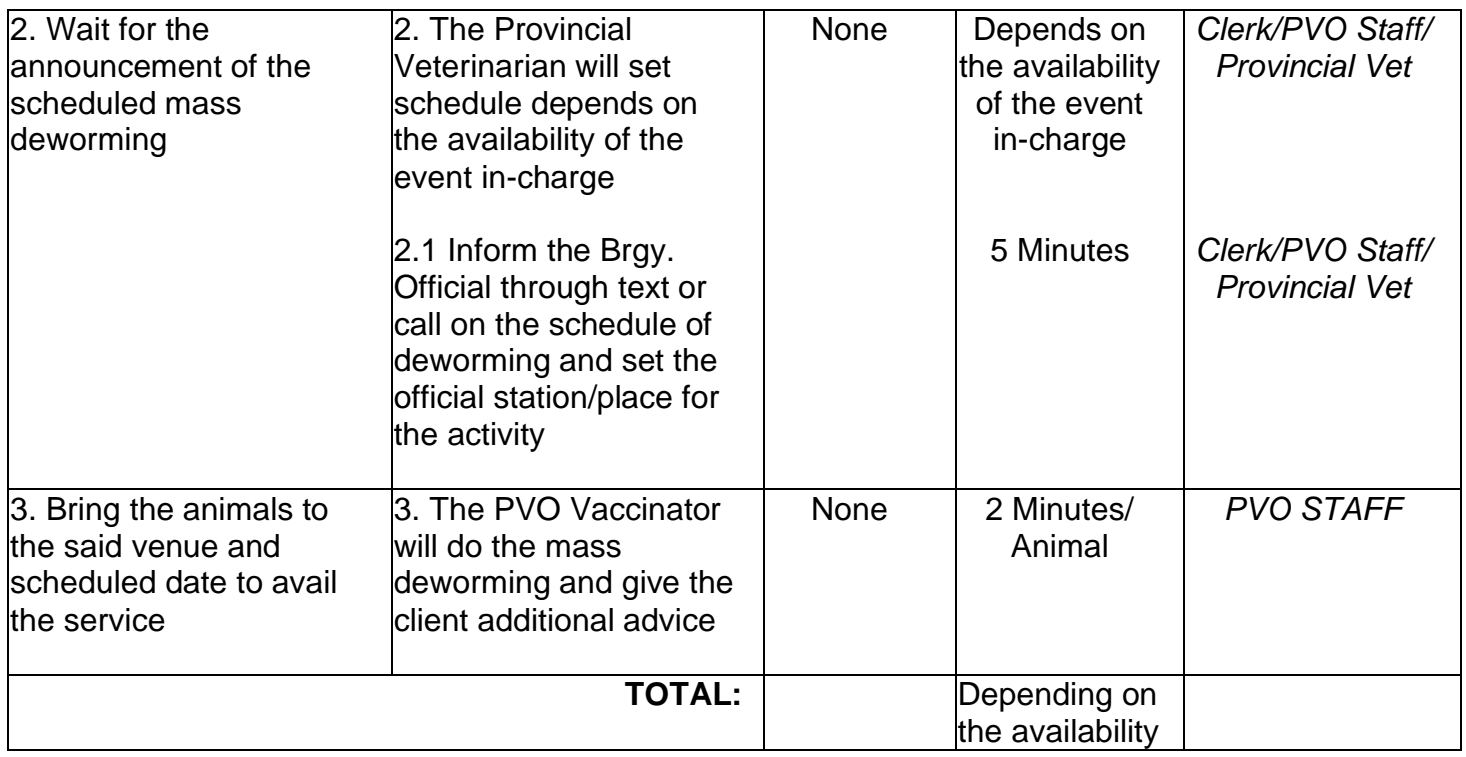

### **5. Conduct of Deworming (i.e., cattle, carabao, goat, swine, poultry) (Walk-In Clients)**

Deworming is to reduce the internal parasites that may potentially harm the animal.

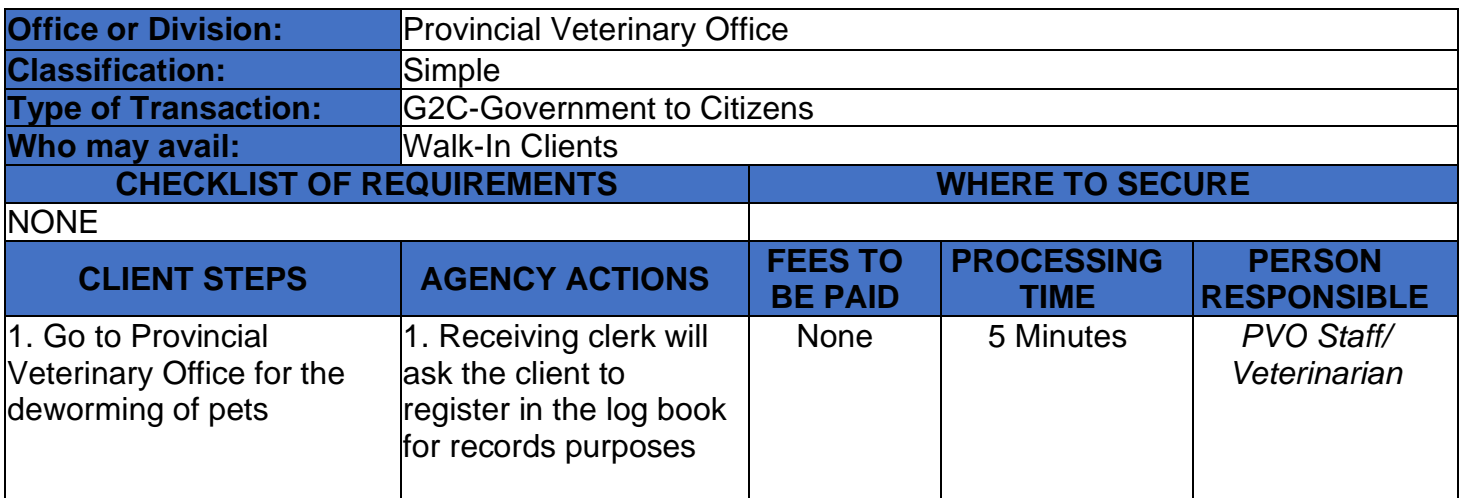

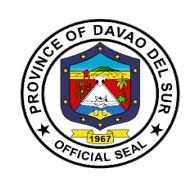

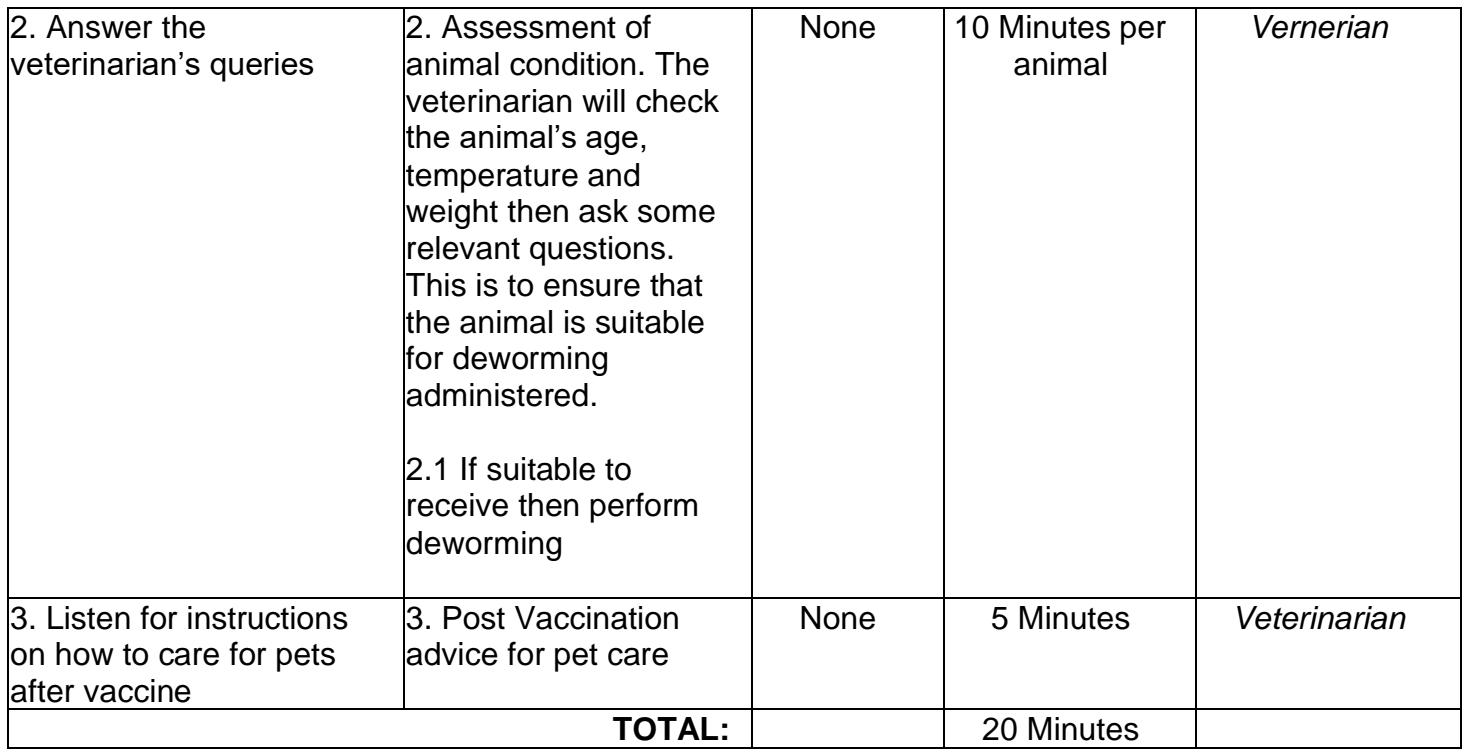

# **6. Issuance of the Veterinary Health Certificate**

The health certificate confirms that the animals have been inspected and tested to be free from various diseases by the staff of Provincial Veterinary Office.

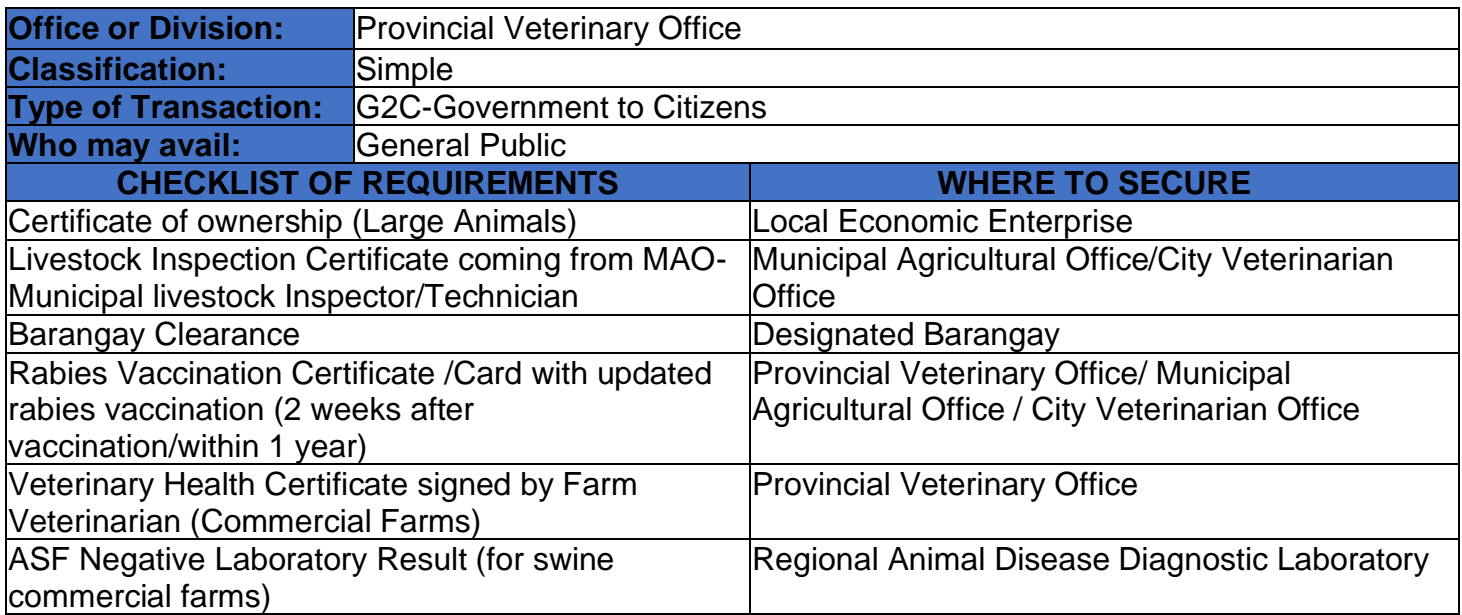

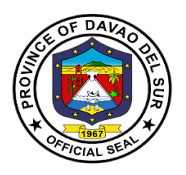

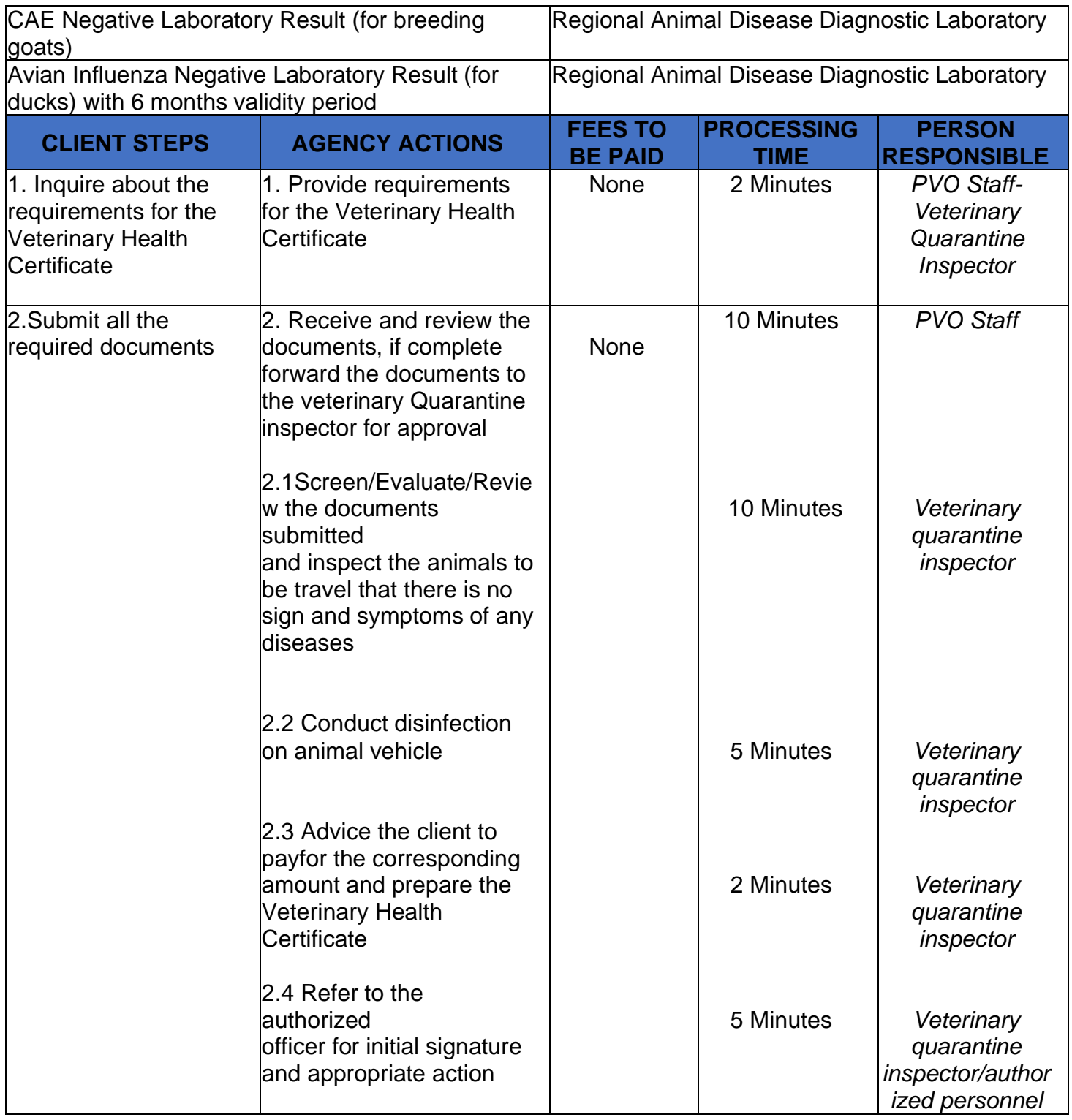

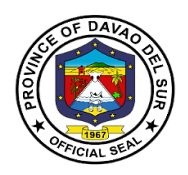

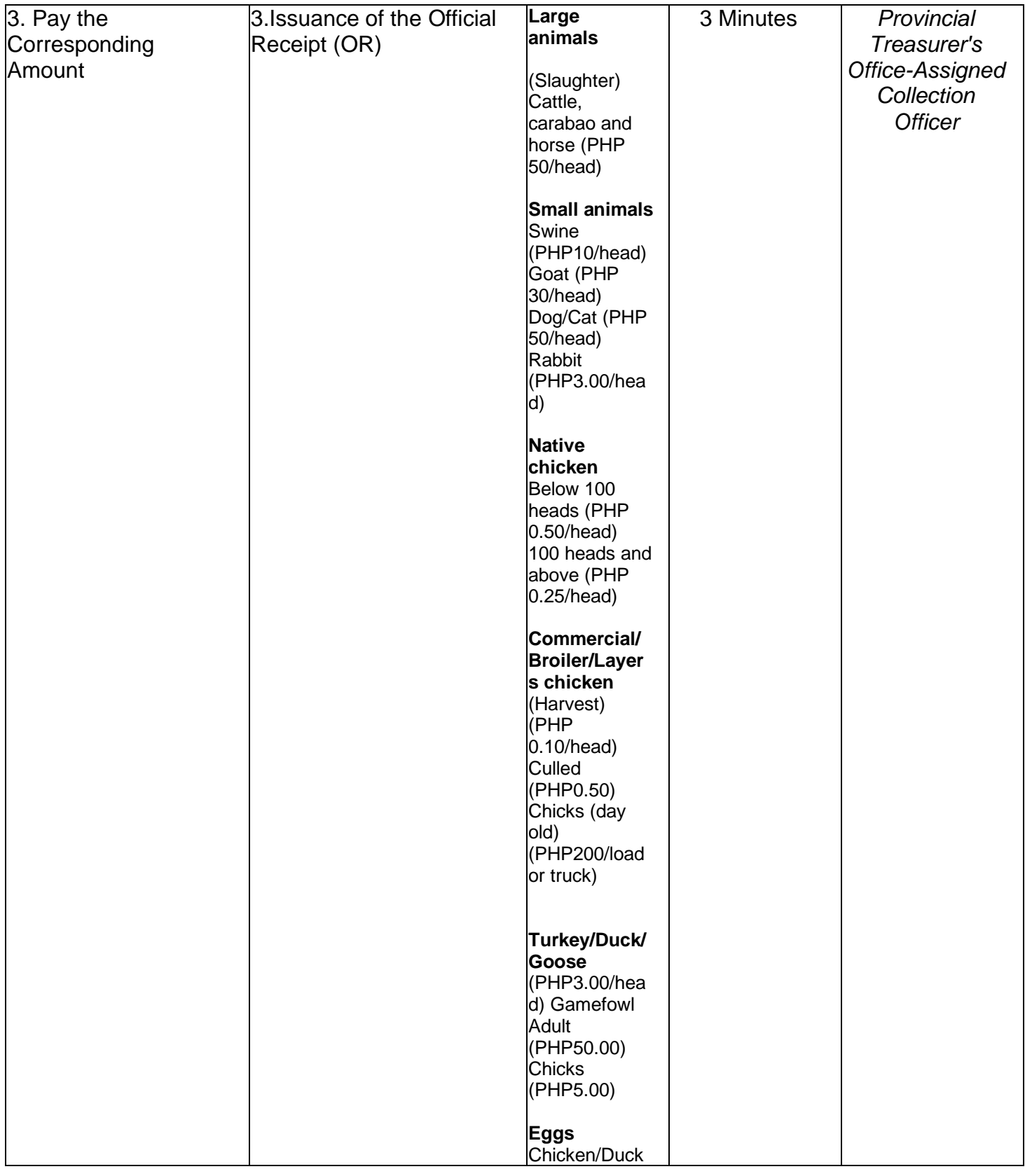

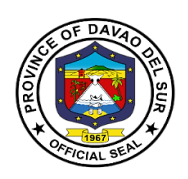

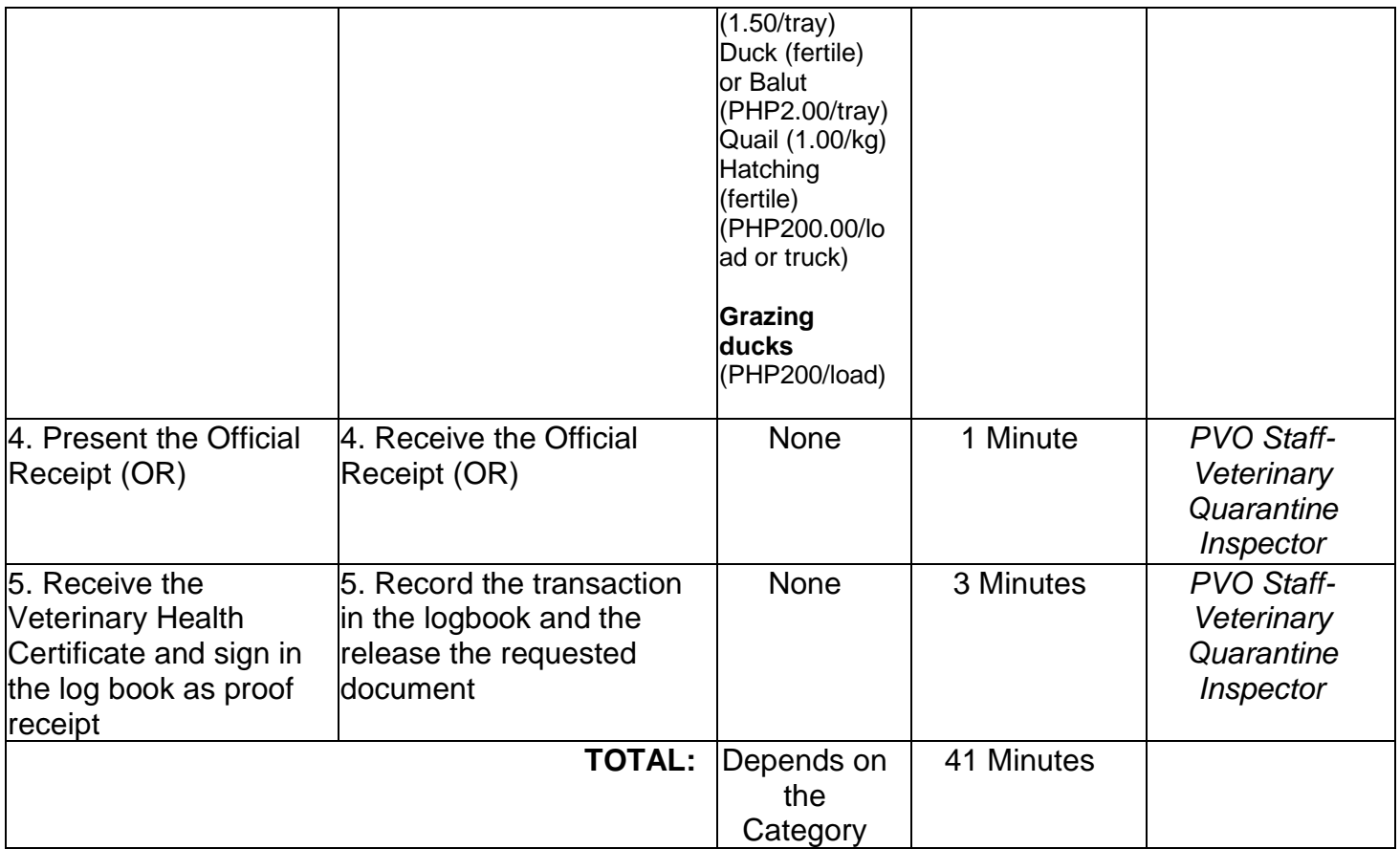

#### **7. Large Ruminant Artificial Insemination and Pregnancy Diagnosis for Animals (General Public)**

The semen is deposited onto the oviductal papilla of the ipsilateral horn on the side of the preovulatory follicle using an endoscope.

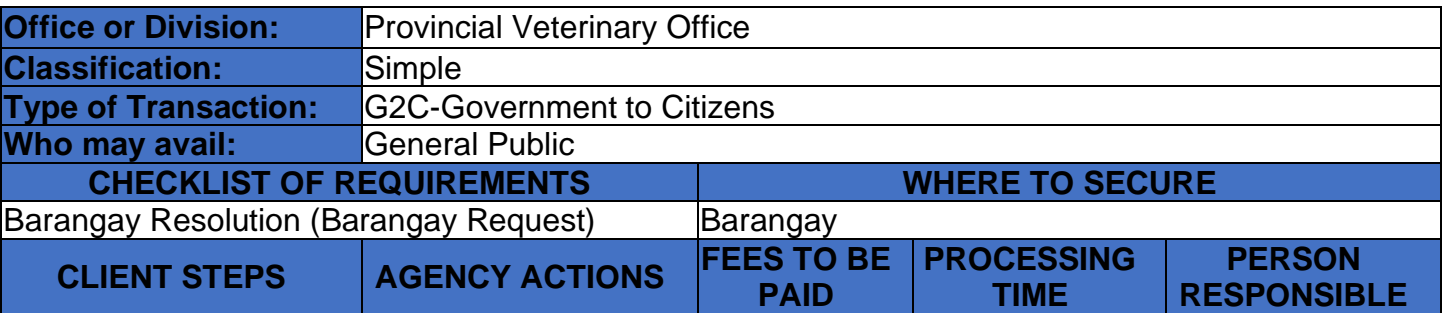

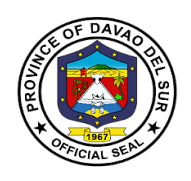

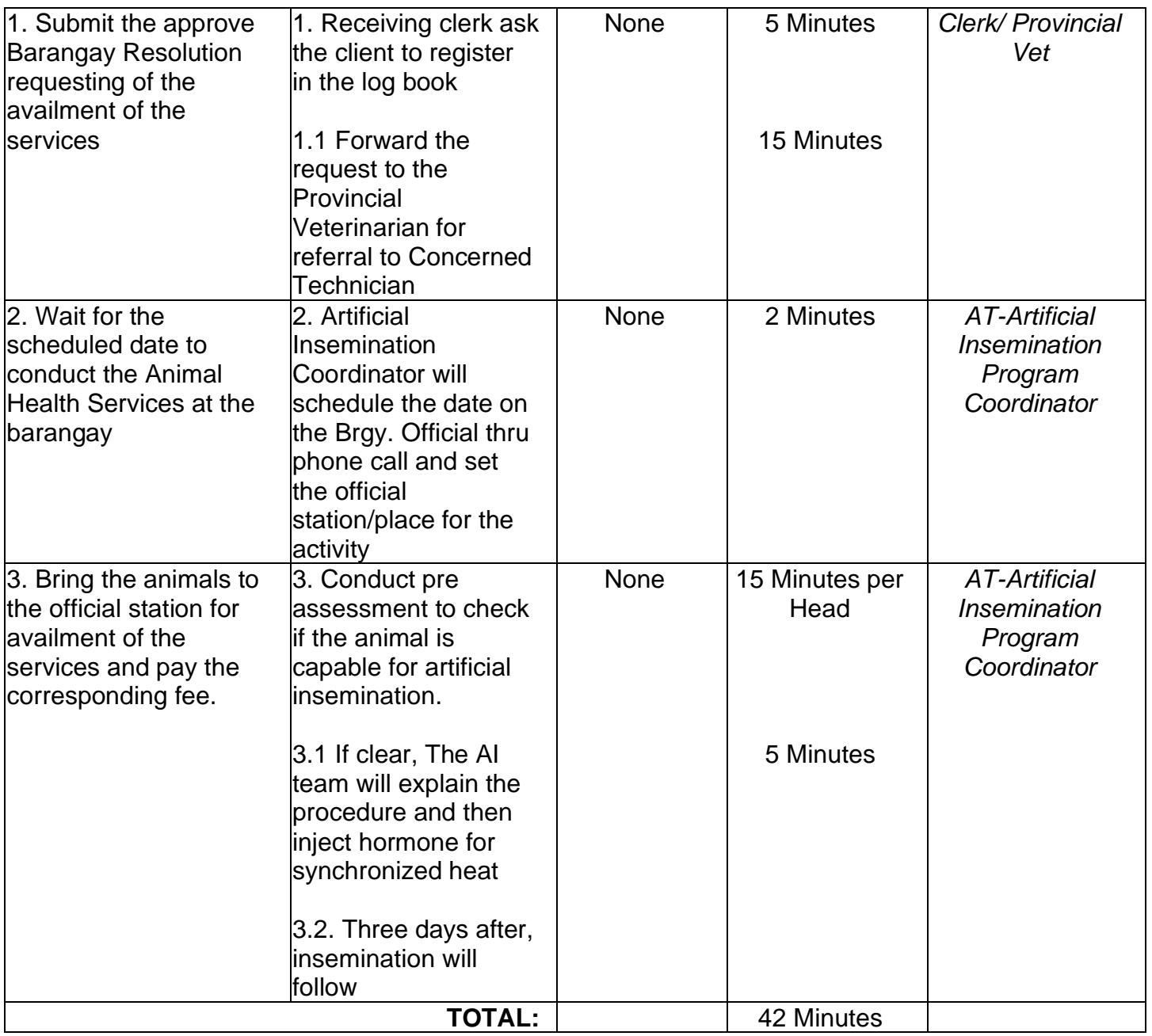

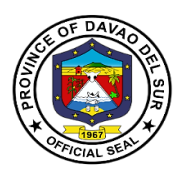

#### **FEEDBACK AND REDRESS MECHANISM**

Please let us know how we have served you by doing any of the following:

- Accomplish the **Client Satisfaction Measurement (CSM)** Form available in each office.
- Send your feedback/complaint through e-mail at [davaodelsur1967@gmail.com](mailto:davaodelsur1967@gmail.com) and carbon copy (CC) piasodavaodelsur@gmail.com
- Talk to the Officer-of-the-Day.
- If you have additional suggestions or questions about our service, your written/verbal comments shall immediately be attended to by the Officer-of-the-day.
- Complaints related to the non-performance of the provisions and stipulations of this Charter may be raised to our attention through letters, phone calls or email to the concerned departments, or the Office of the Governor, Matti, Digos City, Davao del Sur with Tel. No. 09213405129, or email: davaodelsur1967@gmail.com or HR Tel No. 228- 7837 Fax No. 553-9142, or email: pgohrmodavaodelsur@gmail.com.

Thank you for helping us continuously improve our service.

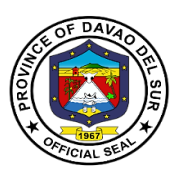

## **CLIENT SATISFACTION MEASUREMENT (CSM)**

This Client Satisfaction Measurement (CSM) tracks the customer experience of government offices. Your feedback on your recently concluded transaction will help this office provide a better service. Personal information shared will be kept confidential and you always have the option to not answer this form.

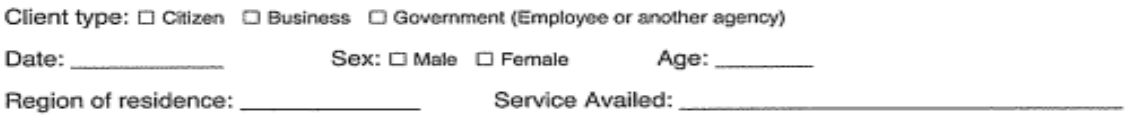

INSTRUCTIONS: Check mark  $(\checkmark)$  your answer to the Citizen's Charter (CC) questions. The Citizen's Charter is an official document that reflects the services of a government agency/office including its requirements, fees, and processing times among others.

CC1 Which of the following best describes your awareness of a CC?

□ 1. I know what a CC is and I saw this office's CC.

□ 2. I know what a CC is but I did NOT see this office's CC.

□ 3. I learned of the CC only when I saw this office's CC.

□ 4. I do not know what a CC is and I did not see one in this office. (Answer 'N/A' on CC2 and CC3)

If aware of CC (answered 1-3 in CC1), would you say that the CC of this office was ...? CC<sub>2</sub>

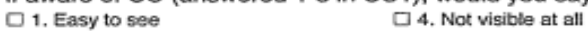

- $\Box$  2. Somewhat easy to see  $\Box$  5. N/A
- □ 3. Difficult to see
- 
- CC<sub>3</sub> If aware of CC (answered codes 1-3 in CC1), how much did the CC help you in your transaction? □ 1. Helped very much □ 3. Did not help 2. Somewhat helped  $\square$  4. N/A

INSTRUCTIONS:

For SQD 0-8, please put a check mark  $(\checkmark)$  on the column that best corresponds to your answer.

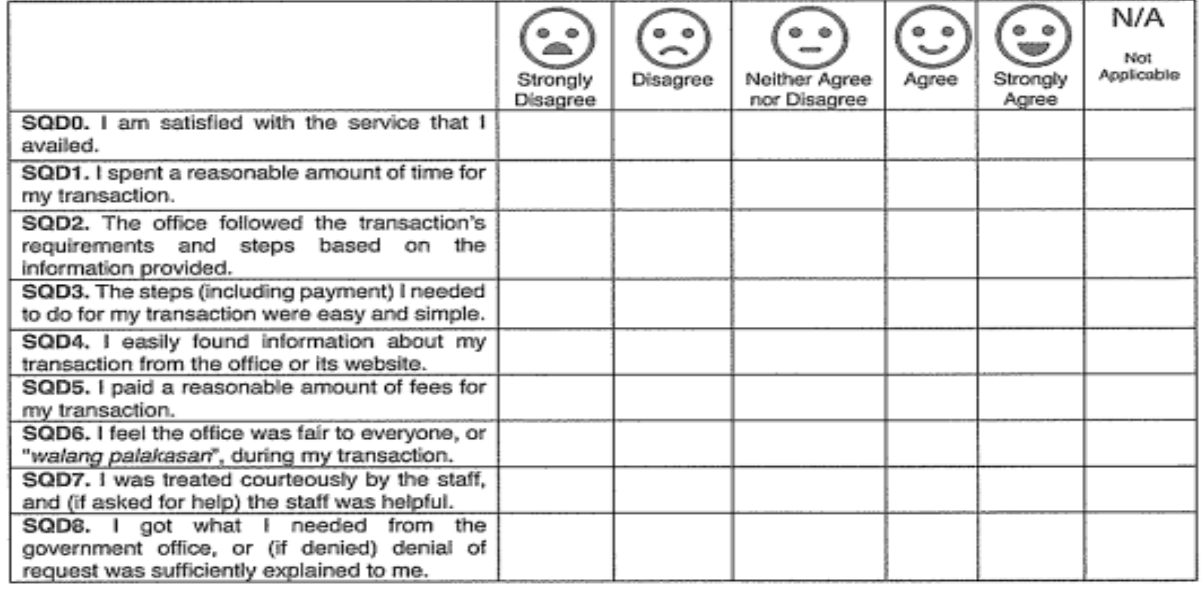

Suggestions on how we can further improve our services (optional):

Email address (optional): \_

THANK YOU!

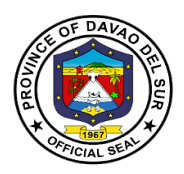

#### **DIRECTORIES**

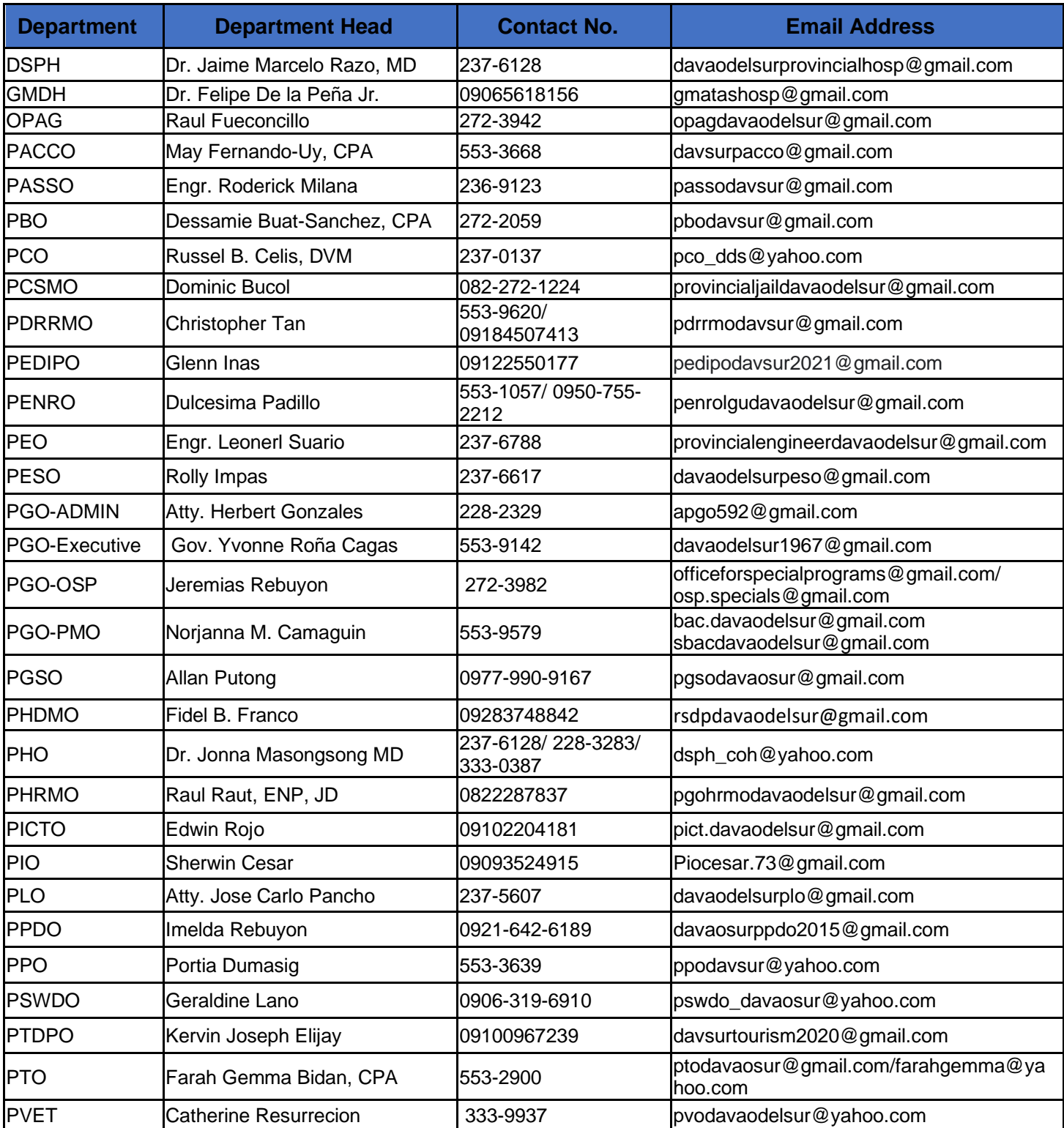